A FIRE DANGER FORECASTING PLATFORM FOR SARDINIA

Development of a web-based Fire Danger Forecasting System for Mediterranean Landscapes using Open Source Software and crowd-sourced Weather Data the Isle of Sardinia (Italy) as an Example

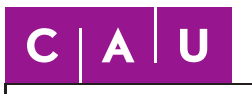

Christian-Albrechts-Universität zu Kiel Mathematisch-Naturwissenschaftliche Fakultät

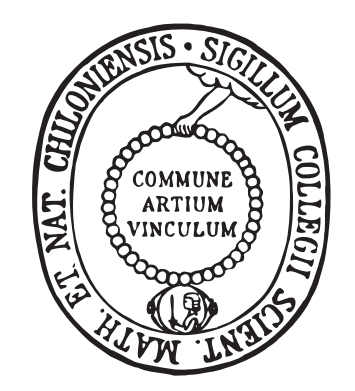

Dissertation zur Erlangung des Doktorgrades der Mathematisch-Naturwissenschaftlichen Fakultät der Christian-Albrechts-Universität zu Kiel

> vorgelegt von [Dipl.-Geogr. Michael Nolde](mailto:nolde@geographie.uni-kiel.de) Kiel, 2013

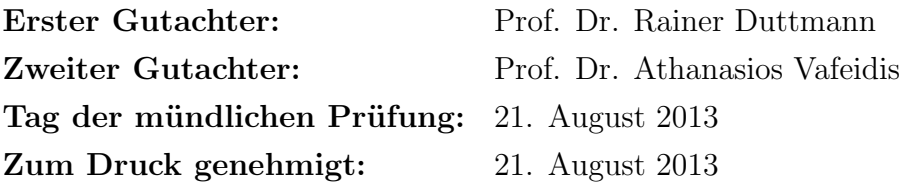

gez.

Prof. Dr. Wolfgang J. Duschl, Dekan

Michael Nolde Blocksberg 11b, 24103 Kiel geboren am 9. Januar 1982 in Karlsruhe

Staatsangehörigkeit: deutsch Studiengang: Diplom-Geographie Nebenfächer: Informatik und Ozeanographie, Politische Wissenschaft bis einschließlich Vordiplom Abschluss: Diplom Titel der Diplomarbeit: Development of an application for spatial and temporal analyses of wildfires using hot spot satellite data

#### Wissenschaftlicher Werdegang:

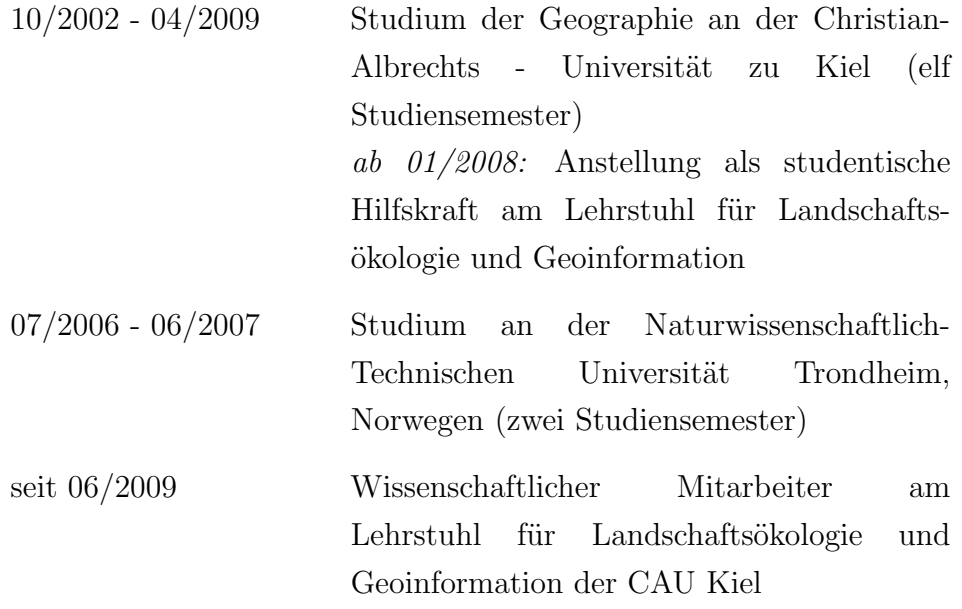

# Bibliographic Information

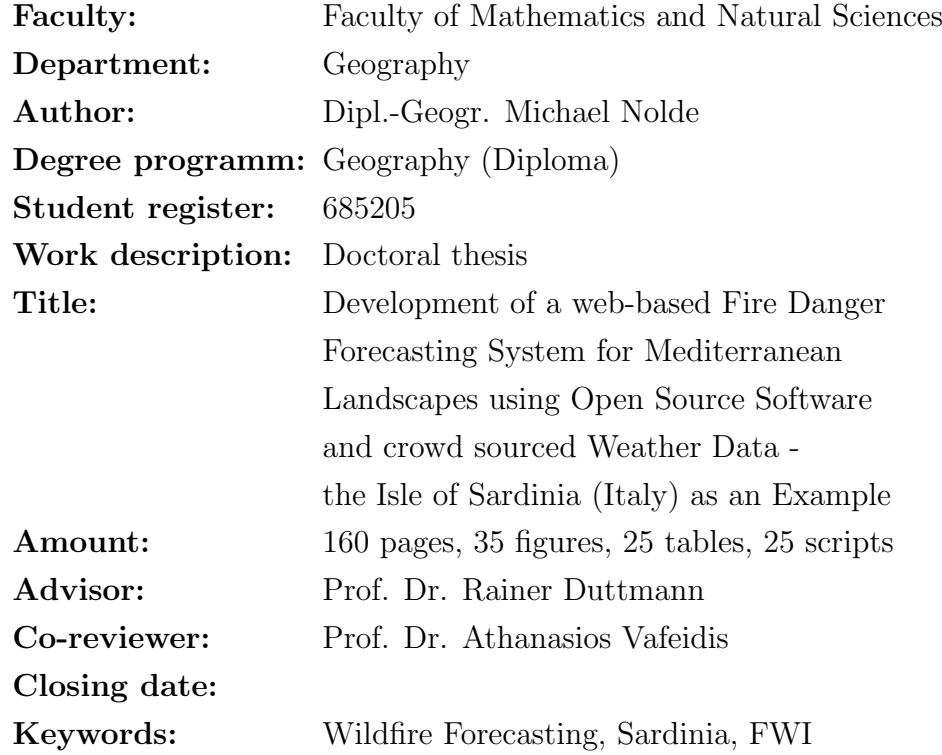

#### Minimal Abstract:

This thesis covers the preparation and realisation of setting up a fire danger forecasting platform for the Isle of Sardinia. The system created uses, firstly, crowd sourced weather data as input for calculation of fire danger predictions and, secondly, only free and open source software for the actual implementation. The platform is meant to provide regional, daily fire danger forecasting maps. Its configuration is based on a ten-year study of fire occurrence on Sardinia and Crete. The Fire Weather Index (FWI) with threshold values adapted to Sardinia is used for the forecasts.

meiner Familie, meinen Freunden, und Reidun im Besonderen

# Acknowledgements

I would like to thank my doctoral thesis supervisor, Prof. Dr. Rainer Duttmann as well as my co-reviewer, Prof. Dr. Athanasios Vafeidis, for assistance and advice. Furthermore, many thanks to those who supported this work with additional suggestions and helpful information, including the staff of FIRMS, DWD, and EFFIS, as well as to my colleagues, friends and family. I express my deepest gratitude to Reidun for her constant motivational support and for the tremendous effort of proofreading this thesis. I also like to thank Lennart and Michael for final spell checking and feedback regarding statistics, respectively. Finally, I would like to acknowledge the software contributors in the geospatial Open Source community, especially the ones concerned with the development of GDAL/OGR, GRASS, and GMT.

#### Cover - Illustration:

Adapted from: Turner, J.A. 1973. A Fire Load Index for British Columbia. Environment Canada, Canadian Forestry Service, Forest Research Lab. Information Report BC-X-80.

"A little fire is quickly trodden out, Which being suffer'd, Rivers cannot quench."

Shakespeare, Henry the Sixth. Part 3, Act 4, Scene 8 / Clarence

# Abstract

This thesis aims at creating spatially and temporally differentiated wildfire danger forecasts for the Mediterranean area. It also intends to enhance the prediction quality of existing systems regarding reliability, spatial accuracy and prediction period.

Exclusively freely available weather data serves as a base for the predictions. This work further tries to illustrate the usability of this data as a replacement or supplement to proprietary data. The Isle of Sardinia is used as a region of study representative for Mediterranean conditions. Also, the Isle of Crete serves as a testing region to ensure the portability of the forecasting methodology to other regions in the Mediterranean.

This methodology is further integrated into a web-based, autonomous platform for prediction purposes, providing daily maps of wildfire danger for the region of study. The conception and realisation of this platform is explicitly described in this work.

A long-term study of the occurrence of wildfire on the islands of Sardinia and Crete between 2001 and 2010 serves as a means of calibration of the forecasting system. Additionally, historical weather data is used to retrospectively generate wildfire danger forecasting maps, which are then compared with the actual occurrence of fires. The Weather Underground network, which is supplied by crowd sourcing, serves as source of the required historical data. Information on wildfire occurrences are taken from MODIS hotspot data. Further datasets regarding land usage and burned areas are utilised to filter and validate the fire occurrence data.

The Canadian Fire Weather Index (FWI) serves as a means of estimating actual fire danger based on weather data. It is widely used as a general indicator of probability of fire occurrence. Two different classification schemes are utilised to classify the FWI outputs into classes of fire danger, ranging from 'very low' to 'extreme': Firstly, the scheme of the European Forest Fire Information Systems (EFFIS), and, secondly, a scheme developed within this thesis, which is based on the findings of the long-term study and especially adjusted for usage on Sardinia.

Both classifications are tested regarding the yielded results. Their ratio of false alarms as well as their recall ratio (type I and type II - error) serve as validation criteria. The testing results illustrate the superiority of the newly developed classification in respect to reduction of false alarms: While these occur in only 14.8% of cases using the new scheme, the percentage is more than twice as high - 34.2% when using the scheme of EFFIS. However, the EFFIS methodology exhibits a better recall ratio: Only in 2% of cases, fires occurred in areas classified as 'not endangered'. Using the scheme developed in this thesis, these cases amount to 13.3%. This result is mainly due to inadequate fuel moisture modelling. Therefore, this modelling procedure should be optimised in order for the system to be capable of producing a more realistic picture of actual fire danger.

The well-working system was tested against the forecasting results published by EFFIS during summer 2012. While the results generally tend to be more moderate in terms of fire danger compared to EFFIS, the prediction of fire danger is closer to real conditions.

Daily forecasting results for the next ten days are available online via: <http://www.sardinia-fireweather.org>

The fire danger maps can also be consumed in form of a Web Map Service (WMS) or as a mobile application.

The implementation itself is free to download, use and modify under the terms of the GNU GPL. All scripts required for the operation of the forecasting platform are given in the appendix of this thesis.

# Zusammenfassung

Die vorliegende Arbeit hat die Erstellung von räumlich und zeitlich differenzierten Waldbrand-Gefahrenvorhersagen im Mittelmeerraum zum Ziel. Dabei soll die Vorhersagequalität von derzeit bestehenden Vorhersagesystemen bezüglich Verlässlichkeit, räumlicher Genauigkeit und Vorhersagedauer verbessert werden.

Als Datengrundlage für die Vorhersagen werden ausschließlich frei verfügbare Wetterdaten verwendet. Es ist ebenfalls ein Ziel dieser Arbeit, die Verwendbarkeit dieser Daten als Ersatz oder Ergänzung zu proprietären Daten aufzuzeigen. Die Mittelmeerinsel Sardinien wird als repräsentatives Untersuchungsgebiet verwendet. Weiterhin dient die Insel Kreta als Testanwendungsgebiet, um die Ubertragbarkeit der ¨ Vorhersagemethodik auf andere Mittelmeerregionen zu gewährleisten.

Diese Methodik wird im Weiteren in eine autonom funktionierende, web-basierte Vorhersageplattform implementiert, die tägliche Waldbrand-Gefahrenlandkarten für das Untersuchungsgebiet bereitstellt. Die Konzeption und Realisierung dieser Plattform wird in dieser Arbeit detailliert beschrieben.

Um das Vorhersagesystem zu kalibrieren, wird in einer Langzeit-Studie das Vorkommen von Waldbränden auf Sardinien und Kreta für den Zeitraum von 2001 bis 2010 untersucht. Parallel werden für jeden Tag in diesem Zeitraum aus archivierten Wetterdaten rückblickend Waldbrand-Gefahrenkarten erstellt, die dann mit den tatsächlich eingetretenen Brandereignissen verglichen werden. Als Datengrundlage für die historischen Wetterbedingungen dienen Daten aus dem Weather Underground - Netzwerk, die von Privatpersonen bereitgestellt werden. Als Informationsquelle für aufgetretene Brände werden MODIS

Hotspot - Daten verwendet. Diese wurden zuvor mit Hilfe weiterer Datensätze zu Landnutzung und verbrannten Gebieten validiert und gefiltert.

Die Abschätzung tatsächlicher Waldbrandgefahr auf der Basis von Wetterinformationen geschieht mit Hilfe des kanadischen Fire Weather Index (FWI), eines generellen Indikators für die Wahrscheinlichkeit des Auftretens von Bränden. Für die Einordnung der FWI - Ergebnisse in Gefahrenklassen - von 'very low' bis 'extreme' - werden zwei unterschiedliche Schemata verwendet: Zum einen das des European Forest Fire Information Systems (EFFIS) und zum anderen ein in dieser Arbeit entwickeltes Schema, das auf den Ergebnissen der Langzeit-Studie beruht und speziell für die Verwendung auf Sardinien angepasst ist.

Beide Klassifikationen werden hinsichtlich der erzielten Ergebnisse verglichen. Als Beurteilungskriterien dienen die Rate der Fehlalarme sowie die Trefferquote (Typ I und Typ II - Fehler).

Die Ergebnisse zeigen die Uberlegenheit der hier erstellten Klassifika- ¨ tion hinsichtlich der Vermeidung von Fehlalarmen: Während es mit dem neu entwickelten Schema in nur 14.8% der Fälle zu einem falschen Alarm kommt, beträgt dieser Anteil bei Verwendung des EFFIS Schemas mit 34,2% mehr als das Doppelte. Allerdings liefert die EFFIS - Methodik eine bessere Trefferquote: Nur in 2% der Fälle kam es zu Bränden in Gebieten, die als ungefährdet klassifiziert wurden. Bei der hier entwickelten Klassifikation liegt diese Fehlerquote bei 13,3%. Dieser Wert ist hauptsächlich der noch unzureichenden Modellierung von Feuchtigkeit in Brennmaterialien geschuldet. Diese sollte optimiert werden, damit das System ein zutreffenderes Bild der tatsächlichen Feuergefahr liefern kann.

Das funktionsfähige System wurde im Sommer 2012 gegen die von EFFIS veröffentlichten Vorhersageergebnisse getestet. Der Test zeigt eine im Vergleich zu EFFIS gemäßigtere, aber realistische Vorhersage der Feuergefahr.

Tägliche Vorhersageergebnisse des Systems für die nächsten zehn Tage sind online verfügbar unter:

<http://www.sardinia-fireweather.org>

Die Gefahrenkarten sind auch in Form eines Web Map Services (WMS) oder über eine mobile Anwendung nutzbar.

Die Implementierung selbst kann kostenlos heruntergeladen sowie gemäß den Bestimmungen der GNU GPL verändert und weitergegeben werden. Alle für den Betrieb der Vorhersageplattform benötigten Skripte finden sich zudem im Anhang dieser Arbeit.

# **Contents**

## Nomenclature [xvi](#page-17-0)

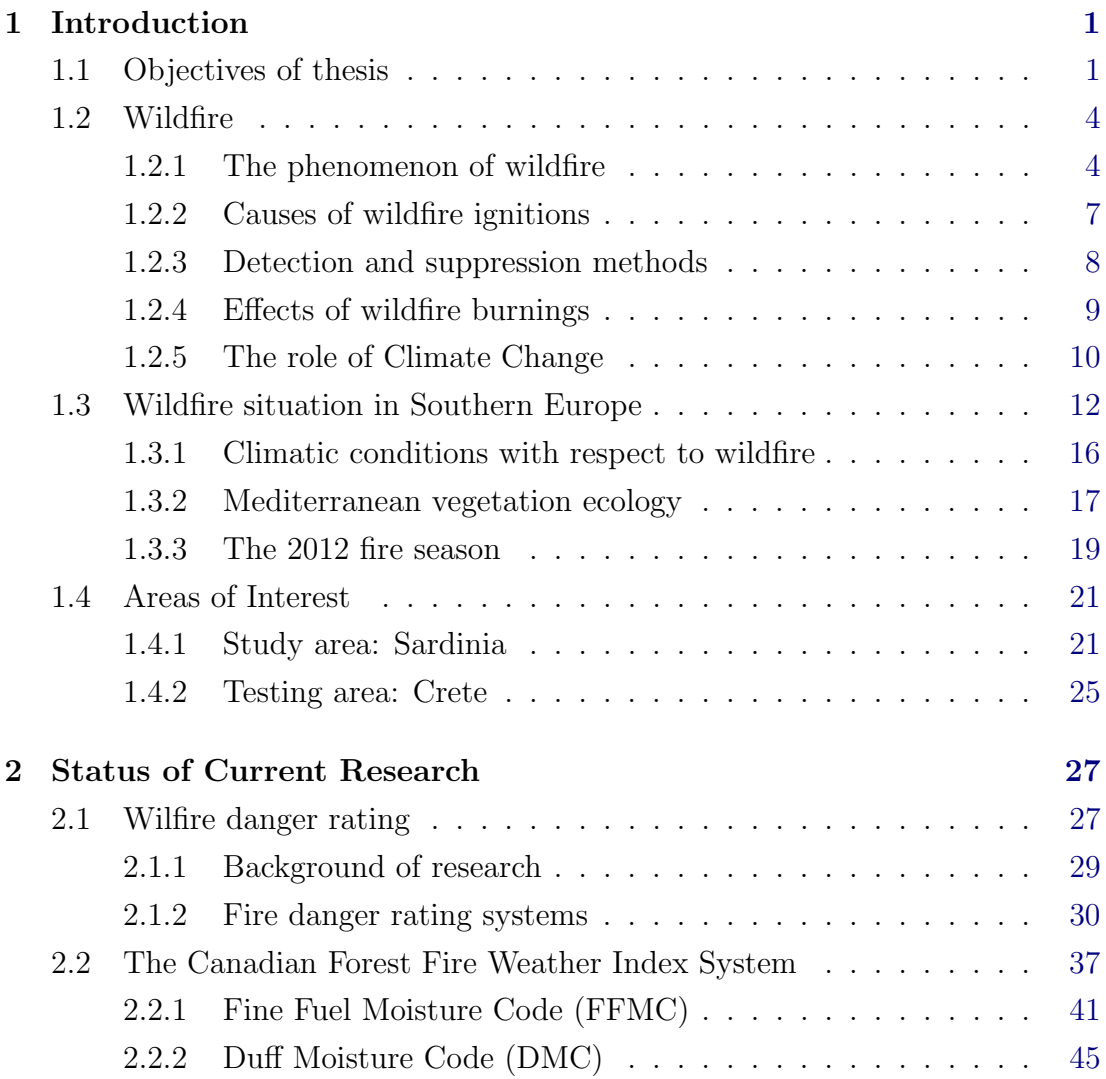

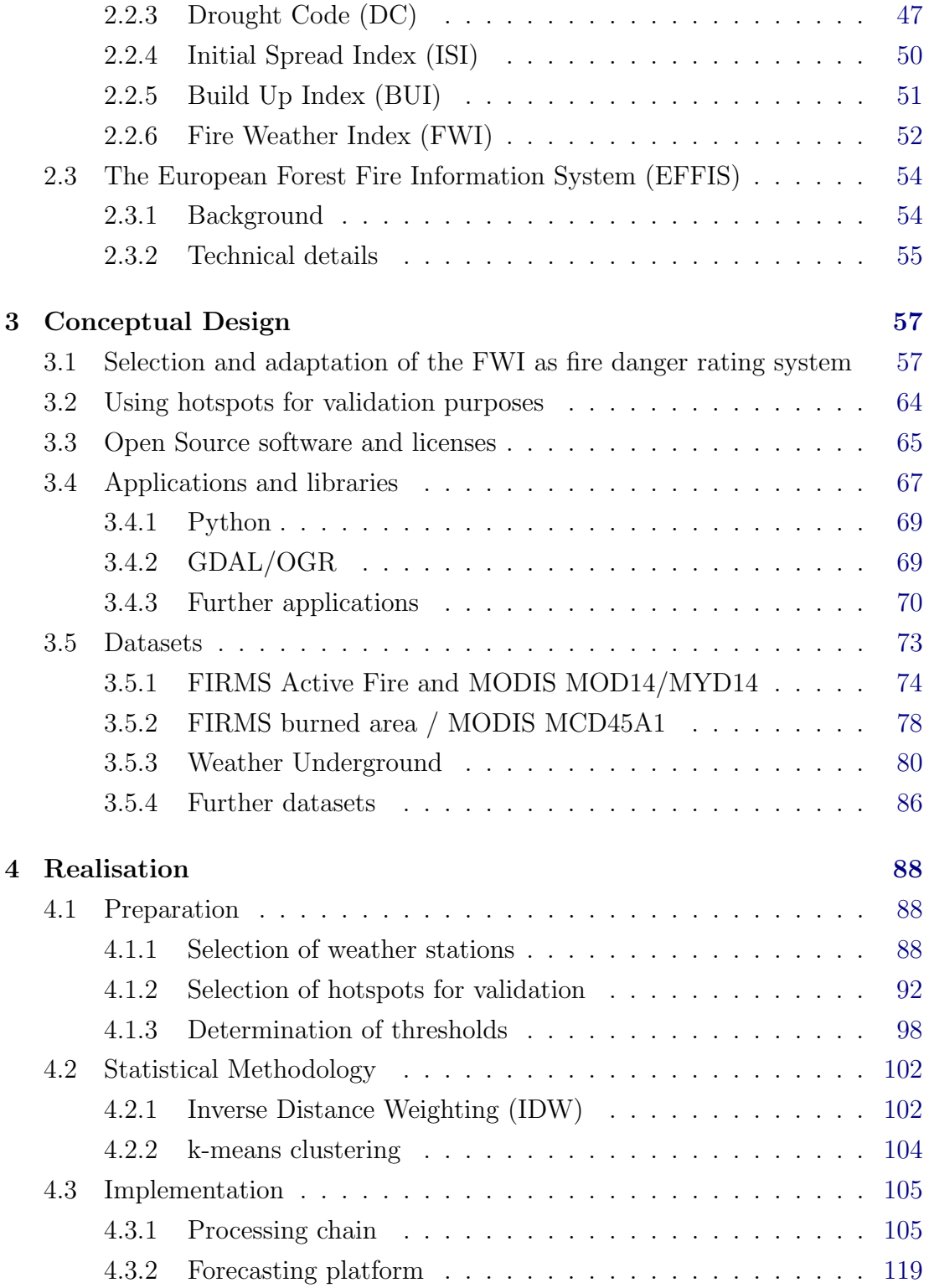

## **CONTENTS**

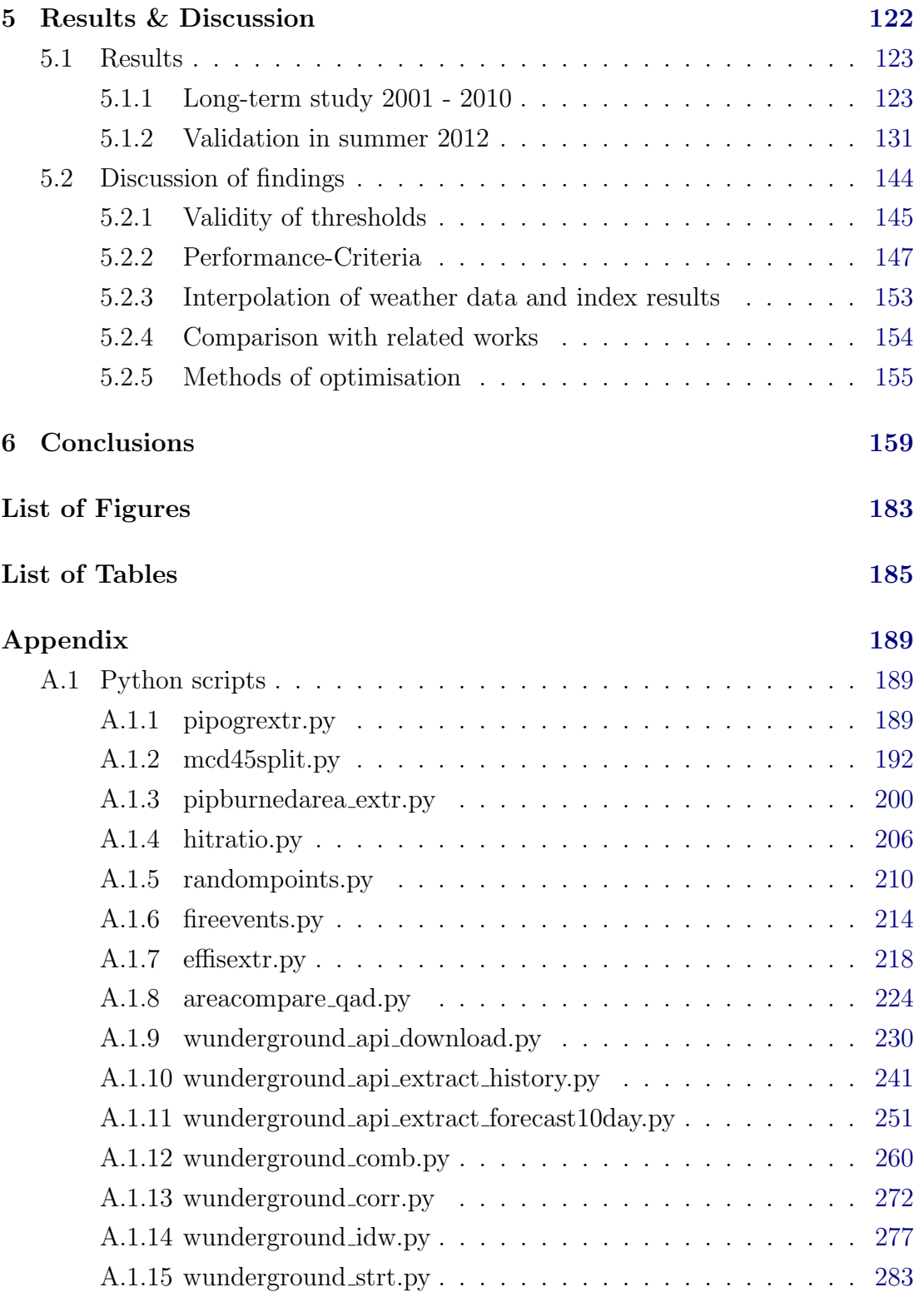

## **CONTENTS**

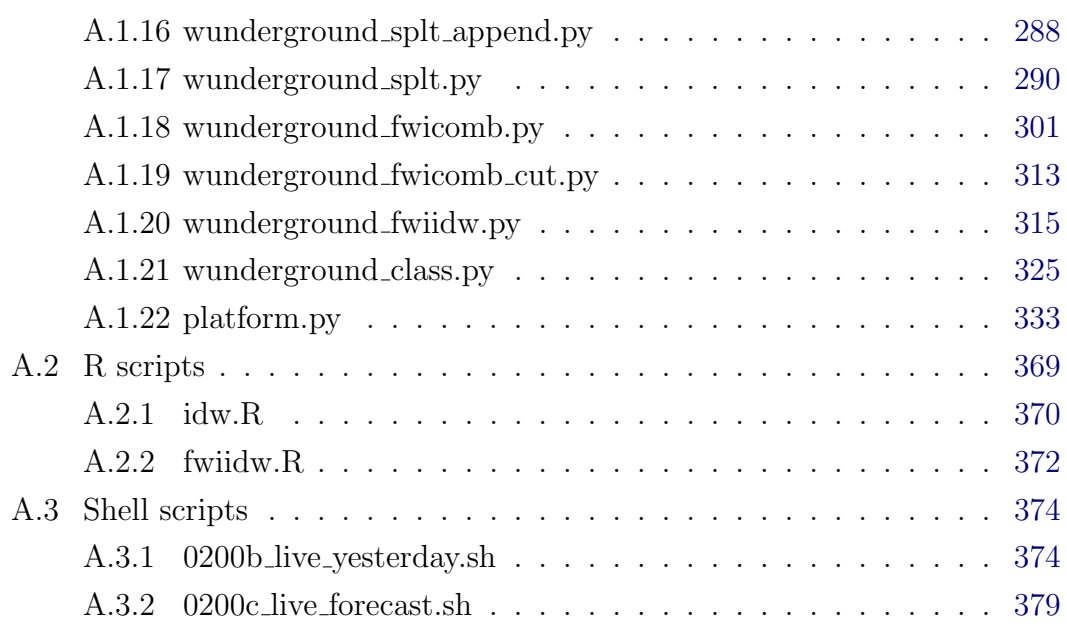

# <span id="page-17-0"></span>Nomenclature

# Wildfire / Weather

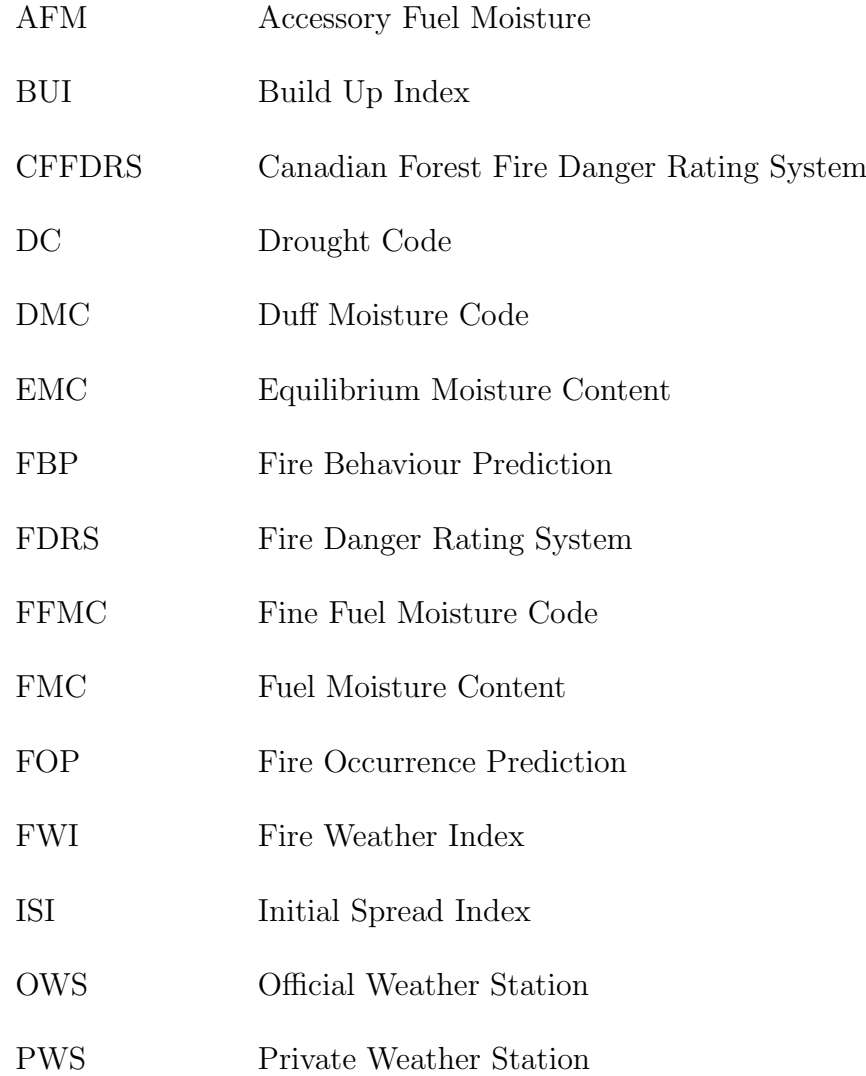

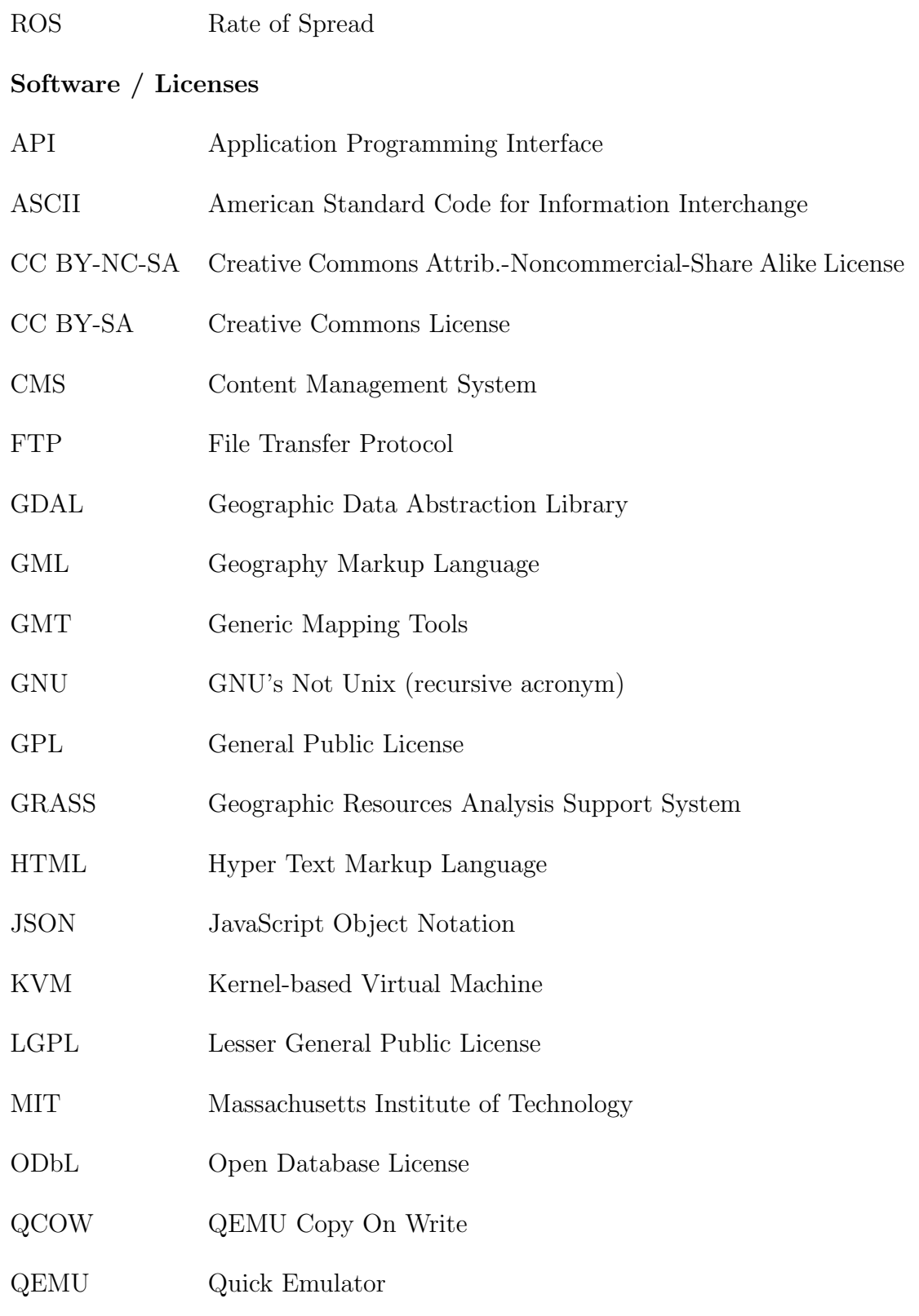

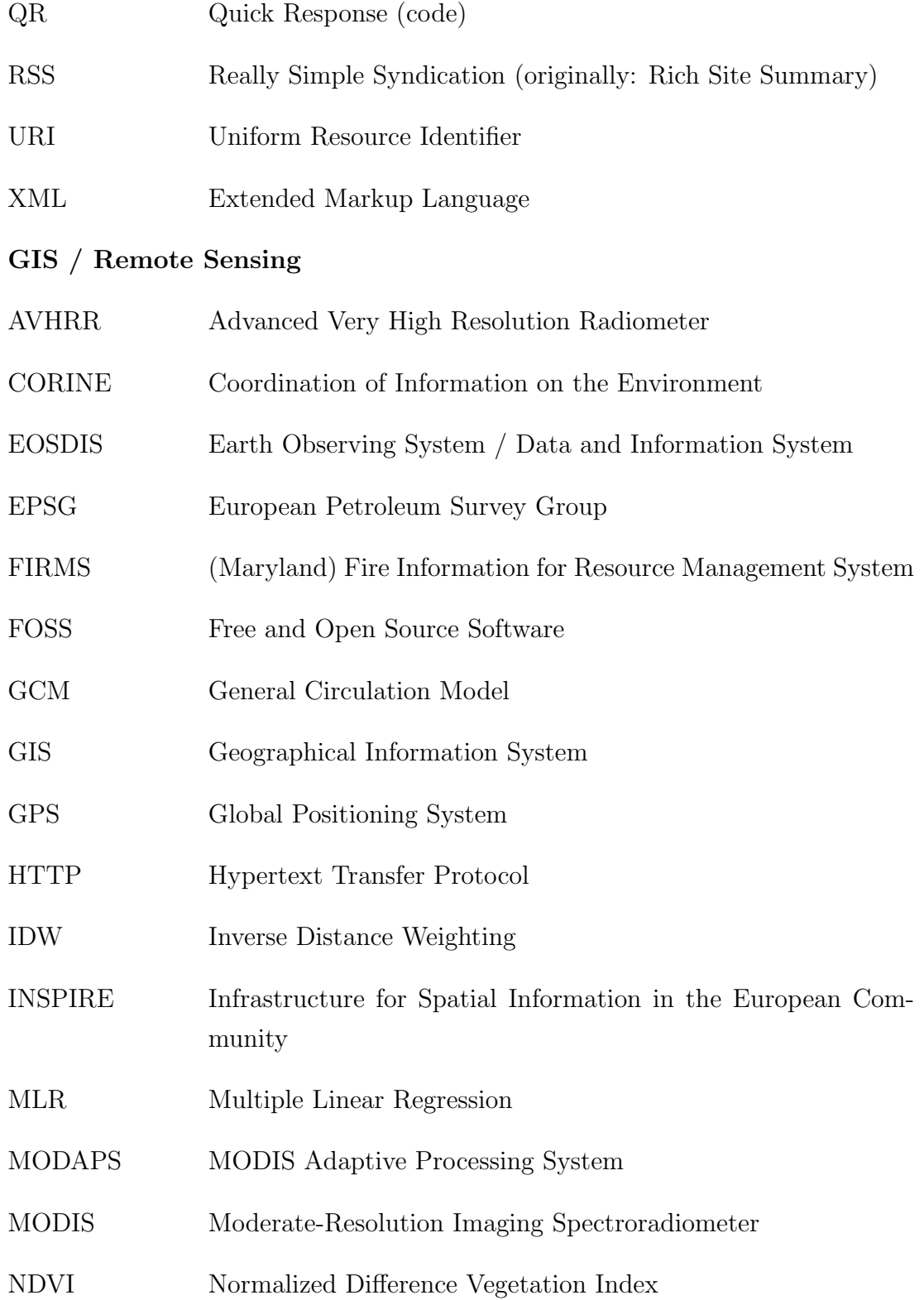

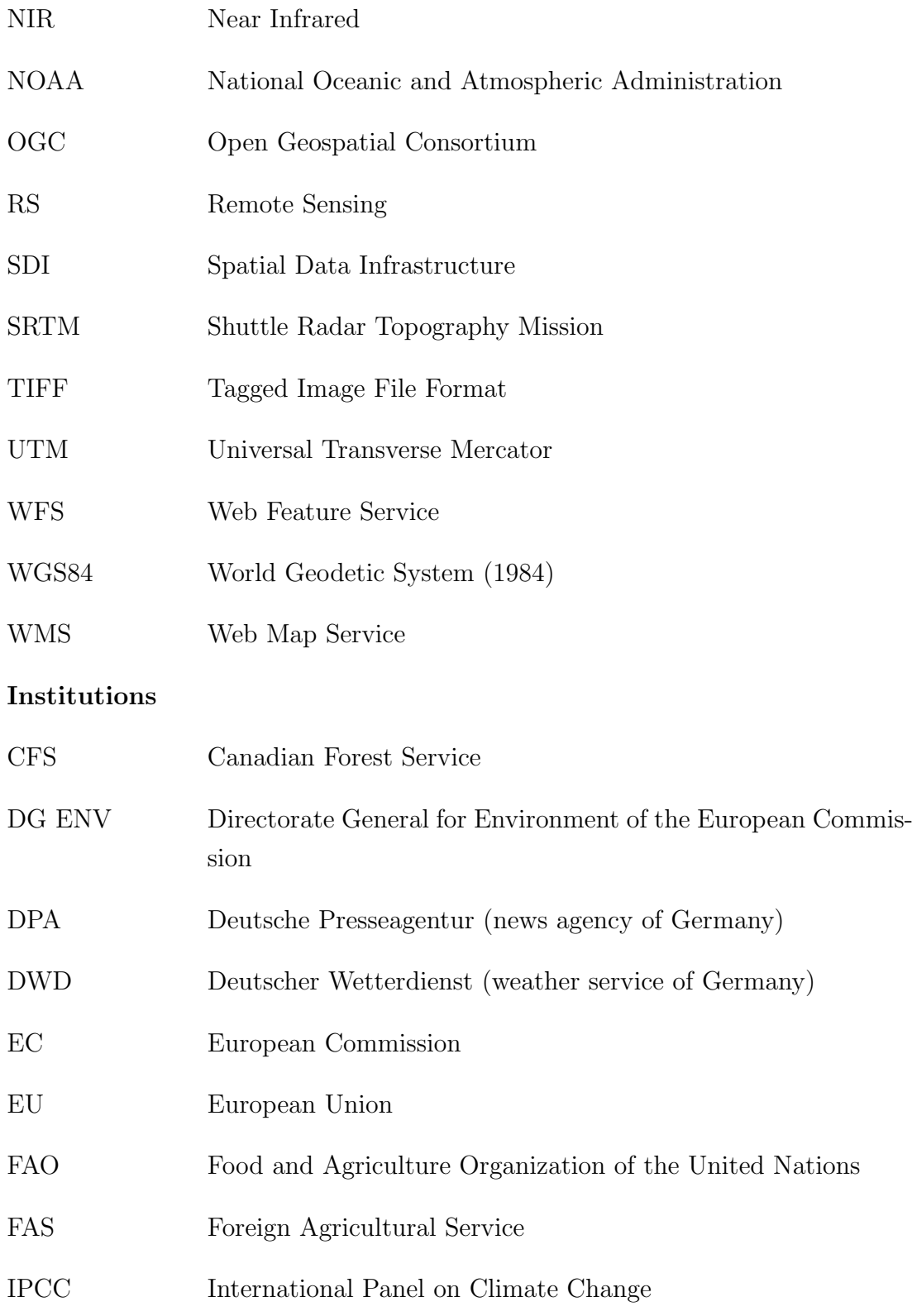

- JRC Joint Research Centre
- NASA National Aeronautics and Space Administration
- WWF World Wildlife Fond

# <span id="page-22-0"></span>Chapter 1

# Introduction

# <span id="page-22-1"></span>1.1 Objectives of thesis

Wildland fire presents an enormous risk to both the living world and material goods. Every year, millions of hectares of wood-, grass-, bush- and shrublands are affected by burnings around the world. While the United States, Australia, and Brazil are the countries most severely affected by wildland burnings [\(Pyne, An](#page-197-0)[drews and Laven, 1996\)](#page-197-0), it is the Mediterranean countries that form the critically endangered region in Europe. For this thesis, the Isle of Sardinia has been chosen exemplary as the region of study, because it exhibits a fire regime typical for Mediterranean areas, and because there is a sufficient number of weather stations contributing to the Weather Underground network available. Crete was chosen as a testing region because it features different conditions compared to Sardinia regarding climate, topography, and direction (East-West instead of North-South), while at the same time also being a Mediterranean island with a distinct fire regime.

The main objective of this thesis is the spatio-temporally differentiated prediction of wildfire danger in the Mediterranean area. A secondary aim is the improvement of prediction quality compared to what is currently available for the Mediterranean region, in terms of reliability, spatial accuracy and duration of forecasting period. Regarding reliability, a fire danger classification scheme especially adapted to the fire regime on Sardinia is to be developed using k-means cluster analysis. As a base, a long-term study contrasting retrospectively computed fire danger conditions and actually occurred fires on this island is to be conducted. It will further be demonstrated that conventionally used proprietary weather data can be replaced by crowd sourced data in the computation of wildfire danger forecasting. The last objective is to show that the developed procedural method is portable to the whole Mediterranean area. It is for this purpose that a testing region is used.

To reach these objectives, fire danger maps have been calculated for Sardinia and Crete for every day between 2001 and 2010 using the Fire Weather Index (FWI) component of the Canadian Fire Weather Index System (CFFDRS) in combination with crowed sourced weather data from the Weather Underground network. The distribution of resulting index values has been analysed and used for a statistically based classification, complying with the fire danger situation on Sardinia. The classification has been tested regarding type I and type II errors, and implemented into an automated web platform, providing forecasting maps for Sardinia for ten days in the future. The results have then been evaluated in comparison to the fire danger warning website of the European Forest Fire Information System (EFFIS).

This thesis was written with the aim in mind that the work should be usable in the field of fire forecasting to local organisations in the Mediterranean area. While in many implementations of the FWI there are little or no adaptations to the actual region of operation, a fire danger classification especially suited for the conditions on Sardinia is developed in this case, serving as a base for the forecasts. This thesis differs from other works in this research field by its use of freely accessible, crowd-sourced input data instead of proprietary data from official weather service stations. Thus, in contrast to other systems developed in this field that require huge development costs, expensive input data and scientific knowledge for calibration and maintenance, the here proposed systems is designed to work autonomously at a minimal cost level. Tests confirm that the reliability of forecasting results are comparable to the outputs of EFFIS.

Next to Sardinia, the forecasting web platform is adaptable to other regions of

interest in the Mediterranean, and more importantly, is free to download, use and modify under the terms of the GNU General Public License (GPL). This is possible since only Free and Open Source Software (FOSS) has been used to develop the platform, including the operating system, and only freely accessible data was utilised. The complete system is available as a virtual machine, which can easily be integrated into an existing server infrastructure.

Governments worldwide increasingly promote Free and Open Source Software as a move towards transparency, which is interlinked with the freedom to run, copy, and improve the used applications [\(Hahn, 2009\)](#page-189-0). The European Commission (EC) also supports the development of free software [\(Kroes, 2010\)](#page-192-0). In addition to financial savings, free software is progressively rewarded in the science-policy interface due to the emerging paradigm of 'open science' [\(San-Miguel-Ayanz,](#page-197-1) [2013,](#page-197-1) following [Stallman, 2005;](#page-198-0) [Cai, Judd and Lontzek, 2012\)](#page-184-0).

The development of a specially adapted classification scheme based on validated fire occurrence data over an extended timespan of ten years, together with the open approach allowing the adaptation and reusing of the complete online fire weather forecasting system implementation for own needs and regions of interest, is believed to be unique and hence, distinguishes this work from the works previously undertaken in this domain.

The thesis begins with a general overview about wildfire, including one section that focuses on the situation in Southern Europe.

Chapter 2 deals with the broad field of fire science, and the status of current research in fire danger rating using automated systems. A closer look is taken at the Canadian Forest Fire Weather Index System, which forms the basis of the computations performed in this thesis as well as of the EFFIS platform. EFFIS itself is portrayed in the following subsection.

Chapter 3 lists and describes the datasets used for this thesis, with special attention given to the Weather Underground data, which is the feeding source for the fire danger calculation in this thesis. Additional information is given on the applications and libraries used in this work, considering that only Open Source software is used which in part may not yet be popular in the field of Geography. Chapter 3 also covers the general approach in detail.

The realisation of the fire danger forecasting system, including the technical implementation on a Linux server are described in Chapter 4. It begins with the process of selection of the hotspots for validation purposes and the determination of a classification scheme for the FWI system adequate for Sardinia. This is followed by a description of the process for automated creation of the fire danger forecasts.

Chapter 5 demonstrates the results by presenting and describing figures and tables of the type I and type II - error tests. The two classifications used are compared, both in terms of the long-term study and the tests in the summer of 2012. In addition, average computed area sizes of fire danger levels are shown for both classification schemes.

Chapter 6 presents the conclusions regarding the achievements of this thesis. The appendix lists the scripts of major importance written for the operation of the forecasting platform, implemented in Python, Bash and R source code, respectively.

# <span id="page-25-0"></span>1.2 Wildfire

## <span id="page-25-1"></span>1.2.1 The phenomenon of wildfire

## Terminology

- Fire is a self-preserving reaction of oxidation, running at high temperatures and producing heat and energy. It mainly depends on the availability of fuel and oxygen [\(Rossotti, 1994\)](#page-197-2).
- Vegetation fire is defined by the Food and Agriculture Organization of the United Nations (FAO) to address fires in forests, other wooded land, rangelands, grasslands, bushlands, agricultural lands and barren land [\(FAO,](#page-187-0) [2007\)](#page-187-0). They have to be distinguished from fires intentionally applied in land management, such as the ones in prescribed burning or slash-and-burn agriculture [\(FAO, 2007\)](#page-187-0).
- Wildfire is a term defined by the FAO as an unplanned and/or uncontrolled vegetation fire, regardless of ignition source, damage or benefit [\(FAO, 2010\)](#page-188-0).
- Prescribed burning / planned fire are terms describing, contrary to a wildfire, a vegetation fire (regardless of ignition source) that burns according to management objectives and that requires limited or no suppression action [\(FAO, 2010\)](#page-188-0).
- Fire risk determines the chance of fire ignition, as affected by the manner and occurrence of causative forces such as human activities [\(FAO, 2010,](#page-188-0) following [Pyne, Andrews and Laven, 1996\)](#page-197-0).
- Fire behaviour is a term addressing the rate of spread, intensity, magnitude, and direction of a fire [\(Dimitrakopoulos, Bemmerzouk and Mitsopou](#page-186-0)[los, 2011\)](#page-186-0).
- Fire hazard enfolds the potential fire behaviour of a fuel complex, which is based on its physical and chemical characteristics [\(FAO, 2010,](#page-188-0) following [Pyne, Andrews and Laven, 1996\)](#page-197-0).
- Fire regime is a generalised description of the role fire plays in an ecosystem [\(Miller, 2003,](#page-193-0) following Agee, 1993). The term incorporates the fuel type, temporal nature, spatial pattern and the consequences of fire occurrence in a given location [\(Bowman et al., 2009\)](#page-183-0).
	- Fire frequency addresses the regularity of fire occurrence. The frequency of fires has a strong influence on species composition, because selection pressure will favour organisms that can best adapt to the intervals of fire activity [\(Flannigan, Stocks and Weber, 2003\)](#page-187-1).
	- Fire size means the extent of fire occurrence, which addresses the spatial dimension of the burned area [\(Flannigan, Stocks and Weber,](#page-187-1) [2003\)](#page-187-1).
	- Fire seasonality specifies the predominant time of year when fires occur. The season affects fire intensity through differences in fuel amount and moisture content [\(Flannigan, Stocks and Weber, 2003\)](#page-187-1).
	- Fire intensity represents the amount of energy or heat released per unit length of fire line. The intensity can vary considerably, being reliant on the fuel type [\(Flannigan, Stocks and Weber, 2003\)](#page-187-1).
- Fire severity describes the depth of burn into the surface soil layers. Fire severity influences roots and soil seeds and thus the reproductive plant fitness [\(Flannigan, Stocks and Weber, 2003\)](#page-187-1).
- Fire type addresses the assignment of the height level of usual fire occurrence, referring to ground, surface and crown fires [\(Flannigan,](#page-187-1) [Stocks and Weber, 2003\)](#page-187-1). Van Wagner (1983) defines the following five main kinds of fire types (with increasing amount of energy released, measured in kilowatts per unit of the front line; [Wagner, 1983\)](#page-200-0):
	- ∗ Smouldering fires in deep organic layers: less than 10 kW/m
	- ∗ Surface backfires (burning against the wind): 100-800 kW/m
	- ∗ Surface head fires (burning with the wind): 200-15,000 kW/m
	- ∗ Crown fires: 8,000-40,000 kW/m
	- ∗ High-intensity spotting fires: up to 150,000 kW/m

Wildfire is a worldwide phenomenon, which was detected in geological records soon after the appearance of terrestrial plants. It affects ecosystem patterns and processes, influencing regional and global biochemical cycles and controlling the distribution and structure of vegetation. It is thereby the dominant disturbance regime in both boreal and temperate forests as well as in tropical biota and oceanic shrublands [\(Flannigan, Stocks and Weber, 2003\)](#page-187-1). Fire also impacts the climate through the release of carbon during burning [\(Bowman et al., 2009\)](#page-183-0). The analysis of worldwide satellite data from the year 2000 by the Joint Research Center (JRC) of the European Commission revealed that 350 million hectares of land were affected by wildfires in that year, mostly located in sub-Saharan Africa and Australia [\(FAO, 2007\)](#page-187-0). Wildfires occur in all vegetation zones with increasing trends in several regions regarding number of detections and area burned. However, it is assumed that most of the global fires are unmonitored and undocumented, so that their real numbers are probably considerably higher [\(Groot et](#page-189-1) [al., 2006\)](#page-189-1). Fire is causing major social and economic damages, including human lives lost. Among the victims are staff of fire fighting brigades as well as private persons. In 1998, for instance, 700 people were killed by fires solely in Brazil [\(FAO, 2007\)](#page-187-0). In 2007, severe wildfires on the peninsula of the Peleponnesos resulted 80 life losses as well as 200,000 ha burned. The arisen damage costs have

been estimated to be approximately 5 billion Euro [\(Papadopoulos et al., 2013\)](#page-196-0). Australia suffered from catastrophic wildfires in the area of Victoria in 2009, resulted in the highest losses from fire in Australian history with 173 people killed [\(Price and Bradstock, 2012\)](#page-196-1). The occurrence of fire therefore combines physical, meteorological, biological, and social processes [\(Lin et al., 2000\)](#page-192-1).

Three determinants are responsible for ignition and maintenance of a fire: fuels, oxygen, and one or several heat sources. The relationship of these have been named the Fire Triangle by Andrews [\(Pyne, Andrews and Laven, 1996\)](#page-197-0). If fuels and oxygen are readily available to be consumed by a fire, then wind speed is the key factor for fire growth [\(Flannigan, Stocks and Weber, 2003\)](#page-187-1). Regarding the natural causes, lightning is the main ignition factor [\(Goldammer and Furyaev,](#page-189-2) [1996\)](#page-189-2).

Despite its destructive features, fire is an essential component in some ecosystems such as the pine forests in the Mediterranean or in Central America, maintaining biodiversity, productivity and ecosystem dynamics. It is also a widely used tool in land management. The heterogeneous nature of fire has to be considered by fire authorities, and a reasonable fire management should be supported for endangered regions rather than just suppression activities [\(FAO, 2007\)](#page-187-0).

## <span id="page-28-0"></span>1.2.2 Causes of wildfire ignitions

Possible heat sources necessary for ignition are referred to as fire causes. A stroke of lightning or a volcanic breakout may trigger a huge wildfire, since the carbon-rich vegetation on the earth's surface together with seasonally dry climates and atmospheric oxygen render the landmasses highly flammable [\(Bowman et](#page-183-0) [al., 2009\)](#page-183-0). Within the realm of natural causes, lightning is by far the most frequent one, followed by volcanic eruptions [\(Goldammer and Furyaev, 1996\)](#page-189-2). In Canada, lightning strokes account for 40% of wildfire occurrence. This percentage is responsible for 92% of the annual area burned [\(Leone et al., 2003\)](#page-192-2), due to the difficulties in detection and suppression of fire occurring in remote areas. National and regional networks to sense strokes are in use in Canada and the USA using magnetic direction finders, time of arrival techniques, or Very High Frequency (VHF) interferometry [\(Leone et al., 2003\)](#page-192-2) to provide a near-realtime means of detection of potential new ignition areas (Allgöwer, Carlson and Wagtendonk, [2003\)](#page-182-0).

In any other part of the world, however, lightning cannot be seen as a major wildfire cause. In the Mediterranean, lightning-caused wildfires account for only 0.6 to 4% of the annually burned areas [\(Naveh, 1975,](#page-194-0) following Susmel, 1973). Throughout Europe, the amount of lightning-caused wildfires oscillates between 1% and 2% according to national statistics [\(Leone et al., 2003\)](#page-192-2).

As a fact, all natural causes together make up only for a small percentage in the numbers of wildfires worldwide. The main cause for fires in vegetation and agricultural areas are people by far. It was estimated that as much as 98% of wildfires originate from peoples action [\(Leone et al., 2003\)](#page-192-2). The main reasons are land-clearing, negligence, and arson, followed by the extraction of non-wood forest products, industrial development, resettlement, and hunting [\(FAO, 2007\)](#page-187-0). Accidental causes include electric arcs created by high voltage electric cables and sun's rays concentrated by broken glass fragments [\(Leone et al., 2003\)](#page-192-2).

For fires started intentionally, the possible motivations include protest or vengeance against others or against the government as well as malignity. Noticeably, some arsonists are even employed at fire-fighting services. As much as 43 persons have been found guilty of arson in the Australian fire season 2002/03. However, criminal prosecution of arson is difficult to conduct; in many countries predominantly because of the lack of specific procedures [\(FAO, 2007\)](#page-187-0).

## <span id="page-29-0"></span>1.2.3 Detection and suppression methods

Most countries regularly affected by fire still use watchtowers and patrols for early fire detection, yet satellite detection as well as aerial surveillance is becoming increasingly important [\(Pyne, Andrews and Laven, 1996\)](#page-197-0). Remote sensing allows for wildfires to be detected near-realtime, and operational fire detection systems have been, amongst others, developed for use in Canada, Australia, and Finland (Allgöwer, Carlson and Wagtendonk, 2003).

In most cases, the fighting of fires is undertaken by ground-based suppression

forces. Attack is either executed in a direct manner, aiming at the extinguishing of the fire, or via an indirect approach. Two examples of the latter are backfiring - where vegetation being ahead of the flame front is burned so that the fire cannot advance any further in that direction - and the batting of firelines, i.e., the removing of fuel in a corridor that the fire cannot overleap [\(Pyne, Andrews and](#page-197-0) [Laven, 1996\)](#page-197-0). Ground-based forces are in many countries supported by airplanes and helicopters, the latter being also used for transporting fire crews to the site of operation [\(FAO, 2007\)](#page-187-0). Aircraft costs usually represent the major part of the total fire management expenses, which in Canada sum up on average to US\$450 million per year, but may reach up to twice that amount in extreme fire seasons.

## <span id="page-30-0"></span>1.2.4 Effects of wildfire burnings

The effects of fires, besides human and animal lives lost, include harm on health both short- and long-term, direct material losses and costs for fire suppression activities and evacuations, as well as damages to the environment such as soil degradation and  $CO<sub>2</sub>$  emissions [\(FAO, 2007\)](#page-187-0).

There are also several secondary effects, e.g., soil erosion and thereby land- and mudslides, lowered biological diversity, as well as insect infestations. The latter often succeed fires (especially in the form of bark beetles in South Eastern Europe; [FAO, 2007\)](#page-187-0). In the Russian Federation, the financial losses due to wildfires are reported to be US\$4.2 billion in 1998. In North Eastern Asia, the losses in timber are assumed to be US\$0.5 - 1 billion per year [\(FAO, 2007\)](#page-187-0). Summing up money spend by federal, state, and local agencies, it is estimated that costs for activities related to wildfire suppression in the United States are as high as two billion US\$ per year [\(Brown, Hall and Westerling, 2004\)](#page-183-1).

Fires burning in areas contaminated with radio-nuclides represent an exceptional and serious thread, since formerly bound radioactive particles can be reintroduced into the atmosphere. Almost every year, fires occur in regions polluted as a result of the Chernobyl nuclear power plant accident in 1986. Covering more than two million hectares in total, these contaminated regions are located in Belarus, in large parts of Ukraine and in Bryansk, a region of the Russian Federation. Radioactive emissions from Central Asian wildfires were recorded in Canada in 2003 [\(FAO, 2007,](#page-187-0) following Wotawa et al., 2006). The situation is similar in Kazakhstan due to several hundred nuclear tests executed in that region between 1949 and 1989.

## <span id="page-31-0"></span>1.2.5 The role of Climate Change

Climate Change, according to the International Panel on Climate Change (IPCC), refers to an unnatural warming of the earth's atmosphere caused by the so-called greenhouse effect, a shift in the energy balance between incoming solar energy and the amount of energy radiated from earth into space. Trace gases such as carbon dioxide, methane and water vapour are able to absorb a small proportion of the outgoing radiation, which leads to a warmup of the atmosphere [\(IPCC,](#page-198-1) [2007b\)](#page-198-1).

The occurrence of wildfires is very closely connected to prevailing weather conditions, especially temperature, precipitation, wind speed, and atmospheric moisture [\(Flannigan, Stocks and Weber, 2003\)](#page-187-1). According to the IPCC, increased temperatures and dry periods will occur more frequently and more persistently, leading to an intensification and expansion of wildfire activity on a global scale [\(IPCC, 2007a\)](#page-196-2). In 2008, Power et al. showed on the basis of sedimentary charcoal that climate and fire activity closely correlated in the past, in terms of cold intervals showing reduced fire activity and warm intervals showing increased numbers, irrespective of human presence [\(Bowman et al., 2009\)](#page-183-0).

General Circulation Models (GCM) are used to simulate the response of the global climate system to increasing greenhouse gas concentrations. The release of  $CO<sub>2</sub>$  is known to contribute substantially to greenhouse gases and the associated global warming [\(IPCC, 2007b\)](#page-198-1), which by itself increases the risk of extreme fire weather [\(Bowman et al., 2009\)](#page-183-0). Biomass burning also releases black carbon aerosols, which by reason of their strong solar radiation absorption properties are likely to have the strongest effect on global warming, alongside with  $CO<sub>2</sub>$ . The quantity of biomass burned globally each year was calculated to be 9.200 million tons [\(FAO, 2007,](#page-187-0) following Andreae, 2004), accounting for 3.431 million tons of CO2. 42 percent of the biomass burning worldwide occurs in Africa [\(FAO, 2007\)](#page-187-0). Yet, only a marginal part of this amount remains in the atmosphere. In ecosystems with sustainable, fire-adapted regimes, the released emissions are taken up by regrowing vegetation and, subsequently, do not lead to atmospheric  $CO<sub>2</sub>$  increase or the greenhouse effect [\(Bowman et al., 2009\)](#page-183-0).

Since there is no long-term, consistent and reliable data on occurrences and impacts of past wildfires, the determination of trends and the prediction of future wildfire scenarios is nearly impossible [\(FAO, 2007\)](#page-187-0). Short-term trends of recent decades, which might not necessarily be connected with climate change, show a significant increase in the number of wildfires and in the area burned at least for the Balkans and Central and Northeast Asia [\(FAO, 2007\)](#page-187-0).

Regarding the Mediterrenean area, Houghton et al. (1996) used a  $2 \times CO_2$  scenario to determine climatic trends in the region and found an increase in air temperature and a reduction in summer rainfall [\(Pausas, 1999a,](#page-196-3) following Houghton et al., 1996), as did and Piol et al. (1998). Current predictions all suggest a growing water deficit, resulting in increased water stress and fuel conditions and consecutively, changes in the fire regime [\(Pausas, 1999b\)](#page-196-4). Moriondo used the IPCC scenarios A2 and B2, which represent medium-high and medium-low greenhouse gas emissions, respectively, together with the Fire Weather Index to determine trends in fire danger in the Mediterranean. He determined a general increase in fire danger with both future scenarios over the whole region. More precisely, he detected an increase in the number of years with fire danger, in the length of season with fire danger, and in the number of extreme events. Moriondo calculated the increase in Fire Weather Index results between 16% and 25% in A2, and between 11% and 18% in the B2 szenario. It therefore has to be concluded that Mediterranean ecosystems will probably be affected by increases in area burned as well as in fire severity [\(Moriondo et al., 2006\)](#page-193-1). This, in turn, will most likely result in the occurrence of floods, soil erosion, and consequently loss of fertility [\(Moriondo et al., 2006,](#page-193-1) following Court-Picon et al. 2004, Iliadis 2004). Mouillot (2002) calculated that, due to climate change, the time interval between two successive fires in the Mediterranean decreases from 20 to 16 years in shrubland vegetation, and from 72 to 62 years in forest stands. As he points out, an increase in fire frequency and the consecutive domination of shrublands would further increase deep drainage and runoff, and through that decrease the yield of water [\(Mouillot, Rambal and Joffre, 2002\)](#page-193-2).

However, in the study undertaken in this thesis covering a ten-year research period, such a long-term tendency could neither be detected for Sardinia nor for Crete.

## Wildfire activity in connection to ENSO events

Global wildfire activity should also to be considered in relation to the El Niño phenomenon, an anomalously warm ocean current along the South American coastline, often associated with a much more extensive warming of the Pacific basin. Its counterpart, La Niña, coincides with a basinwide cooling of the tropical Pacific [\(Trenberth, 1997\)](#page-199-0).

Dendrochronical analyses indicate a strong correlation between high fire activity and climate oscillations on interannual and decadal scales. A significant increase of ignitions occurs in tropical rainforests of South America during El Niño phases, whereas during times of La Niña the most severely affected regions are the southern United States and Patagonia in Argentina [\(Bowman et al., 2009\)](#page-183-0). During the El Niño events in  $1992/93$ ,  $1997/98$ , and  $2002/03$ , the whole South American continent experienced severe droughts and widespread wildfire activity [\(FAO,](#page-187-0) [2007\)](#page-187-0).

# <span id="page-33-0"></span>1.3 Wildfire situation in Southern Europe

Wildfires in Europe have caused enormous losses in terms of human life and environmental damage in recent decades [\(San-Miguel-Ayanz et al., 2002\)](#page-197-3), 110 lives were lost during the 2007 wildfires in the Mediterranean area alone. Figure [1.1](#page-36-0) on page [15](#page-36-0) provides an overview on losses of area due to burning, as well as number of fires, both for Italy and Greece, from 2000 to 2011. Losses of human lives are additionally given in brackets for each year.

On average,  $7{,}000 \text{ km}^2$  to  $10{,}000 \text{ km}^2$  of forested Mediterranean area are burned per year [\(San-Miguel-Ayanz et al., 2003c\)](#page-197-4). 5,000 km<sup>2</sup> of this amount are located in the Southern European states of Portugal, Spain, France, Italy, and Greece [\(JRC, 2012\)](#page-190-0), which are the five most affected European countries.

Natural fires have always been an integral part of Southern European ecosystems, especially in the Mediterranean area. A fairly new problem, however, is the general trend of a significantly increasing number of people migrating from rural areas to the cities [\(FAO, 2007\)](#page-187-0). This applies in particular to young people. As a result, capable helpers lack in case of an occurring fire in rural areas, thus increasing the risk of the fire running out of control [\(FAO, 2007\)](#page-187-0). Also, there is a shortage of workers in many pastoral areas for fire prevention activities. Preventive burning and controlled grazing are strategies that have successfully been used in the Mediterranean for a long time to reduce the fuel load and, therefore, the potential fire intensity [\(FAO, 2007\)](#page-187-0).

Additionally to those fires initiated by natural causes, the number of human caused fires are increasing. This is due to high population density in suburban areas and the extensive use of forest regions as recreational zones, where fires often start as a result of negligence or accident. European forests are also often crossed by electricity cables, railways and road networks that further increase the risk of fires [\(San-Miguel-Ayanz et al., 2003c\)](#page-197-4). In addition, a considerable number of fires are executed on purpose. In Italy, human caused fires accounted for 78.9% of the total number in the 2007 fire season. Fires due to arson have been 65.5%, whereas negligence only constitutes for 13.4% of fires induced by man. In total, the proportion of human caused fires in the Mediterranean might well be 95% [\(FAO, 2007\)](#page-187-0). In this area in particular, the most frequent motivation for intentionally started fires is the search for profit, this includes renewing pastures, recovering land for crops, saving labour costs, and construction speculation [\(JRC,](#page-190-1) [2008\)](#page-190-1). The renewing of pastures is a traditional and common practice of shepherds in the Mediterranean area, and is by far the major cause for deliberately set fires in that region [\(Dimitrakopoulos, Bemmerzouk and Mitsopoulos, 2011\)](#page-186-0). Forest fire crimes are severely persecuted. 455 people were reported in Italy to the court of justice by the territorial garrison of Italian Forest Corps within the 2011 fire season, including nine persons taken under arrest for fire arson. These correspond to 7.9% of the number of deliberately caused fires [\(JRC, 2012\)](#page-190-0).

During 2011, fires in the five most affected European countries burned a total area of  $2,690.81 \text{ km}^2$ , which is below the long-term average. The figures are over all declining since 2007, when Greece experienced the worst year of forest fires ever recorded. Huge wildfires at that time devastated the Greek peninsula of Peleponnesos, killing 80 people, 69 of them being civilians [\(JRC, 2008\)](#page-190-1). Beside 2007, there were two more fire-intensive years during the last decade in Southern Europe:  $2005$  with over  $6,000 \text{ km}^2$  of area burned, and  $2003$  with even more than 7,500 km<sup>2</sup> . The latter being number three in area burned since the beginning of accurate fire related record keeping in Europe in 1980 [\(JRC, 2012\)](#page-190-0).

The number of fires occurred in the most affected European countries (France, Greece, Italy, Portugal, and Spain) has been significantly increasing in recent years with over 55,000 detections in 2011. In the 1980s the numbers of fire detections were below 30,000 on average. This increase may however also be due to continuing improvements in the recording systems, allowing for more smaller fires to be detected. The total size of burned are might therefore represent a better indicator for trends in fire activity. Portugal and Spain have been the most severely affected European countries in the past decade regarding burned area, followed by Italy and Greece. The two latter, though, still exhibit problematic tendencies regarding wildfires. Italy shows about 80,000 ha burned area in 2011, as much as Portugal and only little less than Spain. For Greece, the average fire size in 2011, with 17.5 ha being seven times the size of an average fire in Portugal, is alarming and indicates insufficient fire suppression activities [\(JRC, 2012\)](#page-190-0).

The wildfire occurrences of past years were accompanied by increasing public and political awareness on the issue of natural disasters, so that now a wide range of activities is undertaken to address the problem. Greece, for example, today maintains a fire brigade of about 8,900 persons operating 1,700 engines, with an additional seasonally hired personnel of about 5,400 persons just for forest fire suppression actions. 44 aircrafts and two helicopters support the fire fighting activities [\(JRC, 2012\)](#page-190-0).
#### INTRODUCTION

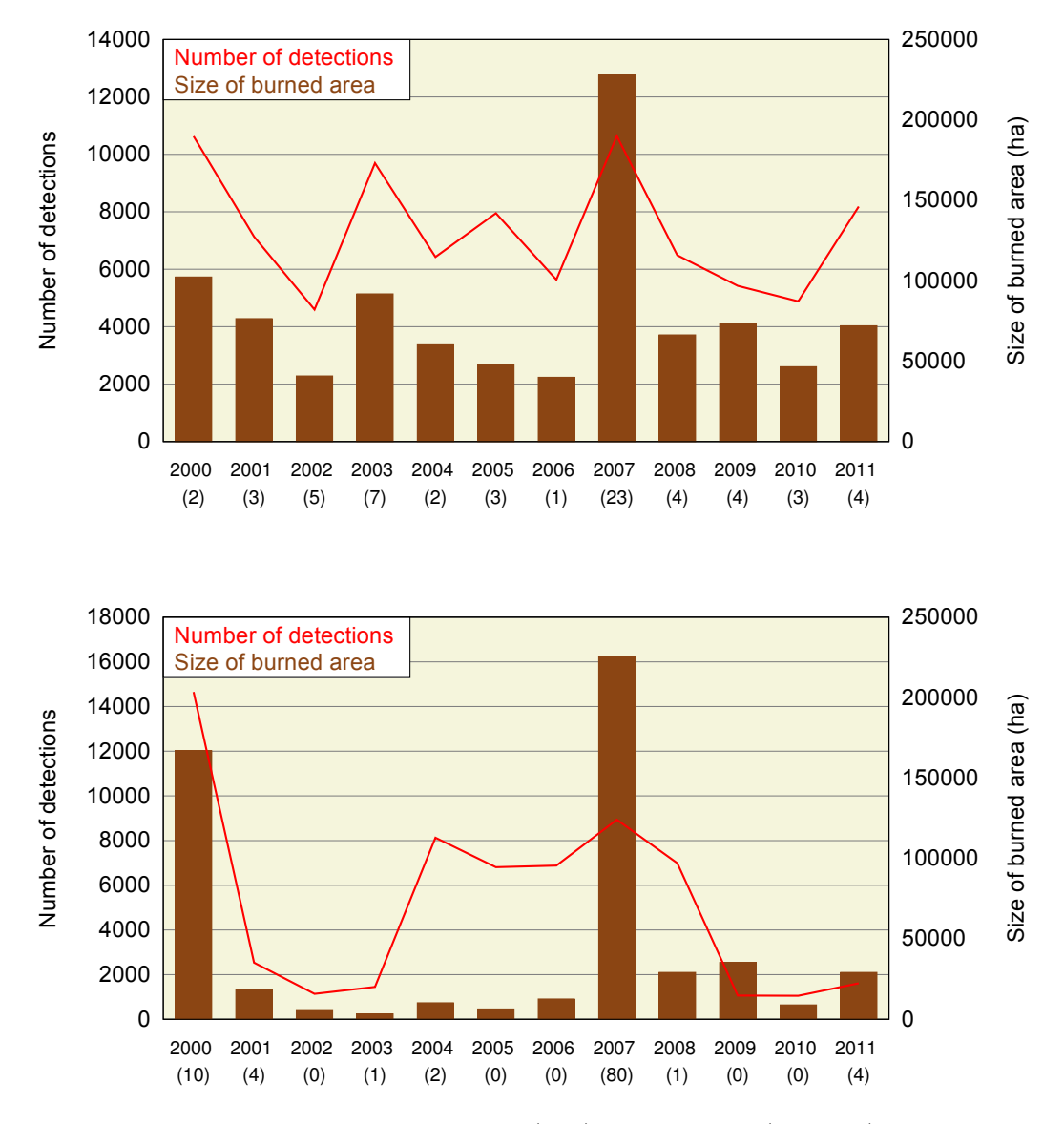

Figure 1.1: Wildfire situation in Italy (top) and Greece (bottom), 2000 - 2011

Losses of human lives for each year given in brackets

Sources:

[JRC, 2001](#page-190-0) / [JRC, 2002](#page-190-1) / [JRC, 2003](#page-190-2) / [JRC, 2004](#page-190-3) / [JRC, 2005](#page-190-4) / [JRC, 2006](#page-190-5) / [JRC, 2007](#page-190-6) / [JRC, 2008](#page-190-7) / [JRC,](#page-190-8) / [JRC, 2010](#page-190-9) / [JRC, 2011](#page-190-10) / [JRC, 2012](#page-190-11)

While fires that mean a hazard to people fall within the competence of national fires services, there is a strong collaboration between the Mediterranean countries in case of emergency. For coordination, the member states are organised in a networking arrangement named 'FAO Silva Mediterranea' [\(FAO, 2007\)](#page-187-0).

In connection with the flammability of the vegetation and the socio-economic conditions, the regional climate yields favourable circumstances for large forest fires and days of great fire potential [\(Dimitrakopoulos, Bemmerzouk and Mit](#page-186-0)[sopoulos, 2011,](#page-186-0) following Dimitrakopoulos et al., 2001). The fire frequency in Mediterranean ecosystems is typically high with large areas burned [\(Mouillot,](#page-193-0) [Rambal and Joffre, 2002,](#page-193-0) following Moreno, 1998).

In the future, an increase in the frequency of severe weather conditions in the Mediterranean area is expected by local fire authorities in relation to climate change [\(FAO, 2007\)](#page-187-0). Higher air temperatures and reduced summer rainfall are likely to further increase the risk of extreme fire weather during summer months.

#### 1.3.1 Climatic conditions with respect to wildfire

Mediterranean fire bioclimates typically feature long, hot and dry summer seasons with maximum average daily temperatures of around 30 °C. Relative air humidities are generally between  $50\%$  and  $60\%$ . Heat waves in combination with strong, dry winds like 'Chamsin' in the eastern and 'Shirocco' in the western part of the Mediterranean basin occur frequently in the beginning and the end of the dry season, causing extended periods of droughts. Under these circumstances, maximum temperature values rise above 40 ◦C and relative humidities can drop to less than 30% [\(Naveh, 1975\)](#page-194-0). The winters are comparatively mild, and rainfall is concentrated during winter months [\(Dimitrakopoulos, Bemmerzouk and Mit](#page-186-0)[sopoulos, 2011,](#page-186-0) following McCutchan, 1977). Total annual rainfall ranges from less than 300 mm up to 900 mm. It is irregularly distributed within as well as between years [\(Pausas, 1999a\)](#page-196-0). In most regions, moisture is the most important limiting factor for plant growth. Mediterranean regions feature a moderate marine-air influence all year.

#### 1.3.2 Mediterranean vegetation ecology

Landscapes in the Mediterranean Basin differ in various aspects from those of the rest of Europe, mainly due to differences in climate, the role of fire, and long as well as intense human impact. Disturbances and changes in the prevailing disturbance regimes may even be more important for the shaping of the landscapes as climatic effects or the ones related to  $CO<sub>2</sub>$  [\(Pausas, 1999b\)](#page-196-1). Since the 1950s, fire occurrence in the Mediterranean has increased significantly and has become the primary factor of disturbance [\(Marchetti, Ricotta and Volpe, 1995,](#page-193-1) following Ministero Agricoltura e Foreste, 1993). Fire strongly impacts the richness and distribution of plant species and therefore ecological systems [\(Marchetti,](#page-193-1) [Ricotta and Volpe, 1995,](#page-193-1) following Robinson, 1991). In addition, areas having been affected by fires are vulnerable to erosion and hydrogeological events. This is of major importance since particularly in the Mediterranean region, the reestablishment of original plant formations is a slow and easily reversible process [\(Marchetti, Ricotta and Volpe, 1995\)](#page-193-1). A large number of fire occur in the region annually, destroying between 700 x  $10^3$  and 1000 x  $10^3$  ha of forest on yearly average. This causes enormous economic and ecological losses [\(Moriondo et al.,](#page-193-2) [2006,](#page-193-2) following Velez, 1997).

On the other hand, however, wildfire is also an important stress factor and selective force in ecosystems of the Mediterranean, contributing to biological diversity of genotypes as well as to composition, structure, productivity, and nutrient circulation of plant communities [\(Naveh, 1975\)](#page-194-0). It must therefore be seen as an integral part of Mediterranean ecosystems and their evolution [\(Naveh, 1975\)](#page-194-0).

Plant communities in the Mediterranean are characterised by high structural heterogeneity and complexity [\(Arca et al., 2007\)](#page-183-0). Mediterranean vegetation includes forests and open woodlands, heathlands and dense shrublands as well as open scrublands. In wooded areas, pines and evergreen oaks are the most common species [\(Pausas, 1999a\)](#page-196-0).

Since wildfires have always been an important factor in ecosystems of the Mediterranean, many plant species have developed strategies allowing them to survive periodic fires [\(Pausas, 1999a,](#page-196-0) following Naveh, 1975). The cork-oak (Quercus suber), which is common on Sardinia, is able to sprout from epicormic stem buds

after a fire, with the canopy recovering in a very short period. These resprouting species in general recruit quickly due to maintenance of alive below-ground biomass. Several species exhibit germination stimulated by fire, including a variety of leguminous species (such as Ulex parviflorus and Hippocrepis unisiliquosa, for example; [Pausas, 1999a,](#page-196-0) following Doussi & Thanos 1994), and Cistaceae species (such as Cistus sp. pl. and Fumana sp. pl., for example; [Pausas, 1999a,](#page-196-0) following Thanos et al., 1992). The stimulation process of these species is complex, but high temperatures are the key factor. Serotiny, the reservation of the seed in the canopy until the occurrence of a fire, is, however, rare in the Mediterranean basin [\(Pausas, 1999a\)](#page-196-0). It is featured mainly in two pine species, Pinus halepensis Mill. and Pinus brutia Ten., which are found at low altitudes [\(Fyllas,](#page-188-0) [Dimitrakopoulos and Troumbis, 2008\)](#page-188-0). In contrast to regions prevailing similar conditions (such as Chile and California), no plants that strictly depend on fire for completing their life cycles are found in the region.

Post-fire weather conditions are of primary importance for the regeneration of vegetation after fire. Temperature and moisture conditions must be convenient for germination and resprouting, while excessive precipitation in burned areas might lead to intensified soil erosion and the loss of soil and seeds [\(Pausas, 1999a\)](#page-196-0). This desertification process is, however, quite common, mainly in the southern part of the Mediterranean, due to both natural and human influence such as deforestation, overgrazing, urbanisation, and pollution [\(Detto et al., 2006\)](#page-186-1).

While natural disturbances such as wildfires play a significant role in the development of Mediterranean vegetation patterns, the influence of anthropogenic activities is at least of the same importance. Burning, cutting, grazing on nonarable lands as well as clearing, terracing, and cultivating on the arable ones have historically formed a most human-influenced landscape in most of the Mediterranean basin. Today, abandonment of traditional rural uses is common in many Mediterranean vegetation areas, changing fire regimes through the increase in fuel loads [\(Chuvieco and Riva, 2009\)](#page-185-0). Fuel buildup, possibly in connection with total fire suppression is known to have possibly fatal consequences (Allgöwer, Carlson [and Wagtendonk, 2003\)](#page-182-0). This fuel buildup then leads to fires of increased size and intensity and consecutively to an intensification of negative impacts on soils and vegetation resilience [\(Chuvieco and Riva, 2009\)](#page-185-0). Pausas (1999) found a direct connection of rural depopulations to increase in the annual number of fires and total surface burned. Prescribed fires, along with mechanical treatments, are often used to reduce fuel loads [\(Brown, Hall and Westerling, 2004\)](#page-183-1). In Australia, changes in fire frequency have been found to have major impacts on the composition, the age-distribution and the biomass of ecosystems [\(Williams, Karoly](#page-202-0) [and Tapper, 2001\)](#page-202-0). Based on the principles of fire ecology, many fire endangered regions have adopted a more flexible approach to fire management [\(Chou, 1992\)](#page-184-0). Fires are increasingly regarded as part of natural ecosystems, and are consecutively not suppressed if they burn within certain constraints (Allgöwer, Carlson [and Wagtendonk, 2003\)](#page-182-0) and do not pose threats to human lives or property.

# 1.3.3 The 2012 fire season

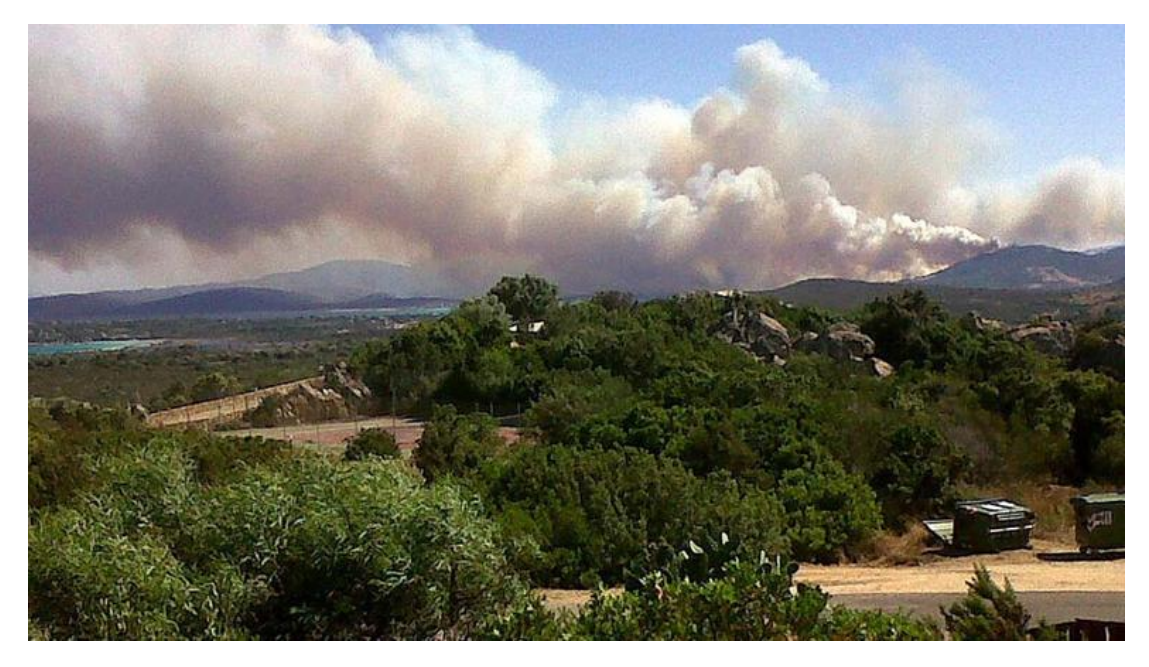

Figure 1.2: Clouds of smoke on Sardinia, caused by a wildfire broken out on July 15th 2012

Source: [tagesschau.de, 2012](#page-199-0) / dpa (2012/02/17)

In the summer of 2012, several regions in Southern Europe were affected by severe wildfires. Maximum temperatures of around 40 °C, extreme dryness from the

mid of May to the beginning of September and heavy winds led to fire conditions hardly controllable by the fire brigades. An area of 3,000 ha was destroyed on the Spanish island Tenerife. On La Palma, where 500 ha burned down, 200 people had to be evacuated. The Greek peninsula Peleponnesos had to declare state of emergency because of fires threatening the municipalities of Ano and Kato Kastritsi. In Montenegro, several fires had to be combated near the capital Podgorica [\(tagesschau.de, 2012](#page-199-0) / dpa).

Italy was also affected; fires burned near Trapani on Sicily, in the region of Gargano, and in the area of Benevento. However, the most severe burnings happened on the island of Sardinia, where 600 ha of land were destroyed. 800 people had to leave houses and hotels to seek shelter [\(focus.de, 2012](#page-187-1) / dpa). Authorities on Sardinia declared maximum alert [\(euronews.com, 2012\)](#page-186-2). Firefighting planes and helicopters have been utilised to fight the fires, mainly burning at the northeastern coast of Sardinia at San Teodore, in the province of Olbia-Tempio. Five fire fighters were injured during the operations [\(focus.de, 2012](#page-187-1) / dpa). The nature conservation organisation World Wildlife Fond (WWF) assumed arson to be the reason for the major part of the burnings, and accused the Italian mafia of being responsible, with clearing of land to be the motive [\(tagesschau.de, 2012](#page-199-0)  $/$  dpa).

In the following days, 1,000 ha of macchia, a local expression describing shrubs degenerated through overburning, overgrazing, and soil erosion [\(Pyne, Andrews](#page-197-0) [and Laven, 1996\)](#page-197-0) burned in central Sardinia in the province of Nuoro between Ottana and Bolotona [\(sz-online.de, 2012](#page-199-1) / dpa). Some minor fires occurred in southern Sardinia near the capital of Cagliari, threatening a military airport [\(zeit.de, 2012](#page-203-0) / dpa).

In total, the Italian forestry agency encountered a surprising increase in wildfire occurrence of 76 percent in 2012, compared to the previous season [\(sz-online.de,](#page-199-1) [2012](#page-199-1) / dpa).

# 1.4 Areas of Interest

#### 1.4.1 Study area: Sardinia

Sardinia is the second largest island of the Mediterranean. It is located in the Western Mediterranean Sea between 38◦52' and 41◦15' North and 8◦8' and 9◦51' East, covering an area of 24,089 km<sup>2</sup>. Its population amounts to roughly 1,640,000 inhabitants, a quarter of this number being situated in the metropolitan area of Cagliari, the islands capital. Sardinia features the typically Mediterranean climatic conditions with dry summers which are strongly influenced by the Azores Anticyclone regime [\(Delitala et al., 2000\)](#page-186-3), and concentrated rainfall in autumn and winter. The climate is semi-arid, with average annual rainfall ranging from below 500 mm in the South to 900 mm in the inner, hilly areas [\(Vacca et al.,](#page-200-0) [2002\)](#page-200-0).

<span id="page-42-0"></span>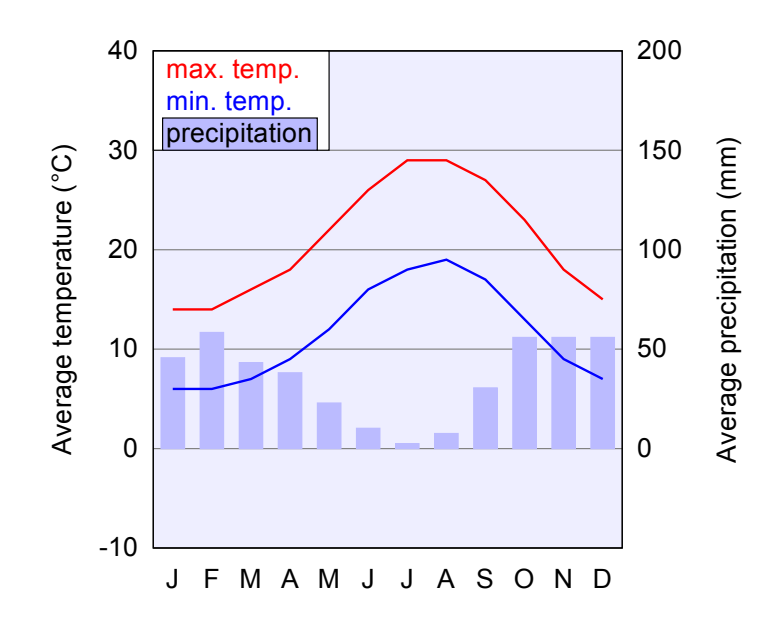

Figure 1.3: Monthly temperature and precipitation averages of Sardinia Source: Own figure, data taken from [The Weather Channel, LLC weather.com, 2012b](#page-199-2)

Precipitation is sporadic, typically peaking in November/December, and often occurring in combination with Alpine cyclogenesis [\(Delitala et al., 2000,](#page-186-3) following Tibaldi et al., 1999). The total amount of precipitation may vary greatly from year to year [\(Delitala et al., 2000\)](#page-186-3). Figure [1.3](#page-42-0) shows monthly temperature and precipitation averages. Sardinia's orography is complex, exhibiting many mountains and valleys. The relief is due to Sardinia's geologically long-term tectonic activity, combined with irregular fluvial and aeolian erosion [\(Chessa and Delitala,](#page-184-1) [1997\)](#page-184-1). The major ranges, of which two out of three are located in the eastern part of the island, belong to the Sardinian-Corse Mountain System, which extend from the North of Corsica to the South of Sardinia [\(Chessa, Cesari and Delitala,](#page-184-2) [1999\)](#page-184-2). The highest peak is Punta La Marmora with 1,834 meters, which is part of the Gennargentu Range in East-Central Sardinia [\(Chessa and Delitala, 1997\)](#page-184-1). Sardinia's topography is illustrated in figure [1.4.](#page-45-0) Mountains and hilly areas account for 86,4% of the islands surface. In consequence, soils exhibiting adequate farming conditions account for only 18% of the surface, with further 54% showing different degrees of suitability with respect to landscape morphology and vegetation cover [\(Vacca et al., 2002,](#page-200-0) following Aru et al., 1991). Sardinia suffers from broad desertification processes produced by fires and climate variations as well as by human influence, comprising deforestation, overgrazing, urbanization, pollution, and again fires [\(Detto et al., 2006\)](#page-186-1).

The prevailing land cover types are grassland and grazing land, accounting for almost 40% of the area. 'Maccia', a degraded vegetation typical for the Mediterranean mostly used as pasture area, covers 20% of the surface. Further 10% are vegetated by hardwood forests [\(Vacca et al., 2002\)](#page-200-0), of which Cork oak (Quercus suber L.) accounts for 37.5%, corresponding to 90,000 ha. Cork forms an economically important good of Sardinia [\(Vacca, 2000,](#page-200-1) following Sanfilippo and Vannelli, 1992). Tourism is developing into a major industries [\(Edelsward and](#page-186-4) [Salzman, 1996\)](#page-186-4). About 25,000 species of plants are found on the island, as well as 75% of the insects in Europe together with a high number of endemic species [\(Bodini and Cossu, 2010\)](#page-183-2).

Wildfires represent an important problem on Sardinia, both economically and socially. The major part of Italian drought season wildfires occurs on this island [\(Sirca et al., 2007,](#page-198-0) following Bovio and Camia, 1997). Sardinia experienced a disastrous fire in 1989 in the Olbian region. Driven by strong southwestern winds, the fire ravaged for three days and burned over 8,000 ha. The burnings caused many fatalities, agripastoral areas and woodlands were devastated [\(Marchetti,](#page-193-1) [Ricotta and Volpe, 1995\)](#page-193-1). Apart from disasters such as this, Sardinia experiences

a high frequency of moderate wildfires as it is typical in the Mediterranean area [\(Mouillot, Rambal and Joffre, 2002\)](#page-193-0), with burnings occurring every year to every second year.

The total vegetated area on Sardinia covers  $12126.12 \text{ km}^2$ , which accounts for 50.34% of the islands total area. This areas potentially endangered by wildfire comprise natural grasslands, sclerophyllous vegetation (mostly maccia), broadleaved forest, coniferous forest, mixed forest as well as moors and heathland.

<span id="page-45-0"></span>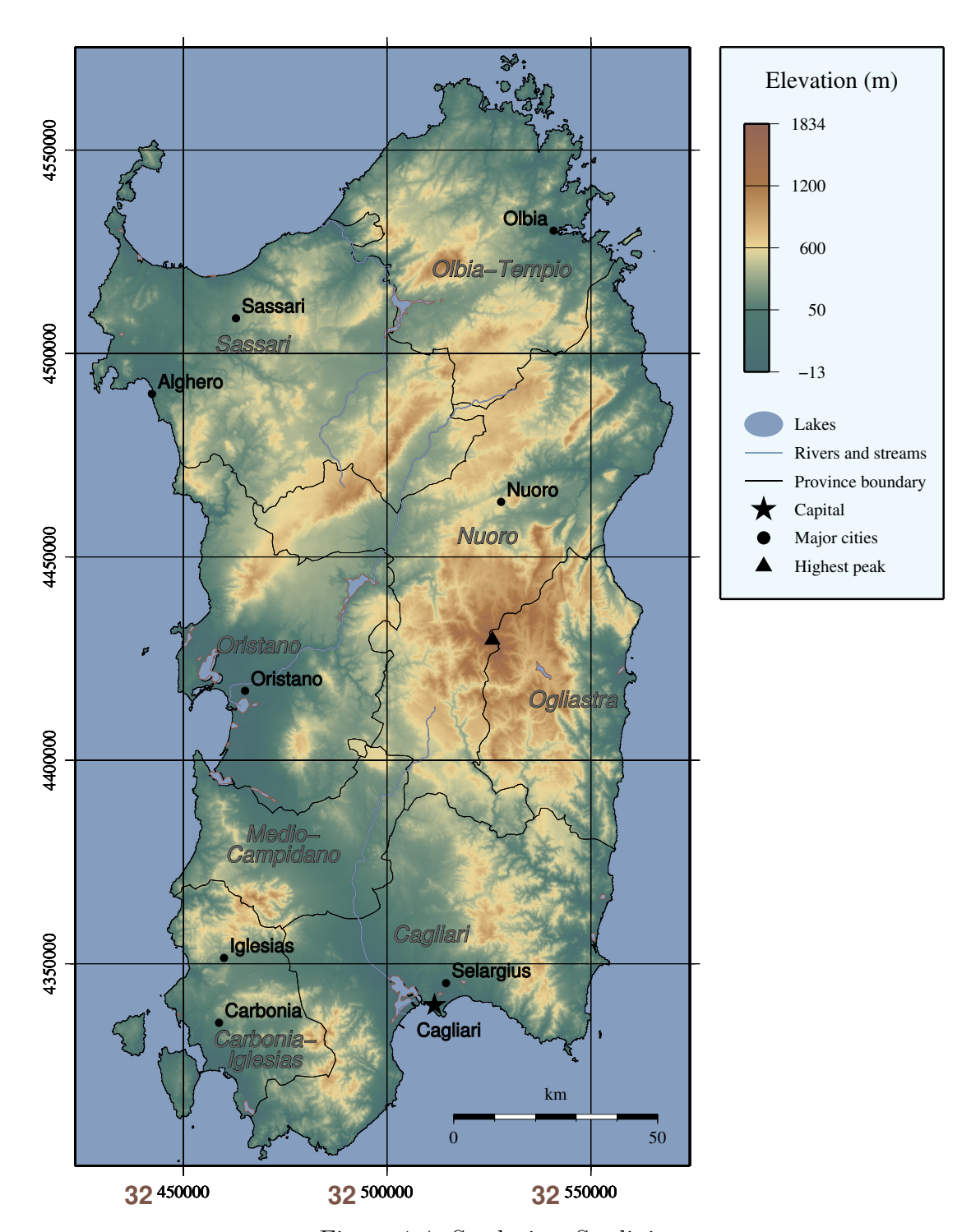

Figure 1.4: Studysite: Sardinia

Source: own map, based on: Elevation: [SRTM41] [Jarvis et al., 2008](#page-189-0) Rivers/Lakes: [GSHHS] [Wessel and Smith, 1996](#page-202-1) Shoreline/Province Boundaries: [GADM] [University of Berkeley, 2012](#page-200-2) Cities: [geonames.org] [geonames.org, 2012](#page-188-1)

#### 1.4.2 Testing area: Crete

The Isle of Crete is located in the Southeast of the Mediterranean Sea, between 34◦45' and 35◦45' North and 23◦30' and 26◦20' East. Its surface covers an area of 8336 km<sup>2</sup> . The population comprises 600,000 people, 30% of which live in Heraklion, the capital. The landscape is mostly mountainous, since the island is the continuation of the Greek mainland mountain ranges, and exhibits only a few plains in the coastal zones. This is where the most important agricultural sites are located [\(Chartzoulakis and Psarras, 2005\)](#page-184-3). Figure [1.5](#page-47-0) gives an impression of the topographic features of Crete. The highest peak is Mount Ida with a height of 2,456 meters [\(Columbia Encyclopedia, 2012\)](#page-185-1). The climate is sub-humid Mediterranean, characterised through long, hot and dry summers contrasted to comparatively humid and cold winters. The island lies between the 18.5 and 19.0 ◦C isothermes, however, monthly mean temperatures vary significantly. Figure [1.6](#page-47-1) shows the monthly mean temperature and precipitation. 70 to 80% of annual rainfall occurs during three to four winter months. Precipitation is highest in the Northwestern mountainous areas, where it can reach 2000 mm/year, and decreases towards the Southeastern part of the island, where the amount is between 300 and 700 mm. The mean annual precipitation is 927 mm, which corresponds to 7.69 x  $10^9$  m<sup>3</sup> [\(Chartzoulakis and Psarras, 2005\)](#page-184-3). Olive cultivation is most important for the regional economy, 54% of the islands surface represent olive orchards [\(Chartzoulakis and Psarras, 2005,](#page-184-3) following Chartzoulakis, 2001). Crete is susceptible to land degradation, caused by climatic variations as well as by land-use activities [\(Croke et al., 2000\)](#page-185-2).

The area vegetated and so possibly endangered by wildfire covers  $3951.51 \text{ km}^2$ , accounting for 47.45% of the islands total area. These areas comprise natural grasslands, sclerophyllous vegetation, broad-leaved forest, coniferous forest, mixed forest as well as moors and heathland. Generally, wildfire burnings on Crete occur less frequently as is the case on Sardinia, namely only every second to every third year.

<span id="page-47-0"></span>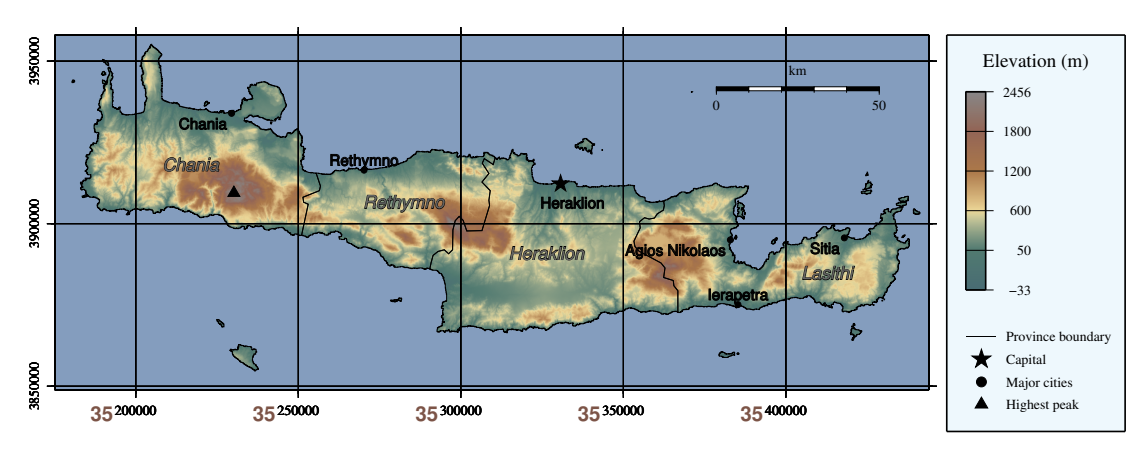

Figure 1.5: Testing Area: Crete

Sources: own mpa, based on: Elevation: [SRTM41] [Jarvis et al., 2008](#page-189-0) Rivers/Lakes: [GSHHS] [Wessel and Smith, 1996](#page-202-1) Shoreline/Province Boundaries: [GADM] [University of Berkeley, 2012](#page-200-2) Cities: [geonames.org] [geonames.org, 2012](#page-188-1)

<span id="page-47-1"></span>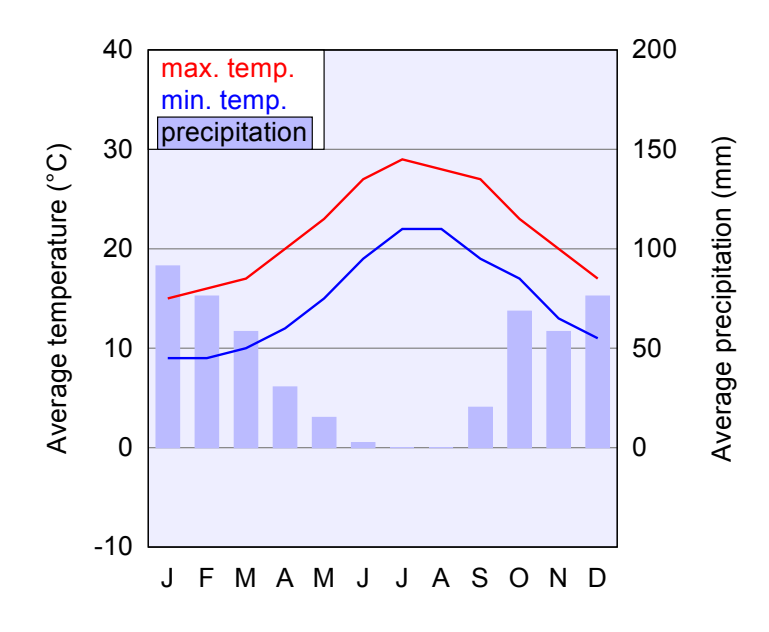

Figure 1.6: Monthly temperature and precipitation averages of Crete Source: Own figure, data taken from [The Weather Channel, LLC weather.com, 2012a](#page-199-3)

# Chapter 2

# Status of Current Research

# 2.1 Wilfire danger rating

Wildland fire research is a domain of considerable complexity. It comprises three main fields of interest, namely the phases before, during, and after fire activity. These phases are addressed by the terms 'fire occurrence', 'fire behaviour', and 'fire effects', respectively. This thesis is concerned with the occurrence of wildland fires, thus mainly dealing with the phase before fire activity. A schematic differentiation of the terms is given in [2.1,](#page-49-0) cited from Allgöwer, Carlson and [Wagtendonk, 2003,](#page-182-0) with sectors outlined in this thesis highlighted in yellow and orange.

<span id="page-49-0"></span>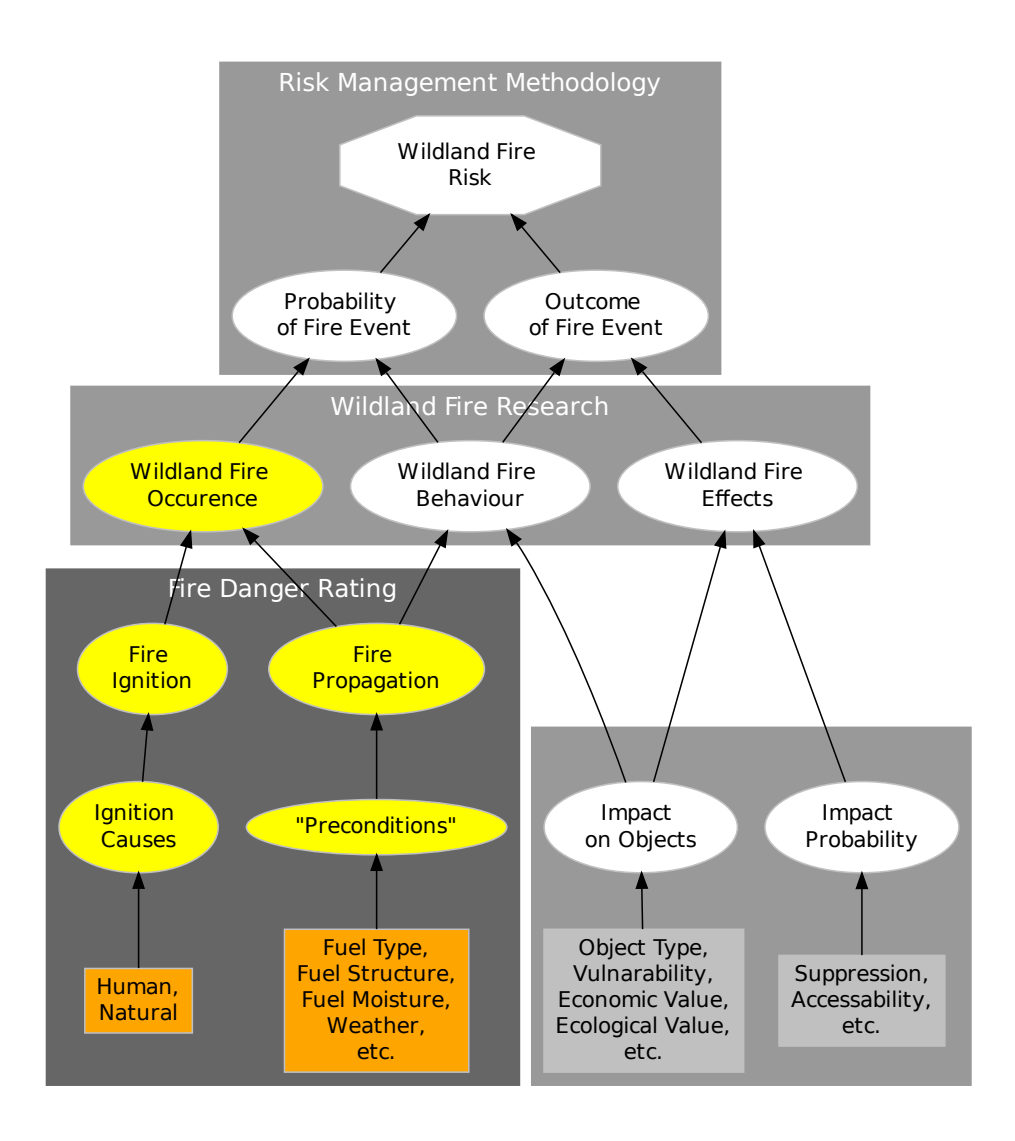

Figure 2.1: Overview of wildfire danger research

Sectors dealt with in this thesis are highlighted. Orange boxes are used for the base factors of fire danger rating: possible ignition sources as well as weather and fuel related input data, respectively.

Source: Allgöwer, Carlson and Wagtendonk, 2003

## 2.1.1 Background of research

Merrill and Alexander (1987) define forest fire danger as an estimation of fixed and variable factors of the fire environment that affect the ease of ignition, rate of spread, difficulty of control, and fire impact [\(Stocks et al., 1989\)](#page-198-1).

The rating of fire danger can be described as the evaluation and integration of individual and combined factors influencing fire danger [\(Stocks et al., 1989\)](#page-198-1). The aim of Fire Danger Rating is the minimisation of the uncertainty of fire danger prediction [\(Lin et al., 2000\)](#page-192-0). It is essential for fire prevention and fighting preparedness and has been utilised for a long time in countries around the world for early warning purposes. Forest and land management agencies, as well as land owners and communities employ rating methods to determine possible periods of severe fire weather in advance. This allows fire managers to execute prevention, detection and pre-suppression plans before the actual occurrence of a fire [\(Groot](#page-189-1) [et al., 2006\)](#page-189-1).

The task of determining fire danger potential requires knowledge about biological, climatic, and physical domains, as well as understanding of fire behaviour. The issue has been addressed by using different approaches. Methods based on statistics, biophysics, systematic observation and social surveys as well as computer simulation methods integrated in Geographic Information Systems (GIS) have been used.

GIS is used for sophisticated spatial analysis and modelling. Several methods are available and they are helpful with regard to wildfire management and analysis, such as the calculation of spatial neighbourhood effects or propagation process constraints (Allgöwer, Carlson and Wagtendonk, 2003). Chuvieco integrated GIS and remote sensing techniques into synthetic risk indices. He argued that fire being a spatial and temporal process should be addressed both spatially and temporally, making the use of GIS obvious in this regard [\(Chuvieco and Riva,](#page-185-0) [2009\)](#page-185-0). Keane (2001) used GIS and remote sensing techniques to produce fuel maps. Those maps serve as a basis for accessing spatial fire hazard and simulating fire growth and intensity across a landscape [\(Keane, Burgan and Wagten](#page-191-0)[donk, 2001\)](#page-191-0). Several further studies regarding fire risk estimation and GIS have been conducted, such as the ones by [Chou, 1992,](#page-184-0) [Chuvieco and Congalton, 1989,](#page-185-3)

[Jaiswal et al., 2002,](#page-189-2) [Perry, Sparrow and Owens, 1999,](#page-196-2) and [Schmidt et al., 2002.](#page-198-2) With the help of the findings of several decades of laboratory experiments and fieldwork, various models indicating fire danger potential have been developed. Those models are mostly based on physical factors. [\(Lin et al., 2000\)](#page-192-0). The major factors are the ease of ignition of dead fuels and the potential number of ignition sources [\(Lin et al., 2000,](#page-192-0) following Deeming et al., 1972).

Fire danger rating systems use certain models to determine the effects of selected fire factors and combine them into one or more qualitative or numerical indices of fire potential [\(Lin et al., 2000,](#page-192-0) following Pyne, 1996), which provide helpful information for a variety of fire management activities [\(Stocks et al., 1989\)](#page-198-1). These indices are distinguished into structural indices, which derived from factors that do not or barely change in time (such as terrain), and dynamic indices, which are based on factors that vary in short periods of time, such as vegetation status or meteorological conditions [\(Alves et al., 2010\)](#page-183-3).

The index values are often classified into danger classes to simplify interpretation. Usually, four to six rating classes are used: [Very Low,] Low, Moderate, High, [Very High,] and Extreme [\(Wotton, 2009\)](#page-202-2).

Many fire danger rating systems have been developed worldwide in recent decades (see [Viegas et al., 2000,](#page-200-3) [Lin et al., 2000,](#page-192-0) [San-Miguel-Ayanz et al., 2003c\)](#page-197-1). Research and establishment of danger rating methodologies has been carried out in Canada (see [Stocks et al., 1989\)](#page-198-1) and the United States (see [Cohen and Deem](#page-185-4)[ing, 1985\)](#page-185-4) since the 1930s as well as in Australia (by McArthur) since the 1940s [\(Groot et al., 2006,](#page-189-1) [Lin et al., 2000\)](#page-192-0). All systems in use aim to provide a relatively simple measure of fire danger for the comparison from day to day [\(Lin](#page-192-0) [et al., 2000\)](#page-192-0). They have proven valuable from regional to global scales [\(Groot](#page-189-1) [et al., 2006\)](#page-189-1).

## 2.1.2 Fire danger rating systems

Fire danger rating systems integrate meteorological data with biophysical characteristics of natural fuels, with the aim of forecasting their flammability and

<span id="page-52-0"></span>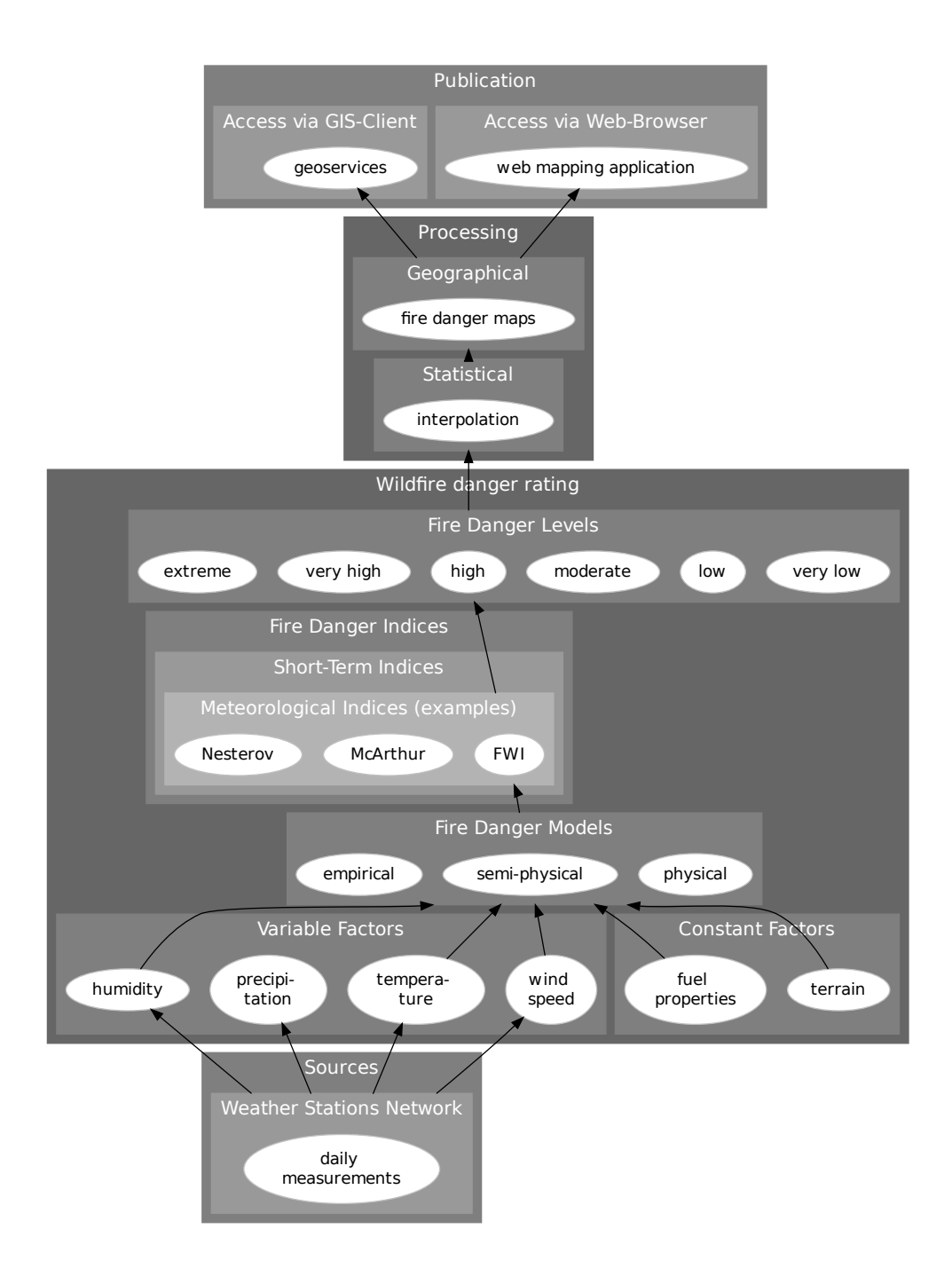

Figure 2.2: Structure of a system for wildfire danger rating and presentation

combustibility, to give an assessment of fire potential for a given area. Weather observations are used as input data [\(Dimitrakopoulos, Bemmerzouk and Mit](#page-186-0)[sopoulos, 2011\)](#page-186-0). However, forecasts are increasingly supported by other data like satellite imagery, for example high temperature signals and data on fuel conditions [\(FAO, 2007\)](#page-187-0). By using predicted weather data, up to two weeks of early warning is possible [\(Groot et al., 2006\)](#page-189-1), however, the forecast reliability decreases significantly with the length of the forecast period. The general structure of a fire danger rating system in visualised in figure [2.2.](#page-52-0)

Several studies have been conducted to compare danger rating methods regarding different geographic locations, scales, and vegetation types [\(Lin et al., 2000,](#page-192-0) [Viegas et al., 2000\)](#page-200-3). Existing methods are often reused in or adapted to other geographical, ecological, and cultural situations than they were originally intended for [\(Groot et al., 2006;](#page-189-1) [Lin et al., 2000\)](#page-192-0). This is often done for economic reasons, because otherwise considerable amounts of time and money had to be invested in research, development, and testing [\(Fogarty et al., 1998\)](#page-187-2). However, the reusing of existing fire danger system elements is often reasonable due to the following two incidences: the fuel wetting and drying processes are universal, and the responses of fire to variations in fuel, weather and topography are comparable [\(Dimitrakopoulos, Bemmerzouk and Mitsopoulos, 2011\)](#page-186-0).

In particular, the Canadian Forest Fire Danger Rating System (CFFDRS, see [Wagner, 1987\)](#page-201-0) has been adapted or even used in its original form in North America (Alaska, Florida/USA, Mexico) and South America (Venezuela, Chile, Argentina), Europe (Spain, Portugal), Eastern Asia (China, Malaysia, Indonesia, Fiji) and the South Pacific (New Zealand; see [Taylor and Alexander, 2006,](#page-199-4) [Foga](#page-187-2)[rty et al., 1998,](#page-187-2) [Taylor, 2001,](#page-199-5) [Lin et al., 2000\)](#page-192-0). The system has further been used for a range of vegetation types, including northern boreal and temperate forests [\(Taylor and Alexander, 2006\)](#page-199-4), Mediterranean vegetation [\(Viegas et al., 2000\)](#page-200-3), and tropical Southeast Asian forests [\(Field, Wang and Roswintiarti, 2004\)](#page-187-3).

The CFFDRS is also used for a global application area in EWS-Fire, which is the forecasting component of the Wildland Fire Early Warning Portal of the Global Fire Monitoring Center (GFMC), operated by Freiburg University, Germany [\(Groot et al., 2006\)](#page-189-1), and in the European Forest Fire Information System (EFFIS) for the complete European area [\(San-Miguel-Ayanz et al., 2002\)](#page-197-2).

The complete Canadian Forest Fire Danger Rating System is described in detail in chapter [2.2.](#page-58-0) Further systems, which have gained international importance are described consecutively.

- McArthur Fire Danger Rating System (Australia): The system developed by McArthur in 1967 is intended for Australian forests and grasslands. It is based on the rate of spread of surface fires in a standard fuel type. The inputs needed are air temperature, relative humidity, wind, and rain duration. The Keith/Byram Drought Index (described below) has been implemented in the system. It was originally implemented via simple fire danger meters, which were converted to mathematical equations by Noble et al. in 1980 [\(Lin et al., 2000\)](#page-192-0). As it is the case for the Canadian system, the McArthur models derived from statistical analyses of large amounts of field data. The McArthur index is interpreted as an estimation of the rate of fire spread under current climatic conditions. Spain has adopted this system.
- National Fire Danger Rating System (NFDRS): The NFDRS, developed by Deeming in 1972 is a hierarchical high level system using several mathematical models, the most important one being the fire spread model developed by Rothermel in 1972. The required inputs for the NFDRS are essentially weather data (air temperature, relative humidity, cloudiness, and fuel moisture), but it is also capable of taking human-caused fire risk into account. The output is the prediction of fire potential. The system has been revised several times since its original creation [\(Cohen and Deeming,](#page-185-4) [1985;](#page-185-4) [Burgan, 1988\)](#page-183-4). The main indices produced are the Spread Component (SC), the Energy Release Component (ERC), and the Ignition Component (IC). Fuel conditions and slope are considered to be constant over the area of interest. The System has been adopted by South Africa [\(Lin et al., 2000\)](#page-192-0).
- Nesterov Empirical Drought Index: The Russian system, developed by Nesterov in 1949, is an empirical drought index used for estimations of fine fuel flammability. It is based on air temperature, relative humidity and daily precipitation [\(Mantzavelas, 2009\)](#page-193-3). It was created as an empirical

function based on historical weather data [\(Mantzavelas, 2009,](#page-193-3) following Venevsky, 2002). Besides Russia, the Nesterov index is used in Austria and Portugal.

- Angstrøm Index: The Swedish index is a simple drought index. Only temperature and relative humidity are considered. The output is the probable number of ignitions on a given day [\(Mantzavelas, 2009\)](#page-193-3). The index is also used in Norway and Denmark [\(Lin et al., 2000\)](#page-192-0).
- Keetch-Byram Drought Index (KBDI): The KBDI, developed by Keetch and Byram in 1968, is an index for moisture deficiency, widely used by fire control managers for wildfire monitoring and prediction worldwide [\(Mantzavelas, 2009\)](#page-193-3). It can be related to fire potential via a lookup table. Its required inputs are maximum daily temperature, total daily precipitation and the average annual precipitation. The index was thoroughly tested over northern Eurasia with good results for fire danger early warning [\(Gro](#page-189-3)[isman et al., 2007\)](#page-189-3). In addition to being a stand-alone index, it was also incorporated in the National Fire Danger Rating System of the US since 1988 [\(Burgan, 1988\)](#page-183-4), the Australian McArthur Fire Danger Index and the Canadian Fire Danger Rating System [\(San-Miguel-Ayanz et al., 2003b\)](#page-197-3).

Table [2.1](#page-57-0) is a compilation of indices produced by rating systems frequently cited in literature. However, several other countries have implemented these systems, with minor or no adaptation. All listed methods only require meteorological data as input, with the exception of the Ignition Component (IC) of the United States NFDRS system, which additionally processes information on possible humancaused fire danger [\(Lin et al., 2000\)](#page-192-0).

The establishment of advanced communication technology in the 1980s and 1990s as well as the development of autonomous weather stations now allows for collection of weather data even in remote locations in near realtime [\(Taylor, 2001\)](#page-199-5). Subsequently, automated fire danger rating systems are increasingly being used worldwide to forecast periods of potentially serious fire weather. Sophisticated fire management systems such as the Spatial Fire Management System (sFMS) by Englefield et al. (2000) have evolved to process and display these data in concert with electronic fuels and topographic data using GIS engines [\(Englefield,](#page-186-5) [Lee and Suddaby, 2000\)](#page-186-5). A Fire Danger Rating System (FDRS) for Southeast Asia is in active use since 2000, Vietnam, Russia, Canada, South-Africa, India and Australia also use automated fire danger rating systems [\(Groot et al., 2006\)](#page-189-1). Modern implementations are often realised in connection with a web server environment, so that users can access forecasting information through the internet. A web frontend often implements GIS-derived, high-resolution danger maps. [\(Groot](#page-189-1) [et al., 2006,](#page-189-1) following Lee et al., 2002; [Lin et al., 2000,](#page-192-0) following Burgan, 1998).

Fire danger rating systems have to be differentiated from Fire Behaviour Systems. While the first ones produce indices to indicate possible fire danger in the near future, the latter deal with the propagation of one or several fires currently burning. Possible model outputs include fire spread rate, circumference, flame length, and scorch height [\(Missoula Fire Sciences Laboratory, 2013\)](#page-193-4). Fire Behaviour Systems are not dealt with in this thesis.

The following systems are in use today [\(Missoula Fire Sciences Laboratory, 2013\)](#page-193-4):

- **FARSITE**, a fire area simulator by Finney, 1994
- BehavePlus, a fire modelling by Andrews, 2003
- FlamMap, a system for fire growth simulation by Finney, 2006

## Table 2.1: Fire related indices used in different countries

<span id="page-57-0"></span>(indices having emerged from others are listed in square brackets below them)

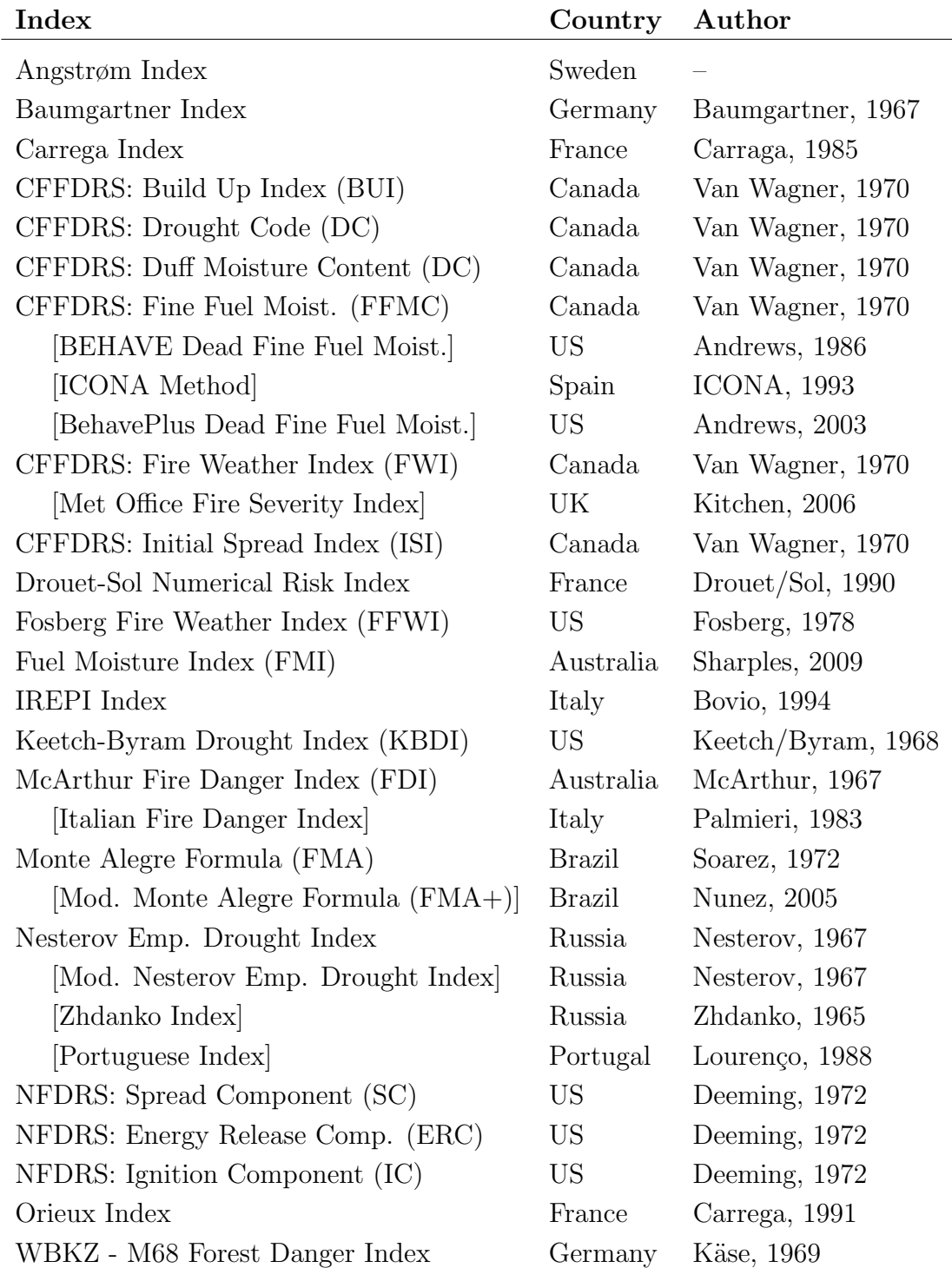

Sources:

[Lin et al., 2000,](#page-192-0) [Camia and Bovio, 2000,](#page-184-4) [Mantzavelas, 2009](#page-193-3)

<span id="page-58-0"></span>2.2 The Canadian Forest Fire Weather Index System

<span id="page-58-1"></span>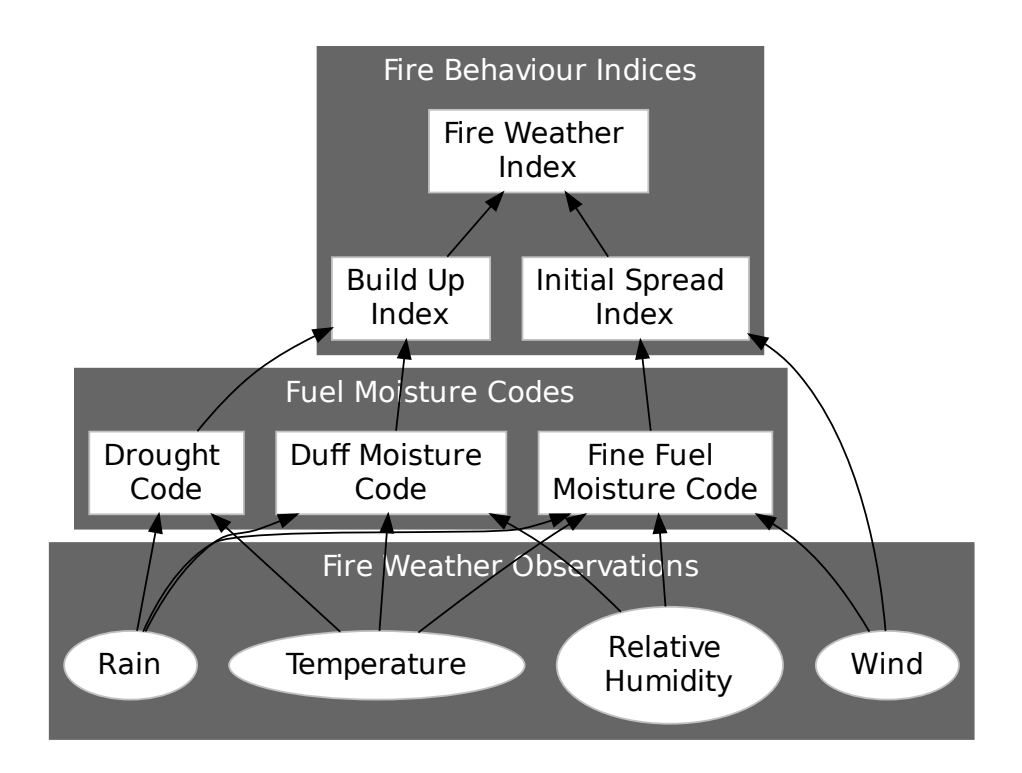

Figure 2.3: FWI structure following [Wagner, 1987](#page-201-0)

Forest fire danger rating research in Canada dates back to 1925, initiated by the federal government. J.G Wright, at that time, developed a practical research program to examine possible correlations between weather, fuel moisture and fire behaviour. Over the next decades, four different fire danger rating systems have been developed by Wright, H.W. Beall and others [\(Stocks et al., 1989\)](#page-198-1) exhibiting increasing national applicability. An evolutionary approach was used in which components were maintained from system to system, sometimes with modifications [\(Wagner, 1987\)](#page-201-0). Through the decades of development, the aim was

to simplify the required weather measurements as well as the method of calculation [\(Stocks et al., 1989\)](#page-198-1). All approaches have been based on field experiments and empirical analysis [\(San-Miguel-Ayanz et al., 2003a\)](#page-197-4), including test fire behaviour [\(Dimitrakopoulos, Bemmerzouk and Mitsopoulos, 2011\)](#page-186-0). The currently used system is called Canadian Forest Fire Danger Rating System (CFFDRS) and has been under development by Forestry Canada since 1968 [\(Stocks et al.,](#page-198-1) [1989\)](#page-198-1). The CFFDRS consists of two major subsystems, the Canadian Forest Fire Weather Index System (FWI) and the Canadian Forest Fire Behaviour Prediction System (FBP), as well as two minor subsystems, the Accessory Fuel Moisture System (AFM) and the Canadian Forest Fire Occurrence Prediction System (FOP). While AFM and FOP, the two smaller ones have not yet been developed for national use, the FBP was completed in 1992, and the FWI has been in active use across Canada since 1970, with minor revisions undertaken in 1976, 1978 and 1984 [\(San-Miguel-Ayanz et al., 2003a\)](#page-197-4).

The development and structure of the FWI subsystem were originally described by Van Wagner in 1974. In 1985, Van Wagner and Pickett presented a FORTRAN 77 source code for calculation of the FWI, replacing the data tables, which have been used until then [\(Wagner and Pickett, 1985\)](#page-201-1).

The subsystem itself comprises six components, each producing a relative numerical rating for a specific aspect of fire danger. These subindices can be grouped in fuel moisture codes and fire behaviour indices. The first group consists of the Fine Fuel Moisture Code (FFMC), the Duff Moisture Code (DMC), and the Drought Code (DC). The second contains the Initial Spread Index (ISI), the Build Up Index, and finally the Fire Weather Index (FWI) itself.

Collectively, they account for the effects of fuel moisture and wind on fire be-haviour [\(Stocks et al., 1989\)](#page-198-1). The calculation is based on four weather observations: Dry-bulb temperature, relative humidity, open wind speed, and accumulated rainfall of 24 hours, taken daily at noon (13:00h local time during wintertime, 12:00h local time in summer). The FWI system depends solely on weather data and does not consider differences in ignition risk or topography, nor does it notice differences in fuel types [\(San-Miguel-Ayanz et al., 2003a\)](#page-197-4). The system was, however, developed to represent fire danger in a generalised, standard fuel type for vegetation typical across Canada, such as jack pine stands.

The FWI with its subsystems is a valuable indicator for different characteristics of fire activity. The main index itself is best used as a measuring indicator for fire danger in general. However, it should be examined together with the subcomponents for proper fire information [\(Stocks et al., 1989\)](#page-198-1).

The FWI system can further be divided into fuel moisture codes as well as fire behaviour indices. While the three moisture codes, FFMC, DMC, and DC, represent actual measures for water content in fine surface litter, loosely compacted duff, and deep, organic matter, respectively, the remaining three indices address danger conditions directly related to fire activity. ISI gives information on the possible speed of the spreading of a fire. BUI addresses the amount of fuel that could possibly be combusted in case of a fire, and the FWI is the computation of the theoretical fire intensity of the flame front, based on the other five measures. As stated, it is also interpretable as fire danger in general.

The outputs of the FWI system have been tested against fire report information over many years across Canada. The results showed strong correlations between fire activity and fire weather severity as reflected by the FWI [\(Stocks et al.,](#page-198-1) [1989\)](#page-198-1). Strong relationships also existed between man caused fire occurrence and the FFMC, as well as between the burned area and the ISI [\(Stocks et al., 1989,](#page-198-1) following Turner, 1973; Stocks, 1974; and Kiil et al., 1977).

Within this thesis, the FWI system has been determined as the method of choice for fire danger determination. The computation of forecasts regarding the tenyear study as well as the daily forecasting on the platform is based on the FWI and its subindices ISI, BUI, FFMC, DMC, and DC. The following sections describe the indices in detail. It is noteworthy that the indices are not applicable if certain conditions are not met. In these cases, the calculations may fail or yield in erroneous results. These limiting conditions, such as the inapplicability of the FFMC calculations in dry weather conditions, are listed in the section called 'Restrictions' right after the formulas for each index.

The structure of the complete FWI system is shown in illustration [2.3a.](#page-58-1)

#### Elements of fire weather used as input values for the FWI subindices:

- $T:$  noon temperature  $(°C)$
- $H$ : noon relative humidity  $(\%)$
- $W:$  noon wind speed  $(km/h)$
- $r_o$ : daily rainfall, measured at noon (mm)
- $r_f$ : effective rainfall (mm), FFMC
- $r_e$ : effective rainfall (mm), DMC
- $r_d$ : effective rainfall (mm), DC

Effective rainfall addresses the amount of total rainfall less the actual evapotranspiration.

Table [2.2](#page-62-0) shows input and output values for the FWI and its subindices, calculated with the formulas given in the following subsections. The timespan shown is July 2012, when the fire activity of the 2012 fire season was at its peak. The resulting values for the FWI as well as for the subindices subsequently have to be classified via a classification scheme to achieve interpretable results in respect of fire danger. These computations form the basis for the fire danger forecasting performed in this thesis.

| day | $\bm{T}$ | $\pmb{H}$ | $\boldsymbol{W}$ | $r_{\rm o}$ | <b>FFMC</b> | <b>DMC</b> | $\rm DC$ | ISI  | $\mathbf{B}\mathbf{U}\mathbf{I}$ | <b>FWI</b> |
|-----|----------|-----------|------------------|-------------|-------------|------------|----------|------|----------------------------------|------------|
| 09  | 30.7     | 59.4      | 15.5             | 0.0         | 89.4        | 182.7      | 599.7    | 8.5  | 207.4                            | 35.2       |
| 10  | 32.6     | 45.8      | 23.4             | 0.0         | 90.2        | 187.0      | 609.3    | 14.3 | 211.6                            | 49.1       |
| 11  | 32.7     | 45.5      | 13.9             | 0.4         | 90.3        | 191.3      | 618.9    | 9.0  | 215.8                            | 36.6       |
| 12  | 33.9     | 35.1      | 19.8             | 0.3         | 92.4        | 196.6      | 628.7    | 16.3 | 220.7                            | 53.5       |
| 13  | 31.0     | 39.9      | 24.0             | 0.0         | 92.4        | 201.2      | 638.0    | 20.4 | 225.0                            | 61.5       |
| 14  | 31.9     | 36.6      | 23.0             | 0.0         | 92.5        | 206.1      | 647.4    | 19.5 | 229.5                            | 59.9       |
| 15  | 34.5     | 46.4      | 10.1             | 0.0         | 92.1        | 210.6      | 657.3    | 9.6  | 233.9                            | 38.4       |
| 16  | 30.9     | 58.1      | 18.8             | 0.0         | 89.6        | 213.7      | 666.6    | 10.4 | 237.3                            | 40.5       |
| 17  | 27.4     | 86.6      | 19.7             | 0.0         | 83.0        | 214.6      | 675.3    | 4.4  | 239.2                            | 22.5       |
| 18  | 29.3     | 77.2      | 18.0             | 0.0         | 83.7        | 216.2      | 684.2    | 4.4  | 241.6                            | 22.6       |
| 19  | 32.3     | 66.9      | 9.4              | 0.0         | 86.0        | 218.8      | 693.8    | 3.9  | 244.7                            | 20.8       |
| 20  | 31.4     | 79.8      | 10.8             | 0.0         | 85.2        | 220.4      | 703.1    | 3.7  | 247.1                            | 20.2       |
| 21  | 32.9     | 56.2      | 10.4             | 0.0         | 88.0        | 223.9      | 712.7    | 5.5  | 250.8                            | 26.6       |
| 22  | 26.2     | 61.2      | 27.3             | 1.5         | 83.6        | 226.4      | 721.2    | 6.9  | 253.7                            | 31.0       |

Table 2.2: FWI input and output values

<span id="page-62-0"></span>Weather station: ISARDEGN6 in Genneruxi, Sardinia in July 2012

# 2.2.1 Fine Fuel Moisture Code (FFMC)

The FFMC represents the water content of fine surface litter [\(Stocks et al., 1989\)](#page-198-1). It is an indicator of the relative ease of ignition and flammability of these fuels [\(Camia and Bovio, 2000\)](#page-184-4). Similar to the DMC and DC, the FFMC is a bookkeeping system, meaning that the moisture value of the current day is dependent on the value of the previous day and the present weather. The system adds a moisture value after a rainfall and subtracts a certain amount for each day's drying [\(Stocks et al., 1989\)](#page-198-1).

#### Symbols used in equations:

- $m_0$ : fine fuel moisture content from previous day  $(\%)$
- $m_r$ : fine fuel moisture content after rain  $(\%)$
- $m$ : water content in fine fuel moisture content after drying  $(\%)$
- $E_d$ : fine fuel EMC (Equilibrium Moisture Content) for drying  $(\%)$
- $E_w$ : fine fuel EMC (Equilibrium Moisture Content) for wetting  $(\%)$
- $k_o$ : intermediate step in calculation of  $k_d$
- $k_d$ : logarithmic drying rate, FFMC (log<sub>1o</sub>m/day)
- $k_1$ : intermediate step in calculation of of  $k_w$
- $k_w$ : logarithmic wetting rate (log<sub>1o</sub>m/day)
- $\mathbf{F}_o$ : previous day's FFMC (-)
- $\mathbf{F}: \qquad \text{FFMC} \; (-)$

Equations (following [Wagner and Pickett, 1985\)](#page-201-1):

<span id="page-63-0"></span>
$$
m_o = 147.2 \frac{101 - F_o}{59.5 + F_o} \tag{2.1}
$$

<span id="page-63-2"></span><span id="page-63-1"></span>if 
$$
r_o > 0.5
$$
 than  $r_f = r_o - 0.5$  (2.2)

<span id="page-63-3"></span>if 
$$
m_o \le 150
$$
 than  $m_r = m_o + 42.5r_f(e^{\frac{-100}{251 - m_o}})(1 - e^{\frac{-6.93}{r_f}})$  (2.3)

if 
$$
m_o > 150
$$
 than  $m_r = m_o + 42.5r_f(e^{\frac{-100}{251 - m_o}})(1 - e^{\frac{-6.93}{r_f}})$   
  $+ 0.0015(m_o - 150)^2r_f^{0.5}$  (2.4)

<span id="page-63-4"></span>
$$
E_{\rm d} = 0.942H^{0.679} + 11e^{\frac{H - 100}{10}} + 0.18(21.1 - T)(1 - e^{-0.115H})
$$
\n(2.5)

<span id="page-64-3"></span>
$$
E_{\rm w} = 0.618H^{0.753} + 10e\frac{H - 100}{10} + 0.18(21.1 - T)(1 - e^{-0.115H})
$$
 (2.6)

<span id="page-64-0"></span>
$$
k_o = 0.424(1 - (\frac{H}{100})^{1.7}) + 0.0694W^{0.5}(1 - (\frac{H}{100})^8)
$$
\n(2.7)

<span id="page-64-4"></span><span id="page-64-1"></span>
$$
k_{\rm d} = k_{\rm o} \ 0.581e^{0.0365T} \tag{2.8}
$$

$$
k_1 = 0.424(1 - (\frac{100 - H}{100})^{1.7}) + 0.0694W^{0.5}(1 - (\frac{100 - H}{100})^8)
$$
 (2.9)

<span id="page-64-5"></span><span id="page-64-2"></span>
$$
k_{\rm w} = k_1 \ 0.581e^{0.0365T} \tag{2.10}
$$

<span id="page-64-6"></span>
$$
m = E_{\rm d} + (m_{\rm o} - E_{\rm d}) 10^{\rm k_d} \tag{2.11}
$$

<span id="page-64-7"></span>
$$
m = E_{\rm w} - (E_{\rm w} - m_{\rm o}) \, 10^{\rm k_w} \tag{2.12}
$$

$$
F = 59.5 \frac{250 - m}{147.2 + m}
$$
\n
$$
\tag{2.13}
$$

#### Calculation:

- 1.  $F<sub>o</sub>$  is F of the previous day.
- 2.  $m_0$  is calculated from  $F_0$  by equation [2.1.](#page-63-0)
- 3. (a) if  $r_o > 0.5$ ,  $r_f$  is calculated by equation [2.2.](#page-63-1)
	- (b)  $m_r$  is calculated from  $r_f$  and  $m_o$  by equation [2.3](#page-63-2) or [2.4.](#page-63-3)
		- i. if  $m_{\rm o} \leq 150$ , equation [2.3](#page-63-2) is used.
		- ii. if  $m_{\rm o} > 150$ , equation [2.4](#page-63-3) is used.
	- (c)  $m_r$  takes the value of  $m_o$ .
- 4.  $E_d$  is calculated by equation [2.5.](#page-63-4)
- 5. (a) if  $m_o > E_d$ ,  $k_d$  is calculated by equations [2.7](#page-64-0) and [2.8.](#page-64-1) (b) m is calculated by equation [2.11.](#page-64-2)
- 6. if  $m_{\rm o} < E_{\rm d}$ ,  $E_{\rm w}$  is calculated by equation [2.6.](#page-64-3)
- 7. (a) if  $m_{\rm o} < E_{\rm w}$ ,  $k_{\rm w}$  is calculated by equations [2.9](#page-64-4) and [2.10.](#page-64-5) (b)  $m$  is calculated by equation [2.12.](#page-64-6)
- 8. if  $E_d \leq m_o \leq E_w$ ,  $m = m_o$ .
- 9.  $F$  is calculated from  $m$  by equation [2.13.](#page-64-7) This is the FFMC of the current day.

#### Restrictions:

- 1. Equations [2.3](#page-63-2) and [2.4,](#page-63-3) respectively, must not be used when  $r_{\rm o} \leq 0.5$  (mm rainfall), meaning that in dry weather the rainfall routine cannot be performed.
- 2. *m* has an upper limit of 250. When equations [2.3](#page-63-2) or [2.4](#page-63-3) result in  $m_r > 250$ ,  $m_r$  is to be set to 250.

# 2.2.2 Duff Moisture Code (DMC)

The DMC represents the amount of water contained in loosely compacted duff of moderate depth [\(Stocks et al., 1989\)](#page-198-1). It is also used as an estimate of the amount of combustible fuel of medium size [\(Camia and Bovio, 2000\)](#page-184-4). Similar to the other two fuel moisture codes, it is a bookkeeping system, in which the calculation for one day's value depends on the value of the day before.

#### Symbols used in equations:

- $M_o$ : duff moisture content from previous day  $(\%)$
- $M_r$ : duff moisture content after rain  $(\%)$
- $M:$  duff moisture content after drying  $(\%)$
- $K:$  logarithmic drying rate, DMC (log<sub>1o</sub>m/day)
- $L_e$ : effective day length in DMC (hours)
- $\bullet$  **b:** slope variable in DMC rain effect  $(\text{-})$
- $P_o$ : previous day's DMC (-)
- $P_r$ : DMC after rain  $(-)$
- $\bullet$   $\mathbf{P}$ : DMC (-)

<span id="page-66-0"></span>Equations (following [Wagner and Pickett, 1985\)](#page-201-1):

<span id="page-66-1"></span>if 
$$
r_o > 1.5
$$
 than  $r_e = 0.92r_o - 1.27$  (2.14)

$$
M_o = 20 + e^{\frac{5.6348 - P_o}{43.43}} \tag{2.15}
$$

<span id="page-67-0"></span>if 
$$
P_o \le 33
$$
 than  $b = \frac{100}{0.5 + 0.3P_o}$  (2.16)

<span id="page-67-2"></span><span id="page-67-1"></span>if 
$$
33 < P_o \leq 65
$$
 than  $b = 14 - 1.3 \ln P_o$  
$$
\tag{2.17}
$$

<span id="page-67-3"></span>if 
$$
P_o > 65
$$
 than  $b = 6.2$  ln  $P_o - 17.2$  (2.18)

$$
M_{\rm r} = M_0 + \frac{1000r_{\rm e}}{48.77 + br_{\rm e}}\tag{2.19}
$$

<span id="page-67-6"></span><span id="page-67-4"></span>
$$
P_r = 244.72 - 43.43ln(M_r - 20)
$$
\n(2.20)

<span id="page-67-7"></span>
$$
K = 1.894(T + 1.1)(100 - H) Le 10-6
$$
 (2.21)

$$
P = P_o \text{ (or } P_r) + 100K \tag{2.22}
$$

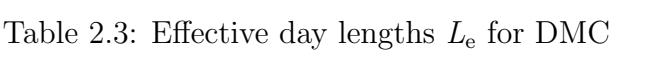

<span id="page-67-5"></span>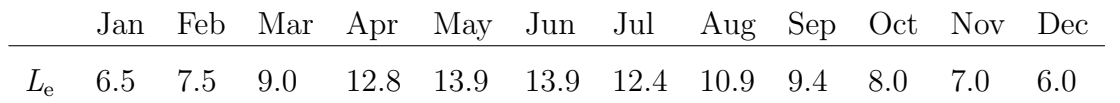

#### Calculation:

- 1.  $P_0$  is P of the previous day.
- 2. (a) if  $r_o > 1.5$ ,  $r_e$  is calculated by equation [2.14.](#page-66-0)
	- (b)  $M_0$  is calculated from  $P_0$  by equation [2.15.](#page-66-1)
	- (c) b is calculated by the appropriate one of equations [2.16,](#page-67-0) [2.17,](#page-67-1) or [2.18.](#page-67-2)
	- (d)  $M_r$  is calculated by equations [2.19,](#page-67-3) [2.17,](#page-67-1) or [2.18.](#page-67-2)
	- (e)  $M_r$  is converted to  $P_r$  by equation [2.20.](#page-67-4)  $P_r$  takes the value of  $P_o$ .
- <span id="page-68-0"></span>3. L<sup>e</sup> is taken from table [2.3.](#page-67-5)
- 4. K is calculated by equation [2.21.](#page-67-6)
- 5. P is calculated from  $P_0$  by equation [2.22.](#page-67-7) This is the DMC of the current day.

#### Restrictions:

- 1. Equations [2.14](#page-66-0) to [2.20](#page-67-4) cannot be used unless  $r_0 > 1.5$ , meaning that in dry weather the rainfall routine cannot be performed.
- 2.  $P_r$  cannot be less than zero. Negative values resulting from step [2e](#page-68-0) must be set to zero.
- 3. Values of T (noon temperature) less than -1.1 must not be used in equation [2.22.](#page-67-7) If  $T < -1.1$ , T has to be set to  $-1.1$ .

## 2.2.3 Drought Code (DC)

The DC is an estimation of the water content in deep, compact organic matter [\(Stocks et al., 1989\)](#page-198-1). It also indicates seasonal drought effects on large size fuels

[\(Camia and Bovio, 2000\)](#page-184-4). Similar to FFMC and DMC, the DC is a bookkeeping system.

#### Symbols used in equations:

- $Q$ : moisture equivalent of DC  $(\%)$
- $Q_0$ : moisture equivalent of previous day's DC  $(\%)$
- $Q_r$ : moisture equivalent after rain  $(\%)$
- $V$ : potential evapotranspiration (mm, units of 0.254 mm water/day)
- $L_f$ : effective day length in DC (hours)
- $D_o$ : previous day's DC  $(-)$
- $D_r$ : DC after rain  $(-)$
- $\bullet$  D: DC

<span id="page-69-0"></span>Equations (following [Wagner and Pickett, 1985\)](#page-201-1):

<span id="page-69-1"></span>
$$
\text{if } r_{\text{o}} > 2.8 \text{ than } r_{\text{d}} = 0.83r_{\text{o}} - 1.27 \tag{2.23}
$$

<span id="page-69-2"></span>
$$
Q_{\rm o} = 800e^{\frac{-D_{\rm o}}{400}}\tag{2.24}
$$

<span id="page-69-3"></span>
$$
Q_{\rm r} = Q_{\rm o} + 3.937 r_{\rm d} \tag{2.25}
$$

$$
D_{\rm r} = 400 \ln \frac{800}{Q_{\rm r}} \tag{2.26}
$$

<span id="page-70-1"></span><span id="page-70-0"></span>
$$
V = 0.36(T + 2.8) + L_f \tag{2.27}
$$

$$
D = D_0 + 0.5V \tag{2.28}
$$

# Table 2.4: Day length factors  $(L_f)$  for DC

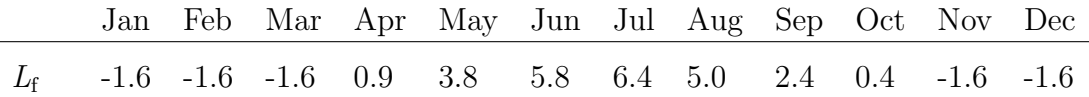

#### Calculation:

- 1.  $D_0$  is D of the previous day.
- 2. (a) if  $r_0 \nvert k$  2.8,  $r_d$  is calculated by equation [2.23.](#page-69-0)
	- (b)  $Q_0$  is calculated from  $D_0$  by equation [2.24.](#page-69-1)
	- (c)  $Q_r$  is calculated by equation [2.25.](#page-69-2)
	- (d)  $Q_r$  is converted to  $D_r$  by equation [2.26.](#page-69-3)  $D_r$  takes the value of  $D_o$ .
- <span id="page-70-2"></span>3.  $L_f$  is taken from table [2.3.](#page-67-5)
- 4. V is calculated by equation [2.27](#page-70-0)
- 5.  $D$  is calculated from  $D_0$  by equation [2.28.](#page-70-1) This is the DC of the current day.

#### Restrictions:

- 1. Equations [2.23](#page-69-0) to [2.26](#page-69-3) cannot be used unless  $r_0 > 2.8$ , meaning that in dry weather the rainfall routine cannot be performed.
- 2.  $D_r$  cannot be less than zero. Negative values resulting from step [2d](#page-70-2) must be set to zero.
- 3. Values of T less than -2.8 are not allowed in equation [2.27.](#page-70-0) If  $T < -2.8$ , T has to be set to -2.8.
- 4. V cannot be negative. If the result of equation [2.27](#page-70-0) is negative, V must be set to 0.

# 2.2.4 Initial Spread Index (ISI)

The ISI provides a rating of fire spread, meaning the expected speed of propagation of the flame front. It is generated through the combination of FFMC and wind speed. The variability of fuels is not considered [\(Stocks et al., 1989,](#page-198-1) [Camia](#page-184-4) [and Bovio, 2000\)](#page-184-4).

#### Symbols used in equations:

- $f(\mathbf{W})$ : wind factor
- $f(F)$ : fine fuel humidity factor
- $\bullet$   $m:$  water content in fine fuel moisture content after drying
- $R:$  ISI

Equations (following [Wagner and Pickett, 1985\)](#page-201-1):

$$
f(W) = e^{0.05039W} \tag{2.29}
$$
<span id="page-72-0"></span>
$$
f(F) = 91.9e^{-0.1386m}(1 + \frac{m^{5.31}}{4.93 \ 10^7})
$$
\n(2.30)

<span id="page-72-1"></span>
$$
R = 0.208f(W)f(F) \tag{2.31}
$$

### Calculation:

- 1.  $f(W)$  is calculated by equation [2.29.](#page-71-0)
- 2.  $f(F)$  is calculated by equation [2.30.](#page-72-0)
- 3. R is calculated by equation [2.31.](#page-72-1) This is the ISI of the current day.

# 2.2.5 Build Up Index (BUI)

The BUI, which is the combination of DMC and DC, is a numerical rating of the total amount of combustible fuel [\(Stocks et al., 1989\)](#page-198-0).

### Symbols used in equations:

- $\bullet$   $\mathbf{P:}$  DMC
- $\bullet$  D: DC
- $\bullet$   $U:$  BUI

<span id="page-72-2"></span>Equations (following [Wagner and Pickett, 1985\)](#page-201-0):

if 
$$
P \le 0.4D
$$
 than  $U = \frac{0.8PD}{P + 0.4D}$  (2.32)

<span id="page-73-0"></span>if 
$$
P > 0.4D
$$
 than  $U = P - (1 - \frac{0.8D}{P + 0.4D})(0.92 + (0.0114P)^{1.7})$  (2.33)

### Calculation:

1. U is calculated by equation [2.32](#page-72-2) if  $P \leq 0.4D$ , or by equation [2.33](#page-73-0) if  $P > 0.4D$ . This is the BUI of the current day.

## 2.2.6 Fire Weather Index (FWI)

The FWI, generated through the combination of ISI and BUI, is a measure of the potential intensity of a propagating flame front in a standard fuel type on even terrain. [\(Stocks et al., 1989,](#page-198-0) [Camia and Bovio, 2000\)](#page-184-0).

### Symbols used in equations:

- $f(D)$ : duff moisture function
- $R:$  ISI
- $\bullet$   $U:$  BUI
- B: FWI (intermediate form)
- $S$ : FWI (final form)

<span id="page-73-1"></span>Equations (following [Wagner and Pickett, 1985\)](#page-201-0):

if 
$$
U \le 80
$$
 than  $f(D) = 0.626U^{0.809} + 2$  (2.34)

<span id="page-74-0"></span>if 
$$
U > 80
$$
 than  $f(D) = \frac{1000}{(25 + 108.64e^{-0.023U})}$  (2.35)

<span id="page-74-2"></span><span id="page-74-1"></span>
$$
B = 0.1R f(D) \tag{2.36}
$$

<span id="page-74-3"></span>if 
$$
B > 1
$$
 than  $lnS = 2.72(0.434 lnB)^{0.647}$  (2.37)

$$
\text{if } B \le 1 \text{ than } S = B \tag{2.38}
$$

### Calculation:

- 1.  $f(D)$  is calculated by equation [2.34](#page-73-1) for values of  $U \le 80$ . If  $U > 80$ , [2.35](#page-74-0) is used.
- 2. B is calculated by equation [2.36.](#page-74-1)
- 3. if  $B > 1$ , S is calculated by its logarithm, given by equation [2.37.](#page-74-2) If  $B \le 1$ ,  $S$  has to be set to  $B$  according to equation [2.38.](#page-74-3)  $S$  is the FWI of the current day.

# 2.3 The European Forest Fire Information System (EFFIS)

# 2.3.1 Background

EFFIS is an information system purposed for European forest fire danger rating, developed and managed by a research group working specifically on the design and realisation of methods for the evaluation of forest fire danger. This group was originally set up by the Joint Research Centre (JRC) of the European Commission (EC) in 1998, with the coordination taken over by Directorate General for Environment of the European Commission (DG ENV; [San-Miguel-Ayanz et](#page-197-0) [al., 2002\)](#page-197-0). The system could be commissioned in the year 2000. While the research work and the operation of the EFFIS web platform is done at JRC, the assistance of the European member states regarding in-depth background information is crucial [\(San-Miguel-Ayanz et al., 2003c\)](#page-197-1). Meetings of the network of forest fire experts from the participating 24 European Union (EU) countries are held regularly twice a year [\(JRC, 2013a\)](#page-190-0). These countries are Bulgaria, Croatia, Cyprus, Czech Republic, Estonia, Finland, France, Former Yugoslavian Republic of Macedonia, Germany, Greece, Hungary, Italy, Latvia, Lithuania, Montenegro, Poland, Portugal, Romania, Slovakia, Spain, Sweden, Switzerland, Turkey, and the United Kingdom. The network's activities are coordinated by the unit for Agriculture, Forest & Soils of the DG ENV and the unit for Land Management and Natural Hazards of JRC [\(JRC, 2013f\)](#page-191-0). The network surrounding EFFIS is open to be joined by every state within the EU, as well as all non-European Mediterranean Countries [\(JRC, 2013c\)](#page-190-1).

The goal of EFFIS is to support the services in charge of the protection of forests against fires in the EU countries [\(JRC, 2013e\)](#page-191-1) and to provide homogeneous information on forest fires at the European level [\(San-Miguel-Ayanz et al., 2002\)](#page-197-0). The preparation of up-to-date information is possible by using remote sensing data and GIS processing [\(San-Miguel-Ayanz et al., 2003c\)](#page-197-1).

The prepared products comprise daily meteorological fire danger maps and forecasts up to six days, daily satellite images as well as maps of the latest hot spots

[\(JRC, 2013e\)](#page-191-1). The EFFIS platform is used by the European member states to exchange information about fire prevention, fire fighting, restoration practices and other activities related to fire management [\(JRC, 2012\)](#page-190-2). It is important to note, however, that the institutions involved take no responsibility for any damages or losses occurring through fire prevention activities undertaken or not undertaken because of the forecasts made by the system [\(JRC, 2013d\)](#page-191-2). Besides the online system, the scientists concerned with EFFIS also maintain a European Union fire database, which contains the forest fire information compiled by the member states. The members are bound to deliver a minimum set of data for each fire occurring [\(JRC, 2013g\)](#page-191-3).

EFFIS is developed to support EC initiatives and regulations. Since 2003, it is part of the Regulation (EC) No 2152/2003 (Forest Focus) of the European Council and Parliament on monitoring forests and environmental interactions. This regulation succeeded the former directives on forest fire prevention, EEC No 2158/1992 and EEC No 804/94, in which the initialisation of harmonised fire information in the EU member states was appointed, as well as the setting up of a common core database on forest fires. In improving cooperation in forest fire preparedness and fighting, EFFIS supports the Community Action Plan on Civil Protection of 2002, and the Civil Protection Action Plan. Regarding the regional development on areas affected by hazards, EFFIS is in concordance with the European Spatial Development Perspective (ESDP) / ESPON [\(JRC, 2013i\)](#page-191-4).

## 2.3.2 Technical details

EFFIS uses weather forecast data to produce daily maps of fire danger for the next six days to come during the main fire season, from beginning of March until the end of October. Modelling results of the COSMO-EU and GME weather forecasting models are used as input data, which is gathered from German meteorological service (Deutscher Wetterdienst, DWD). The model results are transferred to geographical maps with a spatial resolution of 36 km. Several fire danger rating methods have been tested during the first five years of operating time of

EFFIS, and in 2007, the Canadian Fire Weather Index (FWI) was finally adopted as the best suiting method for identifying fire danger in the European Countries [\(San-Miguel-Ayanz et al., 2002\)](#page-197-0). The indices tested are described in detail in [Camia and Bovio, 2000.](#page-184-0) The fire danger rating is realised by using six fire danger classes (expanded from five classes in summer 2012), ranging from 'Very low' to 'Extreme'. These classes are generated in the same way for all subregions to gain a homogeneous picture of fire danger throughout Europe [\(JRC, 2013h\)](#page-191-5). The forecasting maps are distributed via a web-based interface and additionally sent by email to the services in charge of fire protection in the specific countries [\(San-Miguel-Ayanz et al., 2003c\)](#page-197-1).

The web interface also displays active fire hotspot data gained from the Moderate-Resolution Imaging Spectroradiometer (MODIS) Aqua / Terra satellites (the dataset is described in detail in section [3.5.1,](#page-95-0) as well as the MODIS sensor), and can inform the user about the main land cover category affected, as well as transfer news to the user regarding specific fire by analysing several Really Simple Syndication (RSS) feeds [\(JRC, 2013b\)](#page-190-3). EFFIS may also be used for rapid damage assessment by the member states. For this purpose, MODIS daily true colour images with 250 m resolution as well as MODIS daily burned area images can be displayed via the web interface [\(JRC, 2013j\)](#page-191-6).

# Chapter 3

# Conceptual Design

This chapter describes the general approach of realising a fire danger rating system, as well as the applications and datasets relevant for this thesis. An overview of applications is given in table [3.1](#page-89-0) (p. [68\)](#page-89-0), whereas table [3.2](#page-94-0) (p. [73\)](#page-94-0) shows the data used.

In the frame of this thesis, only free and Open Source software applications and libraries have been used, as well as only freely accessible data. Since the aim of this work is a self updating fire danger forecasting platform, which requires a maximum level of automation, only command line applications and programming scripts have been utilised to build the processing chain for the prediction of fire danger areas, as well as for the preparation of source data, and the validation process. This methodological approach has also been maintained throughout the complete preparation of this thesis. All maps, figures, and schematic diagrams have been created using scripts. The specific scripts created for controlling the fire danger platform can be found in the appendix.

# 3.1 Selection and adaptation of the FWI as fire danger rating system

According to [Taylor, 2001,](#page-199-0) the engineering of a new fire danger rating system is a costly and long-term process, which mainly consists of three parts:

- An investigation of relationships between weather, fuels and topography regarding fire occurrence has to be conducted by means of long-term studies and field experiments. What additionally needs to be developed are moisture models representing fuels that are important to fire behaviour, regarding relationships with ignition, spread, difficulty of control and impact.
- The technical infrastructure to gather data related to fire occurrence has to be set up, as well as the equipment to process and analyse the data and publish the results as soon as possible.
- One should build and maintain relationships with agencies in charge, especially in terms of information transfer and training.

Since creating a completely new fire danger index was beyond the scope of this thesis, an appropriate index that already existed was selected and adapted to the region on interest.

One advantage of adopting an existing Fire Danger Rating System is that it minimises the costs that are usually needed for research and development. Yet, on the other hand, the application of this system can cause significant errors if the given fire environment distinctly differs from the one the system was originally designed for [\(Fogarty et al., 1998\)](#page-187-0). Still, the drying and wetting of fuels follows the same physical processes all over the world, as does the response of fires in changes of these influences [\(Taylor, 2001\)](#page-199-0). Thus, reuse of an existing system is generally possible, but this system needs to be chosen with care regarding similarity of intended area of application. Furthermore, it has to be adapted to the specific conditions of the target region.

After having taken into account several fire danger rating indices - such as the Nesterov Index and the Ignition Component (IC) of the United States National Fire Danger Rating System (NFDRS) -, the Fire Weather Index (FWI) of the Canadian Forest Fire Danger Rating System (CFFDRS) was determined to be the index of choice. The reason of this preference was that the FWI can be computed by readily available weather conditions data, which is, according to Fogarty, an essential criterion for successful application of a fire danger rating system [\(Fogarty et al., 1998\)](#page-187-0). Another aspect is the greater simplicity of the

calculation procedures, compared to systems such as the NFDRS [\(Moriondo et](#page-193-0) [al., 2006\)](#page-193-0). It was also designed with modularity, adaptability and flexibility in mind [\(Fogarty et al., 1998\)](#page-187-0).

The FWI system is furthermore based on sound scientific principles, which have been found over a 70-year research period, and it has already been successfully applied to model fire potential in different parts of the world and in a broad range of fuel types [\(Moriondo et al., 2006,](#page-193-0) following van Wagner, 1975; [Fogarty et al.,](#page-187-0) [1998\)](#page-187-0), whereby it should be noted that the applications in maritime climates (for example British Columbia / Canada; [Fogarty et al., 1998\)](#page-187-0) have been the decisive ones. Regions, where the FWI found application include Mexico, south-east Asia, Florida, and Argentina [\(Moriondo et al., 2006\)](#page-193-0). Because of its adaptability and the studies already conducted the Mediterranean area in this regard, the FWI was found to be the index best suited for application in the study region.

Viegas et al. (2000) conducted a comparative study of different methods of fire danger evaluation in southern Europe, and they were of the opinion that the FWI system components yielded the best overall correlation with fire occurrence in southern Portugal, Spain, France and Italy. The system performed best in forested areas, but was also found applicable to the dry Mediterranean shrubland vegetation [\(Viegas et al., 2000\)](#page-200-0). Sol (1999) gathered similar results for southeastern France [\(Moriondo et al., 2006\)](#page-193-0).

Aguado (2003) successfully used the Drought Code (DC) component of the FWI system to model fuel moisture in Andalucía (Spain), validating the results in relation to National Oceanic and Atmospheric Administration (NOAA) Advanced Very High Resolution Radiometer (AVHRR) satellite imagery [\(Aguado et al.,](#page-182-0) [2003\)](#page-182-0). Viegas (2001) also used the DC to simulate moisture content of several fine fuels in central Portugal and Catalunya (Spain), checking the results against field measurements. He proved that the slow response of live fine fuel moisture content (FMC) to meteorological conditions (mainly precipitation) was well described by the DC [\(Viegas et al., 2001\)](#page-200-1).

Dimitrakopoulus et al. (2011) evaluated the FWI against Mediterranean conditions in Crete, Greece. The study revealed a high correlation between the new classification for FWI, DMC, DC, and BUI and actual fire occurrence as well as between the amount of measured litter and the Fine Fuel Moisture Code (FFMC).

As a result, Dimitrakopoulus showed that the FWI successfully reflects fire danger and is therefore qualified to serve as fire danger rating index in Mediterranean regions.

Since Viegas first study of FWI performance in southern European regions in 1994, the use of this system is spreading within operational research institutions throughout Europe [\(Viegas et al., 2001\)](#page-200-1). Today, the Joint Research Center is using the FWI system at European Union level for production of daily fire danger maps in the European Forest Fire Information System (EFFIS).

The adaptation of the FWI mainly takes place by considering the prevailing fuel type of the target region. One approach of adaptation is to calibrate the fuel drying rates used in the models against study results of local field fuel moisture [\(Taylor, 2001\)](#page-199-0), whereby local day length influence on wetting and drying rates should be taken into account. The second option is to change interpretation of resulting FWI values based on long-term experience. Since the FWI was developed on the basis of a reference fuel type representing vegetation conditions in Canada, the relative numerical outputs point to different grades of fire potential in different fuel types, and do not represent absolute measures [\(Fogarty et al.,](#page-187-0) [1998\)](#page-187-0). According to McAlpine et al., the relative numerical outputs of the system have to be compared with relevant fire environment characteristics for fires burning under different conditions [\(McAlpine et al., 1990\)](#page-193-1) in order to calibrate the system in a given local fire environment. Fogarty proposes the usage of fire danger outputs taken from historical weather records that were checked against measures of actually occurred fires [\(Fogarty et al., 1998,](#page-187-0) following Kiil et al., 1997; Kruse et al., 1993).

Projected on implementation of the FWI system, threshold values have to be determined depending on historic local fire occurrence to classify system outputs into meaningful levels of danger.

Dimitrakopoulus et al. (2011) found the existing threshold values used for FWI classification to be inadequate for the dry and fire prone eastern Mediterranean climate of Crete. Using logistic regression, he defined reasonable threshold limits appropriate for the Mediterranean area (see table [4.6\)](#page-123-0). He stated, however, that long-time studies still have to be conducted to examine the precise thresholds of fire danger classes according to fire occurrence [\(Dimitrakopoulos, Bemmerzouk](#page-186-0)

#### [and Mitsopoulos, 2011\)](#page-186-0).

It is exactly this type of study that has been undertaken in the frame of this thesis. The approach is to counteract the above mentioned deficiency of the original fire danger classification used in the Mediterranean area by using retrospectively calculated fire danger conditions for Sardinia and Crete for the period from 2001 to 2010. Historical weather data from the Weather Underground database is used to create fire danger maps for each day in the mentioned timespan. Two steps are required for the production of these maps: Firstly, the input values for the FWI of each weather station need to be interpolated over the area of Sardinia (and Crete, respectively) for each day, to assign values to stations possibly not having delivered measuring results for the specific date. Inverse Distance Weighting (IDW) is used for the interpolation process, as it is one of the methods proposed by [Lawson and Armitage, 2008](#page-192-0) for this purpose. Temperature values need to be adjusted in terms of height. Secondly, FWI values (and therefore also values of the subindices ISI, BUI, FFMC, DMC, and DC) are computed for the positions of the used weather stations, because there the input values are most reliable. The index outputs are also interpolated over the islands area and classified using a specific classification scheme (see below) to represent one of six levels of fire danger. The result forms the base for the final fire danger map.

In order to secure the validation of the forecasts, a list of occurred fires is prepared, listing wildfires with date of burning and geographic coordinates, while excluding prescribed burnings by farmers and false detections. The original wildfire hotspot data was therefore filtered, in a way that only hotspots in vegetated areas are selected and that these hotspots are sure to actually represent occurred wildfires. The former is to be done using land cover data, the latter using burned area data. Every hotspot location is then to be tested against the forecasting map of the specific date. It must be checked which of the danger levels was calculated for the location of the hotspot to determine if the computation of the danger level was correct. The FWI is typically classified in six danger levels, from 'Very Low' to 'Extreme'. The idea is to count every hotspot, being situated in an area marked with 'High', 'Very High', or 'Extreme' fire danger, as a successful prediction. The hotspots, however, which appeared in areas with predicted 'Very Low', 'Low' or 'Moderate' danger and therefore representing wildfires occurred in areas marked as low risk, are counted as a failure.

This process is repeated for different classifications, one used by the European Forest Fire Information System, EFFIS, and another developed in this thesis adapted to conditions on the Isle of Sardinia and the Mediterranean in general. Cluster analysis, specifically the k-means method (developed by Lloyd, 1957), is used for that purpose. The determination of threshold values for the classification is done by partitioning the entirety of resulting index values from the long-term study of the FWI (and ISI, BUI, FFMC, DMC, and DC, respectively) into six groups. The value limits separating two groups will then be used as the thresholds. The results can be found in table [4.5](#page-122-0) and [4.6,](#page-123-0) respectively, listed next to the values used by EFFIS. The latter were retrieved on request from EFFIS staff.

The general aim of a fire danger classification scheme is to give a numerical rating of the severity of daily fire danger correlating with fire potential to be used as guideline for preparedness planning purposes. Various different classification schemes are used for that purpose around the world, partly because there exists no common definition for measuring fire danger. Most of the systems in use have not been quantitatively defined, but have evolved historically by observation and interpretation, making it difficult to compare them from an objective point of view [\(Taylor, 2001\)](#page-199-0). Turner, in 1973, defined thresholds for fire classes so that each class appeared with the same frequency throughout the year [\(Turner, 1973\)](#page-199-1). Van Wagner proposed a classification based on an arbitrary setting of average days per year to be be rated as days of extreme fire danger [\(Wagner, 1987\)](#page-201-1). The classification developed in this thesis pursues the aim of being as objective and realistic as possible. This is achieved by exclusively using statistical results that derived from historically occurred index outputs.

With regard to the FWI system, classifications of four to six classes are in use, depending on the usage of the classes 'Very Low' and 'Very High'. In 1994, Alexander suggested to introduce an additional distinction between 'Very High' and 'Extreme'. His 'Very High'-class would address situations in which fires could still be controlled by conventional techniques, whereas the 'Extreme'-class describes conditions where fires are nearly or completely uncontrollable.

The results yielded by the thesis and the EFFIS classification applied in the longterm study are compared by means of forecasting reliability, to determine which one is the best suited for fire danger forecasting on Sardinia and Crete.

As proposed by Fogarty, the results are validated in order to ensure that the system outputs correlate with actual fire occurrence in the given area of interest [\(Fogarty et al., 1998\)](#page-187-0).

For validation of a fire danger classification, it must be tested against two kinds of errors [\(Taylor, 2001\)](#page-199-0):

- Type I error: This error occurs if a null hypothesis is rejected although it is true. It is also referred to as a false positive. In the context of wildfire prediction, the error addresses the situation where the system forecasts a severe danger situation, but in fact no fire occurs. The danger is thus overestimated. These tests were performed for the study area and the testing area, compare figures [5.3,](#page-146-0) [5.4,](#page-147-0) [5.8,](#page-158-0) and [5.9](#page-159-0) as well as tables [5.2,](#page-149-0) and [5.7](#page-160-0) of the results for Sardinia and Crete, respectively.
- Type II error: In this case, the null hypothesis is false, but fails to be rejected. It is a false negative. In wildfire prediction, this refers to the situation where a serious fire occurs without the system having warned the agencies in charge. Hence, the danger is underestimated. This may lead to critical situations, such as fire management agencies not being sufficiently prepared, which increases the risk of failing the initial fire-fighting. The thesis' fire danger classification has also been tested against the type II error, the results of which can be seen in figures [5.1,](#page-144-0) [5.2,](#page-145-0) [5.6,](#page-155-0) and [5.7,](#page-156-0) as well as in tables [5.1,](#page-148-0) and [5.6.](#page-157-0)

In remote sensing, the terms 'error of commission' and 'error of omission' are utilised synonymously to 'type 1 error' and 'type 2 error', respectively. They are used in the process of 'ground truthing', to address the validity of feature classification. As the type II error is the more significant one among these two errors, it is regularly dealt with first in this thesis.

To get a visual impression of the differences of the two classification schemes, the computed area sizes of each danger class for each of the six indices were also plotted against the corresponding results of EFFIS. See [5.10,](#page-161-0) and [5.12](#page-162-0) for the results of FWI and FFMC for plottings of the area of Sardinia. For Crete, see [5.11](#page-161-1) and [5.13.](#page-162-1)

The found classification scheme is later integrated into a self-updating web server environment, which uses crowd sourced weather data and open source software to produce daily, regional fire danger forecasting maps for the Isle of Sardinia.

# 3.2 Using hotspots for validation purposes

Among the different means of wildfire information collection, conventional groundbased in situ observation is still frequently used. Further approaches are air-borne human and photographic surveillance, as well as space-borne remote sensing. While ground based and air based observations are at variance with each other in terms of quality, density, and frequency among each other, remote sensing provides possibilities to acquire uniform, high-resolution fire information on a repetitive basis [\(Li et al., 2000\)](#page-192-1).

Currently, satellite based approaches to detection of large-area burnings can be differentiated into two categories: Firstly the detection of active fires, called hotspots, where fire thermal energy is used for the determination of burnings. Secondly, the detection of areas having recently been burned [\(Fraser, Li and](#page-188-0) [Cihlar, 2000\)](#page-188-0).

Since hotspots only represent a series of snapshots of burn activity, a considerable amount of wildfires might be missed due to cloud cover, which makes detection impossible [\(Fraser, Li and Cihlar, 2000\)](#page-188-0). This circumstance poses an intrinsic limitation for optical remote sensing applications [\(Li et al., 2000\)](#page-192-1). Burned area detection possesses the advantage, that the indication of fire remains detectable for a longer period. Usually, the comparison of Normalized Differenced Vegetation Index (NDVI) information for a region of interest for two points of time, called differencing, is used in this context. Automated post-fire burn interpretation can, however, be complicated. Pixels might erroneously be classified due to different reasons for NDVI decrease, such as drought, seasonal vegetation senescence, and timber harvesting [\(Fraser, Li and Cihlar, 2000\)](#page-188-0).

The potential of detecting actively burning fires was observed by Dozier (1981),

using scenes from the Advanced Very High Resolution Radiometer (AVHRR). Automatic algorithms for fire pixel detection have been a subject of research since that time [\(Nakayama et al., 1999\)](#page-194-0). Contextual algorithms, which include the pixel values of the neighbours of a potential fire pixel in the decision process, were first described by Justice and Dowty (1994; [Nakayama et al., 1999\)](#page-194-0).

Today, as it is the case for Giglios enhanced algorithm developed for MODIS MOD14 scenes [\(Giglio et al., 2003\)](#page-188-1), multi-spectral thresholds based on the local surrounding are used for automated fire pixel classification [\(Nakayama et al.,](#page-194-0) [1999\)](#page-194-0).

Hotspots have regularly been used in recent decades to access the occurrence of wildfires, most recently among others by [Feltman et al., 2012](#page-187-1) and [Koubarakis,](#page-192-2) [Kontoes and Manegold, 2012.](#page-192-2)

# 3.3 Open Source software and licenses

Open Source software is computer software with the source code made publicly available and distributed under an Open Source license. Development mostly takes place in a collaborative manner open to the public. Several free platforms exist for the developers to exchange source code and information. Their efforts are being supported by the non-profit Free Software Foundation (FSF), through preparation of legally binding licenses. Several conditions must be met for software to be regarded as Open Source, according to the Open Source Initiative (OSI, see [OSI, 2013e\)](#page-195-0):

- Free redistribution: The license must neither require a fee to be paid nor must it restrict a party from selling the software.
- Availability of source code: The software must include the source code and, if it is not packaged directly, it has to be made available as a free web download.
- Possibility of derived works: Modifications and secondary works based on the original one must be allowed, as well as the distribution of these works under the same conditions as the original software.

Furthermore, Open Source software may not discriminate against persons or groups, and may not impose restrictions upon other software. It has to be distinguished from freeware, which is distributed free of charge but without source code and without the right to apply changes. Several Open Source licenses are in use, differing by their degree of restrictiveness.

- BSD and MIT are permissive licenses, allowing anyone to use, copy, modify, merge, publish, distribute, sublicense, and/or sell copies of the software without restrictions [\(OSI, 2013d,](#page-195-1) [OSI, 2013b\)](#page-195-2).
- GPL, the GNU General Public license provided by FSF, restricts usage in a way that derived works can only be published under the same license. Proprietary products must not include GPL software [\(OSI, 2013a\)](#page-195-3).
- LGPL is the abbreviation for the GNU Lesser General Public License created by FSF. It softens the GPL in that software under this license is allowed to be distributed in package together with proprietary products, as long as the free software is technically clearly separated from the proprietary parts [\(OSI, 2013c\)](#page-195-4).
- CC refers to the Creative Commons license, which allows the distribution of copyrighted works if certain conditions set by the author are met (for example the exclusion of commercial use; [CC, 2013\)](#page-185-0).
- ODBl is the Open Database license used by the OpenStreetMap project, among others. It is a license created especially for databases, to allow users to freely share, use, and modify data without infringing copyrights of others [\(ODC, 2013\)](#page-194-1).

Data distributed as 'Public Domain' can be used by anyone without restrictions of any kind.

In geographic context, the Open Source Geospatial Foundation (OSGeo) is of major importance for spatial software development. OSGeo is a non-profit and nongovernmental organisation purposed to support the development of free geospatial software. This is done by provision of financial, organisational and legal help. It also acts as an advocacy institution for the complete Open Source geospatial community and provides a forum and infrastructure for collaboration. OS-Geo is also responsible for planning and realising the Free and Open Source Software Conference for Geospatial (FOSS4G), which is held annually in varying locations. Projects developed under the patronage of OSGeo include GRASS, Quantum GIS, gvSIG, GDAL/OGR, FDO, GEOS, MapGuide Open Source, GeoServer, GeoTools, PostGIS, and GeoNetwork [\(OSGeo, 2013\)](#page-195-5).

# 3.4 Applications and libraries

This section lists the software programs used in the creation of this document, as well as for the operation of the fire danger forecasting platform. See table [3.1](#page-89-0) for an overview.

# <span id="page-89-0"></span>Table 3.1: Applications and Libraries used in the frame of this thesis (additional packages and modules shown in square brackets)

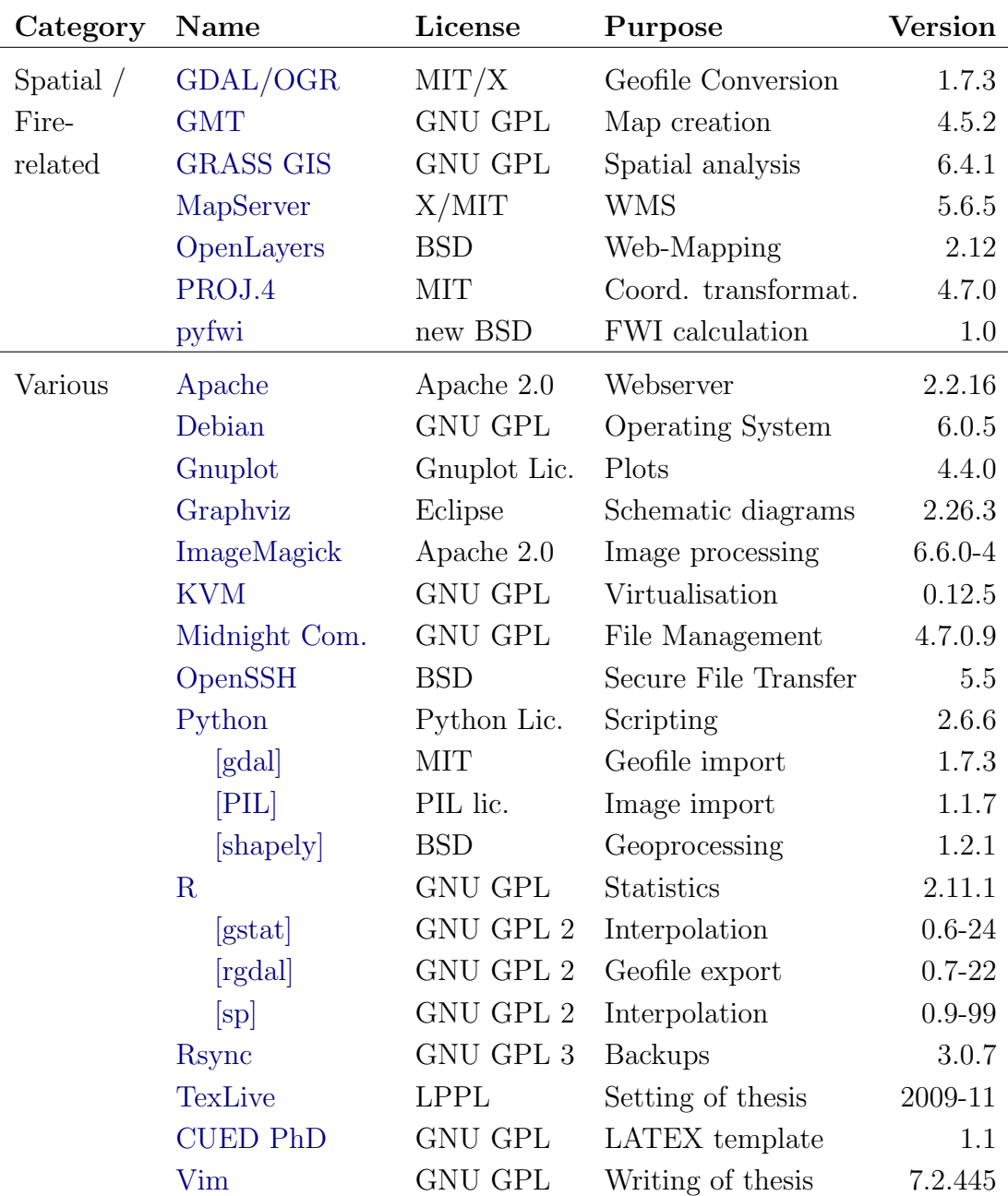

## 3.4.1 Python

Python is a general purpose, multi-paradigm programming language, distributed under a GPL compatible license and supporting several operating systems. The comprehensive standard library is extended by third-party software, called packages. A variety of packages exists especially for scientific purposes, for example, linear algebra (NumPy), signal and image processing (SciPy, PIL), and interactive 2D/3D plotting (matplotlib; [Holhs, 2013\)](#page-189-0). The fields of GIS programming, mapping, image processing and analysis are also addressed by several additions, for example, by the Python Spatial Analysis Library (PySAL), Rtree for spatial indexing features, psycopg for accessing a PostgreSQL/PostGIS database, and Shapely for planar objects manipulation. With GeoDjango, a readily deployable geospatial web framework is available based on the Python language. Furthermore, interfaces have been developed for communication between Python and several stand-alone software products. Regarding GIS, Python bindings exist for the R statistics software, PROJ.4 and GDAL/OGR, amongst others. The other way around, GIS software suites have themselves been enhanced by implementing Python interpreters to give users extended scripting capabilities. The Open Source products GRASS, QGIS, and SAGA use Python as a scripting language, as is the case with the commercial GIS software ArcGIS. Due to its strong support for spatial computing, Python has rapidly become a favoured language GIS programming [\(Gillies, 2013a\)](#page-188-2).

## 3.4.2 GDAL/OGR

The Geospatial Data Abstraction Library (GDAL) is a conversion library for gridded geospatial data. It contains methods for importing and exporting a wide variety of geographic file formats. Bindings exist for Python, R, Java, Perl, C#.NET, and Ruby [\(Warmerdam, 2013a\)](#page-201-2). Besides its main function, several command line utilities exist for performing projection of gridded data (gdalwarp), aggregation of multiple files (gdal merge), or vectorisation of gridded data (gdal polygonize; [Warmerdam, 2013b\)](#page-201-3). The GDAL library has been implemented in a variety of both free and commercial GIS environments, like GeoDjango, GeoServer, GMT, GoogleEarth, GRASS, gvSIG, MapGuide, mapnik, MapServer, Opticks, Orfeo Toolbox, OSSIM, Quantum GIS, PostGIS, R, and SAGA GIS, as well as ArcGIS and the Feature Manipulation Engine (FME; [Warmerdam, 2013e\)](#page-201-4).

The OGR Simple Features Library is integrated into the source code of GDAL. It is capable of reading and writing a considerable range of vectorial data file formats and of accessing a variety of spatial databases. Moreover, it supports the projection of vectorial data between coordinate systems, as well as the extraction of features via SQL queries and clipping of data by a bounding box [\(Warmerdam,](#page-201-5) [2013c\)](#page-201-5). Both GDAL and OGR have been profoundly used in the production of this thesis, in particular for conversion between file formats (Shape to GML and vice versa), clipping of areas, projecting of source data to different coordinate systems (WGS84/UTM for calculations and printed maps, and WGS84/Pseudo Mercator for display in the web mapping client), and for importing data for further analysis in Python.

# 3.4.3 Further applications

- R: R is both a programming language and a software environment for statistical computing and visualisation. The statistical techniques comprise, among others, linear and non-linear modelling, time-series analysis, classification and clustering. It is easily extensible via packages, and runs on a variety of platforms [\(R Foundation, 2013\)](#page-197-2). In the frame of this thesis, R together with three packages related to spatial data, gstat, rgdal, and sp, has been utilised for Inverse Distance Interpolation (IDW) of weather conditions data and fire danger index outputs, as well as for k-means clustering in fire danger level classification.
- **PROJ.4:** PROJ.4 is the cartographic projections library internally used by GDAL/OGR. It was originally developed by Gerald Evenden of USGS, and is now maintained in the frame of the GDAL/OGR libraries. Bindings exist for Python, Visual Basic, MySQL, Ruby. The software is intended to project lists of coordinates between coordinate systems, and is distributed under the MIT license [\(Warmerdam, 2013d\)](#page-201-6). During this thesis, it has mainly been used in the context of data preparation, in particular for pro-

jection of geographic coordinates listed in tabular raw data to WGS84/UTM coordinates.

- GMT: The Generic Mapping Tools (GMT) are a collection of software programmes for manipulation and visualisation of georegistered datasets. Data processing capabilities include filtering, gridding, and projecting. The map creation supports data plots of two and three dimensions, producing Encapsulated PostScript (EPS) or PostScript (PS) vectorial files [\(Wessel, 2013\)](#page-202-0). All map representations in this document have been created using GMT.
- GRASS: The Geographic Resources Analysis Support System (GRASS) is a free and widely used Geographic Information System and focuses on geospatial data management and analysis as well as image processing and spatial modelling. It is scriptable via Perl and Python and can be completely controlled by using the operating system shell. Furthermore, it is free software and runs on a variety of platforms. During this thesis, it was used for a wide variety of GIS purposes, especially in the context of data preparation.
- MapServer: MapServer is software for publishing spatial data to the web. It is capable of producing Open Geospatial Consortium (OGC) conformal web services, such as Web Map Service (WMS) and Web Feature Service (WFS). These can then be consumed by Desktop GIS software or a webbased client like Open Layers. It is used on the platform developed in this thesis for producing daily fire danger forecasting WMS [\(University of](#page-200-2) [Minnesota, 2013\)](#page-200-2).
- OpenLayers: OpenLayers is a software library intended to produce dynamic maps in a web browser. It is implemented in JavaScript, an interpreted programming language aimed at web applications, and supports a variety of sources, including local Geography Markup Language (GML), Keyhole Markup Language (KML) and GeoJSON files as well as Web Map Services and Web Feature Services from a remote server [\(OpenLayers](#page-195-6)

[Dev Team, 2013\)](#page-195-6). OpenLayers is the graphical front-end used in the fire danger platform to display forecasting maps of fire danger.

- Sencha Touch: Sencha Touch is a software framework purposed for development of mobile web applications, using JavaScript and fifth generation Hypertext Markup Language (HTML) technology, being the main markup language for web site creation. It supports several types of mobile devices, including Android, iOS, Blackberry, and Kindle [\(Sencha Inc. 2013\)](#page-198-1). This thesis applies SechaTouch in connection with OpenLayers to build a mobile web application that displays fire danger levels for the current day in the area of Sardinia. Additionally, it also shows the geographic position of the user.
- GML: The Geography Markup Language Encoding Standard (GML) of the Open Geospatial Consortium (OGC) is an Extended Markup Language (XML) grammar for description of geographical features. It is an open interchange format primarily developed for geographic transactions on the internet. The OGC Web Feature Service Standard is built upon GML. Many GIS software products implement GML because of its usability as geographic data exchange format [\(OGC, 2013b\)](#page-195-7).

Given that GML is easily created by a script and simply editable in a text editor, this format was chosen to be the standard throughout the creation of this thesis. Also, this format was extensively applied for exchange purposes between GIS software as well as for simple manipulation, collection, and extraction of data.

# <span id="page-94-0"></span>3.5 Datasets

| Category | Name               | License           | Purpose    | $\rm Years$ |
|----------|--------------------|-------------------|------------|-------------|
| Fire     | FIRMS active fire  | Public Domain     | Validation | 2001-12     |
| related  | FIRMS burned areas | $CC BY-SA 3.0$    | Validation | $2001 - 10$ |
|          | wunderground.com   | free (non com.)   | Forecasts  | 2001-12     |
| Various  | CORINE LC $(v15)$  | free              | Validation | 2000/06     |
|          | GADM (v2.0)        | CC BY-NC-SA $3.0$ | Maps       | 2012        |
|          | geonames.org       | CC BY-SA          | Maps       | 2012        |
|          | GSHHS $(v2.2.0)$   | GPL               | Maps       | 2011        |
|          | OpenStreetMap      | ODbL              | Web        | 2012        |
|          | SRTM (v4.1)        | free (non com.)   | Maps       | 2008        |

Table 3.2: Data used in the frame of this thesis

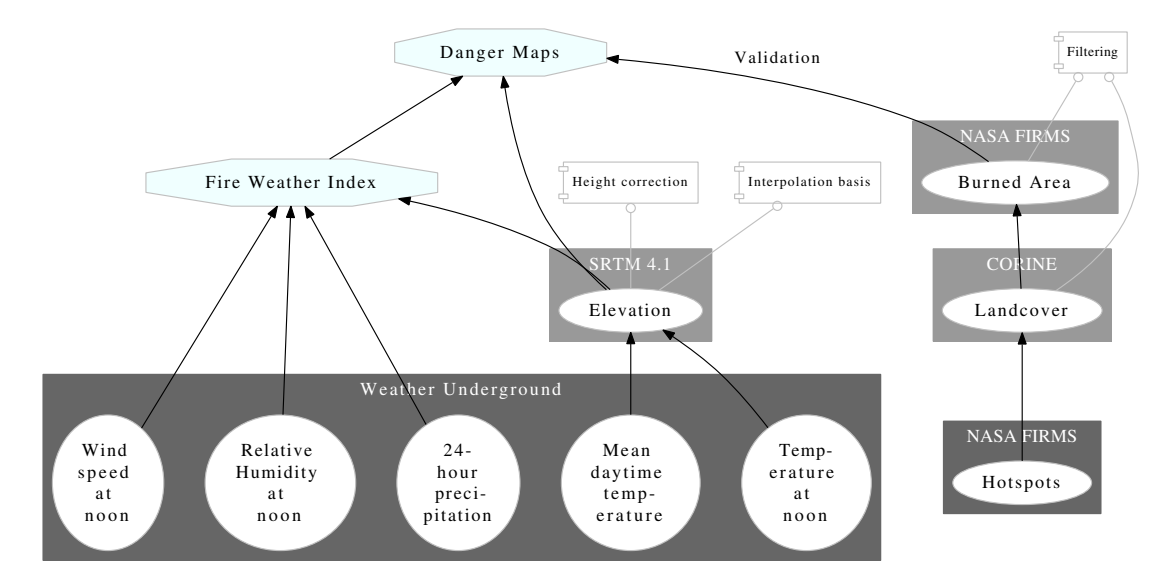

Figure 3.1: Flow of data processing

The figure shows the connection of data sources in the process of the fire danger map preparation. Data sets of primary importance are underlaid with dark-grey boxes, while the sources used for filtering or enhancement are shown within a light-grey background. FIRMS and CORINE data, shown on the right, is used for validation purposes.

## <span id="page-95-0"></span>3.5.1 FIRMS Active Fire and MODIS MOD14/MYD14

FIRMS (Fire Information for Resource Management System) Active Fire Data is a near real-time collection of worldwide fire locations. It derived from the MODIS MOD14/MYD14 Fire and Thermal Anomalies products and is processed by LANCE. The latter is a group of four near real-time data systems operated by the NASA / GSFC Earth Science Data Information System (ESDIS), purposed to supporting the land and atmosphere science community [\(NASA, 2012b,](#page-194-2) [NASA,](#page-193-2) [2012a\)](#page-193-2).

MODIS (Moderate-Resolution Imaging Spectroradiometer) is a sensor on board the NASA Terra/Aqua satellites, which were launched in 1999 and 2002, respectively. The sensors are capable of capturing data in 36 spectral bands, with wave lengths ranging from 0.4  $\mu$ m to 14.4  $\mu$ m [\(NASA, 2012f\)](#page-188-3). Two bands are pictured at a spatial resolution of 250 m, five of 500 m, and the remainder at 1000 m. A  $+/-55°$  scanning pattern at the 705 km - orbit of Aqua/Terra allows for global coverage every one to two days [\(NASA, 2012e\)](#page-188-4). The two satellites orbit the earth in opposite directions: Terra crosses the equator from north to south, while Aqua crosses it from south to north [\(NASA, 2012d\)](#page-188-5). MODIS data is provided free of charge. MODIS fire products not only provide information about location and timing of currently burning fires, but also about the smouldering ratio and their instantaneous radiative power [\(Giglio et al., 2003\)](#page-188-1).

The determination of pixels potentially containing active fires is done by an algorithm originally created by Kaufmann et al. in 1998 and significantly enhanced by Giglio [\(Giglio et al., 2003\)](#page-188-1). The program marks areas which significantly differ from their surroundings in respect of heat release, with a spatial extent of one km<sup>2</sup>. This algorithm uses the MODIS 4  $\mu$ m and 11  $\mu$ m channels for active fire detection (named  $T_4$  and  $T_{11}$  hereafter), with the channel at 12.0  $\mu$ m ( $T_{12}$ ) for cloud masking.

The 250 m resolution red and near infrared channels at  $0.65 \mu m$ , and  $0.86 \mu m$ are also used for cloud masking and suppressing of false alarms, and have been addressed as ρ0.65 and ρ0.86 in Giglio's publication.

The  $2.1 \mu m$  band is utilised to reject water induced false alarms, its reflectance is denoted by  $\rho$ 2.1. An overview of the MODIS channels used by the detection algorithm is given in table [3.3.](#page-96-0)

#### <span id="page-96-0"></span>Table 3.3: MODIS channels used in detection algorithm

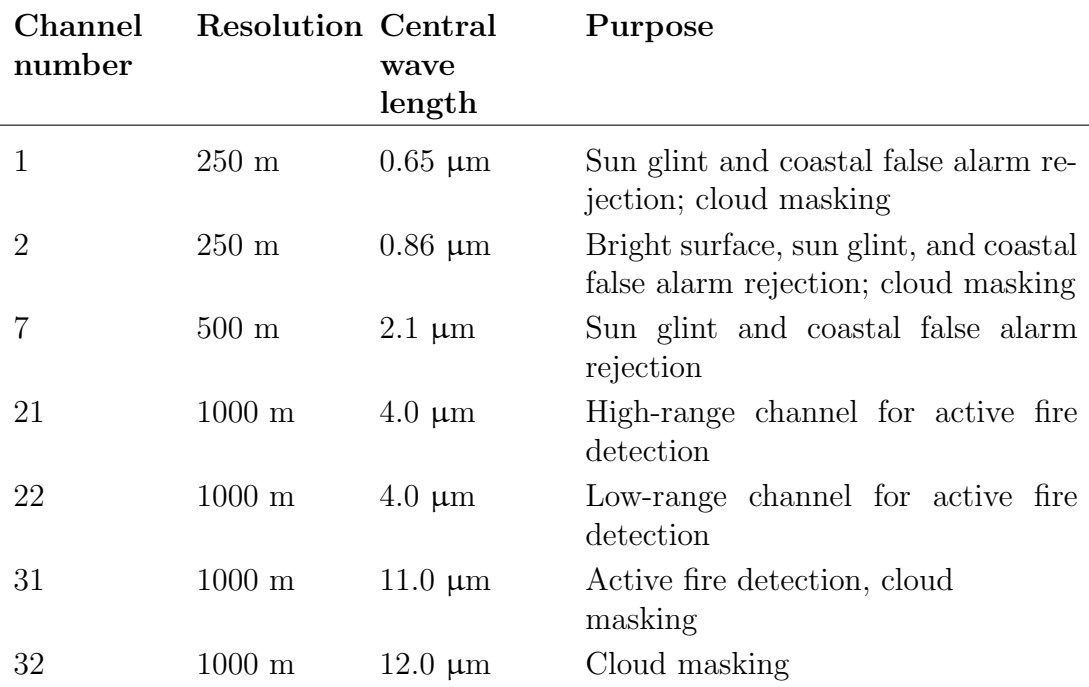

as of [Giglio et al., 2003,](#page-188-1) edited

The proceeding of the identification of potential fire pixels conducted by NASA using Giglios methodology is described in detail hereafter. In a first preparative step, obvious non-fire pixels are excluded. Potential fire pixels are then determined by the following equation.

$$
T_4 > 310K, \ \Delta T > 10K, \ \rho 0.86 < 0.3, \text{ where } \Delta T = T_4 - T_{11}
$$
 (3.1)

Those pixels that remain are checked in six subsequent tests to ensure they do contain one or several active fires (as of [Giglio et al., 2003\)](#page-188-1):

### The absolute threshold test:

$$
T_4 > 360K \ (320 \ K \ \text{at night}) \tag{3.2}
$$

#### Contextual tests:

$$
\Delta T > \overline{\Delta T} + 3.5 \delta_{\Delta T} \tag{3.3}
$$

$$
\Delta T > \overline{\Delta T} + 6K \tag{3.4}
$$

$$
T_4 > \overline{T_4} + 3\delta_4 \tag{3.5}
$$

$$
T_{11} > \overline{T_{11}} + \delta_{11} - 4K \tag{3.6}
$$

$$
\delta_4 \ge 5K \tag{3.7}
$$

The gained fire locations are made publicly available through FIRMS as both tabular and point-shapefile download for the last 24h, 48h and seven days, where every fire location (called 'hotspot' hereafter) represents the center of a 1 km grid cell in the original data, which has been flagged as containing one or several fires by the algorithm. Keyhole Markup Language (KML) files can be downloaded for the last 24h and 48h. Additionally, Web Map Services (WMS) are published by FIRMS, which can be integrated in a Desktop- or WebGIS client.

Beside the near real-time data, FIRMS also offers archived historical data with a time lag of approximately two months after the present date [\(NASA, 2012a\)](#page-193-2).

While the production of the former focuses on quick delivery to the user and is therefore processed with less accurate ancillary data, the historical data is gained by considerably more processing of the raw data. The main difference is the accuracy of the hotspot locations: Definitive orbit information of the satellites is used for historical data, while in the case of near real-time data, only predictive orbiting information is used. This historical data is processed by MODAPS (MODIS Adaptive Processing System) and is labelled 'science quality' by FIRMS [\(NASA,](#page-194-3) [2012c\)](#page-194-3). Only this hotspot data has been used in the frame of this thesis.

The website and data is hosted by NASA's Earth Observing System / Data and Information System (EOSDIS). It is available from November 2000 until today and can be requested online via a web form. Beside the latitude and longitude of every fire detected, the data also includes the exact date and time of detection, the measured brightness value, the satellite carrying the detecting sensor (Aqua / Terra), a confidence value, and the version of the algorithm used to determine if a pixel contains an active fire.

The complete attributes of FIRMS historical hotspot data are as follows (with exemplary values; [NASA, 2013\)](#page-194-4):

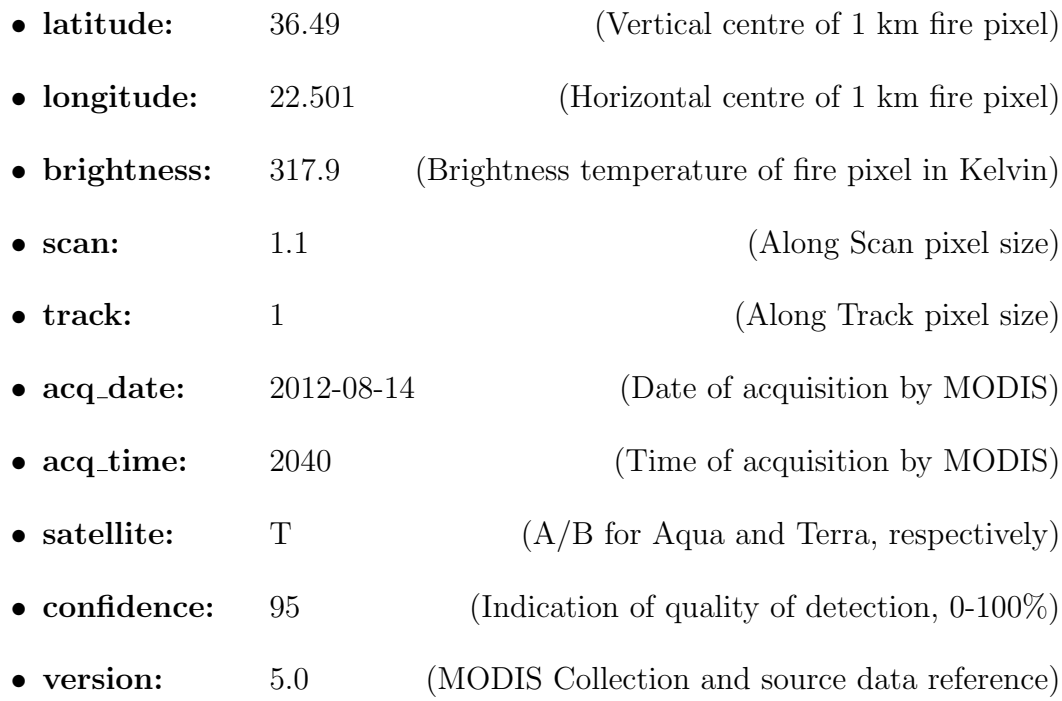

- bright t31: 298.2 (Channel 31 brightness temperature in Kelvin)
- frp: 20.4 (Fire radiative power of pixel in MegaWatts)

Hotspot data is commonly used for fire danger calibration purposes because of its frequent global coverage and rapid availability [\(Groot et al., 2006,](#page-189-1) following Csiszar et al., 2005 and Dymond et al., 2006).

#### Processing in the frame of this thesis:

The tabular data has been sorted (ascending by date) and the relevant regions extracted via bounding box coordinates of Sardinia and Crete, respectively. The coordinates of the resulting tables were projected from geographic coordinates to WGS84 / UTM zone 32N for Sardinia and to WGS84 / UTM zone 35N for Crete, respectively, by use of the software PROJ.4.

## 3.5.2 FIRMS burned area / MODIS MCD45A1

The MODIS burned Area product (MCD45) is a worldwide, monthly collection of burned areas and is part of the 'MODIS Land collection 5 product suite' since year 2000. It is available as HDF-EOS format or as monthly GeoTIFFs provided by the University of Maryland / FIRMS and hosted on NASA's data and information system EOSDIS. While the original data is available in sinusoidal projection, the FIRMS data has been reprojected to Plate-Carrée projection and offered in form of several sub-continental windows [\(Boschetti, Roy and Hoffmann,](#page-183-0) [2009\)](#page-183-0). Window '08' covers Europe (with bounding box coordinates: longitude -11 to 35, latitude 33 to 70) and is the burned area data subset used in this thesis. While the original HDF data includes eight layers, only two are available in GeoTIFF format. These are the ones storing information on dates at which burnings took place and confidence of the detection: In the layer containing the dates of burnings, every pixel either has the value 0, if the area represented by the pixel is unburned, or a value from 1 to 366, representing the approximate Julian day of burning from eight days before the beginning of the respective month to eight days after the end of the month. The Julian day of the first of the relevant month is used as part of this month's file name. Additional values represent snow, water, or lack of data [\(Boschetti, Roy and Hoffmann, 2009\)](#page-183-0). The pixels can obtain several further values indicating snow, water or lack of data, as shown in the following listing.

- 0: unburned
- 1-366: approximate Julian day of burning within the month
- 900: snow or high aerosol
- 9998: water bodies (internal)
- 9999: water bodies (seas and oceans)
- 10000: not enough data to perform inversion throughout the period
- -32768: pixel not covered by any MODIS tile

Pixels in the confidence layer can adopt four values, whereby the first two are determined by passing tests depending on changes in time between satellite overpasses:

- 1: most confidently detected pixels
- 2: pixels where several overpasses predict the same change
- 3: pixels selected in the first stage of the contextual analysis
- 4: pixels selected in the second stage of the contextual analysis

The algorithm developed to determine burned areas from MODIS satellite imagery is described in detail by Roy [\(Roy et al., 2005\)](#page-197-3).

The original MODIS burned area product can be ordered through the Land Processes Distributed Active Archive Center (LP-DAAC). In addition, HDF as well as GeoTIFF files are available from the University of Maryland via a File Transfer Protocol (FTP) server. An online registration has to be performed in order to obtain the files.

### Processing in the frame of this thesis:

The GeoTIFF files for each month between January 2000 and December 2010 have been vectorised and saved as GML files, with pixel values (Julian day of burning) transferred as attribute to the resulting polygons. All of the vector files were then clipped with the bounding boxes for the study site of Sardinia and the testing site of Crete. The resulting extracts have been projected from Plate-Carrée to WGS84 / UTM zone 32N for Sardinia and for WGS84 / UTM zone 35N for Crete, respectively. The features inside the resulting vectorial files have then been split up depending on their date of burn via the Python script 'mcd45split.py' [\(A.1.2\)](#page-213-0), to receive single GML files containing all the burned area polygons for the specific day between 2001 and 2010. While in the GeoTIFFs, the Julian day of the first of the month is used as part of the file name, this has been transferred to Gregorian dates as part of the filenames of the resulting files, to make comparisons with other datasets easier.

### 3.5.3 Weather Underground

Weather Underground has been the world's first online weather service providing comprehensive real-time global weather information [\(WUI, 2013c\)](#page-201-7). It is run by Weather Underground, Inc., a commercial entity evolved from the University of Michigan in 1995, based in San Francisco [\(WUI, 2013a\)](#page-201-8). It features global realtime weather conditions together with charts and graphs as well as historic data, and detailed local forecasts. The site furthermore offers warning and advisories regarding critical weather situations, a tornado tracking product, and marine weather information. Weather Underground permits free access to the data and allows to make copies of it for non-commercial use [\(WUI, 2013f\)](#page-202-1). The information provided can be used via a web browser, a mobile device or queried directly via an application programming interface (API).

Weather Underground is a global, community based project. Local observations are contributed by users via Personal Weather Stations (PWS). With over 36,000 PWS, Weather Underground provides the world's largest network of privately run weather stations [\(WUI, 2013a\)](#page-201-8). While the majority of contributing stations is located in the US, several thousands can be found in Europe (1,103 in Italy, and 160 in Greece as of January 2013; [WUI, 2013d\)](#page-202-2).

The contributors range from amateur meteorologists to scientists at the U.S. National Weather Service. Collecting of local weather data through the use of personal weather stations is of importance for a variety of industries [\(WUI, 2013g\)](#page-202-3). The main motivation for submitting the data to Weather Underground is probably the gaining of localised weather forecasting information for the own region of interest.

A PWS is an outdoor instrument measuring weather conditions. In its basic form for use in the Weather Underground network, it includes a thermometer, barometer, anemometer, hygrometer, and wind vanes, but can also be equipped with sensors measuring UV index, leaf wetness, soil moisture and temperature, and water temperature [\(WUI, 2013g\)](#page-202-3). The quality and number of possible measurements depends on the type of the used station as well as on the correct installation. The pricing ranges from \$100 for low-end hardware to \$1,000 for a sophisticated technical solution [\(WUI, 2013g\)](#page-202-3).

To assure the quality of the measured weather data, several instructions are given by the website regarding the correct positioning of a personal weather station. Among other constraints, it has to be set up 15 m from the nearest paved surface as well as from the nearest tree or body of water, 10 m above the ground and 2 m above surrounding obstructions for the thermometer, hygrometer, rain collector, and anemometer to work correctly.

The measurements of the station are then transmitted to a PC and uploaded to Weather Underground meteorological conditions database. Several free and Open Source applications are available to perform this task automatically at a given time interval. Direct transmitting to the database without having to use a PC is also possible with sophisticated weather station hardware. In addition to PWS, data of several official weather stations (mostly located at airports) can be gathered via the Weather Underground website and database.

Besides viewing the data in a web browser or mobile device, Weather Underground also offers access to the database by use of an application programming interface (API). In this way, developers can implement weather data in own applications by requesting them from the Weather Underground server via Hypertext Transfer Protocol (HTTP). The response is formatted in JavaScript Object Notation (JSON) or Extensible Markup Language (XML). Unlike viewing the data via a web browser, it is necessary to create a user account for using the API. Below is an exemplary response in JSON format:

```
\{" h is to ry ": \{" observations":\{" \text{ date} " : \{" year": "2012",
\Gamma mon": \Gamma 10",
"\,\text{mday}\,":\,\, "22"\,," hour": "23",\text{min }": "46",
" tzname" : "Europe/Rome"
\}, \"tempm": "19.7",
"dewptm" : "17.2",
\lq" hum": " 85", \lq" pressurem ": "1016.5"}
], \int\{\}\{\}
```
The advantage of the data being well structured in JSON or XML notation is that it can easily be parsed by a programming language. Interfaces exist for several languages, in particular PHP, Ruby, Python, ColdFusion, and JavaScript [\(WUI,](#page-201-9) [2013b\)](#page-201-9). In this thesis, Python is used for accessing the Weather Underground database and extracting the relevant data. The exact output of a weather station depends on its technical capabilities. Listed below are the attributes and values returned by querying the personal weather station 'ISARDEGN6' in Genneruxi, Sardinia for historical data of October, the 22th, at noon time in 2012. The syntax for the query as well as its returned output are as follows:

http://api.wunderground.com/api/[user id]/history 20101022/q/

```
pws:isardegn6.json
```
# CONCEPTUAL DESIGN

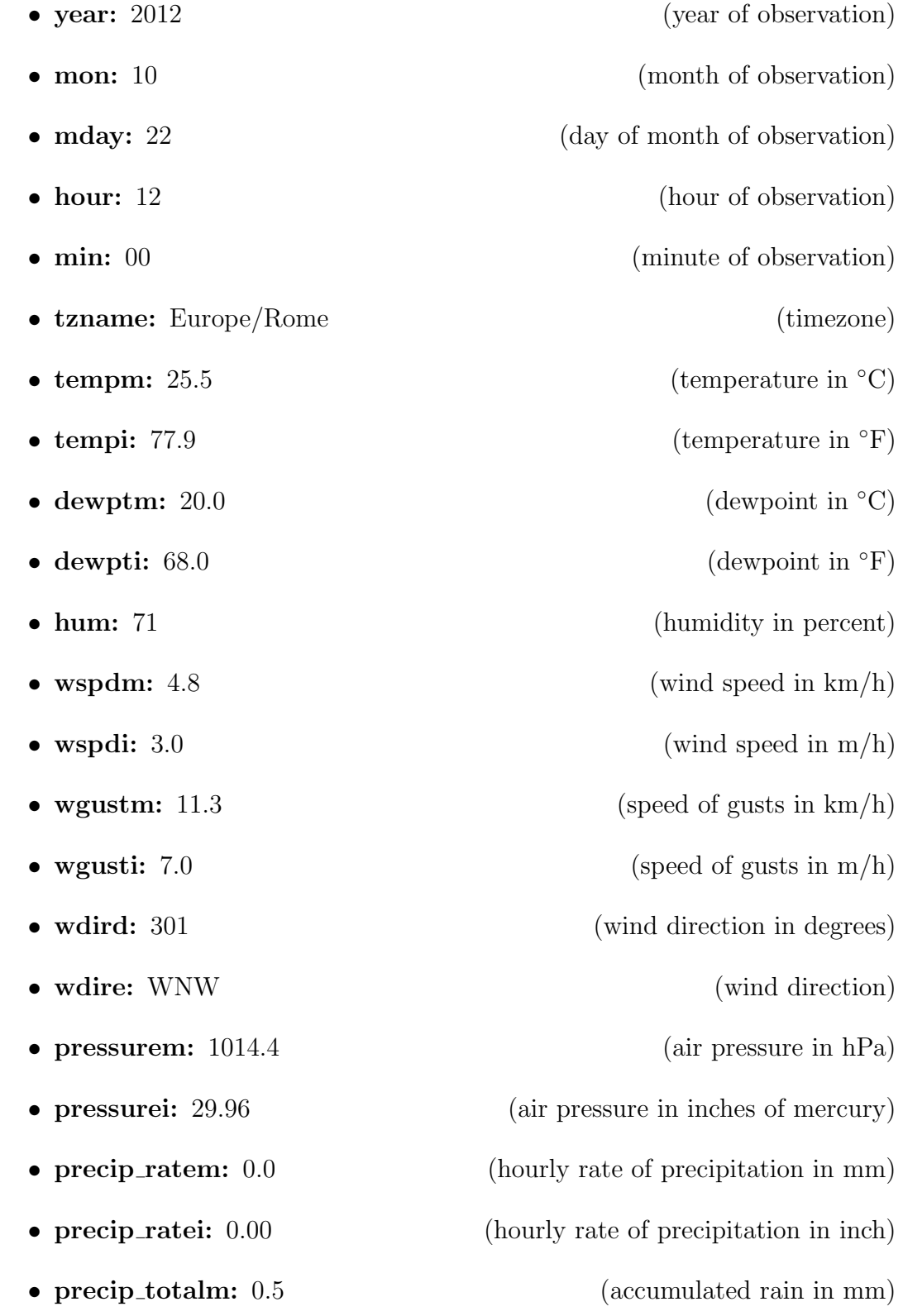

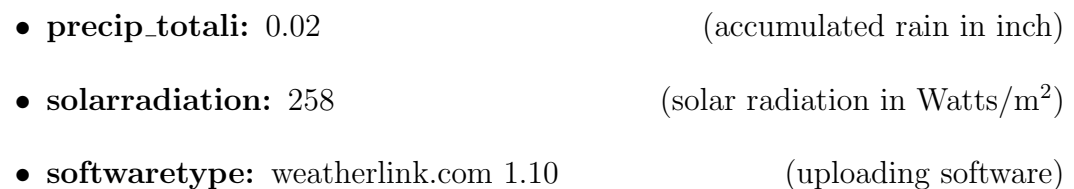

For historical data, also a summary for the specific day is included, giving daily average values for the attributes listed above as well as minima and maxima values for temperature, humidity, dew point, air pressure, and wind speed. The ten-day forecast gives information for the next ten days to come. The query syntax for station 'ISARDEGN6' in Genneruxi, Sardinia is as follows: http://api.wunderground.com/api/[user id]/forecast10day/q/

pws:isardegn6.json

The following attributes are returned:

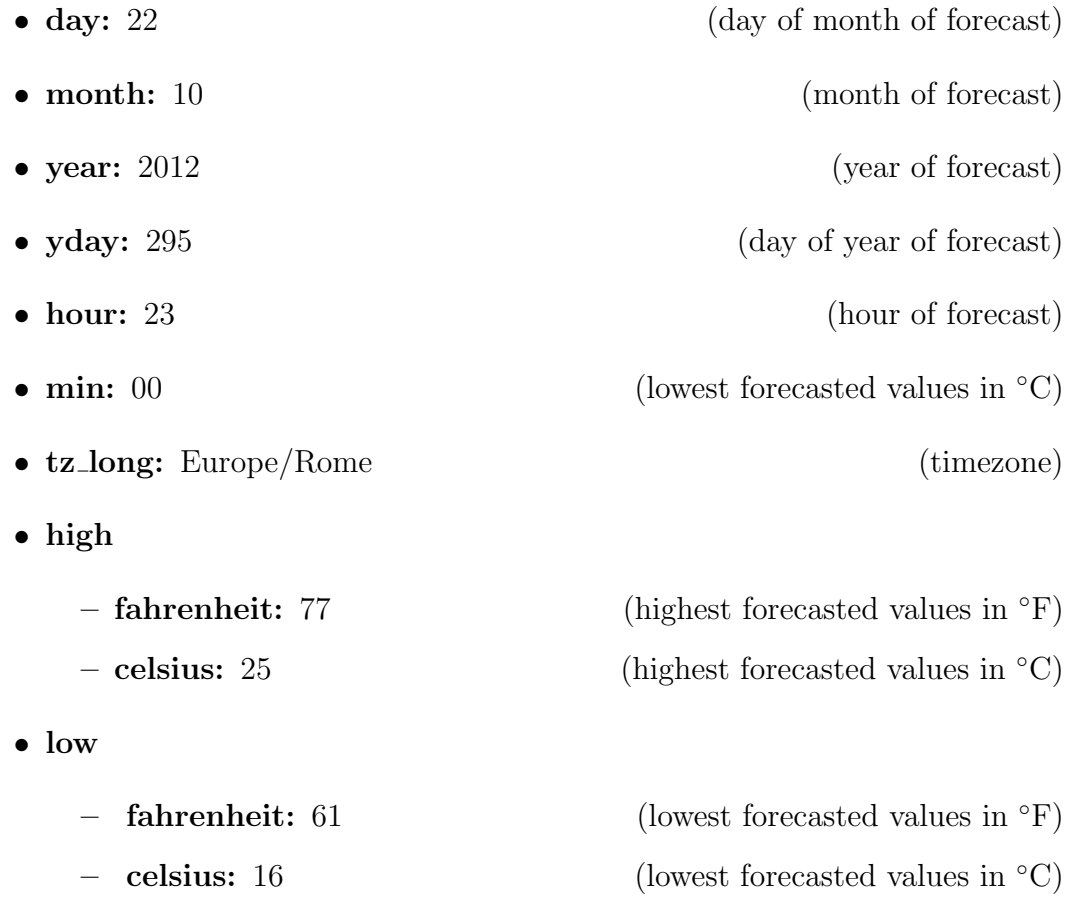

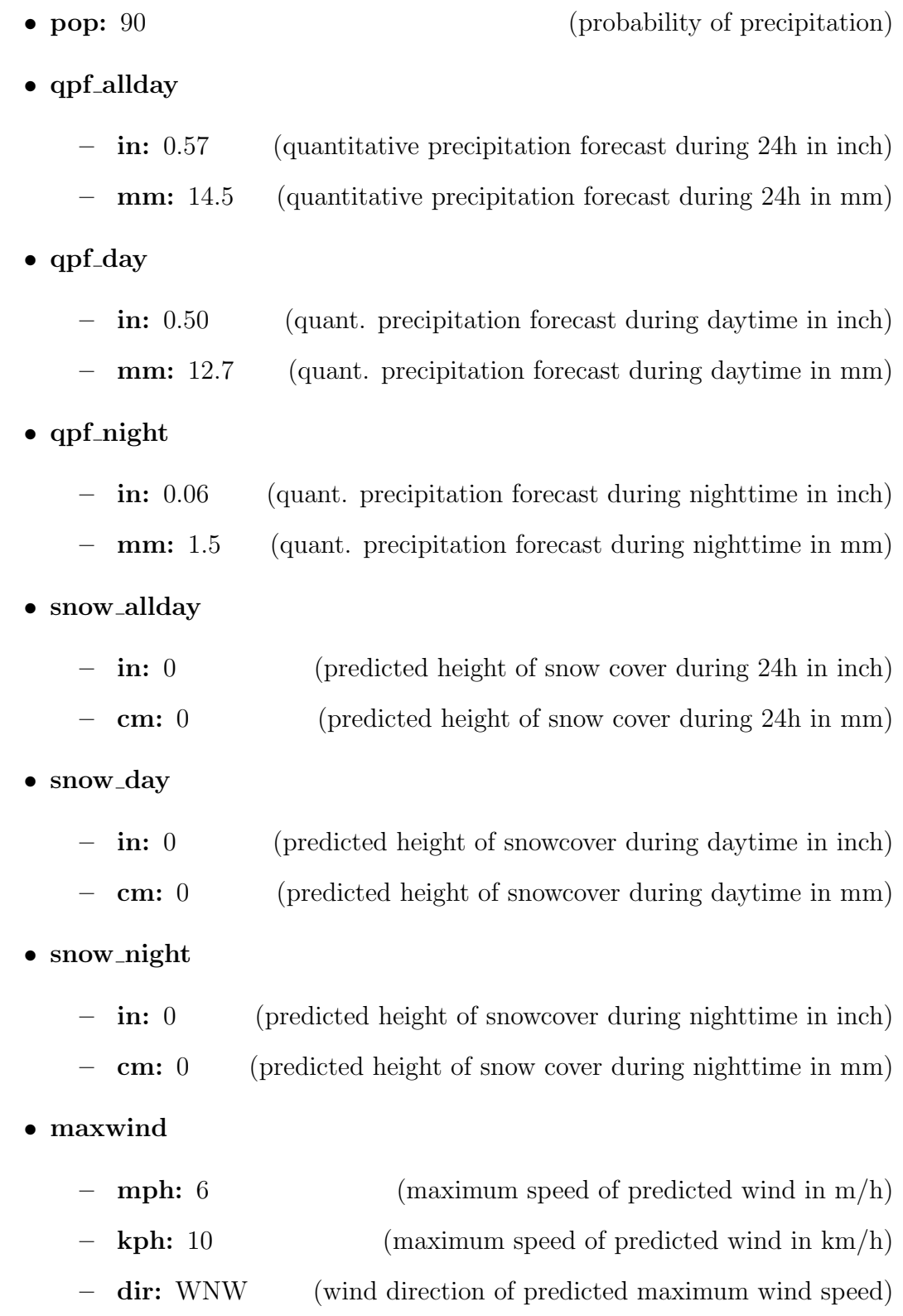

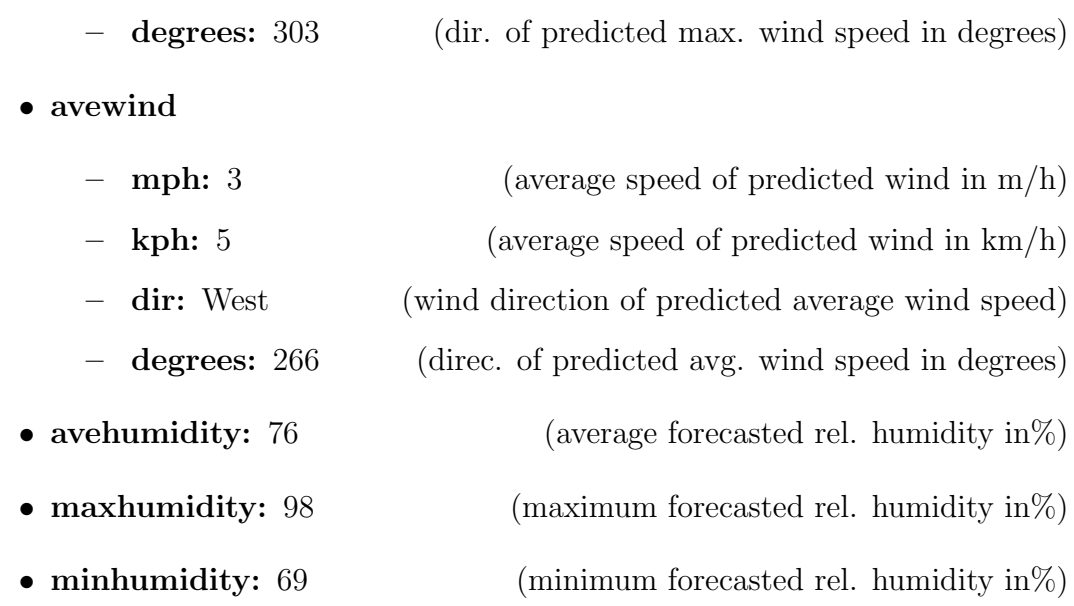

It is to be noted, however, that working with the Weather Underground API happens within certain access limits: The free developer account is allowed 500 calls to the database per day, with ten calls being the limit per minute. Access to historical data is also granted within these constraints. Extended access has to be paid for, with three grades of access offering increasing possibilities. At the highest grade, which features a hourly ten-day forecast, yesterday's weather summary, dynamic animated satellite images, and current tropical storms, the costs for 1,000,000 calls per day (the highest amount possible) account for US\$750 per month. If historical data is wished to be incorporated in the contract, the costs sum up to US\$5,750. However, for the operation of the fire weather forecasting platform for Sardinia, developed in this thesis, the free developer account was found to be sufficient [\(WUI, 2013e\)](#page-202-4).

### 3.5.4 Further datasets

• CORINE Land Cover seamless vector data: The dataset covers land usage in the area of Europe, divided into 44 classes. The data is an updated version of the database originally created in the 1990s as part of the European Commission programme to Coordinate Information on the
Environment (CORINE). It is now distributed by the European Environment Agency (EEA) providing updated data based on the status both of 2000 and 2006. Both sets are revised regularly; version 15 being the one used in this thesis [\(EEA, 2012a;](#page-186-0) [EEA, 2012b\)](#page-187-0). As the area of Greece is not covered in the dataset of 2006, this data is gathered from the CLC version of 2000.

CLC is available at a spatial resolution of 1:100.000. Only features possessing a minimum size of 25 ha with a minimum width of 100 m are mapped (Büttner and Kosztra, 2007). SPOT-4 as well as IRS LISS III satellite scenes with a geometric accuracy of below 25 m are used as source data. The thematic accuracy is expressed to be above 85% in the technical guideline. This has been validated for the year 2000 dataset (Büttner and [Kosztra, 2007,](#page-184-0) following Büttner and Maucha, 2006).

• OpenStreetMap: The community-driven 0penStreetMap project aims at creating a free, editable map of the whole world. The contributions are done by capturing geographical features using a Global Positioning System (GPS) device or digitising free aerial photography and subsequently uploading the created data to the OpenStreetMap database. An Extended Markup Language (XML) formatted file representing the current state of the complete database is available for download and further use [\(Open-](#page-196-0)[StreetMap Community, 2013\)](#page-196-0). An OpenStreetMap Web Map Service is used in the frame of this thesis as the default background layer for both the main forecasting platform and the mobile application.

# Chapter 4

# Realisation

# 4.1 Preparation

## 4.1.1 Selection of weather stations

37 weather stations on Sardinia and ten on Crete were available through the Weather Underground network at the time of writing. But since some stations have started operating just recently, they could not be used for the long-term analysis in this thesis. The entirety of stations available on Sardinia and Crete is listed in tables [4.1](#page-110-0) and [4.2,](#page-112-0) with stations used for the long-term study being highlighted. Official weather stations are preceded with the abbreviation 'OWS', the abbreviation 'PWS' marks personal weather stations. The locations of these applied stations are shown in maps [4.1](#page-111-0) and [4.2.](#page-112-1)

# <span id="page-110-0"></span>Table 4.1: Weather stations on Sardinia (Weather Underground)

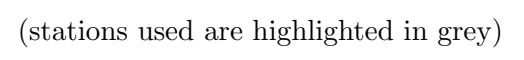

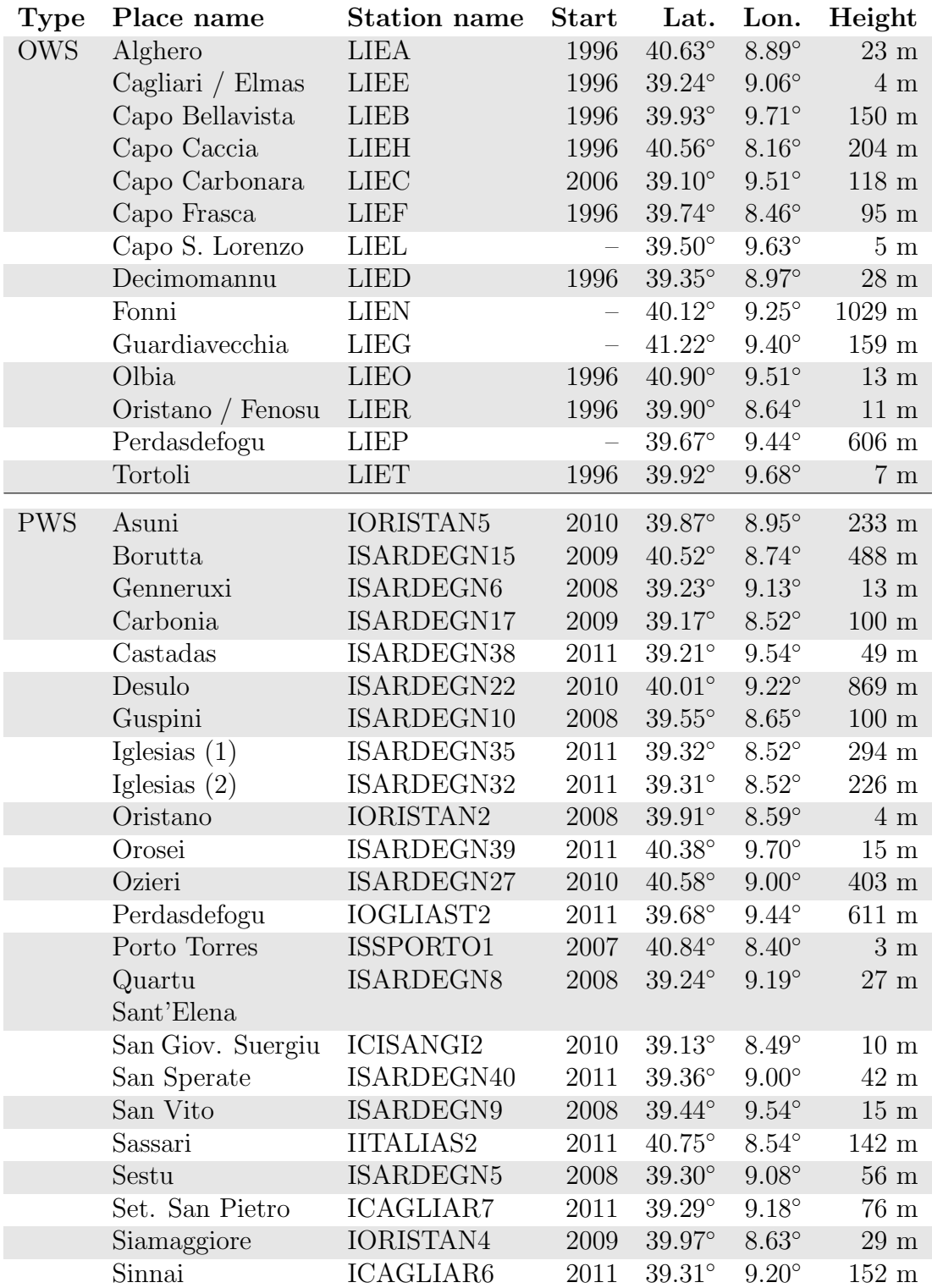

<span id="page-111-0"></span>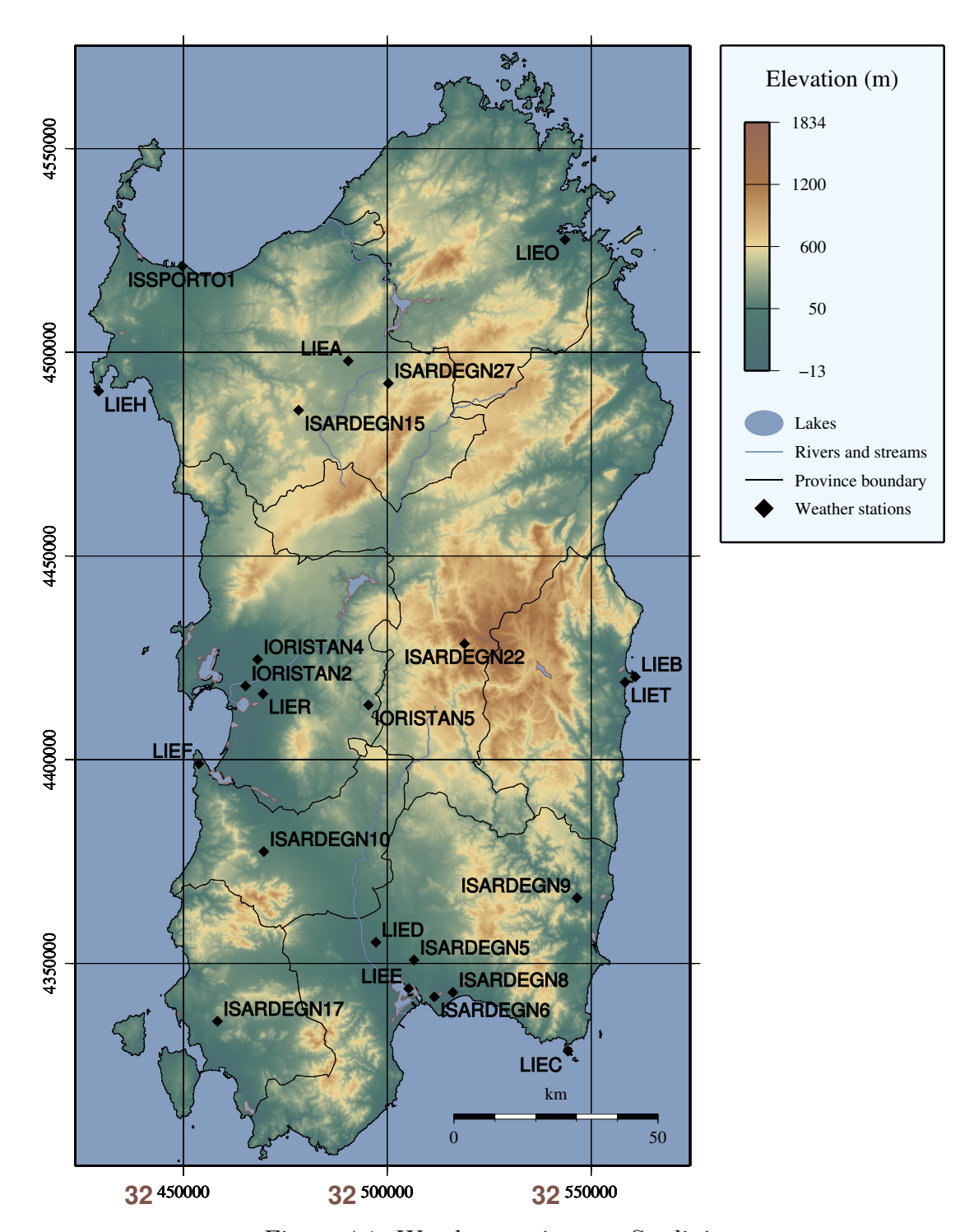

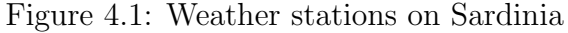

Sources: Elevation: [SRTM41] [Jarvis et al., 2008](#page-189-0) Rivers/Lakes: [GSHHS] [Wessel and Smith, 1996](#page-202-0) Shoreline/Province Boundaries: [GADM] [University of Berkeley, 2012](#page-200-0) Weather stations: [wunderground.com] [WUI, 2013d](#page-202-1)

#### <span id="page-112-0"></span>Table 4.2: Weather stations on Greece (Weather Underground)

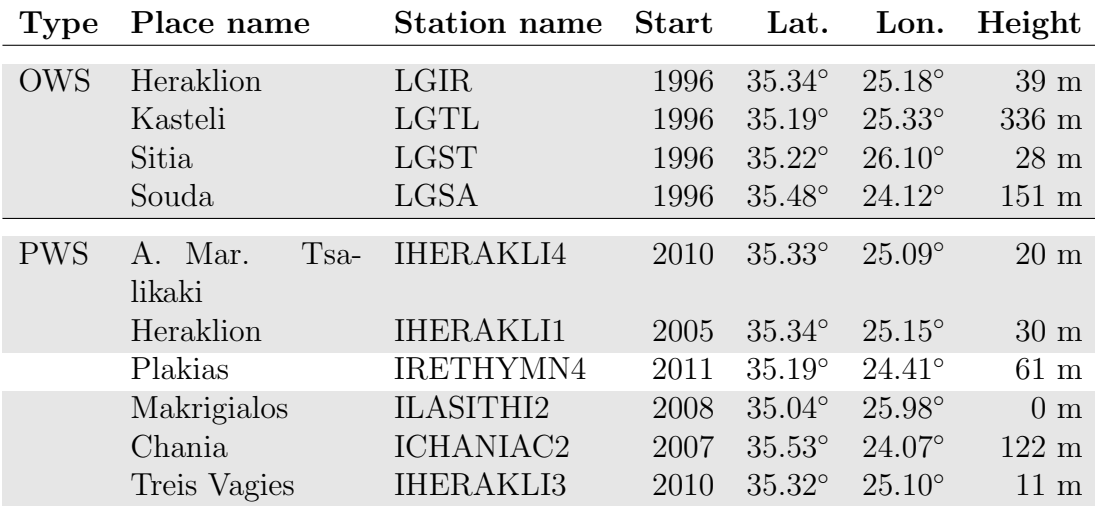

(stations used are highlighted in grey)

<span id="page-112-1"></span>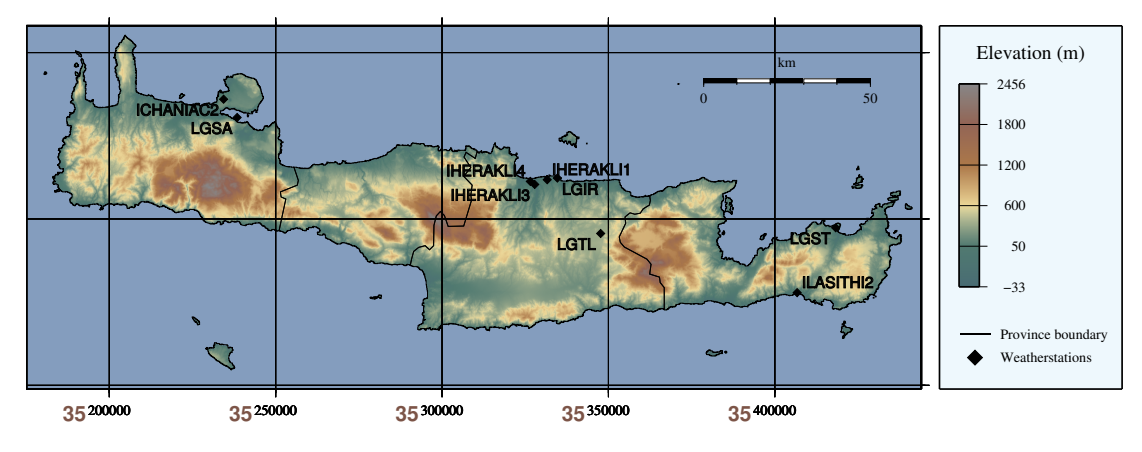

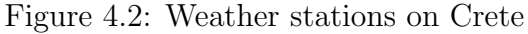

Sources: Elevation: [SRTM41] [Jarvis et al., 2008](#page-189-0) Rivers/Lakes: [GSHHS] [Wessel and Smith, 1996](#page-202-0) Shoreline/Province Boundaries: [GADM] [University of Berkeley, 2012](#page-200-0) Weather stations: [wunderground.com] [WUI, 2013d](#page-202-1)

### 4.1.2 Selection of hotspots for validation

The MODIS hotspot detection algorithm classifies areas significantly warmer than their surroundings. Although the algorithm is finely calibrated, the detected locations do not necessarily indicate wildfires, but they could be industrial fires or false detections caused by sea water reflections as well [\(Giglio et al., 2003\)](#page-188-0). Furthermore, the detections could result from farmers burning land for clearance reasons, which is the majority of reasons in the Mediterranean area.

As the fire danger platform is intended to forecast areas showing high ignition danger due to weather conditions, intentionally started fires for land clearing reasons should not be included in the hotspot data set. This data is intended to be used as a means of validation to determine the quality of fire danger forecasting, and it is therefore of the upmost importance that the dataset is as reliable as possible.

It so becomes evident that special care had to be taken of the selection of valid hotspots that were taken into account, and that a considerable proportion of hotspot data had to be excluded in order to get a picture representing true conditions on Sardinia and Crete.

After the clipping of the relevant timespan from 2001 to 2010 of the FIRMS hotspot dataset, two steps were necessary to ensure that the used hotspot locations actually represent detected wildfires. It is to be accepted that a considerable proportion of the original data is excluded during this process. Firstly, the locations of hotspots are checked against the land usage they occurred on, using the CORINE land cover dataset. Table [4.3](#page-115-0) for Sardinia and table [4.4](#page-118-0) for Crete are set in relation to the number of hotspots and the area size of the affected land usage class, listed in descending order by hotspots per km<sup>2</sup> . In the case of Sardinia, dump sites followed by commercial or industrial units form the most affected land usage classes. Fires on these areas are sure to have nothing to do with the wildfires which are under investigation in this thesis. It is therefore reasonable to use only hotspot locations that coincide with natural vegetation, consisting of natural grasslands, sclerophyllous vegetation, coniferous forest, mixed forest and broad-leaved forests, which are highlighted in tables [4.3](#page-115-0) and [4.4.](#page-118-0) The checking of hotspot locations against CORINE land use polygons is done by the script 'pipogrextr.py' (see [A.1.1\)](#page-210-0).

The results are shown in maps of extraction via land cover. By this proceeding, it is assured that the detected fire actually occurred in a vegetated area. The second step makes sure that the detection was in fact caused by a fire, and was not the result of a false alarm. Using the FIRMS burned areas dataset, it is checked for every hotspot if an area comprising the hotspot location was marked as having burned within the next two weeks after the hotspot detection date. The extended length of the chosen timespan is due to possible cloud coverage.

The final product is a set of 152 hotspot locations for Sardinia regarding the period of 2001 to 2010, and a collection of only seven hotspots for Crete. The original amount of hotspots for Sardinia and Crete has been 4261 and 575, respectively. The computation is done in the script 'pipburnedarea extr.py', see [A.1.3.](#page-221-0)

The hotspots are used during the following procedure to test the validity of predictions in form of a hit ratio. A hit ratio in this context is a number indicating the percentage of correct prediction results for a set of testing points. The ratio is used to determine the success of the prediction methodology. It is named 'recall ratio' hereafter.

<span id="page-115-0"></span>Table 4.3: Hotspot exclusion via CORINE land cover data on Sardinia

(sorted via hotspots per area, areas used are highlighted in grey)

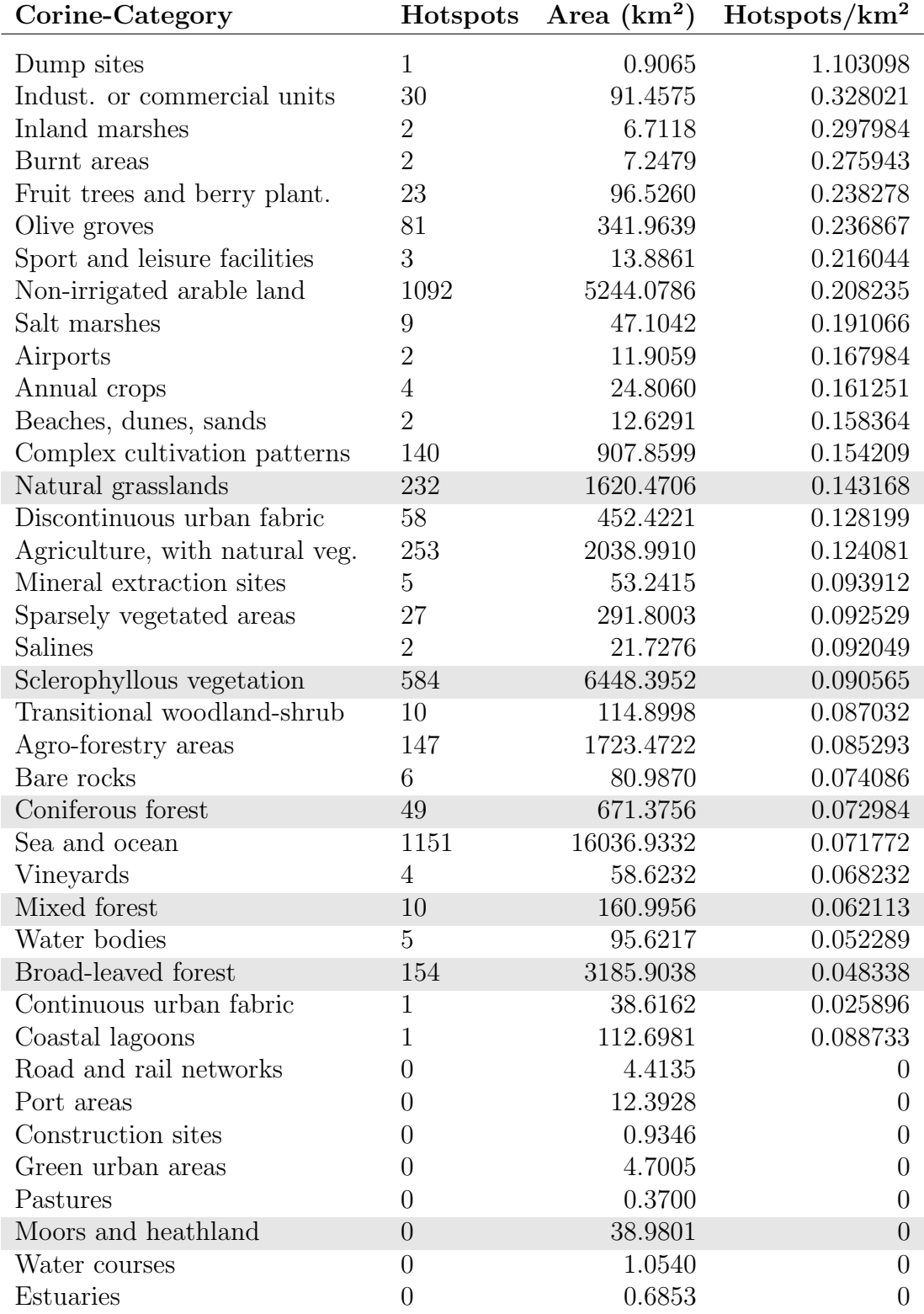

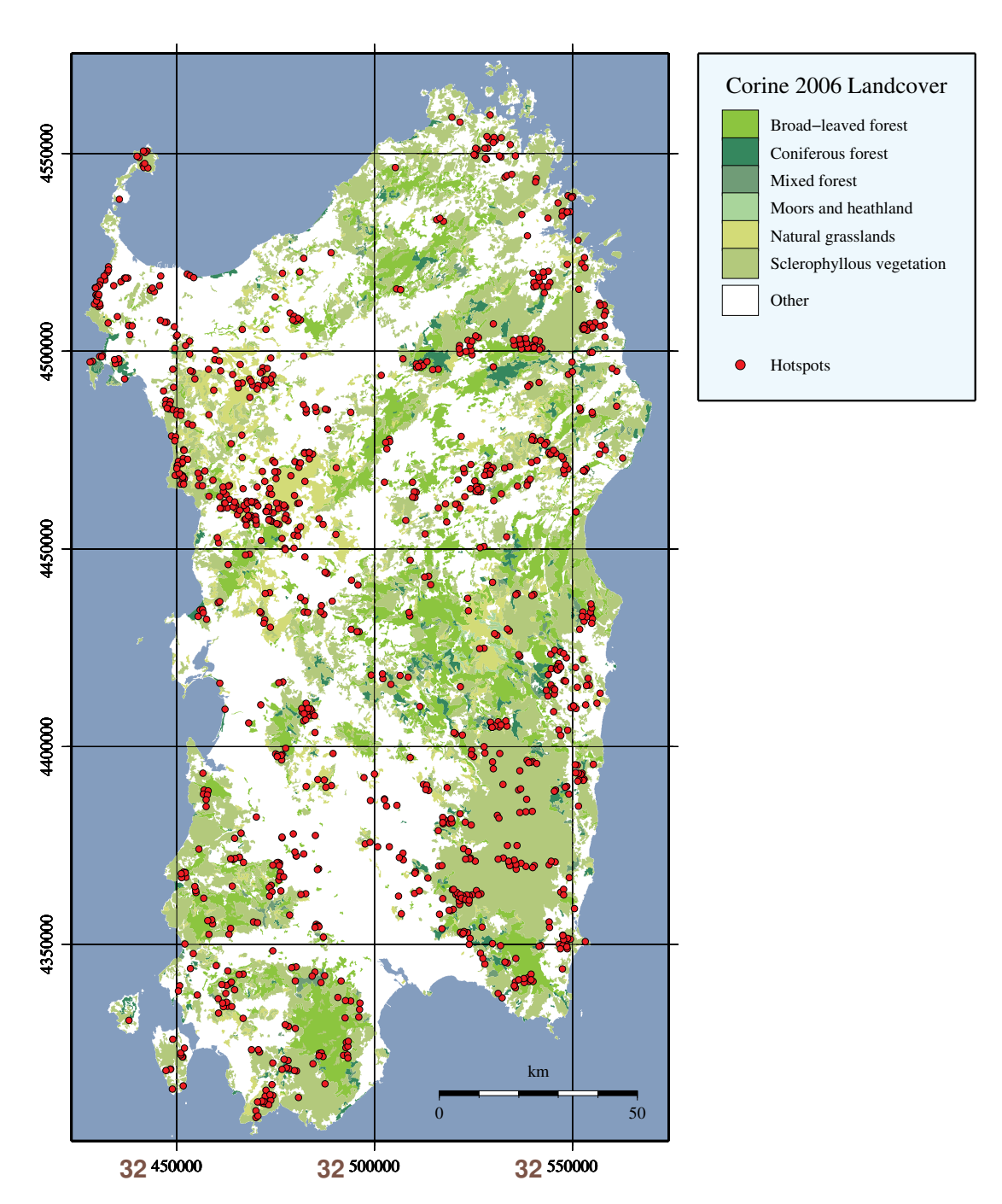

Figure 4.3: Sardinia's hotspots in areas of natural vegetation 2010-2010

Sources: Shoreline/Province Boundaries: [GADM] [University of Berkeley, 2012](#page-200-0)

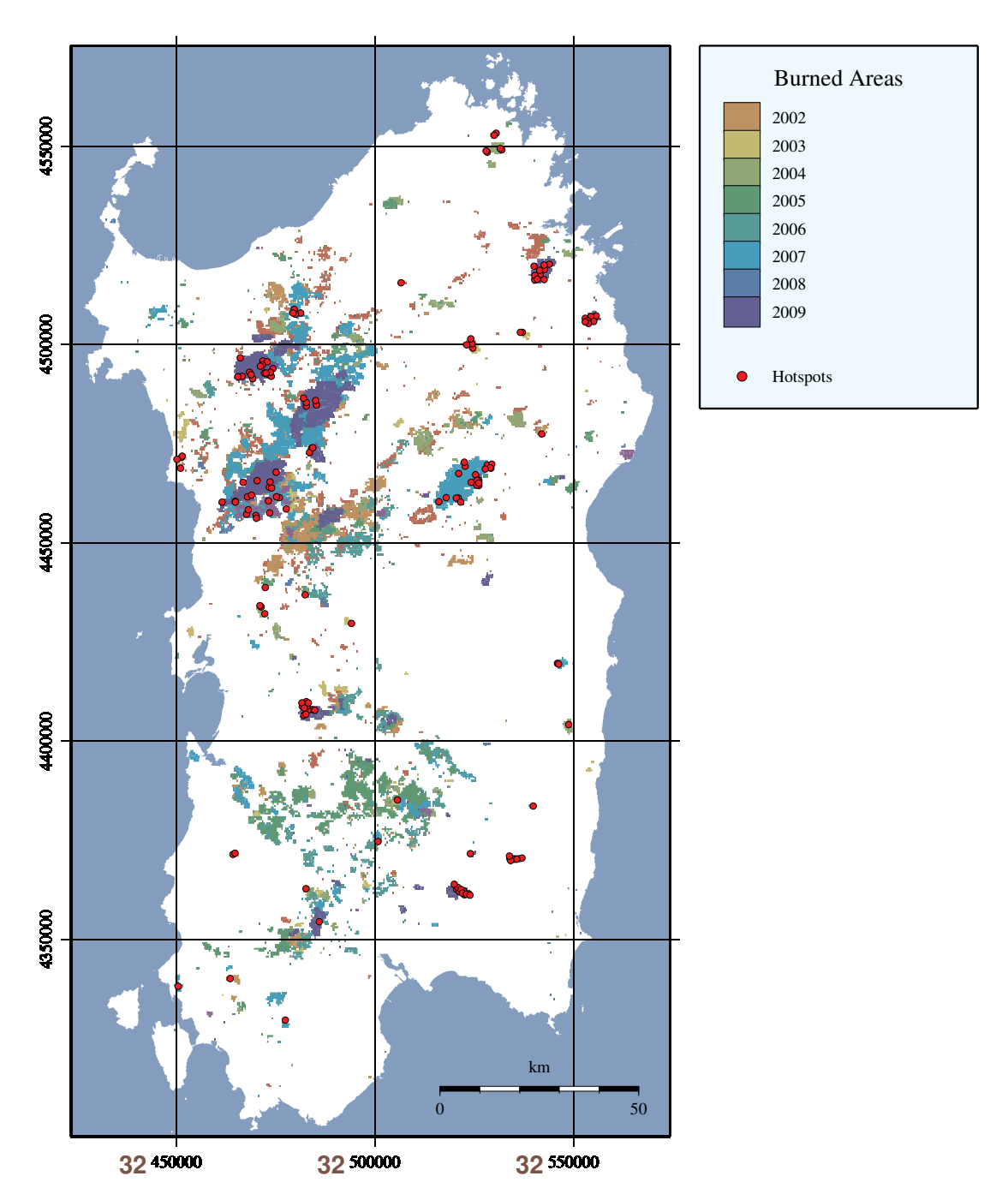

Figure 4.4: Sardinia's hotspots in areas detected as having been burned, 2001- 

Sources: Shoreline/Province Boundaries: [GADM] [University of Berkeley, 2012](#page-200-0)

<span id="page-118-0"></span>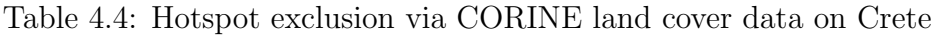

(sorted via hotspots per area, areas used are highlighted grey)

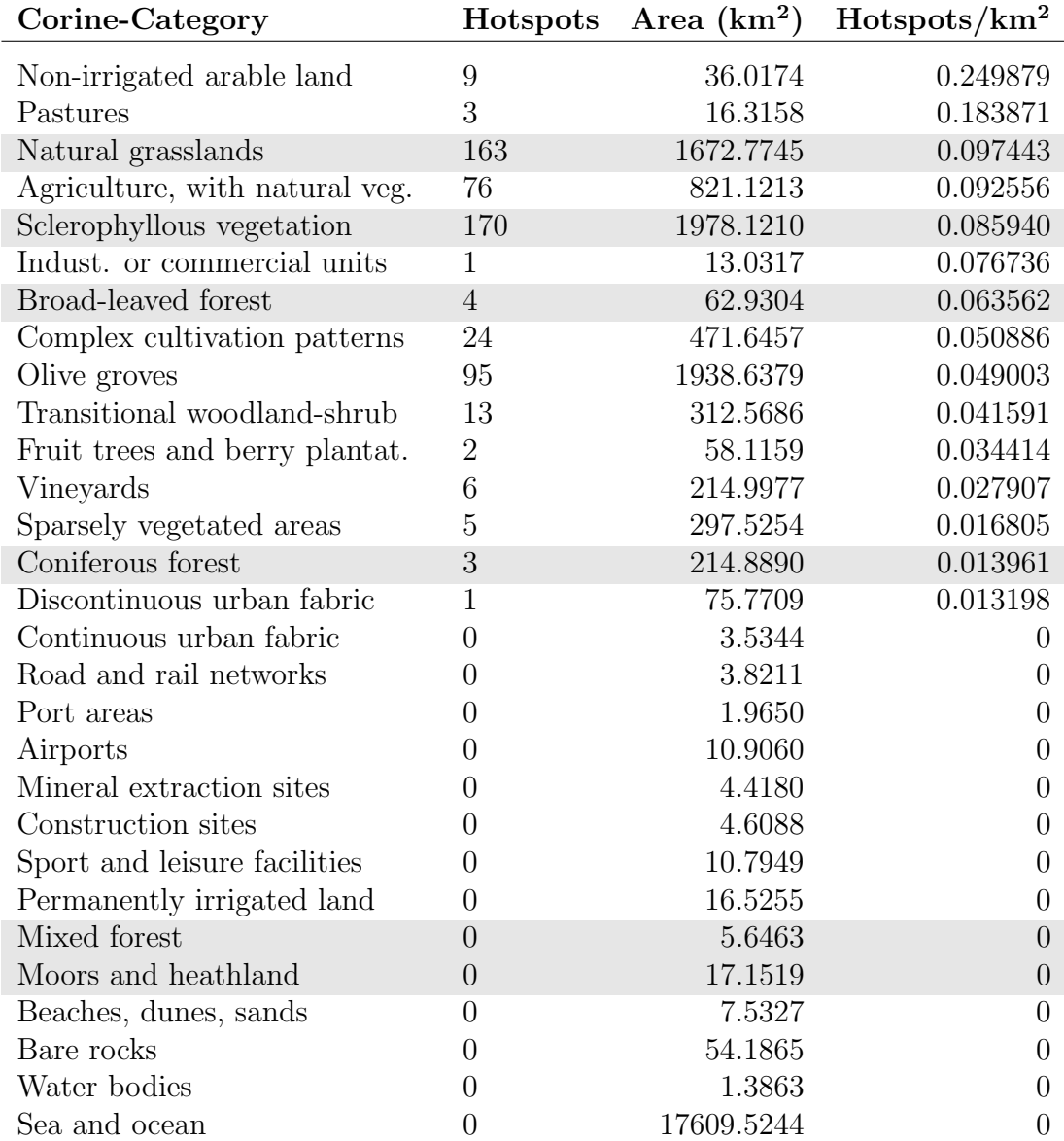

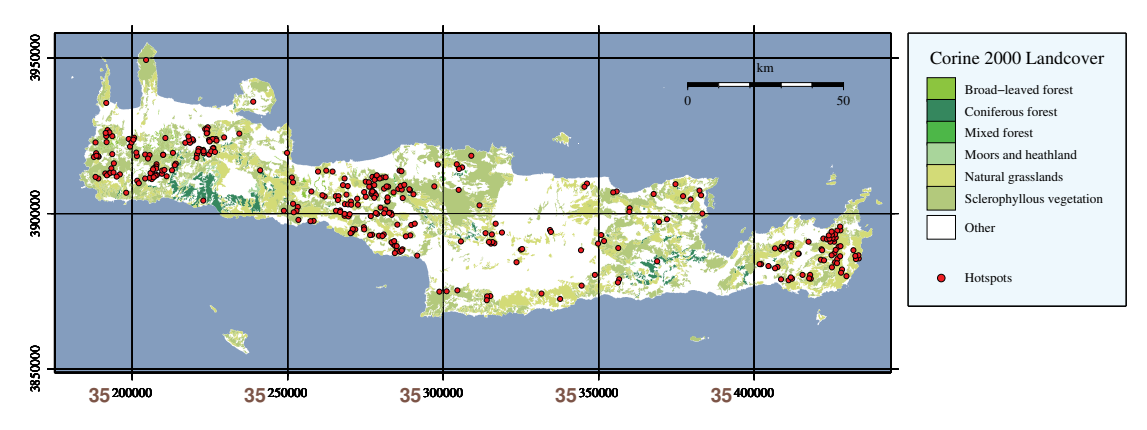

Figure 4.5: Crete's hotspots in areas of natural vegetation 2001-2010

Sources: Shoreline/Province Boundaries: [GADM] [University of Berkeley, 2012](#page-200-0)

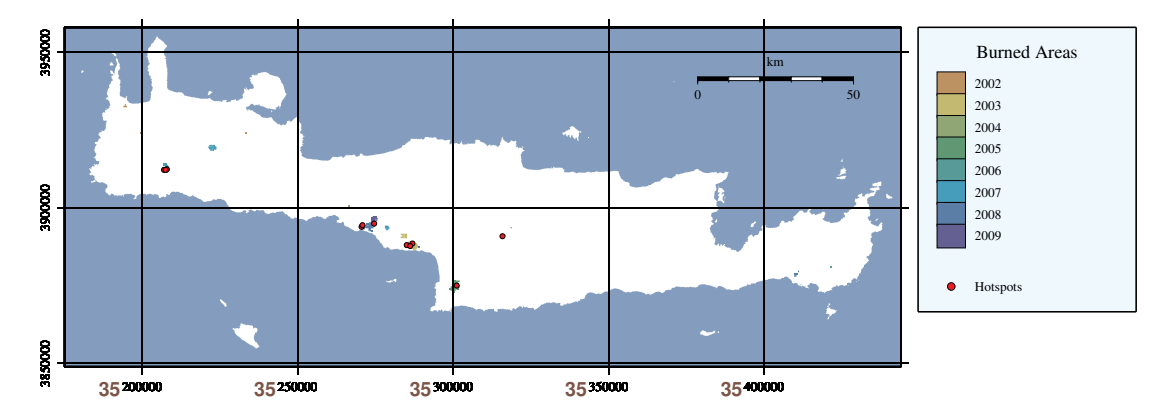

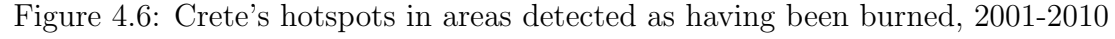

Sources: Shoreline/Province Boundaries: [GADM] [University of Berkeley, 2012](#page-200-0)

# 4.1.3 Determination of thresholds

Thresholds, which are boundary values separating different states of affairs, are needed for the classification of fire danger. In this thesis, they are defined in a statistical way, using the k-means clustering algorithm. The distribution of index results computed in the long-term study was analysed for each of the six indices, and six severity classes were determined for each index. The resulting threshold

values for the FWI and its subindices are given in table [4.6](#page-123-0) and [4.5,](#page-122-0) respectively (the EFFIS threshold values have been generously provided by JRC). Figure [4.7](#page-121-0) shows a representation of the cluster analysis results. The thresholds found in this thesis for Sardinia differ considerably from the ones used by EFFIS for the region of Europe and the ones calculated by van Wagner for Canada. This is reasonable since the relative numerical outputs of the FWI indicate different grades of fire potential in different fuel types, and do not represent absolute measures. If the index is applied in areas not featuring the reference fuel type, the outputs have to be interpreted according to long-term experience. Dimitrakopoulos (2011) evaluated the FWI on the Isle of Crete, which has a flora comparable to the one of Sardinia. It is therefore comprehensible that his classification is similar to the one found in this thesis for Sardinia.

In order to compare the different classification schemes more efficiently, the thesis focuses on the boundary separating the three low fire danger classes ('Very Low' to 'Moderate') from the three high danger classes ('High' to 'Extreme'). This is regarded to be the most significant value, since it represents a 'turning point' in fire danger prediction. This implies that if a classification has a fairly high value for this turning point, the three low fire danger classes are more predominantly represented than the three higher ones.

Dimitrakopoulos (2011) calculated an FWI result of 48.2 for this turning point. A very similar value of 43.4 was found in this thesis.

EFFIS uses a more intemperate classification, which exhibits a value of 21.3 for this turning point. By this, EFFIS can also address fire danger conditions in the even more endangered countries of northern Africa, such as Algeria, Libya, Tunisia, and Egypt. In contrast, a threshold value of only 9 was proposed by van Wagner for Canadian fire danger conditions [\(Wagner, 1987\)](#page-201-0). The higher sensitivity of this scheme compared to the ones mentioned so far is due to the Canadian vegetation being dominated by forests, so that the intensity of a propagating flame front, the actual predication of the FWI index, is much higher in case of a fire compared to bush- and shrublands in Mediterranean ecosystems.

<span id="page-121-0"></span>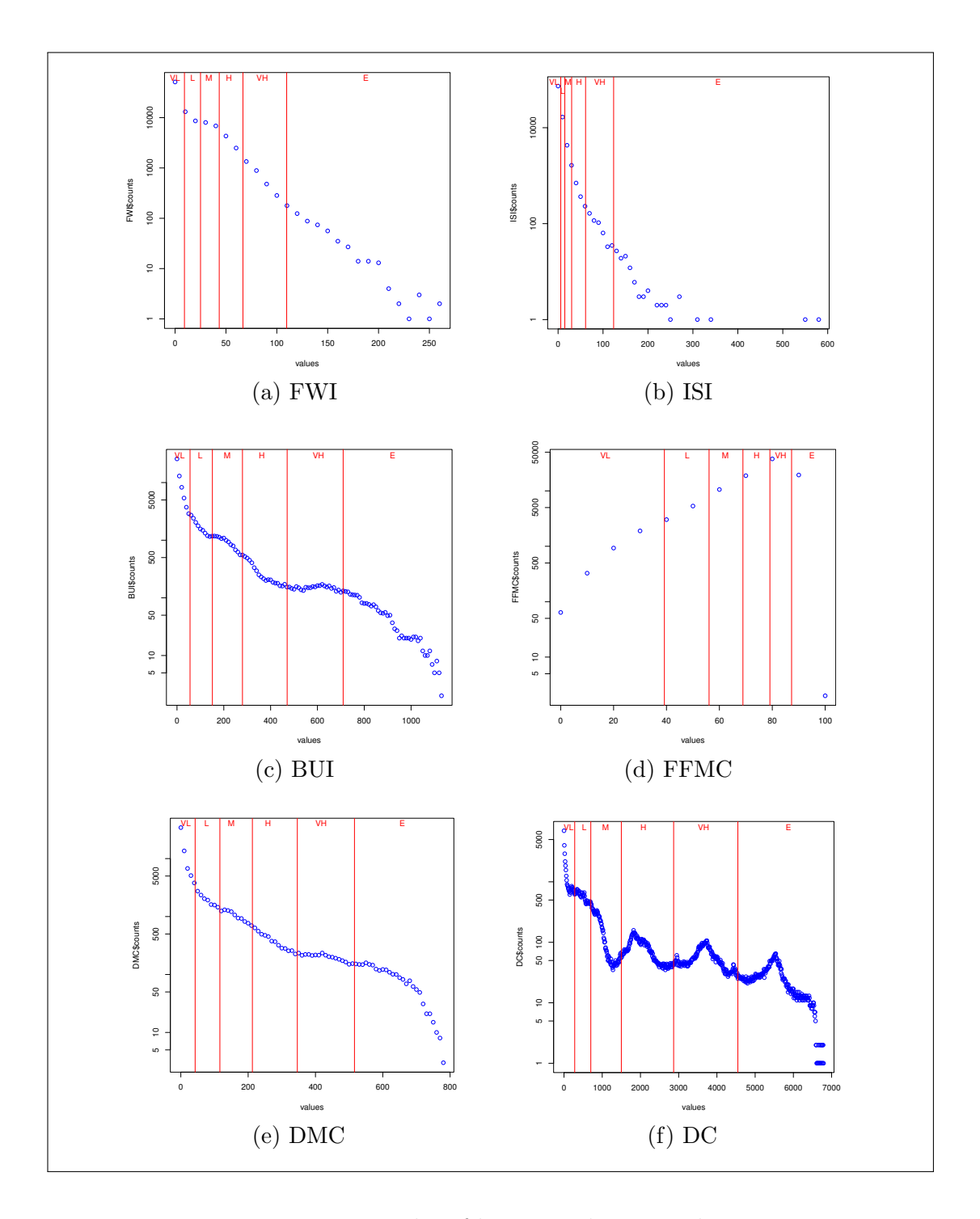

Figure 4.7: Results of k-means cluster analysis

The cluster limits resulting from the k-means algorithm are shown as red, vertical lines, together with the underlying distribution of index values from the long-term study. These are drawn as blue circles, with the Y-axis showing the number of occurrences of a specific value, using a logarithmic scale. The X-axis represents the range of index results (labelling:  $VL = V$ ery Low,  $L = Low$ ,  $M = Moder$ ate,  $H = High$ ,  $VH = V$ ery High,  $E =$  Extreme).

<span id="page-122-0"></span>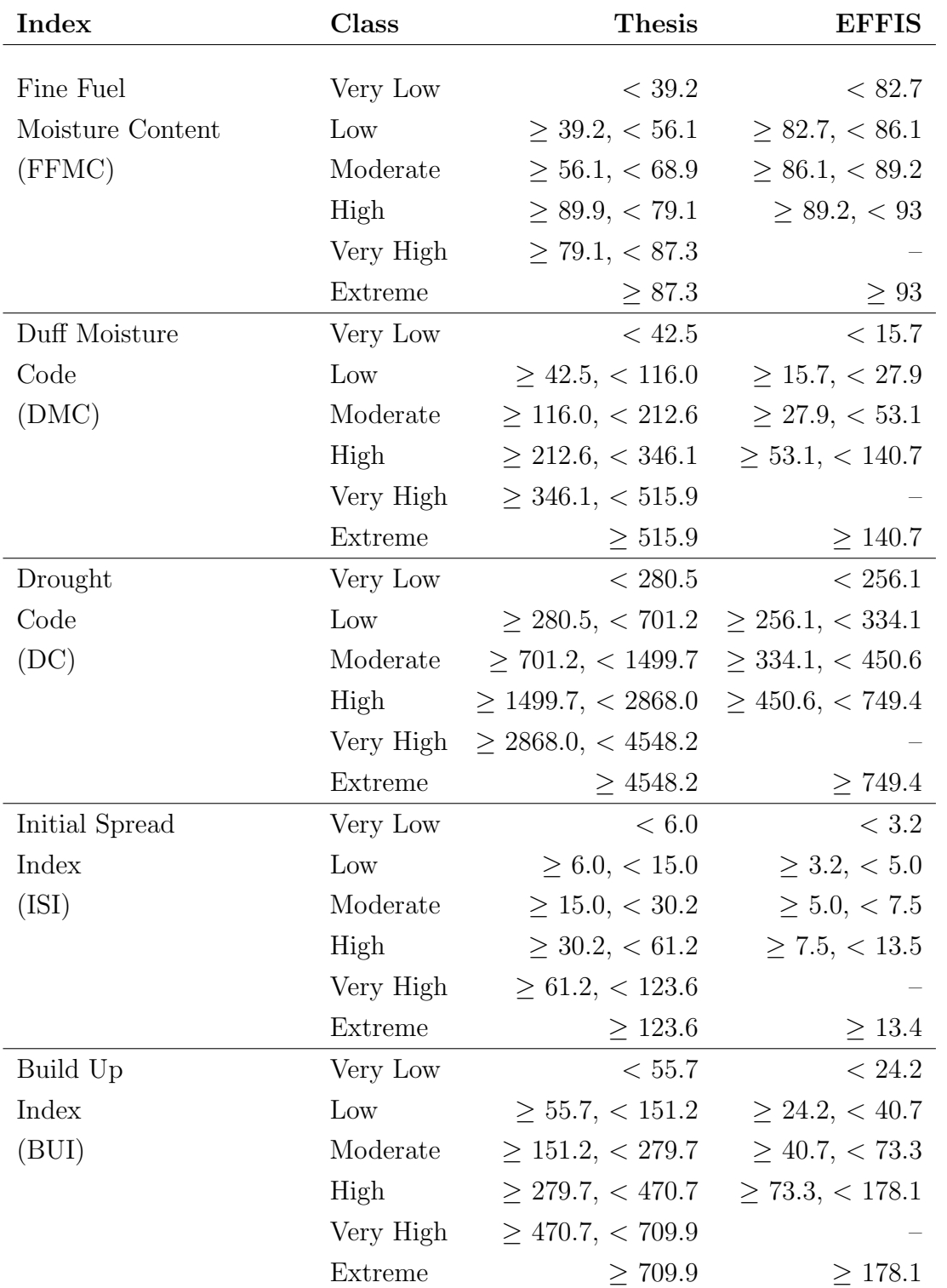

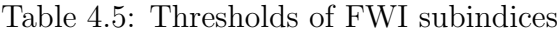

<span id="page-123-0"></span>

| Scheme /     | <b>Thesis</b>                  | <b>EFFIS</b>        | Dimitra'los                          | v. Wagner         |
|--------------|--------------------------------|---------------------|--------------------------------------|-------------------|
| <b>Class</b> | (Sardinia)                     | (Europe)            | (Crete)                              | (Canada)          |
|              |                                |                     |                                      |                   |
| Very Low     | < 9.2                          | < 5.2               | < 24.5                               | $\leq 1$          |
| Low          | $\geq 9.2, \, < 25.0$          |                     | $\geq 5.2, < 11.2 \geq 24.5, < 39.3$ | $\geq 2, < 4$     |
| Moderate     | > 25.0, < 43.4                 | > 11.2, < 21.3      | $\geq$ 39.3, < 48.2                  | $\geq 5, \, 8$    |
| High         | $>$ 43.4, $<$ 66.7             | $\geq 21.3, < 38.0$ | $\geq$ 48.2, < 51.3                  | $\geq 9, \, < 16$ |
| Very High    | > 66.7, < 109.7 > 38.0, < 50.0 |                     | > 51.3, < 60.8                       | $\geq 17, < 29$   |
| Extreme      | >109.7                         | > 50.0              | > 60.8                               | $>$ 30            |

Table 4.6: Fire Weather Index (FWI) thresholds

# 4.2 Statistical Methodology

#### 4.2.1 Inverse Distance Weighting (IDW)

IDW is a two-dimensional, exact interpolation method to produce a continuous surface from irregularly spaced data points. Such a surface is utilised to compare sets of data points covering an identical region, or to analyse a given dataset regarding a specific purpose, such as gradients [\(Shepard, 1968\)](#page-198-0). IDW represents a useful tool in the analysis of areal data via computer mapping. It is one of the most frequently used deterministic models in spatial interpolation [\(Lu and](#page-192-0) [Wong, 2008,](#page-192-0) following Burrough and McDonnell, 1998), since it can be computed efficiently. Moreover, the model is straightforward and easy to interpret [\(Lu](#page-192-0) [and Wong, 2008\)](#page-192-0). Its substantial premise is that the rate of correlations and similarities between neighbouring points is inversely related to the distance of their locations [\(Yasrebi et al., 2009\)](#page-202-2).

However, studies such as the one conducted by Fotheringham and O'Kelly (1989) have revealed that the decrease in spatial connection between two points cannot be seen as proportional to distance. The distance weight is therefore often modified by a power or exponential function for more realistic modelling results. Lloyd (2005) applied the power of two for interpolation of precipitation, which is a frequently used setting [\(Lu and Wong, 2008\)](#page-192-0).

Still, it has to be acknowledged that the IDW methodology encompasses several limitations. Most notably, the inverse distance weights are not determined by the empirical data, but have to be chosen preliminarily by the user. Additionally, the distance-decay relationship is assumed to be constant over the spatial extent, without consideration of the distribution of data in the area of interest. Also, it is not possible to estimate the variances of predicted values in locations that are not sampled, as can be conducted with geostatistical methods such as Kriging [\(Lu and](#page-192-0) [Wong, 2008,](#page-192-0) following Burrough and McDonnell, 1998). Hence, IDW provides no internal measure of prediction quality. Its results need to be validated using independent data.

<span id="page-124-0"></span>Equation [4.1](#page-124-0) shows details for Inverse Distance Weighted interpolation, utilising a power to be defined by the user  $(\beta;$  following [Bartier and Keller, 1996\)](#page-183-0):

$$
z_{x,y} = \frac{\sum_{i=1}^{n} z_i d_{x,y,i}^{-\beta}}{\sum_{i=1}^{n} d_{x,y,i}^{-\beta}}
$$
\n(4.1)

Here  $z_{x,y}$  represents the point to be calculated and  $z_i$  is the control value for the *i*<sup>th</sup> point of the data sample. The term  $d_{x,y,i}^{-\beta}$  is a weight that defines the relative importance of control point  $z_i$  in the interpolation procedure, where  $d_{x,y,i}$  addresses the distance between  $z_{x,y}$  and  $z_i$ .  $\beta$  is the exponent defined by the user [\(Bartier and Keller, 1996\)](#page-183-0).

A power of two in the interpolation function is, as done by Lloyd (2005), used in the present thesis for interpolating precipitation. This setting is also used for interpolating temperature, relative humidity, and wind speed values. Since IDW does not consider differences in height, temperature values are preliminarily recalculated to sea level before the interpolation process, using a lapse rate of 6.49 K  $/$  1,000 m. This procedure is also undertaken in the FWI implementation of the Canadian Forest Service [\(NRC, 2013\)](#page-194-0). Afterwards, the interpolated values are again recalculated according to the specific heights. The purpose of the

interpolation of these values is to avoid data gaps, so that values can be assigned to locations of weather stations not having sent measuring data. IDW has also been used for the interpolation of results from FWI as well as from ISI, BUI, FFMC, DMC, and DC computations. This interpolation steps forms the basis of the creation of fire danger maps. IDW is one of the three methods proposed by Lawson et al. in the weather guide for the Canadian forest fire danger rating system for interpolation of weather parameters [\(Lawson and Armitage, 2008\)](#page-192-1), and is the one used by the Canadian Forest Service in the local FWI implementation [\(NRC, 2013\)](#page-194-0).

#### 4.2.2 k-means clustering

Cluster analysis methods are used to classify observations and variables into disjoint partitions [\(Lee and Macqueen, 1980\)](#page-192-2). The partitioning is done in a way that data points belonging to one cluster are similar, while points from different clusters are dissimilar [\(Ding and He, 2004\)](#page-186-1). The methods can be separated into hierarchical and non-hierarchical approaches. The latter usually use an initial, arbitrary classification, which is consequently modified through an iterative revision process aimed at minimising the variations within the clusters, or equivalently at maximising the variations between the clusters [\(Lee and Macqueen, 1980\)](#page-192-2). One of the most efficient methods of data clustering is the k-means method, which minimises the sum of squared errors for the partitioning [\(Ding and He, 2004\)](#page-186-1). The computation is shown in equation [4.2;](#page-125-0) following [Ding and He, 2004:](#page-186-1)

<span id="page-125-0"></span>
$$
J_K = \sum_{k=1}^{K} \sum_{i \in C_k} (x_i - m_k)^2
$$
\n(4.2)

where  $(x_1,...,x_n) = X$  is the data matrix,  $m_k = \sum_{i \in C_k} x_i/n_k$  is the centroid of cluster  $C_k$ , and  $n_k$  is the number of points in  $C_k$ .

Three steps are required in the process of sorting  $m$  data points into  $k$  clusters [\(Lee and Macqueen, 1980\)](#page-192-2):

• Step 1: The first arbitrary number of data units are taken for the first  $k$ clusters, containing one point each.

- Step 2: The remaining m to k data units are assigned to one of the k clusters, depending on the shortest distance between mean value (centroid) of the cluster and the data unit. After having gained a member, the centroid is recomputed for the specific cluster.
- Step 3: When each data unit has been classified to one of the  $k$  clusters, the preliminary determination of centroids is finished, and all the data points are again assigned to one of the clusters according to the shortest distance to a centroid. After the re-assignment, the centroid for each cluster is computed once again.

Step 3 can be conducted for a specific number of times or until a certain condition is met, such as the absence of change in the variance within the clusters [\(Lee](#page-192-2) [and Macqueen, 1980\)](#page-192-2). While k-means is known to operate efficiently, the time requirements of this method are proportional to the product of number of data units and the number of clusters per iteration, which proves computationally expensive for large datasets [\(Alsabti, Ranka and Singh, 1997\)](#page-182-0).

In this thesis, the k-means clustering algorithm was used for partitioning the data range of the long-term study FWI results into six classes representing fire danger, named 'Very Low', 'Low', 'Moderate', 'High', 'Very High', and 'Extreme'. This step was conducted equivalently regarding the FWI subindices ISI, BUI, FFMC, DMC, and DC. The cluster borders are then used as threshold values for classification in the forecasting process. K-means differs from other popular clustering algorithms, such as ISODATA, in that it needs the number of desired classes to be predefined. Because the number of intended fire danger classes was known, k-means was given preference over ISODATA for efficiency reasons.

# 4.3 Implementation

### 4.3.1 Processing chain

For the long-term study of hotspot recall ratio as well as for operating the fire danger forecasting platform, it is the daily fire danger forecasting maps that form the substantial background for analysis.

A fully automated work flow has been designed for preparing the daily maps. This high degree of automating was necessary because of two reasons: First, maps for each of the six indices for each day between 2001 and 2010 needed to be calculated in the frame of the long-term study, both for Sardinia and Crete, summing up to 43,824 resulting maps (3652 days x 6 indices x 2 regions of interest).

This enormity of processing steps makes automation inevitable. Secondly, automation is required for fire danger forecasts on the web platform. Its processing takes place on a server with forecasts for ten days to come for each of the indices on a daily basis. The production of 60 maps each day at early morning is, at least in the frame of this thesis, only possible in a technically automated manner. Scripting in the Python language is used for the implementation of the required working steps. Each script serves a specific function and has to be executed on a specific point in the production line. This is done by two master shell scripts listed in [A.3.1](#page-395-0) for processing of historic, and [A.3.2](#page-400-0) for forecasting data.

In the cases of missing values, Inverse Distance Weighting (IDW) is used as a statistical means of interpolating weather condition values between weather stations.

Since IDW is incapable of incorporating terrain heights in the interpolation process, all temperature values are modified in terms of elevation in that they are intermediately calculated to sea level, as it is done in the Canadian FWI implementation [\(NRC, 2013\)](#page-194-0)

All scripts are described in detail in the following pages and are listed completely in the appendix. Figure [4.8](#page-128-0) on page [107](#page-128-0) shows the working steps and the order of execution in a flow chart. The processing mainly takes place in two sets of steps. The first set comprises the preprocessing of historical weather data, which is needed as a basis for predictions for the current and the following days. It as visualised as a light-grey block in the figure mentioned. The second set constitutes the steps for processing the forecasted weather data, shown in the dark-grey block on the right side. Building on these two preprocessing activities, the actual fire danger forecasts and the presentation of the results is carried out, visualised by the two dark-grey blocks in the upper right.

The following pages outline the scripts listed in figure [4.8](#page-128-0) with regard to their functionality.

<span id="page-128-0"></span>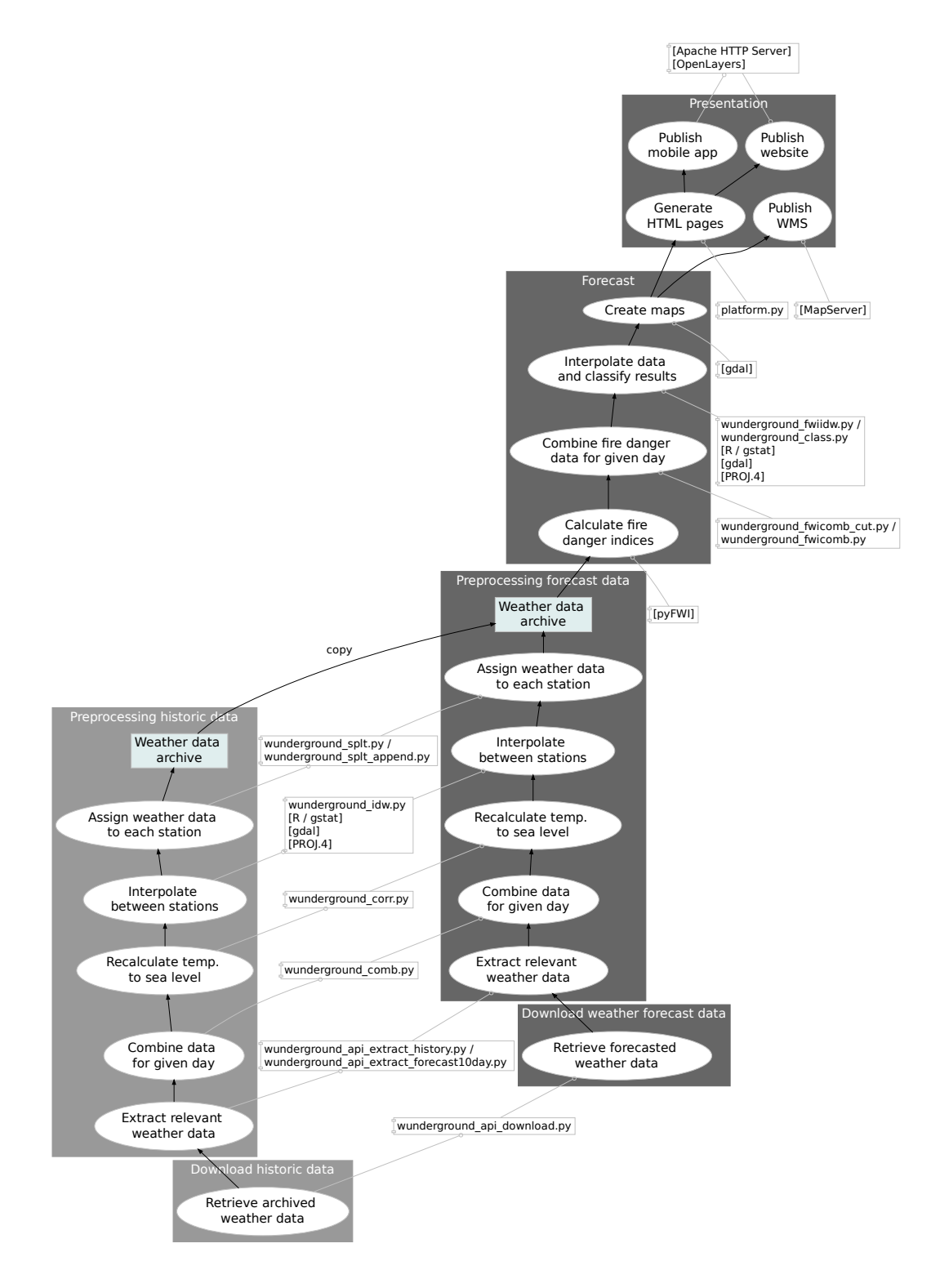

Figure 4.8: Processing chain of the thesis' fire danger forecasting platform

#### • wunderground\_api\_download.py

The task of the script is the obtaining of previous day's data as well as predicted weather data for the desired stations from the Weather Underground database by using the Application Programming Interface (API). The previous day's data is necessary because the FWI is a cumulative method, in that the output of the previous day serves as input for present day calculations and forecast. It is therefore essential to have a consistent time line up to the day before the present one, so that forecasts on this base can be calculated starting with the present day. The script takes a list of stations as input, for which data is to be downloaded. It additionally takes the desired date (or a time range), and the type of data to obtain, comprising real time conditions, historic data, as well a three-day forecast or a ten-day forecast. Because of the limitations of the so called developer account regarding access rates, being 500 calls per day and 10 calls per minute, a delay time in seconds between each download may be passed on to the script as input. In order to provide the functional capacity, possible network time out or server overload errors are taken into account, since they might lead to cancelled downloads. In such occasions, the script ensures that the download is repeated with respect to the given delay time until it is finished successfully. However, in some occasions the desired data cannot be retrieved, due to technical difficulties at the weather station or varying access rates on the Weather Underground server on days with high traffic load. The required values are then computed by interpolation of measurements from other stations in one of the next steps. Figure [4.9](#page-130-0) shows the number of successful calls to the database made by the operating forecasting platform during an exemplary timespan of three weeks in February and March 2012. The fluctuations are caused by weather data of specific stations being unreachable. In the regular case, 46 automated calls are made every day to operate the forecasting platform developed in this thesis. Half of the amount is needed for obtaining the previous day's data regarding both personal and official weather stations, the latter 23 are used for stations forecasts. The complete daily data transfer volume accounts for 3.0 megabyte. The output is the requested data as JSON-formatted ASCII-file for each station, date and feature. The source code is found in the appendix subsection [A.1.9.](#page-251-0)

<span id="page-130-0"></span>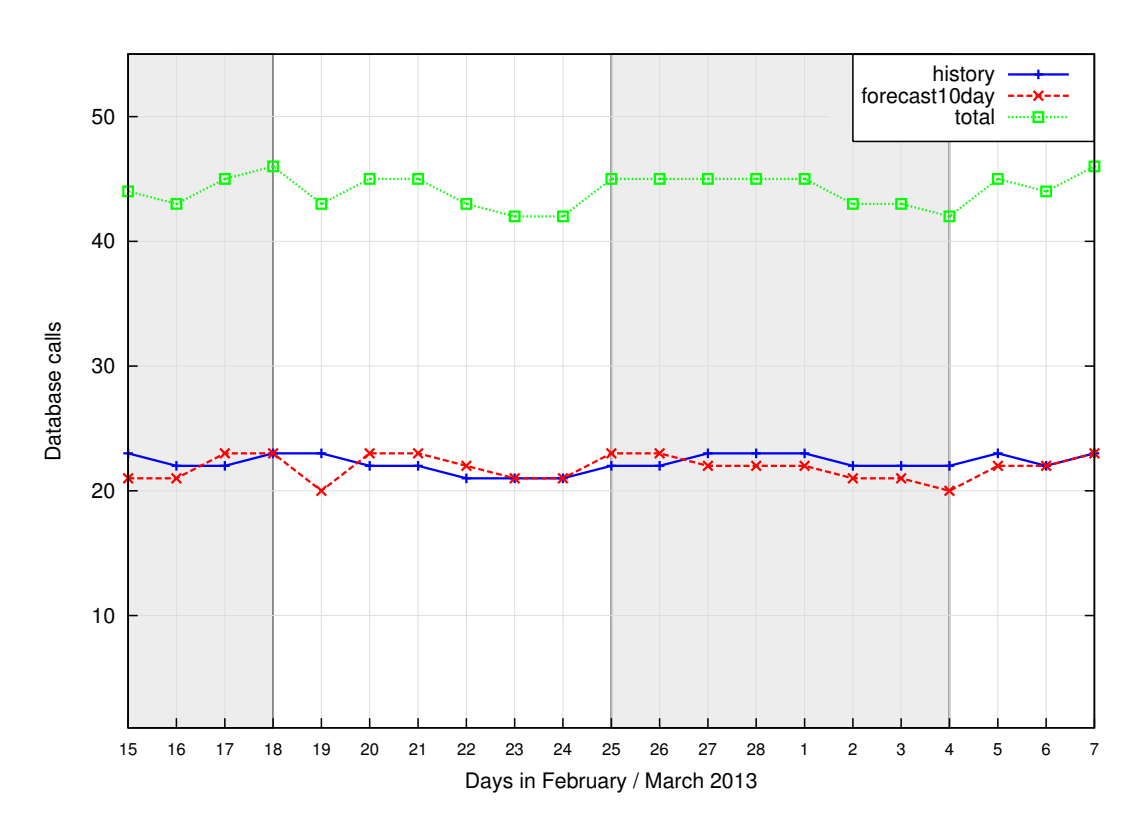

Figure 4.9: Weather Underground database calls

The figure shows the availability of Weather Underground weather station measurements, in a timespan of three weeks. The red line represents the daily number of successful database calls regarding forecasting data, the blue one shows the number for the previous day's data. The green line sums up the values of the two former ones.

#### • wunderground api extract history.py

The purpose of this script is to extract the relevant data from the previously downloaded weather datasets, to transform it as needed and to save it into a useful structure for further processing. The script takes as input a list of station names, which is extended internally with latitude, longitude and height information of the stations, and the desired day of extraction. Gap filled Shuttle Radar Topography Mission (SRTM, version 4.1) data is used for height information. The attributes of interest are average temperature and total 24-hour precipitation, as well as noon values for temperature, humidity, and wind speed. Although the results of FWI reflect the fire danger situation at 1600 hours local time, the basis for the calculation must be measurements taken at noon. The subsumed values, that is average temperature and 24-hour precipitation, are readily available in the 'dailysummary'-node of the JSON format, and can be obtained just by parsing the input data. While main attributes mentioned above are included as a rule, the station's data files differ in additional attributes listed, in temporal intervals of measurements and in points of time of measurements. For determining the noon values of temperature, humidity and wind speed, it is necessary to iterate through the list of frequent measurements and to interpolate between the nearest values before and after noon. The interpolation is done linearly. It has to be taken into account that the points of time stated in the data files are given in Universal Time Coordinated (UTC) time scale, meaning that local time is shifted one hour compared to Greenwich time for Sardinia, and two hours for Crete. The encircling values are therefore taken as near as possible to 13:00 and 14:00 UTC time on Sardinia and Crete, respectively. As the next step, meteorological values are interpolated between stations, so that stations malfunctioning or exhibiting missing data are assigned values calculated on the basis of stations working correctly. Since air temperature depends on height, the script recalculates the values for mean temperature and noon temperature to sea level to harmonise temperature values of different stations. The lapse rate is set to be 6.49 K / 1,000 m. [A.1.10](#page-262-0) shows a listing of the source code for this script.

#### • wunderground\_api\_extract\_forecast10day.py

This script for extracting forecasting information works similar to the one for historic data, with the exception that the data is extracted for ten days (the current date and nine days following) instead of one. The qualitative content of the forecasting data is lower compared to the actual measurements of the historical data, in that only average and extreme values are available except for precipitation data, which is available as a cumulative forecasting value of the whole day. To make sure that the fire danger platform illustrates the approximate worst case scenario, the maximal values of temperature and wind are used, as well as the minimal value of humidity. Missing data is replaced by a no-data value and interpolated within one of the following scripts. The respective source code is found in [A.1.11.](#page-272-0)

#### • wunderground\_comb.py

The script is utilised to recombine the relevant meteorological information from the set of stations into one single file for a specific day. It lists all the input stations with name, coordinates, height, date and the five meteorological values extracted and partially harmonised. Its required inputs are the list of stations which are to be registered in the output file, and a date or range of dates. The output is an ASCII-formatted text file, listing stations and values as described above. Wind measurements of Personal Weather Stations (PWS) have been found to be unreliable, in that the values in the majority of the cases are 0.0, even though the Official Weather Stations (OWS) did record wind speeds. Therefore, the script is designed to set PWS wind speed values to the no-data value, the required information being assigned on base of the OWS data via interpolation. The source code is listed in [A.1.12.](#page-281-0)

#### • wunderground\_corr.py

This script is intended to secure the validity of the data. Some stations transmit a value of '0.0' or '0' instead of a no-data value if a measurement could not be performed. As it is impossible to determine whether these values represent real meteorological conditions, for example a rain-free day, or whether they indicate that there was no data available, 0.0 or 0 values are generally replaced by a no-data value. These are then interpolated in the next step. If however, all values for a specific weather condition show 0.0, for instance regarding precipitation, then the likelihood of the day of interest actually having been rain-free is very high. In this case, the '0.0' value is kept. The script reads a set of data files produced by 'wunderground comb.py' of a given timespan and returns ASCII files listing the stations with their checked measurement values. The code is found in [A.1.13.](#page-293-0)

#### • wunderground\_idw.py

This script is responsible for the interpolation of meteorological values. The reason for not directly calculating the Fire Weather Index and to interpolate the danger rating results, is the varying heights of the stations (ranging from 2.7 m to 1029.0 m), which are not considered for in the FWI computation. Therefore, the meteorological attributes are interpolated consecutively over the area of interest, with station temperature values being calculated to sea level. One ASCII grid file for each meteorological parameter is produced (mean temperature, 24h precipitation, temperature at noon, humidity at noon, and wind speed at noon), and the values belonging to the specific stations are gained by querying the output maps for the given stations location. The information regarding the single stations are then collected in a separate file for the specific day, the temperature are calculated back to the actual stations heights. In this step, no-data values have been replaced by IDW interpolation results.

The script requires as input the timespan to be processed, a geo-registered grid file of the study site as base for the spatial interpolation and the projection parameters for the coordinates of the output file. The spatial resolution used for the interpolation depends on the one of the input file, a setting of 3,000 m both horizontally and vertically has been found convenient regarding outputted information density and acceptable calculation speed. Concerning the projection parameters, the calculations for Sardinia are generally made on the Universal Transversal Mercator coordinate system (UTM, with zone 32 north) on the World Geodetic System 1984 (WGS84) ellipsoid. For Crete, UTM with zone 35 North is used.

The interpolation is done by means of Inverse Distance Weighting (IDW) using the Open Source software R via a script in the R language (see [A.2.1](#page-391-0) for source code), which is internally executed from this Python script. The respective source code is listed in [A.1.14.](#page-298-0)

#### • wunderground strt.py

Due to the fact that the fuel codes FFMC, DMC, and DC are based on a cumulative procedure, their output values of one day are required as inputs for the following day. This necessarily implies that a starting day with initial conditions has to be set. Two methods are described by the Canadian Wildland Fire Information System [\(NRC, 2013\)](#page-194-0), following Turner and Lawson (1978). Method I is purposed for stations that experience significant snow cover throughout the year. The starting day is the day when the station has been snow-free for three consecutive days. Since the study and the testing sites in this thesis do not undergo considerable snow coverage, method II is the one worthwhile, stating that three consecutive days of daily mean temperature of 6 ◦C or higher have to take place to mark the start date. This temperature indicates the approximate lower limit related to plant growth [\(NRC, 2013\)](#page-194-0). If these conditions are met, the initial values are as follows:

- FFMC: 85
- DMC: two times the number of days since precipitation
- DC: five times the number of days since precipitation

The task of this script is to determine the start day by checking the dataset for three consecutive days with an average temperature of  $6^{\degree}C$ , as required, for every station used. To render the determination more precise, it is set as a condition that there must have been one day of rain before the consecutive rain-free ones, to exclude the possible source of error deriving from the starting of the check within a dry period. The script takes as input the timespan of data to be checked. The calculated starting days are stored in an ASCII file. The code is listed in [A.1.15.](#page-304-0)

#### • wunderground\_splt.py

The script screens the ASCII file containing the starting date for every station and extracts the latest one in order to use them as initial point for the FWI calculations. The start-up values are set as proposed by Turner and Lawson (1978; [NRC, 2013\)](#page-194-0): However, the script mainly serves formatting tasks, reorganising the meteorological data from day-based structure, where the relevant weather values of different stations are listed in a file for each specific day, to a station-based structure, registering the daily values for a specific station. The daily files are parsed for that purpose, and the data belonging to the same weather station is extracted and saved to a temporary file. The only required input is the location of the file with starting days. The actual appending of the daily weather values from the temporal file to the station's total file is done by the simple script 'wunderground splt append.py' [\(A.1.16\)](#page-309-0), and in doing so, collecting the data for each day in an archive file for every specific weather station. The archive files include all historic weather data used for the creation of this thesis, and date back to January  $1^{st}$  2001. They serve as a base for the FWI forecasts, in that these files are copied and extended with previously extracted forecasting weather data. The source code is found in [A.1.17.](#page-311-0)

#### • pyFWI

The reorganised data structure equals the desired input format required by pyFWI, an Open Source Python script for FWI calculation that was found during research for a planned script serving the same purpose in the frame of this thesis. It reads an ASCII file listing latitude, FFMC, DMC, and DC initial values, as well as date, noon temperature, noon relative humidity, noon wind speed, and 24h-precipitation. The FWI together with its subindices is calculated from the meteorological information. The output files (one for each station) contain the original information extended by the computed values of FFMC, DMC, DC, ISI, BUI, and FWI. As stated before, FFMC, DMC, and DC outputs depend on the previous days results, so it is necessary to have the complete historic data available in the archive file for computing up-to-date values.

#### • wunderground fwicomb.py

Before the start of the actual processing, the script 'wunderground fwicomb cut.py' [\(A.1.19\)](#page-334-0) is used to extract the last line out of each stations archive file, which represents the collection of newly computed fire danger index values, and to save the information in a temporary ASCII file. The main script then is utilised to regroup the data to a listing of stations with corresponding FWI values for the given day. Its input values are a list of stations to be taken as data sources, and the date (or a range of days) to process. A listing of a source code is located in [A.1.18.](#page-322-0)

#### • wunderground fwiidw.py

This script represents the final step in fire danger estimation. As in the first interpolation script, R is used for interpolation purposes, using a script in the R-language (see [A.2.2](#page-393-0) for code). The R commands are executed from the Python script. The required input parameters are, as before, a geo-registered grid file with the desired resolution and the projection parameters for the output file. But instead of meteorological values, this time the previously calculated outputs for FWI, ISI, BUI, FFMC, DMC, and DC are interpolated, and the results stored as ASCII grid files for the area of interest. The subscript 'wunderground class.py'  $(A.1.21)$  is then used for the actual classification of index outputs into levels of fire danger by comparing the FWI results with certain threshold values. Both classification schemes, the one by EFFIS and the one developed in this thesis, which is based on a long-term study regarding Sardinia can be utilised. These raster maps containing the danger classes as pixel values are converted to vectorial data by the gdal polygonize-script included in the GDAL software package, whereby coordinates of joining pixels with equal values are combined to polygons, with an attribute representing the pixel's value. The final results are Geography Markup Language (GML) vectorial files in the same coordinate system as the input files having polygons representing levels of fire danger. An exemplary result regarding July 14th 2012 is shown in figure [4.10,](#page-137-0) opposed to a screenshot of the EFFIS forecast for that day.

The maps are additionally converted to a WGS84 / Mercator projection as used by Microsoft Bing Maps, GoogleMaps and OpenStreetMap, so that the danger maps can be underlaid with these Web Mapping Services in the forecasting platform. This is done by using the Open Source software GDAL, which is called from inside the script. The code for this script is located in [A.1.20.](#page-336-0)

#### REALISATION

<span id="page-137-0"></span>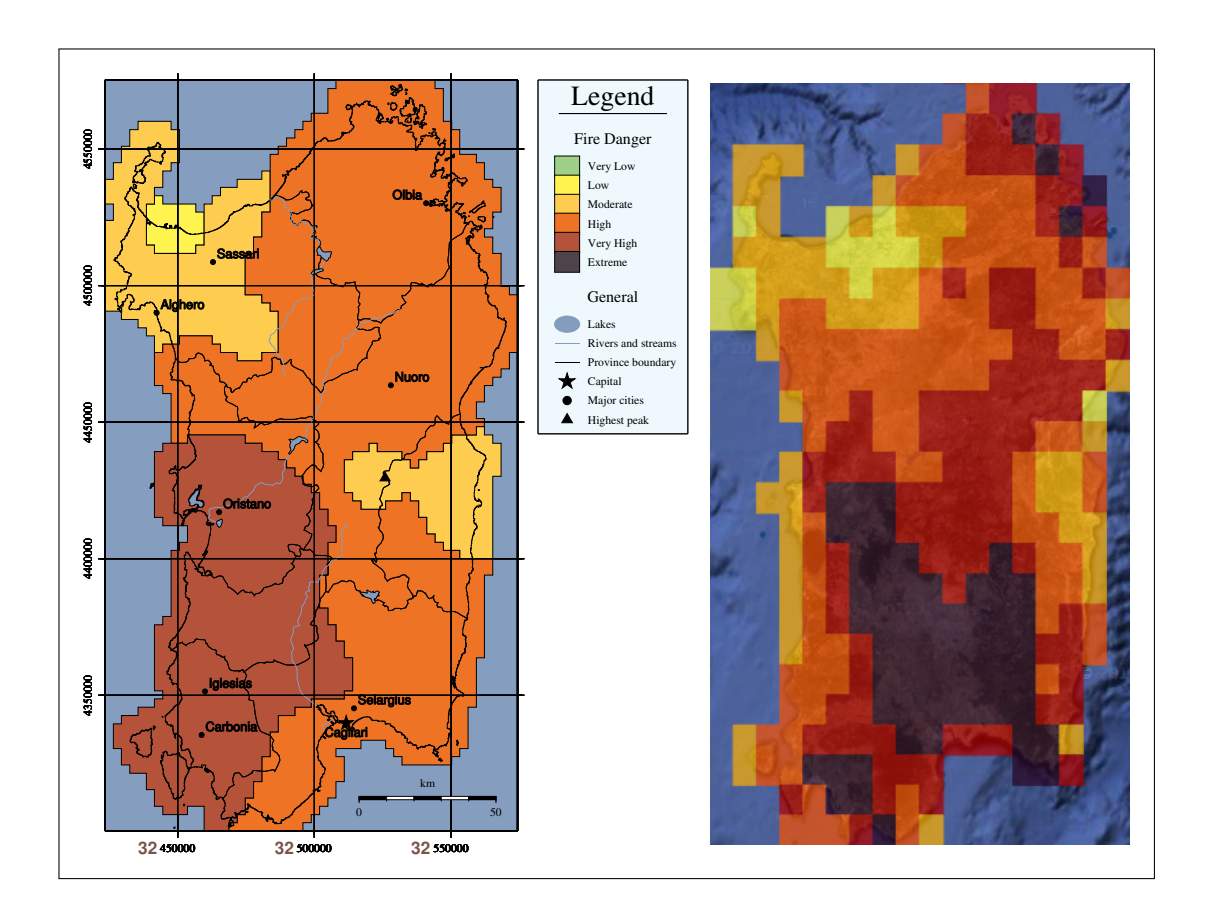

Figure 4.10: Exemplary comparison between thesis (left) and EFFIS (right) results for July  $14<sup>th</sup> 2012$ 

In both pictures, the areas of low and moderate fire danger are easily discernible in the northwestern part of Sardinia, as well as in the central eastern part. But while the thesis result shows only high and very high fire danger for the South, EFFIS marks most of this region as experiencing extreme fire danger. This is due to the more conservative classification scheme, while the EFFIS classification tends to be exaggerating. No fire occurred on that day on Sardinia.

#### • wunderground\_platform.py

The final script intends to publish the previously created forecast maps to the internet. This is done in several ways. Mainly, a set of interconnected Hyper Text Markup Language (HTML) documents is created representing the actual fire danger forecasting platform. Dynamic maps for FWI, ISI, BUI, FFMX, DMC, and DC are shown for each of the ten forecasting days. The user can zoom into and pan these created maps. Moreover, individual severity levels can be turned visible or invisible. The OpenLayers software library is used for the creation of dynamic maps, transmitted to the user via Apache HTTP, the web server software chosen for this purpose. In addition to the main platform, the maps showing the current FWI fire danger levels are also made available through a web-based mobile application, which enables the user to also see his own position directly on the map. Figure [4.12](#page-139-0) represents a screen shot of this web app. Finally, current FWI danger levels are available by the user as a Web Mapping Service using a desktopor a web-based GIS client. This enables GIS workers to integrate daily fire danger forecasts into one's own GIS calculations and layouts. The Open Source package Mapserver is used for communicating the created content via the web. The code can be found in [A.1.22.](#page-354-0)

<span id="page-138-0"></span>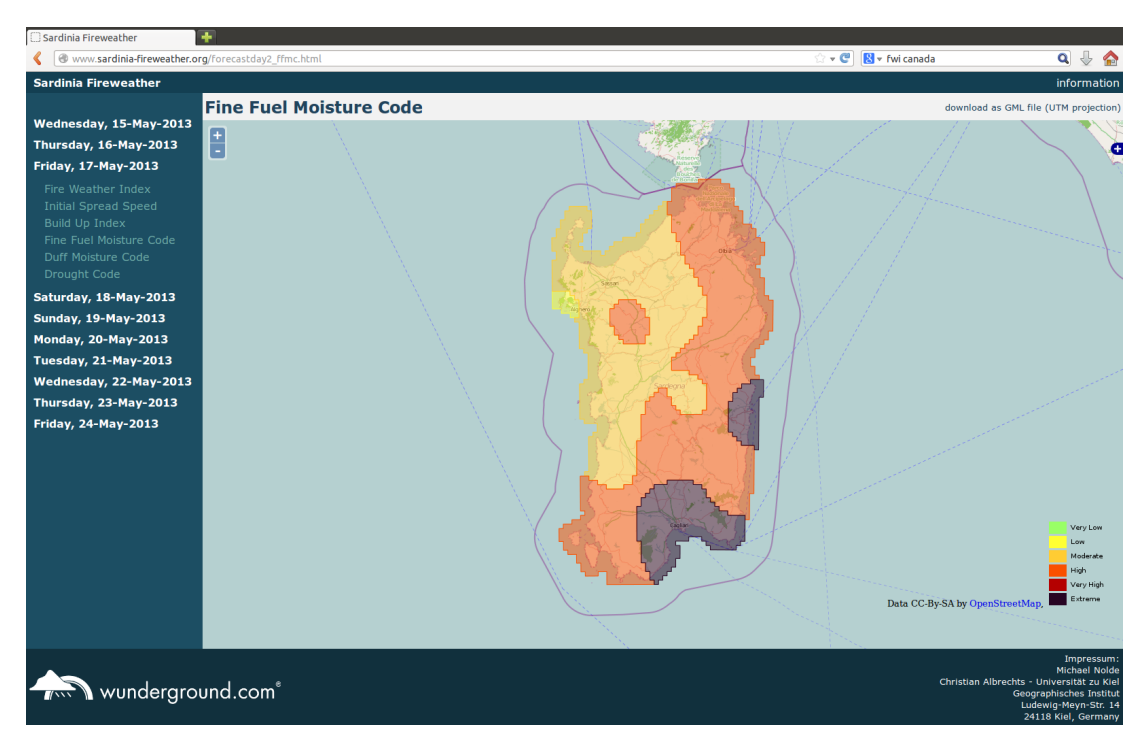

Figure 4.11: Screenshot of the platform, May  $15^{\text{th}}$  2013 The visualisation shows the prediction results for the FFMC.

### REALISATION

<span id="page-139-0"></span>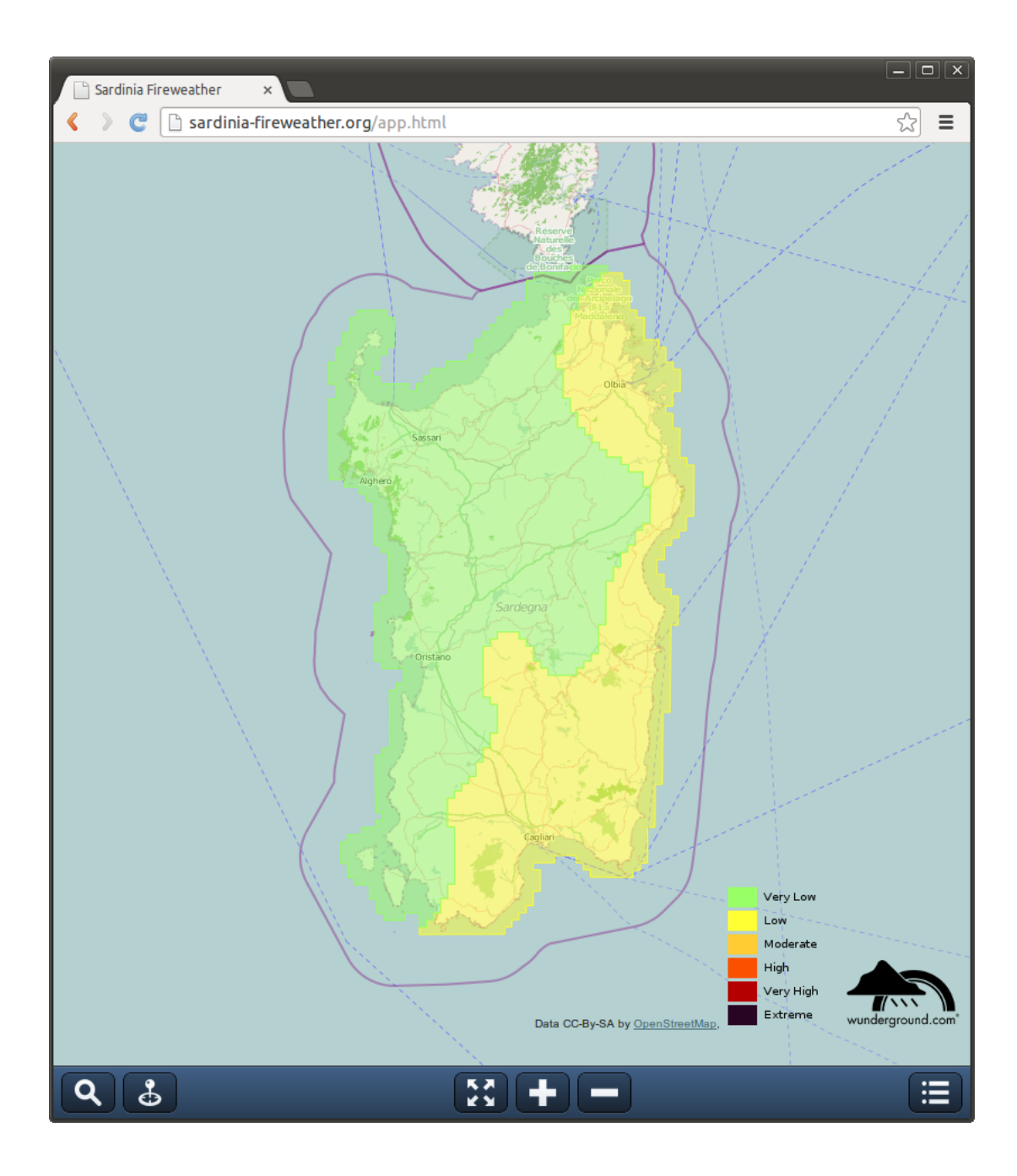

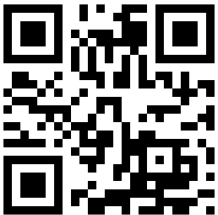

Figure 4.12: Screenshot of the mobile application, May  $29^{\rm th}$   $2013$ The FWI prediction is shown. The applications QR code is found at the bottom.

### 4.3.2 Forecasting platform

The forecasting system follows a modular design concept and is implemented as a set of Python scripts, each one serving a specific purpose. The scripts make heavy use of shapely, a python package for manipulation and analysis of planar geometric objects. It is based on the Geometry Engine Open Source (GEOS), the engine used in PostGIS for geometric objects, which is itself a port from the Java Topology Suite (JTS; [Gillies, 2013b\)](#page-189-1). The most frequently used functions are, firstly, point-in-polygon analysis (to check, for example, whether a hotspot is located inside a burned area) and secondly, determination of area dimensions. Some of these scripts make use of external software packages:

- R: for IDW interpolation (using interpolation weight 2.0)
- GDAL/OGR: for reading, writing, converting and reprojecting geo-registered data in grid formats or vectorial file formats
- PROJ.4: for projection of coordinates (geographic to projected and vice versa)
- pyFWI: for computing FWI indices out of weather conditions data

The scripts are executed in a specified order and with required attributes by two master scripts, realised in Unix Bourne Shell code. The first one controls the downloading processing of the previous day's weather data, while the second master script organises, on the one hand, the handling of forecasting weather data, and, on the other hand, the creation of actual forecasting maps as well as their publication to the web (as shown in figure [4.8\)](#page-128-0). The resulting website can be seen exemplary in [4.11.](#page-138-0) These two master scripts are executed every day at 8 o'clock a.m. by a cron job within the platform. This starting time is due to the time lag between Europe and the United States, by this the required weather information is gathered as soon as it is provided by the server infrastructure of Weather Underground. See appendix sections '0200b live yesterday.sh' [\(A.3.1\)](#page-395-0) and '0200c live forecast.sh' [\(A.3.2\)](#page-400-0) for the source code of the two master scripts. GNU/Debian 6, a Linux distribution, is the chosen operating system, which is completely free software as is all the software used in this thesis and distributed

under the GNU Public License (GPL). The complete software system is implemented as a virtual machine, set up using the virtualisation infrastructure of the Kernel-based virtual machine (KVM) software package, as well as QEMU for the actual virtualisation and libvirt for management purposes. The complete virtual machine in QEMU Copy On Write format version two (qcow2) is available for download.

The address of the running implementation of the platform is as follows: <http://www.sardinia-fireweather.org>

The fire danger forecasting map of the current day is also provided by the platform as Web Map Service (WMS). Through the WMS interface, agencies in charge can implement the forecasts directly into their GIS work flow and process the data in an automated manner.

WMS is the abbreviation of the Web Map Service Interface Standard of the Open Geospatial Consortium (OGC), purposed for managing the delivery of georegistered grid maps from a remote geospatial data source through a Hypertext Transfer Protocol (HTTP) request/response communication. In the request, the grid layer and the desired geographic extent are defined. The response consists of one or more geo-registered images (usually in the formats JPEG or PNG), which then can be displayed by a GIS client, both web-based and in a desktop environment [\(OGC, 2013c\)](#page-195-0). The OGC is an international consortium of companies, government agencies and universities developing free interface standards in the field of geospatial applications [\(OGC, 2013a\)](#page-194-1).

The service is included via its Uniform Resource Identifier (URI). It is provided with geographic coordinates and in a projected coordinate system. For latitude and longitude coordinates, based on the WGS84 ellipsoid or '4326' in form of the European Petroleum Survey Group (EPSG) code, the URI is:

[http://sardinia-fireweather.org/cgi-bin/mapserv?map=firedanger](http://sardinia-fireweather.org/cgi-bin/mapserv?map=firedanger_sardinia.map&VERSION=1.1.1&LAYERS=Firedanger Sardinia&SRS=EPSG:4326&BBOX=8,38,10,42&WIDTH=800&HEIGHT=600) sardinia.map [&VERSION=1.1.1&LAYERS=Firedanger Sardinia&SRS=EPSG:4326](http://sardinia-fireweather.org/cgi-bin/mapserv?map=firedanger_sardinia.map&VERSION=1.1.1&LAYERS=Firedanger Sardinia&SRS=EPSG:4326&BBOX=8,38,10,42&WIDTH=800&HEIGHT=600) [&BBOX=8,38,10,42&WIDTH=800&HEIGHT=600](http://sardinia-fireweather.org/cgi-bin/mapserv?map=firedanger_sardinia.map&VERSION=1.1.1&LAYERS=Firedanger Sardinia&SRS=EPSG:4326&BBOX=8,38,10,42&WIDTH=800&HEIGHT=600)

The WMS in projected coordinates of the Mercator coordinate system, based on the WGS84 ellipsoid (EPSG code: 3785), is as follows:

[http://sardinia-fireweather.org/cgi-bin/mapserv?](http://sardinia-fireweather.org/cgi-bin/mapserv?map=firedanger_sardinia_900913.map&VERSION=1.1.1&LAYERS=Firedanger Sardinia&SRS=EPSG:3785&BBOX=-900419,4700326,1099739,5064834&WIDTH=800&HEIGHT=600) map=firedanger sardinia [900913.map&VERSION=1.1.1](http://sardinia-fireweather.org/cgi-bin/mapserv?map=firedanger_sardinia_900913.map&VERSION=1.1.1&LAYERS=Firedanger Sardinia&SRS=EPSG:3785&BBOX=-900419,4700326,1099739,5064834&WIDTH=800&HEIGHT=600) [&LAYERS=Firedanger Sardinia&SRS=EPSG:3785](http://sardinia-fireweather.org/cgi-bin/mapserv?map=firedanger_sardinia_900913.map&VERSION=1.1.1&LAYERS=Firedanger Sardinia&SRS=EPSG:3785&BBOX=-900419,4700326,1099739,5064834&WIDTH=800&HEIGHT=600) [&BBOX=-900419,4700326,1099739,5064834&WIDTH=800&HEIGHT=600](http://sardinia-fireweather.org/cgi-bin/mapserv?map=firedanger_sardinia_900913.map&VERSION=1.1.1&LAYERS=Firedanger Sardinia&SRS=EPSG:3785&BBOX=-900419,4700326,1099739,5064834&WIDTH=800&HEIGHT=600)

This is the coordinate system used by Google, Microsoft BingMaps and the Open-StreetMap WMS service, hence the forecasting maps can easily be enriched by services of that kind. The WMS can easily included in an SDI-enabled GIS application, for example Quantum GIS (QGIS).

Web services with geospatial reference, such as WMS or the Web Feature Service (WFS), are of major importance in Spatial Data Infrastructures (SDI), for example the one established in the frame of the European directive for Infrastructure for Spatial Information in the European Community (INSPIRE). The task of INSPIRE is to support community policies and activities affecting the environment by aggregating the infrastructures for spatial information maintained by the member states of the European Union.

On the platform, the delivery of the grid forecasting data is done by mapserver, an Open Source system for publishing spatial data to the web, both from local and remote sources. It requires a web server in order to work, and it is Apache HTTP that is used for this purpose.

In addition to the forecasting website, an alternative front-end is offered for viewing of forecasts on mobile devices. This is realised in form of a web app, which can be used on any device regardless of brand and is not dependent on vending systems such as Apples AppStore. The device's web browser is used to access the application. The Open Source mobile development framework SenchaTouch has been used in connection with the mapping client OpenLayers for the implementation of the mobile application.

The web address of the mobile application is as follows:

<http://www.sardinia-fireweather.org/app.html>

For convenience, it is also possible to reach the application by scanning a Quick Response (QR) code with the device's camera (see figure [4.12\)](#page-139-0).

# Chapter 5

# Results & Discussion

This chapter centres on the results of hotspot validation data tested against fire danger forecasts, both using the newly developed classification scheme and the one used by EFFIS. The findings are represented in figures and tables, which are discussed in this chapter.

As it was found inadequate to equalise one hotspot detection with one wildfire, an attempt has been made to group single hotspots to a specific fire event if possible, depending on their spatial and temporal proximity. A setting of 5 km for maximum spatial distance, and 2 days for maximum temporal distance was taken. The processing is done via the script 'fireevents.py' (see [A.1.6\)](#page-235-0). Tabular listings of determined fire events are found in tables [5.3](#page-150-0) and [5.4](#page-151-0) for Sardinia as well as in table [5.5](#page-152-0) for Crete. The fire events are represented by grey boxes within the type II error figures. Weather Underground data is abbreviated as 'WU' in figures and tables. The results gained via the threshold values of Dimitrakopoulos are labelled using the author's name, and the results originating from the EFFIS website are given the label 'COSMO-EU/EFFIS'. COSMO-EU is the European weather model that is used internally by EFFIS for production of fire danger maps.

The type I and type II errors are determined using the scripts 'hitratio.py' [\(A.1.4\)](#page-227-0) and 'randompoints.py' [\(A.1.5\)](#page-231-0).
# 5.1 Results

# 5.1.1 Long-term study 2001 - 2010

<span id="page-144-0"></span>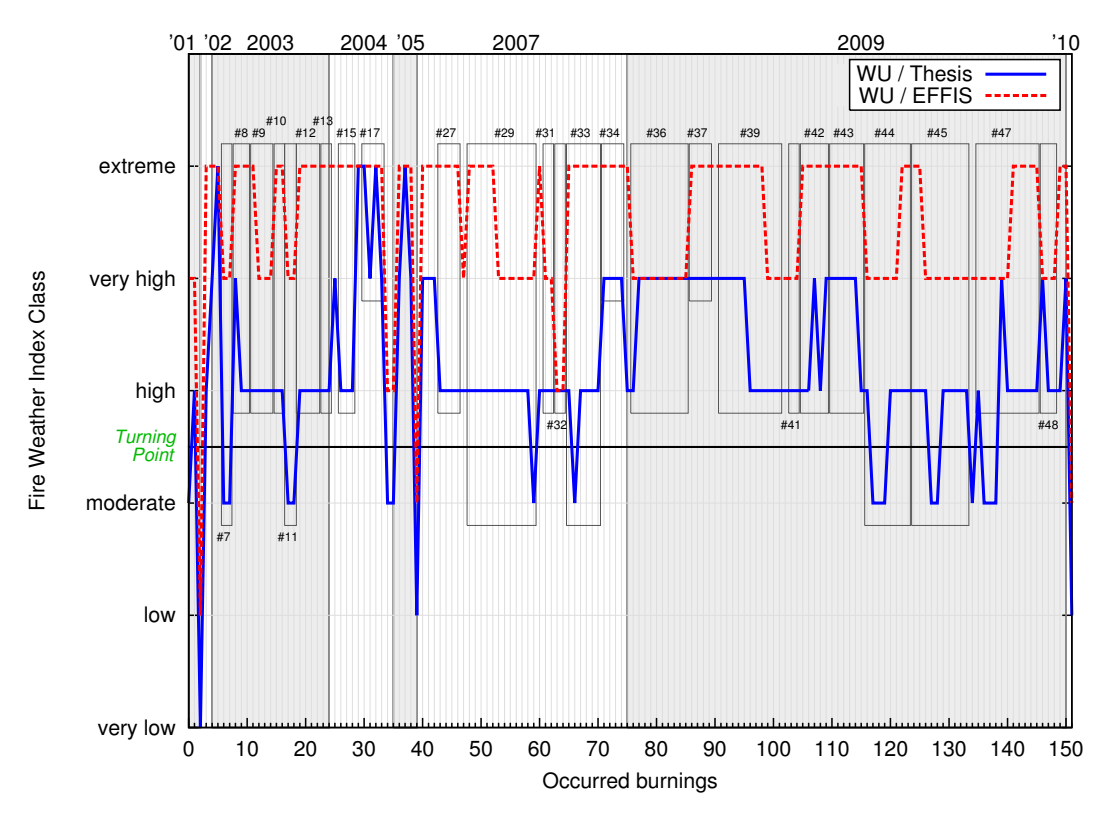

Figure 5.1: Type II error, Sardinia 2001 - 2010 (recall ratio)

<span id="page-145-0"></span>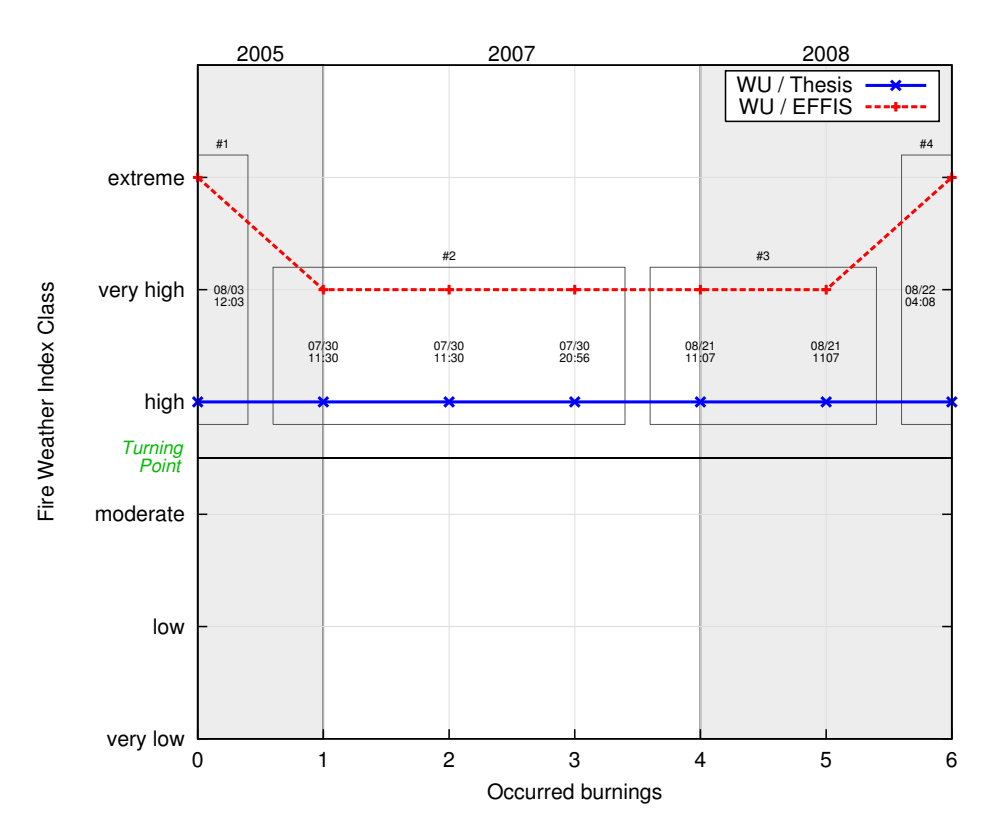

Figure 5.2: Type II error, Crete 2001 - 2010 (recall ratio)

Figures [5.1](#page-144-0) and [5.2](#page-145-0) indicate, for every fire, the forecasted fire danger level for its point of occurrence. The figures cover a timespan from 2001 to 2010. The date and location of the validation hotspots have been compared with the fire danger map of interpolated FWI results for the specific day.

As stated in chapter [2,](#page-48-0) the FWI is a measure of the potential intensity of a propagating flame front, but is best used as a rating for general fire danger. Since the validation hotspots are known to definitely represent actually occurred fires, the validity of FWI forecasting results can be checked, in this case done retrospectively for historic weather conditions.

The forecasts are produced by using both classification schemes, the one of the thesis and the one by EFFIS. The red line in figures [5.1](#page-144-0) and [5.2](#page-145-0) represents the predicted fire danger class for a specific hotspot location using the EFFIS classification, the blue one marks the thesis classification. In ideal case, all hotspots should be marked by the classification scheme as being located in high to extreme

fire danger areas. In order to keep the levels of low fire danger and the ones of high danger apart, a horizontal black line is plotted in the figures.

As can be seen on the Y-axis of the figures [5.1](#page-144-0) and [5.2,](#page-145-0) the forecasts produced when using the thesis classification are generally more moderate compared to the ones of EFFIS, and sometimes even underestimating fire danger conditions.

The numbered grey boxes enclose hotspots which most likely belong to the same fire event (see table [5.3](#page-150-0) for a detailed listing of these events). Weather Underground (WU) data has been used as weather input source in all cases. See table [5.1](#page-148-0) on page [127](#page-148-0) for a listing of result given in percentages.

<span id="page-146-0"></span>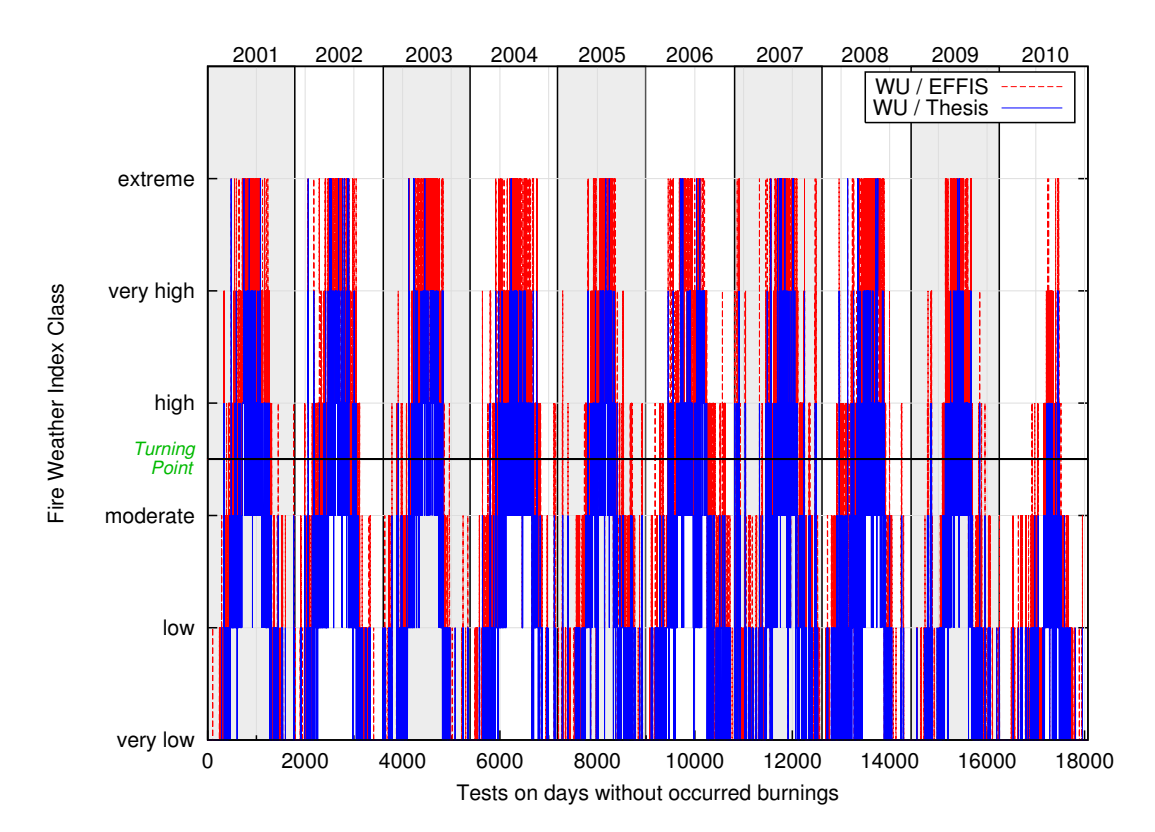

Figure 5.3: Type I error, Sardinia 2001 - 2010 (false alarms)

<span id="page-147-0"></span>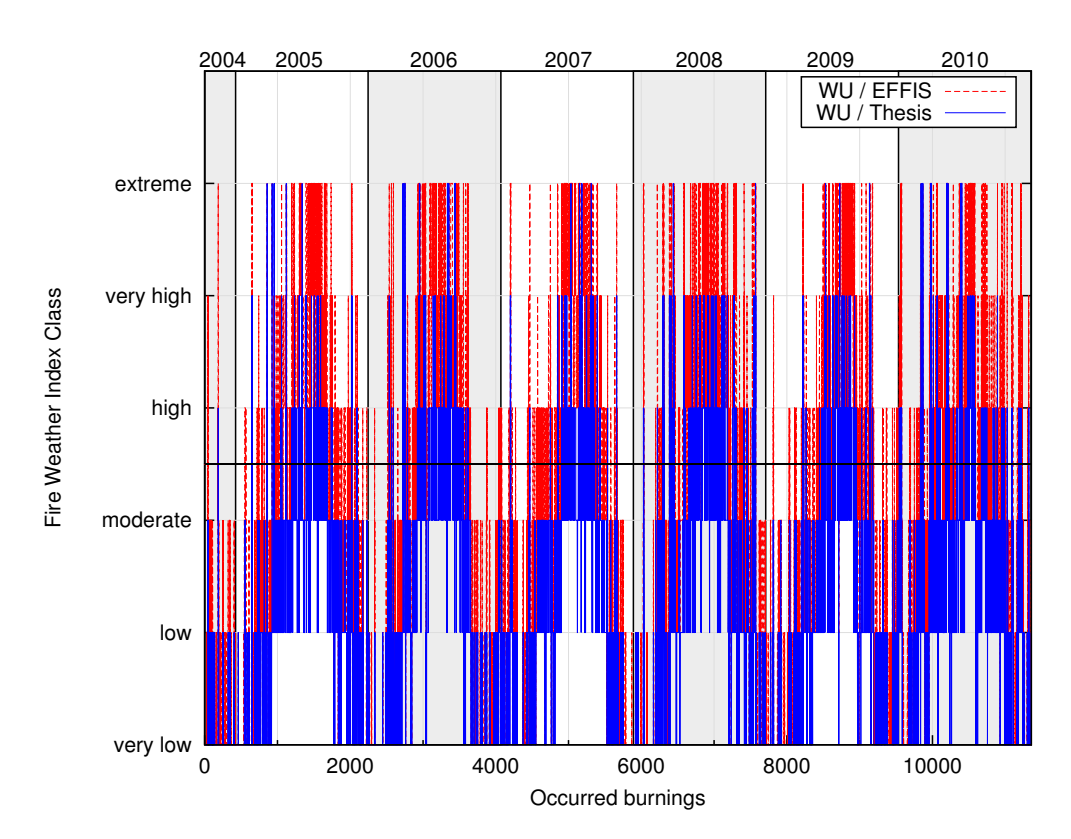

Figure 5.4: Type I error, Crete 2001 - 2010 (false alarms)

Figures [5.3](#page-146-0) and [5.4](#page-147-0) show the kind of fire danger level that was forecasted for a set of testing point locations on days when no fire occurred in the region of interest between 2001 and 2010. In ideal case, all areas would be marked by both classifications as exhibiting low fire danger since no fire actually occurred. The red line represents the forecasted fire danger class for a specific hotspot location using the EFFIS classification, the blue one stands for the thesis classification.

For distinction purposes between the levels of low and the ones of high fire danger, a horizontal black line is plotted in the figure. As can be seen, the EFFIS classification tends to produce more 'Extreme' fire weather predictions on days without fire occurrence. The wave movement is due to differences in predicted fire danger during summer and winter, respectively. 18,070 testing points for Sardinia and 11,360 points for Crete have been randomly generated for this test. Weather Underground data is used as input. See table [5.2](#page-149-0) for a listing of result percentages.

|           | Hot-  |        |        | Very Low Mode- | High   | <b>Very</b> | $Ex-$  |
|-----------|-------|--------|--------|----------------|--------|-------------|--------|
|           | spots | Low    | $(\%)$ | rate           | $(\%)$ | High        | treme  |
|           |       | $(\%)$ |        | $(\%)$         |        | $(\%)$      | $(\%)$ |
| Sardinia  |       |        |        |                |        |             |        |
| WU/Thesis | 152   | 0.66   | 1.32   | 11.84          | 54.61  | 28.29       | 3.29   |
| WU/EFFIS  | 152   | 0.00   | 0.66   | 1.32           | 2.63   | 38.82       | 56.58  |
| Crete     |       |        |        |                |        |             |        |
| WU/Thesis | 7     | 0.00   | 0.00   | 0.00           | 100.00 | 0.00        | 0.00   |
| WU/EFFIS  | 7     | 0.00   | 0.00   | 0.00           | 0.00   | 71.43       | 28.57  |

<span id="page-148-0"></span>Table 5.1: Results of the type II error test (recall ratio) for 2001 - 2010

Table [5.1](#page-148-0) shows the percentages of hotspots that occurred in a region of a specific forecasted fire danger level, for both the thesis and the EFFIS classification. Since these represent fires that actually occurred, in ideal case all hotspots would have occurred in areas marked as 'High', 'Very High', or 'Extreme' fire danger areas. This is the case for 86.18% using the thesis classification, and 98.03% in the case of EFFIS regarding Sardinia. Since there are only seven testing points available for Crete regarding the timespan from 2001 to 2010, the respective results cannot be regarded as significant.

|           | Hot-  | Very   |        | Low Mode- | High   | <b>Very</b> | $Ex-$  |
|-----------|-------|--------|--------|-----------|--------|-------------|--------|
|           | spots | Low    | $(\%)$ | rate      | $(\%)$ | High        | treme  |
|           |       | $(\%)$ |        | $(\%)$    |        | $(\%)$      | $(\%)$ |
| Sardinia  |       |        |        |           |        |             |        |
| WU/Thesis | 18070 | 49.55  | 19.21  | 16.43     | 11.29  | 3.09        | 0.43   |
| WU/EFFIS  | 18070 | 39.80  | 13.31  | 12.67     | 14.36  | 10.82       | 9.04   |
| Crete     |       |        |        |           |        |             |        |
| WU/Thesis | 11360 | 33.49  | 29.44  | 21.94     | 12.45  | 2.12        | 0.56   |
| WU/EFFIS  | 11360 | 22.45  | 16.18  | 18.63     | 21.65  | 12.45       | 8.64   |

<span id="page-149-0"></span>Table 5.2: Results of the type I error test (false alarms) for 2001 - 2010

Table [5.2](#page-149-0) shows the percentage of testing points situated in a region of a specific forecasted fire danger level, on days when no fires actually occurred in the study region. As already mentioned, 18,070 testing points for Sardinia have randomly been generated, of which 49.73% have been located in areas with combustible vegetation. Analogous, 11,360 points have been generated for the Isle of Crete, with 46.58% being located in vegetated areas.

Ideally, all testing points would be situated in regions marked with low predicted fire danger. In case of the thesis classification, this is true in 85.19% of tests for Sardinia, and in 65.78% regarding the EFFIS scheme. For Crete, this false positive test results in 84.87% correct results using the thesis, and in 57.25% using the EFFIS classification. Regarding these test results, the thesis classification scheme is superior to the one of EFFIS, since its produced forecasts represent a closer simulation of real conditions.

<span id="page-150-0"></span>

| Year | No.              | Province      | Date         | Land cover          | <b>Burned</b> |
|------|------------------|---------------|--------------|---------------------|---------------|
|      |                  |               |              |                     | area $(km2)$  |
| 2001 | 1                | Olbia-Tempio  | 08/01        | Sclerophyllous veg. | 0.18          |
|      | $\mathbf{2}$     | Cagliari      | 08/08        | Sclerophyllous veg. | 0.18          |
|      | 3                | Oristano      | 10/03        | Grasslands          | 2.18          |
| 2002 | $\overline{4}$   | Nuoro         | 06/29        | Grasslands          | 3.64          |
|      | $\overline{5}$   | Carbonia-Igl. | 07/05        | Broad-leaved forest | 4.26          |
| 2003 | $\boldsymbol{6}$ | Oristano      | 06/23        | Broad-leaved forest | 3.11          |
|      | $\overline{7}$   | Medio-Camp.   | 07/07        | Sclerophyllous veg. | 1.84          |
|      | $8\,$            | Oristano      | $07/22 - 23$ | Grasslands          | 1.27          |
|      | $\boldsymbol{9}$ | Nuoro         | $07/23 - 24$ | Grasslands, forest  | 7.28          |
|      | 10               | Nuoro         | 08/03        | Grasslands          | 0.91          |
|      | 11               | Olbia-Tempio  | 08/04        | Sclerophyllous veg. | 1.44          |
|      | 12               | Olbia-Tempio  | 08/14        | Grasslands, forest  | 6.88          |
|      | 13               | Olbia-Tempio  | 08/15        | Sclerophyllous veg. | $0.54\,$      |
| 2004 | 14               | Medio-Camp.   | 07/09        | Sclerophyllous veg. | 6.27          |
|      | 15               | Oristano      | $07/17 - 19$ | Grasslands          | 0.18          |
|      | 16               | Ogliastra     | 08/21        | Sclerophyllous veg. | 1.47          |
|      | 17               | Olbia-Tempio  | 08/26        | Sclerophyllous veg. | 0.54          |
|      | 18               | Oristano      | 09/08        | Grasslands          | 0.18          |
|      | 19               | Nuoro         | 09/21        | Broad-leaved forest | 0.55          |
| 2005 | 20               | Oristano      | 07/16        | Sclerophyllous veg. | 1.83          |
|      | 21               | Oristano      | 08/15        | Sclerophyllous veg. | $0.18\,$      |
|      | 22               | Oristano      | 08/15        | Grasslands          | 0.91          |
|      | 23               | Oristano      | 08/30        | Grasslands          | 0.18          |
| 2007 | 24               | Carbonia-Igl. | 07/16        | Sclerophyllous veg. | 0.19          |
|      | 25               | Medio-Camp.   | 07/16        | Grasslands          | 4.05          |
|      | 26               | Carbonia-Igl. | 07/17        | Sclerophyllous veg. | $0.74\,$      |

Table 5.3: Fire events on Sardinia, 2001 - 2010, part I

<span id="page-151-0"></span>

| $\operatorname{Year}$ | No. | Province      | Date         | Land cover          | <b>Burned</b> |
|-----------------------|-----|---------------|--------------|---------------------|---------------|
|                       |     |               |              |                     | area $(km2)$  |
| 2007                  | 27  | Nuoro         | 07/23        | Broad-leaved forest | 81.75         |
|                       | 28  | Nuoro         | 07/24        | Sclerophyllous veg. | 0.18          |
|                       | 29  | Nuoro         | $07/23 - 24$ | Grasslands, forest  | 85.21         |
|                       | 30  | Nuoro         | 07/23        | Broad-leaved forest | 81.75         |
|                       | 31  | Nuoro         | 07/24        | Sclerophyllous veg. | 81.75         |
|                       | 32  | Ogliastra     | 07/24        | Sclerophyllous veg. | 2.56          |
|                       | 33  | Cagliari      | 07/24        | Sclerophyllous veg. | 4.97          |
|                       | 34  | Sassari       | 08/09        | Sclerophyllous veg. | 2.72          |
|                       | 35  | Cagliari      | 08/26        | Sclerophyllous veg. | $0.37\,$      |
| 2009                  | 36  | Olbia-Tempio  | 07/23        | Sclerophyllous veg. | 21.52         |
|                       | 37  | Nuoro/Sassari | 07/23        | Grasslands          | 55.89         |
|                       | 38  | Oristano      | 07/23        | Grasslands          | 2.73          |
|                       | 39  | Oristano      | $07/23 - 24$ | Coniferous forest   | 11.74         |
|                       | 40  | Sassari       | 07/24        | Grasslands          | $55.71\,$     |
|                       | 41  | Sassari/Nuoro | 07/24        | Grasslands          | 62.99         |
|                       | 42  | Sassari       | 07/23        | Grasslands          | 73.73         |
|                       | 43  | Sassari       | 07/23        | Grasslands          | 44.98         |
|                       | 44  | Nuoro         | $07/23 - 24$ | Sclerophyllous veg. | 7.42          |
|                       | 45  | Sassari       | $07/23 - 24$ | Grasslands          | 53.32         |
|                       | 46  | Sassari       |              | $07/24$ Grasslands  | 55.71         |
|                       | 47  | Cagliari      | $07/24 - 25$ | Grasslands          | 9.21          |
|                       | 48  | Sassari       | 07/25        | Grasslands          | 8.73          |
|                       | 49  | Cagliari      | 07/25        | Sclerophyllous veg. | 0.74          |
|                       | 50  | Cagliari      | 07/25        | Sclerophyllous veg. | 1.66          |
| 2010                  | 51  | Nuoro         | 09/17        | Grasslands          | 1.46          |

Table 5.4: Fire events on Sardinia, 2001 - 2010, part II

<span id="page-152-0"></span>

| Year |                | No. Province | Date         | Land cover          | Burned        |
|------|----------------|--------------|--------------|---------------------|---------------|
|      |                |              |              |                     | area $(km^2)$ |
| 2003 |                | Heraklion    | 07/17        | Sclerophyllous veg. | 1.37          |
|      |                |              |              |                     |               |
|      | $\overline{2}$ | Rethymnon    | 07/23        | Grasslands          | 1.76          |
| 2005 |                | Heraklion    | 08/03        | Sclerophyllous veg. | 4.50          |
| 2007 | 4              | Chania       | 07/30        | Sclerophyllous veg. | 1.76          |
| 2008 | 5              | Rethymnon    | $08/21 - 22$ | Sclerophyllous veg. | 6.64          |

Table 5.5: Fire events on Crete, 2001 - 2010

Tables [5.3,](#page-150-0) [5.4,](#page-151-0) and [5.5](#page-152-0) list fire events on Sardinia and Crete, respectively, for the timespan from 2001 to 2010. Hotspots have been analysed in terms of spatial and temporal distance from each other to build clusters of probably related fire occurrences. By this approach, it is possible to gain information on the actual extend of a wildfire from pure hotspot data. It can be seen that the largest burnings on Sardinia occurred in the province of Nuoro in 2007.

## 5.1.2 Validation in summer 2012

Although the forecasting system has been validated using historic data for the timespan of 2001 to 2010, it still needs to be tested in the field. It was therefore brought into operation during the summer of 2012, and the results were compared with the wildfire danger warning maps of EFFIS on a daily basis. Several processing steps have been carried out to make the two testing systems comparable, the sequence of which is shown in figure [5.5](#page-154-0) (page [133\)](#page-154-0).

• (a) Daily screenshots were taken of the EFFIS forecasting website for each index, both for Sardinia and Crete. Beforehand, the best view settings were determined which offer complete view of the respective island while at the same time providing the best possible pixel resolution. The settings were stored by using the 'permalink'-function of the map viewer, which enables the user to view the fire danger forecast at exactly the same map location every day. It was of upmost importance that every captured image covered exactly the same spatial extent in order to make automated analysis possible. Screenshots were taken from the beginning of June till the end of September 2012. However, EFFIS changed the forecasting range from four to six indices (by adding DMC and DC) in July, so it was decided to start the validation period on that day. Due to the fact that the EFFIS website was intruded into by hackers in September and could not be accessed for two weeks, the validation period covers merely the timespan of July and August 2012.

- (b) The screenshots were clipped afterwards, using the command line image manipulation software ImageMagick.
- (c) A mask was used to exclude sea pixels, the remaining colours were maximally saturated.
- (d) The resulting image is analysed by the Python script 'effisextr.py' (see [A.1.7\)](#page-239-0) where the pixel values are categorised into fire danger classes using thresholds for values of red, green, and blue. A Tagged Image File Format (TIFF) grid file with fire danger classes as pixel values is returned (class values have been replaced by actual colours in the example figure).
- (e) In the final step, the TIFF is expanded by a world file, which is a simple ASCII file listing position on the surface of the globe and resolution of the grid file it refers to, and by this geo-registering the TIFF file. It is now possible to vectorise the grid file using GDAL/OGR, thus gaining a vector map of predicted fire danger areas from the EFFIS website. This map can now be queried with a point location to execute a point-in-polygon analysis, as it is done with the maps computed by the platform. The results are represented by the entries labelled 'COSMO-EU/EFFIS' in the following figures.

<span id="page-154-0"></span>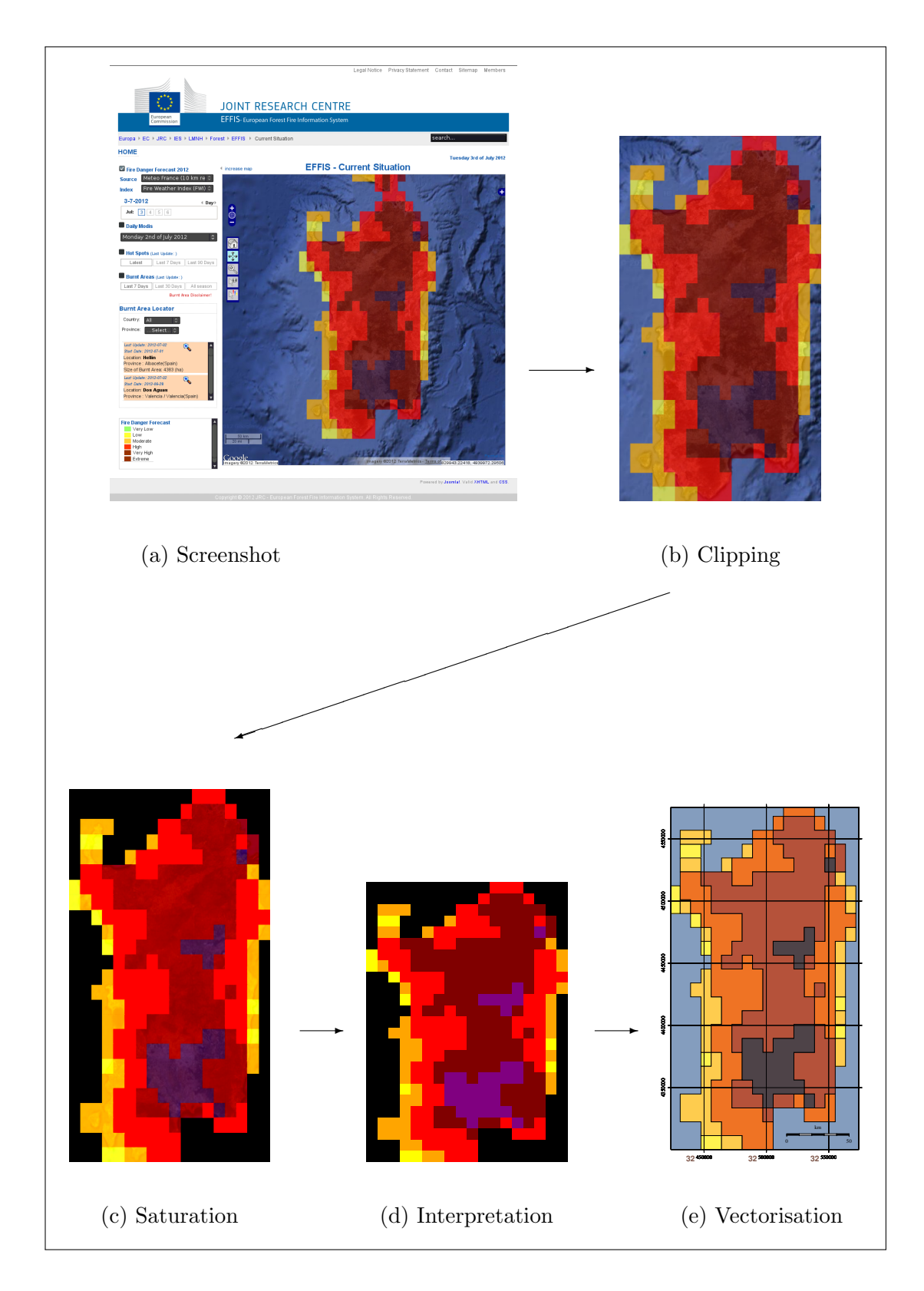

Figure 5.5: Process of data extraction from the EFFIS website

<span id="page-155-0"></span>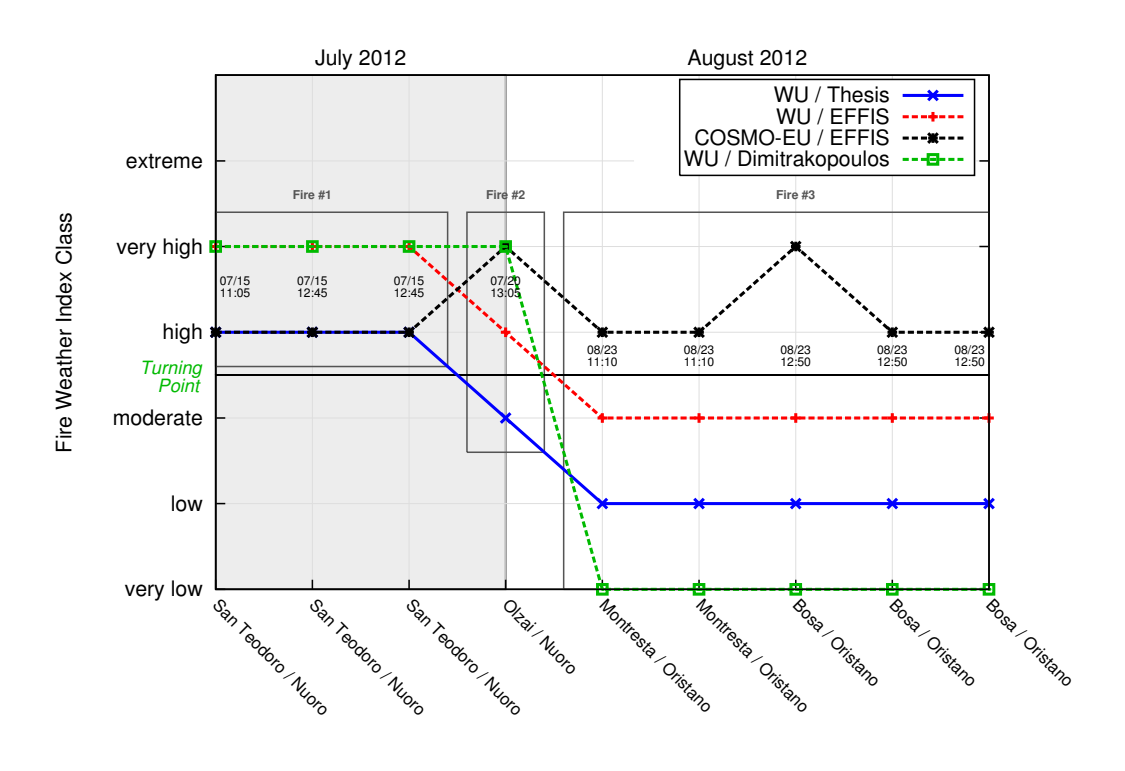

Occurred burnings

Figure 5.6: Type II error, Sardinia, summer 2012 (recall ratio)

<span id="page-156-0"></span>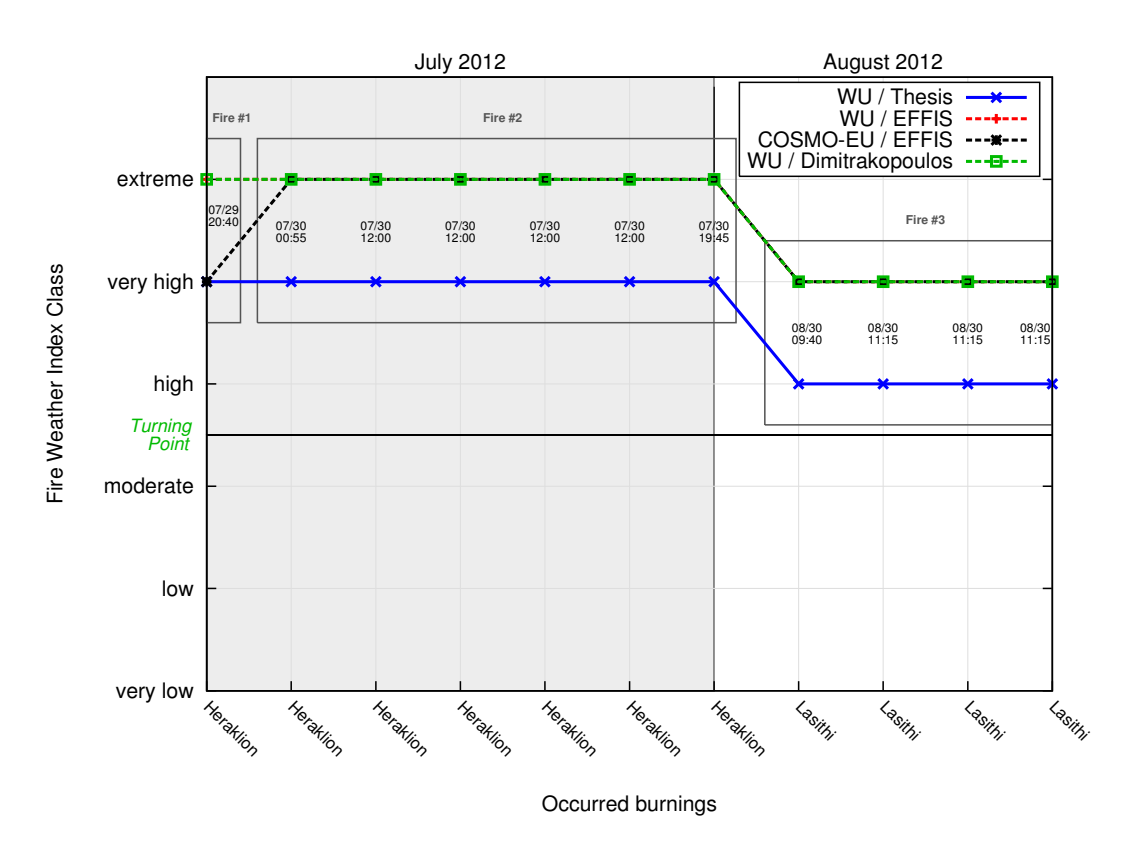

Figure 5.7: Type II error, Crete, summer 2012 (recall ratio)

Analogue to figures [5.1](#page-144-0) and [5.2,](#page-145-0) figures [5.6](#page-155-0) and [5.7](#page-156-0) present the danger classes of areas in which each of the testing hotspots have been found to be located. Nine hotspots were available for Sardinia and 11 for Crete. The red line represents the testing results when using the EFFIS classification scheme, the blue one shows the results for the thesis' scheme. The results acquired with the classification by Dimitrakopoulos et al., 2011 are represented by the green line. In all three cases, Weather Underground data has been utilised as a data source. The EFFIS classification threshold values have been generously provided by JRC. By utilising a consistent source it is possible to directly compare the schemes, excluding the influence of varying underlying data. The black line shows results of the EFFIS classification scheme with the official data source of the COSMO-EU model. It represents the official forecasts available on the EFFIS website in the time of summer 2012. The grey boxes indicate fire events. See table [5.6](#page-157-0) for a listing of result percentages.

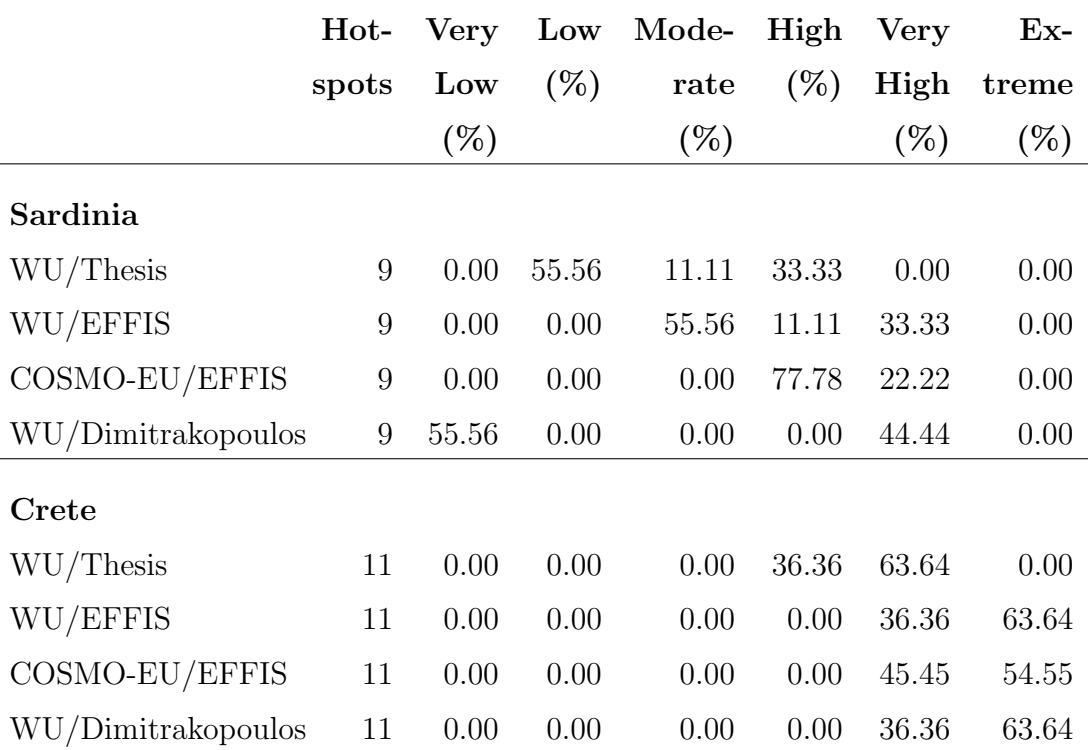

<span id="page-157-0"></span>Table 5.6: Results of the type II error test (recall ratio) for summer 2012

In analogy to table [5.1,](#page-148-0) table [5.6](#page-157-0) shows the percentages of hotspots that occurred in a region of a specific forecasted fire danger level. It lists both the results for the thesis and the EFFIS classification. On Sardinia, all areas featuring hotspot locations have been correctly marked as high fire danger areas using the EFFIS classification. However, with the thesis classification only 66.7% of the hotspots have been situated in areas correctly marked.

<span id="page-158-0"></span>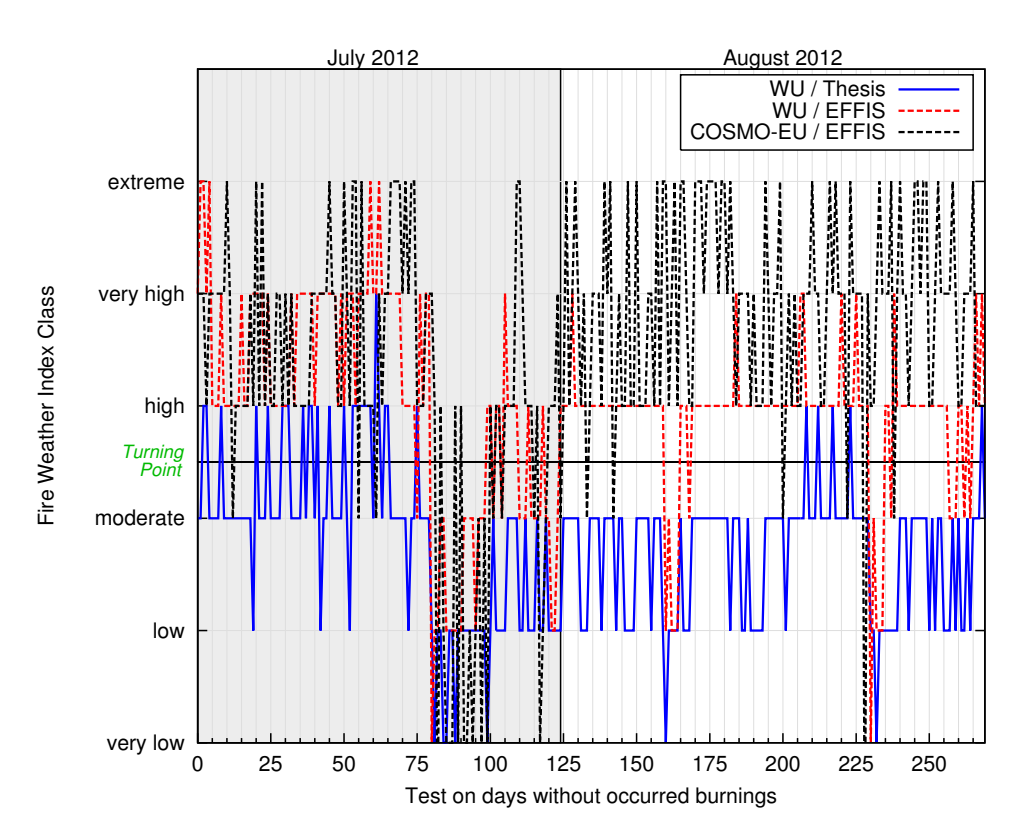

Figure 5.8: Type I error, Sardinia, summer 2012 (false alarms)

<span id="page-159-0"></span>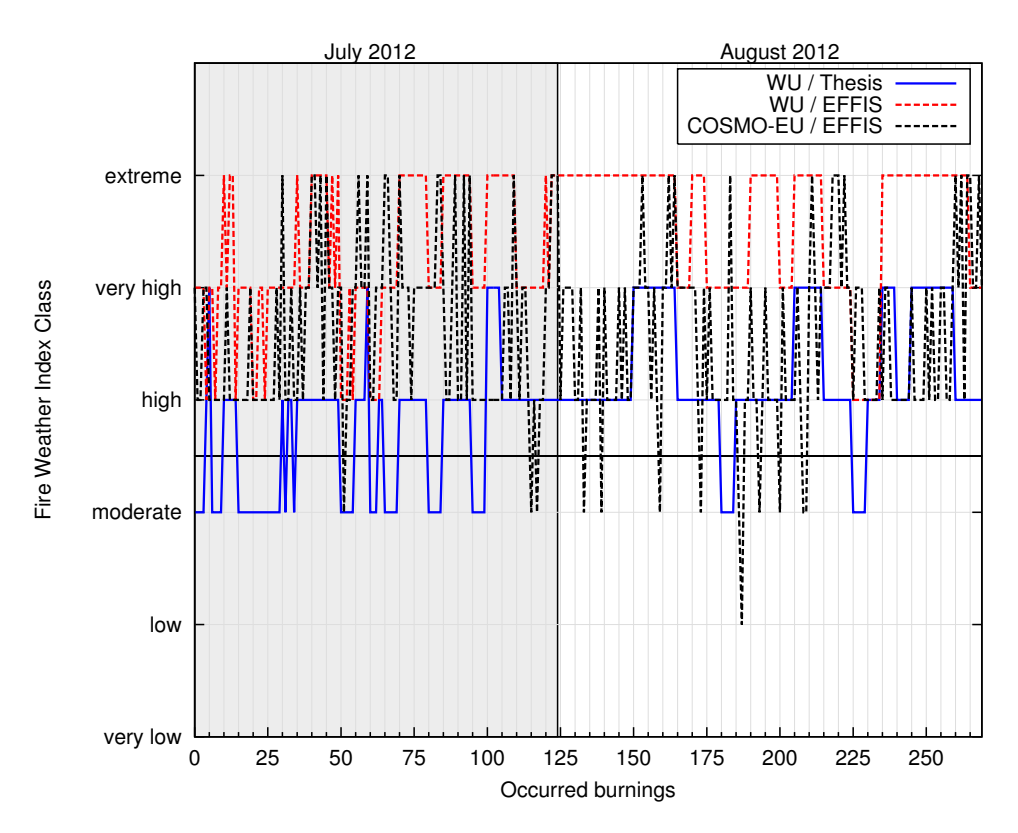

Figure 5.9: Type I error, Crete, summer 2012 (false alarms)

As did figures [5.3](#page-146-0) and [5.4,](#page-147-0) figures [5.8](#page-158-0) and [5.9](#page-159-0) show the kind of fire danger level that was forecasted for a set of testing point locations on days when no fire occurred in the region of interest. The timespan covers July and August 2012. The figures show the results using the thesis' and the EFFIS classification in combination with Weather Underground data (drawn in blue and red, respectively) as well as the ones using the EFFIS scheme in connection with official weather data from the COSMO-EU model. The latter represents the official forecasts having been available on the EFFIS website during the summer of 2012. 270 randomly generated locations have been used to test the classifications on days without occurrence of a fire. See table [5.7](#page-160-0) for percentage values.

|                | Hot-  | <b>Very</b> | Low    | Mode-  | High  | <b>Very</b> | $Ex-$  |
|----------------|-------|-------------|--------|--------|-------|-------------|--------|
|                | spots | Low         | $(\%)$ | rate   | (%)   | High        | treme  |
|                |       | $(\%)$      |        | $(\%)$ |       | $(\% )$     | $(\%)$ |
| Sardinia       |       |             |        |        |       |             |        |
| WU/Thesis      | 270   | 2.59        | 30.37  | 55.56  | 11.11 | 0.37        | 0.00   |
| WU/EFFIS       | 270   | 0.74        | 6.67   | 11.48  | 59.26 | 20.00       | 1.85   |
| COSMO-EU/EFFIS | 270   | 3.70        | 1.48   | 5.56   | 33.33 | 34.81       | 20.37  |
| $\bf C$ rete   |       |             |        |        |       |             |        |
| WU/Thesis      | 270   | 0.00        | 0.00   | 21.48  | 59.26 | 19.30       | 0.00   |
| WU/EFFIS       | 270   | 0.00        | 0.00   | 0.00   | 8.89  | 38.89       | 52.22  |
| COSMO-EU/EFFIS | 270   | 0.00        | 0.37   | 4.44   | 46.30 | 36.67       | 0.00   |

<span id="page-160-0"></span>Table 5.7: Results of the type I error test (false alarms) for summer 2012

Analogue to table [5.2,](#page-149-0) table [5.7](#page-160-0) shows the percentage of testing points situated in an area of a specific predicted fire danger level. The test are conducted at dates when no fires occurred in the study region, covering the timespan of July and August 2012. Regarding Sardinia, 88.52% of the areas being tested with random testing point locations have been marked correctly by the thesis classification.

<span id="page-161-0"></span>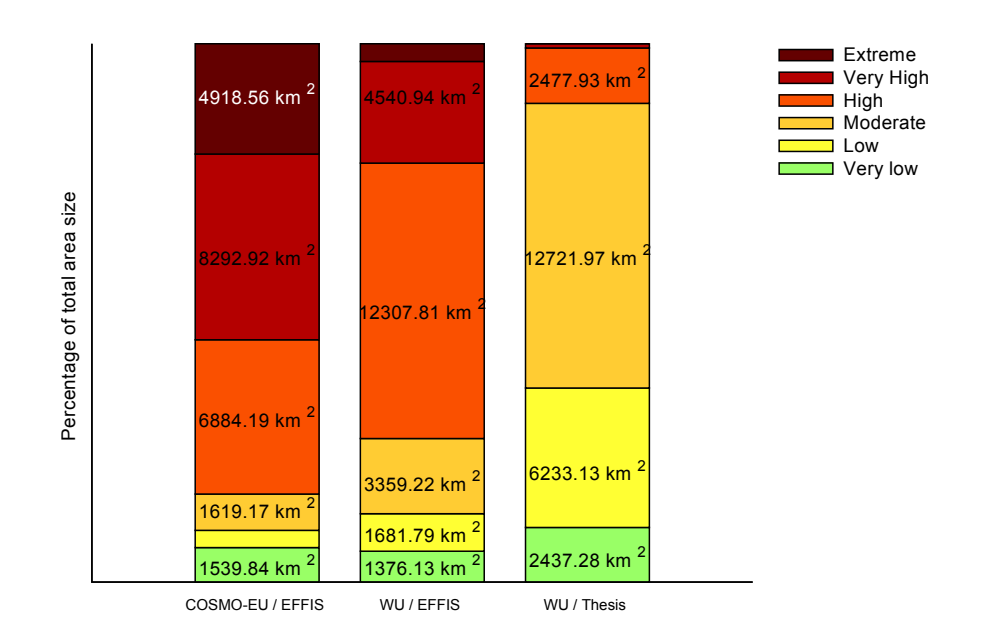

Figure 5.10: Comparison of average area size using different classification schemes The results for FWI regarding Sardinia, summer 2012, are shown.

<span id="page-161-1"></span>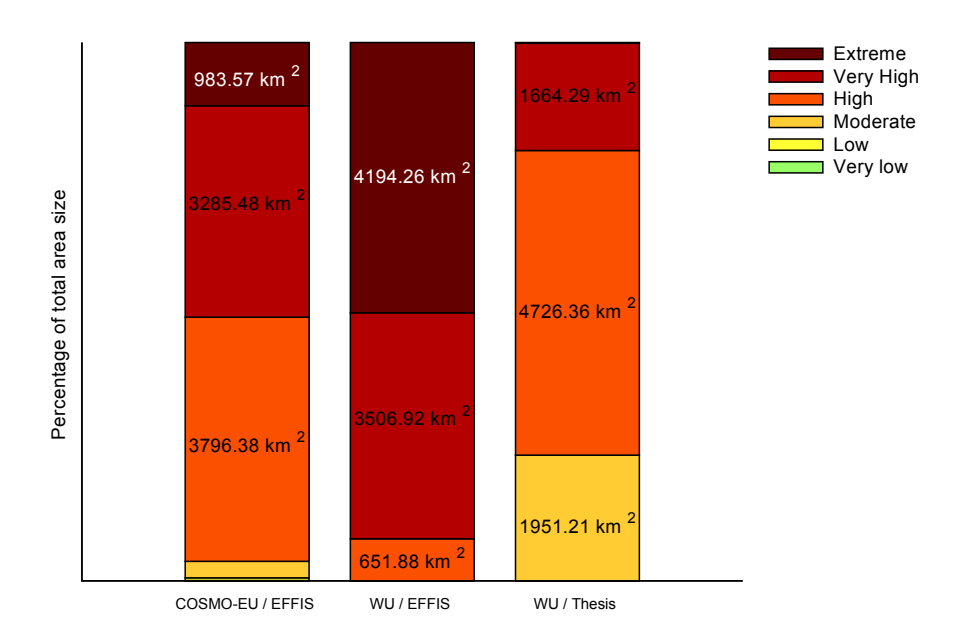

Figure 5.11: Comparison of average area size using different classification schemes. The FWI-results regarding Crete, summer 2012, can be seen here.

<span id="page-162-0"></span>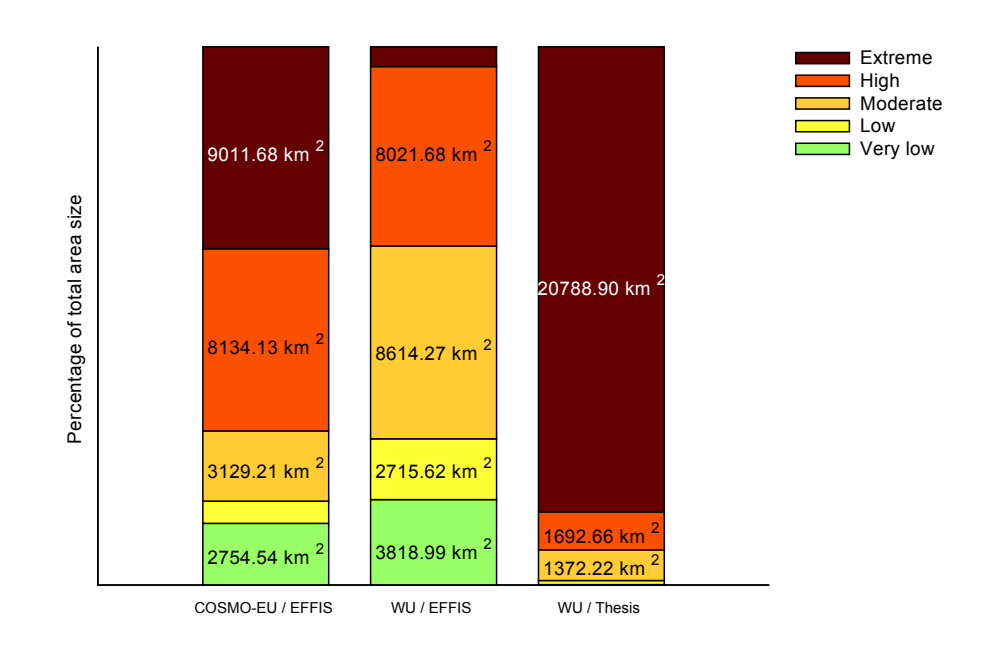

Figure 5.12: Comparison of average area size using different classification schemes. The results for FFMC regarding Sardinia, summer 2012, are shown.

<span id="page-162-1"></span>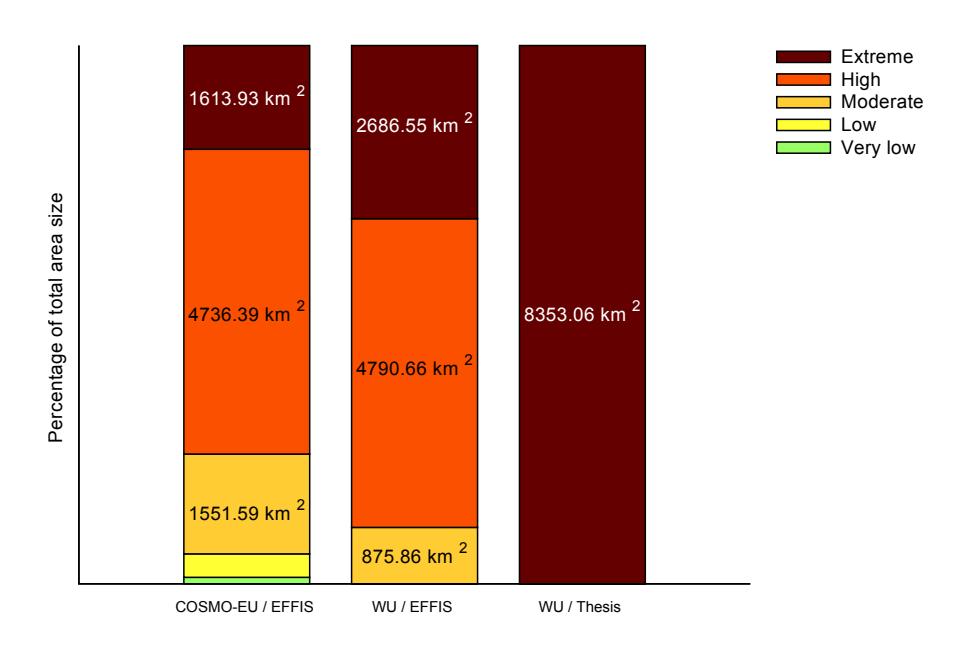

Figure 5.13: Comparison of average area size using different classification schemes. The FFMC-results regarding Crete, summer 2012, can be seen here.

The above figures represent a comparison of summed up average sizes of areas marked as exhibiting a specific fire danger level, both for Sardinia (figure [5.10\)](#page-161-0) and Crete (figure [5.11\)](#page-161-1). They again show the more levelled character of the thesis classification, in that the total size of areas marked as 'Extreme' or 'Very High' is considerably lower compared to the two other schemes.

Comparing the analogue computations of area sizes for the remaining indices, ISI, BUI, FFMC, DMC, and DC, it has to be noted that the differences between the classifications are most pronounced for the fuel moisture codes. Most notably the FFMC, representing water content of fine surface litter and therefore being an indicator of the relative ease of ignition of these fuels, shows the major deviations. It therefore becomes evident that the differing forecasting results are mainly due to fuel moisture values. Since the computation methods for calculating the indices are the same for the thesis platform and the EFFIS website, one comes to the conclusion that the origin of differing forecast results lies in the varying information on the required 24h precipitation. For the thesis forecasts, an obviously higher value for precipitation is incorporated in the index computations, consecutively causing a more moderate outcome in fire danger prediction.

The average area size regarding the FFMC is shown in [5.12](#page-162-0) for Sardinia and [5.13](#page-162-1) for Crete.

The official outputs from the EFFIS website in summer 2012, based on the COSMO-EU model and using the EFFIS classification, are opposed to the computed area sizes based on Weather Underground data, both using the EFFIS classification and the thesis classification scheme. The script 'areacompare qad.py' [\(A.1.8\)](#page-245-0) is used for determining the area sizes with respect to the different danger classes. The classification system of EFFIS only covers five danger classes for the indices BUI, ISI, FFMC, DMC, and DC, excluding the 'Very High' class. For comparability purposes, the classes 'Very High' and 'Extreme' have been merged into one single 'Extreme' class in the figures showing results for the thesis' classification.

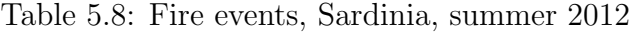

<span id="page-164-0"></span>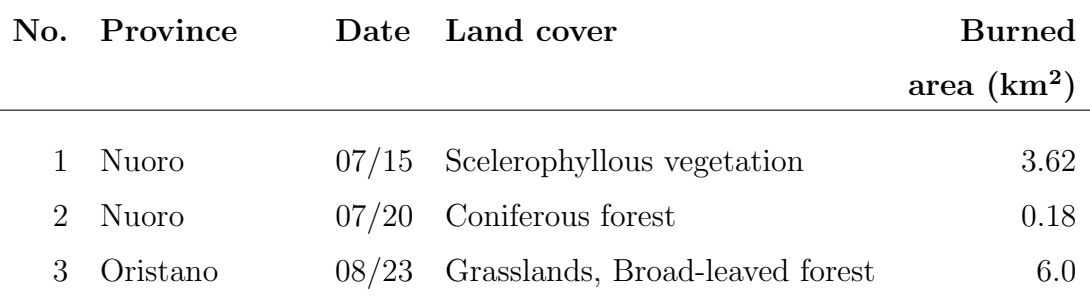

Table 5.9: Fire events, Crete, summer 2012

<span id="page-164-1"></span>

| No.           | Province  | Date  | Land cover                       | <b>Burned</b> |
|---------------|-----------|-------|----------------------------------|---------------|
|               |           |       |                                  | area $(km^2)$ |
|               |           |       |                                  |               |
|               | Chania.   | 07/18 | Grasslands                       | 0.98          |
| $\mathcal{D}$ | Heraklion | 07/29 | Grasslands                       | 1.17          |
| 3             | Heraklion | 07/30 | Grasslands, Scelerophyllous veg. | 5.27          |
| 4             | Heraklion | 07/30 | Grasslands, Scelerophyllous veg. | 8.01          |
| 5             | Lasithi   | 08/30 | Grasslands                       | 6.05          |

In analogy to tables [5.3,](#page-150-0) [5.4,](#page-151-0) and [5.5,](#page-152-0) tables [5.8](#page-164-0) and [5.9](#page-164-1) list fire events on Sardinia and Crete, respectively, for summer 2012. Hotspots in close spatial and temporal distance from each other have been combined to clusters of probably related fire occurrences. It is thus possible to gain information on the actual extend of a wildfire from pure hotspot data. The prominent position of the province of Heraklion in terms of wildfire activity in the Greek 2012 fire season can clearly be seen.

## 5.2 Discussion of findings

The objective of this thesis was the implementation of a reliable fire forecasting platform for the Isle of Sardinia. Aiming at presenting higher a spatial resolution, a longer prediction period and more accurate predictive information compared to what is currently available for the Mediterranean area, the operating platform was, at the same time, designed to exclusively depend on freely accessible data, and to be implemented using nothing but open source software.

The only system currently delivering fire danger forecasts especially for the European region is the EFFIS forecasting site run by JRC. Consequently, it is the EFFIS system that the present platform has to be tested against. Both the thesis platform and the EFFIS platform rely on the Fire Weather Index (FWI) from the Canadian Forest Fire Danger Rating System (CFFDRS) for fire danger forecasting. One advantage of the FWI systems is that it can be computed by readily available weather data. The complete CFFDRS was subjected to extensive testing and had a scientifically proven theoretical background, so that it was decided to use, as EFFIS does, this system within the scope of this paper. The FWI system comprises six subindices, one of which is the actual FWI index.

The FWI system has to be adapted to the specific region of interest, which in the case of EFFIS is the whole of Europe and Northern Africa. The EFFIS forecasts necessarily have to cover a variety of different fuels and other conditions, in contrast to the far more homogeneous situation on the Isle of Sardinia. The thesis adaptation to the area of interest takes place by determining threshold values for the fire danger classes. To subsequently obtain those values, a ten-year study was carried out regarding the fire danger situation on Sardinia and was followed by a cluster analysis. The results differ considerably from the thresholds used by EFFIS. They are, however, similar to the ones found by [Dimitrakopoulos, Bem](#page-186-0)[merzouk and Mitsopoulos, 2011](#page-186-0) in that the needed minimum of the FWI value - to be interpreted as indication of an extreme fire danger situation - had to be more than twice as high as in the EFFIS classification scheme. Also the thesis results are similar in that the value of the turning point between dangerous and not dangerous conditions is nearly identical. Due to these established thresholds the thesis forecasts yield a more detailed and realistic picture of fire danger in terms of reduction of false alarms, compared to EFFIS.

### 5.2.1 Validity of thresholds

K-means clustering was used to partition the resulting index values of the longterm study into six groups for each index. In case of FWI, ISI, and BUI, the limiting values of these groups represent the thresholds for the fire danger classes 'Very Low' to 'Extreme'. The procedure is equivalent for FFMC, DMC, and DC, with the difference that the classes represent fuel moisture. Since the number of desired classes was known from the outset, which is required for the k-means algorithm, this method was given preference over other classification methods, such as ISODATA. This was mostly due to efficiency reasons. To test the resilience of the found threshold values, a sensitivity analysis was conducted, decreasing and increasing these six values for each index by five percent and 10 percent, respectively. The long-term study was consecutively repeated with the adapted thresholds, concerning both error types. The results are shown in table [5.10](#page-167-0) for the type II error, and in table [5.11](#page-168-0) for the type I error.

Results for original and adapted threshold values regarding the type II error are shown in table [5.10](#page-167-0) (page [146\)](#page-167-0). A percentage value of five and ten, respectively, has been used for adaptation of the original values. But since there are only 152 testing points for Sardinia, and only seven for Crete, the results are of little expressiveness. For Sardinia, the mean deviation between the results regarding original and thresholds decreased by five percent is 14.66%, and 0.26% when using a five percent increase. For a decrease of ten percent, the mean deviation is 28.35%, and 4.73% in case of a ten percent increase. Regarding Crete, no meaningful statement can be concluded regrading the deviation. The only measurable deviation is for a ten percent increase, being 4.17%.

This is different for the type I error, where due to more testing points, the results are much more expressive. As can be seen in the corresponding table [5.11,](#page-168-0) the results of the long-term study do not vary significantly when threshold values

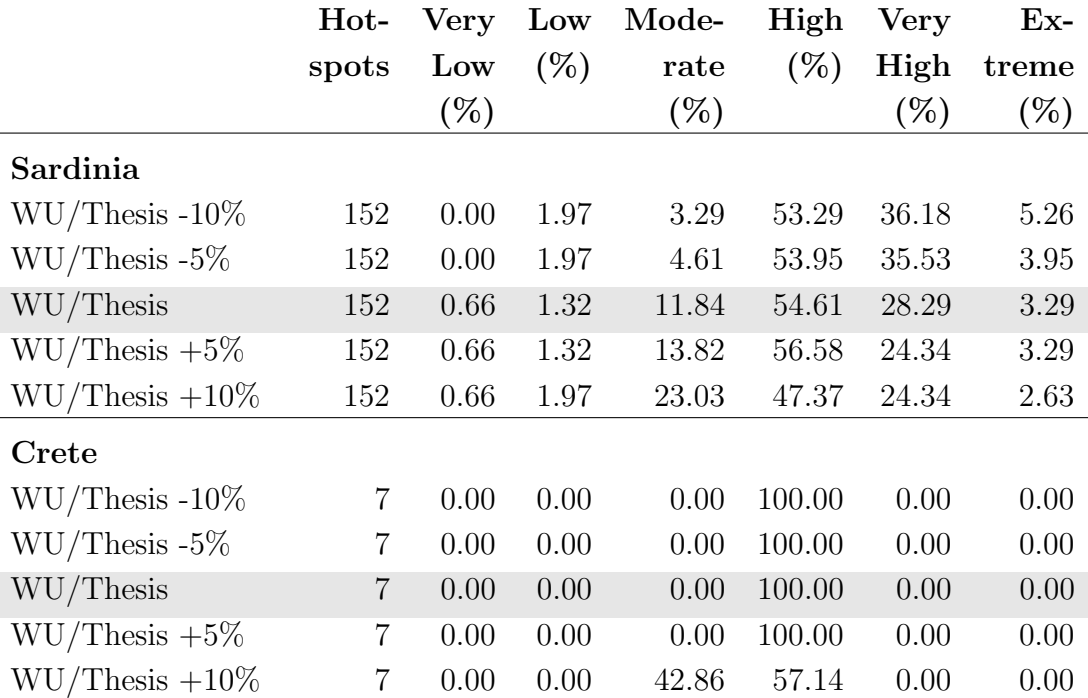

<span id="page-167-0"></span>Table 5.10: Sensitivity analysis for 2001 - 2010, Type II error

Original results from the k-means clustering are highlighted grey

are increased or decreased by a minor percentage. Regarding Sardinia, for a five percent decrease in threshold values, the mean deviation between the results of the original and the adapted values is 7.61%, and 8.08% in case of a five percent increase. Analogue, it is 11.70% and 17.04%, respectively, in case of a ten percent increase. For Crete, the mean deviation for a five percent decrease is 6.63%, and 7.33% for an equally high increase. Using a ten percent decrease, the mean deviation is 11.16%, and 19.55% in case of a ten percent increase. The results vary in the order of the variations applied to the threshold values, as was expected. The thresholds determined by the k-means clustering method can therefore be considered to be solid.

<span id="page-168-0"></span>Table 5.11: Sensitivity analysis for 2001 - 2010, type I error

Original results from the k-means clustering are highlighted grey

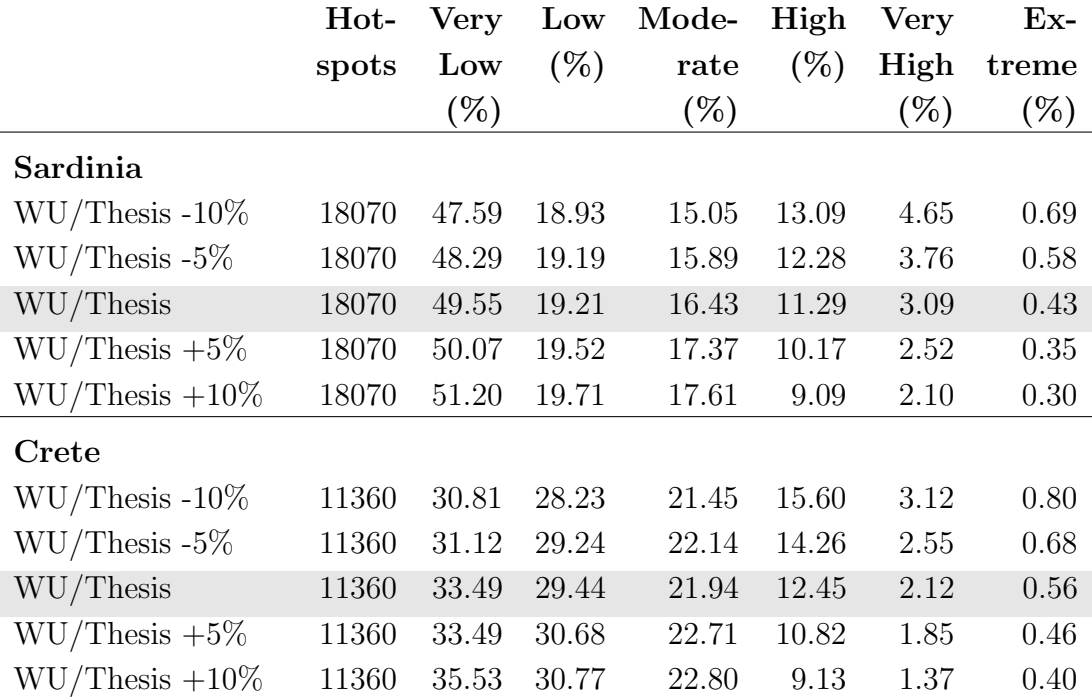

## 5.2.2 Performance-Criteria

#### Preparation of validation data

In the long-term study, fire danger index values for each day between 2001 and 2010 for every available weather station have been computed using historic weather data, both for Sardinia and Crete. Based on this source data, both classification schemes, the one by EFFIS and the one created in this thesis, have been applied to create vector maps of fire danger forecasting. These maps have then been tested against actually occurred fires, employing hotspot satellite data.

Hotspots are regularly used to access the occurrence of wildfires (see [Feltman](#page-187-0) [et al., 2012](#page-187-0) and [Koubarakis, Kontoes and Manegold, 2012,](#page-192-0) for example). Despite the fact, that cloud cover prevents burnings from being detected so that the real numbers of fires might be underestimated [\(Fraser, Li and Cihlar, 2000\)](#page-188-0), hotspots have proven to be an important source of information in wildfire research in recent decades. However, if a hotspot is detected by a sensor, the result still might be erroneous and represent a false detection, for example due to water reflection or sun glint [\(Giglio et al., 2003\)](#page-188-1). More importantly, many detections might not be related to wildfires at all, but instead represent industry fires, or prescribed burnings used by farmers for land clearing reasons. When checking fire danger forecasts against the actual occurrence of wildfires in order to determine the forecast reliability, it is crucial that the occurrences actually represent wildfires, meaning that false detections and industry fires have to be excluded from this dataset. Only then, the remaining data can be used for validation, even if this means that the majority of data items is lost in that procedure. Using all the hotspots without an exclusion process would most likely lead to erroneous validation results. The first step of exclusion is done by using CORINE land cover (CLC) data, to retain hotspots occurred in natural vegetation and to eliminate those situated on dumps and industrial facilities.

It has to be stated that the spatial resolution of the CORINE 2000/06 land cover dataset, however, is suboptimal for application on a regional scale. Considering that the minimum size of a feature to be included is 25 ha, correlating to a scale of 1:100.000, many features might get lost or interpreted incorrectly during the data creation process. The thematic accuracy of  $85\%$  (see Büttner and Kosztra, 2007) involves that there exists a likelihood of 15% that a given area was classified erroneously. Furthermore, the two used CLC datasets originating in 2000 and 2006 might be considered out of date. Still, CORINE remains the most accurate and up-to-date dataset covering the whole European region. In the course of preparing this thesis, homogeneous and consistent land cover data was needed both for Sardinia and Crete, consequently, CLC data was the obvious choice. The age of the datasets was considered to be tolerable, since land use change in both regions of interest is regarded to be a slow process due to most of the islands' area being rural regions. Additionally, the data is updated regularly and it is version 15 that is used in this thesis.

To exclude possible false detections, it is checked in the second step for the remaining hotspots if the area, in which a hotspot is located, was also detected as having been burned within the following two weeks. This is done by using the MODIS MCD45A1 product. Since hotspot data may be prone to error, this test is required as a conclusive check to ensure the reliability of the created validation data.

The filtered hotspot data is then used to validate the performance of the forecasting system. This validation is realised by means of two error tests: The type I error test, used to determine the number of false alarms, when a high fire danger is predicted without a fire actually occurring, and the type II error test, used to identify the number of situations where fires actually occurred but appropriate fire danger has not been predicted.

#### Type I and type II error tests

To determine the number of false alarms, referred to as type I error, the fire danger maps resulting from the long-term study have been queried by a point-inpolygon analysis. The location of five random points in the area of interest for every day between 2001 and 2010 have been used as input, for all days when no fire occurred in the study region. The results of the EFFIS approach show that, on one third of days within the investigated timespan, parts of the area were marked with 'High', 'Very High', or 'Extreme' fire danger levels, yet without an actual fire having occurred in the study area. In ten percent of the cases, EFFIS areas have been marked misleadingly with 'Extreme'. Hence, with an outcome of merely 14.8% for aggregated classes 'High', 'Very High' and 'Extreme' the type I error of the classification developed in this thesis is half as high compared to the type I error statistic of EFFIS (34.22%, see table [5.2\)](#page-149-0). The results in terms of false alarms are visualised in figures [5.3](#page-146-0) for Sardinia and [5.4](#page-147-0) for Crete, which clearly show the more balanced character of the thesis' classification.

On the other hand, EFFIS is more successful in estimating actually occurring fires, which is addressed by the type II error. The concerning results are visualised in figure [5.1](#page-144-0) for Sardinia, and figure [5.2](#page-145-0) for Crete. Table [5.1](#page-148-0) shows the percentages of successful and unsuccessful predictions. In the case of EFFIS, there are only 1.97% of the areas where occurred burnings were wrongly marked with 'Very low', 'Low' or 'Moderate' fire danger, whereas the wrongly marked areas account to 13.82% in the thesis classification.

The results of those type II errors are shown in figure [5.1](#page-144-0) for Sardinia and [5.2](#page-145-0) for Crete, in the study timespan of 2001 to 2010. Table [5.1](#page-148-0) lists their values. Still, 56.6% of all fires appeared in areas marked as extreme fire danger areas using the EFFIS classification, compared to just 3.3% using the thesis scheme. [Alexander,](#page-182-0) [1994](#page-182-0) defined fire raging under these conditions as being uncontrollable by conventional means, with intensities above  $4000 \text{ kW/m}$ . However, the majority of the fires between 2001 and 2010 merely burned an area of less than  $3 \text{ km}^2$ , and so must have been necessarily manageable (see table [5.3\)](#page-150-0). Only five percent of those fires burned an area larger than  $25 \text{ km}^2$ , and may therefore justly be classified as uncontrollable. It can therefore be stated that, while the EFFIS classification overall performs better than the thesis scheme regarding the type II error, it significantly overestimates the number of extreme conditions. Concerning this, the thesis classification yields more realistic results.

The results yielded by the long-term study are also clearly evident in the test for the 2012 fire season. The type I error is visualised in figure [5.8](#page-158-0) regarding Sardinia and in figure [5.9](#page-159-0) regarding Crete, their values are being given in table [5.7.](#page-160-0) The figures for both classifications are plotted against the actual fire danger forecasting shown on the EFFIS website (termed COSMO-EU/EFFIS in the figure legend), as well as the results of Dimitrakopoulos' classification. The figure regarding the EFFIS classification resemble each other, both with underlying Weather Underground data as well as with the modelling results of COSMO-EU. The thesis classification again performs considerably better, having a false detection rate of only 11.48%, compared to 88.52% for the EFFIS forecast. Similar values apply to Crete. The higher performance of the thesis classification is attributed to the conservativeness of computed threshold values.

Regarding the results of the type I error test, shown in [5.6](#page-155-0) and [5.7](#page-156-0) for Crete with values listed in [5.6,](#page-157-0) the balancing and sometimes underestimating character of the thesis scheme becomes evident. While the first two fire events have been captured by all classification schemes, regardless of used data sources, the results

differ significantly with regard to the third fire event on August 23<sup>th</sup>. While the EFFIS platform forecasting delivers appropriate results, the thesis approach underestimates the situation by marking the affected area with 'Low' fire danger. The scheme of Dimitrakopoulos even forecasts 'Very Low' fire danger. Regarding the thesis' approach, the underestimation on this day is due to the classification the three moisture codes, FFMC, DMC, and DC. As these codes were considerably less sensitive than in the EFFIS scheme, they represented moisture values at which a fire is expected to be self-extinguishing, thus exhibiting no fire danger. Effort should be put into the adaptation of the classifications of these three sub-indices to make them better suited for real-world application, such as the fire danger prediction service website of EFFIS.

The resemblance of the results in the 2012 type I and type II error tests, where the EFFIS classification has been tested both with using Weather Underground as well as official COSMO-EU input data indicates that the quality of both data sources is comparable. It is mainly the classification scheme that is responsible for the different forecasting results. This assumption about the significance of the classification scheme is further supported by a comparison of area size. In this context, the assigned percentage of area is set in relation to the respective danger levels for each index. Figures [5.10](#page-161-0) and [5.12](#page-162-0) show the results for Sardinia, figures [5.11](#page-161-1) and [5.13](#page-162-1) visualise these for Crete. Regarding the EFFIS and the thesis forecasts, the classification of the three moisture codes, and especially of DMC and DC, can be identified as the main difference in the two approaches. The conservative and more moderate character of the thesis classification can clearly be seen in the figures regarding FWI, both for Sardinia and Crete.

Over all, the newly developed scheme produces more reliable results. Yet, in field application, it is important that fire danger is rather over- than underestimated. Still, giving false alarm in thirty percent of the time, as it is the case for EFFIS during the testing period, might also reduce people's level of alertness regarding upcoming fire danger. It is therefore hard to make judgements regarding the superiority of one classification scheme over the other.

#### Spatial resolution, prediction period and software used

With respect to the spatial resolution, EFFIS achieves a 10 km resolution through analysis of weather models COSMO-EU and GME, which use official stations of the weather services in the respective countries for input. Aeronautica Militare Servizio Meteorologico, the Italian national meteorological office, maintains nine stations on the Isle of Sardinia [\(Servizio Meteorologico, 2013\)](#page-182-1). On Crete, six stations are kept by the Hellenic National Meteorological Service of Greek authorities [\(HNMS, 2013\)](#page-189-0). The platform of this thesis, however, resorts to a far greater number of weather stations. In particular, 23 stations for Sardinia and ten for the Isle of Crete were utilised from the Weather Underground database, each one also featuring historic weather data ranging back to 2001 and 2004 for Sardinia and Crete, respectively. In consequence, this allows for a higher resolution of fire danger forecasts. While the used Inverse Distance Interpolation itself is not restricted in terms of spatial resolution, a setting of 3 km was considered to be a reasonable distance regarding both expressiveness and computation speed.

Concerning the lengths of prediction terms, EFFIS provides fire danger information for the current date and three days into the future, while the thesis platform supplies a forecast for the current day and the next nine days to come. This is possible by the use of detailed weather conditions forecasts provided by Weather Underground, Inc., which maintains the worlds largest network of privately run weather stations. Of course, one has to admit that due to the high complexity of the worldwide weather system the prediction reliability significantly decreases with predicted period. The longer the forecasting period, the less accuracy can be expected (Allgöwer, Carlson and Wagtendonk, 2003). Yet, there exists a need of having a ten-days forecast, for example in tourism.

Regarding the approach of using only Open Source Applications and freely accessible data taken in this thesis, the experience has been comprehensively positive. The used software is mature and suited to address the challenge of the respective tasks. It could be shown that crowd sourced weather data is more than adequate and suitable for processing fire danger ratings. Moreover, this local fire danger rating system implementation is workable without costs (excluding the costs of maintaining a server machine) and achievable by the work of only one person.

## 5.2.3 Interpolation of weather data and index results

Spatial interpolation is frequently required in a variety of applications, such as provision of input data for modelling purposes. Yet, no single method is optimal for all regions [\(Nalder and Wein, 1998\)](#page-194-0). Aguado (2003) states that methods for spatial interpolation are always susceptible to error, this is especially true for attributes showing greater spatial variability, most notably wind [\(Aguado et al.,](#page-182-3) [2003\)](#page-182-3). However, several methods are in use for exact point data interpolation, such as Kriging, different distance-weighting methods, and spline interpolation. Geostatistical Universal Kriging and Multiple Linear Regression (MLR) have been used to model precipitation by Perčec Tadić, Gajić-Capka and Patarčić, [2002.](#page-196-0) Stahl (2006) compared different methods for interpolation of air temperature in a large region with complex topography, concluding that MLR provided the most accurate results (with longitude, latitude and elevation used as predictor variables; [Stahl et al., 2006\)](#page-198-0).

In the FWI implementation of the Canadian Forest Service (CFS, [NRC, 2013\)](#page-194-1), Inverse Distance Weighting (IDW) is used as a means of weather parameter interpolation. Since IDW is restricted to two-dimensional space and does not consider differences in terrain, temperature values as well as relative humidity are corrected for elevation. Lawson et al. proposed IDW for interpolation of weather parameters in the weather guide for the Canadian forest fire danger rating system [\(Lawson and Armitage, 2008\)](#page-192-1). In accordance with this proposal, the weather parameters required for computation of fire danger levels in this thesis are also interpolated using IDW. Temperature values are, as done by the CFS, heightcorrected, by preliminarily recalculating these values to sea level using a lapse rate of 6.49 K / 1,000 m and transferring the interpolation results back to the actual heights of the weather stations. Through this interpolation step, data values are assigned to weather stations not having delivered measurement results. IDW is also used for interpolation of computed index results for FWI, BUI, ISI, FFMC, DMC, and DC.

However, the usage of IDW as the method of interpolation can be regarded sceptically due to the low number of weather stations available. The application of a method more suitable, such as MLR supporting topography and gradients, can be considered to be very reasonable for more accurately predicting fire danger.

#### 5.2.4 Comparison with related works

Van Wagner originally designed the FWI system for Canadian fire danger conditions [\(Wagner, 1987\)](#page-201-0). However, the usability of the FWI system outside of Canada was acknowledged by by [Taylor and Alexander, 2006,](#page-199-0) [Fogarty et al.,](#page-187-1) [1998,](#page-187-1) [Taylor, 2001,](#page-199-1) and [Lin et al., 2000.](#page-192-2) According to the authors named, the FWI system was fully or in part implemented in North- and Southamerica, Europe, Asia, and Oceania. The possibility of implementing the system especially in region of the Mediterranean was first investigated by [Viegas et al., 2000,](#page-200-0) and was afterwards confirmed by Sol (1999, see [Moriondo et al., 2006\)](#page-193-0) as well as by [Aguado et al., 2003,](#page-182-3) [Viegas et al., 2001,](#page-200-1) and [Dimitrakopoulos, Bemmerzouk](#page-186-0) [and Mitsopoulos, 2011.](#page-186-0) In accordance with these findings, the system was implemented successfully within this thesis for the study region as well as the testing region.

The index outputs do not represent absolute measures [\(Fogarty et al., 1998\)](#page-187-1), so the results have to be interpreted according to the region of operation. To ease interpretation, the threshold values for classifying the fire danger are set according to experience, or defined by computational means. Turner (1973) defined thresholds in a way that the frequency of occurrence of each fire danger class was identical throughout the year [\(Turner, 1973\)](#page-199-2). Van Wagner proposed a classification according to how many days should be rated as exhibiting extreme danger [\(Wagner, 1987\)](#page-201-0). [Dimitrakopoulos, Bemmerzouk and Mitsopoulos,](#page-186-0) [2011](#page-186-0) used logistic regression to determine thresholds adapted to eastern Mediterranean conditions. In this thesis, thresholds are also determined statistically, using k-means clustering for the range of resulting index values found during a long-term study of fire occurrence on the Isle of Sardinia.

The Fire Weather Index has been used as a means of fire danger forecasting in web-based danger prediction environments: EWS-Fire, the forecasting component of the Wildland Fire Early Warning Portal of the Global Fire Monitoring Center (GFMC; [Groot et al., 2006\)](#page-189-1), uses the FWI systems for worldwide predictions. It is furthermore applied in the daily operation of the European Forest Fire Information System (EFFIS) run by the Joint Research Center (JRC), for the whole European area and parts of northern Africa [\(Camia and Bovio, 2000,](#page-184-1) [San-Miguel-Ayanz et al., 2002\)](#page-197-0). The web platform developed in this thesis serves the same purpose as the online systems mentioned for the Isle of Sardinia, with the forecasts being especially adapted to this region of interest.

Sirca (2007) developed an integrated fire rating index (Ichnusa Fire Index, IFI) for Mediterranean forest types of Sardinia. The index requires meteorological, micrometeorological, topological and ecophysiological data in order to be computed. Sirca compared the IFI to other commonly used fire indices, the FWI amongst others, concluding that it produced realistic estimates of fire danger and could provide useful information on fire potential assessment on Sardinia [\(Sirca](#page-198-1) [et al., 2007\)](#page-198-1). There is, however, no publicly available implementation of this index system, so the outputs could not be tested against the prediction results yielded within the approach of this thesis.

## 5.2.5 Methods of optimisation

#### Improvement of fuel modelling

The classification of the thesis may be the superior one compared to the scheme of EFFIS for the Isle of Sardinia, provided that the classification set up is further developed by putting effort into calibrating vegetation moisture classification, while at the same time taking care of maintaining its balancing characteristics. In fact, there is a general need for constantly monitoring and enhancing a fire danger forecasting system adopted to a new region of application.

To better adapt the fuel moisture classification to the conditions on Sardinia, through field sampling over an extended period of time, however, is a timeconsuming and costly process. An alternative could be the usage of actual vegetation stress data gained from extraction of Normalized Difference Vegetation Index (NDVI) satellite data. Chuvieco (2004) combined NDVI and surface temperature for estimating the live fuel moisture content (FMC) of Mediterranean grasslands and shrub species. He successfully used NDVI values computed from NOAA-AVHRR data to model FMC, validated against six years of field measurements. Chuvieco also stressed the moisture content of fuels as a critical parameter of fire ignition, originating from the close connection to flammability [\(Chuvieco et al.,](#page-185-0) [2004\)](#page-185-0). Chen (2005) used the NDVI as well as the Normalized Difference Water Index (NDWI) computed from MODIS infrared bands to model vegetation water content of corn and soybeans, and concluded that this approach is applicable to the crops under investigation [\(Chen, Huang and Jackson, 2005\)](#page-184-2).

An attempt of utilising NDVI data has been made during this thesis, using data from the Foreign Agricultural Service (FAS), downloadable from the MODIS Rapid Response platform at European scale, beginning in the year 2005. Unfortunately, the quality of the data was poor, so that the extraction of colour values for a given location have been found to produce unreliable results when transferring the colours into NDVI values. This approach was therefore not pursued.

Yebra (2008) developed a model based on MODIS data from 2001 to 2005 as well as field collected FMC data for Mediterranean vegetation species. It was discovered that the simulating approach and the one based on empirical data produced similar results, but that the first one exhibited greater robustness [\(Yebra, Chu](#page-203-0)vieco and Riaño, 2008).

The concept of using remote sensing data for fuel estimation can be considered to be a valuable way of further improving the system's reliability. This is especially valid with regard to the low and degraded vegetation on Sardinia, which would allow a satellite sensor to detect moisture related parameters on the ground without being blocked by tree crowns. Usually, discrimination between the forest canopy and understory is problematic in that live as well as dead fuels beneath tree crowns can hardly be accessed by remote sensing (Allgöwer, Carlson and [Wagtendonk, 2003\)](#page-182-2).

#### Integration of the human factor

A further useful addition to improve the forecasting quality would be to introduce the factor of human caused fire danger into the forecasting platform, as this is the most important element in fire ignition, particularly in the Mediterranean. Such a component is intended to be included in the fire behaviour part of CFFDRS, and has already been implemented in the American NFDRS by monitoring residence of people who have been delinquent because of arson in the past. Also, locations favoured by tourists and barbecue areas should lead to an increased predicted fire danger for those regions, as well as current construction sites and other places and activities known to play a reinforcing role in the probability of fire ignition. In the preparation of this thesis, a study has been executed to determine how many fires originate from natural as opposed to human activities on Sardinia. Due to lightning strokes generally being the predominant natural fire ignition cause, data on strokes on Sardinia taken from the Italian lightning detection system (SIRF) of the Centro Elettrotecnico Sperimentale Italiano (CESI) has been checked against hotspot locations. This was done by setting the conditions for a stroke and a hotspot to be possibly connected to spatial proximity of 500 m and temporal proximity of 72h. The timespan was chosen due to lags of time in satellite overpasses and in respect of smouldering fires, which could turn into wildfires a considerable time after ignition by a stroke. It was found that lightning strokes could possibly be considered responsible for as little as 0.28% of the fires occurring on Sardinia between 2001 and 2010, which is consistent with the numbers found by Susmel (1973; see [Naveh, 1975\)](#page-194-2) and just a little lower than the results stated by [\(Leone et al., 2003\)](#page-192-3). This indicates that the remaining majority are probably due to human activities. For the future, the forecasting platform established in this thesis may easily be enhanced through the inclusion of additional factors or of different weather data. This once again emphasises the flexible and innovative structure of this platform.

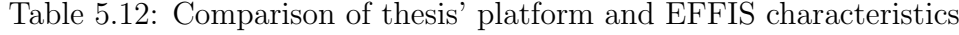

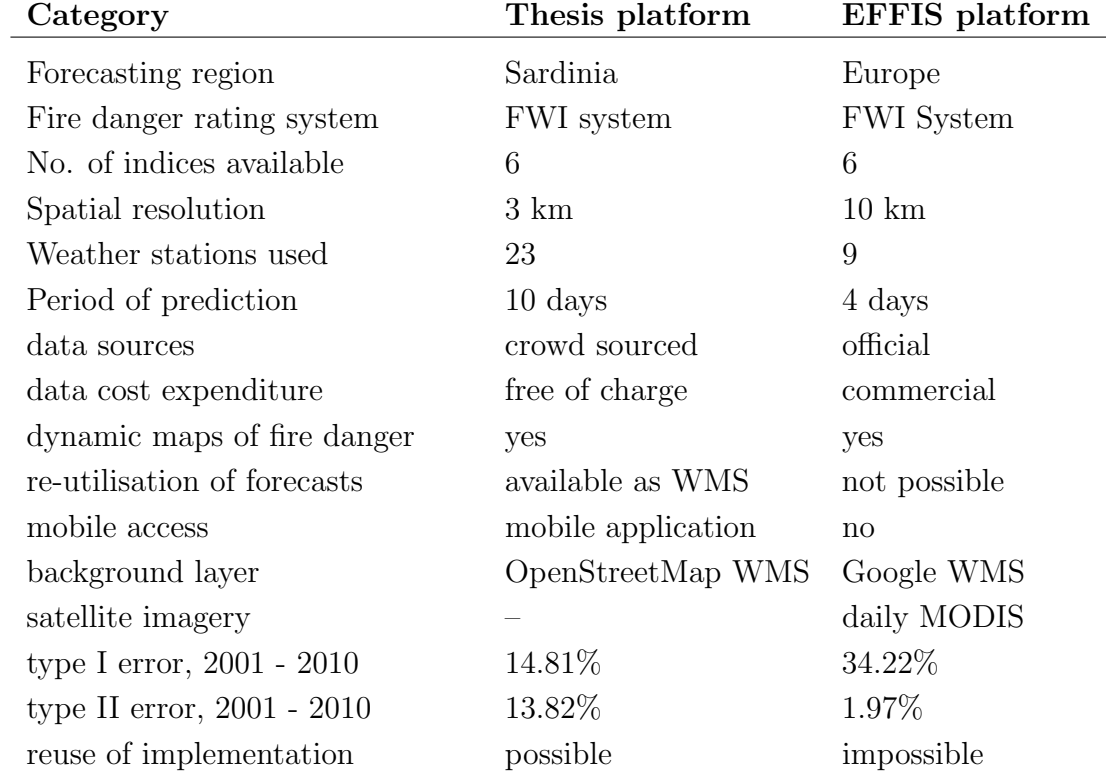

(Values refer to the Isle of Sardinia)
# Chapter 6 Conclusions

This thesis attempted to show that a reliable fire danger forecasting system can be developed based on crowd sourced weather data. The utilised Fire Weather Index (FWI) of the Canadian Forest Fire Danger Rating system has been found to provide a reliable means of fire danger forecasting in the Mediterranean area. Sardinia was chosen as the representative region of study, and a classification scheme for FWI outputs based on a long-term study of fire occurrence on Sardinia has been developed, representing regionally adapted fire danger conditions. Testing showed that the developed system provides a more realistic picture on fire danger in the study region compared to the European Forest Fire Information System (EFFIS). However, it partly failed to predict adequate fire danger levels for some fire danger events in the testing timespan of summer 2012, probably due to inappropriate fuel moisture content modelling. Yet, regarding the long-term study, the results yielded in this work are satisfying with regard to the sensitivity of the thresholds and the reliability of the prediction. To date, unfortunately there exists no publicly available validation of the performance of EFFIS. In this respect, the thesis provides the first attempt to present such a validation.

The thesis itself stands as an example that an automated online platform implementing this system can be realised using nothing but Open Source software. It is believed that this work could be a useful contribution to fire management decision making in the Mediterranean area. Despite the fact that improvements such as improved fuel modelling should be undertaken and usage of a better suited interpolation technique is worth considering to enhance prediction quality, the created

<span id="page-181-0"></span>forecasting system in the current status of development represents an applicable and innovative contribution to the growing field of research on fire forecasting in Europe. In particular, this platform can be implemented and adapted by anyone free of charge to produce fairly reliable fire danger forecasts for Sardinia. This advantage might be of special value in situations like the one that occurred to the EFFIS platform at the end of September 2012. Fundamentalist hackers successfully intruded the EFFIS website and it could not be accessed for almost two weeks [\(zone-h, 2012\)](#page-203-0). The Joint Research Center (JRC) subsequently reacted by switching from the Joomla! Content Management System (CMS) to the Python based Django platform in order to increase security. Thus, decentralisation of danger forecasts and the usage of own, independent implementations may be crucial in times of increasing cyber attacks, yet more importantly, in times of immanent fire danger.

### References

- Aeronautica Militare Servizio Meteorologico (May 2013): Previsioni Sardegna. url: [http://www.meteoam.it/?regione=sardegna&timespread=prev](http://www.meteoam.it/?regione=sardegna×pread=prev) (visited on 17/05/2013). (Cit. on p. [152\)](#page-173-0).
- Aguado, I et al. (2003): "Assessment of forest fire danger conditions in southern Spain from NOAA images and meteorological indices". In: International Journal of Remote Sensing 24.8, pp. 1653–1668. (Cit. on pp. [59,](#page-80-0) [153,](#page-174-0) [154\)](#page-175-0).
- Alexander, ME (1994): Proposed revision of fire danger class criteria for forest and rural areas in New Zealand. National Rural Fire Authority. (Cit. on p. [150\)](#page-171-0).
- Allgöwer, B, JD Carlson and JW van Wagtendonk (2003): "Introduction to fire danger rating and remote sensing - will remote sensing enhance wildland fire danger rating?" In: Wildland fire danger estimation and mapping - the role of remote sensing data. Ed. by E Chuvieco. World Scientific Publishing Co. Pte. Ltd. (Cit. on pp. [8,](#page-29-0) [18,](#page-39-0) [19,](#page-40-0) [27–](#page-48-0)[29,](#page-50-0) [152,](#page-173-0) [156\)](#page-177-0).
- Alsabti, K, S Ranka and V Singh (1997): "An efficient k-means clustering algorithm". In: (cit. on p. [105\)](#page-126-0).
- Alves, CA et al. (2010): "Smoke emissions from biomass burning in a Mediterranean shrubland". In: Atmospheric Environment 44.25, pp. 3024–3033. (Cit. on p. [30\)](#page-51-0).
- Arca, B et al. (2007): "Evaluation of FARSITE simulator in Mediterranean maquis". In: International Journal of Wildland Fire 16.5, pp. 563–572. (Cit. on p. [17\)](#page-38-0).
- Bartier, PM and CP Keller (1996): "Multivariate interpolation to incorporate thematic surface data using inverse distance weighting (IDW)". In: Computers & Geosciences 22.7, pp. 795–799. (Cit. on p. [103\)](#page-124-0).
- Bodini, A and QA Cossu (2010): "Vulnerability assessment of Central-East Sardinia (Italy) to extreme rainfall events". In: Nat. Hazards Earth Syst. Sci 10, pp. 61–72. (Cit. on p. [22\)](#page-43-0).
- Boschetti, L, D Roy and AA Hoffmann (2009): "MODIS collection 5 burned area product (MCD45) user's guide version 2.0". In: University of Maryland, South Dakota State University, LM University of Munich. (Cit. on pp. [78,](#page-99-0) [79\)](#page-100-0).
- Bowman, DMJS et al. (2009): "Fire in the Earth system". In: science 324.5926, pp. 481–484. (Cit. on pp. [5–](#page-26-0)[7,](#page-28-0) [10–](#page-31-0)[12\)](#page-33-0).
- Brown, TJ, BL Hall and AL Westerling (2004): "The impact of twenty-first century climate change on wildland fire danger in the western United States: an applications perspective". In: Climatic Change 62.1-3, pp. 365–388. (Cit. on pp. [9,](#page-30-0) [19\)](#page-40-0).
- Burgan, RE (1988): 1988 revisions to the 1978 national fire-danger rating system. US Department of Agriculture, Forest Service, Southeastern Forest Experiment Station. (Cit. on pp. [33,](#page-54-0) [34\)](#page-55-0).
- Büttner, G and B Kosztra (2007): "CLC2006 technical guidelines". In: *European* Environment Agency, Technical Report. (Cit. on pp. [87,](#page-108-0) [148\)](#page-169-0).
- Cai, Y, KL Judd and TS Lontzek (2012): "Open science is necessary". In: Nature Climate Change 2.5, pp. 299–299. (Cit. on p. [3\)](#page-24-0).
- Camia, A and G Bovio (2000): Description of the indices implemented in EUDIC software for the European meteorological forest fire risk mapping. Tech. rep. Joint Reseacrh Center of the European Commission. (Cit. on pp. [36,](#page-57-0) [41,](#page-62-0) [45,](#page-66-0) [48,](#page-69-0) [50,](#page-71-0) [52,](#page-73-0) [56,](#page-77-0) [155\)](#page-176-0).
- Chartzoulakis, K and G Psarras (2005): "Global change effects on crop photosynthesis and production in Mediterranean: the case of Crete, Greece". In: Agriculture, ecosystems  $\mathcal B$  environment 106.2, pp. 147–157. (Cit. on p. [25\)](#page-46-0).
- Chen, D, J Huang and TJ Jackson (2005): "Vegetation water content estimation for corn and soybeans using spectral indices derived from MODIS near-and short-wave infrared bands". In: Remote Sensing of Environment 98.2, pp. 225– 236. (Cit. on p. [156\)](#page-177-0).
- Chessa, PA, D Cesari and AMS Delitala (1999): "Mesoscale precipitation and temperature regimes in Sardinia (Italy) and their related synoptic circulation". In: Theoretical and applied climatology 63.3-4, pp. 195–221. (Cit. on p. [22\)](#page-43-0).
- Chessa, PA and A Delitala (1997): "Objective analysis of daily extreme temperatures of Sardinia (Italy) using distance from the sea as independent variable". In: International journal of climatology 17.13, pp. 1467–1485. (Cit. on p. [22\)](#page-43-0).
- Chou, YH (1992): "Management of wildfires with a geographical information system". In: International Journal of Geographical Information Systems 6.2, pp. 123–140. (Cit. on pp. [19,](#page-40-0) [29\)](#page-50-0).
- Chuvieco, E and RG Congalton (1989): "Application of remote sensing and geographic information systems to forest fire hazard mapping". In: Remote Sensing of Environment 29.2, pp. 147–159. (Cit. on p. [29\)](#page-50-0).
- Chuvieco, E and J de la Riva (2009): "Fire danger assessment using remote sensing and geographic information system Technologies". In: Remote sensing for a changing Europe. Proceedings of the 28th Symposium of the European Association of Remote Sensing Laboratories, Istanbul, Turkey, 2-5 June 2008. IOS Press, pp. 412–419. (Cit. on pp. [18,](#page-39-0) [29\)](#page-50-0).
- Chuvieco, E et al. (2004): "Combining NDVI and surface temperature for the estimation of live fuel moisture content in forest fire danger rating". In: Remote Sensing of Environment 92.3, pp. 322–331. (Cit. on p. [156\)](#page-177-0).
- Cohen, JD and JE Deeming (1985): The national fire-danger rating system: basic equations. US Department of Agriculture, Forest Service, Pacific Southwest Forest and Range Experiment Station. (Cit. on pp. [30,](#page-51-0) [33\)](#page-54-0).
- Columbia Encyclopedia (2012): "Crete." In: The Columbia Encyclopedia. 6th. Encyclopedia.com. url: [http://www.encyclopedia.com/doc/1E1-Crete.](http://www.encyclopedia.com/doc/1E1-Crete.html) [html](http://www.encyclopedia.com/doc/1E1-Crete.html) (visited on 12/11/2012). (Cit. on p. [25\)](#page-46-0).
- Creative Commons (CC) (Feb. 2013): About The Licenses. url: [http : / /](http://creativecommons.org/licenses/) [creativecommons.org/licenses/](http://creativecommons.org/licenses/) (visited on 17/02/2013). (Cit. on p. [66\)](#page-87-0).
- Croke, B et al. (2000): "Water resources in the desertification-threatened Messara Valley of Crete: estimation of the annual water budget using a rainfall-runoff model". In: Environmental modelling  $\mathcal{C}$  software 15.4, pp. 387–402. (Cit. on p. [25\)](#page-46-0).
- Delitala, A et al. (2000): "Precipitation over Sardinia (Italy) during the 1946–1993 rainy seasons and associated large-scale climate variations". In: International Journal of Climatology 20.5, pp. 519–541. (Cit. on p. [21\)](#page-42-0).
- Detto, M et al. (2006): "Soil moisture and vegetation controls on evapotranspiration in a heterogeneous Mediterranean ecosystem on Sardinia, Italy". In: Water Resources Research 42.8. (Cit. on pp. [18,](#page-39-0) [22\)](#page-43-0).
- Dimitrakopoulos, AP, AM Bemmerzouk and ID Mitsopoulos (2011): "Evaluation of the Canadian fire weather index system in an eastern Mediterranean environment". In: Meteorological Applications 18.1, pp. 83–93. (Cit. on pp. [5,](#page-26-0) [13,](#page-34-0) [16,](#page-37-0) [32,](#page-53-0) [38,](#page-59-0) [60,](#page-81-0) [144,](#page-165-0) [154\)](#page-175-0).
- Ding, C and X He (2004): "K-means clustering via principal component analysis". In: Proceedings of the twenty-first international conference on Machine learning. ACM, p. 29. (Cit. on p. [104\)](#page-125-0).
- Edelsward, LM and P Salzman (1996): "Sardinians." In: Encyclopedia of World Cultures. Encyclopedia.com. URL: http://www.encyclopedia.com/doc/ [1G2-3458000700.html](http://www.encyclopedia.com/doc/1G2-3458000700.html) (visited on 12/11/2012). (Cit. on p. [22\)](#page-43-0).
- Englefield, P, BS Lee and RM Suddaby (2000): "Spatial fire management system". In: Proc. 20th annual ESRI user conf., Paper. Vol. 489. (Cit. on p. [35\)](#page-56-0).
- euronews.com (July 2012): Hundreds evacuated as wildfire ravages Sardinia. URL: http :  $//$  www.euronews.com  $/$  2012  $/$  07  $/$  16  $/$  hundreds - evacuated - as [wildfire-ravages-sardinia/](http://www.euronews.com/2012/07/16/hundreds-evacuated-as-wildfire-ravages-sardinia/) (visited on 18/11/2012). (Cit. on p. [20\)](#page-41-0).
- European Environment Agency (July 2012a): Corine Land Cover 2006 seamless vector data. URL: [http://www.eea.europa.eu/data-and-maps/data/clc-](http://www.eea.europa.eu/data-and-maps/data/clc-2006-vector-data-version-2)[2006-vector-data-version-2](http://www.eea.europa.eu/data-and-maps/data/clc-2006-vector-data-version-2) (visited on 22/07/2012). (Cit. on p. [87\)](#page-108-0).
- European Environment Agency (July 2012b): Corine Land Cover 2006 seamless vector data. URL: [http://www.eea.europa.eu/data-and-maps/data/](http://www.eea.europa.eu/data-and-maps/data/corine-land-cover-2000-clc2000-seamless-vector-database-4) [corine-land-cover-2000-clc2000-seamless-vector-database-4](http://www.eea.europa.eu/data-and-maps/data/corine-land-cover-2000-clc2000-seamless-vector-database-4) (visited on 22/07/2012). (Cit. on p. [87\)](#page-108-0).
- Feltman, JA et al. (2012): "Geospatial Analysis Application to Forecast Wildfire Occurrences in South Carolina". In: Forests 3.2, pp. 265–282. (Cit. on pp. [65,](#page-86-0) [147\)](#page-168-0).
- Field, RD, Y Wang and Guswanto Roswintiarti O (2004): "A drought-based predictor of recent haze events in western Indonesia". In: Atmospheric Environment 38, pp. 1869–1878. (Cit. on p. [32\)](#page-53-0).
- Flannigan, M, B Stocks and M Weber (2003): "Fire regimes and climatic change in Canadian forests". In: Fire and Climatic Change in Temperate Ecosystems of the Western Americas, pp. 97–119. (Cit. on pp. [5–](#page-26-0)[7,](#page-28-0) [10\)](#page-31-0).
- focus.de (July 2012): Feuer wütet auf Sardinien und vertreibt 800 Menschen. url: [http://www.focus.de/panorama/welt/braende-feuer-wuetet-auf](http://www.focus.de/panorama/welt/braende-feuer-wuetet-auf-sardinien-und-vertreibt-800-menschen_aid_782469.html)sardinien- und- vertreibt- 800-menschen\_aid\_782469.html (visited on 18/11/2012). (Cit. on p. [20\)](#page-41-0).
- Fogarty, LG et al. (1998): "Adoption vs. adaptation: lessons from applying the Canadian forest fire danger rating system in New Zealand". In: *Proceedings*, 3rd International Conference on Forest Fire Research and 14th Fire and Forest Meteorology Conference, Luso, Coimbra, Portugal, pp. 1011–1028. (Cit. on pp. [32,](#page-53-0) [58](#page-79-0)[–60,](#page-81-0) [63,](#page-84-0) [154\)](#page-175-0).
- Food and Agriculture Organization of the United Nations (2007): Fire Management: Global Assessment 2006: a Thematic Study Prepared in the Framework

of the Global Forest Resources Assessment 2005. FAO forestry paper, 151. Stylus Pub Llc. isbn: 9789251056660. (Cit. on pp. [4,](#page-25-0) [6](#page-27-0)[–13,](#page-34-0) [16,](#page-37-0) [32\)](#page-53-0).

- Food and Agriculture Organization of the United Nations, Forestry Department (2010): Global Forest Resources Assessment 2010: Main Report. FAO. (Cit. on pp. [4,](#page-25-0) [5\)](#page-26-0).
- Fraser, RH, Z Li and J Cihlar (2000): "Hotspot and NDVI differencing synergy (HANDS): A new technique for burned area mapping over boreal forest". In: Remote Sensing of Environment 74.3, pp. 362–376. (Cit. on pp. [64,](#page-85-0) [148\)](#page-169-0).
- Frazier, S (2012d): *MODIS.* NASA. URL: <http://modis.gsfc.nasa.gov/about/> (visited on 16/11/2012). (Cit. on p. [74\)](#page-95-0).
- (2012e): MODIS Design Concept. NASA. url: [http://modis.gsfc.nasa.](http://modis.gsfc.nasa.gov/about/design.php) [gov/about/design.php](http://modis.gsfc.nasa.gov/about/design.php) (visited on  $16/11/2012$ ). (Cit. on p. [74\)](#page-95-0).
- (2012f): MODIS Specifications. NASA. url: [http://modis.gsfc.nasa.gov/](http://modis.gsfc.nasa.gov/about/specifications.php) [about/specifications.php](http://modis.gsfc.nasa.gov/about/specifications.php) (visited on  $16/11/2012$ ). (Cit. on p. [74\)](#page-95-0).
- Fyllas, NM, PG Dimitrakopoulos and AY Troumbis (2008): "Regeneration dynamics of a mixed Mediterranean pine forest in the absence of fire". In: Forest Ecology and Management 256.8, pp. 1552–1559. (Cit. on p. [18\)](#page-39-0).
- geonames.org (July 2012): Free Gazetteer Data. URL: http://download. [geonames.org/export/dump/](http://download.geonames.org/export/dump/) (visited on 18/07/2012). (Cit. on pp. [24,](#page-45-0) [26\)](#page-47-0).
- Giglio, L et al. (2003): "An enhanced contextual fire detection algorithm for MODIS". In: Remote sensing of environment 87.2, pp. 273–282. (Cit. on pp. [65,](#page-86-0) [74,](#page-95-0) [75,](#page-96-0) [92,](#page-113-0) [148\)](#page-169-0).
- Gillies, S (Feb. 2013a): Python Cartographic Library. url: [http://zmapserver.](http://zmapserver.sourceforge.net/PCL/) [sourceforge.net/PCL/](http://zmapserver.sourceforge.net/PCL/) (visited on  $14/02/2013$ ). (Cit. on p. [69\)](#page-90-0).
- Gillies, S (Feb. 2013b): Shapely. URL: <http://pypi.python.org/pypi/Shapely> (visited on 14/02/2013). (Cit. on p. [119\)](#page-140-0).
- Goldammer, JG and V Furyaev (1996): Fire in ecosystems of boreal Eurasia. Vol. 48. Springer. (Cit. on p. [7\)](#page-28-0).
- Groisman, PY et al. (2007): "Potential forest fire danger over Northern Eurasia: changes during the 20th century". In: Global and Planetary Change 56.3, pp. 371–386. (Cit. on p. [34\)](#page-55-0).
- Groot, WJ de et al. (2006): "Developing a global early warning system for wildland fire". In: Forest Ecology and Management 234.1, p. 10. (Cit. on pp. [6,](#page-27-0) [29,](#page-50-0) [30,](#page-51-0) [32,](#page-53-0) [35,](#page-56-0) [78,](#page-99-0) [155\)](#page-176-0).
- Hahn, R (2009): "Government Policy Toward Open Source Software". In: Available at SSRN 1411617. (Cit. on p. [3\)](#page-24-0).
- Hellenic National Meteorological Service (HMNS) (May 2013): Current observation. URL: http://www.hnms.gr/hnms/english/observation/ [observation\\_region\\_html](http://www.hnms.gr/hnms/english/observation/observation_region_html) (visited on 17/05/2013). (Cit. on p. [152\)](#page-173-0).
- Holhs, D (Feb. 2013): Numeric and Scientific [Packages]. URL: [http://wiki.](http://wiki.python.org/moin/NumericAndScientific) [python.org/moin/NumericAndScientific](http://wiki.python.org/moin/NumericAndScientific) (visited on 14/02/2013). (Cit. on p. [69\)](#page-90-0).
- Jaiswal, RK et al. (2002): "Forest fire risk zone mapping from satellite imagery and GIS". In: International Journal of Applied Earth Observation and Geoinformation 4.1, pp. 1–10. (Cit. on p. [30\)](#page-51-0).
- Jarvis, A et al. (2008): Hole-filled SRTM for the globe Version 4. URL: [http:](http://www.cgiar-csi.org/data/srtm-90m-digital-elevation-database-v4-1) [//www.cgiar-csi.org/data/srtm-90m- digital-elevation-database](http://www.cgiar-csi.org/data/srtm-90m-digital-elevation-database-v4-1)[v4-1](http://www.cgiar-csi.org/data/srtm-90m-digital-elevation-database-v4-1) (visited on 18/01/2011). (Cit. on pp. [24,](#page-45-0) [26,](#page-47-0) [90,](#page-111-0) [91\)](#page-112-0).
- Joint Research Center of the European Commission (JRC) (July 2001): Forest Fires in Southern Europe. Tech. rep. No. 1. (Cit. on p. [15\)](#page-36-0).
- (July 2002): Forest Fires in Europe 2001 Fire Campaingn. Tech. rep. No. 2. (Cit. on p. [15\)](#page-36-0).
- $-$  (July 2003): Forest Fires in Europe 2002 Fire Campaingn. Tech. rep. No. 3. (Cit. on p. [15\)](#page-36-0).
- $-$  (July 2004): Forest Fires in Europe 2003 Fire Campaingn. Tech. rep. No. 4. (Cit. on p. [15\)](#page-36-0).
- (July 2005): Forest Fires in Europe 2004. Tech. rep. No. 5. (Cit. on p. [15\)](#page-36-0).
- (July 2006): Forest Fires in Europe 2005. Tech. rep. No. 6. (Cit. on p. [15\)](#page-36-0).
- (July 2007): Forest Fires in Europe 2006. Tech. rep. No. 7. (Cit. on p. [15\)](#page-36-0).
- $-$  (July 2008): Forest Fires in Europe 2007. Tech. rep. No. 8. (Cit. on pp. [13–](#page-34-0)[15\)](#page-36-0).
- (July 2009): Forest Fires in Europe 2008. Tech. rep. No. 9. (Cit. on p. [15\)](#page-36-0).
- $-$  (July 2010): Forest Fires in Europe 2009. Tech. rep. No. 10. (Cit. on p. [15\)](#page-36-0).
- $-$  (July 2011): Forest Fires in Europe 2010. Tech. rep. No. 11. (Cit. on p. [15\)](#page-36-0).
- (July 2012): Forest Fires in Europe, Middle East and North Africa 2011. Tech. rep. No. 12. (Cit. on pp. [13–](#page-34-0)[15,](#page-36-0) [55\)](#page-76-0).
- $-$  (Jan. 2013a): About EFFIS. URL: http://forest.jrc.ec.europa.eu/ [effis/about-effis/](http://forest.jrc.ec.europa.eu/effis/about-effis/) (visited on  $04/01/2013$ ). (Cit. on p. [54\)](#page-75-0).
- $-$  (Jan. 2013b): Active Fire Detection. URL: http://forest.jrc.ec. europa.eu/effis/about-effis/technical-background/active-fire[detection/](http://forest.jrc.ec.europa.eu/effis/about-effis/technical-background/active-fire-detection/) (visited on  $04/01/2013$ ). (Cit. on p. [56\)](#page-77-0).
- $-$  (Jan. 2013c): *Brief History.* URL: http://forest.jrc.ec.europa.eu/ [effis / about - effis / brief - history/](http://forest.jrc.ec.europa.eu/effis/about-effis/brief-history/) (visited on 04/01/2013). (Cit. on p. [54\)](#page-75-0).
- Joint Research Center of the European Commission (JRC) (Jan. 2013d): Data License. URL: http://forest.jrc.ec.europa.eu/effis/about-effis/ [data-license/](http://forest.jrc.ec.europa.eu/effis/about-effis/data-license/) (visited on  $04/01/2013$ ). (Cit. on p. [55\)](#page-76-0).
- $-$  (Jan. 2013e): EFFIS. URL: http://forest.jrc.ec.europa.eu/effis/ (visited on 04/01/2013). (Cit. on pp. [54,](#page-75-0) [55\)](#page-76-0).
- (Jan. 2013f): EFFIS Network. url: [http://forest.jrc.ec.europa.eu/](http://forest.jrc.ec.europa.eu/effis/about-effis/effis-network/) effis/about-effis/effis-network/ (visited on  $04/01/2013$ ). (Cit. on p. [54\)](#page-75-0).
- $-$  (Jan. 2013g): *European Fire Database*. URL:  $http://forest.jrc.ec.$ [europa.eu/effis/about-effis/technical-background/european-fire](http://forest.jrc.ec.europa.eu/effis/about-effis/technical-background/european-fire-database/)[database/](http://forest.jrc.ec.europa.eu/effis/about-effis/technical-background/european-fire-database/) (visited on  $04/01/2013$ ). (Cit. on p. [55\)](#page-76-0).
- $-$  (Jan. 2013h): Fire Danger Forecast. URL: [http://forest.jrc.ec.europa.](http://forest.jrc.ec.europa.eu/effis/about-effis/technical-background/fire-danger-forecast/) [eu/effis/about-effis/technical-background/fire-danger-forecast/](http://forest.jrc.ec.europa.eu/effis/about-effis/technical-background/fire-danger-forecast/) (visited on 04/01/2013). (Cit. on p. [56\)](#page-77-0).
- (Jan. 2013i): Legal Background. url: [http://forest.jrc.ec.europa.eu/](http://forest.jrc.ec.europa.eu/effis/about-effis/legal-background/) [effis/about-effis/legal-background/](http://forest.jrc.ec.europa.eu/effis/about-effis/legal-background/) (visited on 04/01/2013). (Cit. on p. [55\)](#page-76-0).
- $-$  (Jan. 2013j): Rapid Damage Assessment. URL: http://forest.jrc.ec. [europa.eu/effis/about-effis/technical-background/rapid-damage](http://forest.jrc.ec.europa.eu/effis/about-effis/technical-background/rapid-damage-assessment/)[assessment/](http://forest.jrc.ec.europa.eu/effis/about-effis/technical-background/rapid-damage-assessment/) (visited on  $04/01/2013$ ). (Cit. on p. [56\)](#page-77-0).
- Keane, RE, R Burgan and J van Wagtendonk (2001): "Mapping wildland fuels for fire management across multiple scales: Integrating remote sensing, GIS, and biophysical modeling". In: International Journal of Wildland Fire 10.4, pp. 301–319. (Cit. on p. [29\)](#page-50-0).
- Koubarakis, M, C Kontoes and S Manegold (2012): "Real-Time Wildfire Monitoring Using Scientific Database and Linked Data Technologies". In: (cit. on pp. [65,](#page-86-0) [147\)](#page-168-0).
- Kroes, N (2010): "How to get more interoperability in Europe". In: *Open Forum* Europe. (Cit. on p. [3\)](#page-24-0).
- Lawson, BD and OB Armitage (2008): Weather guide for the Canadian forest fire danger rating system. (Cit. on pp. [61,](#page-82-0) [104,](#page-125-0) [153\)](#page-174-0).
- Lee, HB and JB Macqueen (1980): "A K-Means cluster analysis computer program with cross-tabulations and next-nearest-neighbor analysis". In: Educational and Psychological Measurement 40.1, pp. 133–138. (Cit. on pp. [104,](#page-125-0) [105\)](#page-126-0).
- Leone, V et al. (2003): "The human factor in fire danger assessment". In: Wildland fire danger estimation and mapping. The role of remote sensing data. World Scientific Publishing, Singapore, pp. 143–196. (Cit. on pp. [7,](#page-28-0) [8,](#page-29-0) [157\)](#page-178-0).
- Li, Z et al. (2000): "Satellite-based mapping of Canadian boreal forest fires: evaluation and comparison of algorithms". In: International Journal of Remote Sensing 21.16, pp. 3071–3082. (Cit. on p. [64\)](#page-85-0).
- Lin, CC et al. (2000): "The development, systems, and evaluation of forest fire danger rating: a review." In: *Taiwan Journal of Forest Science* 15.4, pp. 507– 520. (Cit. on pp. [7,](#page-28-0) [29,](#page-50-0) [30,](#page-51-0) [32–](#page-53-0)[36,](#page-57-0) [154\)](#page-175-0).
- Lu, GY and DW Wong (2008): "An adaptive inverse-distance weighting spatial interpolation technique". In: Computers  $\mathcal{B}$  Geosciences 34.9, pp. 1044–1055. (Cit. on pp. [102,](#page-123-0) [103\)](#page-124-0).
- Mantzavelas, A (2009): FireParadox, Deliverable 5.1-1: Method to assess with good spatial accuracy the meteorological and fuel moisture components if the fire risk. (Cit. on pp. [33,](#page-54-0) [34,](#page-55-0) [36\)](#page-57-0).
- Marchetti, M, C Ricotta and F Volpe (1995): "A qualitative approach to the mapping of post-fire regrowth in Mediterranean vegetation with Landsat TM data". In: International Journal of Remote Sensing 16.13, pp. 2487–2494. (Cit. on pp. [17,](#page-38-0) [22\)](#page-43-0).
- McAlpine, RS et al. (1990): "Forest fire behavior research in Canada". In: Proceedings of the International Conference on Forest Fire Research, pp. 19–22. (Cit. on p. [60\)](#page-81-0).
- Miller, C (2003): "Simulation of effects of climatic change on fire regimes". In: Fire and climatic change in temperate ecosystems of the western Americas, pp. 69–94. (Cit. on p. [5\)](#page-26-0).
- Missoula Fire Sciences Laboratory (Feb. 2013): Fire Behavior and Fire Danger Software. URL: <http://www.firemodels.org/> (visited on 18/02/2013). (Cit. on p. [35\)](#page-56-0).
- Moriondo, M et al. (2006): "Potential impact of climate change on fire risk in the Mediterranean area". In: Climate Research 31.1, pp. 85–95. (Cit. on pp. [11,](#page-32-0) [17,](#page-38-0) [59,](#page-80-0) [154\)](#page-175-0).
- Mouillot, F, S Rambal and R Joffre (2002): "Simulating climate change impacts on fire frequency and vegetation dynamics in a Mediterranean-type ecosystem". In: Global Change Biology 8.5, pp. 423–437. (Cit. on pp. [12,](#page-33-0) [16,](#page-37-0) [23\)](#page-44-0).
- Murphy, K (2012a): About FIRMS. NASA. URL: [http://earthdata.nasa.gov/](http://earthdata.nasa.gov/data/nrt-data/firms/about) [data/nrt-data/firms/about](http://earthdata.nasa.gov/data/nrt-data/firms/about) (visited on  $16/11/2012$ ). (Cit. on pp. [74,](#page-95-0) [76\)](#page-97-0).
- Murphy, K (2012b): *Disclaimer*. NASA. URL: [http://earthdata.nasa.gov/](http://earthdata.nasa.gov/data/near-real-time-data/disclaimer) [data/near-real-time-data/disclaimer](http://earthdata.nasa.gov/data/near-real-time-data/disclaimer) (visited on 16/11/2012). (Cit. on p. [74\)](#page-95-0).
- $-$  (2012c): FAQ. NASA. URL: [http://earthdata.nasa.gov/data/nrt-data/](http://earthdata.nasa.gov/data/nrt-data/help/faq) [help/faq](http://earthdata.nasa.gov/data/nrt-data/help/faq) (visited on  $16/11/2012$ ). (Cit. on p. [77\)](#page-98-0).
- (2013): Near Real-Time Data. NASA. url: [https://earthdata.nasa.gov/](https://earthdata.nasa.gov/data/near-real-time-data/firms/about) [data/near-real-time-data/firms/about](https://earthdata.nasa.gov/data/near-real-time-data/firms/about) (visited on 16/03/2013). (Cit. on p. [77\)](#page-98-0).
- Nakayama, M et al. (1999): "Contextual algorithm adapted for NOAA-AVHRR fire detection in Indonesia". In: International Journal of Remote Sensing 20.17, pp. 3415–3421. (Cit. on p. [65\)](#page-86-0).
- Nalder, IA and RW Wein (1998): "Spatial interpolation of climatic normals: test of a new method in the Canadian boreal forest". In: Agricultural and forest meteorology 92.4, pp. 211–225. (Cit. on p. [153\)](#page-174-0).
- Natural Resources Canada (Jan. 2013): Background Information Canadian Forest Fire Weather Index (FWI) System. URL: [http://cwfis.cfs.nrcan.gc.](http://cwfis.cfs.nrcan.gc.ca/background/dsm/fwi) [ca/background/dsm/fwi](http://cwfis.cfs.nrcan.gc.ca/background/dsm/fwi) (visited on  $30/01/2013$ ). (Cit. on pp. [103,](#page-124-0) [104,](#page-125-0) [106,](#page-127-0) [112,](#page-133-0) [113,](#page-134-0) [153\)](#page-174-0).
- Naveh, Z (1975): "The evolutionary significance of fire in the Mediterranean region". In: Vegetatio 29.3, pp. 199–208. (Cit. on pp. [8,](#page-29-0) [16,](#page-37-0) [17,](#page-38-0) [157\)](#page-178-0).
- Open Data Commons (ODC) (Feb. 2013): ODC Open Database License (ODbL) Summary. url: <http://opendatacommons.org/licenses/odbl/summary/> (visited on 17/02/2013). (Cit. on p. [66\)](#page-87-0).
- Open Geospatial Consortium (OGC) (Feb. 2013a): About OGC. url: [http://](http://www.opengeospatial.org/ogc) [www.opengeospatial.org/ogc](http://www.opengeospatial.org/ogc) (visited on  $13/02/2013$ ). (Cit. on p. [120\)](#page-141-0).
- Open Geospatial Consortium (OGC) (Feb. 2013b): Geography Markup Language. URL: <http://www.opengeospatial.org/standards/gml> (visited on 15/02/2013). (Cit. on p. [72\)](#page-93-0).
- (Feb. 2013c): Web Map Service. URL: [http://www.opengeospatial.org/](http://www.opengeospatial.org/standards/wms) [standards/wms](http://www.opengeospatial.org/standards/wms) (visited on 13/02/2013). (Cit. on p. [120\)](#page-141-0).
- Open Source Geospatial Foundation (OSGeo) (Feb. 2013): About the Open Source Geospatial Foundation. url: [http://www.osgeo.org/content/foundation/](http://www.osgeo.org/content/foundation/about.html) [about.html](http://www.osgeo.org/content/foundation/about.html) (visited on  $15/02/2013$ ). (Cit. on p. [67\)](#page-88-0).
- Open Source Initiative (OSI) (Feb. 2013a): GNU General Public License, version 3 (GPL-3.0). url: <http://opensource.org/licenses/GPL-3.0> (visited on 17/02/2013). (Cit. on p. [66\)](#page-87-0).
- $-$  (Feb. 2013b): The BSD 3-Clause License. URL: [http://opensource.org/](http://opensource.org/licenses/BSD-3-Clause) [licenses/BSD-3-Clause](http://opensource.org/licenses/BSD-3-Clause) (visited on 17/02/2013). (Cit. on p. [66\)](#page-87-0).
- (Feb. 2013c): The GNU Lesser General Public License, version 3.0 (LGPL-3.0). URL: http://opensource.org/licenses/LGPL-3.0 (visited on 17/02/2013). (Cit. on p. [66\)](#page-87-0).
- $-$  (Feb. 2013d): The MIT License (MIT). URL: http://opensource.org/ [licenses/MIT](http://opensource.org/licenses/MIT) (visited on 17/02/2013). (Cit. on p. [66\)](#page-87-0).
- $-$  (Feb. 2013e): The Open Source Definition (Annotated). URL: http:// [opensource.org/docs/definition.php](http://opensource.org/docs/definition.php) (visited on 17/02/2013). (Cit. on p. [65\)](#page-86-0).
- OpenLayers Dev Team (Feb. 2013): OpenLayers. url: <http://openlayers.org/> (visited on 15/02/2013). (Cit. on p. [71\)](#page-92-0).
- OpenStreetMap Community (Feb. 2013): About (Open Street Map). url: [http:](http://wiki.openstreetmap.org/wiki/About) [//wiki.openstreetmap.org/wiki/About](http://wiki.openstreetmap.org/wiki/About) (visited on 15/02/2013). (Cit. on p. [87\)](#page-108-0).
- Papadopoulos, A et al. (2013): "Investigating the relationship of meteorological/ climatological conditions and wildfires in Greece". In: Theoretical and applied climatology 112.1-2, pp. 113–126. (Cit. on p. [7\)](#page-28-0).
- Parry, ML et al. (2007a): IPCC, 2007: climate change 2007: impacts, adaptation and vulnerability. Contribution of working group II to the fourth assessment report of the intergovernmental panel on climate change. (Cit. on p. [10\)](#page-31-0).
- Pausas, JG (1999a): "Mediterranean vegetation dynamics: modelling problems and functional types". In: Plant Ecology 140.1, pp. 27–39. (Cit. on pp. [11,](#page-32-0) [16](#page-37-0)[–18\)](#page-39-0).
- (1999b): "Response of plant functional types to changes in the fire regime in Mediterranean ecosystems: a simulation approach". In: Journal of Vegetation Science 10.5, pp. 717–722. (Cit. on pp. [11,](#page-32-0) [17\)](#page-38-0).
- Perčec Tadić, M, Ma Gajić-Čapka and M Patarčić (2002): "Geostatistical Methods in Producing Mean Annual Precipitation Map for Croatia". In: European Conference on Applied Climatology. (Cit. on p. [153\)](#page-174-0).
- Perry, GLW, AD Sparrow and IF Owens (1999): "A GIS-supported model for the simulation of the spatial structure of wildland fire, Cass Basin, New Zealand". In: Journal of Applied Ecology 36.4, pp. 502–518. (Cit. on p. [30\)](#page-51-0).
- Price, OF and RA Bradstock (2012): "The efficacy of fuel treatment in mitigating property loss during wildfires: Insights from analysis of the severity of the catastrophic fires in 2009 in Victoria, Australia". In: Journal of environmental management 113, pp. 146–157. (Cit. on p. [7\)](#page-28-0).
- Pyne, SJ, PL Andrews and RD Laven (1996): Introduction to wildland fire. Wiley. (Cit. on pp. [1,](#page-22-0) [5,](#page-26-0) [7–](#page-28-0)[9,](#page-30-0) [20\)](#page-41-0).
- R Foundation (Feb. 2013): The R Project for Statistical Computing. URL: [http:](http://www.r-project.org/about.html) [//www.r-project.org/about.html](http://www.r-project.org/about.html) (visited on  $14/02/2013$ ). (Cit. on p. [70\)](#page-91-0).
- Rossotti, H (1994): Feuer. Vom z¨undenden Funken bis zum flammenden Inferno. Vol. 48. Spektrum Akademischer Verlag GmbH. (Cit. on p. [4\)](#page-25-0).
- Roy, DP et al. (2005): "Prototyping a global algorithm for systematic fire-affected area mapping using MODIS time series data". In: Remote sensing of the environment 97.2, pp. 137–162. (Cit. on p. [79\)](#page-100-0).
- San-Miguel-Ayanz, J (2013): "Free and open source software underpinning the european forest data centre". In: (cit. on p. [3\)](#page-24-0).
- San-Miguel-Ayanz, J et al. (2002): "Towards a coherent forest fire information system in Europe: the European Forest Fire Information System (EFFIS)". In: Forest fire research  $\mathcal C$  wildland fire safety. (Cit. on pp. [12,](#page-33-0) [32,](#page-53-0) [54,](#page-75-0) [56,](#page-77-0) [155\)](#page-176-0).
- San-Miguel-Ayanz, J et al. (2003a): "Correlation Analysis and fuel moisture estimation based on FMA and FMA+ fire danger indices in a pinus elliottii plantation in Southern Brazil". In: Wildland fire danger: estimation and mapping: the role of remote sensing data. Ed. by E Chuvieco. Vol. 4. World Scientific Publishing Company Incorporated. (Cit. on p. [38\)](#page-59-0).
- San-Miguel-Ayanz, J et al. (2003b): "Current methods to assess fire danger potential". In: Wildland fire danger estimation and mapping - the role of remote sensing data. Ed. by E Chuvieco. World Scientific Publishing Co. Pte. Ltd. (Cit. on p. [34\)](#page-55-0).
- San-Miguel-Ayanz, J et al. (2003c): "The European forest fire information system: a European strategy towards forest fire management". In: Proceedings of

the 3rd International Wildland Fire Conference, Sydney, Australia. (Cit. on pp. [12,](#page-33-0) [13,](#page-34-0) [30,](#page-51-0) [54,](#page-75-0) [56\)](#page-77-0).

- Schmidt, KM et al. (2002): Development of coarse-scale spatial data for wildland fire and fuel management. US Department of Agriculture, Forest Service, Rocky Mountain Research Station Fort Collins (CO). (Cit. on p. [30\)](#page-51-0).
- Sencha Inc. (Feb. 2013): Sencha Touch. URL: http://www.sencha.com/ [products/touch](http://www.sencha.com/products/touch) (visited on 15/02/2013). (Cit. on p. [72\)](#page-93-0).
- Shepard, D (1968): "A two-dimensional interpolation function for irregularlyspaced data". In: Proceedings of the 1968 23rd ACM national conference. ACM, pp. 517–524. (Cit. on p. [102\)](#page-123-0).
- Sirca, C et al. (2007): "Performance of a newly developed integrated fire rating index in Sardinia, Italy". In: Proceedings of the 4th International WildLand Fire Conference. Seville, Spain, pp. 13–17. (Cit. on pp. [22,](#page-43-0) [155\)](#page-176-0).
- Solomon, S et al. (2007b): "The physical science basis". In: Contribution of working group I to the fourth assessment report of the intergovernmental panel on climate change, pp.  $235-337$ . (Cit. on p. [10\)](#page-31-0).
- Stahl, K et al. (2006): "Comparison of approaches for spatial interpolation of daily air temperature in a large region with complex topography and highly variable station density". In: Agricultural and Forest Meteorology 139.3, pp. 224–236. (Cit. on p. [153\)](#page-174-0).
- Stallman, R (2005): "Free community science and the free development of science". In: PLoS Medicine 2.2, e47. (Cit. on p. [3\)](#page-24-0).
- Stocks, BJ et al. (1989): "Canadian forest fire danger rating system: an overview". In: The Forestry Chronicle 65.4, pp. 258–265. (Cit. on pp. [29,](#page-50-0) [30,](#page-51-0) [37–](#page-58-0)[39,](#page-60-0) [41,](#page-62-0) [45,](#page-66-0) [47,](#page-68-0) [50–](#page-71-0)[52\)](#page-73-0).
- sz-online.de (July 2012): Feuer auf Sardinien jetzt im Süden. URL: http: [/ / www . sz - online . de / nachrichten / 1800 - hektar - auf - sardinien](http://www.sz-online.de/nachrichten/1800-hektar-auf-sardinien-eingeaeschert-feuer-jetzt-im-sueden-1466706.html)  [eingeaeschert - feuer - jetzt - im - sueden - 1466706 . html](http://www.sz-online.de/nachrichten/1800-hektar-auf-sardinien-eingeaeschert-feuer-jetzt-im-sueden-1466706.html) (visited on 18/11/2012). (Cit. on p. [20\)](#page-41-0).
- tagesschau.de (July 2012): Waldbrände in Südeuropa wüten weiter. URL: [http:](http://www.tagesschau.de/ausland/waldbraende188.html) [/ / www . tagesschau . de / ausland / waldbraende188 . html](http://www.tagesschau.de/ausland/waldbraende188.html) (visited on 17/11/2012). (Cit. on pp. [19,](#page-40-0) [20\)](#page-41-0).
- Taylor, SW (2001): "Considerations for Applying the Canadian Forest Fire Danger Rating System in Argentina". In: Unpublished report. Canadian Forest Service, Pacific Forestry Centre: Victoria, BC. (Cit. on pp. [32,](#page-53-0) [34,](#page-55-0) [57,](#page-78-0) [58,](#page-79-0) [60,](#page-81-0) [62,](#page-83-0) [63,](#page-84-0) [154\)](#page-175-0).
- Taylor, SW and ME Alexander (2006): "Science, technology, and human factors in fire danger rating: the Canadian experience." In: International Journal of Wildland Fire 15.1, pp. 121–135. (Cit. on pp. [32,](#page-53-0) [154\)](#page-175-0).
- The Weather Channel, LLC weather.com (July 2012a): Monthly Averages for Island of Crete, Greece. url: [http : / / www . weather . com / weather /](http://www.weather.com/weather/wxclimatology/monthly/graph/GRXX0046) [wxclimatology/monthly/graph/GRXX0046](http://www.weather.com/weather/wxclimatology/monthly/graph/GRXX0046) (visited on 22/07/2012). (Cit. on p. [26\)](#page-47-0).
- $-$  (July 2012b): Monthly Averages for Sardinia, Italy. URL: http://www. [weather.com/weather/wxclimatology/monthly/graph/ITXX0187](http://www.weather.com/weather/wxclimatology/monthly/graph/ITXX0187) (visited on 22/07/2012). (Cit. on p. [21\)](#page-42-0).
- Trenberth, KE (1997): "The Definition of El Niño". In: Bulletin of the American Meteorological Society 78.12, pp. 2771–2777. (Cit. on p. [12\)](#page-33-0).
- Turner, JA (1973): A Fire Load Index For British Columbia. Pacific Forest Research Centre, Victoria, British Columbia. (Cit. on pp. [62,](#page-83-0) [154\)](#page-175-0).
- University of Berkeley, Museum of Vertebrate Zoology and the International Rice Research Institute (July 2012): Global Administrative Areas. URL: [http://](http://www.gadm.org/country) [www.gadm.org/country](http://www.gadm.org/country) (visited on 18/07/2012). (Cit. on pp. [24,](#page-45-0) [26,](#page-47-0) [90,](#page-111-0) [91,](#page-112-0) [95,](#page-116-0) [96,](#page-117-0) [98\)](#page-119-0).
- University of Minnesota (Feb. 2013): MapServer. URL: [http://mapserver.org/](http://mapserver.org/en/index.html) [en/index.html](http://mapserver.org/en/index.html) (visited on  $15/02/2013$ ). (Cit. on p. [71\)](#page-92-0).
- Vacca, A (2000): "Effect of land use on forest floor and soil of a Quercus suber L. forest in Gallura (Sardinia, Italy)". In: Land Degradation  $\mathcal C$  Development 11.2, pp. 167–180. (Cit. on p. [22\)](#page-43-0).
- Vacca, A et al. (2002): "Soil degradation in Sardinia (Italy): main factors and processes". In: 7th international meeting on soils with Mediterranean type of climate. Bari: Centre international de hautes études agronomiques m´editerran´eennes-Instituto Agronomico Mediterraneo di Bari (*Ciheam-IAMB*). (Cit. on pp. [21,](#page-42-0) [22\)](#page-43-0).
- Viegas, DX et al. (2000): "Comparative study of various methods of fire danger evaluation in Southern Europe". In: International Journal of Wildland Fire 9.4, pp. 235–246. (Cit. on pp. [30,](#page-51-0) [32,](#page-53-0) [59,](#page-80-0) [154\)](#page-175-0).
- Viegas, DX et al. (2001): "Estimating live fine fuels moisture content using meteorologically-based indices". In: International Journal of Wildland Fire 10.2, pp. 223–240. (Cit. on pp. [59,](#page-80-0) [60,](#page-81-0) [154\)](#page-175-0).
- Wagner, CE van (1983): "Fire behavior in northern conifer forests and shrublands". In: The role of fire in northern circumpolar ecosystems. Ed. by RW Wein and DA Maclean. John Wiley and Sons, pp. 65–80. (Cit. on p. [6\)](#page-27-0).
- Wagner, CE van (1987): Development and structure of the Canadian forest fire weather index system. NRC Research Press Ottawa, Canada. (Cit. on pp. [32,](#page-53-0) [37,](#page-58-0) [62,](#page-83-0) [99,](#page-120-0) [154\)](#page-175-0).
- Wagner, CE van and TL Pickett (1985): Equations and FORTRAN program for the Canadian forest fire weather index system. Vol. 33. Canadian Forestry Service. (Cit. on pp. [38,](#page-59-0) [42,](#page-63-0) [45,](#page-66-0) [48,](#page-69-0) [50](#page-71-0)[–52\)](#page-73-0).
- Warmerdam, F (Feb. 2013a): GDAL Geospatial Data Abstraction Library. URL: <http://www.gdal.org/> (visited on  $14/02/2013$ ). (Cit. on p. [69\)](#page-90-0).
- $-$  (Feb. 2013b):  $GDAL$  Utilities. URL: http://www.gdal.org/gdal\_ [utilities.html](http://www.gdal.org/gdal_utilities.html) (visited on  $14/02/2013$ ). (Cit. on p. [69\)](#page-90-0).
- (Feb. 2013c): OGR Simple Feature Library. url: <http://www.gdal.org/ogr/> (visited on 14/02/2013). (Cit. on p. [70\)](#page-91-0).
- (Feb. 2013d): PROJ.4. URL: <http://trac.osgeo.org/proj/> (visited on 14/02/2013). (Cit. on p. [70\)](#page-91-0).
- (Feb. 2013e): Software using GDAL. url: [http://trac.osgeo.org/gdal/](http://trac.osgeo.org/gdal/wiki/SoftwareUsingGdal) [wiki/SoftwareUsingGdal](http://trac.osgeo.org/gdal/wiki/SoftwareUsingGdal) (visited on 14/02/2013). (Cit. on p. [70\)](#page-91-0).
- Weather Underground, Inc. (Jan. 2013a): About Us. URL: http://www. [wunderground.com/about/background.asp](http://www.wunderground.com/about/background.asp) (visited on 23/01/2013). (Cit. on p. [80\)](#page-101-0).
- (Jan. 2013b): Code Samples. url: [http://www.wunderground.com/weather/](http://www.wunderground.com/weather/api/d/docs?d=resources/code-samples) [api/d/docs?d=resources/code-samples](http://www.wunderground.com/weather/api/d/docs?d=resources/code-samples) (visited on 23/01/2013). (Cit. on p. [82\)](#page-103-0).
- (Jan. 2013c): Press Releases. url: [http://www.wunderground.com/about/](http://www.wunderground.com/about/pr/news.asp) [pr/news.asp](http://www.wunderground.com/about/pr/news.asp) (visited on 23/01/2013). (Cit. on p. [80\)](#page-101-0).
- Weather Underground, Inc. (Jan. 2013d): PWS Network. URL: http:// [www.wunderground.com/weatherstation/ListStations.asp](http://www.wunderground.com/weatherstation/ListStations.asp) (visited on  $23/01/2013$ . (Cit. on pp. [81,](#page-102-0) [90,](#page-111-0) [91\)](#page-112-0).
- (Jan. 2013e): Start Coding in under 5 Minutes for free. URL: [http://www.](http://www.wunderground.com/weather/api/d/pricing.html) [wunderground.com/weather/api/d/pricing.html](http://www.wunderground.com/weather/api/d/pricing.html) (visited on 23/01/2013). (Cit. on p. [86\)](#page-107-0).
- (Jan. 2013f): Terms and Conditions of Use. url: [http://www.wunderground.](http://www.wunderground.com/members/tos.asp)  $com/members/tos.argv$  (visited on  $23/01/2013$ ). (Cit. on p. [80\)](#page-101-0).
- $-$  (Jan. 2013g): What is a PWS? URL: http://www.wunderground.com/ [weatherstation/about.asp](http://www.wunderground.com/weatherstation/about.asp) (visited on 23/01/2013). (Cit. on p. [81\)](#page-102-0).
- Wessel, P (Feb. 2013): The Generic Mapping Tools. url: [http://gmt.soest.](http://gmt.soest.hawaii.edu/) [hawaii.edu/](http://gmt.soest.hawaii.edu/) (visited on  $14/02/2013$ ). (Cit. on p. [71\)](#page-92-0).
- Wessel, P and WHF Smith (1996): "A global, self-consistent, hierarchical, high-resolution shoreline database". In: *Journal of geophysical research* 101, pp. 8741–8743. (Cit. on pp. [24,](#page-45-0) [26,](#page-47-0) [90,](#page-111-0) [91\)](#page-112-0).
- Williams, AAJ, DJ Karoly and N Tapper (2001): "The sensitivity of Australian fire danger to climate change". In: Climatic change 49.1-2, pp. 171–191. (Cit. on p. [19\)](#page-40-0).
- Wotton, BM (2009): "Interpreting and using outputs from the Canadian Forest Fire Danger Rating System in research applications". In: Environmental and Ecological Statistics 16.2, pp. 107–131. (Cit. on p. [30\)](#page-51-0).
- Yasrebi, J et al. (2009): "Evaluation and comparison of ordinary kriging and inverse distance weighting methods for prediction of spatial variability of some soil chemical parameters". In: Research Journal of Biological Sciences 4.1, pp. 93–102. (Cit. on p. [102\)](#page-123-0).
- Yebra, M, E Chuvieco and D Riaño (2008): "Estimation of live fuel moisture content from MODIS images for fire risk assessment". In: Agricultural and Forest Meteorology 148.4, pp. 523–536. (Cit. on p. [156\)](#page-177-0).
- zeit.de (July 2012): Feuer auf Sardinien jetzt auch im Süden. URL: [http://www.](http://www.zeit.de/news/2012-07/17/wetter-feuer-auf-sardinien-jetzt-auch-im-sueden-17105006) [zeit.de/news/2012-07/17/wetter-feuer-auf-sardinien-jetzt-auch](http://www.zeit.de/news/2012-07/17/wetter-feuer-auf-sardinien-jetzt-auch-im-sueden-17105006)[im-sueden-17105006](http://www.zeit.de/news/2012-07/17/wetter-feuer-auf-sardinien-jetzt-auch-im-sueden-17105006) (visited on 18/11/2012). (Cit. on p. [20\)](#page-41-0).
- <span id="page-203-0"></span>zone-h (Sept. 2012): effis.jrc.ec.europa.eu hacked. Notified by NeT-DeViL. URL: http://www.zone-h.org/mirror/id/18380180 (visited on 17/03/2013). (Cit. on p. [160\)](#page-181-0).

## List of Figures

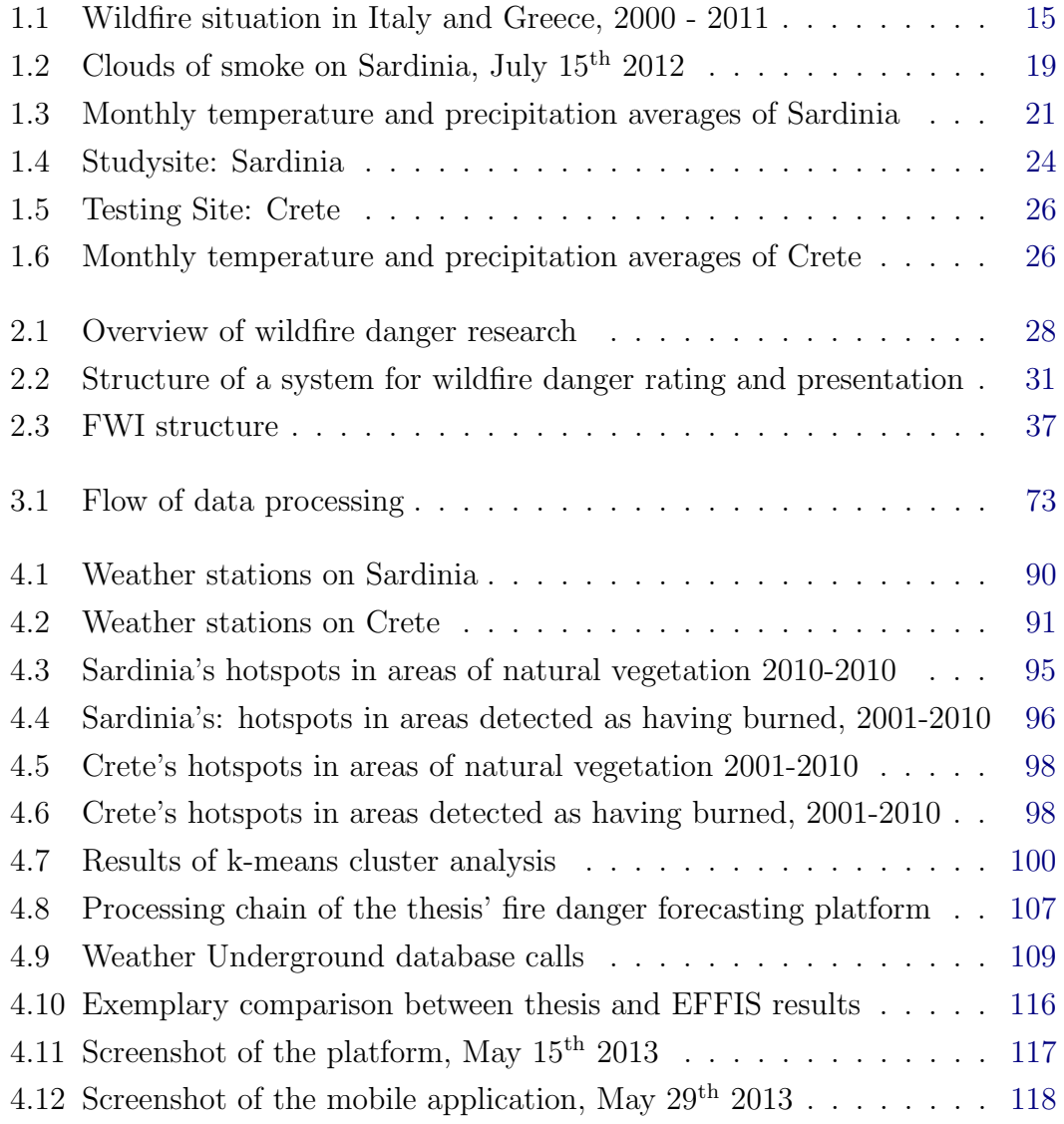

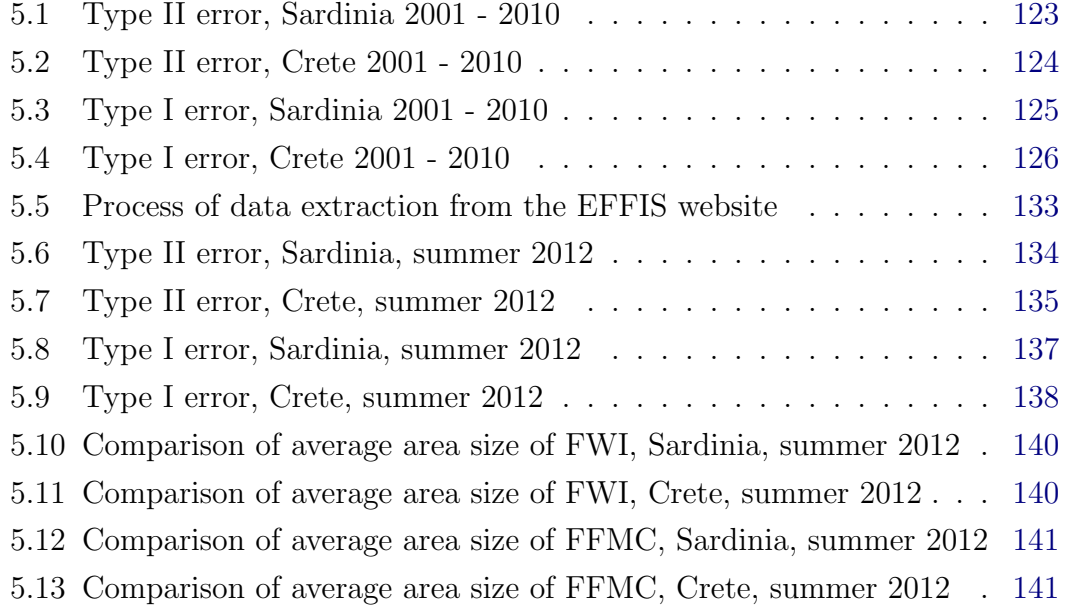

## List of Tables

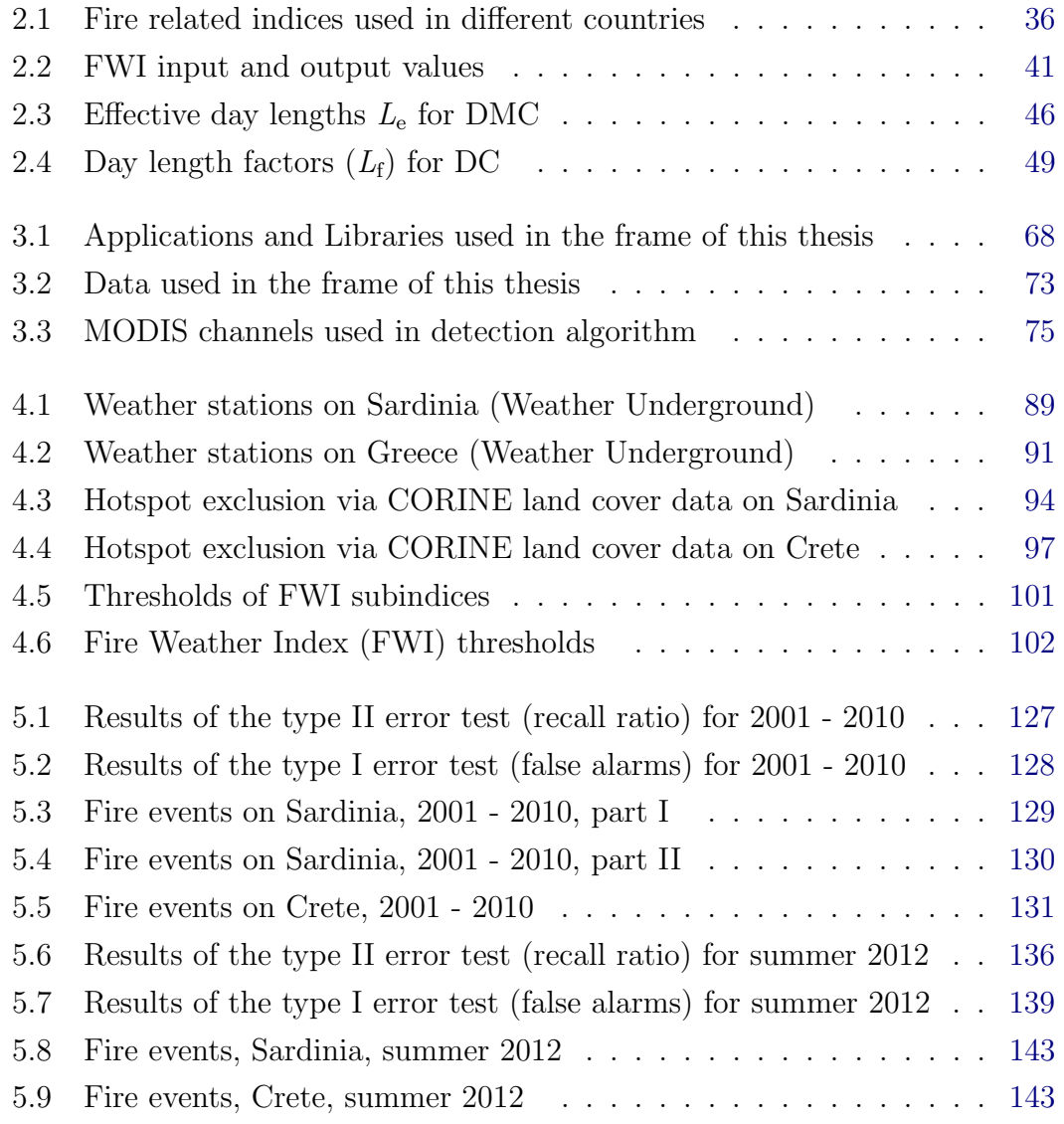

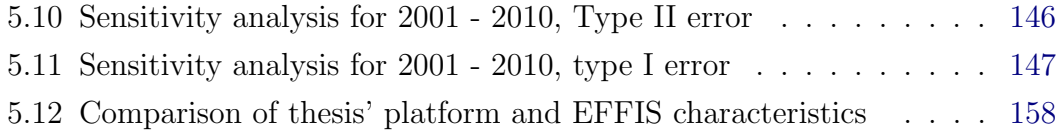

#### Eidesstattliche Erklärung

Hiermit versichere ich, dass die Abhandlung - abgesehen von der Beratung durch den Betreuer - nach Inhalt und Form meine eigene Arbeit ist, weiterhin, dass die Arbeit weder ganz noch zum Teil schon einer anderen Stelle im Rahmen eines Prüfungsverfahrens vorgelegen hat, veröffentlicht worden ist oder zur Ver-¨offentlichung eingereicht wurde, und schließlich, dass die Arbeit unter Einhaltung der Regeln guter wissenschaftlicher Praxis der Deutschen Forschungsgemeinschaft entstanden ist.

Michael Nolde

A FIRE DANGER FORECASTING PLATFORM FOR SARDINIA - APPENDIX -

### Appendix

#### A.1 Python scripts

#### A.1.1 pipogrextr.py

```
1 import os , os . path , shutil
 2 import osgeo . ogr
 3 import shapely . wkt
 4 import sys
5 #from shapely.geometry import Polygon
 6 from shapely . geometry import Point
7 import subprocess
8
9
10 nohead = False
11 ingml_filename = ""
12 incsy filename = ""
13
14 for j in range (1, len(sys.argv)):
15 if sys.argv [j][0:6].lower () = "input=":
16 ingml_filename=sys.argv [j][6:]17 if sys.argv[j][0:10].lower() == "ingml\_tag=":
18 ingml_tag=sys.argv[j][10:]19 if sys.argv [j][0:16].lower () = "ingml\_tagvalues = "20 ingml_tagvalues=sys.argv[j][16:]21 ingml_tagvalueslist=ingml_tagvalues.split (","")
```

```
22 if sys.argv [j][0:6].lower () = "incsv = ".
23 incsv_filename=sys.argv[j][6:]24 if sys.argv [j][0:8].lower () = "incsv_x = ":
25 incsv_x=int (sys. argv[j][8:])
26 if sys.argv [j][0:8].lower () = "incsv_y = ":
27 incsv_y=int (sys.argv [j |8:])
28 if sys.argv[j][0:7].lower() = "outcsv=":
29 outcsv_filename=sys.argv [i][7:]30
31 if sys.argv [i][0:7]. lower () = "-nhead":32 nohead = True
33
34 inshp_filename = ingml_filename [-4] + ".shp"
35 return_code = subprocess.call ('ogr2ogr -f "ESRI Shapefile" ' + inshp_filename +←
         ' ' + ingml_filename, shell=True)
36
37 geofile = osgeo.ogr.Open(inshp_filename)
38 layer = geofile. GetLayer (0)39
40
41 incsv=open (incsv_filename, r')
42 if nohead = True:
43 titel = incsv.readline().strip()
44
45 outcsv=open (outcsv_filename, 'w')
46 if nohead = True:
47 outcsv.write (titel + ", " + ingml_tag + "\ln")
48
49 while True :
50 rline = incsv.readline ().strip()
51 rlinelist = rline.split(","")52
53 if len(rline) == 0:
54 break
55
56 p = Point (float (rlinelist \left\{ \text{incsv}_x - 1 \right\}, float (rlinelist \left\{ \text{incsv}_y - 1 \right\})
57
```

```
58
59 # Durchlaufen aller in der Quelldatei enthaltenen Features
60 for i in range (layer. GetFeatureCount ()):
61 featureItem = layer. GetFeature (i)62 geometry = featureItem. GetGeometryRef ()
63 feature = shapely.wkt.loads (geometry.ExportToWkt())
64
65 #print feature .geom_type
66
67 if feature contains (p) = True:
68 print " punkt gefunden !"
69
70 for j in range (0, \text{len}(ingml\_tagvalueslist)):
71 if str(featureItem.GetField (ingml_tag) ) = ingml_tagvalueslist [j]:
72 outcsv.write (rline + "," + ingml_tagvalueslist [j] + "\langle n" \rangle73
74 incsv . close ( )
75 outcsv . close ( )
```
#### A.1.2 mcd45split.py

```
1 \#!/ usr/bin/python
2 \# \text{med} 45 \text{split}3
4 # teilt Features anhand eines Attributwertes in verschiedene Dateien auf
5 # Ergebnisdateien vom letzten Durchlauf " - " muessen vor dem Start geloescht \leftrightarrowwerden
6
7 import os
8 import sys
9 import datetime
10
11 removefiles = 012
13 if removefiles = 1:
14
15 for h in range (2001, 2011):
16 h\_str = str(h)17
18 for j in range (1, 367):
19 j\_str = str(j)20 if len(j\_str) = 2:
21 j_ j_ j_ j_ j_ j_ j_22 if len(j\_str) = 1:
23 j\_str = "00" + j\_str24
25 for k in range (1, 367):
26 k\_str = str(k)27
28 filename = "output/mcd45monthly_a" + h_str + j_str +"\leftrightarrow\_win08\_005\_burndate \_ " + k\_str + " . gml"29 if os.path.isfile (filename):
30 os . remove ( filename )
31
32
33
```

```
34 outfilenames = []
35 infilenames = [36
37
38
39 infilenames . append ( ' mcd45monthly_a2001001_win08_005_burndate . gml ' )
40 infilenames . append ( ' mcd45monthly_a2001032_win08_005_burndate . gml ' )
41 infilenames.append ('mcd45monthly a2001060 win08 005 burndate.gml')
42 infilenames . append ( ' mcd45monthly_a2001091_win08_005_burndate . gml ' )
43 infilenames.append ('mcd45monthly a2001121 win08 005 burndate.gml')
44 infilenames . append ( ' mcd45monthly_a2001182_win08_005_burndate . gml ' )
45 infilenames . append ( ' mcd45monthly_a2001213_win08_005_burndate . gml ' )
46 infilenames . append ( ' mcd45monthly_a2001244_win08_005_burndate . gml ' )
47 infilenames.append ('mcd45monthly_a2001274_win08_005_burndate.gml')
48 infilenames . append ( ' mcd45monthly_a2001305_win08_005_burndate . gml ' )
49 infilenames . append ( ' mcd45monthly_a2001335_win08_005_burndate . gml ' )
5051 infilenames . append ( ' mcd45monthly_a2002001_win08_005_burndate . gml ' )
52 infilenames . append ( ' mcd45monthly_a2002032_win08_005_burndate . gml ' )
53 infilenames . append ( ' mcd45monthly_a2002060_win08_005_burndate . gml ' )
54 infilenames . append ( ' mcd45monthly_a2002091_win08_005_burndate . gml ' )
55 infilenames . append ( ' mcd45monthly_a2002121_win08_005_burndate . gml ' )
56 infilenames . append ( ' mcd45monthly_a2002152_win08_005_burndate . gml ' )
57 infilenames . append ( ' mcd45monthly_a2002182_win08_005_burndate . gml ' )
58 infilenames . append ( ' mcd45monthly_a2002213_win08_005_burndate . gml ' )
59 infilenames . append ( ' mcd45monthly_a2002244_win08_005_burndate . gml ' )
60 infilenames . append ( ' mcd45monthly_a2002274_win08_005_burndate . gml ' )
61 infilenames . append ( ' mcd45monthly_a2002305_win08_005_burndate . gml ' )
62 infilenames . append ( ' mcd45monthly_a2002335_win08_005_burndate . gml ' )
63
64 infilenames . append ( ' mcd45monthly_a2003001_win08_005_burndate . gml ' )
65 infilenames . append ( ' mcd45monthly_a2003032_win08_005_burndate . gml ' )
66 infilenames. append (' mcd45monthly a2003060 win08 005 burndate. gml ')
67 infilenames . append ( ' mcd45monthly_a2003091_win08_005_burndate . gml ' )
68 infilenames . append ( ' mcd45monthly_a2003121_win08_005_burndate . gml ' )
69 infilenames . append ( ' mcd45monthly_a2003152_win08_005_burndate . gml ' )
70 infilenames . append ( ' mcd45monthly_a2003182_win08_005_burndate . gml ' )
```

```
71 infilenames . append ( ' mcd45monthly_a2003213_win08_005_burndate . gml ' )
72 infilenames . append ( ' mcd45monthly_a2003244_win08_005_burndate . gml ' )
73 infilenames . append ( ' mcd45monthly_a2003274_win08_005_burndate . gml ' )
74 infilenames . append ( ' mcd45monthly_a2003305_win08_005_burndate . gml ' )
75 infilenames . append ( ' mcd45monthly_a2003335_win08_005_burndate . gml ' )
76
77 infilenames.append ('mcd45monthly_a2004001_win08_005_burndate.gml')
78 infilenames.append ('mcd45monthly a2004032 win08 005 burndate.gml')
79 infilenames . append ( ' mcd45monthly_a2004061_win08_005_burndate . gml ' )
80 infilenames. append (' mcd45monthly a2004092 win08 005 burndate. gml ')
81 infilenames.append('mcd45monthly_a2004122_win08_005_burndate.gml')
82 infilenames.append ('mcd45monthly_a2004153_win08_005_burndate.gml')
83 infilenames.append ('mcd45monthly_a2004183_win08_005_burndate.gml')
84 infilenames.append ('mcd45monthly_a2004214_win08_005_burndate.gml')
85 infilenames.append ('mcd45monthly_a2004245_win08_005_burndate.gml')
86 infilenames.append ('mcd45monthly_a2004275_win08_005_burndate.gml')
87 infilenames.append ('mcd45monthly_a2004306_win08_005_burndate.gml')
88 infilenames.append('mcd45monthly_a2004336_win08_005_burndate.gml')
89
90 infilenames.append('mcd45monthly_a2005001_win08_005_burndate.gml')
91 infilenames.append ('mcd45monthly_a2005032_win08_005_burndate.gml')
92 infilenames.append('mcd45monthly_a2005060_win08_005_burndate.gml')
93 infilenames.append ('mcd45monthly_a2005091_win08_005_burndate.gml')
94 infilenames . append ( ' mcd45monthly_a2005121_win08_005_burndate . gml ' )
95 infilenames . append ( ' mcd45monthly_a2005152_win08_005_burndate . gml ' )
96 infilenames.append('mcd45monthly_a2005182_win08_005_burndate.gml')
97 infilenames.append ('mcd45monthly_a2005213_win08_005_burndate.gml')
98 infilenames.append('mcd45monthly_a2005244_win08_005_burndate.gml')
99 infilenames.append('mcd45monthly_a2005274_win08_005_burndate.gml')
100 infilenames . append ( ' mcd45monthly_a2005305_win08_005_burndate . gml ' )
101 infilenames . append ( ' mcd45monthly_a2005335_win08_005_burndate . gml ' )
102
103 infilenames . append ('mcd45monthly_a2006001_win08_005_burndate . gml')
104 infilenames.append ('mcd45monthly_a2006032_win08_005_burndate.gml')
105 infilenames.append ('mcd45monthly_a2006060_win08_005_burndate.gml')
106 infilenames . append ( ' mcd45monthly_a2006091_win08_005_burndate . gml ' )
107 infilenames.append('mcd45monthly_a2006121_win08_005_burndate.gml')
```
```
108 infilenames . append ( ' mcd45monthly_a2006152_win08_005_burndate . gml ' )
109 infilenames . append ( ' mcd45monthly_a2006182_win08_005_burndate . gml ' )
110 infilenames.append ('mcd45monthly_a2006213_win08_005_burndate.gml')
111 infilenames . append ( ' mcd45monthly_a2006244_win08_005_burndate . gml ' )
112 infilenames . append ( ' mcd45monthly_a2006274_win08_005_burndate . gml ' )
113 infilenames . append ( ' mcd45monthly_a2006305_win08_005_burndate . gml ' )
114 infilenames.append('mcd45monthly_a2006335_win08_005_burndate.gml')
115
116 infilenames . append ( ' mcd45monthly_a2007001_win08_005_burndate . gml ' )
117 infilenames.append ('mcd45monthly_a2007032_win08_005_burndate.gml')
118 infilenames . append ( ' mcd45monthly_a2007060_win08_005_burndate . gml ' )
119 infilenames . append ( ' mcd45monthly_a2007091_win08_005_burndate . gml ' )
120 infilenames.append ('mcd45monthly_a2007121_win08_005_burndate.gml')
121 infilenames.append('mcd45monthly_a2007152_win08_005_burndate.gml')
122 infilenames . append ( ' mcd45monthly_a2007182_win08_005_burndate . gml ' )
123 infilenames . append ( ' mcd45monthly_a2007213_win08_005_burndate . gml ' )
124 infilenames . append ( ' mcd45monthly_a2007244_win08_005_burndate . gml ' )
125 infilenames.append ('mcd45monthly_a2007274_win08_005_burndate.gml')
126 infilenames.append ('mcd45monthly_a2007305_win08_005_burndate.gml')
127 infilenames.append ('mcd45monthly_a2007335_win08_005_burndate.gml')
128
129 infilenames.append('mcd45monthly_a2008001_win08_005_burndate.gml')
130 infilenames . append ( ' mcd45monthly_a2008032_win08_005_burndate . gml ' )
131 infilenames . append ( ' mcd45monthly_a2008061_win08_005_burndate . gml ' )
132 infilenames.append ('mcd45monthly_a2008092_win08_005_burndate.gml')
133 infilenames.append ('mcd45monthly_a2008122_win08_005_burndate.gml')
134 infilenames . append ( ' mcd45monthly_a2008153_win08_005_burndate . gml ' )
135 infilenames.append ('mcd45monthly_a2008183_win08_005_burndate.gml')
136 infilenames.append ('mcd45monthly_a2008214_win08_005_burndate.gml')
137 infilenames.append('mcd45monthly_a2008245_win08_005_burndate.gml')
138 infilenames.append ('mcd45monthly_a2008275_win08_005_burndate.gml')
139 infilenames . append ( ' mcd45monthly_a2008306_win08_005_burndate . gml ' )
140 infilenames.append ('mcd45monthly a2008336 win08 005 burndate.gml')
141
142 infilenames . append ( ' mcd45monthly_a2009001_win08_005_burndate . gml ' )
143 infilenames . append ( ' mcd45monthly_a2009032_win08_005_burndate . gml ' )
144 infilenames . append ( ' mcd45monthly_a2009060_win08_005_burndate . gml ' )
```

```
145 infilenames . append ( ' mcd45monthly_a2009091_win08_005_burndate . gml ' )
146 infilenames . append ( ' mcd45monthly_a2009121_win08_005_burndate . gml ' )
147 infilenames.append ('mcd45monthly_a2009152_win08_005_burndate.gml')
148 infilenames . append ( ' mcd45monthly_a2009182_win08_005_burndate . gml ' )
149 infilenames . append ( ' mcd45monthly_a2009213_win08_005_burndate . gml ' )
150 infilenames . append ( ' mcd45monthly_a2009244_win08_005_burndate . gml ' )
151 infilenames . append ( ' mcd45monthly_a2009274_win08_005_burndate . gml ' )
152 infilenames . append ('mcd45monthly_a2009305_win08_005_burndate.gml')
153 infilenames . append ( ' mcd45monthly_a2009335_win08_005_burndate . gml ' )
154
155 infilenames . append ( ' mcd45monthly_a2010001_win08_005_burndate . gml ' )
156 infilenames . append ( ' mcd45monthly_a2010032_win08_005_burndate . gml ' )
157 infilenames . append ( ' mcd45monthly_a2010060_win08_005_burndate . gml ' )
158 infilenames . append ( ' mcd45monthly_a2010091_win08_005_burndate . gml ' )
159 infilenames . append ( ' mcd45monthly_a2010121_win08_005_burndate . gml ' )
160 infilenames . append ( ' mcd45monthly_a2010152_win08_005_burndate . gml ' )
161 infilenames . append ( ' mcd45monthly_a2010182_win08_005_burndate . gml ' )
162 infilenames . append ( ' mcd45monthly_a2010213_win08_005_burndate . gml ' )
163 infilenames . append ( ' mcd45monthly_a2010244_win08_005_burndate . gml ' )
164 infilenames . append ( ' mcd45monthly_a2010274_win08_005_burndate . gml ' )
165 infilenames . append ( ' mcd45monthly_a2010305_win08_005_burndate . gml ' )
166 infilenames . append ( ' mcd45monthly_a2010335_win08_005_burndate . gml ' )
167
168
169
170
171
172
173
174
175
176
177
178
179
180
181
```

```
182 for i in range (0, \text{len}(infilenames)):
183
184
185 infilename = infilenames [i]186
187
188 infile=open (infilename, 'r')
189
190
191 while True :
192 \qquad rline = infile. readline ()
193
194 if len (rline) == 0:
195 break
196
197 if '<gml:featureMember>' in rline:
198 \qquad rline2 = infile.readline()
199 \qquad rline3 = infile. readline ()
200 \text{rline4} = \text{infile}.\text{readline}()201 rline5 = \inf ile \dots readline ()
202 rline6 = \text{infile}.\text{readline}()203
204 pos1 = \text{rline4.find}(\sqrt[3]{sqrt} \cdot \text{Ogr}:DN > \sqrt[3]{)}205 pos2 = rline4.find (\sqrt{s}/sqrt{2})206
207 #Julian day
208 jday = rline4 [pos1 + 8 : pos2]
209
210 #G regorian date
211 year = infilename [14:18]212 datestr = year + " " + jday213
214 gregdate_tmp = str (datetime . datetime . strptime (datestr, \gamma_0^y Y_0'; '))
215 gregdate_tmp = gregdate_tmp [:10]216 gregdate = \text{gregdate\_tmp.replace}(" -", "")217
218 dn = gregdate
```

```
219
220
221 if os . path . isfile (" output /" + infilename [-4] + "_{-}" + dn + ". gml"):
222 outfile=open (" output /" + infilename [-4] + "_" + dn + ".gml", 'a')
223 outfile . write ( rline )
224 outfile . write ( rline2 )
225 outfile . write ( rline3 )
226 outfile . write ( rline4 )
227 outfile.write (rline5)
228 outfile.write (rline6)
229 outfile.close()
230
231 else :
232 outfilenames.append (infilename [:-4] + "_" + dn + ".gml")
233
234 outfile=open (" output /" + infilename [-4] + "_" + dn + ".gml", 'w')
235 outfile .write (' \leq ? \times m1 version="1.0" encoding="utf-8" ?>' + '\n')
236 outfile . write ('<_{ogr}: FeatureCollection' + ' \n\leq )237 outfile .write ( ' xmlns : xsi = " http : // www .w3. org / 2001/ XMLSchema - ←
                instance"' +' \n' )
238 outfile . write ( ' xsi: schemaLocation=" http://ogr. maptools.org/ test. \leftrightarrowxsd''' + '\n')
239 outfile .write ( xmlns : ogr = " http : // ogr .maptools .org / " ' + ' \n' )
240 outfile .write ( ' xmlns : gml = " http : //www.opengis.net/gml ">' + '\n')
241 outfile write (\cdot, + \cdot \ n)242 outfile.write (rline)
243 outfile.write (rline2)
244 outfile.write (rline3)
245 outfile.write (rline4)
246 outfile.write (rline5)
247 outfile.write (rline6)
248 outfile.close()
249
250 infile . close ( )
251
252 for i in range (0, \text{len}(\text{outfilename})):
253
```

```
254 outfile=open ("output/" + outfilenames [i], 'a')
255 outfile.write ('</ogr:FeatureCollection>')
```
256 outfile.close()

# A.1.3 pipburnedarea extr.py

```
1 from datetime import datetime
 2 from datetime import date
 3 from datetime import timedelta
 4 from datetime import ∗
 5 import sys
 6 import subprocess
 7 import os , shutil
8 from shapely . geometry import Point
 9 import osgeo . ogr
10 import shapely . wkt
11
1213 for j in range (1, len(sys.argv)):
14 if sys.argv [i][0:8].lower () = "timedif =".15 timediff = int(sys.argv[j][8:])16 if sys.argv[j][0:8]. lower () = "incsv_x=":
17 \text{incsv\_x}=\text{int}(\text{sys. } \text{argv}[\text{j}][8:])18 if sys.argv[j][0:8].lower() = "incsv_y=":
19 \text{incsv}_y=\text{int}(\text{sys. } \text{argv}[\text{j}][8:])20 if sys.argv[j][0:11].lower() == "incsv_date=":
21 incsv_date=int (sys.argv[j][11:])22 if sys.argv[j][0:7].lower() = "outcsv=":
23 outcsv_filename=sys.argv[j][7:]24 if sys.argv[j][0:6].lower() = "incsv=".
25 incsv_filename=sys.argv[j][6:]26 if sys.argv[j][0:8].lower() = "in_path=":
27 in_path=sys.argv [j][8:]28 if sys.argv[j][0:11].lower() == "in_praefix=":
29 \text{in\_predict} = sys \cdot \text{argv} [j] [11:]30 if sys.argv [j][0:12].lower () == "in\_predictx2 = ":
31 in_praefix2=sys.argv [j][12:]32 if sys.argv [j][0:7].lower () = "-nohead":
33 nohead = True
34 if sys.argv [j] [0:4].lower () = "reg=":
35 reg=sys.argv[j][4:]
```

```
36
37 hits=0 \,38
39 incsv=open (incsv_filename, r')
40 if nohead = True:
41 \text{title} = \text{incsv}.\text{readline}().\text{strip}()42
43 outcsv=open (outcsv_filename, 'w')
44 if nohead = True:
45 outcsv.write (titel + ", " + "burnedarea" + "\langle n^n \rangle46
47 while True :
48 rline = incsv.readline () . strip()49 rlinelist = rline.split(","")50
51
52 if len (rline) == 0:
53 break
54
55
56 p = Point (float (rlinelist [incsv_x - 1]), float (rlinelist [incsv_y - 1]))
57 found = False
58
59
60
61
62 s_year = int(rlinelist[incsv_data - 1][0:4])63 s_month = int (rlinelist [incsv_date - 1] [4:6])
64 s_day = int (rlinelist [incsv_date - 1 |(6:8|)65
66
67
68 start = datetime (s_{\text{year}}, s_{\text{month}}, s_{\text{day}})69 end = start + timedelta (timedif)
70 dt = start
71
72
```

```
73 i = 074
75 while dt \leq end:
76 if found = True:
77 break
78
79 dt_year_str = str(dt.year)80 dt_month_str = str (dt . month)81 dt_d = str = str ( dt . day)82
83 dt_month_out_str = dt_month_str
84 dt_day_out_str = dt_day_str
85
86 if len(dt\_month\_str) = 1:
87 dt_month_out_str = "0" + dt_month_out_str
88 if len(dt\_day\_str) = 1:
89 dt_d = ut_s t = "0" + dt_d = out_s t90
91 for jyear in range (2001, 2013):
92 jyear_str = str(jyear)93
94 for jday in range (1, 367):
95 jday_str = str(jday)96 if len(jday_str) = 1:
97 jday\_str = "00" + jday\_str98 if len(jday_str) = 2:
99 jday\_str = "0" + jday\_str100
101
102 geofilename = in_path + in_praefix + jyear_str + jday_str + in_praefix2\leftrightarrow+ dt_year_str + dt_month_out_str + dt_day_out_str
103 if os . path . isfile (geofilename + ". gm1"):
104 \#print geofilename + ".gml"
105
106 return_code = subprocess.call('ogr2ogr -f "ESRI Shapefile" ' + \leftrightarrowgeofilename + ' ' + geofilename +'.gml', shell=True)
107 if reg.lower() == "sard".
```
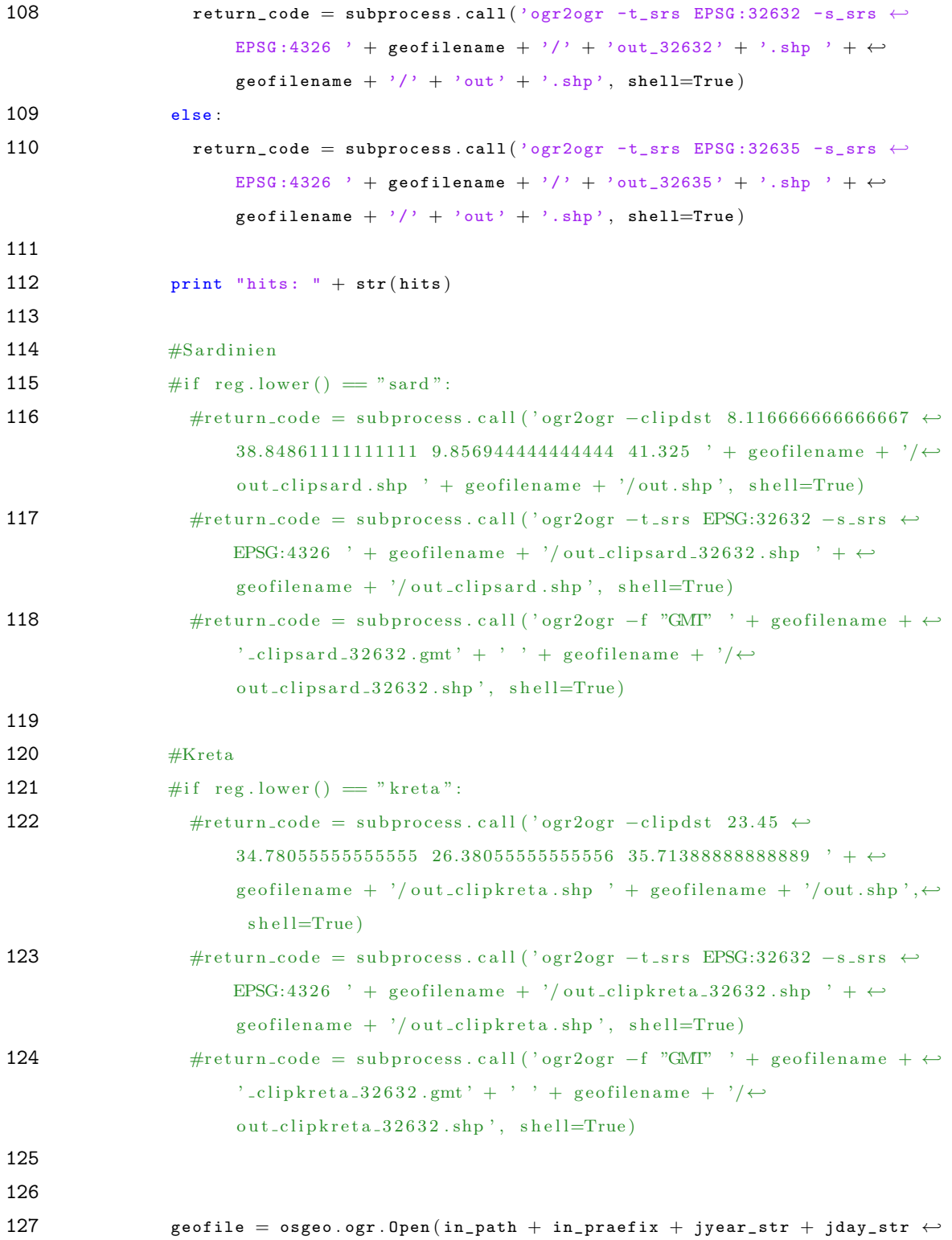

```
+ in_praefix2 + dt_year_str + dt_month_out_str + dt_day_out_str +←
                   "/ out . shp " )
128 layer = geofile. GetLayer (0)129
130 if reg.lower() == "sard".131 geofile2 = \cos\varphi \cdot \text{OPT} \cdot \text{Open}(\text{in\_path} + \text{in\_predict} + \text{jyear\_str} + \leftrightarrowjday_str + in_praefix2 + dt_year_str + dt_month_out_str + \leftrightarrowdt day out str + "/ out 32632 . shp"132 else
133 geofile2 = \cos\theta. ogr. Open (in_path + in_praefix + jyear_str + \leftrightarrowjday_str + in_praefix2 + dt_year_str + dt_month_out_str + \leftrightarrowdt_d = g_t - g_t + \frac{m}{\omega} (out_32635.shp<sup>"</sup>)
134
135 layer2 = geofile2.GetLayer(0)136
137 # Durchlaufen aller in der Quelldatei enthaltenen Features
138 #print layer. GetFeatureCount ()
139
140 for j in range (layer . GetFeatureCount ()):
141 featureItem = layer . GetFeature (j)142 geometry = featureItem. GetGeometryRef ()
143 feature = shapely.wkt.loads (geometry.ExportToWkt ())
144
145 featureItem2 = layer2. GetFeature(j)
146 geometry2 = featureItem2. GetGeometryRef()147 feature2 = shapely.wkt.loads (geometry2.ExportToWkt ())
148
149
150 if feature \text{contains}(\mathbf{p}) = \text{True}:
151 print " punkt gefunden !"
152 hits = hits + 1
153 outcsv.write (rline + "," + str (round (feature 2. area / 1000000, 4)) \leftrightarrow+ "\ln"
154 found = True
155
156
157 dt = dt + timedelta(1)
```
#### APPENDIX

```
158
159 i = i + 1160
161 #sys \cdot exit()162
163
164 incsv . close ( )
165 outcsv.close()
```
# A.1.4 hitratio.py

```
1 import sys
 2 #import time as t
 3 #from date time import date time
 4 #from datetime import date
 5 #from date time import time delta
 6 #from datetime import *
 7 import subprocess
8 #import os
9 import os , os . path , shutil
10 import osgeo . ogr
11 import shapely . wkt
12 import sys
13 #from shapely . geometry import Polygon
14 from shapely . geometry import Point
15
16 nohead = False
17 namingconv = "18 ndvi = "19
20 for j in range (1, len(sys.argv)):
21 if sys.argv[j][0:7].lower() = "s_date=":
22 s\_datestr=sys.argv[j][7:]23 if sys.argv [j] [0:7]. lower () = "e_date=":
24 e_datestr=sys.argv [j][7:]25 if sys.argv [j] [0:7]. lower () = "inpath=":
26 inpath=sys.argv [j] [7:]27 if sys.argv [j][0:6].lower () = "incsv = ":
28 incsv_filename=sys.argv[j][6:]29 if sys.argv[j][0:7].lower() = "outcsv=":
30 outcsv_filename=sys.argv [j][7:]31 if sys.argv[j][0:8].lower() = "incsv_x=":
32 \text{incsv\_x}=\text{int}(\text{sys. } \text{argv}[\text{j}][8:])33 if sys.argv[j][0:8].lower() = "incsv_y =".34 \text{incsv\_y=int}(\text{sys. } \text{argv}[\text{j}][8:])35 if sys.argv [j] [0:4].lower () = "reg=":
```

```
36 reg=sys.argv[j][4:]37 if sys.argv[j][0:6].lower() == "index=":
38 index=sys.argv [j][6:]39 if sys.argv [j][0:11].lower () = "incsv_data = ":
40 \text{incsv\_date} = \text{int}(\text{sys.ary}[\text{i}][11:])41 if sys.argv [j] [0:11]. lower () = "namingconv=":
42 namingconv=sys.argv[j][11:]43 if sys.argv [j] [0:7].lower () = "s_date=":
44 s\_date=sys.argv[j][7:]45 if sys.argv [j][0:7].lower () = "e_data =":46 e_date=sys.argv [j | 7 : |47 if sys.argv [j][0:9].lower () = "outdates =":48 outdates=sys.argv[j][9:]
49 if sys.argv [j][0:7].lower () = "-nohead":
50 nohead = True
51 if sys.argv [j][0:5].lower () = "-ndvi":
52 \qquad \qquad ndvi = "\qquadndvi "
53
54 outdateslist = outdates.split(\cdot, \cdot)55
56 #sard_fwi_idw_20080313_airports_pws_fwi
57
58
59
60 \arccosv=open (incsv_filename, 'r')
61 outcsv=open (outcsv_filename, 'w')
62
63 if nohead = True:
64 tite1 = incsv.readline() . strip()65 outcsv.write (titel + "," + "fwidn" + "\ln")
66
67 s_date_int = int (s_date)
68 e date int = int (e date)
69
70 while True :
71 rline = incsv.readline () . strip()72
```

```
73 if len(rline) == 0:
74 break
75
76 rlinelist = rline.split(","")77 datestr = rlinelist | incsv_date - 1]
78 datestr_year = datestr [0:4]79 datestr_month = datestr [4:6]80 datestr day = datestr [ 6 : 8 ]81
82 outdate=False
83 for j in range (0, len(outdateslist)):
84 if datestr = outdateslist [j]:
85 outdate=True
86
87 if int (datestr) >= s_date_int and int (datestr) \langle = e_date_int and outdate == \leftrightarrowFalse :
88
89 p = Point(float(rlinelist[incsv_x - 1]), float(rlinelist[incsv_y - 1]))90
91 print datestr_day
92
93 if namingconv.lower () == "effis":
94 ingml_filename = inpath + datestr_year + "/" + datestr_month + "/" + \leftrightarrowdatestr_year + datestr_month + datestr_day + "_" + reg + "_" + index \leftrightarrow+ ".gml"
95 inshp_filename = inpath + datestr_year + "/" + datestr_month + "/" + \leftrightarrowdatestr_year + datestr_month + datestr_day + "_" + reg + "_" + index \leftrightarrow+ ".shp"
96 else :
97 ingml_filename = inpath + datestr_year + "/" + datestr_month + "/" + reg \leftrightarrow+ "_fwi_idw_" + datestr_year + datestr_month + datestr_day + "\leftrightarrow_2airports_pws_" + ndvi + index + ".gml"
98 inshp_filename = inpath + datestr_year + "/" + datestr_month + "/" + reg \leftrightarrow+ "_fwi_idw_" + datestr_year + datestr_month + datestr_day + "\leftrightarrow_2airports_pws_" + ndvi + index + ".shp"
99
100 return_code = subprocess.call \langle \rangle rm \rangle + inshp_filename, shell=True)
```

```
101 return_code = subprocess.call ('ogr2ogr -f "ESRI Shapefile" ' + \leftrightarrowinshp_filename + ' ' + ingml_filename, shell=True)
102
103
104 geofile = osgeo . ogr . Open ( inshp_filename )
105 layer = geofile. GetLayer (0)106
107 for i in range (layer. GetFeatureCount ()):
108 featureItem = layer. GetFeature(i)109 geometry = featureItem.GetGeometryRef()
110
111 feature = shapely.wkt.loads (geometry.ExportToWkt())
112
113 if feature contains (p) = True :
114 #print "punkt gefunden!"
115 outcsv.write (rline + "," + str (int (featureItem.GetField ("DN"))) + "\n")
116
117
118 sys . exit ( )
```
### A.1.5 randompoints.py

```
1 from datetime import datetime
 2 from datetime import date
 3 from datetime import timedelta
 4 from datetime import ∗
 5 import sys
 6 import subprocess
 7 import os
 8 from random import randint
 9
10
11 for j in range (1, len(sys.argv)):
12 if sys.argv[j][0:7].lower() = "s_date=":
13 s_{\text{datestr} = sys.argv[j][7:]14 if sys.argv [j] [0:7].lower () = "e_date=":
15 e_{\text{datestr} = sys.\arg v[j][7:]}16 if sys.argv [ j | [0:6]. lower ( ) = "incsv=":
17 \text{incsv\_filename} = \text{sys.argv} [j] [6:]18 if sys.argv[j] [0:7].lower() = "outcsv=":
19 outcsv_filename=sys.argv[j][7:]20 if sys.argv[j][0:8].lower() = "incsv_x=":
21 \text{incsv\_x}=\text{int}(\text{sys. } \text{argv}[\text{j}][8:])22 if sys.argv[j][0:8].lower() = "incsv_y=":
23 incsv_y=int (sys. argv[j][8:])
24 if sys.argv [j][0:11].lower () = "incsv_data = ":
25 incsv_date=int (sys. argv[j][11:])
26 if sys.argv[j][0.13].lower() == "ingml_random=":
27 ingml_random_filename=sys.argv [j] \vert [13:]
28 if sys.argv[j][0:9].lower() = "nrpoints=":
29 nrpoints=int (sys.argv[j][9:])
30 if sys.argv [j][0:7].lower () = "-nohead":
31 nohead = True
32
33
34 randompoints = []
35
```

```
36
37 ingml_random=open ( ingml_random_filename , 'r' )
38 outcsv=open (outcsv_filename, 'w')
39
40
41 if nohead = True:
42 incsv=open (incsv_filename, r)
43 titel = incsv. readline ()
44 incsv . close ( )
45 outcsv . write ( titel )
46
47
48 while True :
49 rline = ingml_random . readline ( )
50
51 if len (rline) == 0:
52 break
53
54 searchstr1 = "<ogr : geometryProperty >< gml :Point >< gml : coordinates >"
55 searchstr2 = " </ gml : coordinates > </ gml :Point > </ ogr : geometryProperty >"
56
57 if rline . find (searchstr1) \Diamond -1:
58 rline_coords_start = rline.find (searchstr1) + len (searchstr1)
59 rline_coords_end = rline.find (searchstr2)
60 #print rline [rline_coords_start:rline_coords_end]
61 randompoints . append ( rline [ rline_coords_start : rline_coords_end ] )
62
63
64
65
66
67 s_year = int(s_dataer[0:4])68 s_month = int (s_datestr [4:6])
69 s_d = int(s_d \cdot s + s \cdot s)70
71 e_year = int(e_datastr[0:4])72 e_{\texttt{month}} = \texttt{int}(e_{\texttt{d}} \cdot \texttt{d} t)
```

```
73 e_{\text{day}} = \text{int}(e_{\text{dataset}}[6:8])74
75
76
77 start = datetime (s_{\texttt{1}} vear, s_month, s_day)
78 end = datetime (e_{y}ear, e_{month}, e_{day})79 dt = start80
81
82 i = 083
84 while dt \leq end:
85
86 dt_year\_str = str(dt.year)87 dt_month_str = str (dt . month)88 dt_day_str = str (dt . day)89
90 dt_month_out_str = dt_month_str
91 dt_d = g(t) dt_day_out_str = dt_day_str
92
93 if len(dt\_month\_str) == 1:
94 dt_{\text{month\_out\_str}} = "0" + dt_{\text{month\_out\_str}}95 if len(dt\_day\_str) = 1:
96 dt_d = ut_s t = "0" + dt_d = out_s t97
98
99 #infile = open(incsv_path + incsv_praefix + dt_year_str + dt_month_out_str + \leftrightarrowdt = day = out = str + "cos v", 'r'100 print dt_year_str + dt_month_out_str + dt_day_out_str
101
102 founddate = False
103 incsv=open (incsv_filename, r')
104
105
106 while True :
107 \qquad rline = incsv. readline ()
108 rlinelist = rline.split(","")
```

```
109
110 if len(rline) == 0:
111 break
112
113 if rlinelist | incsv_date - 1 | = dt_year_str + dt_month_out_str + \leftrightarrowdt_day_out_str :
114 founddate = True
115
116 incsv.close()
117
118 if founddate = False:
119 for i in range (0, nrpoints):
120 \#print len (randompoints)
121 #sys \cdot exit()122 rpoint = randint (0, len(randompoints) - 1)123 outcsv. write (randompoints [rpoint] + "," + dt_year_str + dt_month_out_str \leftrightarrow+ dt_day_out_str + "," + "120300,349.9,2.6,1.5,A\leftrightarrow,95,5.1,311.7,212.4,323" + "\\n")124
125 dt = dt + timedelta(1)126
127 i = i + 1128
129 #sys \cdot exit()
```
## A.1.6 fireevents.py

```
1 import urllib2
 2 import json
 3 import sys
 4 import time
 5 import datetime
 6
 7
 8 for j in range (1, len(sys.argv)):
 9 if sys.argv [j][0:8].lower () = "timediff = ":
10 timediff = int(sys.argv[j][8:])11 if sys.argv [j][0:7].lower () = "position:
12 \qquad \qquad \text{postif}=\text{int}(\text{sys}.\text{argv}[j][7:])13 if sys.argv [j][0:8].lower () = "incsv_x = ":
14 incsv_x=int(sys.argv[j][8:])15 if sys.argv[j][0:8].lower() = "incsv_y=":
16 \text{incsv}_y=\text{int}(\text{sys. } \text{argv}[\text{i}][8:])17 if sys.argv[j][0:11].lower() == "incsv_date=":
18 \text{incsv\_date} = \text{int}(\text{sys. } \text{argv}[\text{j}][11:])19 if sys.argv [j][0:7].lower () = "outcsv = ":
20 outcsv_filename=sys.argv[j][7:]21 if sys.argv [j | [ 0.6 ].lower () = "incsv=":
22 incsv_filename=sys.argv[j][6:]23 if sys.argv [j] [0:7]. lower () = "-nohead":
24 nohead = True
25
26 outtakes = []
27
28 incsv1=open (incsv_filename, r')
29 outcsv=open (outcsv_filename, 'w')
30
31
32 if nohead = True:
33 \text{titel} = \text{incsv1}.\text{readline}().\text{strip}()34 outcsv.write ("Event" + "," + titel + "\langle n" \rangle35
```

```
36 rline1_0 = 037 events = 0
38
39 while True :
40 rline1 = incsv1.readline().strip()
41 newevent = True
42 rline1list = rline1.split(","")43
44 if len(rline1) == 0:
45 break
46
47 date1 = datetime.date(int(rline1list[incsv_date -1|[0:4]), int(rline1list[\leftrightarrow\texttt{incsv\_date} - 1 [4:6]), \texttt{int}(\texttt{rlinellist}[\texttt{incsv\_date}-1][6:8]))48 rline1_x = float (rline1list [incsv_x-1])
49 rline1_y = float (rline1list [incsv_y-1])
50
51
52
53 incsv2=open (incsv_filename, r')
54 if nohead == True:
55 titel = incsv2. readline (). strip()
56
57 rline 2_c = 058 while True :
59
60 rline2 = incsv2.readline().strip()
61 rline2list = rline2.split(","")62
63 if len (rline 2) == 0:
64 break
65
66 date2 = datetime.date(int(rline2list [incsv_date -1 |(0.4|)), int(rline2list \leftrightarrow\texttt{incsv\_date} - 1 | [4:6] ), \texttt{int}(\texttt{rline2list} [\texttt{incsv\_date}-1] [6:8]))67 rline2_x = float (rline2list |incsv_x - 1|)
68 rline2_y = float (rline2list |incsv_y - 1|)
69
70
```

```
71 if date2 >= date1 - datetime.timedelta (days=timedif) and date2 \leq= date1 + \leftrightarrow\verb| dattime. timedelta(days=timedif ) :72 dist_x = (rline1_1 x - rline2_x)**2
73 dist_y = (rline1_ y - rline2_y)**2
74
75 if dist_x < 0:
76 dist_x = dist_x * -177 if dist_y < 0:
78 dist_y = dist_y * -179
80 dist = (dist_x + dist_y) * 0.581 if dist \leq posdif:
82 #print dist
83
84
85
86 writecsv = True
87 for i in range (0, \text{len}(\text{outtakes})):
88 if rline 2_c = outtakes[i]:
89 writecsv = False
90
91 if writecs v = True:
92 if newevent = True:
93 events = events + 1
94 newevent = False
95
96 outcsv.write (\text{str}(\text{events}) + ", " + \text{rline2} + "\text{n"})97 print str ( events ) + "," + str ( dist ) + " " + str ( rline1_x ) + ", " + str ( \leftrightarrowrline1_2 + '' /" + str (rline2_x) +"," + str (rline2_y)
98 outtakes . append (rline2_c)
99
100
101
102 \text{rline2}_c = \text{rline2}_c + 1103
104 incsv2.close()
105 rline1_c = rline1_c + 1
```
 incsv1 . close ( ) 109 outcsv.close()

# A.1.7 effisextr.py

```
1 import PIL
2 import Image
3 import numpy
4 import sys
5 import colorsys
6
7 import math
8
9 def hsv2rgb(h, s, v):
10 h = \text{float}(h)11 s = float(s)12 v = \text{float}(v)13 h60 = h / 60.014 h60f = math.floor(h60)
15 hi = int (h60f) % 616 f = h60 - h60f
17 p = v * (1 - s)18 q = v * (1 - f * s)19 t = v * (1 - (1 - f) * s)20 r, g, b = 0, 0, 021 if hi = 0: r, g, b = v, t, p22 elif hi = 1: r, g, b = q, v, p
23 elif hi = 2: r, g, b = p, v, t
24 elif hi = 3: r, g, b = p, q, v25 elif hi = 4: r, g, b = t, p, v26 elif hi = 5: r, g, b = v, p, q27 r, g, b = int (r * 255), int (g * 255), int (b * 255)28 return r, g, b29
30 def rgb2hsv(r, g, b):
31 r, g, b = r / 255.0, g/ 255.0, b/ 255.032 mx = max(r, g, b)33 mn = min(r, g, b)34 df = mx - mn35 if mx == mn:
```

```
36 h = 037 elif mx = r:
38 h = (60 * ((g-b)/df) + 360) % 36039 elif mx = g:
40 h = (60 * ((b-r)/df) + 120) % 36041 elif mx = b:
42 h = (60 * ((r-g)/df) + 240) % 36043 if mx = 0:
44 s = 045 else :
46 s = df/mx47 v = mx48 return h, s, v
49
50
51
52 for j in range (1, len(sys.argv)):
53 if sys.argv [j] [0:3].lower () = "in=":
54 infilename=sys.argv [j][3:]55 if sys.argv[j][0:4].lower() = "out=":
56 outfilename=sys.argv[j][4:]57 if sys.argv[j][0:4].lower() = "reg=":
58 reg=sys.argv[j][4:]59
60
61 pic = Image.open (infilename)
62 pic . load ( )
63 R, G, B = \text{pic.split}()64 f1rot = numpy \t{.} asarray(R)65 f1gruen = numpy.asarray(G)66 f1blau = \texttt{numpy} \cdot \texttt{asarray}(B)67
68 if \mathbf{r} \in \mathbb{R}^m "kreta":
69 regheight = 22070 regwidth = 54071 ystep = 2272 xstep = 18
```

```
73
74 if reg = "sard".75 regheight = 60076 regwidth = 32477 ystep = 2478 xstep = 1879
80 erg = numpy . zeros ((regheight, regwidth, 3), 'uint8')
81 ergpixel_c = 082
83 for y in range (0, \text{regheight}, \text{ystep}):
84 for x in range (0, \text{regular}, 18):
85
86 f1rotval_summe = 087 f1gruenval_summe = 088 f1blauval_summe = 089
90
91 kachelx_c = 092 kachely_c = 093
94 for kachely in range (y+3, y+19):
95 kachely_c = kachely_c + 1
96 kachelx_c = 097
98 for kachelx in range (x+2, x+16):
99 kachelx_c = kachelx_c + 1100
101 f1rotval = int(f1rot[kachely, kachelx])102 f1gruenval = int (f1gruen[kachely, kachelx])103 f1blauval = int (f1b1au[kachely, kachelx])104
105 f1hsv = rgb2hsv (f1rot [kachely, kachelx], f1gruen [kachely, kachelx], \leftrightarrowf1blau [kachely, kachelx])
106
107 f1hue = f1hsv[0]108 f1sat = f1hsv[1]
```

```
109 f1val = f1hsv[2]110
111
112 f1rotval_summe = f1rotval_summe + f1rotval
113 f1gruenval_summe = f1gruenval_summe + f1gruenval
114 f1blauval_summe = f1blauval_summe + f1blauval
115
116 \#print kachely_c
117 \#print kachelx_c
118 #sys \cdot exit()119
120 f1rotval_schnitt = f1rotval_summe / (16 * 14)121 f1gruenval_schnitt = f1gruenval_summe / (16 * 14)122 f1blauval_schnitt = f1blauval_summe / (16 * 14)
123
124 ergtext = False
125
126
127 ergrot = 0128 erggruen = 0129 \qquad \qquad ergblau = 0
130
131 if f1gruenval_schnitt \Diamond 0 or f1rotval_schnitt \Diamond 0 or f1blauval_schnitt \Diamond \leftrightarrow0:132
133 if f1gruenval_schnitt >= 100:
134
135 if f1gruenval_schnitt \geq 225:
136
137 \#GELB138 if f1rotval_schnitt \geq 225:
139 ergpixel_c = ergpixel_c + 1
140 \text{#error} = 255141 \text{#erggruen} = 255142 \#ergblau = 0143 ergrot = 2
144 erggruen = 2
```

```
145 ergblau = 2
146
147 #GRUEN
148 if f1rotval_schnitt < 225:
149 ergpixel_c = ergpixel_c + 1
150 \# \text{ergrot} = 0151 \#erggruen = 128152 \# \text{ergblau} = 0153 ergrot = 1
154 erggruen = 1
155 ergblau = 1
156
157 #ORANGE
158 if f1gruenval_schnitt < 225:
159 ergpixel_c = ergpixel_c + 1
160 \# \text{ergrot} = 255161 \# \text{erggreen} = 165162 \#ergblau = 0163 ergrot = 3
164 erggruen = 3
165 ergblau = 3
166
167 if f1gruenval_schnitt < 100:
168
169 #ROT
170 if f1rotval_schnitt \geq 240:
171 ergpixel_c = ergpixel_c + 1
172 \# \text{ergrot} = 255173 \text{#erggruen} = 0174 \#ergblau = 0175 ergrot = 4
176 erggruen = 4
177 ergblau = 4
178
179 if f1rotval_schnitt < 240:
180 #DUNKELROT
181 if f1blauval_schnitt < 25:
```

```
182 ergpixel_c = ergpixel_c + 1
183 #ergrot = 128184 \text{#erggruen} = 0185 \# \text{ergblau} = 0186 ergrot = 5187 erggruen = 5
188 \qquad \qquad \text{ergblau} = 5189
190    #VIOLET
191 if f1blauval_schnitt >= 25:
192 ergpixel_c = ergpixel_c + 1
193 \text{#ergrot} = 128194 \text{#erggruen} = 0195 \#ergblau = 128196 \qquad \qquad ergrot = 6
197 erggruen = 6198 \qquad \qquad ergblau = 6
199
200
201
202 for ergkachely in range (y, y+ystep):
203 for ergkachelx in range (x, x+18):
204 erg[ergkachely, ergkachelx, 0] = ergrot205 erg [ergkachely, ergkachelx, 1] = erggruen
206 erg[ergkachely, ergkachelx, 2] = ergblau207
208 #print "detektierte Pixel: " + str (ergpixel_c)
209
210 im = Image. fromarray (erg)211 im . save ( outfilename )
```
#### A.1.8 areacompare\_qad.py

```
1 from datetime import datetime
 2 from datetime import date
 3 from datetime import timedelta
 4 from datetime import ∗
 5 import sys
 6 import subprocess
 7 import os
8 import osgeo . ogr
9 import shapely . wkt
10
11 s_date_str=" 20120701 "
12 e_date_str=" 20120906 "
13 outdates=" 20120713 ,20120718 ,20120721 ,20120722 ,20120825 "
14
15 index = "dc"
16 reg = "sard"17 datasource = "thesis"
18
19
20 if reg.lower() = "sard":
21 if datasource . lower () = "thesis":
22 outcsv = open("./../data/firedanger/area/areacompare_sard_32632_ownfwi_" + \leftrightarrowindex + ".csv", 'w')
23 if datasource . lower () = "effis":
24 outcsv = open (\n", \n', \n', \n') data/firedanger/area/areacompare_sard_32632_effisfwi_" \leftrightarrow+ index + ".csv", 'w')
25
26 if reg.lower() = "kreta"
27 if datasource.lower () = "thesis":
28 outcsv = open (\sqrt{3}.../data/firedanger/area/areacompare_kreta_32635_ownfwi_" +←
             index + ".csv", 'w')
29 if datasource . lower () = "effis"
30 outcsv = open("./../data/firedanger/area/areacompare_kreta_32635_effisfwi_"\leftrightarrow+ index + ".csv", 'w')
31
```

```
32
33 outdateslist=outdates.split (","")34
35 s_year = int(s_data_str[0:4])36 \quad s\_month = int(s\_date\_str[4:6])37 \quad s\_{day} = int(s\_{date\_str}[6:8])38
39 e-year = int (e-date-str [0:4])
40 e_{\texttt{month}} = \texttt{int}(e_{\texttt{date}\_str}[4:6])41 e_{day} = int(e_{date\_str}[6:8])42
43
44
45 start = datetime (s_year, s_month, s_day)
46 end = datetime (e_year, e_month, e_day)
47 dt = start
48
49
50 ingml3_area_verylow_total = 051 ingml3_area_low_total = 052 ingml3_area_moderate_total = 053 ingml3_area_high_total = 054 ingm13_area\_veryhigh\_total = 055 ingml3_area_extreme_total = 056
57 days=058
59
60 while dt \leq end:
61
62 dt_year_str = str (dt . year)63 dt_month_str = str (dt . month)64 dt_day_str = str (dt . day)65
66 dt_month_out_str = dt_month_str
67 dt_day_out_str = dt_day_str
68
```

```
69 if len(dt\_month\_str) = 1:
70 dt_{\text{month\_out\_str}} = "0" + dt_{\text{month\_out\_str}}71 if len(dt_day_sstr) = 1:
72 dt_day_out_str = "0" + dt_day_out_str
73
74 outdate=False
75 for j in range (0, \text{len}(\text{outdateslist})):76 datestr = dt-year_str + dt-month_out_str + dt-day-out_str
77 if datestr = outdateslist [i]:
78 outdate=True
79
80 ingml3_area_verylow = 081 ingml3_area_low = 082 ingml3_area_moderate = 083 ingml3_area_high = 084 ingml3_area_veryhigh = 085 ingml3_area_extreme = 086
87 if outdate=False:
88
89 \frac{days}{days}90 #print "sard_fwi_idw_" + dt_year_str + dt_month_out_str + dt_day_out_str + \leftrightarrow" = \text{airports} - \text{pws} - " + " \text{fwi" + " . \text{shp"}91
92 if reg.lower() == "sard":93 if datasource . lower () = "thesis".
94 shpfile = "./../data/weather/wunderground_2011/fwiidw/sard/" + ←
                dt_year_str + "/" + dt_month_out_str + "/" + "sard_fwi_idw_" + \leftrightarrowdt _year_str + dt_month_out_str + dt_day_out_str + "_airports_pws_" \leftrightarrow+ index
95 if datasource. lower () == "eff is":96 shpfile = "./../data/firedanger/effis_2012/erg/sard/" + dt_year_str + "←
                /" + dt_month_out_str + "/" + dt_year_str + dt_month_out_str + \leftrightarrowdt_d = g(t) at g(t) at t = m + 1 index
97
98 shpfileclip = "./../data/boundaries/gadm_2006/sardinia/\leftrightarrowita_adm_sardclp_32632 / ita_adm0_sardclp_32632 "
```

```
99
100 if reg.lower() == "kreta".101 if datasource . lower () == "thesis".
102 shpfile = "./../data/weather/wunderground_2011/fwiidw/kreta/" + ←
                    dt<sub>-</sub>year_str + "/" + dt<sub>-</sub>month_out_str + "/" + "kreta_fwi_idw_" + \leftrightarrowdt<sub>-</sub>year_str + dt<sub>-</sub>month_out_str + dt<sub>-</sub>day_out_str + "_airports_pws_" ←
                    + index
103 if datasource . lower () = "effis".
104 shpfile = "./../data/firedanger/effis_2012/erg/kreta/" + dt_year_str + \leftrightarrow"/" + dt_month_out_str + "/" + dt_year_str + dt_month_out_str + \leftrightarrowdt_d = du_c = dt + \int dx = \frac{dx}{dt} = \frac{dx}{dt} = \frac{dx}{dt} = \frac{dx}{dt} = \frac{dx}{dt} = \frac{dx}{dt} = \frac{dx}{dt} = \frac{dx}{dt} = \frac{dx}{dt} = \frac{dx}{dt} = \frac{dx}{dt} = \frac{dx}{dt} = \frac{dx}{dt} = \frac{dx}{dt} = \frac{dx}{dt} = \frac{dx}{dt} = \frac{dx}{dt} = 105
106 shpfileclip = "./../data/boundaries/gadm2_2012/kreta/\leftrightarrowgrc_adm_kretaclp_32635 / grc_adm0_kretaclp_32635 "
107
108 return_code = subprocess.call \langle \rangle \langlerm \rangle + shpfile + \rangle.shp \rangle, shell=True)
109 return_code = subprocess.call \langle \ranglerm \rangle + shpfile + \langle_clp.shp\rangle, shell=True)
110 return_code = subprocess.call ('ogr2ogr -f "ESRI Shapefile" ' + shpfile + '.\leftrightarrowshp' + ' ' + shpfile + '.gml', shell=True)
111 return_code = subprocess.call ('ogr2ogr -clipsrc ' + shpfileclip + '.shp ' +←
                shpfile + '_clp.shp ' + shpfile + '.shp', shell=True)
112 geofile = \texttt{osgeo.orgr}.\texttt{Open}(\texttt{shpfile} + "\_clip..shp")113
114
115 layer = geofile. GetLayer (0)116 for h in range (layer. GetFeatureCount ()):
117 featureItem = layer. GetFeature (h)118 geometry = featureItem. GetGeometryRef ()119 feature = shapely.wkt.loads (geometry.ExportToWkt ())
120 if int ( featureItem.GetField("DN")) == 1:
121 ingml3_area_verylow = ingml3_area_verylow + feature . area / 1000000122 if int ( featureItem.GetField("DN")) == 2:
123 ingml3 area low = ingml3 area low + feature . area / 1000000124 if int ( featureItem.GetField("DN")) == 3:
125 ingml3_area_moderate = ingml3_area_moderate + feature . area / 1000000126 if int ( featureItem. GetField("DN")) == 4:
127 ingml3_area_high = ingml3_area_high + feature . area / 1000000
```

```
128 if int ( featureItem.GetField("DN")) == 5:129 ingml3_area_veryhigh = ingml3_area_veryhigh + feature . area / 1000000
130 if int ( featureItem.GetField("DN")) == 6:131 ingml3_area_extreme = ingml3_area_extreme + feature . area / 1000000
132
133
134
135 ingml3 area verylow total = ingml3 area verylow total + ingml3 area verylow
136 ingml3_area_low_total = ingml3_area_low_total + ingml3_area_low
137 ingml3_area_moderate_total = ingml3_area_moderate_total + \leftrightarrowingml3_area_moderate
138 ingml3_area_high_total = ingml3_area_high_total + ingml3_area_high
139 ingml3_area_veryhigh_total = ingml3_area_veryhigh_total + \leftrightarrowingml3_area_veryhigh
140 ingml3_area_extreme_total = ingml3_area_extreme_total + ingml3_area_extreme
141
142
143 print dt_year_str + dt_month_out_str + dt_day_out_str + ": " + "Average: " + \leftrightarrowstr((ingm13_area\_verylow\_total + ingm13_area\_low\_total + \leftrightarrowingml3_area_moderate_total + ingml3_area_high_total + \leftrightarrowingm13_area\_very high\_total + ingm13_area_extreme\_total ) / days )
144
145 if index.lower() \Diamond "fwi":
146 outcsv. write (dt_year_sstr + dt_month_out_sstr + dt_day_out_sstr + "\t" + str (\leftrightarrowingml3_area_verylow) + "\t" + str(ingml3_area_low) + "\t" + str(\leftrightarrowingml3_area_moderate ) + "\setminus t" + str (ingml3_area_high) + "\setminus t" + str (\leftrightarrowingml3_area_veryhigh + ingml3_area_extreme) + "\setminus t" + str(\leftrightarrowingml3_area_verylow + ingml3_area_low + ingml3_area_moderate + \leftrightarrowingml3_area_high + ingml3_area_veryhigh + ingml3_area_extreme) + "\n\n\|147 else:
148 outcsv. write (dt_{year\_str} + dt_{month\_out\_str} + dt_{day\_out\_str} + "\t" + str (\leftarrowingm13_area\_verylow ) + "\t" + str(ingml3_area_low) + "\t" + str(\leftrightarrowingml3 area moderate ) + "\trth" + str ( ingml3 area high ) + "\trth" + str (←
              ingml3_area_veryhigh ) + "\trthinspace" + str (ingml3_area_extreme) + "\trthinspace" + str (\leftrightarrowingml3_area_verylow + ingml3_area_low + ingml3_area_moderate + \leftrightarrowingm13_area_high + ingm13_area_veryhigh + ingm13_area_extreme) + "\\n"149
```

```
150 dt = dt + timedelta(1)151
152 #print "Average: " + str(ingml3_area_verylow_total + ingml3_area_low_total + \leftrightarrowingml3_area_model = total + ingml3_area_high\_total + \leftrightarrowing m 13_ are a\_very high\_total + ing m 13_ are a\_extreme\_total)153
154 if index.lower() \Diamond "fwi"
155 outcsy.write (\sqrt[m]{n})156 outcsv. write (datasource + "\t" + str (ingml3_area_verylow_total/days) + "\t" +←
               str(ingml3_area_low_total /days ) + "\trthinspace \setminus t" + str (ingml3_area_moderate_total \leftrightarrowdays) + "\t" + str(ingml3_area_high_total/days) + "\t" + str(\leftrightarrowingml3_area_veryhigh_total/days + ingml3_area_extreme_total/days) + "\t" \leftrightarrow+ str (ingml3_area_verylow_total/days + ingml3_area_low_total/days + \leftrightarrowingm13_area_moderate\_total/days + ingm13_area_high\_total/days + \leftrightarrowingm13_area\_very high\_total/day + ingm13_area_extra = total/day + "\n^"157 else :
158 outcsv.write (\sqrt[n]{n^n})159 outcsv. write (datasource + "\t" + str (ingml3_area_verylow_total/days) + "\t" +←
              \texttt{str}(\texttt{ingular3}\_\texttt{area}\_\texttt{ob}+\texttt{total}/\texttt{days}) + "\texttt{t" + str}(\texttt{ingular3}\_\texttt{area}\_\texttt{model}\_\texttt{ob}+\texttt{c}days) + "\setminus t" + str(ingml3_area_high_total/days) + "\setminus t" + str(\leftrightarrowingm13_area_veryhigh\_total/days ) + "\t" + str (ingml3_area_extreme_total /\leftrightarrowdays) + "\t" + str(ingml3_area_verylow_total/days + ingml3_area_low_total\leftarrow\alpha / days + ingml3_area_moderate_total/days + ingml3_area_high_total/days + \leftrightarrowingm13_area\_veryhigh\_total/days + ingm13_area\_extreme\_total/days) + "\\n"
```
# A.1.9 wunderground api download.py

```
1 import urllib2
2 import json
3 import sys
 4
5 import time as t
6 from datetime import datetime
7 from datetime import date
8 from datetime import timedelta
9 from datetime import ∗
10 import sys
11 import subprocess
12 import os
13
14
15 for j in range (1, len(sys.argv)):
16 if sys.argv [i][0:9].lower () = "stations =":
17 stations=sys.argv[j][9:].upper()
18 if sys.argv[j] [0:7].lower() = "s_date=":
19 s_d \text{atest} = sys \cdot \text{arg}v[j][7:]20 if sys.argv[j][0:7].lower() == "e_date=":
21 e_datestr=sys.argv [j][7:]22 if sys.argv[j][0:9].lower() = "out_path=":
23 datapath=sys.argv[j][9:]24 if sys.argv[j][0:10].lower() = "sleeptime=":
25 sleeptime=float (sys. argy[j][10:])
26 if sys.argv[j][0:8].lower() = "feature=":
27 feature=sys.argv [j][8:]28 if sys.argv[j][0:4].lower() = "reg=":
29 reg=sys.argv[j][4:]30
31 stationslist = stations.split(","")32
33
34
35 #Startdate
```
```
36 s_year = int(s_dataer[0:4])37 \quad s\_month = int(s\_dataset[4:6])38 s_d = int(s_d \cdot s)39
40 #Enddate
41 e-year = int (e-datestr [0:4])
42 e_{\texttt{month}} = \texttt{int}(e_{\texttt{dataset}}[4:6])43 e_{day} = int(e_{dataset} [6:8])44
45
46
47 today = datetime.now()
48 today_year_str = str (today . year)49 \text{today\_month\_str} = \text{str}(\text{today.month})50 \text{today\_day\_str} = \text{str}(\text{today/day})51
52 if len(\text{today\_month\_str}) = 1:
53 today_month_str = "0" + today_month_str
54 if len(\text{today\_day\_str}) = 1:
55 today_day_str = "0" + today_day_s56
57
58 start = datetime (s\_year, s\_month, s\_day)59 end = datetime (e_{y}ear, e_{\text{month}}, e_{\text{day}})60 dt = start
61
62
63 #LOOPS THROUGH EACH DAY IN THE GIVEN TIMESPAN
64 while dt \leq end:
65
66 dt_year_str = str (dt . year)67 dt_month_str = str (dt . month)68 dt_day_str = str (dt . day)69
70 if len(dt\_month\_str) == 1:
71 dt_{\text{month\_str}} = "0" + dt_{\text{month\_str}}72 if len(dt_day\_str) = 1:
```

```
73 dt_d = \frac{m_0}{m} + dt_d = \frac{m_0}{m} + dt_d74
75
76
77 dt = dt + timedelta(1)78
79
80 if reg = "sard":
81
82 #Loop through all the input stations
83 for i in range (0, len(stationslist)):
84
85 if stationslist [i]. upper () = "LIEA":
86 station prefix = ""
87 if stationslist [i]. upper () = "LIEB":
88 station prefix = ""
89 if stationslist [i]. upper () = "LIEC":
90 station prefix = ""
91 if stationslist [i]. upper () = "LIED":
92 station prefix = ""
93 if stationslist [i]. upper () = "LIEE":
94 station prefix = ""
95 if stationslist [i]. upper () = "LIEF":
96 station prefix = ""
97 if stationslist [i]. upper () = "LIEH":
98 stationprefix = ""
99 if stationslist [i]. upper () = "LIEO":
100 stationprefix = ""
101 if stationslist [i]. upper () = "LIER":
102 stationprefix = ""
103 if stationslist [i]. upper () = "LIET":
104 stationprefix = ""
105 if stationslist [i]. upper () = "IORISTAN2":
106 station prefix = "pws :"
107 if stationslist [i]. upper () = "IORISTAN4":
108 station prefix = "pus:"109 if stationslist [i]. upper () = "IORISTAN5":
```
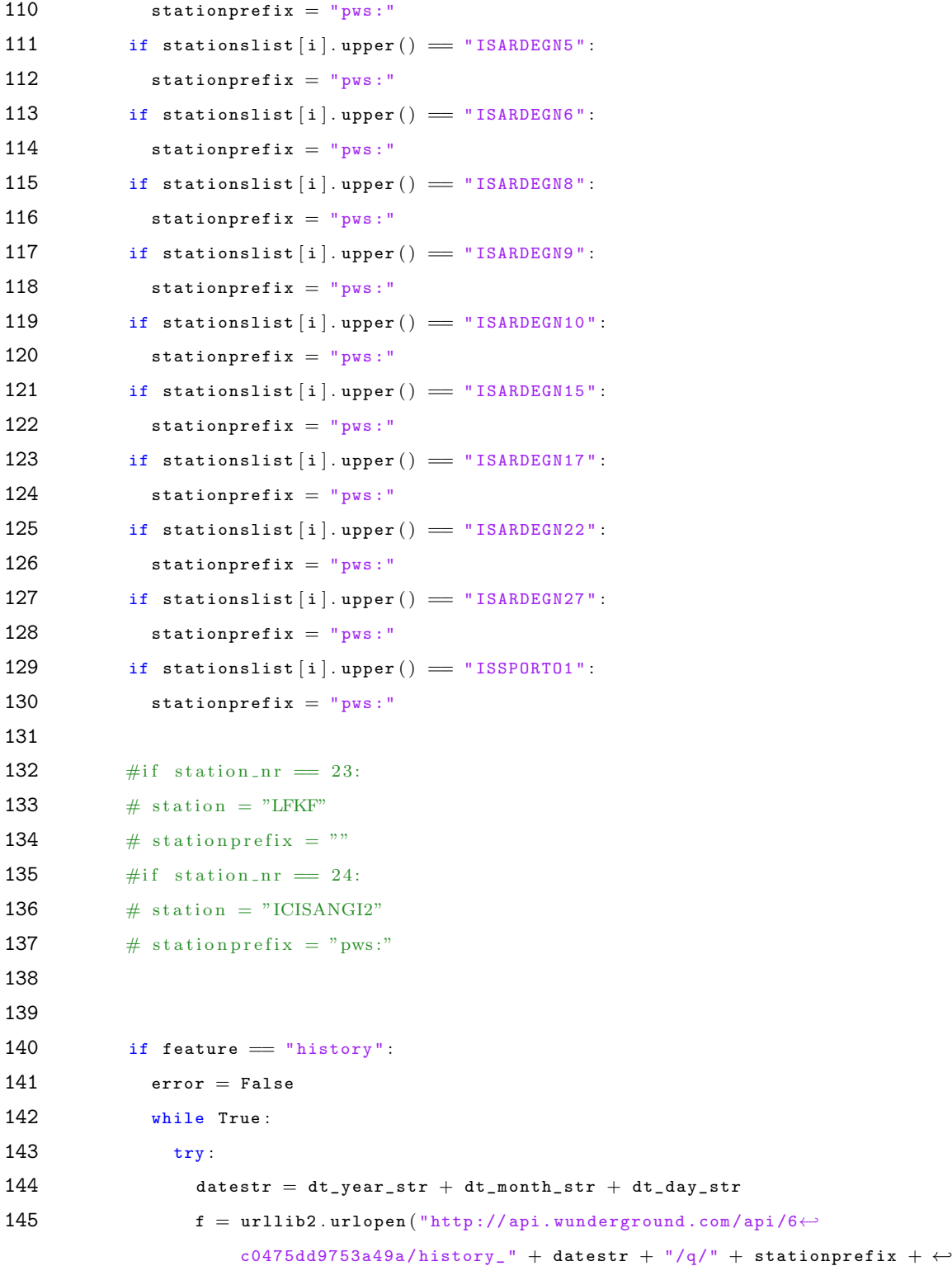

```
stationslist [i]. upper () + ". json", None, 60)
146 error = False
147 fw = datapath + datestr [0:4] + "/" + datestr [4:6] + "/" + datestr +←
                  "-" + stationary list[i].lower() + "-" + feature.lower() + ".json \leftrightarrow"
148 outfile = open (fw, 'w')149 outfile write (f. read ())
150 outfile.close()
151 print fw
152 t. sleep (sleeptime)
153 except :
154 error = True
155 t. sleep (sleeptime)
156
157 if error = False:
158 break
159
160 if feature == "conditions":
161 error = False
162 while True :
163 try:
164 datestr = today_year_str + today_month_str + today_day_str
165 f = \text{urllib2}.\text{urlopen}("http://api.wunderground.com/api/6} \leftrightarrowc0475dd9753a49a/conditions/q/" + stationprefix + stationslist i \leftrightarrow] . upper() + " . json", None, 60)166 error = False
167 fw = datapath + datestr [0:4] + "/" + datestr [4:6] + "/" + datestr +←
                  "_" + stationslist [i]. lower () + "_" + feature. lower () + ". json\leftrightarrow"
168 outfile = open (fw, 'w')169 outfile.write (f. read ())
170 outfile.close()
171 print fw
172 t. sleep (sleeptime)
173 except :
174 error = True
175 t. sleep (sleeptime)
```

```
176
177 if error = False:
178 break
179
180
181
182 if feature == "forecast"
183 error = False
184 while True :
185 \text{try}:
186 datestr = today_year_str + today_month_str + today_day_str
187 f = \text{urllib2.urlopen}("http://api.wunderground.com/api/6}~c0475dd9753a49a/forecast/q/" + stationprefix + stationslist [i]. \leftrightarrowupper() + " . json", None, 60)188 error = False
189 fw = datapath + datestr [0:4] + "/" + datestr [4:6] + "/" + datestr +←
                  "_" + stationslist [i].lower () + "_" + feature.lower () + ".json\leftrightarrow"
190 outfile = open(fw, 'w')191 outfile.write (f.read())192 outfile.close()
193 print fw
194 t. sleep (sleeptime)
195 except:
196 error = True
197 t.sleep (sleeptime)
198
199 if error == False:200 break
201
202
203 if feature = "forecast10day":
204 error = False
205 while True :
206 \frac{try}{f}:
207 datestr = today_year_str + today_month_str + today_day_str
208 f = urllib2.urlopen ("http://api.wunderground.com/api/6\leftrightarrow
```

```
c0475d d9753a49a/forecast10day/q/" + stationprefix + \leftrightarrowstationslist [i]. upper () + ". json", None, 60)
209 error = False
210 fw = datapath + datestr [0:4] + "/" + datestr [4:6] + "/" + datestr +\leftrightarrow"_" + stationslist [i]. lower () + "_" + feature. lower () + ". json\leftrightarrow"
211 outfile = open(fw, 'w')212 outfile.write (f. read ())
213 outfile.close()
214 print fw
215 t. sleep (sleeptime)
216 except:
217 error = True
218 t.sleep (sleeptime)
219
220 if error == False:
221 break
222
223
224
225
226
227 if reg = "kreta":
228
229 #LOOPS THROUGH ALL THE STATIONS IN THE GIVEN COUNTRY
230 for i in range (0, \text{len}(\text{stationelist})):
231
232
233 if stationslist [i]. upper () = "LGIR":
234 stationprefix = ""
235 if stationslist [i]. upper () = "LGSA":
236 station prefix = ""
237 if stationslist [i]. upper () = "LGST":
238 station prefix = ""
239 if stationslist [i]. upper () = "LGTL":
240 stationprefix = ""
241 if stationslist [i]. upper () = "ICHANIAC2":
```

```
242 stationprefix = "pws:"
243 if stationslist [i]. upper () = "IHERAKLI1":
244 stationprefix = "pws:"
245 if stationslist [i]. upper () = "IHERAKLI3":
246 stationprefix = "pws:"
247 if stationslist [i]. upper () = "IHERAKLI4":
248 stationprefix = " pws :"
249 if stationslist [i]. upper () = "ILASITHI2":
250 station prefix = "pws:"
251
252
253 if feature = "history":
254 error = False
255 while True :
256 \frac{try}{r}257 datestr = dt_year_str + dt_month_str + dt_day_str
258 f = urllib2.urlopen ("http://api.wunderground.com/api/6\leftrightarrowc0475dd9753a49a/history_" + datestr + "/q/" + stationprefix + \leftrightarrowstationslist [i]. upper () + ". json", None, 60)
259 error = False
260 fw = datapath + datestr [0:4] + "/" + datestr [4:6] + "/" + datestr +←
                  "_" + stationslist [i]. lower () + "_" + feature. lower () + ". json\leftrightarrow.,
261 outfile = open (fw, 'w')262 outfile . write (f.read())263 outfile.close()
264 print fw
265 t. sleep (sleeptime)
266 except :
267 error = True
268 t.sleep (sleeptime)
269
270 if error = False:
271 break
272
273
274 if feature = "conditions".
```

```
275 error = False
276 while True :
277 try:278 datestr = today_year_str + today_month_str + today_day_str
279 f = urllib2.urlopen ("http://api.wunderground.com/api/6\leftrightarrowc0475dd9753a49a/conditions/q/" + stationprefix + stationslist i \leftrightarrow] . upper() + ". is on". None, 60)280 error = False
281 fw = datapath + datestr [0:4] + "/" + datestr [4:6] + "/" + datestr +←
                   "_" + stationslist [i]. lower () + "_" + feature. lower () + ". json\leftrightarrow"
282 outfile = open (fw, 'w')283 outfile.write (f. read ())
284 outfile.close()
285 print fw
286 t.sleep (sleeptime)
287 except :
288 error = True
289 t.sleep(sleeptime)
290
291 if error = False:
292 break
293
294
295 if feature == "forecast"
296 error = False
297 while True :
298 \frac{try}{r}299 datestr = today_year_str + today_month_str + today_day_str
300 f = \text{urllib2.urlopen}("http://api.wunderground.com/api/6}~c0475dd9753a49a/forecast/q/" + stationprefix + stationslist [i]. \leftrightarrowupper() + ".json", None, 60)301 error = False
302 fw = datapath + datestr [0:4] + "/" + datestr [4:6] + "/" + datestr +\rightarrow"_" + stationslist [i].lower () + "_" + feature.lower () + ".json\leftrightarrow"
303 outfile = open (fw, 'w')
```

```
304 outfile . write (f.read()305 outfile.close()
306 print fw
307 t.sleep (sleeptime)
308 except :
309 error = True
310 t. sleep (sleeptime)
311
312 if error = False:
313 break
314
315
316 if feature = "forecast10day":
317 error = False
318 while True :
319 try :
320 datestr = today_year_str + today_month_str + today_day_str
321 f = urllib2.urlopen ("http://api.wunderground.com/api/6\leftrightarrowc0475d d9753a49a /forecast10day/q/" + stationprefix + \leftrightarrowstationslist [i]. upper () + ". json", None, 60)
322 error = False
323 fw = datapath + datestr [0:4] + "/" + datestr [4:6] + "/" + datestr +\leftrightarrow"_" + stationslist [i].lower () + "_" + feature.lower () + ".json\leftrightarrow"
324 outfile = open(fw, 'w')325 outfile . write (f.read())326 outfile.close()
327 print fw
328 t . sleep ( sleeptime )
329 except :
330 error = True
331 t. sleep (sleeptime)
332
333 if error = False:
334 break
335
336
```
sys . exit ( )

## A.1.10 wunderground api extract history.py

```
1 import urllib2
 2 import json
 3 import sys
 4 from datetime import datetime
 5
 6
7 observations_hour = []8 observations_min = []9 observations_tempm = \lceil \rceil10 observations_hum = |11 observations_wspdm = [12
13
14 for j in range (1, len(sys.argv)):
15 if sys.argv[j][0:9].lower() = "stations=":
16 stations=sys.argv [i][9:].upper ()
17 if sys.argv[j][0:5].lower() = "date=":
18 datestr=sys.argv[j][5:]
19 if sys.argv [j][0:8].lower () = "in.path=".
20 \qquad \qquad in_path=sys.argv[j][8:]
21 if sys.argv [j][0:9].lower () = "out.path=":
22 out_path=sys.argv[j][9:]23 if sys.argv [j][0:12].lower () == "out\_predict =":
24 out_praefix=sys.argv [j][12:]25 if sys.argv [j][0:11].lower () = "out\_suffix=".
26 out_suffix=sys.argv [j][11:]27
28
29 stationslist = stations.split(","")30 outfile = open (out_path + out_praefix + '_' + datestr + out_suffix + '.csv', 'w\leftrightarrow' )
31 outfile . write ( "STATION , LAT , LON , HEIGHT , DATE , AVGTEMP_NN , PRECIP24ALL , TEMPNOON_NN ,←
        HUMIDNOON, WINDKMHNOON" + "\n")
32
33
```

```
34 for i in range (0, \text{len}(\text{stationelist})):
35 #print stationslist [i]
36
37 if stationslist [i]. upper () = "IORISTAN5".
38 x_{\texttt{1}} \text{coord} = 495381.9139 y\_{coord} = 4413441.0440 height_m = 233.1741
42 if stationslist [i]. upper () == "ISARDEGN15":
43 x \text{coord} = 478230.5044 y\_{coord} = 4485728.4645 height_m = 487.6846
47 if stationslist [i]. upper () = "ISSPORTO1":
48 x_{\texttt{1}} \text{coord} = 449669.2849 y\_{coord} = 4521056.2650 height_m = 2.7451
52 if stationslist [i]. upper () == "ISARDEGNG".
53 x_{\texttt{1}} \text{coord} = 511566.4654 y\_{coord} = 4341754.1155 height_m = 12.8056
57 if stationslist [i]. upper () = "IORISTAN2"
58 x_{\texttt{1}}\text{coord} = 465213.9959 y\_{coord} = 4418069.4360 height_m = 3.6661
62 if stationslist [i]. upper () = "ISARDEGN27":
63 x \text{coord} = 500 253.8964 y_{\texttt{1} \text{coord}} = 4492356.7965 height_m = 402.9566
67 if stationslist [i]. upper () == "ISARDEGN8".
68 x_{\text{1}} \text{coord} = 516138.9669 y\_{coord} = 4342871.9770 height_m = 26.82
```

```
71
72 if stationslist [i]. upper () == "ISARDEGNS":
73 x_{\texttt{1}} \cdot x = 546552.7574 y_{\texttt{1}} \text{coord} = 4366078.2775 height_m = 14.9476
77 if stationslist [i]. upper () = "ISARDEGN5":
78 x \text{coord} = 50 6 5 5 2.4 479 y_{\texttt{1} \text{coord}} = 4350848.3680 height m = 55.7881
82 if stationslist [i]. upper () == "IORISTAN4":83 x_{\text{1}} \text{coord} = 468147.3384 y\_{coord} = 4424605.1285 height_m = 28.9686
87 if stationslist [i]. upper () = "ISARDEGN17":
88 x_{\text{1}} \text{coord} = 458276.3589 y\_{coord} = 4335753.0290 height_m = 99.9791
92 if stationslist [i]. upper () = "ISARDEGN22":
93 x_{\texttt{1}} \text{coord} = 518948.2094 y\_{coord} = 4428446.7695 height_m = 868.6896
97 if stationslist [i]. upper () = "ISARDEGN10":
98 x_{\text{1}} \text{coord} = 469669.3999 y\_{\text{coord}} = 4377429.13100 height_m = 99.06101
102 if stationslist [i]. upper () == "LIEA".103 x \text{coord} = 490359.17104 y\_{coord} = 4497813.22105 height_m = 22.86106
107 if stationslist [i]. upper () == "LIEB".
```

```
108 x_{\texttt{1}} \text{coord} = 560940.32109 y\_{coord} = 4420309.10110 height_m = 149.96111
112 if stationslist [i]. upper () == "LIEC".113 x_{\texttt{1}} \text{coord} = 544399.88114 y_{\texttt{1}}\text{coord} = 4328432.07115 height m = 117.96116
117 if stationslist [i]. upper () == "LIB".
118 x_{\texttt{1}} \text{coord} = 497199.53119 y_{\text{1}} \text{coord} = 4355185.32120 height_m = 28.04121
122 if stationslist [i]. upper () = "LIEE":
123 x_{\texttt{1}} \cdot x = 505203.55124 y\_{coord} = 4343789.24125 height_m = 3.96126
127 if stationslist [i]. upper () = "LIEF":
128 x_{\texttt{1}} \text{coord} = 453688.38129 y\_{coord} = 4399028.96130 height_m = 95.10131
132 if stationslist [i]. upper () = "LIEH":
133 x_{\texttt{1}} \text{coord} = 429150.22134 y_{\texttt{1}}\text{coord} = 4490373.34135 height_m = 203.91136
137 if stationslist [i]. upper () = "LIE0".
138 x_{\texttt{1}} \cdot x = 543614.53139 y\_{coord} = 4527629.83140 height m = 13.11141
142 if stationslist [i]. upper () == "LIER".143 x_{\texttt{1}} \text{coord} = 469488.48144 y_{\texttt{1}}\text{coord} = 4416164.30
```

```
145 height_m = 10.97146
147 if stationslist [i]. upper () = "LIET".
148 x_{\texttt{1}} \text{coord} = 558369.92149 y\_{coord} = 4418968.13150 height_m = 7.01151
152
153 if stationslist [i]. upper () = "ICHANIAC2":
154 x \text{coord} = 23 4 3 3 6. 7 6155 y\_{coord} = 3935992.12156 height_m = 121.92157
158 if stationslist [i]. upper () = "ILASTHH12":
159 x_{\text{1}} \text{coord} = 406692.17160 y-coord = 3877846.31
161 height_m = 0.00162
163 if stationslist [i]. upper () == "IHERAKLI1":
164 x_{\texttt{1}} \text{coord} = 331592.91165 y\_{coord} = 3911769.63166 height_m = 29.87167
168 if stationslist [i]. upper () == "IHERAKLI3":
169 x_{\texttt{1}} \text{coord} = 327838.67170 y_{\texttt{1}} \text{coord} = 3910398.15171 height_m = 10.97172
173 if stationslist [i]. upper () == "IHERAKLI4":
174 x \text{coord} = 3 2 6 4 9 2. 1 3175 y_{\texttt{1}}\cos\theta = 3911311.70176 height_m = 19.81177
178 if stationslist [i]. upper () == "LGSA".179 x_{\text{1}}\cos\theta = 238414.17180 y\_{coord} = 3930463.80181 height_m = 150.88
```

```
182
183 if stationslist [i]. upper () = "LGIR"
184 x \text{coord} = 33 46 29. 25185 y\_{coord} = 3912234.84186 height_m = 39.01187
188 if stationslist [i]. upper () = "LGTL":
189 x \text{coord} = 34 76 86.11190 y_{\texttt{1}} \text{coord} = 3895617.27191 height m = 335.89192
193 if stationslist [i]. upper () = "LGST".
194 x_{\text{1}} \text{coord} = 418207.19195 y\_{coord} = 3897378.09196 height_m = 28.04197
198
199
200
201 f = open (in_path + datestr [0:4] + "/" + datestr [4:6] + "/" + datestr + '_' + ←
            stationslist [i]. lower () + ' history. json', 'r')
202
203
204 json\_string = f.read()205 parsed_json = json.loads (json_string)
206
207
208 #Check if there's even data in the input file (otherwise everything is 'no \leftrightarrowdata'209 data available = True
210
211 try :
212 history_year = int (parsed_json \lceil 'history ' \rceil 'date ' \rceil ' year ' \rceil)
213 history_mon = int (parsed_json \lceil 'history ' \rceil 'date ' \rceil ' mon ' \rceil)
214 history_mday = int (parsed_json | 'history' | [ 'date' | | 'mday' | )
215 dailysummary_meantempm = float (parsed_json ['history' | ['dailysummary' |0| ] \leftrightarrowmeantempm'])
```

```
216 dailysummary_precipm = float (parsed_json ['history' | ['dailysummary' |0| | ' \leftrightarrowprecipm'])
217 except :
218 data_available = False
219 dailysummary_meantempm = -999220 dailysummary_meantempm_nn = -999221 dailysummary_precipm = −999
222 noon tempm = -999223 noon_tempm_nn = -999
224 noon hum = -999225 noon_wspdm = -999226
227
228 if data_available == True:
229 i = 0230 #Read all measurements to lists (one list per column)
231 while True :
232
233 try :
234 parsed_json ['history'] ['observations'] [j] ['tempm']
235 except :
236 break
237
238 observations_hour . append ( parsed_json \lceil 'history ' \rceil ' observations ' \lceil j \rceil ' \leftrightarrowutcdate' ] ['hour'])
239 observations_min . append ( parsed_json \lceil 'history ' \rceil ' observations ' \lceil j \rceil ' \leftrightarrowutcdate' ] ['min']240 observations_tempm . append ( parsed_json \lceil 'history ' \rceil ' observations ' \lceil j \rceil ' \leftrightarrowtempm ' ] )
241 observations_hum.append(parsed_json ['history' | ['observations' | [ j ] ['hum' ])
242 observations_wspdm.append (parsed_json ['history' | ['observations' | [j ] [' ←
               wspdm ' ] )
243 i = i + 1244
245 f . close ( )
246
247
```

```
248 \qquad \qquad \text{noon} = '13:00:00'249 #13:00:00 for Sardinia
250 \#14:00:00 for Crete
251
252 min_beforenoon_tdelta_seconds = 86400253 min_afternoon_tdelta_seconds = 0254
255 #Loop through all the measurements, find the ones nearest before and after \leftrightarrownoon, and determine their
256 #noon-time (UTC) values trough interpolation
257 for k in range (0,j):
258
259 #print str ( observations hour [ j ] ) + ": " + str ( observations min [k] ) + " \leftrightarrow+ str (noon_tdelta.seconds) + " tempm:" + str (observations_tempm \leftrightarrowk] + " hum:" + str (observations_hum [k]) + " wspdm:" + str (\leftrightarrowobservation s_w spdm[k])260
261 obstime = observations_hour [k] + ": " + observations_min [k] + ':00'
262 noon_tdelta = datetime .strptime ('13:00:00', 'allow',M: %S') - datetime \leftrightarrowstrptime (obstime, \sqrt[n]{H:\%M:\%S})
263 noon_tdelta_seconds = int (noon_tdelta. seconds)
264
265 if noon_tdelta_seconds < min_beforenoon_tdelta_seconds :
266 min_beforenoon_tdelta_seconds = noon_tdelta_seconds
267 min_beforenoon_tempm = float (observations_tempm [k])
268 min_beforenoon_hum = float (observations_hum [k])
269 min_beforenoon_wspdm = float (observations_wspdm [k])
270
271 if noon_tdelta_seconds > min_afternoon_tdelta_seconds :
272 min_afternoon_tdelta_seconds = noon_tdelta_seconds
273 min_afternoon_tempm = float (observations_tempm [k])
274 min_afternoon_hum = float (observations_hum [k])
275 min afternoon wspdm = float ( observations wspdm [k] )
276
277 #print "before noon: " + str(min_beforenoon_tdelta_seconds) + " " + str(\leftrightarrowmin\_beforenoon\_tempm ) + " " + str (min\_beforenoon\_hum) + " " + str (\leftrightarrowmin be forenoon wspdm )
```

```
278 #print "after noon: " + str(86400 – int(min_afternoon_tdelta_seconds)) + " \leftrightarrow" + str(min_{\text{affernoon}\_\text{tempm}}) + " + str(min_{\text{affernoon}\_\text{hum}}) + " -+ str (min_{a} fternoon_{wspdm})279
280 dif_seconds = min_beforenoon_tdelta_seconds + (86400 - int(~\leftrightarrow~min_afternoon_tdelta_seconds ) )
281 noon_tempm = round (float ( ( ( abs ( min_beforenoon_tempm - min_afternoon_tempm) ←
             / dif seconds ) * min beforenoon tdelta seconds ) + min beforenoon tempm \rangle \leftarrow, 2)282 noon_hum = round (float ( ( ( abs ( min_beforenoon_hum - min_afternoon_hum ) / ←
             dif_seconds) * min_beforenoon_tdelta_seconds) + min_beforenoon_hum), 2)
283 noon_wspdm = round (float ( ( ( abs ( min_beforenoon_wspdm - min_afternoon_wspdm) ←
             / dif_seconds) * min_beforenoon_tdelta_seconds) + min_beforenoon_wspdm\rangle \leftrightarrow, 2)284
285
286
287 \# Correct temperatures to equivalent sea level values
288 # Temperature lapse rate: 6.49 K / 1.000 m289 dailysummary_meantempm_nn = -999290 noon_tempm_nn = -999
291 lapserate_m = 0.00649292
293 if str (dailysummary_meantempm) \heartsuit "" and str (dailysummary_meantempm) \heartsuit "\leftrightarrow-999" :
294 dailysummary_meantempm_nn = round (dailysummary_meantempm + (height_m * \leftrightarrowlapserate_m), 2)
295 if str(noon_tempm) \ll " and str(noon_tempm) \ll "-999":
296 noon_tempm_nn = round (noon_tempm + (height_m * lapserate_m), 2)
297
298 dailysummary_meantempm_nn_str = str (dailysummary_meantempm_nn)
299 noon_tempm_nn_str = str (noon_tempm_nn)
300 dailysummary precipm str = str ( dailysummary precision )301 noon_hum_str = str (noon_hum)
302 noon_wspdm_str = str (noon_wspdm)
303
304 #Check for empty values, replace by no data (-999)
```

```
305 if str(daily summary\_meantempm) = "".306 dailysummary_meantempm_str = " -999"
307 if str (dailysummary_precipm) = "308 dailysummary_precipm_str = " -999"
309 if str(noon_tempm) = "":310 noon_tempm_str = "-999"
311 if str(noon_hum) = "312 noon hum str = "-999"
313 if str(noon_wspdm) = "":314 noon wspdm str = "-999"
315
316 outfile . write (stationslist [i]. upper () + ", " + str(y\_coord) + ", " + str (\leftarrowx_{\texttt{1}}\text{coord} + "," + str (height_m) + "," + datestr + "," + \leftrightarrowdailysummary_meantempm_nn_str +"," + dailysummary_precipm_str + "," + \leftrightarrow\texttt{noon\_tempm\_nn\_str} + ", " + \texttt{noon\_hum\_str} + ", " + \texttt{noon\_wspdm\_str} + "\text{'n" })317
318 outfile.close()
```
## A.1.11 wunderground api extract forecast10day.py

```
1 import urllib2
 2 import json
 3 import sys
 4 import time
 5 import datetime
 6
 7 observations_hour = []8 observations_min = []9 observations_tempm = \lceil \rceil10 observations_hum = []11 observations_wspdm = [12 outfile = \lceil13 datestr_forecast = []
14
15 for j in range (1, len(sys.argv)):
16 if sys.argv [i][0:9].lower () = "stations =":
17 stations=sys.argv[j][9:].upper()
18 if sys.argv[j][0:5].lower() = "date=":
19 datestr=sys.argv[j][5:]20 if sys.argv[j][0:8].lower() = "in_path=":
21 \qquad \qquad in_path=sys.argv[j][8:]
22 if sys.argv[j][0:9].lower() = "out_path=":
23 out_path=sys.argv[j][9:]24 if sys.argv[j][0:12].lower() == "out\_predict".
25 out_praefix=sys.argv [j][12:]26 if sys.argv[j][0:11].lower() = "out_suffix=":
27 out_suffix=sys.argv [j][11:]28
29
30 #Determine the dates for the nect 10 days in save in list 'datestr_forecast'
31 dateobj = datetime.date(int(datestr[0:4]), int(datestr[4:6]), int(datestr[6:8])\leftrightarrow)
32 for j in range (0, 10):
33 datestr_forecast . append (str (dateobj + datetime . timedelta (days=j)) . replace ("-"\leftrightarrow, "" ) )
```

```
34
35
36 #Open 10 output-files, each with a different date (the input date plus x days ←
        in the future)
37 for j in range (0, 10):
38 outfile . append (open (out_path + out_praefix + '_' + datestr_forecast [j] + \leftrightarrowout\_suffix + ', csv', 'w')39 outfile [i]. write ( "STATION, LAT, LON, HEIGHT, DATE, AVGTEMP_NN, PRECIP24ALL, \leftrightarrowTEMPNOON_NN, HUMIDNOON, WINDKMHNOON" + "\n")
40
41
42 stationslist = stations.split(","")43
44 #Loop through all the input stations
45 for i in range (0, \text{len}(\text{stationelist})):
46 #print stationslist [i]
47
48 if stationslist [i]. upper () == "IORISTANS".
49 x_{\text{1}} \text{coord} = 495381.9150 y_{\texttt{1} \text{coord}} = 4413441.0451 height_m = 233.1752
53 if stationslist [i]. upper () = "ISARDEGN15":
54 x_coord = 478230.5055 y\_{coord} = 4485728.4656 height_m = 487.6857
58 if stationslist [i]. upper () == "ISSPORT01":
59 x_{\texttt{1}} \text{coord} = 449669.2860 y\_{\text{coord}} = 4521056.2661 height_m = 2.7462
63 if stationslist [i]. upper () == "ISARDEGNG".
64 x_{\texttt{1}} \text{coord} = 511566.4665 y\_{\text{coord}} = 4341754.1166 height_m = 12.8067
```

```
68 if stationslist [i]. upper () == "IORISTAN2".69 x_{\texttt{1}} \text{coord} = 465213.9970 y_{\texttt{1} \text{coord}} = 4418069.4371 height_m = 3.6672
73 if stationslist [i]. upper () == "ISARDEGN27":
74 x_{\texttt{1}} \cos \theta = 500253.8975 y \text{coord} = 4492356.7976 height_m = 402.9577
78 if stationslist [i]. upper () == "ISARDEGNS":
79 x_{\texttt{1}} \text{coord} = 516138.9680 y_{\text{1}} \text{coord} = 4342871.9781 height_m = 26.8282
83 if stationslist [i]. upper () == "ISARDEGN9".
84 x_{\text{1}} \cdot x = 546552.7585 y_{\text{1}} \text{coord} = 4366078.2786 height_m = 14.9487
88 if stationslist [i]. upper () == "ISARDEGN5".89 x_{\texttt{1}} \text{coord} = 506552.4490 y\_{coord} = 4350848.3691 height_m = 55.7892
93 if stationslist [i]. upper () == "IORISTAN4":94 x_{\texttt{1}} \text{coord} = 468147.3395 y\_{coord} = 4424605.1296 height_m = 28.9697
98 if stationslist [i]. upper () == "ISARDEGN17":
99 x_{\texttt{1}} \text{coord} = 458276.35100 \text{v} \text{coord} = 4335753.02101 height_m = 99.97102
103 if stationslist [i]. upper () == "ISARDEGN22".
104 x_{\text{1}} \text{coord} = 518948.20
```

```
105 y\_{coord} = 4428446.76106 height_m = 868.68107
108 if stationslist [i]. upper () = "ISARDEGN10":
109 x_{\texttt{1}} \text{coord} = 469669.39110 y_{\texttt{1}}\text{coord} = 4377429.13111 height_m = 99.06112
113 if stationslist [i]. upper () = "LIEA".
114 x \text{coord} = 490359.17115 y_{\texttt{1}} \text{coord} = 4497813.22116 height_m = 22.86117
118 if stationslist [i]. upper () = "LIEB":
119 x_{\text{1}}\cos\theta = 560940.32120 y_{\texttt{1}}\text{coord} = 4420309.10121 height_m = 149.96122
123 if stationslist [i]. upper () == "LIEC".124 x_{\texttt{1}} \text{coord} = 544399.88125 y\_{coord} = 4328432.07126 height_m = 117.96127
128 if stationslist [i]. upper () = "LIED".
129 x_{\texttt{1}} \text{coord} = 497199.53130 y_{\texttt{1}} \text{coord} = 4355185.32131 height_m = 28.04132
133 if stationslist [i]. upper () = "LIEE".134 x coord = 505203.55135 y\_{\text{coord}} = 4343789.24136 height_m = 3.96137
138 if stationslist [i]. upper () == "LIEF".139 x_{\text{1}} \text{coord} = 453688.38140 y\_{coord} = 4399028.96141 height_m = 95.10
```

```
142
143 if stationslist [i]. upper () = "LIEH":
144 x_coord = 429150.22145 y-coord = 4490373.34
146 height_m = 203.91147
148 if stationslist [i]. upper () = "LIEO":
149 x \text{coord} = 543614.53150 y\_{coord} = 4527629.83151 height_m = 13.11152
153 if stationslist [i]. upper () = "LIER".154 x_{\text{1}}\text{coord} = 469488.48155 y\_{coord} = 4416164.30156 height_m = 10.97157
158 if stationslist [i]. upper () = "LIET":
159 x_{\texttt{1}} \text{coord} = 558369.92160 y\_{coord} = 4418968.13161 height_m = 7.01162
163
164 if stationslist [i]. upper () = "ICHANIAC2":
165 x_{\texttt{1}} \text{coord} = 234336.76166 y-coord = 3935992.12
167 height_m = 121.92168
169 if stationslist [i]. upper () == "ILASTHI2":
170 x_{\texttt{1}} \text{coord} = 406692.17171 y_{\texttt{1}} \text{coord} = 3877846.31172 height_m = 0.00173
174 if stationslist [i]. upper () == "IHERAKLI1":
175 x_{\texttt{1}} \text{coord} = 331592.91176 y_{\text{1}} \text{coord} = 3911769.63177 height_m = 29.87178
```

```
179 if stationslist [i]. upper () = "IHERAKLI3"
180 x_{\texttt{1}} \text{coord} = 327838.67181 y\_{\text{coord}} = 3910398.15182 height_m = 10.97183
184 if stationslist [i]. upper () == "IHERAKLI4":185 x \text{coord} = 3 2 6 4 9 2. 1 3186 \text{v} \text{coord} = 391 1311.70187 height_m = 19.81188
189 if stationslist [i]. upper () = "LGSA".
190 x_{\text{1}}\cos\theta = 238414.17191 y_{\text{1}} \cdot y = 3930463.80192 height_m = 150.88193
194 if stationslist [i]. upper () = "LGIR":
195 x_{\text{1}} \text{coord} = 334629.25196 y_{\text{1}} \text{coord} = 3912234.84197 height_m = 39.01198
199 if stationslist [i]. upper () == "LGTL".200 x_coord = 347686.11
201 y\_{coord} = 3895617.27202 height_m = 335.89203
204 if stationslist [i]. upper () = "LGST".
205 x_coord = 418207.19
206 y\_{coord} = 3897378.09207 height_m = 28.04208
209
210
211 \#open one 10day forecast for a specific input station
212 f = open (in_path + datestr [0:4] + "/" + datestr [4:6] + "/" + datestr + '_' + ←
           stationslist [i]. lower () + ' forecast10day. json', 'r' )213
214
```

```
215 json\_string = f.read()216 parsed_json = json.loads (json_string)
217
218 #read out all the values for the ten days and write each day's values into \leftrightarrowone of the ten output files
219 for k in range (0, 10):
220 #Check if there's even data in the input file (otherwise everything is 'no \leftrightarrow\text{data}<sup>'</sup>
221 data_available = True
222
223 try:224 forecast_year = int (parsed_json | 'forecast' | | ' simpleforecast' || ' \leftrightarrowforecastday' \vert\vert k \vert\vert'date' \vert\vert'year' \vert)
225 forecast_month = int (parsed_json ['forecast'] ['\leftrightarrowforecastday' ] [ k ] [ 'date' ] [ 'month' ] )226 forecast_day = int (parsed_json ['forecast' | ['simpleforecast' | ['forecastday\leftrightarrow'\left[ k \right] \left[ ' \text{date'} \right] \left[ ' \text{day'} \right]227 except:
228 data_available = False
229 dailysummary_meantempm = -999230 dailysummary_precipm = -999231 noon_tempm = -999232 noon_hum = -999233 noon_wspdm = -999234
235 if data_available = True:
236 #Extremwerte statt Durchschnitt verwenden
237 forecast_high_celsius = float (parsed_json \lceil 'forecast' \rceil ' simpleforecast' \rceil ' \leftrightarrowforceastday' \vert\vert\mathbf{k}\vert\vert\vert' high' \vert\vert\vert' celsius' \vert\vert)
238 #forecast_low_celsius = float (parsed_json ['forecast '| ['simpleforecast '| [' \leftrightarrowforecastday '\vert\vert k\vert\vert' low '\vert\vert' celsius '\vert)
239 forecast_qpfallday_mm = float (parsed_json \lceil 'forecast' \rceil ' simpleforecast' \rceil ' \leftrightarrowforecastday' \vert \vert k \vert \vert 'qpf_allday' \vert \vert 'mm' \vert)
240 forecast_low_celsius = float (parsed_json \lceil 'forecast' \rceil ' simpleforecast' \rceil ' \leftrightarrowforceastday' \vert\vert\mathbf{k}\vert\vert' high' \vert\vert' celsius' \vert\vert)
241 #forecast_avewind_kph = float (parsed_json | 'forecast '| | ' simpleforecast ' | | ' \leftrightarrowforecastday '\lfloor k \rfloor ' avewind '\lfloor ' kph ' \rfloor)
```

```
242 #forecast_avehumidity = float (parsed_json ['forecast '] [' simpleforecast '] \leftrightarrowforecastday '\vert\vert k\vert\vert' avehumidity '])
243 forecast_avewind_kph = float (parsed_json ['forecast' | | 'simpleforecast' ||'\leftrightarrowforecastday' \vert\vert k \vert\vert' maxwind' \vert\vert' k\vert)
244 forecast_avehumidity = float (parsed_json \lceil 'forecast' \rceil ' simpleforecast' \rceil | ' \leftrightarrowforecastday' \vert \vert k \vert \vert' minhumidity' \vert)
245
246
247
248
249 dailysummary_meantempm = (forecast_high_celsius + forecast_low_celsius) \leftrightarrow2
250 dailysummary_precipm = forecast_qpfallday_mm
251 noon_tempm = (forecast_high_celsius + forecast_low_celsius) / 2252 noon_hum = forecast_avehumidity
253 noon_wspdm = forecast_avewind_kph
254
255
256 # Correct temperatures to equivalent sea level values
257 \# Temperature lapse rate: 6.49 K / 1.000 m
258 dailysummary_meantempm_nn = -999259 noon_tempm_nn = -999
260 1apserate_m = 0.00649261
262 if str (dailysummary_meantempm) \langle\!\!\!\rangle "" and str (dailysummary_meantempm) \langle\!\!\!\rangle "\leftrightarrow-999" :
263 dailysummary_meantempm_nn = round (dailysummary_meantempm + (height_m * \leftrightarrowlapserate_m), 2)
264 if str (noon_tempm) \diamond "" and str (noon_tempm) \diamond "-999":
265 noon_tempm_nn = round (noon_tempm + (height_m * lapserate_m), 2)
266
267 dailysummary_meantempm_nn_str = str (dailysummary_meantempm_nn)
268 noon tempm nn str = str ( noon tempm nn )
269 dailysummary_precipm_str = str (dailysummary_precipm)
270 noon_hum_str = str (noon_hum)
271 noon_wspdm_str = str(noon_wspdm)
272
```

```
273 #Check for empty values, replace by no data (-999)274 if str (dailysummary_meantempm) == "":
275 dailysummary_meantempm_str = "-999"
276 if str(daily summary\_precipm) = "":277 dailysummary_precipm_str = "-999"
278 if str(noon_ttempm) = " " :279 noon_tempm_str = "-999"
280 if str(noon hum) = " " :281 noon_hum_str = "-999"
282 if str(noonwspdm) = " " :283 noon_wspdm_str = "-999"
284
285
286 #print dailysummary_meantempm
287 #print dailysummary_precipm
288 #print noon_tempm
289 #print noon_hum
290 #print noon_wspdm
291
292 #write the values into the actual one of the ten output files293 outfile [k]. write (stationslist [i]. upper () + ", " + str (y\_{coord}) + ", " + str (\leftarrowx_{\texttt{1}}\text{coord} + "," + str (height_m) + "," + datestr + "," + \leftrightarrowdailysummary_meantempm_nn_str +"," + dailysummary_precipm_str + "," + \leftrightarrow\texttt{non\_tempm\_nn\_str} + ", " + \texttt{noon\_hum\_str} + ", " + \texttt{noon\_wspdm\_str} + "\texttt{n" }294
295 \#close the input file
296 f . close ( )
297
298 \#close all the output files
299 for j in range (0, 10):
300 outfile [j]. close ()
```
## A.1.12 wunderground comb.py

```
1 import sys
 2 import time
 3 from datetime import datetime
 4 from datetime import date
 5 from datetime import timedelta
 6 import subprocess
 7 import os
 8 import os . path
 9
10
11 in_praefix = ""
12 for j in range (1, len(sys.argv)):
13 if sys.argv [j][0:9].lower () = "stations=":
14 stations=sys.argv [i][9:].upper ()
15 if sys.argv[j][0:7].lower() = "s_date=":
16 s_{\text{date}\_struss.arys.ary} [ j | [ 7 : ]
17 if sys.argv[j][0:7].lower() = "e_date=":
18 e_{\text{date}\_str=sys.\,argv[j][7:]}19 if sys.argv [j][0:8].lower () = "in.path=".
20 \qquad \qquad in_path=sys.argv[j][8:]
21 if sys.argv [j][0:11].lower () = "in_praefix=".
22 \qquad \qquad in_praefix=sys.argv[j][11:]
23 if sys.argv [j][0:9].lower () = "out.path=":
24 out_path=sys.argv[j][9:]25 if sys.argv [j] [0:12].lower () == "out\_predict =":26 out_praefix=sys.argv [j][12:]27 if sys.argv [j][0:11].lower () = "out\_suffix=".
28 out_suffix=sys.argv[j][11:]29
30
31 stationslist = stations.split(","")32 infilelist = []33 rlinelist = []34 for i in range (0, \text{len}(\text{stationelist})):
35 infilelist. append ("")
```

```
36 rlinelist.append ("")
37
38 for i in range (0, \text{len}(\text{stationelist})):
39 infilelist [i] = open(in\_path + in\_preefix + stationslist[i] + "__ " + \leftrightarrows_data_str + "-" + e_data_str + " . csv", 'r')40
41
42 while True :
43
44 for i in range (0, len(stationslist)):
45 rlinelist [i] = \inf\text{ilelist}[i]. readline ()
46
47 tmpentries = rlinelist [i]. split (","")48
49 if len(rlinelist[i]) = 0:
50 sys . exit ( )
51
52
53 outfile=open ( out_path + out_praefix + "_" + tmpentries [0] + out_suffix + ".\leftrightarrow\text{csv}", 'w')
54 outfile . write ( " STATION , LAT , LON , HEIGHT , DATE , AVGTEMP_NN , PRECIP24ALL , TEMPNOON_NN ←
           , HUMIDNOON, WINDKMHNOON" + "\n\ln")
55
56 for i in range (0, len(stationslist)):
57
58 if stationslist [i]. upper () == "IORISTANS".
59 stationtype = " pws "
60 x_{\text{1}} \text{coord} = 495381.9161 y_{\texttt{1}}\cos\theta = 4413441.0462 height_m = 233.1763
64 if stationslist [i]. upper () == "ISARDEGN15":
65 stationtype = "pws"
66 x_{\texttt{1}} \text{coord} = 478230.5067 y_{\text{1}} \text{coord} = 4485728.4668 height_m = 487.6869
```

```
70 if stationslist [i]. upper () = "ISSPORTO1":
71 stationtype = " pws "
72 x \text{coord} = 449669.2873 y_{\texttt{1} \text{coord}} = 4521056.2674 height_m = 2.74
75
76 if stationslist [i]. upper () = "ISARDEGN6":
77 stationtype = "pws"
78 x_{\texttt{1}} \text{coord} = 511566.4679 y \text{coord} = 4341754.1180 height_m = 12.8081
82 if stationslist [i]. upper () == "ISARDEGN32":
83 stationtype = "pws"
84 x_{\text{1}} \text{coord} = 458873.5585 y\_{coord} = 4350732.0986 height_m = 225.8687
88 if stationslist [i]. upper () == "ISARDEGN35":
89 stationtype = "pws"90 x_{\texttt{1}} \cdot x = 458536.9491 y\_{coord} = 4352287.6192 height_m = 294.1393
94 if stationslist [i]. upper () = "IORISTAN2":
95 stationtype = "pws"
96 x_{\texttt{1}} \text{coord} = 465213.9997 y_{\texttt{1} \text{coord}} = 4418069.4398 height_m = 3.6699
100 if stationslist [i]. upper () == "ISARDEGN39":
101 \qquad \qquad stationtype = "pws"
102 x \text{coord} = 559 165.71103 y\_{coord} = 4470057.04104 height_m = 14.94105
106 if stationslist [i]. upper () == "ISARDEGN27":
```

```
107 stationtype = "pws"
108 x_{\texttt{1}} \text{coord} = 500253.89109 y_{\texttt{1}} \text{coord} = 4492356.79110 height_m = 402.95111
112 if stationslist [i]. upper () == "IOGLIAST2":113 stationtype = "pws"
114 x \text{coord} = 537647.85115 y\_{\text{coord}} = 4392222.44116 height_m = 611.12117
118 if stationslist [i]. upper () = "ISARDEGN8":
119 stationtype = "pws"120 x_{\texttt{1}} \text{coord} = 516138.96121 y_{\text{1}} \text{coord} = 4342871.97122 height_m = 26.82123
124 if stationslist [i]. upper () = "ICISANGI2":
125 stationtype = "pws"
126 x<sub>coord</sub> = 456267.84127 y-coord = 4331879.73
128 height_m = 10.36129
130 if stationslist [i]. upper () = "ISARDEGN9":
131 stationtype = "pws"
132 x_{\texttt{1}} \cdot x = 546552.75133 y\_{coord} = 4366078.27134 height_m = 14.94135
136 if stationslist [i]. upper () == "ISARDEGN38":
137 stationtype = "pws"
138 x_{\texttt{1}} \text{coord} = 546275.15139 \text{v} \text{coord} = 43 4 0 3 2 8.7 4140 height_m = 49.07141
142 if stationslist [i]. upper () == "IITALIAS2":
143 stationtype = "pws"
```

```
144 x_{\texttt{1}} \text{coord} = 461336.26145 y-coord = 4511106.17
146 height_m = 142.04147
148 if stationslist [i]. upper () == "ISARDEGN5":
149 stationtype = "pws"
150 x \text{coord} = 506552.44151 v \text{coord} = 4350848.36152 height_m = 55.78153
154 if stationslist [i]. upper () == "ICAGLIAR7":
155 stationtype = "pws"
156 x_{\text{1}} \text{coord} = 515436.68157 y_{\texttt{1}} \text{coord} = 4348863.29158 height_m = 75.90159
160 if stationslist [i]. upper () = "ICAGLIAR8":
161 stationtype = "pws"162 x_{\texttt{1}} \text{coord} = 515608.93163 y\_{coord} = 4348974.61164 height_m = 79.86165
166 if stationslist [i]. upper () = "ICAGLIAR6":
167 stationtype = "pws"
168 x\_coord = 516811.95169 y_{\texttt{1}} \text{coord} = 4350974.70170 height_m = 152.40171
172 if stationslist [i]. upper () = "IORISTAN4":
173 stationtype = "pws"
174 x\_coord = 468147.33175 y\_{coord} = 4424605.12176 height m = 28.96177
178 if stationslist [i]. upper () = "ISARDEGN17":
179 stationtype = "pws"
180 x_{\text{1}} \cdot x = 458276.35
```

```
181 y_{\texttt{1}} \text{coord} = 4335753.02182 height_m = 99.97183
184 if stationslist [i]. upper () == "ISARDEGN22".
185 stationtype = "pws"186 x_{\texttt{1}} \text{coord} = 518948.20187 y_{\texttt{1}} \text{coord} = 4428446.76188 height m = 868.68189
190 if stationslist [i]. upper () == "ISARDEGN40":
191 stationtype = "pws"
192 x_{\text{1}} \text{coord} = 500172.30193 y_{\text{1}} \text{coord} = 4356838.39194 height_m = 42.06195
196 if stationslist [i]. upper () == "ISARDEGN10":
197 stationtype = "pws"
198 x_{\text{1}} \text{coord} = 469669.39199 y\_{coord} = 4377429.13200 height_m = 99.06201
202 if stationslist [i]. upper () = "LIEA"
203 stationtype = " airport "
204 x_{\texttt{1}}\text{coord} = 490359.17205 y-coord = 4497813.22
206 height_m = 22.86207
208 if stationslist [i]. upper () = "LIEB":
209 stationtype = "airport"
210 x \text{coord} = 560940.32211 y\_{\text{coord}} = 4420309.10212 height_m = 149.96213
214 if stationslist [i]. upper () = "LIEC".215 stationtype = "airport"
216 x_{\texttt{1}} \text{coord} = 544399.88217 y_{\texttt{1}}\text{coord} = 4328432.07
```

```
218 height_m = 117.96219
220 if stationslist [i]. upper () = "LIED":
221 stationtype = " airport "
222 x_{\texttt{1}} \text{coord} = 497199.53223 y\_{coord} = 4355185.32224 height_m = 28.04225
226 if stationslist [i]. upper () = "LIEE"
227 stationtype = "airport"
228 x\_coord = 505203.55229 y\_{\text{coord}} = 4343789.24230 height_m = 3.96231
232 if stationslist [i]. upper () = "LIEF"
233 stationtype = " airport "
234 x_{\text{1}} \cdot x = 453688.38235 y_{\text{1}} \text{coord} = 4399028.96236 height_m = 95.10237
238 if stationslist [i]. upper () == "LIEG".239 stationtype = "airport"
240 x_{\texttt{1}} \text{coord} = 533530.23241 y\_{coord} = 4562890.39242 height_m = 159.11243
244 if stationslist [i]. upper () = "LIEH"
245 stationtype = "airport"
246 x_{\texttt{1}}\cos\theta = 429150.22247 y_{\texttt{1} \text{coord}} = 4490373.34248 height_m = 203.91249
250 if stationslist [i]. upper () == "LIEL".251 stationtype = " airport "
252 x_{\text{1}} \text{coord} = 554116.87253 y\_{coord} = 4372242.71254 height_m = 4.88
```
```
255
256 if stationslist [i]. upper () = "LIEN"
257 stationtype = "airport"
258 x\_coord = 521303.56259 y\_{coord} = 4440739.86260 height_m = 1029.00261
262 if stationslist [i]. upper () == "LIE0":
263 stationtype = " airport "
264 x coord = 543614.53265 y\_{coord} = 4527629.83266 height_m = 13.11267
268 if stationslist [i]. upper () = "LIEP":
269 stationtype = "airport"
270 x_{\texttt{1}}\cos\theta = 538001.82271 y\_{coord} = 4391746.93272 height_m = 605.94
273
274 if stationslist [i]. upper () = "LIER"
275 stationtype = "airport"
276 x\_coord = 469488.48277 y_{\texttt{1} \text{coord}} = 4416164.30278 height_m = 10.97279
280 if stationslist [i]. upper () = "LIET":
281 stationtype = " airport "
282 x_{\text{1}} \text{coord} = 558369.92283 y\_{\text{coord}} = 4418968.13284 height_m = 7.01285
286 if stationslist [i]. upper () = "LFKF":
287 stationtype = " airport "
288 x_{\texttt{1}} \text{coord} = 508162.58289 y_{\text{1}} \cdot y = 4594335.45290 height_m = 22.86291
```

```
292
293
294
295
296
297 if stationslist [i]. upper () == "IRETHYMM4":
298 stationtype = "pws"299 x \text{coord} = 263714.58300 y_{\texttt{1}} \text{coord} = 3896865.62301 height_m = 60.96302
303 if stationslist [i]. upper () = "ICHANIAC2":
304 stationtype = "pws"
305 x_{\texttt{1}}\cos{\theta} = 234336.76306 y_{\text{1}} \cdot y = 3935992.12307 height_m = 121.92308
309 if stationslist [i]. upper () = "ILASITHI2":
310 stationtype = "pws"
311 x_{\text{1}} \text{coord} = 406692.17312 y_coord = 3877846.31313 height_m = 0.00314
315 if stationslist [i]. upper () = "IHERAKLI1".
316 stationtype = "pws"317 x_coord = 331592.91318 y\_{coord} = 3911769.63319 height_m = 29.87320
321 if stationslist [i]. upper () = "IHERAKLI3":
322 stationtype = "pws"
323 x_{\texttt{1}} \text{coord} = 327838.67324 v coord = 3910398.15325 height_m = 10.97326
327 if stationslist [i]. upper () = "IHERAKLI4":
328 stationtype = "pws"
```

```
329 x_{\texttt{1}} \text{coord} = 326492.13330 y_{\texttt{1} \text{coord}} = 3911311.70331 height_m = 19.81332
333 if stationslist [i]. upper () == "LGSA".
334 stationtype = "airport"
335 x \text{ coord} = 238414.17336 \text{v} \text{coord} = 3930463.80337 height_m = 150.88338
339 if stationslist [i]. upper () = "LGIR":
340 stationtype = " airport "
341 x_{\text{1}} \text{coord} = 334629.25342 y_{\texttt{1} \text{coord}} = 3912234.84343 height_m = 39.01344
345 if stationslist [i]. upper () = "LGTL":
346 stationtype = "airport"
347 x_{\texttt{1}} \text{coord} = 347686.11348 y_coord = 3895617.27349 height_m = 335.89350
351 if stationslist [i]. upper () = "LGST":
352 stationtype = " airport "
353 x_{\texttt{1}} \text{coord} = 418207.19354 y_{\texttt{1}} \text{coord} = 3897378.09355 height_m = 28.04356
357 if stationslist [i]. upper () = "LGKP":
358 stationtype = " airport "
359 x_{\texttt{1}} \text{coord} = 513254.08360 y\_{coord} = 3919786.14361 height m = 20.12362
363 if stationslist [i]. upper () == "LGKS".364 stationtype = "airport"
365 x_coord = 491829.68
```

```
366 y\_{coord} = 3919780.07367 height_m = 10.67368
369 if stationslist [i]. upper () = "LGSR":
370 stationtype = "airport"
371 x_coord = 363632.22372 \quad y\_{coord} = 4029301.07373 height m = 38.10374
375
376
377 tmpline = rlinelist [i]
378 tmplinelist = tmpline.split(","")379
380 # Korrigieren der Temperaturwerte auf Meeresspiegelniveau
381 \# Temperature lapse rate: 6.49 K / 1.000 m
382 lapserate_m = 0.00649383
384 if tmplinelist [1] \Diamond "--":
385 temp\_nn = float(tmplinelist[1]) + (height\_m * lapserate\_m)386 \tt{implirelist[1] = str(round(temp_nn, 2))}387
388 if tmplinelist [3] \sim "--":
389 temp_nn = float (\text{tmplinelist}[3]) + (\text{height\_m} * \text{layerate\_m})390 \tt{impl舎} [3] = str(round(temp_nn, 2))391
392 # Da die Windmessungen bei den Personal Weather Stations fast \leftrightarrowauss chliesslich
393 \# den Wert 0.0, wird dieser Wert auf nodata (-999) gesetzt
394
395 if tmplinelist [5] \diamondsuit "--" and stationtype = "pws":
396 tmplinelist [5] = " -999"397
398 # Entfernen des letzten Eintrags jeder Zeile (Wind in m/s), wird nicht \leftrightarrowbenoetigt
399 # Ersetzen des nodata-Zeichens "−−" durch "−999"
400 outline = ""
```

```
401 for j in range (0, len(tmplinelist) -1):
402
403 if tmplinelist [j] = "--":
404 \textrm{triplinelist} [j] = " -999"405
406 outline = outline + tmplinelist [j] + ","
407
408 outline = outline [-1]409 outfile.write (stationslist [i].upper () + ", " + str(y\_coord) + ", " + str (\leftarrowx\_{coord}) + "," + str (height_m) + "," + outline + "\n")
410
411
412 outfile . close ( )
413
414 for i in range (0, len(stationslist)):
415 infilelist [i]. close ()
```
# A.1.13 wunderground corr.py

```
1 import sys
 2 import time
 3 from datetime import datetime
 4 from datetime import date
 5 from datetime import timedelta
 6 import subprocess
 7 import os
8 import os . path
 9
10
11 for j in range (1, len(sys.argv)):
12 if sys.argv[j][0:7].lower() = "s_date=":
13 s_{\text{date}\_str=sys.\argv[j][7:]}14 if sys.argv [j] [0:7].lower () = "e_date=":
15 e_{\text{date}\_str=sys.\,argv[j][7:]}16 if sys.argv [i][0:8].lower () = "in.path=".
17 in\_path=sys.argv[j][8:]18 if sys.argv [j][0:9].lower () = "out.path=":
19 out_path=sys.argv[j][9:]
20 if sys.argv[j][0:11].lower() == "in_praefix=":
21 in_praefix=sys.argv [j][11:]22 if sys.argv[j][0:10].lower() == "in_suffix=":
23 in_suffix=sys.argv [j][10:]24
25
26 s_year = int(s_data_str[0:4])27 s_{\text{month}} = \text{int}(s_{\text{date}\text{-str}}[4:6])28 s_day = int(s_data_str[6:8])29
30 e_year = int(e_data_str[0:4])31 e_{\texttt{month}} = \texttt{int}(e_{\texttt{date}\_str}[4:6])32 e_day = int (e_date_str [6:8])
33
34
35
```

```
36 start = datetime (s-year, s-month, s-day)
37 end = datetime (e_year, e_month, e_day)
38 dt = start
39
40
41 infile_station = [42 intile\_lat = []43 infile_lon = \lceil \rceil44 infile_height = []45 infile_date = \lceil \rceil46 infile_avgtemp_nn = []47 infile_precip24all = []48 infile_tempnoon_nn = [ ]
49 infile_humidnoon = []50 intile\_windownnoon = []51
52
53 i = 054
55 while dt \leq end:
56
57 dt_year_str = str(dt.year)58 dt\_month\_str = str ( dt . month)59 dt_d = str = str ( dt . day)60
61 dt_month_out_str = dt_month_str
62 dt_day_out_str = dt_day_str
63
64 if len(dt_month_str) == 1:
65 dt_month_out_str = "0" + dt_month_out_str
66 if len(dt_day_str) = 1:
67 dt_day_out_str = "0" + dt_day_out_str
68
69
70 infile=open (in_path + in_praefix + dt_year_str + dt_month_out_str + \leftrightarrowdt_day_out_str + in_suffix + ".csv", 'r')
71 titel = infile.readline()
```

```
72
73 infile_avgtemp_nn_val = 074 infile_precip24all_val = 075 infile_tempnoon_nn_val = 076 infile_humidnoon_val = 077 infile_windkmhnoon_val = 078
79 del infile_station [:]
80 del infile_lat [:]
81 del infile_lon [:]
82 del infile_height [:]
83 del infile_date [:]
84 del infile_avgtemp_nn [:]
85 del infile_precip24all [:]
86 del infile_tempnoon_nn [:]
87 del infile_humidnoon [: ]
88 del infile_windkmhnoon [:]
89
90 while True :
91
92 rline = infile.readline()
93
94 if len(rline) = 0:
95 break
96
97 rline = rline . strip()
98
99 rlinelist = rline.split(","")100
101 infile_station.append (rlinelist [0] )
102 infile_lat.append(rlinelist[1])
103 infile_lon.append (rlinelist [2])
104 infile_height.append (rlinelist [3])
105 infile_date.append (rlinelist [4])
106 infile_avgtemp_nn.append (rlinelist [5])
107 infile_precip24all.append (rlinelist [6])108 infile_tempnoon_nn.append (rlinelist [7])
```

```
109 infile_humidnoon.append (rlinelist [8])
110 intile\_windowhnoon.append (rlinelist [9])
111
112 infile.close()
113
114
115 for h in range (0, len(intile_station)):
116 if infile_avgtemp_nn [h] \langle \rangle "0" and infile_avgtemp_nn [h] \langle \rangle "0.0" and \leftrightarrowintile\_avgtemp\_nn[h] \iff "-999":
117 infile_avgtemp_nn_val = 1
118 if infile_precip24all |h| \ll 10" and infile_precip24all |h| \ll 100" and \leftrightarrowintile\_precip24a11[h] \leq  "-999":
119 intile\_precision24all\_val = 1120 if infile_tempnoon_nn [h] \Diamond "0" and infile_tempnoon_nn [h] \Diamond "0.0" and \leftrightarrowintile_ttempnoon_nn[h] \sim "-999".
121 infile_tempnoon_nn_val = 1
122 if infile_humidnoon [h] \sim "0" and infile_humidnoon [h] \sim "0.0" and \leftrightarrowintile_{\text{min}}infile_humidnoon [h] \leq  "-999":
123 infile_humidnoon_val = 1
124 if infile_windkmhnoon [h] \iff "0" and infile_windkmhnoon [h] \iff "0.0" and \leftrightarrowintile\_windowhnoon[h] \leq  "-999":
125 infile_windkmhnoon_val = 1
126
127
128 for h in range (0, len(intile\_station)):
129 if infile_avgtemp_nn [h] = "0" or infile_avgtemp_nn [h] = "0.0":
130 if \inf\left( \frac{1}{2} \right) if \inf\left( \frac{1}{2} \right) if \inf\left( \frac{1}{2} \right) if \lim_{n \to \infty} if \lim_{n \to \infty} if \lim_{n \to \infty} if \lim_{n \to \infty} if \lim_{n \to \infty} if \lim_{n \to \infty} if \lim_{n \to \infty} if \lim_{n \to \infty} if \lim_{n \to \infty} if \lim_{n \to131 infile\_avgtemp\_nn[h] = " -999"132
133 if infile_precip24all [h] = "0" or infile_precip24all [h] = "0.0":
134 if infile_precip24all_val = 1:
135 \text{infile\_precip24all} [h] = " -999"136
137 if infile_tempnoon_nn [h] = "0" or infile_tempnoon_nn [h] = "0.0":
138 if infile_tempnoon_nn_val == 1:
139 \text{infile}\_\text{tempnoon\_nn}[\text{h}] = " -999"140
```

```
141 if infile_humidnoon [h] = "0" or infile_humidnoon [h] = "0.0":
142 if infile_humidnoon_val = 1:
143 infile_humidnoon [h] = " -999"144
145 if infile_windkmhnoon [h] = "0" or infile_windkmhnoon [h] = "0.0":
146 if infile_windkmhnoon_val == 1:
147 infile_windkmhnoon [h] = " -999"148
149
150 outfile=open ( out_path + in_praefix + dt_year_str + dt_month_out_str + \leftrightarrowdt_d = g_t \cdot \frac{f_t}{f_t} + \frac{f_t}{f_t} \cdot \frac{f_t}{f_t} + \frac{f_t}{f_t} \cdot \frac{f_t}{f_t}151 outfile.write (titel)
152
153 for h in range (0, \text{ len}(\text{infile\_station})):
154
155 outfile . write (infile_station [h] + "," + infile_lat [h] + "," + infile_lon [h] \leftarrow+ "," + infile_height [h] + "," + infile_date [h] + "," + \leftrightarrow\texttt{infile\_avgtemp\_nn[h]} + ", " + \texttt{infile\_precip24all[h]} + ", " + \leftrightarrow\text{infile}\_\texttt{tempnoon\_nn}[h] + ", " + \text{infile}\_\texttt{humidnoon}[h] + ", " + \leftrightarrow\texttt{infile\_windowhnoon} [h] + "\n")
156
157
158 dt = dt + timedelta(1)159
160 i = i + 1
```
## A.1.14 wunderground idw.py

```
1 from datetime import datetime
 2 from datetime import date
 3 from datetime import timedelta
 4 from datetime import ∗
 5 import sys
 6 import subprocess
 7 import os
 8
 9
10 for j in range (1, len(sys.argv)):
11 if sys.argv [j][0:14].lower () = "incsv_praefix = ":
12 \text{incsv\_praefix} = \text{sys.argv} [j] [14:]13 if sys.argv [i][0:13].lower () == "incsv\_suffix = ":
14 incsv\_suffix=sys.argv[j][13:]15 if sys.argv[j][0:7].lower() = "s_date=":
16 s_{\text{date}\_struss.arys.ary} [ j | [ 7 : ]
17 if sys.argv[j][0:7].lower() == "e_date=":
18 e_{\text{date}\_str=sys.\,argv[j][7:]}19 if sys.argv [j][0:9].lower () = "out.path=":
20 out\_path=sys.argv[j][9:]21 if sys.argv [j][0:12].lower () == "out\_predict".
22 out_praefix=sys.argv [j][12:]23 if sys.argv [j][0:11].lower () = "incsv.path=":
24 incsv_path=sys.argv [j][11:]25 if sys.argv [j][0:11].lower () == "indent\_path=".
26 indem_path=sys.argv[j][11:]27 if sys.argv[j][0:6].lower() == "indem=":
28 indem=sys.argv[j] [6:]29 if sys.argv [j][0:7].lower () = "nodata=":
30 nodata=sys.argv[j][7:]31 if sys.argv[j][0:11].lower() = "projstring=":
32 projstring=sys.argv [j][11:]33 if sys.argv[j][0:4].lower() = "reg =".34 reg=sys.argy [j] [4:]
35 if sys.argv[j][0:4].lower() = "res=":
```

```
36 res=int(sys.argv[j][4:])37
38 s_year = int(s_data_str[0:4])39 s_month = int (s_date_str [4:6])40 s_day = int(s_data_str[6:8])41
42 e_year = int(e_data_str[0:4])43 e_month = int (e_date_str [4:6])
44 e_{day} = int(e_{date\_str}[6:8])45
46
47
48 start = datetime (s-year, s_month, s_day)
49 end = datetime (e_{y}ear, e_{\text{month}}, e_{day})50 dt = start51
52
53 i = 054
55 while dt \leq end:
56
57 dt_year_str = str(dt.year)58 dt\_month\_str = str ( dt . month)59 dt_d = str = str ( dt . day)60
61 dt_month_out_str = dt_month_str
62 dt_day_out_str = dt_day_str
63
64 if len(dt_month_str) == 1:
65 dt_month_out_str = "0" + dt_month_out_str
66 if len(dt_dday_str) = 1:
67 dt_day_out_str = "0" + dt_day_out_str
68
69
70 incsv = incsv_path + incsv_praefix + dt_year_str + dt_month_out_str + \leftrightarrowdt_day_out_str + incsv_suffix + ".csv"
71
```

```
72 # IDW-Interpolation der fuenf benoetigten Werte aus der csv-Detei mittels 'R'
73 # Als Ergebnis werden fuenf csv-Dateien erstellt
74 return_code = subprocess.call ("Rscript idw.R " + indem_path + indem + " " + ←
           incsv + " " + "output" + " " + nodata + " " + projstring, shell=True)75
76
77 infile = open (incsv, r')
78 outfile = open(out\_path + out\_praefix + dt\_year\_str + dt\_month\_out\_str + \leftrightarrowdt_d = \frac{du}{dt}79
80 rline = infile.readline()81 outfile.write ("STATION, LAT, LON, HEIGHT, DATE, AVGTEMP_HGT, PRECIP24ALL, ←
           TEMPNOON_HGT, HUMIDNOON, WINDKMHNOON " + "\n\lambda")
82
83 while True :
84
85 rline = infile.readline()
86 rlinelist = rline.split(","")87
88 if len(\text{rline}) = 0:
89 break
90
91 # Bestimmen der Zeile in der output-csv-Tabelle, die zu einer bestimmten
92 # Wetterstation gehoert (anhand ihrer Koordinaten und der raeumlichen ←
             Aufloesung
93 \# des Grids
94
95 y\text{coord} = \text{float}(\text{rlinelist}[1])96 x \text{coord} = \text{float}(\text{rlinelist}[2])97 height_m = float(rlinelist[3])
98
99 \#y\text{coord} = 4575336.27894572100 \#\text{xcoord} = 423347.2353972101 \#ycoord = 4300325.85267772
102 \#\text{xcoord} = 574362.7860662103
104 #res = 3000 # Aufloesung des Input / Output – Grids
```

```
105
106 #N: 4575212.46772316 S: 4300325.85267772 Res: 2987.89798962
107 #E: 574362.78615826 W: 423347.2353972 Res: 3020.31101522
108
109 if reg.lower() == "sard":110 bb_north = 4575212.46772316111 bb west = 423347.2353972112 if res = 3000:
113 reg\_cols = 50114 if res = 300:
115 reg\_cols = 503116
117 #N: 3958027.69765364 S: 3848879.23393273 Res: 3031.90177003
118 #E: 443961.12770907 W: 175121.01962377
119
120 if reg.lower() == "kreta".121 bb_north = 3958027.69765364122 bb_west = 175121.01962377123 if res = 3000:
124 reg\_cols = 90125 if res = 300:
126 reg\_cols = 896127
128
129 row = int(round(((bb_{b\_north} - ycoord) / res) - 0.5))130 col = int( round(( (xcoord - bb\_west) / res) - 0.5))131
132
133 if row < 1:
134 row = 1135 if col < 1:
136 col = 1137
138 cell = ((row -1) * reg\_cols) + col139
140
141 infile_avgtemp_nn = open ("output_avgtemp_nn.csv", 'r')
```

```
142 infile_precip24all = open ("output_precip24all.csv", 'r')
143 infile_tempnoon_nn = open ("output_tempnoon_nn.csv", 'r')
144 infile_humidnoon = open ("output_humidnoon.csv", 'r')
145 infile_windkmhnoon = open ("output_windkmhnoon.csv", 'r')
146
147 i = 0148
149 while True :
150
151 avgtemp_nn_rline = infile_avgtemp_nn . readline ( )
152 precip24all_rline = infile_precip24all . readline ( )
153 tempnoon_nn_rline = infile_tempnoon_nn . readline ( )
154 humidnoon_rline = infile_humidnoon . readline ( )
155 windkmhnoon_rline = infile_windkmhnoon . readline ( )
156 i = i + 1157
158 if i -1 = cell:
159 \text{avgtemp\_nn\_rline\_list} = \text{avgtemp\_nn\_rline}. split(\text{''}, \text{''})160 precip24all_rline_list = precip24all_rline.split(",")
161 \text{tempnon\_nn\_rline\_list} = \text{tempnon\_nn\_rline}. split (\texttt{''}, \texttt{''})162 humidnoon_rline_list = humidnoon_rline . split ( ", ")
163 windkmhnoon_rline_list = windkmhnoon_rline.split (","")164
165
166
167 \text{avgtemp\_nn\_f} = \text{float}(\text{avgtemp\_nn\_rline\_list}[1].\text{strip}())168
169 #print \, avgtemp\_nn\_rline\_list[1].strip()170 #sys \cdot exit()171
172 precip24all_out = str(round(float(precip24all_rline_list [1]. strip()), \leftrightarrow2))
173 tempnoon_nn_f = float (\tt tempnon\_nn\_rline\_list [1].strip())
174 humidnoon_out = str(round(float(humidnoon_rline_list [1].strip()), 2))
175 windkmhnoon_out = str(round(float(windkmhnoon_rline_list [1]. strip()), \leftrightarrow2))
176
```

```
177
178 # Hochrechnen der Normalnull-Temperatur auf die tatsaechliche Hoehe
179 l lapserate_m = 0.00649180
181 \text{avgtemp\_hgt\_out} = \text{str}(\text{round}(\text{avgtemp\_nn\_f} - (\text{height\_m} * \text{lapserate\_m}), 2) \leftrightarrow)
182 tempnoon_hgt_out = str (round (tempnoon_nn_f - (height_m * lapserate_m), \leftrightarrow2))
183
184
185 outfile write (rlinelist [0] + "," + rlinelist [1] + "," + rlinelist [2] + \leftrightarrow"," + rlinelist [3] + "," + rlinelist [4] + "," + avgtemp_hgt_out + "\leftrightarrow, " + <b>precip24all_out</b> + ", " + <b>tempnoon_hgt_out</b> + ", " + <b>humidnoon_out</b> \leftrightarrow+ "," + windkmhnoon_out + "\n")
186 break
187
188
189 infile_avgtemp_nn.close()
190 infile_precip24all . close ( )
191 infile_tempnoon_nn . close ( )
192 infile_humidnoon . close ( )
193 infile_windkmhnoon . close ( )
194
195 infile.close()
196 outfile.close()
197
198 dt = dt + timedelta(1)199
200 i = i + 1201
202 #sys \cdot exit()
```
#### A.1.15 wunderground strt.py

```
1 from datetime import datetime
 2 from datetime import date
 3 from datetime import timedelta
 4 from datetime import ∗
 5 import sys
 6 import subprocess
 7 import os
 8
 9
10 for j in range (1, len(sys.argv)):
11 if sys.argv [j][0:14].lower () = "incsv_praefix = ":
12 \text{incsv\_predict} = sys \cdot \text{argv} [j] [14:]13 if sys.argv [j][0:7].lower () = "s_data =".14 s_{\text{date}\_strass.ary}[j][7:]15 if sys.argv[j][0:7].lower() = "e_date=":
16 e_{\text{date}\_struss.\argv[i][7:]}17 if sys.argv[j][0:9].lower() = "out_path=":
18 out_path=sys.argv [j][9:]19 if sys.argv [j] [0:4].lower () = "out =".20 outfilename=sys.argv[j][4:]21 if sys.argv [j][0:11].lower () = "incsv.path=".
22 incsv_path=sys.argv [j][11:]23
24
25 # Oeffnen einer Beispieldatei, um die Anzahl der Stationen und damit dir Laenge
26 # der Listen fuer Stationsnamen, Durchschnittstemperatur, relative \leftrightarrowLuftfeuchtigkeit
27 # und zu ermittelndes Startdatum zu bestimmen
28
29
30 infile = open (incsv_path + incsv_praefix + s_date_str + ".csv", 'r')
31 rline = infile.readline()
32
33 \text{avgtemp\_days} = []34 precip24all_days = []
```

```
35 stations = \vert \vert36 startdate = []37 precip = []38
39 while True :
40
41 rline = infile.readline()
42
43 if len(rline) = 0:
44 break
45
46 rlinelist = rline.split(","")47 stations. append (r1inelist[0])48 \alpha avgtemp_days . append (0)49 \mu precip24all_days.append (0)50 \text{precision}. append (0)51 startdate.append ("")
52
53 infile . close ( )
54
55
56
57 s_year = int(s_data_str[0:4])58 s_month = int (s_date_str [4:6])59 s_day = int(s_data_str[6:8])60
61 e_year = int(e_data_str[0:4])62 e_{\texttt{month}} = \texttt{int}(e_{\texttt{date}\_str}[4:6])63 e_{day} = int(e_{date\_str}[6:8])64
65
66
67 start = datetime (s_{\text{year}}, s_{\text{month}}, s_{\text{day}})68 end = datetime (e_{y}ear, e_{month}, e_{day})69 dt = start70
71
```

```
72 i = 073
74 while dt \leq end:
75
76 dt_year_str = str(dt, year)77 dt_month_str = str(dt.month)
78 dt_d = str = str(dt, day)79
80 dt_month_out_str = dt_month_str
81 dt_day_out_str = dt_day_str
82
83 if len(dt\_month\_str) == 1:
84 dt_month_out_str = "0" + dt_month_out_str
85 if len(dt\_day\_str) = 1:
86 dt_d = ut_s t = "0" + dt_d = out_s t87
88
89 infile = open (incsv_path + incsv_praefix + dt_year_str + dt_month_out_str + \leftrightarrowdt_day_out_str + ". csv " , 'r' )
90
91 # Headerzeile auslesen
92 rline = infile.readline()
93
94
95
96 for j in range (0, len(stations)):
97
98 rline = infile.readline()99
100 if len(\text{rline}) = 0:
101 break
102
103 rlinelist = rline.split(\cdot, \cdot)104 avgtemp_hgt = float (rlinelist [5])
105 precip24all = float (rlinelist [6])
106
107 #
```

```
108 #if rlinelist [6] \sim "0.0":
109 # print rlinelist [0] + ", " + dt_year_str + dt_month_out_str + \leftrightarrowdt_day_out_str
110 \# sys. exit ()
111 #112
113
114 \# if startdate [i] = "":
115 # Sobald es an einer Station 3 Tage nicht geregnet hat, wird dieses
116 # Datum als Ergebnis uebernommen und die Anzahl der regenfreien Tage
117 # gespeichert. Das gilt auch, wenn es im untersuchten Zeitraum noch gar
118 # nicht geregnet hat bzw. keine Messwerte vorliegen -> Fehlerquelle
119
120 \# if startdate [j] = "" or precip [j] = 0:
121 # Ein gefundenes Datum wird nur dann als Ergebnis uebernommen, wenn
122 \# es im untersuchten Zeitraum schon einen Regentag gab.
123
124 \#if precip24 all \Diamond 0.0:
125 \# print dt_year_str + dt_month_out_str + dt_day_out_str
126 \# sys.exit()
127
128 if startdate |j| =  "":
129 if \text{avgtemp}_{\text{hgt}} \geq 6:
130 \text{avgtemp\_days} [j] = \text{avgtemp\_days} [j] + 1131 else :
132 \text{avgtemp\_days} [j] = 0133
134 if \text{precip24all} = 0.0:
135 precip24all_days [j] = precip24all_days [j] + 1
136 else :
137 precip24all_days [i] = 0138 \text{precip}[j] = \text{precip}[j] + 1139 if \text{precip}[i] = 1:
140 \text{avgtemp\_days} [j] = 0141
142 if avgtemp_days |j| \geq 3 and precip |j| \geq 1:
143 startdate [j] = dt_year_sstr + dt_month_out_sstr + dt_day_out_sstr
```

```
144
145
146 infile.close()
147
148 dt = dt + timedelta(1)149
150 i = i + 1151
152 #sys \cdot exit()153
154
155 outfile = open (out_path + outfilename, 'w')
156 outfile . write ( " STATION , STARTDATE , AVGTEMP_DAYS , PRECIP24ALL_DAYS " + "\n" )
157
158
159 for k in range (0, len(stations)):
160
161 outfile.write (\text{str}(\text{stations }[k]) + ", " + \text{str}(\text{startdate }[k]) + ", " + \text{str}(\leftarrow\texttt{avgtemp\_days} [k]) + ", " + \texttt{str}(\texttt{precip24all\_days} [k]) + "\n")162
163 outfile.close()
```
### A.1.16 wunderground splt append.py

```
1 import sys
 2 import time
 3 from datetime import datetime
 4 from datetime import date
 5 from datetime import timedelta
 6 import subprocess
 7 import os
 8 import os . path
 9
10
11 in_praefix = ""
12 for j in range (1, len(sys.argv)):
13 if sys.argv [j][0:9].lower () = "stations=":
14 stations=sys.argv [i][9:].upper ()
15 if sys.argv[j][0:7].lower() = "s_date=":
16 s_{\text{date}\_struss.arys.ary} [ j | [ 7 : ]
17 if sys.argv[j][0:7].lower() == "e_date=":
18 e_{\text{date}\_str=sys.\,argv[j][7:]}19 if sys.argv[j] [0:8].lower() = "in_path=":
20 \qquad \qquad in_path=sys.argv [j] [8:]
21 if sys.argv [j][0:11].lower () = "in_praefix=".
22 \qquad \qquad in_praefix=sys.argv[j][11:]
23 if sys.argv [j][0:9].lower () = "out.path=":
24 out_path=sys.argv[j][9:]25 if sys.argv [j] [0:12].lower () == "out\_predict =":26 out_praefix=sys.argv [j][12:]27 if sys.argv [j][0:11].lower () = "out\_suffix=".
28 out_suffix=sys.argv[j][11:]
29
30
31 stationslist = stations.split(","")32
33 for i in range (0, len(stationslist)):
34 infile=open (in_path + in_praefix + stationslist [i] + "_" + s_date_str + "_" +←
           e_date_str + ".csv", 'r')
```

```
35 outfile=open ( out_path + out_praefix + stationslist [i] + out_suffix + ". csv", \leftrightarrow'a' )
36
37 rline1 = infile.readline()
38 rline2 = infile.readline()
39
40 outfile . write ( rline2 )
41
42 infile . close ( )
43 outfile . close ( )
```
### A.1.17 wunderground splt.py

```
1 from datetime import datetime
 2 from datetime import date
 3 from datetime import timedelta
 4 from datetime import ∗
 5 import sys
 6 import subprocess
 7 import os
 8
 9
10 for j in range (1, len(sys.argv)):
11 if sys.argv [j][0:11].lower () = "incsv_path =".12 \text{incsv\_path} = \text{sys} \cdot \text{argv} [j] [11:]13 if sys.argv [j][0:14].lower () = "incsv_praefix = ":
14 incsv\_prscript=sys.argv[j][14:]15 if sys.argv[j][0:8].lower() = "instart=":
16 instart_filename=sys.argv [i][8:]17 if sys.argv[j][0:13].lower() = "instart_path=":
18 instart_path=sys.argv [j][13:]19 if sys.argv [j][0:7].lower () = "s_date=":
20 s_date_str=sys.argv[j][7:]21 if sys.argv[j][0.7].lower() = "e_date=":
22 e_{\text{date}\_struss.\argv[j][7:]}23 if sys.argv [j][0:9].lower () = "out.path=":
24 out_path=sys.argv [j][9:]25 if sys.argv [j] [0:12].lower () == "out\_predict =":26 out_praefix=sys.argv [j][12:]27 if sys.argv [j][0:11].lower () = "out\_suffix=".
28 out_suffix=sys.argv[j][11:]29
30
31 # Einmaliges Oeffnen der csv-Datei mit dem Startdatum, um Anzahl der Stationen ←
       zu ermitteln
32
33 infile = open (incsv_path + incsv_praefix + s_date_str + ".csv", 'r')
34 rline = infile.readline()
```

```
35 outfile_station = [36 outfile_station_startdate = []37
38
39 k = 040 outfile_station_max_startdate_int = 041
42 while True :
43
44 rline = infile.readline()
45 rlinelist = rline.split(","")46
47 if len(rline) = 0:
48 break
49
50 outfile_station.append ("")
51 outfile_station_startdate.append ("")
52
53 # Fuer jede in der Beispieldatei enthaltene Station eine neue Datei anlegen \leftrightarrowund
54 # diese geoeffnet halten
55
56 outfile_station [k] = open(out\_path + out\_praefix + rlinelist[0] + "__" + <math>\leftrightarrows_data\_str + "__" + e_data\_str + " . csv", 'w')57
58 # Fuer jede Zeile in der Beispieldatei (heisst: jede Station) einmal die csv-←
          Datei
59 # mit den Startdaten oeffnen, und das betreffende Startdatum sowie regenfreie\leftrightarrowTage
60 # und Tage mit Durchschnittstemperatur ueber 6 Grad heraussuchen (anhand des \leftrightarrowStationsnamens)
61
62 instart = open (instart_path + instart_filename, 'r')
63 rline_start = instart . readline ()64
65
66 while True :
```

```
67
68 rline_start = instart . readline ()69
70 if len (rline_start) = 0:
71 break
72
73 rlinelist_start = rline_start . split(","")74
75 if rlinelist_start [0] = rlinelist [0]. upper ():
76 stationname = rlinelist_start [0]77 startdate = rlinelist_start [1]78 days_over_6_degrees = int(rlinelist\_start[2])79 rainfree_days = int (rlinelist_start [3])
80
81
82 outfile_station_startdate [k] = startdate
83
84 # spaetestes Startdatum der verschiedenen Wetterstationen ermitteln
85 if int (outfile\_station\_startdate[k]) > outfile\_station\_max\_startdate\_int:
86 outfile_station_max_startdate_int = int (outfile_station_startdate [k])
87
88
89 \# FFMC set to 85
90 \# DMC set to 2 times the number of days since precipitation
91 \# DC set to 5 times the number of days since precipitation*
92
93 # Setzten der Init-Werte in der Header-Zeile der Stations-csv-Dateien
94
95 fffmc_init = "85"
96 dmc_init = str(2 * int(raintree\_days))97 dc_init = str(5 * int(rainfree\_days))98
99
100 if stationname.upper () = "IORISTANS":
101 1at = "39.871"
102
103 if stationname.upper () == "ISARDEGN15":
```

```
104 1a t = "40.522"105
106 if stationname . upper () = "ISSPORTO1":
107 1at = "40.839"
108
109 if stationname . upper () == "ISARDEGNG":
110 lat = "39.225"111
112 if stationname.upper () = "ISARDEGN32":
113 1a t = "39.305"114
115 if stationname.upper () = "ISARDEGN35":
116 1a t = "39.319"117
118 if stationname.upper () = "IORISTAN2":
119 1a t = "39.912"120
121 if stationname.upper () == "ISARDEGN39".
122 1at = "40.379"123
124 if stationname.upper () == "ISARDEGN27":
125 1a t = "40.582"126
127 if stationname.upper () = "IOGLIAST2":
128 1a t = "39.679"129
130 if stationname . upper () = "ISARDEGN8".
131 let = "39.235"132
133 if stationname . upper () = "ICISANGI2".134 let = "39.135"135
136 if stationname . upper () == "ISARDEGN9":
137 1a t = "39.443"138
139 if stationname . upper () == "ISARDEGN38".
140 140 = "39.211"
```

```
141
142 if stationname . upper () = "IITALIAS2"143 143 = 40.750"
144
145 if stationname . upper () == "ISARDEGNS":
146 146 = "39.307"147
148 if stationname . upper () == "ICAGLIART":
149 145 = "39.289"150
151 if stationname.upper () = "ICAGLIAR8":
152 1at = "39.290"153
154 if stationname.upper () = "ICAGLIAR6":
155 1at = "39.308"156
157 if stationname . upper () = "IORISTAN4".158 1at = "39.971"159
160 if stationname.upper () = "ISARDEGN17"
161 let = "39.170"162
163 if stationname.upper () = "ISARDEGN22":
164 let = "40.006"165
166 if stationname.upper () = "ISARDEGN40":
167 let = "39.361"168
169 if stationname.upper () == "ISARDEGN10".170 lat = "39.546"
171
172 if stationname.upper() = "LIEA":
173 \text{lat} = "40.6311"174
175 if stationname . upper () == "LIEB".176 1a t = "39.9307"177
```

```
178 if stationname . upper () = "LIEC":
179 1a t = "39.1039"180
181 if stationname . upper () = "LIED".
182 1a t = "39.3461"183
184 if stationname.upper () = "LIEE".185 1a t = "39.2434"186
187 if stationname . upper () == "LIEF".188 1a t = "39.7399"189
190 if stationname . upper () == "LIEG".191 \det = "41.2167"
192
193 if stationname.upper () = "LIEH".194 let = "40.5611"195
196 if stationname . upper () == "LIEL".197 1a t = "39.4981"198
199 if stationname . upper () = "LIEN":
200 1at = "40.1167"201
202 if stationname . upper () = "LIEO":
203 1at = "40.8986"204
205 if stationname . upper () == "LIEP".206 1at = "39.6747"207
208 if stationname . upper () = "LIER"
209 lat = "39.8950"
210
211 if stationname.upper () = "LIET".212 1at = "39.9188"213
214 if stationname.upper () = "LFKF".
```

```
215 1at = "41.5006"216
217
218
219 if stationname . upper () == "IRETHYMM4":
220 1at = "35.187"221
222 if stationname.upper () == "ICHANIAC2":
223 1at = "35.532"224
225 if stationname . upper () = "ILASITHI2":
226 1at = "35.039"227
228 if stationname.upper () = "IHERAKLI1".229 lat = "35.335"230
231 if stationname . upper () = "IHERAKLI3":
232 \text{lat} = "35.322"233
234 if stationname . upper () = "IHERAKLI4"
235 1at = "35.330"236
237 if stationname.upper () = "LGSA":
238 1at = "35.4833"239
240 if stationname . upper () == "LGIR".241 let = "35.3397"242
243 if stationname . upper () == "LGTL".244 lat = "35.1920"
245
246 if stationname.upper () = "LGST":
247 lat = "35.2161"
248
249 if stationname . upper () = "LGKP" :
250 1at = "35.4214"251
```

```
252 if stationname . upper () = "LGKS".253 1at = "35.4214"254
255 if stationname . upper () == "LGSR".256 lat = "36.3992"257
258
259
260
261
262
263
264 outfile_station [k]. write (\sqrt[n]{m}/\sqrt[n]{d}/\sqrt[n]{Y} + ", " + lat + ", " + ffmc_init + ", " + ←
            dmc\_init + ", " + dc\_init + "\n")265 k = k + 1266
267
268
269 infile . close ( )
270
271
272 # Durchlaufen aller Dateien im angegebenen Zeitraum und umsortieren der Daten
273 # war: sortiert nach Datum, alle Stationen in einer Datei pro Tag \leftrightarrowzusammenge fasst
274 # wird: sortiert nach Station, saemtliche Daten des Zeitraumes in einer Datei ←
         pro Station zusammengefasst
275
276 s_year = int(s_data_str[0:4])277 s_{\texttt{month}} = \texttt{int}(s_{\texttt{date}\_str}(4:6))278 s_d = int(s_date_str[6:8])279
280 e_year = int(e_data_str[0:4])281 e_month = int (e_date_str[4:6])282 e_{day} = int(e_{date\_str}[6:8])283
284
285
```

```
286 start = datetime (s\_year, s\_month, s\_day)287 end = datetime (e_year, e_month, e_day)
288 dt = start
289
290
291 i = 0292
293 while dt \leq end:
294
295 dt-year_str = str (dt. year)
296 dt\_month\_str = str(dt.month)297 dt_d = str ( dt_d)298
299 dt_month_out_str = dt_month_str
300 dt_day_out_str = dt_day_str
301
302 if len (dt_{\texttt{month}\_str}) = 1:
303 dt_month_out_str = "0" + dt_month_out_str
304 if len(dt_day_str) = 1:
305 dt_d = ut_s t = "0" + dt_d = out_s t306
307
308 incsv = incsv_path + incsv_praefix + dt_year_str + dt_month_out_str + \leftrightarrowdt_day_out_str + ". csv "
309
310 infile = open (incsv, r')
311 rline = infile.readline() . \text{strip}( )312
313
314 # Die Eintraege fuer den aktuellen Tag in die jeweilige geoeffnete \leftrightarrowStationsdatei schreiben
315 \# Sollte der aktuelle Tag vor dem Startdatum der jeweiligen Station liegen,
316 # diesen Eintrag ueberspringen
317
318 for h in range (0, \text{len}(\text{outfile\_station})):
319
320 rline = infile.readline().strip()
```

```
321 rlinelist = rline . split ( ", ")
322
323 \# avgtemp_hgt: rlinelist [5]
324 \# tempnoon_hgt: rlinelist [7]
325
326 #date format, latitude, FFMC init value, DMC init value, DC init value
327 #date, temperature, relative humidity, wind speed, and rain
328 \# > rlinelist [4], rlinelist [7], rlinelist [8], rlinelist [9], rlinelist [6]
329
330 # pyFWI stuerzt bei negativem Vorzeichen ab, daher Eingabegroessen auf \leftrightarrowMinuszeichen pruefen und ggf. den Wert auf 0.0 setzen
331 if rlinelist [6] [ :1] = "-".
332 rlinelist [6] = "0.0"333 if rlinelist [7] | 1 | = 1.
334 rlinelist [7] = "0.0"335 if rlinelist [8] [ :1] = "-":
336 rlinelist [8] = "0.0"337 if rlinelist [9] | : 1] = "-"
338 rlinelist [9] = "0.0"339
340
341 \#if int (rlinelist [4]) \geq int (outfile_station_startdate [h]):
342 if int (rlinelist [4]) >= outfile_station_max_startdate_int:
343 #wline = rlinelist [4] [4:6] + "/" + rlinelist [4] [6:8] + "/" + rlinelist \leftrightarrow[4] [0:4] + "," + \text{rlinelist [7]} + ", " + \text{rlinelist [8]} + ", " + \text{rlinelist} \leftrightarrow[9] + "," + \text{rlinelist [6]} + " \n\sqrt{n"}344 wline = dt_month_out_str + "/" + dt_day_out_str + "/" + dt_year_str + ", "\leftrightarrow+ rlinelist [7] + ", " + rlinelist [8] + ", " + rlinelist [9] + ", " + \leftrightarrowrlinelist [6] + "\n\overline{\ }"
345 else :
346 wline = ""
347 #wline = rlinelist [4] [4:6] + "/* rlinelist [4] [6:8] + "/* rlinelist \leftrightarrow[4] [0;4] + ", " + "-999" + ", " + "-999" + ", " + "-999" + ", " + "-999" ←
               + "\n"
348
349 if len(rline) = 0:
350 break
```

```
351
352 if wline \Diamond "":
353 outfile_station [h]. write (wline)
354
355
356 infile . close ( )
357
358 dt = dt + timedelta(1)359
360 i = i + 1361
362 #sys.exit()363
364 for h in range (0, len(outile_station)):
365 outfile_station [h]. close ()
```
## A.1.18 wunderground fwicomb.py

```
1 import sys
 2 import time
 3 from datetime import datetime
 4 from datetime import date
 5 from datetime import timedelta
 6 import subprocess
 7 import os
 8 import os . path
 9
10
11 in_praefix = ""
12 for j in range (1, len(sys.argv)):
13 if sys.argv [j][0:9].lower () = "stations=":
14 stations=sys.argv [i][9:].upper ()
15 if sys.argv[j][0:7].lower() = "s_date=":
16 s_{\text{date}\_struss.arys.ary} [ j | [ 7 : ]
17 if sys.argv[j][0:7].lower() = "e_date=":
18 e_{\text{date}\_str=sys.\,argv[j][7:]}19 if sys.argv[j] [0:8].lower() = "in_path=":
20 \qquad \qquad in_path=sys.argv [j] [8:]
21 if sys.argv [j][0:11].lower () = "in_praefix=".
22 \qquad \qquad in_praefix=sys.argv[j][11:]
23 if sys.argv [j][0:9].lower () = "out.path=":
24 out_path=sys.argv[j][9:]25 if sys.argv [j] [0:12].lower () == "out\_predict =":26 out_praefix=sys.argv [j][12:]27 if sys.argv [j][0:11].lower () = "out\_suffix=".
28 out_suffix=sys.argv[j][11:]29
30
31 stationslist = stations.split(","")32 infilelist = |33 rlinelist = []34 for i in range (0, \text{len}(\text{stationelist})):
35 infilelist. append ("")
```

```
36 rlinelist.append ("")
37
38 for i in range (0, \text{len}(\text{stationelist})):
39 infilelist [i] = open(in.path + in_praefix + stationslist[i] + "-" + \leftrightarrow")s_{\text{1}}date_str + "_" + e_date_str + ".csv", 'r')
40 tmpentry = infilelist [i]. readline ()
41
42
43 while True :
44
45 for i in range (0, len(stationslist)):
46
47 #print stationslist [i]
48 rlinelist [i] = \text{infilelist}[i] \cdot \text{readline}() \cdot \text{strip}()49 tmpentries = rlinelist [i]. split (","")50 tmpentries_month = tmpentries [0][0:2]51 tmpentries_day = tmpentries [0][3:5]52 tmpentries_year = tmpentries [0] [6:10]53 tmpentries_date = tmpentries_year + tmpentries_month + tmpentries_day
54 #print tmpentries
55
56 if len(rlinelist[i]) = 0:
57 sys . exit ( )
58
59
60 #date format, latitude, FFMC init value, DMC init value, DC init value
61 #date, temperature, relative humidity, wind speed, and rain, FFMC, DMC, DC, \leftrightarrowISI, BUI, FWI
62
63
64
65 outfile=open ( out_path + out_praefix + tmpentries_date + out_suffix + ". csv", \leftrightarrow'w'66 #print out path + out praefix + tmpentries date + out suffix + ".csv"
67
68 outfile . write ( " STATION , LAT , LON , HEIGHT , DATE , AVGTEMP_HGT , HUMIDNOON , WINKMHNOON ,←
          PRECIP24ALL , FFMC_CLASS , DMC_CLASS , DC_CLASS , ISI_CLASS , BUI_CLASS , FWI_CLASS " ←-
```
```
+ "\langle n" )
69
70
71 for i in range (0, \text{len}(\text{stationelist})):
72
73 if stationslist [i]. upper () == "IORISTANS":
74 stationtype = "pws"
75 x \text{coord} = 495381.9176 y_{\texttt{1} \text{coord}} = 4413441.0477 height_m = 233.1778
79 if stationslist [i]. upper () = "ISARDEGN15":
80 stationtype = "pws"
81 x_{\texttt{1}} \cdot x = 478230.5082 y_{\text{1}} \cdot y = 4485728.4683 height_m = 487.6884
85 if stationslist [i]. upper () == "ISSPORT01".
86 stationtype = "pws"
87 x_{\texttt{1}} \text{coord} = 449669.2888 y\_{coord} = 4521056.2689 height_m = 2.7490
91 if stationslist [i]. upper () == "ISARDEGNG":
92 stationtype = "pws"
93 x_{\texttt{1}} \text{coord} = 511566.4694 y_{\texttt{1} \text{coord}} = 4341754.1195 height_m = 12.8096
97 if stationslist [i]. upper () == "ISARDEGN32":
98 stationtype = "pws"
99 x_{\texttt{1}} \cdot x = 458873.55100 v \text{coord} = 4350732.09101 height_m = 225.86102
103 if stationslist [i]. upper () == "ISARDEGN35".
104 stationtype = "pws"
```

```
105 x_{\texttt{1}} \text{coord} = 458536.94106 y\_{coord} = 4352287.61107 height_m = 294.13108
109 if stationslist [i]. upper () == "IORISTAN2":
110 stationtype = "pws"111 x \text{coord} = 465213.99112 v \text{coord} = 44 18 06 9.4 3113 height_m = 3.66114
115 if stationslist [i]. upper () = "ISARDEGN39":
116 stationtype = "pws"117 x_{\text{1}} \text{coord} = 559165.71118 y\_{coord} = 4470057.04119 height_m = 14.94120
121 if stationslist [i]. upper () = "ISARDEGN27":
122 stationtype = "pws"
123 x_{\texttt{1}} \text{coord} = 500253.89124 y-coord = 4492356.79
125 height_m = 402.95126
127 if stationslist [i]. upper () = "IOGLIAST2":
128 stationtype = "pws"
129 x_{\texttt{1}} \text{coord} = 537647.85130 y_{\texttt{1}}\text{coord} = 4392222.44131 height_m = 611.12132
133 if stationslist [i]. upper () == "ISARDEGN8":
134 stationtype = "pws"
135 x_{\texttt{1}} \text{coord} = 516138.96136 y_{\texttt{1}} \text{coord} = 4342871.97137 height m = 26.82138
139 if stationslist [i]. upper () = "ICISANGI2":
140 stationtype = "pws"141 x_{\text{1}} \text{coord} = 456267.84
```

```
142 y-coord = 4331879.73
143 height_m = 10.36144
145 if stationslist [i]. upper () = "ISARDEGN9":
146 stationtype = "pws"
147 x_{\texttt{1}} \text{coord} = 546552.75148 y\_{coord} = 4366078.27149 height m = 14.94150
151 if stationslist [i]. upper () == "ISARDEGN38":
152 stationtype = "pws"
153 x_{\text{1}} \cdot x = 546275.15154 y_{\text{1}} \text{coord} = 4340328.74155 height_m = 49.07156
157 if stationslist [i]. upper () = "IITALIAS2":
158 stationtype = "pws"159 x_{\text{1}} \text{coord} = 461336.26160 y\_{coord} = 4511106.17161 height_m = 142.04162
163 if stationslist [i]. upper () = "ISARDEGN5":
164 stationtype = "pws"
165 x_{\texttt{1}} \text{coord} = 506552.44166 y\_{coord} = 4350848.36167 height_m = 55.78168
169 if stationslist [i]. upper () == "ICAGLIAR7":
170 stationtype = "pws"
171 x \text{coord} = 515436.68172 y_{\texttt{1}} \text{coord} = 4348863.29173 height_m = 75.90174
175 if stationslist [i]. upper () = "ICAGLIAR8":
176 stationtype = "pws"
177 x_{\texttt{1}} \text{coord} = 515608.93178 y\_{coord} = 4348974.61
```

```
179 height_m = 79.86180
181 if stationslist [i]. upper () = "ICAGLIAR6":
182 stationtype = "pws"
183 x_{\texttt{1}} \text{coord} = 516811.95184 y\_{coord} = 4350974.70185 height_m = 152.40186
187 if stationslist [i]. upper () = "IORISTAN4":
188 stationtype = "pws"
189 x_{\texttt{1}} \text{coord} = 468147.33190 y_{\text{1}} \cdot y = 4424605.12191 height_m = 28.96192
193 if stationslist [i]. upper () = "ISARDEGN17":
194 stationtype = "pws"
195 x_{\text{1}} \text{coord} = 458276.35196 y_{\text{1}} \text{coord} = 4335753.02197 height_m = 99.97198
199 if stationslist [i]. upper () == "ISARDEGN22".
200 stationtype = "pws"
201 x_{\texttt{1}} \text{coord} = 518948.20202 y\_{coord} = 4428446.76203 height_m = 868.68204
205 if stationslist [i]. upper () == "ISARDEGM40":
206 stationtype = "pws"
207 x_{\texttt{1}}\cos{\theta} = 500172.30208 y\_{coord} = 4356838.39209 height_m = 42.06210
211 if stationslist [i]. upper () == "ISARDEGN10":
212 stationtype = "pws"
213 x_{\text{1}}\cos\theta = 469669.39214 y_{\texttt{1}}\text{coord} = 4377429.13215 height_m = 99.06
```

```
216
217 if stationslist [i]. upper () = "LIEA"
218 stationtype = " airport "
219 x_{\texttt{1}} \text{coord} = 490359.17220 y\_{coord} = 4497813.22221 height_m = 22.86222
223 if stationslist [i]. upper () == "LIEB":
224 stationtype = "airport"
225 x \text{coord} = 560940.32226 y\_{coord} = 4420309.10227 height_m = 149.96228
229 if stationslist [i]. upper () = "LIEC":
230 stationtype = "airport"
231 x_{\texttt{1}} \text{coord} = 544399.88232 y\_{coord} = 4328432.07233 height_m = 117.96234
235 if stationslist [i]. upper () = "LIED"
236 stationtype = "airport"
237 x_{\texttt{1}} \text{coord} = 497199.53238 y\_{coord} = 4355185.32239 height_m = 28.04240
241 if stationslist [i]. upper () = "LIEE":
242 stationtype = " airport "
243 x_{\text{1}} \text{coord} = 505203.55244 y\_{\text{coord}} = 4343789.24245 height_m = 3.96
246
247 if stationslist [i]. upper () = "LIEF":
248 stationtype = "airport"
249 x_{\texttt{1}} \text{coord} = 453688.38250 y_{\text{1}} \text{coord} = 4399028.96251 height_m = 95.10252
```

```
253 if stationslist [i]. upper () = "LIEG":
254 stationtype = " airport "
255 x \text{coord} = 533530.23256 y\_{coord} = 4562890.39257 height_m = 159.11258
259 if stationslist [i]. upper () = "LIEH":
260 stationtype = "airport"
261 x_{\texttt{1}} \text{coord} = 429150.22262 v coord = 4490373.34263 height_m = 203.91264
265 if stationslist [i]. upper () = "LIEL":
266 stationtype = "airport"
267 x_coord = 554116.87268 y\_{coord} = 4372242.71269 height_m = 4.88270
271 if stationslist [i]. upper () = "LIEN".272 stationtype = " airport "
273 x_{1} \text{coord} = 521303.56274 y_coord = 4440739.86275 height_m = 1029.00276
277 if stationslist [i]. upper () = "LIEO":
278 stationtype = "airport"
279 x_{\texttt{1}} \text{coord} = 543614.53280 y\_{coord} = 4527629.83281 height_m = 13.11282
283 if stationslist [i]. upper () == "LIEP".284 stationtype = "airport"
285 x \text{coord} = 538001.82286 y\_{coord} = 4391746.93287 height_m = 605.94288
289 if stationslist [i]. upper () == "LIER".
```

```
290 stationtype = "airport"
291 x_{\texttt{1}}\cos\theta = 469488.48292 y_{\texttt{1} \text{coord}} = 4416164.30293 height_m = 10.97294
295 if stationslist [i]. upper () == "LIET".296 stationtype = "airport"
297 x \text{coord} = 55 8 36 9.9 2298 y\_{\text{coord}} = 4418968.13299 height_m = 7.01300
301 if stationslist [i]. upper () = "LFKF":
302 stationtype = "airport"
303 x_{\texttt{1}} \text{coord} = 508162.58304 \quad v\_{\text{coord}} = 4594335.45305 height_m = 22.86306
307
308
309
310
311
312 if stationslist [i]. upper () = "IRETHYMN4":
313 stationtype = "pws"
314 x<sub>coord</sub> = 263714.58
315 y_coord = 3896865.62316 height_m = 60.96317
318 if stationslist [i]. upper () = "ICHANIAC2":
319 stationtype = "pws"
320 \quad x \text{--} \quad x = 234336.76321 y_coord = 3935992.12322 height m = 121.92323
324 if stationslist [i]. upper () = "ILASITHI2":
325 stationtype = "pws"
326 \quad x\_coord = 406692.17
```

```
327 \quad y \_{\text{coord}} = 3877846.31328 height_m = 0.00329
330 if stationslist [i]. upper () = "IHERAKLI1":
331 stationtype = "pws"
332 x_{\texttt{1}} \cdot x = 331592.91333 y\_{\text{coord}} = 3911769.63334 height m = 29.87335
336 if stationslist [i]. upper () == "IHERAKLI3":
337 stationtype = "pws"
338 \quad x \quad 200 \text{ rad} = 327838.67339 y_{\text{1}} \cdot y = 3910398.15340 height_m = 10.97341
342 if stationslist [i]. upper () = "IHERAKLI4":
343 stationtype = "pws"
344 x_coord = 326492.13345 y\_{coord} = 3911311.70346 height_m = 19.81347
348 if stationslist [i]. upper () = "LGSA"
349 stationtype = " airport "
350 x_{\texttt{1}}\cos\theta = 238414.17351 y-coord = 3930463.80
352 height_m = 150.88353
354 if stationslist [i]. upper () = "LGIR":
355 stationtype = "airport"
356 x \text{ coord} = 33 46 29. 25357 y_{\texttt{1} \text{coord}} = 3912234.84358 height_m = 39.01359
360 if stationslist [i]. upper () = "LGTL":
361 stationtype = "airport"
362 x_{\texttt{1}} \text{coord} = 347686.11363 y\_{coord} = 3895617.27
```

```
364 height_m = 335.89365
366 if stationslist [i]. upper () = "LGST":
367 stationtype = " airport "
368 x_{\texttt{18207.19}}369 y\_{coord} = 3897378.09370 height_m = 28.04371
372 if stationslist [i]. upper () = "LGKP":
373 stationtype = "airport"
374 x\_coord = 513254.08375 \quad v\_{\text{coord}} = 3919786.14376 height_m = 20.12377
378 if stationslist [i]. upper () = "LGKS"
379 stationtype = " airport "
380 x_{\text{1}} \cdot x = 491829.68381 y_{\text{1}} \cdot y = 3919780.07382 height_m = 10.67383
384 if stationslist [i]. upper () = "LGSR":
385 stationtype = "airport"
386 x_{\texttt{1}} \text{coord} = 363632.22387 y_{\texttt{1}}\text{coord} = 4029301.07388 height_m = 38.10389
390
391
392 tmpline = rlinelist [i]. strip()
393 tmplinelist = tmpline.split(",")
394
395
396 \textrm{tmpline\_month} = \textrm{tmplineList} [0] [0:2]397 tmpline_day = tmplinelist [0][3:5]398 tmpline_year = tmplinelist [0] [6:10]399 tmpline_date = tmpline_year + tmpline_month + tmpline_day
400
```

```
401 # Berechnungsergebnisse von pyFWI auf 3 Nachkommastellen kuerzen
402 for tmp in range (1,11):
403 #print tmplinelist
404
405 tmpval = round (float (tmplinelist [tmp]), 3)
406 tmplinelist [tmp] = str (tmpval)407
408
409 ffmc_float = float (\text{tmplinelist}[5])410 dmc_float = float (\text{implicit}[6])411 \text{dc}_\text{fl} = \text{float}(\text{tmplinelist}[7])412 isi_float = float (\text{tmplinelist}[8])413 bui_float = float (\text{tmplinelist}[9])414 fwi_float = float(timplinelist[10])415
416
417 outfile.write (stationslist [i].upper () + ", " + str(y\_coord) + ", " + str (\leftarrowx_{\texttt{1}} coord) + "," + str(height_m) + "," + tmpline_date + "," + tmplinelist\leftrightarrow[1] + "," + tmplinelist[2] + "," + tmplinelist[3] + "," + tmplinelist\leftrightarrow[4] + "," + str (ffmc_float) + "," + str (dmc_float) + "," + str (dc_float\leftrightarrow) + "," + str(isi_float) + "," + str(bui_float) + "," + str(fwi_float) \leftrightarrow+ "\ln")
418
419
420 outfile . close ( )
421
422 for i in range (0, \text{len}(\text{stationelist})):
423 infilelist [i]. close ()
```
## A.1.19 wunderground fwicomb cut.py

```
1 import sys
 2 import time
 3 from datetime import datetime
 4 from datetime import date
 5 from datetime import timedelta
 6 import subprocess
 7 import os
 8 import os . path
 9
10
11 in_praefix = ""
12 for j in range (1, len(sys.argv)):
13 if sys.argv [j][0:9].lower () = "stations=":
14 stations=sys.argv [i][9:].upper ()
15 if sys.argv[j][0:7].lower() = "s_date=":
16 s_{\text{date}\_struss.arys.ary} [ j | [ 7 : ]
17 if sys.argv[j][0:7].lower() = "e_date=":
18 e_{\text{date}\_str=sys.\,argv[j][7:]}19 if sys.argv [j][0:8].lower () = "in.path=":
20 \qquad \qquad in_path=sys.argv [j] [8:]
21 if sys.argv [j][0:11].lower () = "in_praefix=".
22 \qquad \qquad in_praefix=sys.argv[j][11:]
23 if sys.argv [j][0:9].lower () = "out.path=":
24 out_path=sys.argv[j][9:]25 if sys.argv [j] [0:12].lower () = "out_praefix=":
26 out_praefix=sys.argv [j][12:]27 if sys.argv [j][0:10].lower () = "in\_suffix=":
28 \qquad \qquad in_suffix=sys.argv[j][10:]
29
30
31 stationslist = stations.split(","")32
33 for i in range (0, len(stationslist)):
34 infile=open (in_path + in_praefix + stationslist [i] + in_suffix + ".csv", 'r')
35 outfile=open ( out_path + out_praefix + stationslist [i] + "_" + s_date_str + "_\leftrightarrow
```

```
" + e<sub>-</sub>date<sub>-</sub>str + ".csv", 'w')
36 outfile.write (\sqrt{\frac{m}{\pi}})/\sqrt{\frac{d}{\pi}} + \sqrt{\pi})
37
38 rline = 1039 while True :
40 oldrline = rline
41 rline = infile.readline()
42
43 if len(\text{rline}) = 0:
44 outfile.write (oldrline + "\langle n^{\text{}} \rangle)
45 break
46
47 infile . close ( )
48 outfile.close()
```
## A.1.20 wunderground fwiidw.py

```
1 from datetime import datetime
 2 from datetime import date
 3 from datetime import timedelta
 4 from datetime import ∗
 5 import sys
 6 import subprocess
 7 import os
 8
 9
10 for j in range (1, len(sys.argv)):
11 if sys.argv [j][0:14].lower () = "incsv_praefix = ":
12 \text{incsv\_praefix} = \text{sys.argv} [j] [14:]13 if sys.argv [j][0:13].lower () = "incsv_suffix=":
14 incsv\_suffix=sys.argv[j][13:]15 if sys.argv[j][0:11].lower() == "incsv_path=":
16 incsv\_path=sys.argv[j][11:]17 if sys.argv[j][0:7].lower() = "s_date=":
18 s<sub>-</sub>date<sub>-</sub>str=sys.argv[j|[7:]
19 if sys.argv [j][0:7].lower () = "e_data =".20 e_{\text{date}\_str=sys.\argv[j][7:]}21 if sys.argv [j][0:9].lower () = "out.path=":
22 out_path=sys.argv[j][9:]23 if sys.argv [j][0:14].lower () == "out.path_merc =":24 out_path_merc=sys.argv [j] [14:]25 if sys.argv [j] [0:12].lower () = "out_praefix=":
26 out_praefix=sys.argv [j][12:]27 if sys.argv [j][0:11].lower () = "out\_suffix=".
28 out_suffix=sys.argv[j][11:]29 if sys.argv |j| |0:6|.lower () = "index":
30 indem=sys.argv[j][6:]31 if sys.argv[j][0:11].lower() == "indem_path=":
32 indem_path=sys.argv [j][11:]33 if sys.argv[j][0:7].lower() = "nodata=":
34 nodata=sys.argv [j] [7:]
35 if sys.argv [j][0:11]. lower () = "projstring = ":
```

```
36 projstring=sys.argv [j][11:]37
38
39
40 s-year = int (s-date-str [0:4])
41 s_month = int (s_date_str [4:6])
42 s_d = int(s_date_str[6:8])43
44 e_year = int(e_data_str[0:4])45 e_month = int (e_date_str [4:6])
46 e_{day} = int(e_{date\_str} [6:8])47
48
49
50 start = datetime (s_{year}, s_{month}, s_{day})51 end = datetime (e_{y}ear, e_{\text{month}}, e_{\text{day}})52 dt = start
53
54
55 i = 056
57 while dt \leq end:
58
59 dt_year\_str = str(dt.year)60 dt\_month\_str = str ( dt . month )61 dt_d = str = str ( dt . day)62
63 dt_month_out_str = dt_month_str
64 dt_day_out_str = dt_day_str
65
66 if len(dt\_month\_str) == 1:
67 dt_month_out_str = "0" + dt_month_out_str
68 if len(dt_dday_str) = 1:
69 dt_d = ut_s t = "0" + dt_d = out_s t70
71 dt_date = dt_year_str + dt_month_out_str + dt_day_out_str
72
```
- 73 return\_code = subprocess.call ("Rscript fwiidw.R " + indem\_path + indem + "  $\leftrightarrow$  $+$  incsv\_path + incsv\_praefix + dt\_date + incsv\_suffix + ".csv" + " " +  $\leftrightarrow$  $out\_path + dt\_year\_str + */" + dt\_month\_out\_str + */" + out\_prefix + \leftrightarrow$ dt\_date + out\_suffix + "\_val" + " " + nodata + " " + projstring, shell= $\leftrightarrow$ True )
- 74
- 75 return\_code = subprocess.call ("python wunderground\_class.py infile=" +  $\leftrightarrow$ out path + dt year str + "/" + dt month out str + "/" + out praefix +  $\leftrightarrow$ dt\_date + out\_suffix + "\_val\_dc.asc" + " outfile=" + out\_path +  $\leftrightarrow$ dt year str + "/" + dt month out str + "/" + out praefix + dt date +  $\leftrightarrow$  $out\_suffix + "_dc .asc" + " index = dc", shell=True)$
- 76 return\_code = subprocess.call ("python wunderground\_class.py infile=" +  $\leftrightarrow$ out\_path + dt\_year\_str + "/" + dt\_month\_out\_str + "/" + out\_praefix +  $\leftrightarrow$ dt\_date + out\_suffix + "\_val\_dmc.asc" + " outfile=" + out\_path +  $\leftrightarrow$  $dt$  \_year\_str + "/" +  $dt$  \_month\_out\_str + "/" + out\_praefix +  $dt$  \_date +  $\leftrightarrow$  $out\_suffix + "_dmc.asc" + " index = dmc", shell = True)$
- 77 return\_code = subprocess.call ("python wunderground\_class.py infile=" +  $\leftrightarrow$ out\_path + dt\_year\_str + "/" + dt\_month\_out\_str + "/" + out\_praefix +  $\leftrightarrow$ dt\_date + out\_suffix + "\_val\_ffmc.asc" + " outfile=" + out\_path +  $\leftrightarrow$ dt\_year\_str + "/" + dt\_month\_out\_str + "/" + out\_praefix + dt\_date +  $\leftrightarrow$  $out\_suffix + "_ffmc.asc" + "index=ffmc", shell=True)$
- 78 return\_code = subprocess.call ("python wunderground\_class.py infile=" +  $\leftrightarrow$  $out\_path + dt\_year\_str + */" + dt\_month\_out\_str + */" + out\_praefix + \leftrightarrow$ dt\_date + out\_suffix + "\_val\_fwi.asc" + " outfile=" + out\_path +  $\leftrightarrow$ dt\_year\_str + "/" + dt\_month\_out\_str + "/" + out\_praefix + dt\_date +  $\leftrightarrow$ out\_suffix + "\_fwi.asc" + " index=fwi", shell=True)
- 79 return\_code = subprocess.call ("python wunderground\_class.py infile=" +  $\leftrightarrow$ out\_path + dt\_year\_str + "/" + dt\_month\_out\_str + "/" + out\_praefix +  $\leftrightarrow$ dt\_date + out\_suffix + "\_val\_bui.asc" + " outfile=" + out\_path +  $\leftrightarrow$ dt\_year\_str + "/" + dt\_month\_out\_str + "/" + out\_praefix + dt\_date +  $\leftrightarrow$  $out\_suffix + "_bui.asc" + " index=bui", shell=True)$
- 80 return\_code = subprocess.call ("python wunderground\_class.py infile=" +  $\leftrightarrow$ out path + dt year str + "/" + dt month out str + "/" + out praefix + ← dt\_date + out\_suffix + "\_val\_isi.asc" + " outfile=" + out\_path +  $\leftrightarrow$  $dt$ <sub>year\_str</sub> + "/" +  $dt$ <sub>month\_out\_str</sub> + "/" + out\_praefix +  $dt$ <sub>-</sub>date +  $\leftrightarrow$ out\_suffix + "\_isi.asc" + " index=isi", shell=True)

81

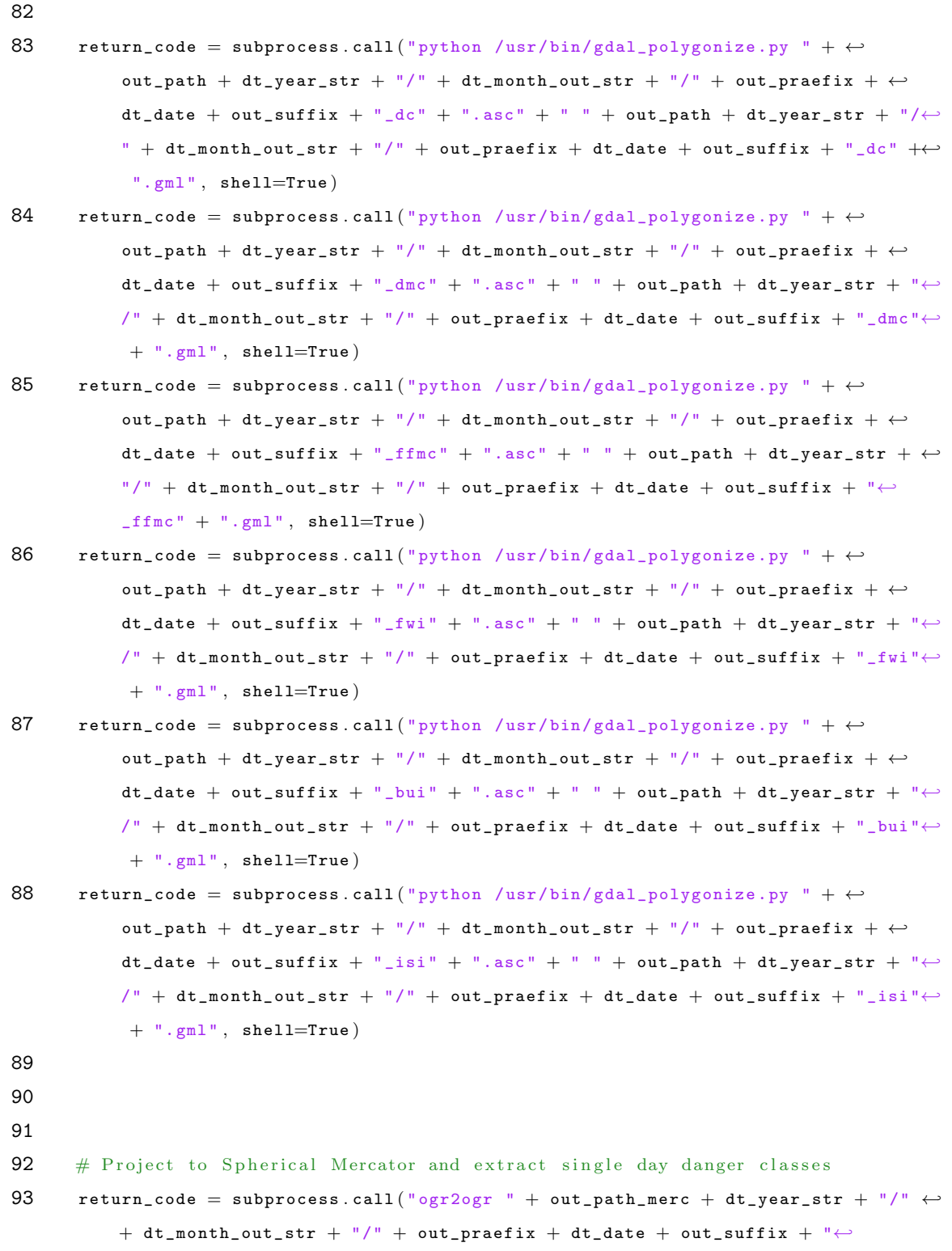

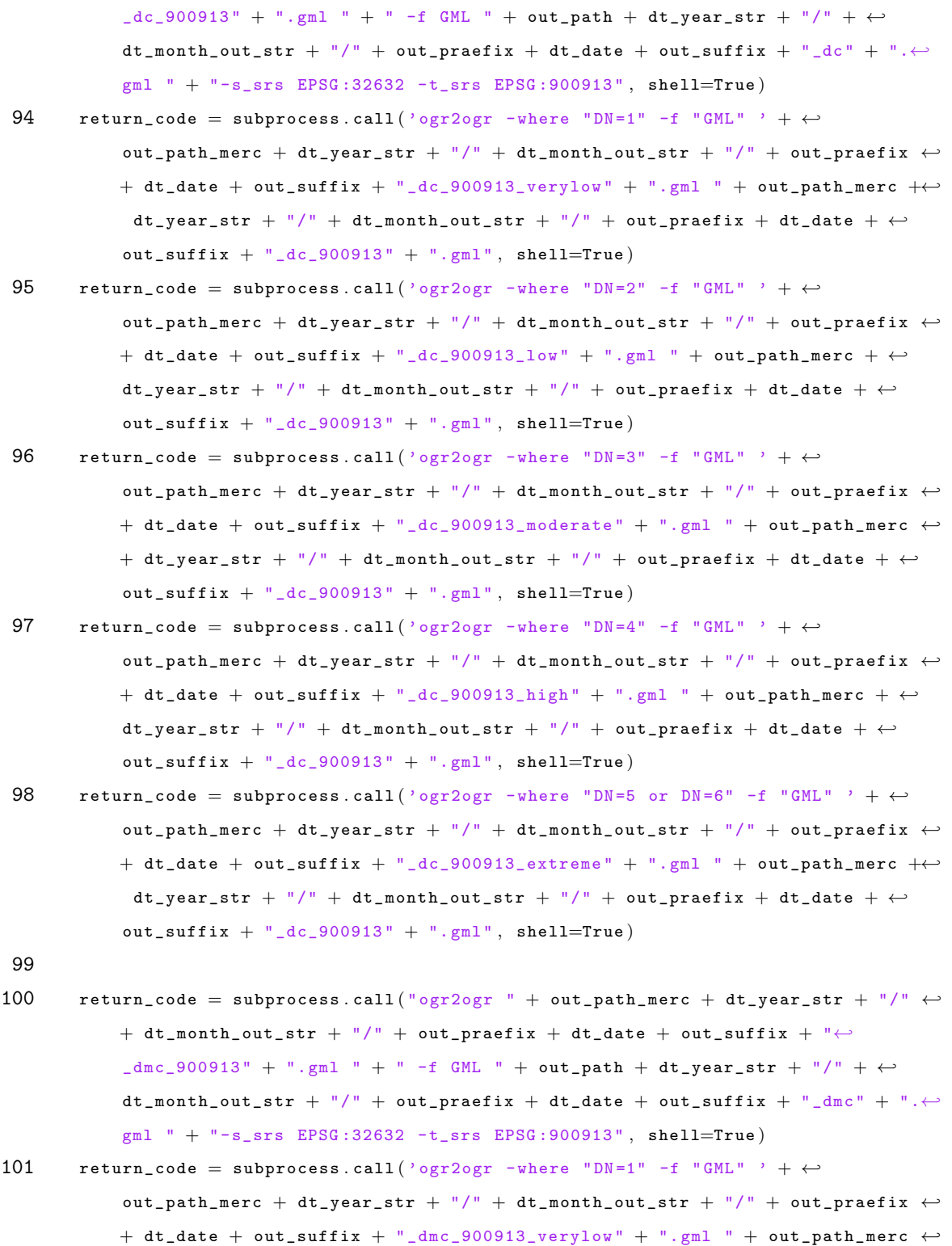

 $+$  dt\_year\_str + "/" + dt\_month\_out\_str + "/" + out\_praefix + dt\_date +  $\leftrightarrow$  $out\_suffix + "_dmc\_900913" + ".gm1", shell=True)$ 102 return\_code = subprocess.call ('ogr2ogr -where "DN=2" -f "GML" ' +  $\leftrightarrow$ out\_path\_merc + dt\_year\_str + "/" + dt\_month\_out\_str + "/" + out\_praefix  $\leftrightarrow$  $+$  dt\_date + out\_suffix  $+$  "\_dmc\_900913\_1ow" + ".gml " + out\_path\_merc +  $\leftrightarrow$ dt\_year\_str + "/" + dt\_month\_out\_str + "/" + out\_praefix + dt\_date +  $\leftrightarrow$  $out\_suffix + "_dmc\_900913" + ".gm1", shell=True)$ 103 return code = subprocess . call ( 'ogr2ogr -where "DN=3" -f " GML" ' + ← out\_path\_merc + dt\_year\_str + "/" + dt\_month\_out\_str + "/" + out\_praefix  $\leftrightarrow$  $+$  dt\_date  $+$  out\_suffix  $+$  "\_dmc\_900913\_moderate"  $+$  ".gml "  $+$  out\_path\_merc $\leftrightarrow$  $+$  dt\_year\_str + "/" + dt\_month\_out\_str + "/" + out\_praefix + dt\_date +  $\leftrightarrow$  $out\_suffix + "_dmc\_900913" + ".gm1", shell=True)$ 104 return\_code = subprocess.call ('ogr2ogr -where "DN=4" -f "GML" ' +  $\leftrightarrow$ out\_path\_merc + dt\_year\_str +  $''/$ " + dt\_month\_out\_str +  $''/$ " + out\_praefix  $\leftrightarrow$  $+$  dt\_date + out\_suffix  $+$  "\_dmc\_900913\_high"  $+$  ".gml " + out\_path\_merc  $+ \leftrightarrow$ dt\_year\_str + "/" + dt\_month\_out\_str + "/" + out\_praefix + dt\_date +  $\leftrightarrow$  $out\_suffix + "_dmc_900913" + ".gm1", shell=True)$ 105 return\_code = subprocess.call ('ogr2ogr -where "DN=5 or DN=6" -f "GML" ' + ← out\_path\_merc + dt\_year\_str +  $''/$ " + dt\_month\_out\_str +  $''/$ " + out\_praefix  $\leftrightarrow$  $+$  dt\_date + out\_suffix + "\_dmc\_900913\_extreme" + ".gml " + out\_path\_merc  $\leftarrow$  $+$  dt\_year\_str + "/" + dt\_month\_out\_str + "/" + out\_praefix + dt\_date +  $\leftrightarrow$  $out\_suffix + "_dmc\_900913" + ".gm1", shell=True)$ 106 107 return\_code = subprocess.call (" $ogr2ogr$ " + out\_path\_merc + dt\_year\_str + "/"  $\leftrightarrow$  $+$  dt\_month\_out\_str + "/" + out\_praefix + dt\_date + out\_suffix + " $\leftrightarrow$  $_{\texttt{ifmc\_900913" + ".gm}$  " + " -f GML " + out\_path + dt\_year\_str + "/" +  $\leftrightarrow$  $dt_{\text{model}}$  out\_str + "/" + out\_praefix +  $dt_{\text{delete}}$  + out\_suffix + "\_ffmc" + " $\leftrightarrow$ .gml " + "-s\_srs EPSG:32632 -t\_srs EPSG:900913", shell=True) 108 return\_code = subprocess.call ('ogr2ogr -where "DN=1" -f "GML" ' + ← out\_path\_merc + dt\_year\_str + "/" + dt\_month\_out\_str + "/" + out\_praefix  $\leftrightarrow$  $+$  dt\_date + out\_suffix + "\_ffmc\_900913\_verylow" + ".gml " + out\_path\_merc $\leftrightarrow$  $+$  dt\_year\_str + "/" + dt\_month\_out\_str + "/" + out\_praefix + dt\_date +  $\leftrightarrow$ out suffix  $+$  " ffmc  $900913$  "  $+$  ". gml ", shell=True) 109 return\_code = subprocess.call ('ogr2ogr -where "DN=2" -f "GML" ' +  $\leftrightarrow$ 

out\_path\_merc + dt\_year\_str + "/" + dt\_month\_out\_str + "/" + out\_praefix  $\leftrightarrow$  $+$  dt\_date + out\_suffix + "\_ffmc\_900913\_low" + ".gml " + out\_path\_merc +  $\leftrightarrow$  $dt$  \_year\_str + "/" +  $dt$  \_month\_out\_str + "/" + out\_praefix +  $dt$  \_date +  $\leftrightarrow$ 

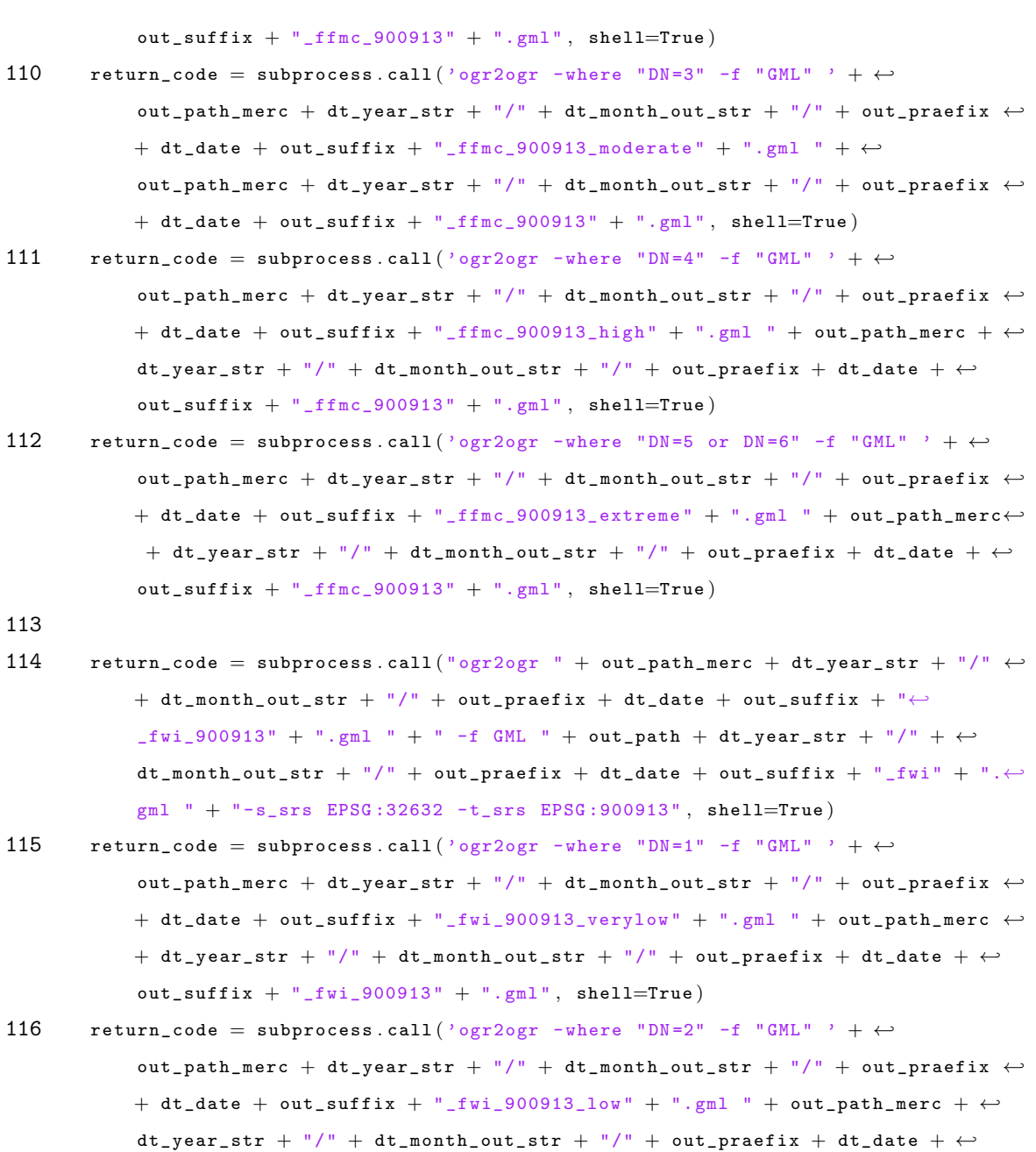

```
117 return_code = subprocess.call ('ogr2ogr -where "DN=3" -f "GML" ' + ←
            out_path_merc + dt_year_str + "/" + dt_month_out_str + "/" + out_praefix \leftrightarrow+ dt_date + out_suffix + "_fwi_900913_moderate" + ".gml " + out_path_merc\leftrightarrow+ dt_year_str + "/" + dt_month_out_str + "/" + out_praefix + dt_date + \leftrightarrowout\_suffix + "_fwi_900913" + ".gm1", shell=True)
```
 $out\_suffix + "_fwi_900913" + ".gm1", shell=True)$ 

- 118 return\_code = subprocess.call ('ogr2ogr -where "DN=4" -f "GML" ' +  $\leftrightarrow$ out\_path\_merc + dt\_year\_str +  $\sqrt{n}$  + dt\_month\_out\_str +  $\sqrt{n}$  + out\_praefix  $\leftrightarrow$  $+$  dt\_date + out\_suffix + "\_fwi\_900913\_high" + ".gml " + out\_path\_merc +  $\leftrightarrow$  $dt$  \_year\_str + "/" +  $dt$  \_month\_out\_str + "/" + out\_praefix +  $dt$  \_date +  $\leftrightarrow$  $out\_suffix + "_fwi_900913" + ".gm1", shell=True)$
- 119 return\_code = subprocess.call ('ogr2ogr -where "DN=5" -f "GML" ' +  $\leftrightarrow$ out\_path\_merc + dt\_year\_str + "/" + dt\_month\_out\_str + "/" + out\_praefix  $\leftrightarrow$ + dt date + out suffix + " fwi 900913 veryhigh " + ". gml " + out path merc $\leftrightarrow$  $+$  dt\_year\_str + "/" + dt\_month\_out\_str + "/" + out\_praefix + dt\_date +  $\leftrightarrow$  $out\_suffix + "_fwi_900913" + ".gm1", shell=True)$
- 120 return\_code = subprocess.call ('ogr2ogr -where "DN=6" -f "GML" ' +  $\leftrightarrow$ out\_path\_merc + dt\_year\_str + "/" + dt\_month\_out\_str + "/" + out\_praefix  $\leftrightarrow$  $+$  dt\_date + out\_suffix + "\_fwi\_900913\_extreme" + ".gml " + out\_path\_merc  $\leftrightarrow$  $+$  dt\_year\_str + "/" + dt\_month\_out\_str + "/" + out\_praefix + dt\_date +  $\leftrightarrow$  $out\_suffix + "_fwi_900913" + ".gm1", shell=True)$
- 121
- 122 return\_code = subprocess.call (" $ogr2ogr$ " +  $out\_path\_merc + dt\_year\_str + "/* \leftrightarrow$  $+$  dt\_month\_out\_str + "/" + out\_praefix + dt\_date + out\_suffix + " $\leftrightarrow$  $_b$ bui\_900913" + ".gml " + " -f GML " + out\_path + dt\_year\_str + "/" +  $\leftrightarrow$ dt\_month\_out\_str + "/" + out\_praefix + dt\_date + out\_suffix + "\_bui" + ". $\leftrightarrow$ gml " + "-s\_srs EPSG :32632 -t\_srs EPSG :900913 " , shell=True )
- 123 return\_code = subprocess.call ('ogr2ogr -where "DN=1" -f "GML" ' + ←  $out\_path\_merc + dt\_year\_str + "/* + dt\_month\_out\_str + "/* + out\_praefix \leftrightarrow$  $+$  dt\_date + out\_suffix + "\_bui\_900913\_verylow" + ".gml " + out\_path\_merc  $\leftrightarrow$  $+$  dt\_year\_str + "/" + dt\_month\_out\_str + "/" + out\_praefix + dt\_date +  $\leftrightarrow$  $out\_suffix + "\_bui\_900913" + ".gm1", shell=True)$
- 124 return\_code = subprocess.call ('ogr2ogr -where "DN=2" -f "GML" ' +  $\leftrightarrow$ out\_path\_merc + dt\_year\_str + "/" + dt\_month\_out\_str + "/" + out\_praefix  $\leftrightarrow$  $+$  dt\_date + out\_suffix + "\_bui\_900913\_low" + ".gml " + out\_path\_merc +  $\leftrightarrow$ dt\_year\_str + "/" + dt\_month\_out\_str + "/" + out\_praefix + dt\_date +  $\leftrightarrow$  $out\_suffix + "_bui_900913" + ".gm1", shell=True)$
- 125 return\_code = subprocess.call ('ogr2ogr -where "DN=3" -f "GML" ' +  $\leftrightarrow$ out path merc + dt year str + "/" + dt month out str + "/" + out praefix  $\leftrightarrow$  $+$  dt\_date  $+$  out\_suffix  $+$  "\_bui\_900913\_moderate"  $+$  ".gml "  $+$  out\_path\_merc $\leftrightarrow$  $+$  dt\_year\_str + "/" + dt\_month\_out\_str + "/" + out\_praefix + dt\_date +  $\leftrightarrow$  $out\_suffix + "\_bui\_900913" + ".gm1", shell=True)$ 126 return\_code = subprocess.call ('ogr2ogr -where "DN=4" -f "GML" ' +  $\leftrightarrow$ 
	- 322

out\_path\_merc + dt\_year\_str + "/" + dt\_month\_out\_str + "/" + out\_praefix  $\leftrightarrow$  $+$  dt\_date + out\_suffix + "\_bui\_900913\_high" + ".gml " + out\_path\_merc +  $\leftrightarrow$ dt\_year\_str + "/" + dt\_month\_out\_str + "/" + out\_praefix + dt\_date +  $\leftrightarrow$  $out\_suffix + "_bui_900913" + ".gm!", shell=True)$ 127 return\_code = subprocess.call ('ogr2ogr -where "DN=5 or DN=6" -f "GML" ' + ← out\_path\_merc + dt\_year\_str + "/" + dt\_month\_out\_str + "/" + out\_praefix  $\leftrightarrow$  $+$  dt\_date  $+$  out\_suffix  $+$  "\_bui\_900913\_extreme"  $+$  ".gml "  $+$  out\_path\_merc  $\leftrightarrow$ + dt year str + "/" + dt month out str + "/" + out praefix + dt date +  $\leftrightarrow$  $out\_suffix + "\_bui\_900913" + ".gml", shell=True)$ 128 129 return\_code = subprocess.call (" $ogr2ogr$ " +  $out\_path\_merc + dt\_year\_str + "/* \leftrightarrow$  $+$  dt\_month\_out\_str + "/" + out\_praefix + dt\_date + out\_suffix + " $\leftrightarrow$  $\_isi\_900913" + " . gm1" + " -f GML" + out\_path + dt\_year\_str + "/* + \leftrightarrow$ dt\_month\_out\_str + "/" + out\_praefix + dt\_date + out\_suffix + "\_isi" + ". $\leftrightarrow$  $gm1$  " + "-s\_srs EPSG:32632 -t\_srs EPSG:900913", shell=True) 130 return\_code = subprocess.call ('ogr2ogr -where "DN=1" -f "GML" ' +  $\leftrightarrow$ out\_path\_merc + dt\_year\_str + "/" + dt\_month\_out\_str + "/" + out\_praefix  $\leftrightarrow$  $+$  dt\_date + out\_suffix + "\_isi\_900913\_verylow" + ".gml " + out\_path\_merc  $\leftrightarrow$  $+$  dt\_year\_str + "/" + dt\_month\_out\_str + "/" + out\_praefix + dt\_date +  $\leftrightarrow$  $out\_suffix + "_isi_900913" + ".gm1", shell=True)$ 131 return\_code = subprocess.call ('ogr2ogr -where "DN=2" -f "GML" ' +  $\leftrightarrow$ out\_path\_merc + dt\_year\_str +  $''/$ " + dt\_month\_out\_str +  $''/$ " + out\_praefix  $\leftrightarrow$  $+$  dt\_date + out\_suffix + "\_isi\_900913\_low" + ".gml " + out\_path\_merc +  $\leftrightarrow$  $dt$  \_year\_str + "/" +  $dt$  \_month\_out\_str + "/" + out\_praefix +  $dt$  \_date +  $\leftrightarrow$  $out\_suffix + "_isis\_900913" + " .gm1", shell=True)$ 132 return\_code = subprocess.call ('ogr2ogr -where "DN=3" -f "GML" ' +  $\leftrightarrow$ out\_path\_merc + dt\_year\_str + "/" + dt\_month\_out\_str + "/" + out\_praefix  $\leftrightarrow$  $+$  dt\_date + out\_suffix + "\_isi\_900913\_moderate" + ".gml " + out\_path\_merc $\leftrightarrow$  $+$  dt\_year\_str + "/" + dt\_month\_out\_str + "/" + out\_praefix + dt\_date +  $\leftrightarrow$  $out\_suffix + "\_isi\_900913" + ".gm1", shell=True)$ 133 return\_code = subprocess.call ('ogr2ogr -where "DN=4" -f "GML" ' +  $\leftrightarrow$ out\_path\_merc + dt\_year\_str + "/" + dt\_month\_out\_str + "/" + out\_praefix  $\leftrightarrow$  $+$  dt date + out suffix + " isi 900913 high " + ". gml " + out path merc +  $\leftarrow$  $dt$ -year\_str + "/" + dt\_month\_out\_str + "/" + out\_praefix +  $dt$ \_date +  $\leftrightarrow$  $out\_suffix + "_isi_900913" + ".gm1", shell=True)$ 

134 return\_code = subprocess.call ('ogr2ogr -where "DN=5 or DN=6" -f "GML" ' +  $\leftrightarrow$ out\_path\_merc + dt\_year\_str +  $''/$ " + dt\_month\_out\_str +  $''/$ " + out\_praefix  $\leftrightarrow$ 

```
+ dt_date + out_suffix + "_isi_900913_extreme" + ".gml " + out_path_merc \leftarrow+ dt_year_str + "/" + dt_month_out_str + "/" + out_praefix + dt_date + \leftrightarrowout\_suffix + "\_isi\_900913" + " .gm1", shell=True)135
136 #print "Rscript idw.R " + indem_path + indem + " " + incsv_path + \leftrightarrow\text{incsv}-praefix + dt_date + incsv_suffix + " " + out_path + out_praefix + \leftrightarrowout_suffix + " " + nodata + " " + projstring
137
138
139 dt = dt + timedelta(1)140
141 i = i + 1142
143 #sys. exit()
```
## A.1.21 wunderground class.py

```
1 import sys
2
 3
 4 for j in range (1, len(sys.argv)):
5 if sys.argv[j][0:7].lower() = "infile=":
 6 infilename=sys.argv[j][7:]7 if sys.argv[j][0:8].lower() = "outfile=":
8 outfilename=sys.argv[j][8:]9 if sys.argv [j][0:6].lower () = "index =".10 index=sys.argv[j][6:].lower()
11
12
13 infile = open (infilename, r')
14 outfile = open (outfilename, 'w')
15
16 for i in range (0,6):
17 header = infile.readline()
18 outfile.write (header)
19 if "NODATA_VALUE" in header.upper():
20 nodata = int ( header . split ( ")[1])21
22
23 while True:
24
25 rline = infile.readline()
26 rlinelist = rline.split("")27
28 if len(\text{rline}) = 0:
29 break
30
31 outline=""
32 for i in range (0, len(rlinelist)):
33 if int(float(rlinelist[i])) \Leftrightarrow nodata:
34 val_float = float (rlinelist [i])
35
```

```
36 if index = "\text{ffmc}":
37 if val_f and (39.19718):
38 val_class = 1 \neq \text{WERY} LOW
39 if val_float >= 39.19718 and val_float < 56.13564:
40 val_class = 2 \text{ #OW}41 if val_float >= 56.13564 and val_float < 68.89025:
42 val_class = 3 #MODERATE
43 if val float >= 68.89025 and val float < 79.05454:
44 val_class = 4 #HIGH45 if val float >= 79.05454 and val float < 87.33479:
46 val_class = 5 \neqVERY HIGH
47 if val_float >= 87.33479:
48 val_class = 6 \# \text{EXIREME}49
50
51 if index = "dmc":
52 if val_float < 42.48784:
53 val_class = 1 \neqVERY LOW
54 if val_float >= 42.48784 and val_float < 115.99162:
55 val_class = 2 \text{ #OW}56 if val_float > = 115.99162 and val_float < 212.60339:
57 val_class = 3 \text{ #MODerATE}58 if val_float >= 212.60339 and val_float < 346.08450:
59 val_class = 4 \#HIGH60 if val_float >= 346.08450 and val_float < 515.85506:
61 val_class = 5 \#HIGH62 if val_float > = 515.85506:
63 val_class = 6 \text{ } \neq \text{EXTREME}64
65
66 if index = "dc".
67 if val_float < 280.5417:
68 val class = 1 #VERY LOW
69 if val_float >= 280.5417 and val_float < 701.1608:
70 val_class = 2 \#OW71 if val_float > = 701.1608 and val_float < 1499.7300:
72 val_class = 3 \text{ #MODerATE}
```

```
73 if val_float > = 1499.7300 and val_float < 2868.0294:
74 val_class = 4 \#HIGH75 if val_float > = 2868.0294 and val_float < 4548.2494:
76 val_class = 5 \neqVERY HIGH
77 if val_float > = 4548.2494:
78 val_class = 6 \# \text{EXTERE}79
80
81 if index = "isi".
82 if val float < 5.979628:
83 val_class = 1 \neqVERY LOW
84 if val_float >= 5.979628 and val_float < 15.047063:
85 val_class = 2 \text{ HOW}86 if val_float >= 15.047063 and val_float < 30.153462:
87 val_class = 3 #MODERATE
88 if val_float >= 30.153462 and val_float < 61.239854:
89 val_class = 4 \#HIGH90 if val_float > = 61.239854 and val_float < 123.619883:
91 val_class = 5 \neqVERY HIGH
92 if val_float > = 123.619883:
93 val_class = 6 \# \text{EXTERE}94
95
96 if index = "bui":
97 if val_float < 55.67652:
98 val_class = 1 \neqVERY LOW
99 if val_float > = 55.67652 and val_float < 151.20549:
100 val_class = 2 \#OW101 if val_float > = 151.20549 and val_float < 279.70854:
102 val_class = 3 #MODERATE
103 if val_float >= 279.70854 and val_float < 470.72905:
104 val_class = 4 \#HIGH105 if val float > = 470.72905 and val float < 709.86928:
106 val_class = 5 \neqVERY HIGH
107 if val_float > = 709.86928:
108 val_class = 6 \text{ } \# \text{EXTERE}109
```

```
110
111 if index = "fwi"
112 if val_float < 9.176579:
113 val_class = 1 \# \text{Very LOW}114 if val_float >= 9.176579 and val_float < 24.981299:
115 val_class = 2 \text{ #OW}116 if val_float > = 24.981299 and val_float < 43.375469:
117 val class = 3 #MODERATE
118 if val_float >= 43.375469 and val_float < 66.643181:
119 val class = 4 #HIGH
120 if val_float > = 66.643181 and val_float < 109.716633:
121 val_class = 5 \neqVERY HIGH
122 if val_float > = 109.716633:
123 val_class = 6 \text{ } \# \text{EXTERE}124
125
126
127
128
129
130 """
131 \# EFFIS (Juli 2012)
132 #133 if index = "ffmc":
134 if val_f \lnot s 1.5 \lnot s \lnot s \lnot s \lnot s \lnot s \lnot s \lnot s \lnot s \lnot s \lnot s \lnot s \lnot s \lnot s \lnot s \lnot s \lnot s \lnot s \lnot s \lnot s \lnot s \lnot s \lnot s \lnot s \lnot s \lnot s \lnot s \lnot s \lnot s 
135 val_class = 1 \# \text{VERY} LOW
136 if valifloat >= 82.7 and valifloat < 86.1:
137 val_class = 2 \text{ HOW}138 if valisolat > = 86.1 and valisolat < 89.2:
139 val_class = 3 #MODERATE
140 if valislat > = 89.2 and valislat < 93:
141 val_class = 4 #HIGH
142 if val-float > = 93:
143 val_class = 5 \text{ } \# \text{EXTREME}144
145
146 if index = "dmc":
```

```
147 if val_f \lceil \cdot \cdot \cdot \rceil \cdot \lceil \cdot \cdot \cdot \rceil \cdot \lceil \cdot \cdot \rceil \cdot \rceil148 val_class = 1 \text{ #VERY} LOW
149 if valifloat \geq 15.7 and valifloat \lt 27.9:
150 \text{ val-class} = 2 \text{ #OW}151 if valisolat > = 27.9 and valisolat < 53.1:
152 \t\t value of a 1-class = 3 #MODERATE153 if valislaat >= 53.1 and valislaat < 140.7:
154 \text{ val-class} = 4 \text{ #HIGH}155 if val-float > = 140.7:
156 \text{ val-class} = 5 \text{ #EXTREME}157
158
159 if index = "dc":160 if val_f \lceil \text{load} \rceil < 256.1:
161 \text{ val-class} = 1 \text{ #VERY} LOW
162 if valisloat >= 256.1 and valisloat < 334.1:
163 \text{ val-class} = 2 \text{ HOW}164 if valisleat >= 334.1 and valisleat < 450.6:
165 \text{ val-class} = 3 \text{ #MODERATE}166 if val-float > = 450.6 and val-float < 749.4:
167 \text{ val-class} = 4 \text{ #HIGH}168 if val-float > = 749.4:
169 val\_class = 5 #EXTREME
170
171
172 if index = "ffmc":
173 if val_f \lceil \cdot \text{val}_f \rceil \lceil \cdot \text{val}_f \rceil \lceil \cdot \text{val}_f \rceil \lceil \cdot \text{val}_f \rceil \lceil \cdot \text{val}_f \rceil \lceil \cdot \text{val}_f \rceil \lceil \cdot \text{val}_f \rceil \lceil \cdot \text{val}_f \rceil \lceil \cdot \text{val}_f \rceil \lceil \cdot \text{val}_f \rceil \lceil \cdot \text{val}_f \rceil \lceil \cdot \text{val}_f \rceil \lceil \174 \text{ val-class} = 1 \text{ #VERN} LOW
175 if valifloat > = 3.2 and valifloat < 5:
176 val_{\text{class}} = 2 \text{ #OW}177 if valifloat > = 5 and valifloat < 7.5:
178 val_class = 3 #MODERATE
179 if val-float \geq 7.5 and val-float < 13.5:
180 val_{\text{1} \text{class}} = 4 #HIGH
181 if val_f \text{load} \geq 13.4:
182 val\_class = 5 #EXTREME
183
```

```
184
185
186 if index = "bui":187 if val_f 10at < 24.2:
188 val_{\text{class}} = 1 #VERY LOW
189 if valisloat > = 24.2 and valisloat < 40.7:
190 val_{\text{class}} = 2 \text{ #OW}191 if val-float > = 40.7 and val-float < 73.3:
192 val_class = 3 #MODERATE
193 if val-float \geq 73.3 and val-float < 178.1:
194 val\_class = 4 #HIGH
195 if val_f \text{val}_f \geq 178.1:
196 val_c \, \text{lass} = 5 #EXTREME
197
198
199 if index = "fwi":
200 if val_f \alpha t < 5.2:
201 val_class = 1 \# \text{Very } LOW202 if val-float > = 5.2 and val-float < 11.2:
203 val_class = 2 \text{ #OW}204 if valisloat > = 11.2 and valisloat < 21.3:
\text{205} val_class = 3 #MODERATE
206 if val_float >= 21.3 and val_float < 38.0:
207 \text{ val-class} = 4 \text{ #HIGH}208 if valifloat > = 38.0 and valifloat < 50:
209 val_class = 5 \# \text{VERY HIGH}210 if val-float > = 50:
val_{\text{class}} = 6 \text{ \#EXTREME}212 " " "213
214
215 " " "216 # Dimitrakopoulos
217 #218 if index = "fwi":
219 if val_f \lceil \text{load} \rceil < 24.47:
220 val_class = 1 \# \text{Very} LOW
```

```
221 if val-float \geq 24.47 and val-float \lt 39.30:
222 val_class = 2 \text{ #OW}223 if valisloat > = 39.30 and valisloat < 48.15:
\text{val-class} = 3 \text{ #MODerATE}225 if valifloat \geq 48.15 and valifloat \lt 51.28:
226 \text{ val-class} = 4 \text{ #HIGH}227 if val-float > = 51.28 and val-float < 60.82:
228 valclass = 5 \neqVERY HIGH
229 if val-float > = 60.82:
\text{230} val_class = 6 #EXTREME
231 """
232
233
234
235 """
236 \# Van Wagner (1987)
237 #238 if index = "fwi":
239 if valisolat \leq 1:
240 val_class = 1 \# \text{Very LOW}241 if validat >= 2 and validat <= 4:
242 val_class = 2 \text{ #OW}243 if valifloat >= 5 and valifloat <= 8:
244 \text{ val-class} = 3 \text{ #MODERATE}245 if valisloat >= 9 and valisloat <= 16:
246 \text{ val-class} = 4 \text{ #HIGH}247 if valifloat > = 17 and valifloat \langle = 29:
248 val_class = 5 \# \text{V}\text{ERY} HIGH
249 if val-float \geq 30:
250 \text{ val-class} = 6 \text{ HEXTREME}251 """
252
253
254
255
256
257 else :
```

```
258 val_class = nodata
259
260
261 outline = outline + str( val_class) + " "262
263 outfile.write (outline + "\langle n" \rangle)
264
265 infile.close()
266 outfile.close()
```
## A.1.22 platform.py

```
1 import sys
 2 import datetime
 3 import subprocess
 4
 5 datestr_forecast = \lceil \rceil6 weekday_forecast = []
 7 month_forecast = []8 info = False
 9
10 for j in range (1, len(sys.argv)):
11 if sys.argv [j][0:5].lower () = "date=":
12 datestr=sys.argv[j][5:]13 if sys.argv[j][0:9]. lower () = "out_path=":
14 out_path=sys.argv [i][9:]15 if sys.argv[j][0:11].lower() == "in_praefix=":
16 in\_practivity.sys.argv[j][11:]17 if sys.argv[j][0:10].lower() = "in\_suffix=".
18 in_suffix=sys.argv [j][10:]19 if sys.argv [j][0:11].lower () = "gmin\_path =".20 gmlin_path=sys.argv[j][11:]21 if sys.argv [j][0:15].lower () == "gmlmercin.path=":
22 gmlmercin_path=sys.argv [j][15:]23 if sys.argv[j][0:14].lower() == "wmsgmlin_path=":
24 wmsgmlin_path = sys.argv [j][14:]25
26 #Determine the dates for the next 10 days in save in list 'datestr_forecast'
27
28 dateobj = datetime.date(int(datestr[0:4]), int(datestr[4:6]), int(datestr[6:8])\leftrightarrow)
29
30 for j in range (0, 10):
31 datestr_forecast . append (str (dateobj + datetime . timedelta (days=j)) . replace ("-"\leftrightarrow, "" ) )
32 weekday = datetime.date(int(datestr_forecast[j|0:4|), int(datestr_forecast[j\leftrightarrow\vert [4:6]), int (datestr_forecast \vert j \vert [6:8])). weekday ()
```

```
33
34 if int (datestr_forecast[j][4:6]) = 1:
35 monthstr = "Jan"
36 if int (datestr_forecast[j][4:6]) = 2:
37 monthstr = "Feb"
38 if int (datestr_forecast [j][4:6]) = 3:
39 monthstr = "Mar"
40 if int (datestr_forecast [i][4:6]) = 4:
41 monthstr = "Apr"
42 if int (datestr_forecast[j][4:6]) = 5:
43 monthstr = "May"
44 if int (datestr_forecast[j][4:6]) = 6:
45 monthstr = "Jun"
46 if int (datestr_forecast[j][4:6]) = 7:
47 monthstr = " Jul"
48 if int (datestr_forecast [j][4:6]) = 8:
49 monthstr = "Aug"50 if int (ddestr_forecast[j][4:6]) = 9:
51 monthstr = "Sep"
52 if int (ddestr_forecast[j][4:6]) = 10:
53 monthstr = "0ct"54 if int (ddestr_forecast[j][4:6]) = 11:
55 monthstr = "Nov"
56 if int (datestr_forecast [j][4:6]) = 12:
57 monthstr = "Dec"
58
59
60 if weekday = 0:
61 weekdaystr = " Monday "
62 if weekday = 1:
63 weekdaystr = "Tuesday"
64 if weekday = 2:
65 weekdaystr = "Wednesday"
66 if weekday = 3:
67 weekdaystr = "Thursday"
68 if weekday = 4:
69 weekdaystr = "Friday"
```

```
70 if weekday = 5:
71 weekdaystr = "Saturday"
72 if weekday = 6:
73 \text{weekdaystr} = "Sunday"74
75
76
77 month_forecast . append ( monthstr )
78 weekday_forecast . append ( weekdaystr )
79 #print str (dataset\_forecast[j]) + " " + weekday\_forecast[j]80
81
82
83 for i in range (0, 10):
84 for j in range (0, 6):
85
86 outfilename_day = "forecastday" + str(i)87
88 if j = 0:
89 outfilename_index_short = "fwi"
90 outfile_index = " Fire Weather Index "
91 if j = 1:
92 outfilename_index_short = "isi"
93 outfile_index = " Initial Spread Speed "
94 if j = 2:
95 outfilename_index_short = "bui"
96 outfile_index = " Build Up Index "
97 if j = 3:
98 outfilename_index_short = "ffmc"
99 outfile_index = " Fine Fuel Moisture Code "
100 if i = 4:
101 outfilename_index_short = "dmc"
102 outfile_index = " Duff Moisture Code "
103 if j = 5:
104 outfilename_index_short = "dc"
105 outfile_index = " Drought Code "
106
```

```
107 outfilename = outfilename_day + " + outfilename_index_short
108
109
110 #if i = 0 and j = 0:
111 \# outfilename = "index"
112
113
114 outfile html = open ( out path + outfilename + ". html" , 'w')
115
116 outfile html . write ( ' < HTML >' + ' \n' )
117 outfile_html . write (\sqrt{s_{\text{HEAD}}} > ' + \sqrt{n})118 outfile_html.write ('<META http-equiv="Content-Type" content="text/html; ←
              charset=utf-8">' + '\n')
119 outfile_html . write ( '< META name = " viewport " content = " width = device -width, \leftrightarrowinitial - scale = 1.0, maximum - scale = 1.0, user - scalable = 0" >' + '\n')
120 outfile_html . write ( '<META name=" apple -mobile -web-app-capable" content=" yes ←
              " >' + ' \nightharpoonup \nightharpoonup121 outfile_html.write('<TITLE>Sardinia Fireweather</TITLE>' + '\n')
122 outfile_html . write ( '<LINK rel = " stylesheet " href = " theme / default / google . css " ←
              type = "text/css" > ' + 'n')123 outfile_html . write ( '<LINK rel = " stylesheet " href = " style . css " type = " text / css ↔
              ">' + '\n')
124 outfile_html . write ( ' < SCRIPT src = " http : / / maps . google . com / maps / api / js?v = 3& amp ←
              ; sensor=false"></script>' + '\n')
125 outfile_html . write ( '<SCRIPT src = "lib/0penLayers . js"></script>' + '\n')
126 outfile_html . write ( ' <SCRIPT src=" ' + outfilename + '.js"></script>' + '\n')
127 outfile_html . write ('SITIVE type="text/css")' + 'n')128 outfile_html . write ('a: 1ink \{ text-decoration: none \}'+ 'n')129 outfile_html . write ('a: visited { text - decoration: none }' + '\n')
130 outfile_html . write ('a: hover { text - decoration : underline }' + '\n')
131 outfile_html . write ( 'a: active { text-decoration: none }' + '\n')
132 outfile_html . write ('a: focus \{ text-decoration: none \}'+ ' \n')133 outfile html . write ( ' \langle /STYLE >' + '\n' )
134 outfile_html . write (\sqrt{HEMD})^3 + (\sqrt{n})^3135 outfile_html . write ('' + '\n')
136 outfile_html . write ( '<BODY leftmargin="0" topmargin="0" marginwidth="0" ←
              marginheight="0" onload="init ()">' + '\n')
```

```
137 outfile_html . write ( \cdot \ \cdot + \cdot \n\sqrt{n})138 outfile_html . write ( ' <!-- GESAMT-TABELLE -->' + '\n')
139 outfile_html . write ( ' <TABLE border=0 align="left" valign="top" width\leftrightarrow="100%" height = "100%" cellpadding = "0" cellspacing = "0">' + '\n')
140 outfile_html . write (' <TR>' + '\n')
141 outfile_html . write (' <TD>' + '\n')
142 outfile_html . write ( ' + '\n\frac{n}{)143 outfile html . write ( ' <!-- TITELLEISTE -->' + '\n')
144 outfile_html . write ( ' <TABLE align =" left " width ="100%" cellspacing ="0" ←-
              cellpadding = "5" > ' + ' \n' )
145 outfile_html . write ( \gamma <TR bgcolor="#133f52" height="30">' + '\n')
146 outfile_html . write ( \vee \vee \vee \vee \vee \vee \vee \vee \vee \vee \vee \vee \vee \vee \vee \vee \vee \vee \vee \vee \vee \vee \vee \vee \vee \vee \vee \vee \vee \vee \vee \vee 
147 outfile_html . write ( ' <FONT face = "Lucida Grande , Verdana , Geneva , Lucida , \leftrightarrowArial, Helvetica" size="3" color=#ffffff > % nbsp; < STRONG > Sardinia ←
              Fireweather </ STRONG > </ FONT >' + ' \n' )
148 outfile_html . write (' </TD>' + '\n')
149 outfile_html . write (' <TD align="right">' + '\n')
150 outfile_html . write (' <FONT face="Lucida Grande, Verdana, Geneva, Lucida, ←
              Arial , Helvetica" size="3"><A HREF="info.html" style="color:#ffffff">\leftrightarrowinformation </A></FONT>' + '\n')
151 outfile_html . write (' </TD>' + '\n')
152 outfile_html . write (' </TR>' + '\n')
153 outfile_html . write (' </TABLE>' + '\n')
154 outfile_html . write ( ' + '\langle n' \rangle155 outfile_html . write ( ' + '\n')
156 outfile_html . write (' </TD>' + '\n')
157 outfile_html . write (' \langle TR \rangle' + 'n')158 outfile_html . write ( ' <TR height=100%>' + '\n')
159 outfile_html . write ( ' (TD) ' + ' \langle n' \rangle160 outfile_html . write ( ' + '\n')
161 outfile_html . write ( ' <!-- INHALT-TABELLE -->' + '\n')
162 outfile_html . write ( ' <TABLE width ="100%" height ="100%" cellspacing ="0" ←-
              cellpadding = "0" > ' + '\n')
163 outfile_html . write (' <TR>' + '\n')
164 outfile_html . write ( ' <TD bgcolor="#1c4e63" width="260" valign="top">' + ←
              '\n' )
165 outfile_html . write ( ' + '\n')
```

```
166 outfile_html . write ( ' \langle | -- MENULEISTE -->' + '\n')
167 outfile_html . write (' <TABLE width="100%" cellspacing="0" cellpadding ←
            ="5">' + '\n')
168 outfile_html . write (' <TR>' + '\n')
169 outfile_html . write (' <TD>' + '\n')
170 outfile_html . write ( knbsp; ' + ' \n\rangle n' )171 outfile_html . write (' </TD>' + '\n')
172 outfile html . write ( ' \langle /TR > ' + '\n')
173
174 for k in range (0, 10):
175 outfile_html . write (' \langle TR \rangle' + ' \n\langle n' \rangle)176 outfile_html . write (' <TD>' + '\n')
177 outfile_html . write ( ' <FONT face=" Lucida Grande , Verdana , Geneva , Lucida ←
              , Arial, Helvetica" size="3" > & nbsp; <A HREF="forecastday' + str(k) + '\leftrightarrow_ffwi.html"' + ' style="color:#ffffff"><STRONG>' + weekday_forecast [k] \leftrightarrow+ ', ' + datestr_forecast [k][6:8] + "-" + month_forecast [k] + "-" + \leftrightarrowdatestr_forecast [k][0:4] + ' </STRONG></A></FONT>' + '\n')
178 outfile_html . write (\sqrt{TD^2 + \sqrt{N^2}})179 outfile_html . write (' </TR>' + '\n')
180
181 if k = i:
182 outfile_html . write (' \langle TR \rangle' + '\n')
183 outfile_html . write (' <TD>' + '\n')
184 outfile_html . write ( ' <TABLE >' + '\n' )
185
186 for 1 in range (0, 6):
187 if 1 = 0:
188 index = " Fire Weather Index "
189 index\_short = "fwi"190 if 1 = 1:
191 index = " Initial Spread Speed "
192 index_short = "isi"
193 if 1 = 2:
194 index = " Build Up Index "
195 i = 1 index short i = 1 " bui "
196 if 1 = 3:
197 index = " Fine Fuel Moisture Code "
```
```
198 index_short = "ffmc"
199 if 1 = 4:
200 index = " Duff Moisture Code "
201 index_short = "dmc"
202 if 1 = 5:
203 index = " Drought Code "
204 index short = "dc"
205
206
207 outfile html . write ( \langle T_R \rangle' + \langle \rangle_n' )
208 outfile_html . write ( ' \langle TD \text{ width} = "15" > ' + ' \backslash n' \rangle209 outfile_html . write ( ' \langle /TD>' + '\n')
210 outfile_html . write ( ' \langle TD \rangle' + \langle \rangle (n')211 outfile_html . write ( ' <FONT face=" Lucida Grande , Verdana , Geneva , ←
                  Lucida, Arial, Helvetica" size="3"><A HREF="forecastday' + str(k) +←
                   '_' + index_short + '.html"' + ' style="color:#6ca9a6">' + index\leftrightarrow+ ' </A></FONT>' + ' \n' )
212 outfile_html . write (' \langle /TD>' + '\n')
213 outfile_html . write (' \langle/TR>' + '\n')
214
215 outfile_html . write ( ' \langle /TABLE >' + '\n')
216 outfile_html . write ( ' \langle /TD>' + '\n')
217 outfile_html . write (' \langle /TR>' + '\n')
218
219
220 outfile_html . write ( ' \langle /TABLE > ' + '\n')
221 outfile_html . write ( ' + '\n\frac{n}{)222 outfile_html . write (' </TD>' + '\n')
223 outfile_html . write ( ' <TD valign="top">' + '\n')
224 outfile_html . write ( ' + '\n\overline{?} ' + ') n' )
225 outfile_html . write ( ' \langle \langle | -- CANVAS -->' + '\n' )
226 outfile_html . write ( ' <TABLE width ="100%" height ="100%" cellspacing ="0"←
             cellpadding = "0" > ' + '\n')
227 outfile_html . write ( ' <TR bgcolor="f2f2f2" height="40" > ' + '\n')
228 outfile_html . write ( ' \langle TD \rangle' + 'n')229 outfile_html . write ( ' + '\n' )
230 outfile_html.write(' \langle -- UNTER-UEBERSCHRIFT -->' + '\n')
```

```
231 outfile_html . write ( ' <TABLE width ="100%" > ' + '\n' )
232 outfile_html . write (' \langle TR \rangle' + '\n')
233 outfile_html.write( \langle \langle TD align="left">' + '\n')
234 outfile_html . write ( ' \langle FONT face="Lucida Grande, Verdana, Geneva, Lucida \leftrightarrow, Arial , Helvetica" color="#20435c" size="5"><STRONG>' + outfile_index + \leftrightarrow' </STRONG > </FONT > & nbsp; & nbsp; & nbsp; ' + ' \n' )
235 outfile_html . write ( ' \langle \langle TD > ' + '\n')
236 outfile html . write ( ' \langle TD \text{ align} = " \text{ right} " > ' + ' \setminus n' )237 outfile_html . write ( ' <FONT face=" Lucida Grande , Verdana , Geneva , Lucida ←
                , Arial , Helvetica" size="2"><A HREF="' + gmlin_path + datestr_forecast i \leftrightarrow\left| \begin{bmatrix} 0:4 \end{bmatrix} \right| + \frac{1}{2} + datestr_forecast \left[ 1 \right] \left[ 4:6 \right] + \frac{1}{2} + 'sard_fwi_idw_' + \leftrightarrowdatestr_forecast \lceil i \rceil [0:4] + datestr_forecast \lceil i \rceil [4:6] + datestr_forecast \lceil \leftarrowi \lceil 6:8 \rceil + '_airports_pws_' + outfilename_index_short + '.gml' + '" \leftrightarrowstyle = " color: #20435 c " > download as GML file ( UTM projection ) </A > </FONT > ' ←
                + '\n')
238 outfile_html . write (' \langle/TD>' + '\n')
239 outfile_html . write ( ' \langle /TABLE > ' + '\n')
240 outfile_html . write ( ' + '\langle n' \rangle241 outfile_html . write ( ' \langle \langle TD>' + '\n')
242 outfile_html . write (' </TR>' + '\n')
243 outfile_html . write ( ' \langle TR \rangle ' \langle \rangle ' \langle \rangle ')
244 outfile_html . write ( \langle TD \text{ align} = "center" > ' + ' \n\rangle)245 outfile_html . write ( ' \langle DIV \text{ id} = "map" \text{ class} = " \text{ smallmap} " \rangle \langle DIV \rangle' + ' \langle n' \rangle246 outfile_html . write (' </TD>' + '\n')
247 outfile_html . write (' </TR>' + '\n')
248 outfile_html . write ('' + '\n')
249 outfile_html . write (' </TABLE>' + '\n')
250 outfile_html . write ( '' + '\n' )
251 outfile_html . write (' </TD>' + '\n')
252 outfile_html . write (' </TR>' + '\n')
253 outfile_html . write (' </TABLE>' + '\n')
254 outfile_html . write (, \cdot + \cdot \n\cdot)255 outfile html . write ( \langle \langle TD \rangle + \langle \rangle \langle n' \rangle256 outfile_html . write (' \leq /TR > ' + ' \n})257 outfile_html . write (25) (25)258 outfile_html . write (' <TR>' + '\n')
259 outfile_html . write (' <TD>' + '\n')
```

```
260 outfile_html . write ( ' + '\n')
261 outfile_html . write (' \langle ' -- IMPRESSUM -->' + '\n')
262 outfile_html.write (' <TABLE width="100%" cellspacing="0" cellpadding←
             ="5">' + '\n')
263 outfile_html . write ( ' <TR bgcolor = "#11303d" height = "78" > ' + '\n')
264 outfile_html . write ( ' <TD align=" center" width="100%" > ' + '\n')
265 outfile_html.write (' <TABLE width ="100%" cellspacing ="0" cellpadding ←
             ="0">' + '\n')
266 outfile_html . write ( \langle \langle TR bgcolor="#11303d" height="78">' + \langle \rangle \langle n \rangle)
267 outfile html . write ( \langle \langle TD align =" left">' + '\n' )
268 outfile_html . write (' <A HREF="http://www.wunderground.com"><img src←
             ="./ pic / wunderground_logo / wundergroundLogo_white_horz_small . png " border←-
             ="0" alt="wunderground.com"></A>' + '\n')
269 outfile_html . write (' </TD>' + '\n')
270 outfile_html . write ( ' <TD align="right">' + '\n')
271 outfile_html . write ( ' \leqFONT face="Lucida Grande, Verdana, Geneva, Lucida, \leftrightarrowArial , Helvetica" color="#ffffff" size="2">Impressum: <BR />Michael Nolde←
             <BR /> Christian Albrechts - Universit & auml ;t zu Kiel <BR />←-
             Geographisches Institut < BR />Ludewig-Meyn-Str. 14 < BR />24118 Kiel, \leftrightarrowGermany </ FONT>' + ' \n' )
272 outfile_html . write (' </TD>' + '\n')
273 outfile_html . write (' </TR>' + '\n')
274 outfile_html . write ( \checkmark \checkmarkTABLE' + \checkmarkn')
275 outfile_html . write (' </TD>' + '\n')
276 outfile_html . write (' </TR>' + '\n')
277 outfile_html . write (' </TABLE>' + '\n')
278 outfile_html . write ( ' + '\n\frac{n}{)279 outfile_html . write ( \cdot + \cdot \n\cdot)280 outfile_html . write (' \langle TDS' + 'n' \rangle)281 outfile_html . write (' \langle TR \rangle' + ' \langle n' \rangle')282 outfile html . write ( \cdot \times /TABLE \rightarrow ' + \cdot \n})283 outfile_html . write ( ' + '\n' )
284 outfile html . write ( ' \langle /BODY > ' + '\n' )
285 outfile_html . write (\sqrt{HTML} > \sqrt{m'})286
287 outfile_html . close ( )
288
```

```
289
290
291
292
293 #INFO .HTML
294 if info = False:
295 outfileinfo_html = open (out_path + "info.html", 'w')
296
297 outfileinfo_html . write ('~\langle HTML \rangle' + 'n')298 outfileinfo html . write ( ' < H EAD ) ' + ' \nightharpoonup )299 outfileinfo_html . write ('<META http-equiv="Content-Type" content="text/\leftrightarrowhtml; charset=utf-8">' + '\n')
300 outfileinfo_html . write ( '< META name = " viewport " content = " width = device - ←
                 width, initial-scale=1.0, maximum-scale=1.0, user-scalable=0"<sup>+</sup> + '←
                 \langle n' \rangle301 outfileinfo_html . write ('<META name="apple-mobile-web-app-capable" \leftrightarrowcontent = " yes ">' + '\n')
302 outfileinfo_html . write ( '<TITLE > Sardinia Fireweather </TITLE >' + '\n' )
303 outfileinfo_html .write ('<LINK rel="stylesheet" href="theme/default/←
                 google.css" type="text/css">' + '\n')
304 outfileinfo_html . write ( '<LINK rel =" stylesheet " href =" style . css " type ="←-
                 text / \text{css}">' + '\n')
305 outfileinfo_html . write ( '<SCRIPT src = " http://maps . google . com/maps/api/js ←-
                 ?v = 3 & amp; sensor = false " > </ script > ' + ' \n' )
306 outfileinfo_html .write ('<SCRIPT src="lib/0penLayers.js"></script>' + '\\leftrightarrown' )
307 outfileinfo_html .write ('<SCRIPT src="' + outfilename + '.js"></script>'\leftrightarrow+ '\n')
308 outfileinfo_html .write (' <STYLE type="text/css">' + '\n')
309 outfileinfo_html . write ('a: 1ink + text-decentration: none)'+\'n')310 outfileinfo_html .write ('a: visited { text-decoration: none }' + '\n')
311 outfileinfo_html . write ('a: hover { text-decoration : underline }' + '\n')
312 outfileinfo html . write ( 'a: active { text - decoration : none }' + '\n')
313 outfileinfo_html . write ('a: focus { text-decoration: none }' + '\n')
314 outfileinfo_html.write (\sqrt{s}STYLE >' + '\n')
315 outfileinfo_html . write (\sqrt{s/HEAD}) + \sqrt{n})
316 outfileinfo_html . write ( ' ' + ' \n\sqrt{n'} )
```

```
317 outfileinfo_html . write ( '<BODY leftmargin="0" topmargin="0" marginwidth ←
                   ="0" marginheight="0" onload="init ()">' + '\n')
318 outfileinfo_html . write (, ' +, \ln')
319 outfileinfo_html .write (' \leq)!-- GESAMT-TABELLE -->' + '\n')
320 outfileinfo_html . write ( ' <TABLE border =0 align =" left " valign =" top " ←-
                   width ="100%" height ="100%" cellpadding ="0" cellspacing ="0">' + '\n' \leftrightarrow\lambda321 outfileinfo html . write ( ' \langle TR \rangle ' + '\n' )
322 outfileinfo_html . write (' <TD>' + '\n')
323 outfileinfo_html . write ( ' ' + ' \n})324 outfileinfo_html . write ( ' \langle | -- TITELLEISTE -->' + '\n')
325 outfileinfo_html . write ( ' <TABLE align =" left " width ="100%" ←-
                   cellspacing="0" cellpadding="5">' + '\n')
326 outfileinfo_html .write ( \langle <TR bgcolor="#133f52" height="30">' + '\n')
327 outfileinfo_html.write(' <TD align="left">' + '\n')
328 outfileinfo_html .write ( ' <FONT face="Lucida Grande, Verdana, Geneva, ←
                   Lucida ,Arial , Helvetica " size ="3" color =# ffffff >& nbsp ;< STRONG >←-
                   Sardinia Fireweather </ STRONG > </ FONT >' + ' \n' )
329 outfileinfo_html . write (' \langle/TD>' + '\n')
330 outfileinfo_html.write(' <TD align="right">' + '\n')
331 outfileinfo_html . write ( ' <FONT face=" Lucida Grande, Verdana, Geneva, ←
                   Lucida ,Arial , Helvetica " size ="3" > <A HREF =" info . html " style =" color :#←-
                   ffffff">information </A></FONT>' + '\n')
332 outfileinfo_html.write(' \langle/TD>' + '\n')
333 outfileinfo_html . write (' </TR>' + '\n')
334 outfileinfo_html . write (' </TABLE>' + '\n')
335 outfileinfo_html . write (' +' \langle n' \rangle336 outfileinfo_html . write ( ' + '\n')
337 outfileinfo_html . write (' \langle TDS' + 'n' \rangle)338 outfileinfo_html . write (' \langle TR \rangle' + ' \langle n' \rangle')339 outfileinfo html . write ( ' \langle TR \text{ height} = 100\% \rangle' + \langle \rangle \langle n' \rangle)
340 outfileinfo_html . write (' <TD>' + '\n')
341 outfileinfo html . write ( ' \rightarrow + ' \n\bar{ )} )342 outfileinfo_html .write (' \langle ' -- INHALT-TABELLE -->' + '\n')
343 outfileinfo_html .write ( ' \langle \rangle \langle \ranglecellspacing="0" cellpadding="0">' + '\n')
344 outfileinfo_html . write (' \langle TR \rangle' + \langle \rangle' \rangle')
```

```
345 outfileinfo_html.write (' <TD bgcolor="#1c4e63" width="260" valign="←
                 top'' > ' + 'n')346 outfileinfo_html . write (, ' + ' \n\ranglen')
347 outfileinfo_html .write ( ' \langle | -- MENULEISTE -->' + '\n')
348 outfileinfo_html . write ( ' \langle \rangle \langle TABLE width="100%" cellspacing="0" \leftrightarrowcellpadding = "5" > ' + ' \n')
349 outfileinfo_html . write ( \langle TR \rangle \langle TR \rangle + \langle \rangle \langle \rangle )350 outfileinfo_html . write ( \langle TD \rangle' + \langle \rangle (n')351 outfileinfo_html . write ( ' knbsp; ' + '\n' )
352 outfileinfo_html.write(' \langleTD>' + '\n')
353 outfileinfo_html . write (\gamma </TR>' + '\n')
354
355 for k in range (0, 10):
356 outfileinfo_html . write ( ' \langle TR \rangle ' + ' \langle n' \rangle357 outfileinfo_html . write (' <TD>' + '\n')
358 outfileinfo_html . write (' <FONT face="Lucida Grande, Verdana, \leftrightarrowGeneva, Lucida, Arial, Helvetica" size = "3" > & nbsp; <A HREF = " ←
                   forecastday' + str(k) + '_fwi.html"' + ' style="color:#ffffff"><←
                   STRONG >' + weekday_fforecast [k] + ',, ' + datestr_forecast [k] [6:8] \leftrightarrow+ "-" + month_forecast [k] + "-" + datestr_forecast [k][0:4] + '\langle/\leftrightarrowSTRONG > </A > </FONT >' + '\n')
359 outfileinfo_html.write(' \langle/TD>' + '\n')
360 outfileinfo_html.write(' \langle/TR>' + '\n')
361
362 if k = i:
363 outfileinfo_html.write(' \langle TR \rangle' + \langle \rangle \langle n' \rangle)
364 outfileinfo_html . write (' \langle TD \rangle' + ' \n\rangle n'365 outfileinfo_html . write ( ' \langle \text{TABLE} \rangle' + \langle \rangle n' )366
367 for l in range (0, 6):
368 if 1 = 0:
369 index = " Fire Weather Index "
370 index short = " fwi "
371 if 1 = 1:
372 index = " Initial Spread Speed "
373 index_short = "isi"
374 if 1 = 2:
```

```
375 index = " Build Up Index "
376 index_short = "bui"
377 if 1 = 3:
378 index = " Fine Fuel Moisture Code "
379 index_short = "fmc"
380 if 1 = 4:
381 index = " Duff Moisture Code "
382 index short = " dmc"
383 if 1 = 5:
384 index = " Drought Code "
385 index_short = "dc"
386
387
388 outfileinfo_html . write (' \langle TR \rangle' + '\n')
389 outfileinfo_html . write ( \langle \rangle \langle TD width = "15" > \rangle + \rangle \langle n \rangle)
390 outfileinfo_html . write (\sqrt{TD^2 + \sqrt{N^2}})391 outfileinfo_html .write ( \langle TD \rangle' + \langle \rangle' \rangle392 outfileinfo_html .write ( ' <FONT face="Lucida Grande , Verdana ←
                    , Geneva, Lucida, Arial, Helvetica" size="3"><A HREF="forecastday←
                    ' + str(k) + '_' + index_short + '.html"' + ' style="color:#6\leftrightarrowca9a6">' + index + ' </A></FONT>' + ' \n' )
393 			 outfileinfo_html .write ( ' \langle /TD>' + '\n')
394 outfileinfo_html . write \langle YTR \rangle' + \langle Yn' \rangle395
396 			 outfileinfo_html .write ('			 \checkmarkTABLE>' + '\n')
397 outfileinfo_html.write(' \langleTD>' + '\n')
398 outfileinfo_html . write (\sqrt{TR} > ' +\sqrt{n})399
400
401 outfileinfo_html .write (' \langle /TABLE>' + '\n')
402 outfileinfo_html . write (, ' + ' \n\ranglen')
403 outfileinfo_html . write (' </TD>' + '\n')
404 outfileinfo html .write ( ' <TD valign=" top">' + '\n')
405 outfileinfo_html . write (, ' + ' \n\ranglen')
406 outfileinfo_html .write ( ' \langle ' -- CANVAS -->' + '\n')
407 outfileinfo_html .write ( ' <TABLE width="100%" height="100%" \leftrightarrowcellspacing="0" cellpadding="0">' + '\n')
```
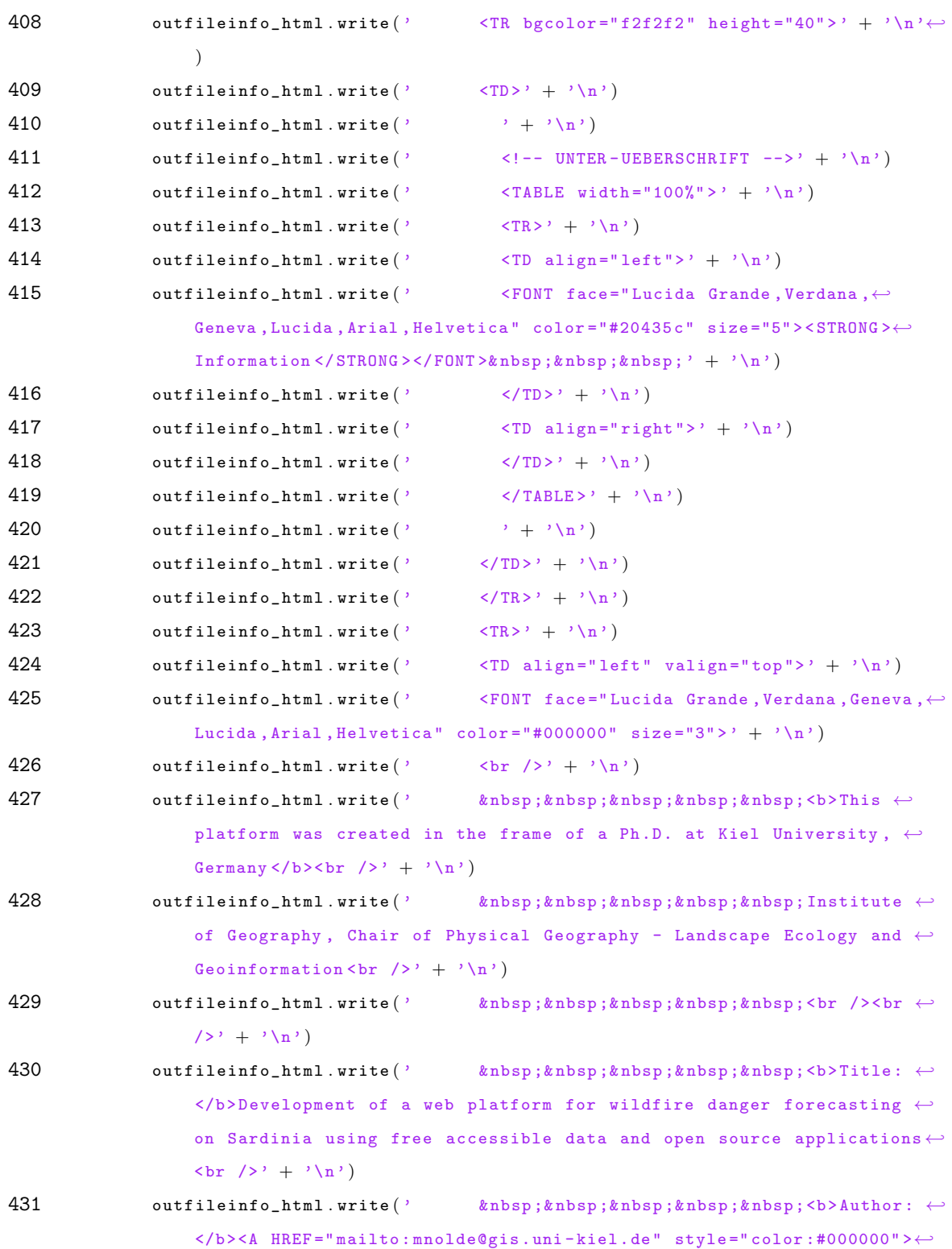

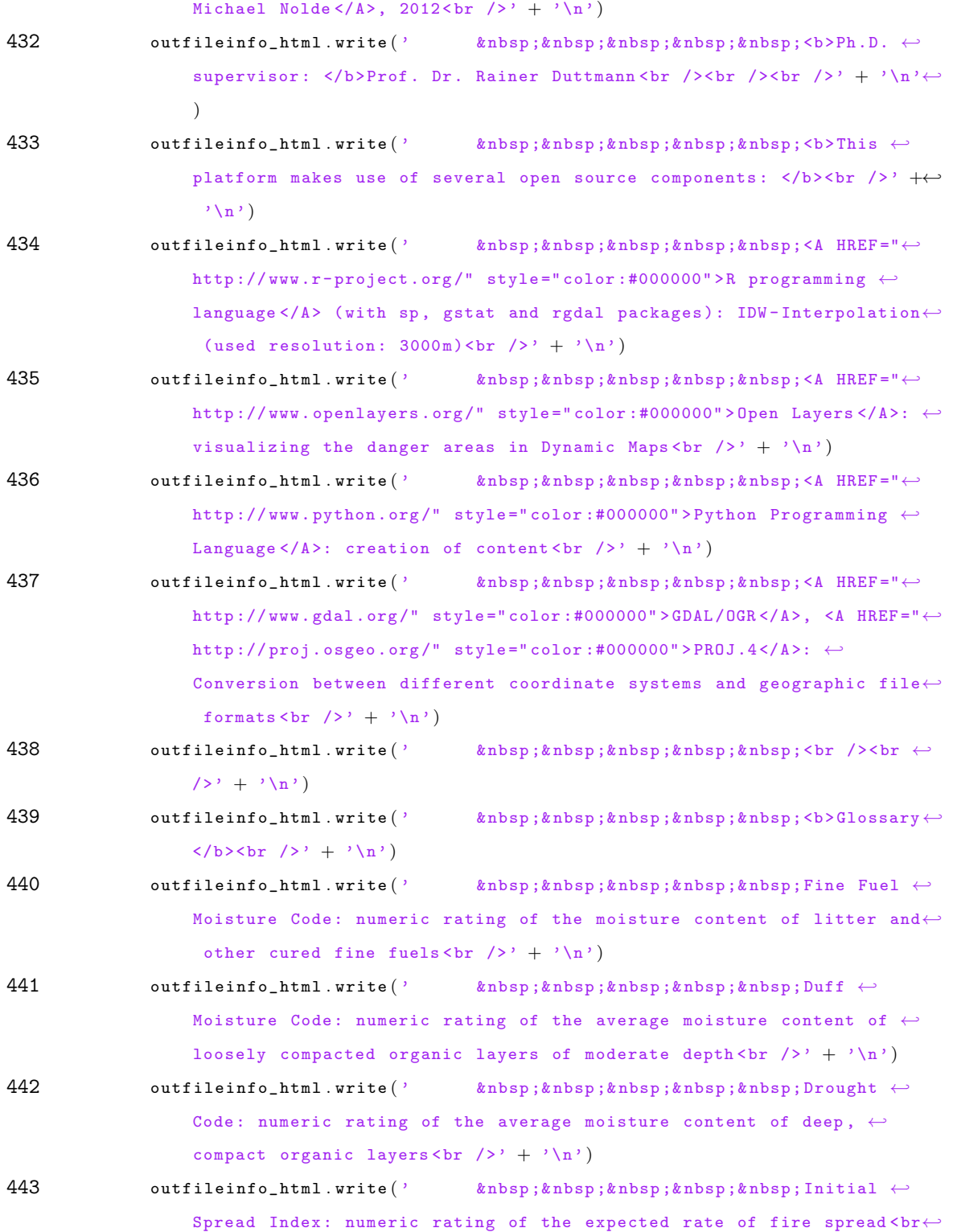

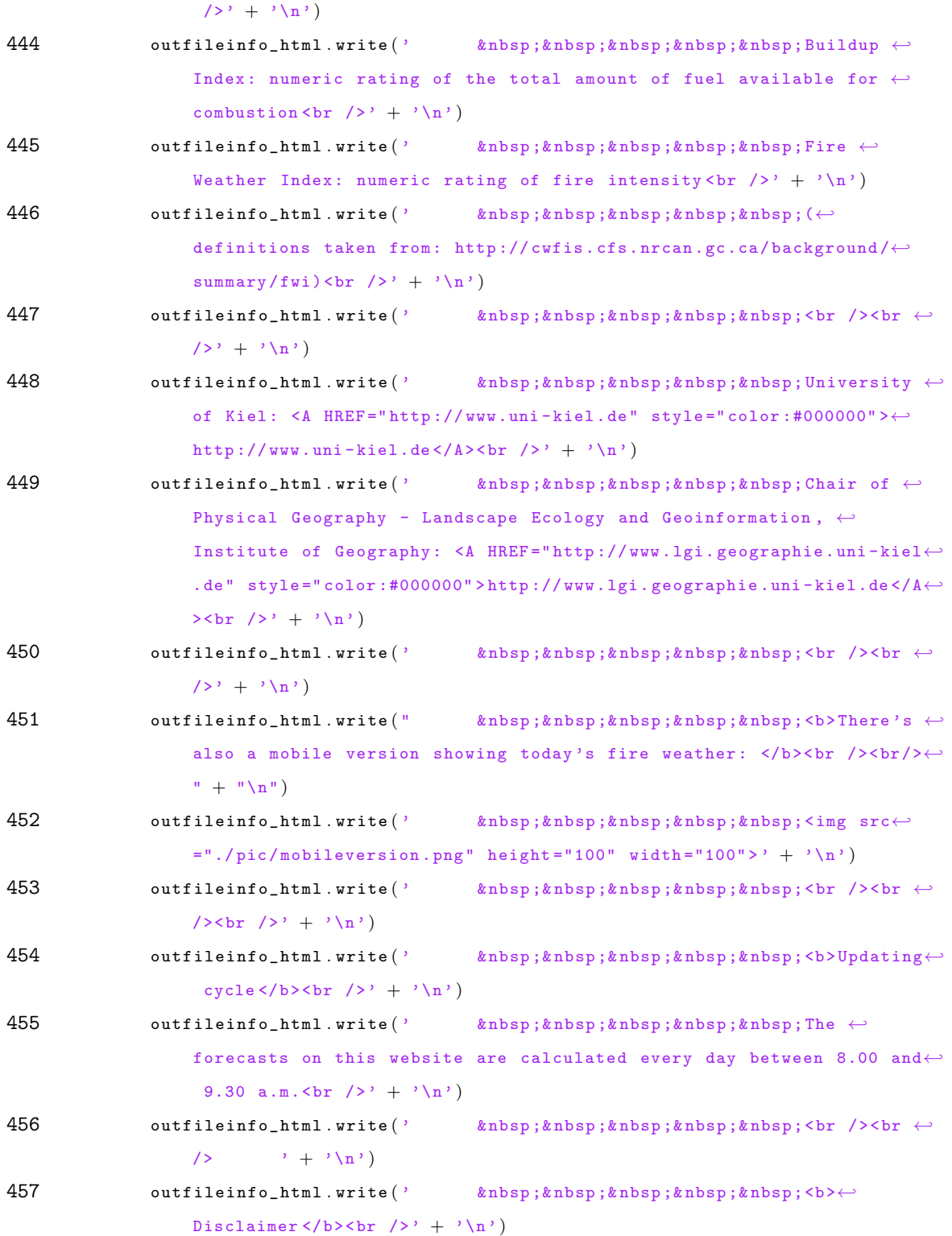

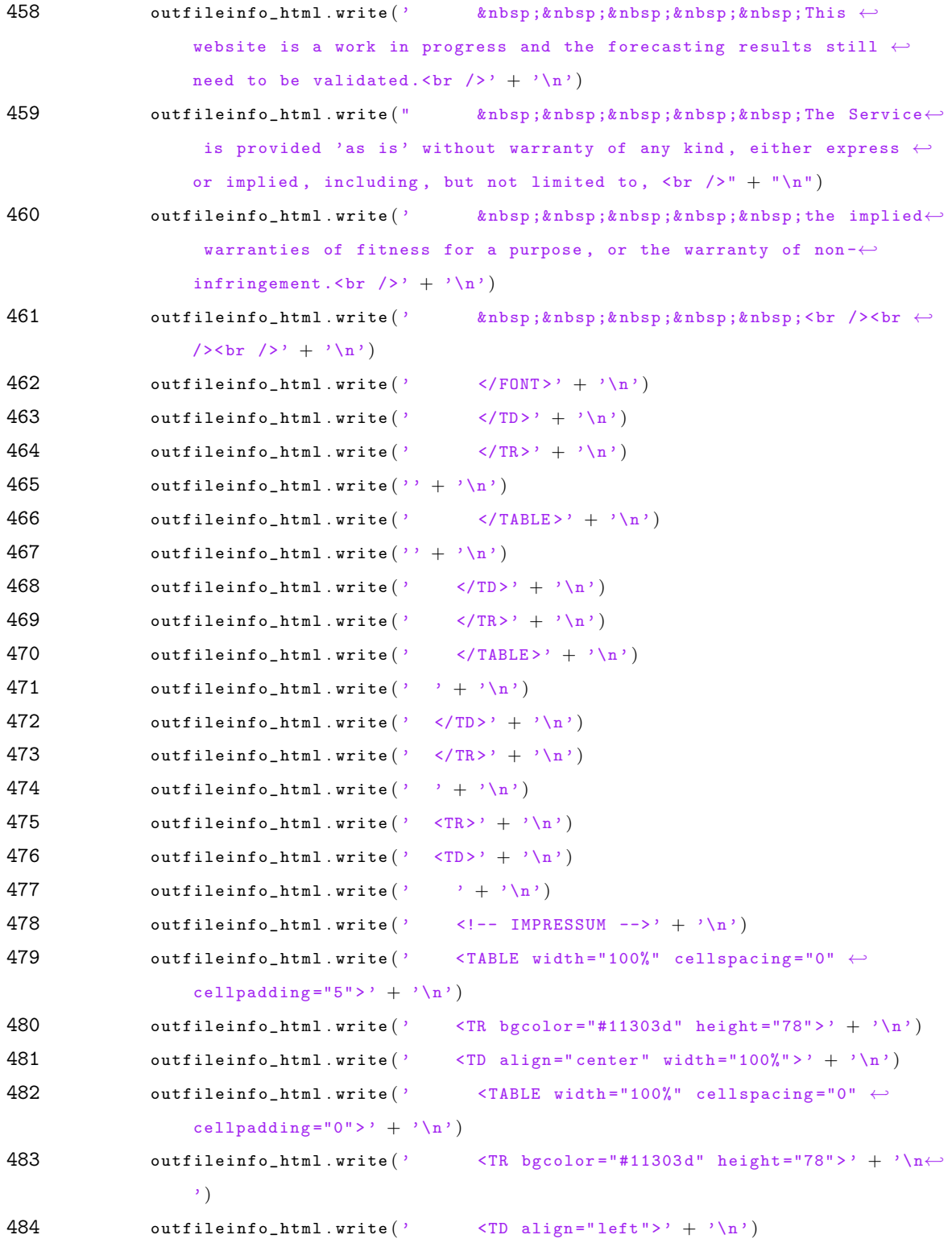

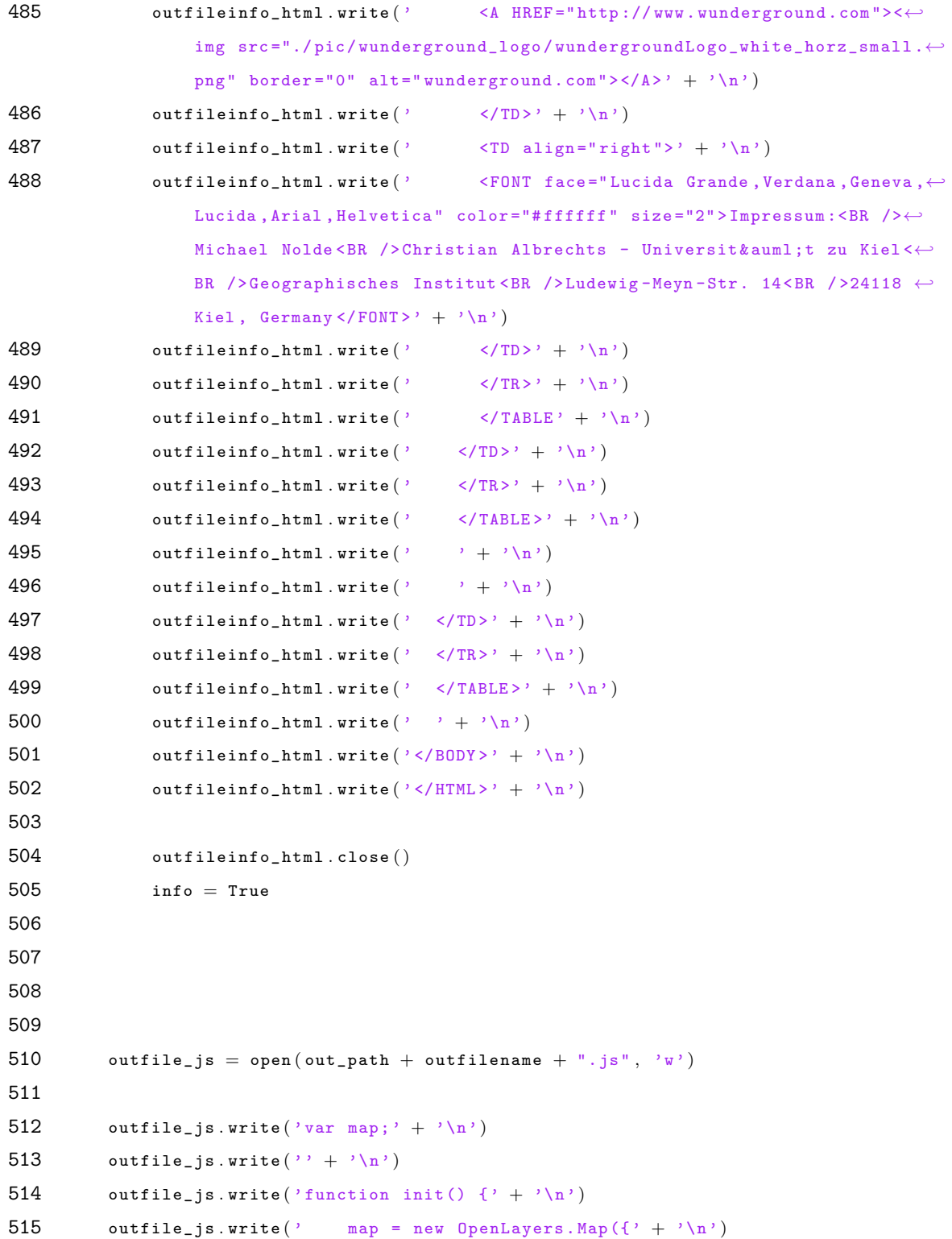

```
516 outfile_js.write(' div: "map",' + '\n')
517 outfile_js.write (' projection: new OpenLayers.Projection ("EPSG←
              :900913")' + '\n')
518 outfile_js . write ' \}; ' + ' \n\langle n' \rangle519 outfile_js.write(' ' + '\n')
520 outfile_js . write (' var osm = new OpenLayers . Layer . OSM (); \rightarrow + \leftarrow'\n' )
521 outfile is . write ( ' // var gmapreets = new OpenLayers . Layer . Google (" Google \leftrightarrowStreets");' + '\n')
522 outfile is . write (' // var gmap satellite = new OpenLayers . Layer . Google ("←
              Google Satellite ", { type : G_SATELLITE_MAP });' + '\n' )
523 outfile_js.write('' + '\n')
524 outfile_js.write (' var gphy = new OpenLayers.Layer.Google ("Google Physical\leftrightarrow", \{type: google.maps.MapTypeId.TERRAIN\};' + '\n')
525 outfile_js.write (' var gmap = new OpenLayers.Layer.Google ("Google Streets ←
              ", {\texttt{numZoomLevels: 20}} ;' + '\n')
526 outfile_js . write (' var ghyb = new OpenLayers . Layer . Google ("Google Hybrid", \leftrightarrow{type: google.maps.MapTypeId.HYBRID, numZoomLevels: 20});' + '\n')
527 outfile_js . write (' var gsat = new OpenLayers . Layer . Google ("Google \leftrightarrowSatellite", {type: google.maps.MapTypeId.SATELLITE, numZoomLevels: 22}) \leftrightarrow;' + '\n' )
528 outfile_js . write ('' + '\n')
529 outfile_js . write (' var attrib = new OpenLayers . Layer . Vector ("Attribution", ←
               {\{\texttt{"attribution}\texttt{''}: \texttt{``<IMG}\ \texttt{src=."}}\ \texttt{legend.png\ border=0\ alt=legend>''},\ \leftarrowdisplayInLayerSwitcher: false});' + '\n')
530 outfile_js . write ( '' + '\n' )
531 outfile_js . write (' var dangerclass1 = new OpenLayers . Layer . Vector ("very \leftrightarrowlow", \{\prime + \prime \langle n, \prime \rangle\}532 outfile_js.write(' visibility: true, ' + '\n')
533 outfile_js. write (' projection: map.displayProjection, ' + '\n')
534 outfile_js . write (' strategies: [new OpenLayers . Strategy . Fixed ()], ' + '\n'\leftrightarrow\lambda535 outfile is . write ( ' styleMap : new OpenLayers . StyleMap ({d^n} default ":{f' + ' \n\lambda^n})
536 outfile_js . write ( ' strokeColor: "#99ff66", ' + '\n')
537 outfile_js.write(' strokeOpacity: 1, ' + 'n')538 outfile_js . write (' strokeWidth: 1,' + '\n')
539 outfile_js.write(' fillColor: "#99ff66",' + '\n')
```

```
540 outfile_js . write (' fillOpacity: 0.5, ' + ' \n\langle n' \rangle541 outfile_js.write(' \{\}),' + '\n')
542 outfile_js.write (' protocol: new OpenLayers. Protocol. HTTP ({' + 'n'})543 outfile_js.write(' url: "' + gmlmercin_path + datestr_forecast [i] [0:4] +\leftrightarrow'/' + datestr_forecast [i][4:6] + '/' + 'sard_fwi_idw_' + \leftrightarrowdatestr_forecast [i] [0:4] + datestr_forecast [i] [4:6] + datestr_forecast \leftrightarrowi \left[ 6:8 \right] + '_airports_pws_' + outfilename_index_short + '_900913_verylow\leftrightarrow. gml", ' + '\n')
544 outfile_js . write ( ' format: new OpenLayers . Format . GML ({' + '\n')
545 outfile is write ( ' extractStyles: true , ' + '\n')
546 outfile_js.write(' extractAttributes: true})})}); ' + '\n')
547 outfile_js.write('' + '\n')
548 outfile_js.write('' + '\n')
549 outfile_js . write (' var dangerclass2 = new OpenLayers . Layer . Vector ("low", \{\leftarrow' + 'n')550 outfile_js.write(' visibility: true, ' + '\n')
551 outfile_js . write (' projection: map . displayProjection, ' + '\n')
552 outfile_js . write (' strategies: [new OpenLayers . Strategy . Fixed ()], ' + '\n'\leftrightarrow)
553 outfile_js . write (') styleMap: new OpenLayers . StyleMap ({"default":\{' + '\n' \}554 outfile_js . write ( strokeColor: "#ffff33", ' + '\n')
555 outfile_js . write ( ' stroke Opacity : 1, ' + ' \n\ln' )
556 outfile_js . write ( ' strokeWidth : 1,' + '\n' )
557 outfile_js.write(' fillColor: "#ffff33",' + '\n')
558 outfile_js.write(' fillOpacity: 0.5, ' + ' \n\ranglen')
559 outfile_js.write(' \{\}),' + '\n')
560 outfile_js . write (' protocol: new OpenLayers . Protocol. HTTP ({\cdot} + {\cdot} \setminus n')561 outfile_js . write (' url: "' + gmlmercin_path + datestr_forecast [i] [0:4] +\leftrightarrow'/' + datestr_forecast [i] [4:6] + '/' + 'sard_fwi_idw_' + \leftrightarrowdatestr_forecast [i] [0:4] + datestr_forecast [i] [4:6] + datestr_forecast \leftrightarrow\texttt{i} | 6:8 | + '_airports_pws_' + outfilename_index_short + '_900913_low.gml\leftrightarrow"\cdot ' + '\n')
562 outfile is write ( ' format: new OpenLayers . Format . GML (\{ ' + ' \n\} )
563 outfile_js.write(' extractStyles: true, ' + '\n')
564 outfile_js.write(' extractAttributes: true})})}); ' + '\n')
565 outfile_js . write (\cdot, \cdot + \cdot \setminus n)566 outfile_js . write ('' + '\n')
```

```
567 outfile_js . write (' var dangerclass3 = new OpenLayers . Layer. Vector ("\leftrightarrowmoderate", \{\prime + \prime \n\})
568 outfile_js.write(' visibility: true, ' + '\n')
569 outfile_js . write (' projection: map . displayProjection, ' + '\n')
570 outfile_js . write (' strategies: [new OpenLayers . Strategy . Fixed ()], ' + '\n'\leftrightarrow)
571 outfile_js . write (' styleMap: new OpenLayers . StyleMap ({\{\texttt{"default":}} {\{\}} + {\{\texttt{``}} \} )572 outfile is . write ( ' strokeColor: "# ffcc33", ' + '\n')
573 outfile_js.write(' strokeOpacity: 1, ' + ' \n\rangle n')
574 outfile is . write ( ' strokeWidth: 1, ' + ' \n\lambda')
575 outfile_js.write(' fillColor: "#ffcc33",' + '\n')
576 outfile_js.write(' fillOpacity: 0.5, ' + ' \n\ranglen')
577 outfile_js.write(' \{\}),' + '\n')
578 outfile_js.write (' protocol: new OpenLayers. Protocol. HTTP ({\color{red} {\color{black} \{ }}\, + \, {\color{blue} \prime \setminus } \texttt{n} }')579 outfile_js . write (' url: "' + gmlmercin_path + datestr_forecast [i] [0:4] +\leftrightarrow'/' + datestr_forecast [i][4:6] + '/' + 'sard_fwi_idw_' + \leftrightarrowdatestr_forecast [i] [0:4] + datestr_forecast [i] [4:6] + datestr_forecast \leftrightarrow\texttt{i}  \lfloor 6:8 \rfloor + \text{'_airports\_pus\_'} + \text{outfilename\_index\_short } + \text{'} \leftarrow\text{\_900913}\text{\_model} , ' + 'n')580 outfile_js.write(\ell format: new OpenLayers. Format. GML({\ell + \ell \setminus n})581 outfile_js.write(' extractStyles: true, ' + '\n')
582 outfile_js.write(' extractAttributes: true})})}); ' + '\n')
583 outfile_js.write (\cdot + \cdot \n\sqrt{n})584 outfile_js.write('' + '\n')
585 outfile_js . write (' var dangerclass4 = new OpenLayers . Layer . Vector ("high", \leftrightarrow\{\prime + \prime \ n \prime \}
586 outfile_js.write(' visibility: true, ' + '\n')
587 outfile_js . write ( ' projection: map . display Projection, ' + '\n')
588 outfile_js . write (' strategies: [new OpenLayers . Strategy . Fixed ()], ' + '\n' \leftrightarrow\lambda589 outfile_js.write(' styleMap: new OpenLayers.StyleMap({"default":{' + '\n')
590 outfile_js . write ( ' strokeColor: "#fa5000", ' + '\n')
591 outfile is . write ( ' strokeOpacity : 1, ' + ' \n\langle n' \rangle)
592 outfile_js.write(' strokeWidth: 1, ' + ' \n\langle n' \rangle593 outfile_js . write (' \qquad \qquad fillColor: "#fa5000", ' + '\n')
594 outfile_js . write ( ' fillOpacity: 0.5, ' + '\n')
595 outfile_js.write(' \{\}),' + '\n')
```

```
596 outfile_js.write (' protocol: new OpenLayers.Protocol.HTTP({\mathcal{P}} + {\mathcal{P}}))
597 outfile_js . write (' url: "' + gmlmercin_path + datestr_forecast [i] [0:4] +\leftrightarrow'/' + datestr_forecast [i][4:6] + '/' + 'sard_fwi_idw_' + \leftrightarrowdatestr_forecast \lceil i \rceil \lceil 0:4 \rceil + datestr_forecast \lceil i \rceil \lceil 4:6 \rceil + datestr_forecast \lceil \leftarrowi \lceil 6.8 \rceil + '_airports_pws_' + outfilename_index_short + '_900913_high.\leftrightarrowgm1", ' + 'n')598 outfile_js.write (' format: new OpenLayers. Format. GML({? + 'n'})599 outfile is .write ( ' extractStyles: true , ' + '\n')
600 outfile_js.write(' extractAttributes: true})})}); ' + '\n')
601 outfile is . write ( ' ' + ' \n\sqrt{n'} )602 outfile_js . write (\cdot + \cdot \n\sqrt{n})603
604 if outfilename_index_short . lower () = "fwi" :
605 outfile_js.write (' var dangerclass5 = new OpenLayers.Layer.Vector ("very \leftrightarrowhigh", \{\prime + \prime \langle n' \rangle\}606 outfile_js.write(' visibility: true, ' + '\n')
607 outfile_js.write (' projection: map.displayProjection, ' + '\n')
608 outfile_js . write (' strategies: [new OpenLayers . Strategy . Fixed ()], ' + '\ \leftrightarrown' )
609 outfile_js.write (' styleMap: new OpenLayers.StyleMap ({"default":\{Y + Y\}' )
610 outfile_js . write ( strokeColor: "#b40000", ' + '\n')
611 outfile_js.write(' stroke0pacity: 1, ' + ' \n\ranglen')
612 outfile_js.write(' strokeWidth: 1, ' + ' \n\ranglen')
613 outfile_js.write(' fillColor: "#b40000",' + '\n')
614 outfile_js.write(' fillOpacity: 0.5, ' + '\n')
615 outfile_js.write(' \{\}),' + '\n')
616 outfile_js.write(' protocol: new OpenLayers.Protocol.HTTP({' + 'n'})617 outfile_js.write(' url: "' + gmlmercin_path + datestr_forecast [i][0:4] \leftrightarrow+ '/' + datestr_forecast [i][4:6] + '/' + 'sard_fwi_idw_' + \leftrightarrowdatestr_forecast [i] [0:4] + datestr_forecast [i] [4:6] + \leftrightarrowdatestr_forecast [i] [6:8] + '_airports_pus_ ' + outfilename_index.show \leftrightarrow+ ' 900913 veryhigh. gml", ' + '\n')
618 outfile_js . write ( ' format: new OpenLayers . Format . GML ({' + '\n')
619 outfile_js.write(' extractStyles: true, ' + '\n')
620 outfile_js.write(' extractAttributes: true})}) }) ; ' + '\n')
621 outfile_js.write (\cdot, + \cdot)<sup>'</sup>)
```

```
622
623 outfile_js . write ('' + '\n')
624 outfile_js. write (' var dangerclass6 = new OpenLayers. Layer. Vector ("extreme\leftrightarrow", \{\prime + \prime \langle n' \rangle\}625 outfile_js.write(' visibility: true, ' + '\n')
626 outfile_js . write ( ' projection: map . displayProjection, ' + '\n')
627 outfile_js . write (' strategies: [new OpenLayers . Strategy . Fixed ()], ' + '\n' \leftrightarrow\lambda628 outfile_js.write(' styleMap: new OpenLayers.StyleMap ({}^{\text{!}} default":\{^{\text{!}} + \sqrt{N}^{\text{!}}\})
629 outfile is . write ( ' strokeColor: "#280523", ' + '\n')
630 outfile_js.write(' stroke0pacity: 1, ' + ' \n\ranglen')
631 outfile_js.write(' strokeWidth: 1, ' + ' \n\ln')
632 outfile_js.write(' fillColor: "#280523", ' + '\n')
633 outfile_js . write (' fillOpacity: 0.5, ' + ' \n\rangle634 outfile_js.write(' \{\}),' + '\n')
635 outfile_js . write (' protocol: new OpenLayers . Protocol . HTTP ({\color{red}!}' + {\color{blue}!}' \setminus n')636 outfile_js . write (' url: "' + gmlmercin_path + datestr_forecast [i][0:4] +\leftrightarrow'/' + datestr_forecast [i][4:6] + '/' + 'sard_fwi_idw_' + \leftrightarrowdatestr_forecast [i] [0:4] + datestr_forecast [i] [4:6] + datestr_forecast \leftrightarrow\texttt{i}  \lceil 6:8 \rceil + '_airports_pws_' + outfilename_index_short + '_900913_extreme\leftrightarrow. gml", ' + 'n'637 outfile_js . write ( ' format: new OpenLayers . Format . GML (\{\cdot + \cdot \setminus n\cdot\})
638 outfile_js.write(' extractStyles: true, ' + '\n')
639 outfile_js.write(' extractAttributes: true})})}); ' + '\n')
640 outfile_js . write (\cdot, + \cdot \ n)641
642 if outfilename_index_short . lower () = "fwi":
643 outfile_js.write (' map.addLayers ([osm, gmap, gsat, gphy, ghyb, attrib,\leftrightarrowdangerclass1, dangerclass2, dangerclass3, dangerclass4, dangerclass5 ←
                , dangerclass6]); ' + '\n')
644 else :
645 outfile_js.write ( ' map.addLayers ([osm, gmap, gsat, gphy, ghyb, attrib, \leftrightarrowdangerclass1, dangerclass2, dangerclass3, dangerclass4, dangerclass6←
                \left( \frac{1}{2} \right);' + '\n')
646
647 outfile_js . write ('' + '\n')
648 outfile_js . write ( ' map . addControl (new OpenLayers . Control . LayerSwitcher () \leftrightarrow
```

```
); ' + 'n')649 outfile_js.write (\cdot + \cdot \n\sqrt{n})650 outfile_js.write(' map.setCenter(new OpenLayers.LonLat\leftrightarrow(1000406.618302607, 4880203.739580242), 8);' + '\n')651 outfile_js.write (\cdot, + \cdot)<sup>1</sup>)
652 outfile_js . write (\cdot\}, + (\cdot\))
653
654 outfile is . close ( )
655
656
657
658 #WEB−APP
659
660 outfile_js_app = open (out_path + "applayers.js", 'w')
661
662 outfile_js_app.write ('// API key for http://openlayers.org. Please get your own←
           at ' + \langle n' \rangle663 outfile_js_app.write('// http://bingmapsportal.com/ and use that instead.' + '\\leftrightarrown' )
664 outfile_js_app.write ('var apiKey = "\leftrightarrowAqTGBsziZHIJYYxgivLBf0hVdrAk9mW05cQcb8Yux8sW5M8c8opEC2lZqKR1ZZXf";' + '\n')
665 outfile_js_app.write('' + '\n')
666 outfile_js_app . write ('var map; ' + ' \n\leq )667 outfile_js_app . write ( '' + '\n' )
668 outfile_js_app . write ( '' + '\n' )
669 outfile_js_app.write ('var init = function () {' + '\n')
670 outfile_js_app . write ( '' + '\n' )
671 outfile_js_app.write( ' ' + ' \n\rangle n' )672 outfile_js_app.write (' var vector = new OpenLayers. Layer. Vector ("Position", \{\leftarrowdisplayInLayerSwitcher: false});' + '\n')
673 outfile_js_app . write (' var geolocate = new OpenLayers . Control . Geolocate ({id: "←
         locate - control", geolocationOptions: { enableHighAccuracy: false, maximumAge←
          : 0. timeout: 7000}}):' + '\n')
674 outfile_js_app.write('' + '\n')
675 outfile_js_app.write (' map = new OpenLayers. Map ({? + 'n'})676 outfile_js_app . write ( '' + '\n' )
```

```
677 outfile_js_app.write (' projection: new OpenLayers. Projection ("EPSG: 900913"), ↔
```

```
' + 'n')678 outfile_js_app.write(' displayProjection: new OpenLayers. Projection ("EPSG←
          :900913") , ' + '\n')
679 outfile_js_app.write(' units: \mathbb{m}",' + '\n')
680 outfile_js_app . write ( ' // maxExtent : new OpenLayers . Bounds (1126728.964466007, \leftrightarrow7234260.369663073, 1127018.977872739, 7234647.801024904), ' + 'n')681 outfile_js_app.write (' maxExtent: new OpenLayers. Bounds (-20037508.34, \leftrightarrow-20037508.34, 20037508.34, 20037508.34), + '\n')
682 outfile_js_app . write ( ' + ' \n' )
683 outfile is app . write ( ' div: "map", ' + '\n')
684 outfile_js_app.write(' theme: null,' + '\n')
685 outfile_js_app.write(' numZoomLevels: 22, ' + '\n')
686 outfile_js_app . write ( maxToomLevel: 22, ' + '\n')
687 outfile_js_app.write('' + '\n')
688 outfile_js_app.write('' + '\n')
689 outfile_js_app.write(' controls: [ ' + ' \n\rangle n' )690 outfile_js_app . write (' new OpenLayers . Control . Attribution (), ' + ' \n\lambda' )
691 outfile_js_app . write (' new OpenLayers . Control . TouchNavigation (\{\leftarrowdragPanOptions: {interval: 100, enableKinetic: true}}),' + '\n')
692 outfile_js_app . write (' geolocate ' + '\n')
693 outfile_js_app . write ( ), + \lambdan' )694 outfile_js_app.write(' ' + '\n')
695 outfile_js_app . write ( ' layers : [ ' + ' \n' )
696 outfile_js_app.write(' \qquad \qquad' + '\n')
697 outfile_js_app.write(' //BASELAYER:' + '\n')
698 outfile_js_app.write ( ' // new OpenLayers . Layer. WMS ("VMAP0", "http://vmap0. \leftrightarrowtiles.osgeo.org/wms/vmap0", {layers: "basic"}),' + '\n')
699 outfile_js_app .write ( ' // new OpenLayers . Layer. Google (" Google Hybrid", \{\leftarrowsphericalMercator : true, type: G_HYBRID_MAP, numZoomLevels: 22}),' + '\n')
700 outfile_js_app.write ( ' // new OpenLayers. Layer. Google (" Google Physical", \{\leftarrow\}sphericalMercator : true, type: G_PHYSICAL_MAP, numZoomLevels: 22}), ' + '\\ n')701 outfile_js_app.write(' //new OpenLayers.Layer.Google("Google Streets", {←
          sphericalMercator : true, numZoomLevels : 22), ' + 'n')702 outfile_js_app.write( ' // new OpenLayers.Layer.Google ("Google Satellite", \{\leftarrowvisibility: false, sphericalMercator:true, type: G_SATELLITE_MAP, \leftrightarrownumZoomLevels: 35}), \qquad \qquad \qquad \qquad \qquad \qquad \qquad \qquad \qquad \qquad \qquad \qquad \qquad \qquad \qquad \qquad \qquad \qquad \qquad \qquad \qquad \qquad \qquad \qquad \qquad \qquad \qquad \qquad \qquad \qquad \qquad \qquad \qquad \qquad703 outfile_js_app.write('' + '\n')
```
- 704 outfile\_js\_app.write ( ' // new OpenLayers. Layer. Bing ({key: apiKey, type: " $\leftrightarrow$ Road", metadataParams:  ${mapVersion: "v1"}$ , name: "Bing Road",  $\leftrightarrow$ transitionEffect: "resize"}),' + '\n')
- 705 outfile\_js\_app.write (' // new OpenLayers. Layer. Bing ({key: apiKey, type: " $\leftrightarrow$ AerialWithLabels", name: "Bing Aerial + Labels", transitionEffect: "resize $\leftrightarrow$ "}),  $\rightarrow + \rightarrow \n \n \begin{pmatrix} n \\ n \end{pmatrix}$
- 706 outfile\_js\_app . write ( '' + '\n' )
- 707 outfile\_js\_app . write ( ' new OpenLayers . Layer . OSM (" OpenStreetMap ", null , {← transitionEffect: "resize"}),' + '\n')
- 708 outfile\_js\_app . write ( ' new OpenLayers . Layer . Google (" Google Satellite ", {← type: google.maps.MapTypeId.SATELLITE, numZoomLevels: 22}),' + '\n')
- 709 outfile\_js\_app . write ( ' new OpenLayers . Layer ("Kein Hintergrund", {← isBaseLayer:true, sphericalMercator:true, numZoomLevels:  $35$ }),' + '\n')
- 710 outfile\_js\_app . write ( ' new OpenLayers . Layer. Bing ({key: apiKey, type: " $\leftrightarrow$ Aerial", name: "Bing Aerial", transitionEffect: "resize"}),' + '\n')

```
711 outfile_js_app.write('' + '\n')
```

```
712 outfile_js_app . write ( vector ' + '\n')
```
- 713 outfile\_js\_app.write $( ' ' + ' \n\rangle n' )$
- 714 outfile\_js\_app . write  $($   $)$ ,  $+$   $\lambda$ n'  $)$
- 715 outfile\_js\_app.write $($ '' + '\n')
- 716 outfile\_js\_app.write $($ '' + '\n')
- 717 outfile\_js\_app.write (' center: new OpenLayers.LonLat  $(1000406.618302607, \leftrightarrow$  $4880203.739580242)$ ,' + '\n')

```
718 outfile_js_app .write (' zoom : 8 // fuer GoogleMaps : zoom 20' + '\n')
```
719 outfile\_js\_app . write  $($  '  $+$  ' $\langle n' \rangle$ 

```
720 outfile_js_app . write ( ' + ' \langle n' \rangle
```

```
721 outfile_js_app . write ( ' + '\n\frac{n}{)
```

```
722 outfile_js_app . write ' ); ' + '\n')
```

```
723 outfile_js_app.write('' + '\n')
```

```
724 outfile_js_app.write(' ' + '\n')
```
725 outfile\_js\_app . write (' var attrib = new OpenLayers . Layer . Vector ("Attribution",  $\leftrightarrow$ {" attribution ":" < IMG src =./ legend .png > <A HREF = http :// www . wunderground .com←-  $\geq$  IMG src=./pic/wunderground logo/wundergroundLogo black mini . png border =0  $\leftrightarrow$ alt=wunderground.com> </A>", displayInLayerSwitcher: false});' + '\n')

```
726 outfile_js_app.write(' ' + '\n')
```
727 outfile\_js\_app.write (' var dangerclass1 = new OpenLayers.Layer.Vector ("very  $\leftrightarrow$ low",  $\{\prime + \prime \langle n, \prime \rangle\}$ 

```
728 outfile_js_app.write(' visibility: true, ' + '\n')
729 outfile_js_app . write (' projection: map.displayProjection, ' + '\n')
730 outfile_js_app.write(' strategies: [new OpenLayers.Strategy.Fixed()], ' + '\n'\leftrightarrow)
731 outfile_js_app.write(' styleMap: new OpenLayers. StyleMap({"default":{' + '\n')
732 outfile_js_app . write ( ' strokeColor: "#99ff66", ' + '\n')
733 outfile_js_app.write(' strokeOpacity: 1, ' + '\n')
734 outfile_js_app . write ( ' strokeWidth : 1,' + '\n' )
735 outfile_js_app.write(' fillColor: "#99ff66",' + '\n')
736 outfile is app . write ( ' fillOpacity : 0.5 , ' + '\n')
737 outfile_js_app . write ' } }), ' + 'n')738 outfile_js_app.write(' protocol: new OpenLayers.Protocol.HTTP({\{\ } + \{'\n}))
739 outfile_js_app . write (' url: "' + gmlmercin_path + datestr_forecast [0] [0:4] +\leftrightarrow'/' + datestr_forecast [0] [4:6] + '/' + 'sard_fwi_idw_' + datestr_forecast\leftrightarrow[0] [0:4] + datestr_forecast [0] [4:6] + datestr_forecast [0] [6:8] + '\leftrightarrow_2airports_pws_fwi_900913_verylow.gml", ' + '\n')
740 outfile_js_app.write (' format: new OpenLayers. Format. GML({' + ' \n^{\prime})^n)
741 outfile_js_app.write(' extractStyles: true, ' + '\n')
742 outfile_js_app.write(' extractAttributes: true}) }) }) ; ' + '\n')
743 outfile_js_app . write ( '' + '\n' )
744 outfile_js_app.write('' + '\n')
745 outfile_js_app.write(' var dangerclass2 = new OpenLayers.Layer.Vector("low", \{\leftarrow' + 'n')746 outfile_js_app.write(' visibility: true, ' + '\n')
747 outfile_js_app.write(' projection: map.displayProjection, ' + '\n')
748 outfile_js_app . write (' strategies: [new OpenLayers . Strategy . Fixed ()], ' + '\n'\leftrightarrow)
749 outfile_js_app.write (' styleMap: new OpenLayers. StyleMap ({"default":\{Y + Y\}_{n})
750 outfile_js_app . write ( ' strokeColor: "#ffff33", ' + '\n')
751 outfile_js_app . write ( ' stroke0pacity: 1, ' + '\n')
752 outfile_js_app.write(' strokeWidth: 1, ' + ' \n\ranglen')
753 outfile_js_app.write(' fillColor: "#ffff33",' + '\n')
754 outfile is app . write ( ' fillOpacity : 0.5 , ' + '\n')
755 outfile_js_app . write ' } }), ' + 'n')756 outfile_js_app.write (' protocol: new OpenLayers. Protocol. HTTP ({\color{red} {\color{black} \{ }}\, + \, {\color{blue} \prime \setminus } \texttt{n'} })757 outfile_js_app . write (' url: "' + gmlmercin_path + datestr_forecast [0] [0:4] +\leftrightarrow'/' + datestr_forecast [0] [4:6] + '/' + 'sard_fwi_idw_' + datestr_forecast\leftrightarrow
```

```
[0] [0:4] + datestr_forecast [0] [4:6] + datestr_forecast [0] [6:8] + '\leftrightarrow_2airports_pws_fwi_900913_low.gml", ' + '\n')
758 outfile_js_app . write ( ' format: new OpenLayers . Format . GML (\{ ' + ' \n\} n')
759 outfile_js_app . write (' extractStyles: true, ' + '\n')
760 outfile_js_app.write(' extractAttributes: true})})}); ' + '\n')
761 outfile_js_app.write('' + '\n')
762 outfile_js_app . write ( '' + '\n' )
763 outfile is app . write ( ' var dangerclass3 = new OpenLayers . Layer. Vector ("←
         moderate", \{\prime + \prime \n\}764 outfile_js_app.write(' visibility: true, ' + '\n')
765 outfile_js_app.write(' projection: map.displayProjection, ' + '\n')
766 outfile_js_app . write (' strategies: [new OpenLayers . Strategy . Fixed ()], ' + '\n' \leftrightarrow)
767 outfile_js_app.write(' styleMap: new OpenLayers. StyleMap ({}^{\text{d}} default":\{^{\prime} + '\n')
768 outfile_js_app.write(' strokeColor: "#ffcc33",' + '\n')
769 outfile_js_app . write ( strokeOpacity: 1, ' + '\n' )
770 outfile_js_app.write(' strokeWidth: 1, ' + '\n')
771 outfile_js_app write (' fillColor: "#ffcc33", ' + '\n')
772 outfile_js_app . write ( ' fillOpacity : 0.5, ' + '\n')
773 outfile_js_app . write ' } }), ' + 'n')774 outfile_js_app.write(' protocol: new OpenLayers.Protocol.HTTP({? + ?\n}^*)775 outfile_js_app.write(' url: "' + gmlmercin_path + datestr_forecast [0][0:4] +\leftrightarrow'/' + datestr_forecast [0] [4:6] + '/' + 'sard_fwi_idw_' + datestr_forecast\leftrightarrow[0] [0:4] + datestr_forecast [0] [4:6] + datestr_forecast [0] [6:8] + '\leftrightarrow_2airports_pws_fwi_900913_moderate.gml", ' + '\n')
776 outfile_js_app . write ( ' format: new OpenLayers . Format . GML({? + ?\n}^{\cdot})777 outfile_js_app . write ( ' extractStyles: true, ' + '\n')
778 outfile_js_app.write(' extractAttributes: true})})}); ' + '\n')
779 outfile_js_app.write('' + '\n')
780 outfile_js_app.write('' + '\n')
781 outfile_js_app . write (' var dangerclass4 = new OpenLayers . Layer. Vector ("high", \leftrightarrow\{2 + 2\ln 2\}782 outfile is app . write (' visibility: true, ' + '\n')
783 outfile_js_app . write (' projection: map.displayProjection, ' + '\n')
784 outfile_js_app.write(' strategies: [new OpenLayers.Strategy.Fixed()], ' + '\n'\leftrightarrow)
785 outfile_js_app.write(' styleMap: new OpenLayers.StyleMap({"default":{' + '\n')
```

```
786 outfile_js_app .write ( ' strokeColor: "#fa5000", ' + '\n')
787 outfile_js_app.write(' strokeOpacity: 1, ' + '\n')
788 outfile_js_app.write(' strokeWidth: 1, ' + ' \n\ranglen')
789 outfile_js_app .write ( ' fillColor: "#fa5000", ' + '\n')
790 outfile_js_app .write (' fillOpacity: 0.5, ' + '\n')
791 outfile_js_app . write ' } }), ' + 'n')792 outfile_js_app.write(' protocol: new OpenLayers.Protocol.HTTP({' + 'n'})793 outfile_is_app . write (' url: "' + gmlmercin_path + datestr_forecast [0] [0:4] +\leftrightarrow'/' + datestr_forecast [0] [4:6] + '/' + 'sard_fwi_idw_' + datestr_forecast\leftrightarrow[0] [0:4] + datestr_forecast [0] [4:6] + datestr_forecast [0] [6:8] + ' \leftrightarrow_2airports_pws_fwi_900913_high.gml", ' + '\n')
794 outfile_js_app.write(' format: new OpenLayers.Format.GML({\langle \cdot | + \cdot \rangle n \cdot })795 outfile_js_app.write(' extractStyles: true, ' + '\n')
796 outfile_js_app . write ( ' extractAttributes: true }) }) }) ; \cdot + \cdot \setminus n' }
797 outfile_js_app.write('' + '\n')
798 outfile_js_app.write('' + '\n')
799 outfile_js_app.write(' var dangerclass5 = new OpenLayers.Layer.Vector("very \leftrightarrowhigh", \{\prime + \prime \n\}800 outfile_js_app . write (' visibility: true, ' + '\n')
801 outfile_js_app.write(' projection: map.displayProjection, ' + '\n')
802 outfile_js_app . write (' strategies: [new OpenLayers . Strategy . Fixed ()], ' + '\n'\leftrightarrow\lambda803 outfile_js_app.write(' styleMap: new OpenLayers.StyleMap({"default":{' + '\n')
804 outfile_js_app.write(' strokeColor: "#b40000", ' + ' \n\rangle)
805 outfile_js_app . write ( ' strokeOpacity : 1,' + '\n' )
806 outfile_js_app.write(' strokeWidth: 1,' + '\n')
807 outfile_js_app .write(' fillColor: "#b40000",' + ' \n\rangle")
808 outfile_js_app .write ( ' fillOpacity: 0.5, ' + '\n')
809 outfile_js_app . write ' }}), ' + '\n')
810 outfile_js_app.write(' protocol: new OpenLayers.Protocol.HTTP({? + ?\n})811 outfile_js_app . write (' url: "' + gmlmercin_path + datestr_forecast [0] [0:4] +\leftrightarrow'/' + datestr_forecast [0][4:6] + '/' + 'sard_fwi_idw_' + datestr_forecast\leftrightarrow[0] [0; 4] + datestr_forecast [0] [4; 6] + datestr_forecast [0] [6; 8] + '←
         _2airports_pws_fwi_900913_veryhigh.gml", ' + '\n')
812 outfile_js_app . write ( ' format: new OpenLayers . Format . GML ({ ' + '\n')
813 outfile_js_app.write(' extractStyles: true, ' + '\n')
814 outfile_js_app . write (' extractAttributes: true }) }) }) ; \qquad ' + '\n')
```

```
815 outfile_js_app.write( ' ' + ' \n\rangle n' )816 outfile_js_app . write ( '' + '\n' )
817 outfile_js_app.write(' var dangerclass6 = new OpenLayers.Layer.Vector("extreme←
         ", \{\prime + \prime \langle n' \rangle\}818 outfile_js_app.write(' visibility: true, ' + '\n')
819 outfile_js_app . write ( ' projection : map . displayProjection , ' + '\n')
820 outfile_js_app.write(' strategies: [new OpenLayers.Strategy.Fixed()], ' + '\n'←
          )
821 outfile_js_app.write (' styleMap: new OpenLayers. StyleMap (\{\text{``default''}: \{\prime + \sqrt{n'}\})
822 outfile_is_app . write ( strokeColor: "#280523", ' + '\n')
823 outfile_js_app.write(' strokeOpacity: 1, ' + '\n')
824 outfile_js_app.write(' strokeWidth: 1, ' + ' \n\rangle)
825 outfile_js_app .write (' fillColor: "#280523", ' + '\n')
826 outfile_js_app . write ( ' fillOpacity: 0.5, ' + ' \n\ranglen')
827 outfile_js_app.write(' \{\}),' + '\n')
828 outfile_js_app.write(' protocol: new OpenLayers.Protocol.HTTP({\{\prime + \prime \}}_1)829 outfile_js_app.write(' url: "' + gmlmercin_path + datestr_forecast [0] [0:4] +\leftrightarrow'/' + datestr_forecast [0][4:6] + '/' + 'sard_fwi_idw_' + datestr_forecast\leftrightarrow[0] [0:4] + datestr_forecast [0] [4:6] + datestr_forecast [0] [6:8] + '\leftrightarrow_2airports_pws_fwi_900913_extreme.gml", ' + '\n')
830 outfile_js_app . write ( ' format: new OpenLayers . Format . GML ({' + '\n')
831 outfile_js_app.write(' extractStyles: true, ' + '\n')
832 outfile_js_app.write(' extractAttributes: true})})}); ' + '\n')
833 outfile_js_app . write ( '' + '\n' )
834 outfile_js_app . write ( '' + '\n' )
835 outfile_js_app.write('' + '\n')
836 outfile_js_app . write ( ' ' + '\n' )
837 outfile_js_app . write ( ' + '\langle n' \rangle838 outfile_js_app.write(' //Beschriftung ' + '\n')
839 outfile_js_app.write (' var renderer = OpenLayers.Util.getParameters (window. ←
         location. href) . renderer; ' + 'n')840 outfile_js_app.write (' renderer = (renderer) ? [renderer] : OpenLayers.Layer. \leftrightarrowVector. prototype. renders: ' + 'n')841 outfile_js_app . write ( ' + '\langle n' \rangle842 outfile_js_app.write('' + '\n')
843 outfile_js_app.write(' var vectorLayer = new OpenLayers.Layer.Vector("Labels",\leftrightarrow\{\prime + \prime \text{in} \prime \}
```

```
844 outfile_js_app.write(' visibility: false,' + '\n')
845 outfile_js_app.write(' isBaseLayer:false,' + '\n')
846 outfile_js_app.write(' styleMap: new OpenLayers.StyleMap({"default":{' + '\n\leftrightarrow\rightarrow )
847 outfile_js_app.write(' strokeColor: "#00FF00",' + '\n')
848 outfile_js_app.write(' strokeOpacity: 1, ' + ' \n\ranglen')
849 outfile_js_app.write(' strokeWidth: 0, ' + ' \n\ranglen')
850 outfile is app . write ( ' fillColor: "# FF5500", ' + '\n')
851 outfile_js_app . write ( ' fillOpacity : 0,' + '\n' )
852 outfile is app . write ( ' pointRadius : 6' + 'n')
853 outfile_js_app.write(' pointerEvents: "visiblePainted", ' + '\n')
854 outfile_js_app.write(' label : "{name}",' + '\n')
855 outfile_js_app . write ( ' fontColor: "f{avColor}", ' + '\n')
856 outfile_js_app.write(' fontSize: "22px",' + '\n')
857 outfile_js_app.write ( ' fontFamily: "Courier New, monospace", ' + '\n')
858 outfile_js_app.write(' fontWeight: "bold",' + '\n')
859 outfile_js_app.write(' labelAlign: "${align}",' + '\n')
860 outfile_js_app . write ( ' labelXOffset: "\{xOffset}", ' + '\n')
861 outfile_js_app . write ( ' labelYOffset: "\sqrt{D} " ' + '\n')
862 outfile_js_app . write ' }}), ' + '\n')
863 outfile_js_app.write(' renderers: renderer' + '\n')
864 outfile_js_app . write ' ); ' + '\n')
865 outfile_js_app.write('' + '\n')
866 outfile_js_app . write (' var point = new OpenLayers . Geometry . Point\leftrightarrow(1126966.56, 7234477.80);' + '\n')
867 outfile_js_app . write (' var pointFeature = new OpenLayers . Feature . Vector (point) \leftrightarrow; pointFeature.attributes = {name: "", age: 20, favColor: "blue", align: "\leftrightarrowcm"}; ' + '\n')
868 outfile_js_app . write (' var point1 = new OpenLayers . Geometry . Point\leftrightarrow(1126966, 7234478);' + '\n')
869 outfile_js_app . write (' var point1Feature = new OpenLayers . Feature . Vector (\leftrightarrowpoint1); point1Feature.attributes = {name: "", age: 20, favColor: "yellow",\leftrightarrowalign: "cm"}: ' + '\n')
870 outfile_js_app . write (' var point2 = new OpenLayers . Geometry . Point\leftrightarrow(1126874, 7234332);' + '\n')
871 outfile_js_app . write (' var point2Feature = new OpenLayers . Feature . Vector (\leftrightarrowpoint2); point2Feature.attributes = {name: "", age: 20, favColor: "yellow",\leftrightarrow
```
align: "cm"}; ' + '\n')

- 872 outfile\_js\_app . write (' var point3 = new OpenLayers . Geometry . Point $\leftrightarrow$  $(1126837, 7234420)$ ;' + '\n')
- 873 outfile\_js\_app.write(' var point3Feature = new OpenLayers. Feature. Vector ( $\leftrightarrow$ point3); point3Feature.attributes = {name: "", age: 20, favColor: "yellow", $\leftrightarrow$ align: "cm"}; ' + '\n')
- 874 outfile\_js\_app.write (' var point4 = new OpenLayers. Geometry. Point $\leftrightarrow$  $(1126977, 7234278) : ' + 'n')$
- 875 outfile\_js\_app.write(' var point4Feature = new OpenLayers. Feature. Vector ( $\leftrightarrow$ point4); point4Feature.attributes = {name: "", age: 20, favColor: "yellow", $\leftrightarrow$ align: "cm"};' + '\n')

```
876 outfile_js_app . write (' var point5 = new OpenLayers . Geometry . Point←
           (1126920, 7234586); \rightarrow \rightarrow \n')
```
- 877 outfile\_js\_app.write(' var point5Feature = new OpenLayers. Feature. Vector( $\leftrightarrow$ point5); point5Feature.attributes = {name: "", age: 20, favColor: "yellow", $\leftrightarrow$ align: "cm"}; ' + '\n')
- 878 outfile\_js\_app . write (' var point6 = new OpenLayers . Geometry . Point $\leftrightarrow$  $(1126827, 7234590)$ ;' + '\n')
- 879 outfile\_js\_app . write (' var point6Feature = new OpenLayers . Feature . Vector ( $\leftrightarrow$ point6); point6Feature.attributes = {name: "", age: 20, favColor: "yellow", $\leftrightarrow$ align: "cm"}; ' + '\n')
- 880 outfile\_js\_app.write (' var point7 = new OpenLayers. Geometry. Point $\leftrightarrow$  $(1126757, 7234517)$ ;' + '\n')
- 881 outfile\_js\_app . write (' var point7Feature = new OpenLayers . Feature . Vector ( $\leftrightarrow$ point7); point7Feature.attributes = {name: "", age: 20, favColor: "yellow", $\leftrightarrow$ align: "cm"}; ' + '\n')

```
882 outfile_js_app.write('' + '\n')
```

```
883 outfile_js_app . write (' map . addLayer (vectorLayer);' + '\n')
```
884 outfile\_js\_app.write(' vectorLayer.addFeatures ([pointFeature, point1Feature, ← point2Feature, point3Feature, point4Feature, point5Feature, point6Feature, ← point7Feature]);' + '\n')

```
885 outfile_js_app.write(' //Ende Beschriftung' + '\n')
```

```
886 outfile_js_app . write ( '' + '\n' )
```

```
887 outfile_js_app.write(' var style = \{\prime + \prime \n\})
```

```
888 outfile_js_app.write(' strokeColor: "#000",' + '\n')
```

```
889 outfile_js_app.write(' strokeOpacity: 0.8,' + '\n')
```

```
890 outfile_js_app.write(' strokeWidth: 5, ' + ' \n\times )
```

```
891 outfile_js_app.write(' pointRadius: 0, ' + ' \n\ranglen')
892 outfile_js_app.write(' strokeLinecap : "square",' + '\n')
893 outfile_js_app.write(' strokeDashstyle: "3 8" ' + '\n')
894 outfile_js_app.write(' \};' + '\n')
895 outfile_js_app.write('' + '\n')
896 outfile_js_app.write(' var style2 = \{\prime + \prime \n\}n')
897 outfile_js_app.write(' fillOpacity: 0.5, ' + ' \n\ranglen')
898 outfile is app . write ( ' fillColor: "# ff0000", ' + '\n')
899 outfile_js_app.write(' strokeColor: "#f00",' + '\n')
900 outfile_js_app .write (' strokeOpacity: 0.6, ' + '\n')
901 outfile_js_app.write(' strokeWidth: 1' + 'n')902 outfile_js_app . write ' }; ' + '\n')
903 outfile_js_app.write( ' ' + ' \n)904 outfile_js_app.write(' map.addLayers([attrib, dangerclass1, dangerclass2, \leftrightarrowdangerclass3, dangerclass4, dangerclass5, dangerclass6]);' + '\n')
905 outfile_js_app . write ( '' + '\n' )
906 outfile_js_app.write('' + '\n')
907 outfile_js_app.write(' //var style = \{\prime + \prime \n\}n')
908 outfile_js_app .write(' // fillOpacity: 0.1,' + '\n')
909 outfile_js_app . write ' // fillColor: "#000", ' + '\n')
910 outfile_js_app.write(' // strokeColor: "#f00",' + '\n')
911 outfile_js_app.write(' // strokeOpacity: 0.6' + 'n')912 outfile_js_app.write(' //};' + '\n')
913 outfile_js_app.write( ' ' + ' \n\rangle n' )914 outfile_js_app.write( ' ' + ' \n\rangle n' )915 outfile_js_app.write(' ' + '\n')
916 outfile_js_app . write ( ' ' + '\n' )
917 outfile_js_app.write(' geolocate.events.register("locationupdated", this,\leftrightarrowfunction (e) \{\prime + \prime \n\}918 outfile_js_app . write ( vector . removeAllFeatures ( ); ' + '\langle n' \rangle919 outfile_js_app.write(' vector.addFeatures([ ' + ' \n\ranglen')
920 outfile_js_app . write ( ' + '\langle n' \rangle921 outfile_js_app . write ( ' + ' \langle n' \rangle922 outfile_js_app . write ( ' new OpenLayers . Feature . Vector ( ' + ' \n))
923 outfile_js_app . write ( ' e.point ,' + '\n' )
924 outfile_js_app . write ( \{\}, ' + ' \n\ n' )
925 outfile_js_app . write ( ' {' + '\n' )
```

```
926 outfile_js_app .write ( ' \qquad \qquad \text{graphicName: "cross", ' + '\\ n'})927 outfile_js_app.write(' strokeColor: "#f00",' + '\n')
928 outfile_js_app . write ( ' strokeWidth: 2, ' + ' \n\ranglen')
929 outfile_js_app . write ( ' fillOpacity : 0,' + '\n' )
930 outfile_js_app . write ( pointRadius : 10' + 'n')931 outfile_js_app.write(' \}' + '\n')
932 outfile_js_app . write ( ' ), ' + '\n' )
933 outfile is app . write ( ' new OpenLayers . Feature . Vector (' + '\n')
934 outfile_js_app . write ( ' OpenLayers . Geometry . Polygon . createRegularPolygon (\leftrightarrow' + 'n')935 outfile_js_app.write (' new OpenLayers . Geometry . Point (e. point .x, e. \leftrightarrowpoint (y), ' + '(h')936 outfile_js_app . write ( ' e. position . coords . accuracy /2, ' + '\n')
937 outfile_js_app . write ( ' 50, ' + '\n')
938 outfile_js_app . write ( ' 0' + 'n')939 outfile_js_app . write ( ' ), ' + '\n' )
940 outfile_js_app . write ( \{ \}, ' + \prime \n\941 outfile_js_app . write ( ' style2' + '\n')
942 outfile_js_app . write ( ' )' + '\n' )
943 outfile_js_app.write( ' \t 1); ' + ' \n^i)944 outfile_js_app.write(' map.zoomToExtent(vector.getDataExtent());' + '\n')
945 outfile_js_app . write ( '' + '\n' )
946 outfile_js_app . write ( '' + '\n' )
947 outfile_js_app . write ( ' ); ' + '\n')
948 outfile_js_app . write ( '' + '\n' )
949 outfile_js_app.write( ' ' + ' \n\rangle n' )950 outfile_js_app . write ( '' + '\n' )
951 outfile_js_app.write('' + '\n')
952 outfile_js_app.write('' + '\n')
953 outfile_js_app.write('' + '\n')
954 outfile_js_app.write(' var controls;' + '\n')
955 outfile_js_app.write('' + '\n')
956 outfile is app . write ( ' select = new OpenLayers . Control . SelectFeature (\left[\leftarrowdangerclass1]);' + '\n')
957 outfile_js_app . write ( ' + '\langle n' \rangle958 outfile_js_app . write ( ' dangerclass1. events. on ({"featureselected": \leftrightarrowonFeatureSelect, "featureunselected": onFeatureUnselect});' + '\n')
```

```
959 outfile_js_app.write(' ' + '\n')
960 outfile_js_app.write(' map.addControl(select);' + '\n')
961 outfile_js_app.write(' select.activate(); ' + '\n')
962 outfile_js_app . write ( ' ' + '\n' )
963 outfile_js_app.write(' ' + '\n')
964 outfile_js_app.write(' function onPopupClose(evt) \{\ell + \ell \setminus n\}965 outfile_js_app.write(' select.unselectAll();' + '\n')
966 outfile is app . write ( \} \} + \langle n' \rangle967 outfile_js_app . write ( ' function onFeatureSelect (event) \{\prime + \prime \setminus n\}968 outfile is app . write ( ' var feature = event . feature : ' + '\n' )
969 outfile_js_app . write ( ' \tvartheta x = 1) was selectedFeature = feature; ' + '\n')
970 outfile_js_app.write(' var content = "<h2>"+feature.attributes.name + "</\leftrightarrowh2>" + feature.attributes.description;' + '\langle n' \rangle971 outfile_js_app . write (' var popup = new OpenLayers . Popup . FramedCloud ("\leftrightarrowchicken",' + '\n\lambdan')
972 outfile_js_app . write (' feature . geometry . getBounds () . getCenterLonLat (), ' ←
         + '\n')
973 outfile_js_app . write (' new OpenLayers . Size (100,100), ' + ' \n\ln'974 outfile_js_app . write ( ' content , ' + '\langle n' \rangle975 outfile_js_app.write(' null, true, onPopupClose' + '\n')
976 outfile_js_app . write ( ' ); ' + '\n' )
977 outfile_js_app . write ( ' + ' \langle n' \rangle978 outfile_js_app . write ( '' + '\n' )
979 outfile_js_app.write(' feature.popup = popup;' + '\n')
980 outfile_js_app . write ( ' map. addPopup (popup); ' + '\n')
981 outfile_js_app . write ( ' \t\} ' + ' \n\overline{\phantom{a}} ' )982 outfile_js_app .write (' function onFeatureUnselect (event) \{\ell + \ell \setminus n\}983 outfile_js_app . write ( ' var feature = event . feature ; ' + '\n' )
984 outfile_js_app . write ( if (feature . popup) \{ ' + '\langle n' \rangle)
985 outfile_js_app . write ( ' map. removePopup (feature . popup); ' + '\n' )
986 outfile_js_app . write ( ' feature . popup . destroy (); ' + '\n' )
987 outfile_js_app . write ( ' delete feature . popup; ' + '\n')
988 outfile is app . write ( ' \t{ } ' + ' \n{ } n' )989 outfile_js_app . write ' }' + '\n')
990 outfile_js_app . write ( '' + '\n' )
991 outfile_js_app . write ( '' + '\n' )
992 outfile_js_app . write ' \}; ' + '\n')
```

```
993
 994 outfile_js_app.close()
 995
 996 return_code = subprocess.call ('ogr2ogr -f "ESRI Shapefile" ' + out_path + '\leftrightarrowfwi_extreme_900913.shp' + ' ' + wmsgmlin_path + datestr_forecast [0][0:4] + \leftrightarrow'/' + datestr_forecast [0] [4:6] + '/' + 'sard_fwi_idw_' + datestr_forecast\leftrightarrow[0] [0:4] + datestr_forecast [0] [4:6] + datestr_forecast [0] [6:8] + '←
           airports pws fwi 900913 extreme. gml ' shell=True)
 997 return_code = subprocess.call ('ogr2ogr -f "ESRI Shapefile" ' + out_path + '\leftrightarrowfwi_veryhigh_900913.shp' + ' ' + wmsgmlin_path + datestr_forecast [0][0:4] +\leftrightarrow'/' + datestr_forecast [0] [4:6] + '/' + 'sard_fwi_idw_' + datestr_forecast\leftrightarrow[0] [0:4] + datestr_forecast [0] [4:6] + datestr_forecast [0] [6:8] + ' \leftrightarrow_airports_pws_fwi_900913_veryhigh . gml ' , shell=True )
 998 return_code = subprocess.call('ogr2ogr -f "ESRI Shapefile" ' + out_path + '\leftrightarrowfwi_high_900913.shp' + ' ' + wmsgmlin_path + datestr_forecast [0][0:4] + '/'\leftrightarrow+ datestr_forecast [0] [4:6] + '/' + 'sard_fwi_idw_' + datestr_forecast\leftrightarrow[0] [0:4] + datestr_forecast [0] [4:6] + datestr_forecast [0] [6:8] + ' \leftrightarrow_airports_pws_fwi_900913_high .gml ' , shell=True )
 999 return_code = subprocess.call ('ogr2ogr -f "ESRI Shapefile" ' + out_path + '←
           fwi_moderate_900913.shp' + ' ' + wmsgmlin_path + datestr_forecast [0] [0:4] +\leftrightarrow'/' + datestr_forecast [0] [4:6] + '/' + 'sard_fwi_idw_' + datestr_forecast\leftrightarrow[0] [0:4] + datestr_forecast [0] [4:6] + datestr_forecast [0] [6:8] + '\leftrightarrow_airports_pws_fwi_900913_moderate . gml ' , shell=True )
1000 return_code = subprocess.call ('ogr2ogr -f "ESRI Shapefile" ' + out_path + '\leftrightarrowfwi\_low\_900913. shp ' + ' ' + wmsgmlin_path + datestr_forecast [0][0:4] + '/' \leftrightarrow+ datestr_forecast [0] [4:6] + \sqrt{7} + \sqrt{3} and_fwi_idw_' + datestr_forecast\leftrightarrow[0] [0:4] + datestr_forecast [0] [4:6] + datestr_forecast [0] [6:8] + '\leftrightarrow_airports_pws_fwi_900913_low .gml ' , shell=True )
1001 return_code = subprocess.call ('ogr2ogr -f "ESRI Shapefile" ' + out_path + '\leftrightarrowfwi\_verylow\_900913.shp' + ' ' + wmsgmlin_path + datestr_forecast [0][0:4] + \leftrightarrow'/' + datestr_forecast [0] [4:6] + '/' + 'sard_fwi_idw_' + datestr_forecast\leftrightarrow[0] [0:4] + datestr_forecast [0] [4:6] + datestr_forecast [0] [6:8] + '←
           airports pws fwi 900913 verylow. gml', shell=True)
10021003 return_code = subprocess.call('ogr2ogr -t_srs EPSG:4326 -s_srs EPSG:900913 ' + \leftrightarrowout_path + ' fwi_extreme.shp ' + out_path + ' fwi_extreme_900913.shp', shell=\leftrightarrow
```
True )

- 1004 return\_code = subprocess.call('ogr2ogr -t\_srs EPSG:4326 -s\_srs EPSG:900913 ' +  $\leftrightarrow$ out\_path + 'fwi\_veryhigh.shp ' + out\_path + 'fwi\_veryhigh\_900913.shp',  $\leftrightarrow$ shell=True)
- 1005 return\_code = subprocess.call ('ogr2ogr -t\_srs EPSG:4326 -s\_srs EPSG:900913 ' +  $\leftrightarrow$  $out$ <sub>path</sub> + 'fwi\_high.shp ' + out\_path + 'fwi\_high\_900913.shp', shell=True)
- 1006 return\_code = subprocess.call('ogr2ogr -t\_srs EPSG:4326 -s\_srs EPSG:900913 ' +  $\leftrightarrow$ out\_path + 'fwi\_moderate.shp ' + out\_path + 'fwi\_moderate\_900913.shp',  $\leftrightarrow$ shell=True)
- 1007 return\_code = subprocess.call('ogr2ogr -t\_srs EPSG:4326 -s\_srs EPSG:900913 ' + ← out\_path +  $'$ fwi\_low.shp  $'$  + out\_path +  $'$ fwi\_low\_900913.shp', shell=True)
- 1008 return\_code = subprocess.call( $'ogr2ogr -t$ \_srs EPSG:4326 -s\_srs EPSG:900913 ' + ← out\_path + 'fwi\_verylow.shp ' + out\_path + 'fwi\_verylow\_900913.shp', shell= $\leftrightarrow$ True )

# A.2 R scripts

#### A.2.1 idw.R

```
1
 2 \# pkgs \leftarrow c ('akima', 'spgrass6', 'RODBC', 'VR', 'gstat', 'maptools')
 3 \# in stall . packages (pkgs, dependencies=TRUE, type='source')
 4
 5
 6 rm(iist = ls())7
 8 args <- commandArgs ( TRUE )
 9 demin = \text{toString}(\text{args}[1])10 csvin = toString(args [2])11
12 csvout_avgtemp_nn = paste (toString (\arg s[3]), "\arg temp\_nn.csv", sep="")13 demout_avgtemp_nn = paste (toString (args [3]), "avgtemp_nn. asc", sep="")
14 csvout precip24all = paste (toString (\arg s[3]), "precip24all.csv", sep="")
15 demout_precip24all = paste (toString (\arg s[3]), "precip24all.asc", sep="")
16 csvout_tempnoon_nn = paste (toString (\arg s[3]), "tempnoon_nn.csv", sep="")
17 demout_tempnoon_nn = paste (toString (args[3]), "tempnoon_nn.asc", sep="")
18 csvout_humidnoon = paste (toString (args[3]), "humidnoon.csv", sep="")19 demout_humidnoon = paste (toString \{args[3]\}, "humidnoon.asc", sep="")
20 csvout_windkmhnoon = paste (toString (args [3]), "windkmhnoon.csv", sep="")
21 demout_windkmhnoon = paste (toString (args[3]), "windkmhnoon.asc", sep="")
22
23
24 #AVGTEMP_NN, PRECIP24ALL,TEMPNOON_NN,HUMIDNOON,WINDKMHNOON
25
26 nodata = toString (\arg s [4])27 projstring = toString \left( \arg s\left[ 5\right] \right)28
29 #+proj=utm +zone=32 +ellps=WGS84 +datum=WGS84 +units=m +no_defs
30
31 \#library (grid)
32 library (gstat)
33
34
35 #setwd ("/home/mic/Desktop/idw")
```

```
36
37 \text{ d} = \text{read.csv}(\text{csvin}, \text{na.strings} = \text{nodata})38 coordinates (d) = \degree LON + LAT
39 proj4string(d) = CRS(projstring)40
41 dem1 = read. ascijgrid(demin)
42 proj4string(dem1) = CRS(projstring)43
44
45 idw_avgtemp_nn.out = idw(AVGTEMP_NN \degree 1, d[!is.na(d$AVGTEMP_NN),], newdata = \leftrightarrowdem1, idp = 2.0)
46 write \text{csv}(\text{row names}=TRUE, \text{ file} = \text{csvout\_avgtemp\_nn}, \text{ idw\_avgtemp\_nn}.\text{out$var1}. \leftrightarrowpred )
47 #write . asciigrid (idw__avgtemp_nn . out, attr = 1, na . value = -9999, demout_avgtemp\leftrightarrow_{-}nn)
48
49 idw_precip24all.out = idw(PRECIP24ALL \degree 1, d[!is.na(d$PRECIP24ALL),], newdata =\leftrightarrowdem1, idp = 2.050 write \text{csv}(\text{row names}=\text{TRUE}, \text{ file}=\text{csvout\_precip24all}, \text{ idw\_precip24all.out\$var1}. \leftrightarrowpred )
51 #write . asciigrid (idw_precip24all . out, attr = 1, na . value = -9999, demout_←
          precip24 all)
52
53 idw_tempnoon_nn.out = idw(TEMPNOON_NN \degree 1, d [!is.na(d$TEMPNOON_NN), ], newdata =\leftrightarrowdem1, idp = 2.0)
54 write.csv (row.names=TRUE, file = csvout_tempnoon_nn, idw_tempnoon_nn.out $ var1.\leftrightarrowpred )
55 #write . asciigrid (idw_tempnoon_nn . out , attr = 1, na . value = -9999, demout_←
         tempnoon_nn)
56
57 idw_humidnoon.out = idw(HUMIDNOON \degree 1, d [!is.na(d$HUMIDNOON), ], newdata = dem1, \leftrightarrowidp = 2.058 write.csv (row.names=TRUE, file = csvout_humidnoon, idw_humidnoon.out $var1.pred)
59 #write. asciigrid (idw_humidnoon.out, attr = 1, na. value = -9999, demout_←
         humidnoon )
60
61 idw_windkmhnoon.out = idw (WINDKMHNOON \sim 1, d [!is.na (d$WINDKMHNOON), ], newdata =←
```
dem1,  $idp = 2.0$ )

- 62 write.csv (row.names=TRUE, file = csvout\_windkmhnoon, idw\_windkmhnoon.out\$var1. $\leftrightarrow$ pred )
- 63 #write . a sciigrid (idw\_windkmhnoon . out, attr = 1, na . value = -9999, demout\_← windkmhnoon )

### A.2.2 fwiidw.R

```
1
 2 \# pkgs \leq c ('akima', 'spgrass6', 'RODBC', 'VR', 'gstat', 'maptools')
 3 \# in stall . packages (pkgs, dependencies=TRUE, type='source')
 4
 5
 6 rm(iist = ls())7
 8 args <- commandArgs ( TRUE )
 9 demin = \text{toString}(\text{args}[1])10 csvin = toString(args[2])11
12
13 csvout_ffmc = paste (toString (\arg s [3]), "_ffmc.csv", sep="")
14 demout_ffmc = paste (toString (\arg s | 3)), "_ffmc.asc", sep="")
15 \text{csvout\_dmc} = \text{paste}(\text{toString}(\text{args}[3]), "_\text{dmc}.\text{csv}", sep="")
16 demout_dmc = paste (toString (\arg s | 3), "_dmc.asc", sep="")
17 csvout_dc = paste (toString (args[3]), "_dc. csv", sep="")
18 demout dc = paste(toString(args[3]), "dc \, asc", sep="")19 \text{csvout\_isi} = \text{paste}(\text{toString}(\text{args}[3]), \text{ "\_isi.csv", sep= "")}20 demout_isi = paste (toString (\arg s [3]), "_isi.asc", sep="")
21 csvout_bui = paste (toString (args [3]), "_bui.csv", sep="")
22 demout_bui = paste (toString (\arg s [3]), "_bui.asc", sep="")
23 csvout_fwi = paste (toString (args [3]), "_fwi.csv", sep="")
24 demout_fwi = \texttt{past}(\texttt{toString}(\texttt{args}[3]), "_fwi.asc", sep="")
25
26 #AVGTEMP_NN, PRECIP24ALL, TEMPNOON_NN, HUMIDNOON, WINDKMHNOON
27
28 nodata = toString (\arg s [4])29 projstring = toString (\arg s [5])
```

```
30
31 \#+proj=utm +zone=32 +ellps=WGS84 +datum=WGS84 +units=m +no_defs
32
33 \#library (grid)
34 library (gstat)
35
36
37 #setwd ("/home/mic/Desktop/idw")
38
39 \text{ d} = \text{read.csv}(\text{csvin}, \text{na}.\text{strings} = \text{nodata})40 coordinates (d) = \tilde{ } LON + LAT
41 proj4string(d) = CRS(projstring)42
43 dem1 = read. <math>asciigrid(</math> <math>demin)</math>44 proj4string (dem1) = CRS (projstring)
45
46
47 idw_ffmc.out = idw(FFMC_CLASS \degree 1, d[!is.na(d$FFMC_CLASS),], newdata = dem1, \leftrightarrowidp = 2.048 write . csv ( row . names=TRUE , file = csvout _ffmc , idw _ ffmc . out $ var1 . pred )
49 write . asciigrid (idw_ffmc . out, attr = 1, na . value = -9999, demout_ffmc)
50
51 idw_dmc.out = idw(DMC_CLASS ~ 1, d | !is.na(d$DMC_CLASS), , newdata = dem1, idp = \leftrightarrow2.0)52 write csv (row . names=TRUE, file = csvout_dmc, idw_dmc.out$var1.pred)
53 write . asciigrid (idw_dmc.out, attr = 1, na . value = -9999, demout_dmc)
54
55 idw_dc.out = idw(DC_CLASS \degree 1, d [!is.na(d$DC_CLASS), ], newdata = dem1, idp = \leftrightarrow2.0)56 write \csc(row \cdot names = TRUE, file = \cscout\_dc, idw\_dc.out; pert, pred)57 write . asciigrid (idw_dc . out, attr = 1, na . value = -9999, demout_dc)
58
59 idw_isi.out = idw(ISI_CLASS ~ 1, d [!is.na(d$ISI_CLASS), ], newdata = dem1, idp = \leftrightarrow2.0)60 write.csv (row.names=TRUE, file = csvout_isi, idw_isi.out $var1.pred)
61 write . asciigrid (idw_isi.out, attr = 1, na. value = -9999, demout_isi)
62
```

```
63 idw_bui.out = idw(BUI_CLASS ~ 1, d | !is.na(d$BUI_CLASS), , newdata = dem1, idp = \leftrightarrow2 . 0 )
64 write csv (row . names=TRUE, file = csvout_bui, idw_bui.out$var1.pred)
65 write . asciigrid (idw_bui . out, attr = 1, na . value = -9999, demout_bui)
66
67 idw_fwi.out = idw(FWI_{CLASS} \degree 1, d | !is.na(d$FWI_{CLASS}), newdata = dem1, idp \Rightarrow2.0)68 write.csv (row.names=TRUE, file = csvout_fwi, idw_fwi.out$var1.pred)
69 write . asciigrid (idw_fwi.out, attr = 1, na. value = -9999, demout_fwi)
```
# A.3 Shell scripts

### A.3.1 0200b\_live\_yesterday.sh

```
1 \#!/ \text{bin}/\text{bash}2
 3 #GETDATE
 4 python getdate . py out=dates . tmp out_path=./
 5
 6 #READOUT YESTERDAY'S DATE FROM 'getdate.py' OUTPUT
7 datestr=0;
8 datestr_yesterday=0;9 value=−1;
10
11 while read datestr ;
12 do
13 if \left[ $value = '-1' \right]14 then
15 datestr _ yesterday=$ datestr
16 fi
17
18 value='expr \text{$}value + 1';
19 done < dates .tmp
20
21
22 datestr_yesterday="20120906"
```
```
23
24
25 #DOWNLOAD
26 #python wunderground_api_download.py \setminus27 \# station s=LIEA, LIEB, LIEC, LIED, LIEE, LIEF, LIEH, LIEO, LIER, LIET, IORISTAN2, \leftrightarrowIORISTAN4 ,IORISTAN5 ,ISARDEGN5,ISARDEGN6,ISARDEGN8,ISARDEGN9,ISARDEGN10, ←-
        ISARDEGN15,ISARDEGN17,ISARDEGN22,ISARDEGN27,ISSPORTO1 \
28 \# reg=sard \
29 \# s_date=\frac{1}{3}{ datestr_yesterday } \
30 \# e_{\text{date}}\ { datestr_yesterday } \
31 # out_path=./../data/weather/wunderground_2011/download/json/sard/ \
32 # feature=history \
33 \# sleeptime=240
34
35
36 #EXTRACT
37 python wunderground_api_extract_history.py \
38 stations=LIEA, LIEB, LIEC, LIED, LIEE, LIEF, LIEH, LIEO, LIER, LIET, IORISTAN2, \leftrightarrowIORISTAN4 , IORISTAN5 , ISARDEGN5 , ISARDEGN6 , ISARDEGN8 , ISARDEGN9 , ISARDEGN10 ,←-
           ISARDEGN15 , ISARDEGN17 , ISARDEGN22 , ISARDEGN27 , ISSPORTO1 \
39 date=\frac{1}{3}{ datestr_yesterday } \
40 in_path =./../data/weather/wunderground_2011/download/json/sard/ \
41 out_path=./.. /data/weather/wunderground_2011/combined/sard/ \
42 out_praefix="sard" \setminus43 out _ suffix="_ airports _ pws "
44
45
46 #CORRECT
47 python wunderground_corr.py \
48 s_date=\frac{1}{8}{ datestr_yesterday } \
49 e_date=\frac{1}{8}{ datestr_yesterday } \
50 in_path=./../data/weather/wunderground_2011/combined/sard/ \
51 out path =./../data/weather/wunderground 2011/corrected/sard/ \
52 in_praefix="sard_" \setminus53 in_ suffix="_ airports _ pws "
54
55
```

```
56 #IDW−INTERPOLATION
57 python wunderground_idw.py \
58 reg=sard res=3000 \sqrt{ }59 indem=dem_srtm41_sard_clipreg_32632_res3000_buf7500_nodata.asc \
60 indem_path = ./ data/elevation/srtm_90m/sard/ \
61 incsv_praefix=sard_\setminus62 incsv_suffix=_airports_pws_corr \setminus63 s date=\frac{1}{3}{ datestr vesterday } \
64 e_date=\frac{1}{8}{ datestr_yesterday } \
65 incsv_path=./../data/weather/wunderground_2011/corrected/sard/\
66 out_path=./.. / data/weather / wunderground \_2011 / idw/sard / \
67 out_praefix=sard_idw_\setminus68 nodata=−999 \
69 projstring=+proj=utm+zone=32+ellps=WGS84+datum=WGS84+units=m+no_ defs
70
71
72 #PYFWI−FORMAT
73 python wunderground_splt.py \
74 incsv\_praefix=sard_idw_ \ \ \ \ \ \75 s_date=\frac{s}{da}testr_yesterday}76 e_date=\frac{1}{3}{ datestr_yesterday } \
77 incsv_path=./.. /data/weather/wunderground_2011/idw/sard/ \
78 instart=sard_idw_corr_startdate.csv \setminus79 instart_path = ../data/weather/wunderground_2011/startdate/\setminus80 out_path=./\ldots/data/weather/wunderground_2011/fwi/sard/singledays/\setminus81 out_praefix=sard_idw_ \
82 outcsv_suffix=
83
84 python wunderground_splt_append.py \
85 stations=LIEA, LIEB, LIEC, LIED, LIEE, LIEF, LIEH, LIEO, LIER, LIET, IORISTAN2, ←
          IORISTAN4 , IORISTAN5 , ISARDEGN5 , ISARDEGN6 , ISARDEGN8 , ISARDEGN9 , ISARDEGN10 ,←-
          ISARDEGN15 , ISARDEGN17 , ISARDEGN22 , ISARDEGN27 , ISSPORTO1 \
86 s date=\frac{1}{3}{ datestr vesterday } \
87 e_date=\frac{1}{8}{ datestr_yesterday } \
88 in_path=./../data/weather/wunderground_2011/fwi/sard/singledays/ \
89 out_path =./../data/weather/wunderground_2011/fwi/sard/\setminus90 in_praefix=sard_idw_\setminus
```

```
91 out_praefix=sard_idw_ out_suffix="_all"
 92
 93 #PYFWI
 94 FWI.py ./../data/weather/wunderground_2011/fwi/sard/sard_idw_IORISTAN2_all.csv
 95 FWI.py ./../data/weather/wunderground_2011/fwi/sard/sard_idw_IORISTAN4_all.csv
 96 FWI.py ./../data/weather/wunderground_2011/fwi/sard/sard_idw_IORISTAN5_all.csv
 97 FWI.py ./../data/weather/wunderground_2011/fwi/sard/sard_idw_ISARDEGN5_all.csv
 98 FWI.py ./../data/weather/wunderground 2011/fwi/sard/sard idw ISARDEGN6 all.csv
 99 FWI.py ./../data/weather/wunderground_2011/fwi/sard/sard_idw_ISARDEGN8_all.csv
100 FWI.py ./../data/weather/wunderground 2011/fwi/sard/sard idw ISARDEGN9 all.csv
101 FWI . py . / . . / data / weather / wunderground _ 2011 / fwi / sard / sard _ idw _ ISARDEGN10 _ all . csv
102 FWI . py . / . . / data / weather / wunderground _ 2011 / fwi / sard / sard _ idw _ ISARDEGN15 _ all . csv
103 FWI . py . / . . / data / weather / wunderground _ 2011 / fwi / sard / sard _ idw _ ISARDEGN17 _ all . csv
104 FWI . py . / . . / data / weather / wunderground _ 2011 / fwi / sard / sard _ idw _ ISARDEGN22 _ all . csv
105 FWI . py . / . . / data / weather / wunderground _ 2011 / fwi / sard / sard _ idw _ ISARDEGN27 _ all . csv
106 FWI . py . / . . / data / weather / wunderground _ 2011 / fwi / sard / sard _ idw _ ISSPORTO1 _ all . csv
107 FWI . py . / . . / data / weather / wunderground _ 2011 / fwi / sard / sard _ idw _ LIEA _ all . csv
108 FWI.py ./../data/weather/wunderground_2011/fwi/sard/sard_idw_LIEB_all.csv
109 FWI . py . / . . / data / weather / wunderground _ 2011 / fwi / sard / sard _ idw _ LIEC _ all . csv
110 FWI . py . / . . / data / weather / wunderground _ 2011 / fwi / sard / sard _ idw _ LIED _ all . csv
111 FWI . py . / . . / data / weather / wunderground _ 2011 / fwi / sard / sard _ idw _ LIEE _ all . csv
112 FWI.py ./../data/weather/wunderground_2011/fwi/sard/sard_idw_LIEF_all.csv
113 FWI . py . / . . / data / weather / wunderground _ 2011 / fwi / sard / sard _ idw _ LIEH _ all . csv
114 FWI . py . / . . / data / weather / wunderground _ 2011 / fwi / sard / sard _ idw _ LIEO _ all . csv
115 FWI . py . / . . / data / weather / wunderground _ 2011 / fwi / sard / sard _ idw _ LIER _ all . csv
116 FWI.py ./../data/weather/wunderground_2011/fwi/sard/sard_idw_LIET_all.csv
117
118 #COMBINE
119 python wunderground_fwicomb_cut.py \
120 stations=LIEA, LIEB, LIEC, LIED, LIEE, LIEF, LIEH, LIED, LIER, LIET, IORISTAN2, ←
            IORISTAN4 , IORISTAN5 , ISARDEGN5 , ISARDEGN6 , ISARDEGN8 , ISARDEGN9 , ISARDEGN10 ,←-
            ISARDEGN15 , ISARDEGN17 , ISARDEGN22 , ISARDEGN27 , ISSPORTO1 \
121 s date=\frac{1}{3}{ datestr vesterday } \
122 e_date=\frac{122}{ }123 in_path =./../data/weather/wunderground 2011/fwi/sard / \n\124 out_path=./../data/weather/wunderground_2011/fwi/sard/singledays/\
125 in_praefix=sard_idw_
```

```
126 in_suffix="_all" \setminus127 out_praefix=sard_idw_singleday_
128
129 python wunderground_fwicomb.py \
130 stations=LIEA, LIEB, LIEC, LIED, LIEE, LIEF, LIEH, LIEO, LIER, LIET, IORISTAN2, ←
            IORISTAN4 , IORISTAN5 , ISARDEGN5 , ISARDEGN6 , ISARDEGN8 , ISARDEGN9 , ISARDEGN10 ,←-
            ISARDEGN15 , ISARDEGN17 , ISARDEGN22 , ISARDEGN27 , ISSPORTO1 \
131 s date=\frac{131}{ } s date=\frac{1}{2} { datestr vesterday } \
132 e_date=\frac{132}{ } e_date=\frac{132}{ }133 in_praefix=sard_idw_singleday_\setminus134 in_path =./../data/weather/wunderground_2011/fwi/sard/singledays/ \
135 out_path=./.. /data/weather/wunderground_2011/fwicomb/sard/\setminus136 out_praefix=sard_fwi_\setminus137 out_suffix=_airports_pws
138
139
140 #FWI−IDW
141 python wunderground fwiidw.py \setminus142 indem=dem_srtm41_sard_clipreg_32632_res3000_buf7500_nodata.asc \
143 indem_path = ./ data/elevation/srtm_90m/sard/ \
144 incsv_path=./../data/weather/wunderground_2011/fwicomb/sard/ \
145 incsv_praefix=sard_fwi_ \
146 incsv_suffix=_airports_pws \
147 s_date=\frac{16}{3}{ datestr_yesterday } \
148 e_date=\frac{1}{2}{ datestr_yesterday } \
149 out_path=./../data/weather/wunderground_2011/fwiidw/sard/\setminus150 out_path_merc=./../data/weather/wunderground_2011/fwiidwmerc/sard/ \
151 out_praefix=sard_fwi_idw_\setminus152 out_suffix=_airports_pws \setminus153 nodata=−999 \
154 projstring=+proj=utm+zone=32+ellps=WGS84+datum=WGS84+units=m+no_ defs
155
156 rm −R . / . . / data / weather / wunderground _ 2011 / fwi / sard / singledays /
```

```
157 mkdir . / . . / data / weather / wunderground _ 2011 / fwi / sard / singledays
```
## A.3.2 0200c live forecast.sh

```
1 \#!/ \text{bin}/\text{bash}2
 3 #GETDATE
 4 python getdate . py out=dates . tmp out_path =./
5
6 #READOUT DATES OF YESTERDAY, TODAY AND NEXT 9 DAYS FROM 'getdate.py' OUTPUT
7 datestr=0;
8 datestr_yesterday=0;9 datestr_day0 = 0;
10 \dots datestr_day1=0;
11 datestr_day2=0;
12 d\textrm{atestr\_day3}=0;13 datestr_day4=0;
14 datestr_day5 = 0;
15 d\textrm{atestr\_day6=0};
16 datestr_day7=0;
17 datestr_day8 = 0;
18 datestr_day9=0;19 value=−1;
20
21
22 while read datestr ;
23 do
24
25
26 if [ $value = '-1' ]
27 then
28 datestr _ yesterday=$ datestr
29 fi
30
31 if [ $value = '0' ]
32 then
33 datestr_day0=$datestr
34 fi
```

```
36 if \left[ \text{ \$value = '1' \} \right]37 then
38 datestr _ day1=$ datestr
39 fi
40
41 if [ $value = '2' ]
42 then
43 datestr _ day2=$ datestr
44 fi
45
46 if [ $value = '3' ]
47 then
48 datestr _ day3=$ datestr
49 fi
50
51 if [ $value = '4' ]
52 then
53 datestr _ day4=$ datestr
54 fi
55
56 if \left[ \text{ \$value = '5' } \right]57 then
58 datestr _ day5=$ datestr
59 fi
60
61 if \left[ \text{ \$value = '6' \} \right]62 then
63 datestr _ day6=$ datestr
64 fi
65
66 if \left[ \text{ $*} \times 7 \right]67 then
68 datestr _ day7=$ datestr
69 fi
70
71 if [ $value = '8' ]
72 then
```

```
73 datestr_day8=$datestr
 74 fi
 75
 76 if \left[ \text{ \$value = '9' } \right]77 then
 78 datestr_day9=$datestr
 79 fi
 80
 81 value='expr \text{$}value + 1';
 82
 83 done < dates.tmp
 84
 85
 86 \#d a testr_yesterday = "20120929"
 87 \#datestr_day0="20120930"
 88 \#datestr_day1="20121001"
 89 #datestr_day2="20121002"
 90 \#datestr_day3="20121003"
 91 \#datestr_day4="20121004"
 92 \#datestr_day5="20121005"
 93 \#datestr_day6="20121006"
 94 #datestr_day7="20121007"
 95 \#datestr_day8="20121008"
 96 \#datestr_day9="20121009"
 97
 98
 99
100 cp ./.. / data / weather / wunderground 2011 / fwi / sard / sard _ idw _ LIEA _ all . csv ./.. / data\leftrightarrow/ weather / wunderground _ 2011 _ forecast / fwi / sard / sard _ idw _ LIEA _ all . csv
101 cp . / . . / data / weather / wunderground _ 2011 / fwi / sard / sard _ idw _ LIEB _ all . csv . / . . / data←-
           / weather / wunderground _ 2011 _ forecast / fwi / sard / sard _ idw _ LIEB _ all . csv
102 cp . / . . / data / weather / wunderground _ 2011 / fwi / sard / sard _ idw _ LIEC _ all . csv . / . . / data←-
           /weather/wunderground 2011 forecast/fwi/sard/sard idw LIEC all.csv
103 cp . / . . / data / weather / wunderground _ 2011 / fwi / sard / sard _ idw _ LIED _ all . csv . / . . / data←-
           / weather / wunderground _ 2011 _ forecast / fwi / sard / sard _ idw _ LIED _ all . csv
104 cp . / . . / data / weather / wunderground _ 2011 / fwi / sard / sard _ idw _ LIEE _ all . csv . / . . / data←-
           / weather / wunderground _ 2011 _ forecast / fwi / sard / sard _ idw _ LIEE _ all . csv
```

```
105 cp ././data/weather/wunderground_2011/fwi/sard/sard_idw_LIEF_all.csv ./../data\leftrightarrow/ weather / wunderground _ 2011 _ forecast / fwi / sard / sard _ idw _ LIEF _ all . csv
106 cp . / . . / data / weather / wunderground _ 2011 / fwi / sard / sard _ idw _ LIEH _ all . csv . / . . / data←-
          / weather / wunderground _ 2011 _ forecast / fwi / sard / sard _ idw _ LIEH _ all . csv
107 cp . / . . / data / weather / wunderground _ 2011 / fwi / sard / sard _ idw _ LIEO _ all . csv . / . . / data←-
          / weather / wunderground _ 2011 _ forecast / fwi / sard / sard _ idw _ LIEO _ all . csv
108 cp ./../data/weather/wunderground_2011/fwi/sard/sard_idw_LIER_all.csv ./../data←
          /weather/wunderground 2011 forecast/fwi/sard/sard idw LIER all.csv
109 cp . / . . / data / weather / wunderground _ 2011 / fwi / sard / sard _ idw _ LIET _ all . csv . / . . / data←-
          /weather/wunderground 2011 forecast/fwi/sard/sard idw LIET all.csv
110
111 #DOWNLOAD
112
113 python wunderground_api_download.py stations=LIEA, LIEB, LIEC, LIED, LIEE, LIEF, LIEH←
          , LIEO , LIER , LIET reg=sard s_ date=${ datestr _ day0 } e_ date=${ datestr _ day0 } out _←-
          path=./../data/weather/wunderground_2011_forecast/download/json/sard/ ←
          feature=forecast10day sleeptime=240
114
115
116
117 #EXTRACT
118 python wunderground_api_extract_forecast10day.py stations=LIEA, LIEB, LIEC, LIED, \leftrightarrowLIEE, LIEF, LIEH, LIEO, LIER, LIET date=\{\text{date} = \{\text{date} = \text{day0}\} \in \text{path} = ./ \dots / \text{data} / \leftarrow -1\}weather / wunderground _ 2011 _ forecast / download / json / sard / out_ path =./ . . / data /←-
          weather / wunderground _ 2011 _ forecast / combined / sard / out_ praefix=" sard " out_←-
          suffix="_ airports _ pws "
119
120
121 #CORRECT
122 python wunderground_corr.py s_date=${datestr_day0} e_date=${datestr_day0} in_←
          path =.../data/weather/wunderground_2011_forecast/combined/sard/out_path=.\leftrightarrow/ . . / data / weather / wunderground _ 2011 _ forecast / corrected / sard / in_ praefix="←-
          sard " in suffix=" airports pws"123 python wunderground_corr.py s_date=\{datestr_day1} e_date=\{datestr_day1} in_\leftarrowpath = /../data/weather/wunderground_2011_forecast/combined/sard/out_path=.\leftrightarrow/../data/weather/wunderground_2011_forecast/corrected/sard/ in_praefix="\leftrightarrow
```

```
sard_" in_suffix="_airports_pws"
```
- 124 python wunderground\_corr.py s\_date= $\{$ {datestr\_day2} e\_date= $\{$ {datestr\_day2} in\_ $\leftarrow$  $path =$ ./../data/weather/wunderground\_2011\_forecast/combined/sard/out\_path=. $\leftrightarrow$  $/$ .. $/$ data $/$ weather $/$ wunderground  $_2011$  forecast $/$ corrected $/$ sard $/$  in praefix=" $\leftrightarrow$ sard\_" in\_suffix="\_airports\_pws"
- 125 python wunderground\_corr.py s\_date=\${datestr\_day3} e\_date=\${datestr\_day3} in\_←  $path = ./$ ../data/weather/wunderground\_2011\_forecast/combined/sard/out\_path=. $\leftrightarrow$ / . . / data / weather / wunderground \_ 2011 \_ forecast / corrected / sard / in\_ praefix="← sard  $"$  in suffix=" airports  $pws"$
- 126 python wunderground\_corr.py s\_date= $\{$ {datestr\_day4} e\_date= $\{$ {datestr\_day4} in\_←  $path = /$ ../data/weather/wunderground\_2011\_forecast/combined/sard/out\_path=. $\leftrightarrow$  $/$ ../data/weather/wunderground\_2011\_forecast/corrected/sard/ in\_praefix=" $\leftrightarrow$ sard\_" in\_suffix="\_airports\_pws"
- 127 python wunderground\_corr.py s\_date= $\{$ datestr\_day5 } e\_date= $\{$ {datestr\_day5 } in\_ $\leftarrow$  $path = /$ ../data/weather/wunderground\_2011\_forecast/combined/sard/out\_path=. $\leftrightarrow$  $/$ ../data/weather/wunderground\_2011\_forecast/corrected/sard/ in\_praefix=" $\leftrightarrow$ sard\_" in\_suffix="\_airports\_pws"
- 128 python wunderground\_corr.py s\_date=\${datestr\_day6} e\_date=\${datestr\_day6} in\_←  $path =$ ./../data/weather/wunderground\_2011\_forecast/combined/sard/out\_path=. $\leftrightarrow$ / . . / data / weather / wunderground \_ 2011 \_ forecast / corrected / sard / in\_ praefix="← sard\_" in\_suffix="\_airports\_pws"
- 129 python wunderground\_corr.py s\_date=\${datestr\_day7} e\_date=\${datestr\_day7} in\_←  $path =$ ./../data/weather/wunderground\_2011\_forecast/combined/sard/out\_path=. $\leftrightarrow$ / . . / data / weather / wunderground \_ 2011 \_ forecast / corrected / sard / in\_ praefix="← sard\_" in\_suffix="\_airports\_pws"
- 130 python wunderground\_corr.py s\_date=\${datestr\_day8} e\_date=\${datestr\_day8} in\_←  $path =./../data/weather/wunderground_2011_forecast/combined/sard/out_puth=./ /$ ../data/weather/wunderground\_2011\_forecast/corrected/sard/ in\_praefix=" $\leftrightarrow$ sard\_" in\_suffix="\_airports\_pws"
- 131 python wunderground corr . py s\_date= $\{$ datestr \_day9 } e\_date= $\{$ {datestr \_day9 } in  $\leftarrow$ path=./../data/weather/wunderground\_2011\_forecast/combined/sard/out\_path=.←  $/$ .. $/$ data $/$ weather $/$ wunderground\_2011\_forecast $/$ corrected $/$ sard $/$  in\_praefix=" $\leftrightarrow$ sard\_" in\_suffix="\_airports\_pws"
- 132

- 134 #IDW−INTERPOLATION
- 135 python wunderground\_idw.py reg=sard res=3000 indem=dem\_srtm41\_sard\_clipreg\_ $\leftrightarrow$  $32632$ <sub>-</sub>res3000<sub>-</sub>buf7500<sub>-</sub>nodata.asc indem<sub>-path</sub> =../data/elevation/srtm<sub>-</sub>90m/sard $\leftrightarrow$

/ incsv\_praefix=sard\_ incsv\_suffix=\_airports\_pws\_corr s\_date= $\frac{1}{3}$ {datestr\_day0 $\leftrightarrow$  $\{$  e\_date= $\{$ datestr\_day0 } incsv\_path =./../data/weather/wunderground\_2011\_ $\leftrightarrow$ forecast/corrected/sard/ out\_path= $.$ /../data/weather/wunderground\_2011\_ $\leftrightarrow$ forecast / idw/ sard / out \_ praefix=sard \_ idw \_ nodata=−999 projstring=+proj=utm+← zone=32+ellps=WGS84+datum=WGS84+units=m+no\_ defs

- 136 python wunderground\_idw.py reg=sard res=3000 indem=dem\_srtm41\_sard\_clipreg\_←  $32632$ <sub>-</sub> $res3000$ <sub>-</sub>buf7500<sub>-</sub>nodata.asc indem<sub>-</sub>path=../data/elevation/srtm<sub>-</sub>90m/sard $\leftrightarrow$ / incsv praefix=sard \_ incsv suffix=\_ airports pws corr s\_ date=\${datestr day1 $\leftrightarrow$  $\}$  e\_date= $\frac{1}{2011}$  datestr\_day1 } incsv\_path=./../data/weather/wunderground\_2011  $\leftrightarrow$ forecast / corrected / sard / out \_ path =./ . . / data / weather / wunderground \_ 2011 \_← forecast / idw/ sard / out \_ praefix=sard \_ idw \_ nodata=−999 projstring=+proj=utm+← zone=32+ellps=WGS84+datum=WGS84+units=m+no\_ defs
- 137 python wunderground\_idw.py reg=sard res=3000 indem=dem\_srtm41\_sard\_clipreg\_ $\leftrightarrow$  $32632$ <sub>-</sub>res3000<sub>-</sub>buf7500<sub>-</sub>nodata.asc indem<sub>-path</sub> =../data/elevation/srtm<sub>-</sub>90m/sard $\leftrightarrow$ / incsv \_ praefix=sard \_ incsv \_ suffix=\_ airports \_ pws \_ corr s\_ date=\${ datestr \_ day2←- } e\_ date=\${ datestr \_ day2 } incsv \_ path =./ . . / data / weather / wunderground \_ 2011 \_←  $f{\rm or} {\tt exact/corrected/sard/}$   ${\tt out\_path=/../data/weather/wunderground\_2011\_} \leftrightarrow$ forecast / idw/ sard / out \_ praefix=sard \_ idw \_ nodata=−999 projstring=+proj=utm+← zone=32+ellps=WGS84+datum=WGS84+units=m+no\_ defs
- 138 python wunderground\_idw.py reg=sard res=3000 indem=dem\_srtm41\_sard\_clipreg\_ $\leftrightarrow$  $32632 \text{ _res}$ 3000 \_ buf7500 \_ nodata . asc indem \_ path = ../data/elevation/srtm \_90m/sard $\leftrightarrow$ / incsv \_ praefix=sard \_ incsv \_ suffix=\_ airports \_ pws \_ corr s\_ date=\${ datestr \_ day3←-  $\{$  e\_date= $\{\{\texttt{datestr\_day3}\}\}$  incsv\_path=./../data/weather/wunderground\_2011\_ $\leftrightarrow$  $f{\rm or} {\tt exact}/\hbox{corrected/sard/}$   ${\rm out\_path=./../data/weather/wunderground\_2011\_}{\leftrightarrow}$ forecast / idw/ sard / out \_ praefix=sard \_ idw \_ nodata=−999 projstring=+proj=utm+← zone=32+ellps=WGS84+datum=WGS84+units=m+no\_ defs
- 139 python wunderground\_idw.py reg=sard res=3000 indem=dem\_srtm41\_sard\_clipreg\_←  $32632$ <sub>-</sub> $res3000$ <sub>-</sub> $buf7500$ <sub>-</sub> $nodata$ . asc  $indem$ <sub>- $path$ </sub>- $./data/elevation/srtm-90m/sard\leftrightarrow$ / incsv\_praefix=sard\_ incsv\_suffix=\_airports\_pws\_corr s\_date= $\frac{1}{4}$ {datestr\_day4 $\leftrightarrow$  $\{$  e\_date= $\{\text{daster}\_\text{day4}\}$  incsv\_path=./../data/weather/wunderground  $_2011 \rightarrow$ forecast/corrected/sard/ out\_path= $\ldots$ /data/weather/wunderground\_2011\_ $\leftrightarrow$ forecast / idw/ sard / out \_ praefix=sard \_ idw \_ nodata=−999 projstring=+proj=utm+← zone=32+ellps=WGS84+datum=WGS84+units=m+no\_ defs
- 140 python wunderground\_idw.py reg=sard res=3000 indem=dem\_srtm41\_sard\_clipreg\_ $\leftrightarrow$  $32632$  \_res3000 \_ buf7500 \_ nodata . asc indem \_ path = ../data/elevation/srtm  $-90$ m/sard $\leftrightarrow$ / incsv \_ praefix=sard \_ incsv \_ suffix=\_ airports \_ pws \_ corr s\_ date=\${ datestr \_ day5←- } e\_ date=\${ datestr \_ day5 } incsv \_ path =./ . . / data / weather / wunderground \_ 2011 \_←-

forecast/corrected/sard/ out\_path=./../data/weather/wunderground\_2011\_ $\leftrightarrow$ forecast / idw/ sard / out \_ praefix=sard \_ idw \_ nodata=−999 projstring=+proj=utm+← zone=32+ellps=WGS84+datum=WGS84+units=m+no\_ defs

- 141 python wunderground\_idw.py reg=sard res=3000 indem=dem\_srtm41\_sard\_clipreg\_ $\leftarrow$  $32632$  res3000 buf7500 \_ nodata . asc indem \_path =../data/elevation/srtm  $90$ m/sard $\leftrightarrow$ / incsv\_praefix=sard\_ incsv\_suffix=\_airports\_pws\_corr s\_date= $\frac{1}{3}$ {datestr\_day6 $\leftrightarrow$  $\}$  e\_date= $\{\text{daster\_day6}\}$  incsv\_path=./../data/weather/wunderground\_2011\_ $\leftrightarrow$ forecast/corrected/sard/ out path=./../data/weather/wunderground  $2011 \leftarrow$ forecast / idw/ sard / out \_ praefix=sard \_ idw \_ nodata=−999 projstring=+proj=utm+← zone=32+ellps=WGS84+datum=WGS84+units=m+no\_ defs
- 142 python wunderground\_idw.py reg=sard res=3000 indem=dem\_srtm41\_sard\_clipreg\_ $\leftrightarrow$  $32632$ <sub>-</sub> $res3000$ <sub>-</sub> $but7500$ <sub>-</sub> $nodata$ . asc indem<sub>-</sub> $path =$ ../data/elevation/srtm<sub>-</sub> $90m/sard$  $\leftrightarrow$ / incsv \_ praefix=sard \_ incsv \_ suffix=\_ airports \_ pws \_ corr s\_ date=\${ datestr \_ day7←-  $\{$  e\_date=\$ $\{$ datestr\_day7 $\}$  incsv\_path=./../data/weather/wunderground\_2011\_ $\leftrightarrow$ forecast/corrected/sard/ out\_path= $. / . . /$ data/weather/wunderground\_2011\_ $\leftrightarrow$ forecast / idw/ sard / out \_ praefix=sard \_ idw \_ nodata=−999 projstring=+proj=utm+← zone=32+ellps=WGS84+datum=WGS84+units=m+no\_ defs
- 143 python wunderground\_idw.py reg=sard res=3000 indem=dem\_srtm41\_sard\_clipreg\_ $\leftrightarrow$  $32632$ <sub>-</sub>res3000<sub>-</sub>buf7500<sub>-</sub>nodata.asc indem<sub>-</sub>path=../data/elevation/srtm<sub>-</sub>90m/sard $\leftrightarrow$ / incsv \_ praefix=sard \_ incsv \_ suffix=\_ airports \_ pws \_ corr s\_ date=\${ datestr \_ day8←- } e\_ date=\${ datestr \_ day8 } incsv \_ path =./ . . / data / weather / wunderground \_ 2011 \_← forecast/corrected/sard/ out\_path= $. / . . /$ data/weather/wunderground\_2011\_ $\leftrightarrow$ forecast / idw/ sard / out \_ praefix=sard \_ idw \_ nodata=−999 projstring=+proj=utm+← zone=32+ellps=WGS84+datum=WGS84+units=m+no\_ defs
- 144 python wunderground\_idw.py reg=sard res=3000 indem=dem\_srtm41\_sard\_clipreg\_ $\leftarrow$  $32632$  res3000 buf7500 nodata asc indem path = ../data/elevation/srtm  $90$ m/sard $\leftrightarrow$ / incsv \_ praefix=sard \_ incsv \_ suffix=\_ airports \_ pws \_ corr s\_ date=\${ datestr \_ day9←-  $\{$  e\_date= $\frac{1}{2}$ {datestr\_day9} incsv\_path=./../data/weather/wunderground\_2011  $\leftarrow$ forecast/corrected/sard/ out\_path=./../data/weather/wunderground\_2011\_ $\leftrightarrow$ forecast / idw/ sard / out \_ praefix=sard \_ idw \_ nodata=−999 projstring=+proj=utm+← zone=32+ellps=WGS84+datum=WGS84+units=m+no\_ defs

145

146

## 147 #PYFWI−FORMAT

148 python wunderground\_splt.py incsv\_praefix=sard\_idw\_ s\_date=\${datestr\_day0} e\_ $\leftrightarrow$ date= $\frac{1}{2}$ datestr\_day0 } incsv\_path=./../data/weather/wunderground\_2011\_ $\leftrightarrow$  $f{\o}$ recast/idw/sard/ instart=sard\_idw\_corr\_startdate.csv instart\_path=../data $\leftrightarrow$  /weather/wunderground\_2011\_forecast/startdate/out\_path=./../data/weather/ $\leftrightarrow$ wunderground\_2011\_forecast/fwi/sard/singledays/ out\_praefix=sard\_idw\_ $\leftarrow$ outcsv \_ suffix=

- 149 python wunderground\_splt\_append.py stations=LIEA, LIEB, LIEC, LIED, LIEE, LIEF, LIEH, ← LIEO, LIER, LIET  $s_d = \frac{s}{data}$  atestr  $day0$  } e\_date= $\frac{s}{s}$  {datestr  $day0$  } in path =./../ $\leftrightarrow$ data/weather/wunderground\_2011\_forecast/fwi/sard/singledays/out\_path=./../ $\leftrightarrow$ data/weather/wunderground\_2011\_forecast/fwi/sard/ in\_praefix=sard\_idw\_ out\_ $\leftrightarrow$  $prafix=sard$  idw out suffix=" all"
- 150 #PYFWI
- 151 FWI . py  $./..$  / data/weather / wunderground  $2011$  forecast / fwi / sard / sard \_ idw \_ LIEA \_ all .  $\leftrightarrow$ csv
- 152 FWI.py ./../data/weather/wunderground\_2011\_forecast/fwi/sard/sard\_idw\_LIEB\_all. ← csv
- 153 FWI . py . / . . / data/weather/wunderground\_2011\_forecast/fwi/sard/sard\_idw\_LIEC\_all. ↔ csv
- 154 FWI . py . / . . / data/weather/wunderground\_2011\_forecast/fwi/sard/sard\_idw\_LIED\_all . ↔ csv
- 155 FWI . py . / . . / data/weather/wunderground\_2011\_forecast/fwi/sard/sard\_idw\_LIEE\_all. ↔ csv
- 156 FWI . py  $./..$  /data/weather/wunderground  $2011$  forecast/fwi/sard/sard\_idw\_LIEF\_all. $\leftrightarrow$ csv
- 157 FWI . py  $./..$  /data/weather/wunderground\_2011\_forecast/fwi/sard/sard\_idw\_LIEH\_all. $\leftrightarrow$ csv
- 158 FWI.py ./../data/weather/wunderground\_2011\_forecast/fwi/sard/sard\_idw\_LIEO\_all. ← csv
- 159 FWI.py  $./..$ /data/weather/wunderground\_2011\_forecast/fwi/sard/sard\_idw\_LIER\_all. $\leftrightarrow$ csv
- 160 FWI . py  $./..$  / data/weather/wunderground  $2011$  forecast/fwi/sard/sard\_idw\_LIET\_all. $\leftrightarrow$ csv
- 161 #COMBINE
- 162 python wunderground\_fwicomb\_cut.py stations=LIEA, LIEB, LIEC, LIED, LIEE, LIEF, LIEH, ← LIEO, LIER, LIET  $s$  \_date= $\frac{2}{3}$ { datestr \_day0 } e\_date= $\frac{2}{3}$ { datestr \_day0 } in \_path =./ . ./  $\leftrightarrow$ data/weather/wunderground\_2011\_forecast/fwi/sard/out\_path=./../data/ $\leftrightarrow$ weather / wunderground\_2011\_forecast / fwi / sard / singledays / in\_praefix=sard\_idw← \_ in\_ suffix="\_ all " out\_ praefix=sard \_ idw \_ singleday \_
- 163 python wunderground\_fwicomb.py stations=LIEA, LIEB, LIEC, LIED, LIEE, LIEF, LIEH, LIEO← , LIER, LIET s\_date= $\{\{\text{date=s}\}$  datestr\_day0 } in\_praefix=sard\_ $\leftarrow$

```
idw_singleday_ in_path=./../data/weather/wunderground_2011_forecast/fwi/\leftrightarrowsard/singledays/ out_path=./\ldots/data/weather/wunderground_2011_forecast/\leftrightarrowfwicomb/sard/ out_praefix=sard_fwi_ out_suffix=_airports_pws
164
165
166
167 #PYFWI−FORMAT
168 python wunderground_splt.py incsv_praefix=sard_idw_ s_date=\frac{1}{8}{datestr_day1} e_\leftrightarrowdate=\frac{1}{2}{datestr_day1} incsv_path=./../data/weather/wunderground_2011_\leftrightarrowforecast/idw/sard/ instart=sard idw corr startdate . csv instart path =.. / data\leftrightarrow/ weather / wunderground _ 2011 _ forecast / startdate / out_ path =./ . . / data / weather /←-
          wunderground_2011_forecast/fwi/sard/singledays/out_praefix=sard_idw_\leftrightarrowoutcsv _ suffix=
169 python wunderground_splt_append.py stations=LIEA, LIEB, LIEC, LIED, LIEE, LIEF, LIEH, ←
          LIEO, LIER, LIET s_date=\{datestr_day1 } e_date=\{datestr_day1 } in_path =./../\leftrightarrowdata/weather/wunderground_2011_forecast/fwi/sard/singledays/out_path=./.\/\leftrightarrowdata/weather/wunderground_2011_forecast/fwi/sard/ in_praefix=sard_idw_ out_\leftrightarrowpraefix=sard _ idw _ out _ suffix="_ all "
170 #PYFWI
171 FWI . py ./.. / data/weather / wunderground \_2011 _forecast / fwi / sard / sard _ idw _ LIEA _ all . \leftrightarrowcsv
172 FWI . py . / . . / data/weather / wunderground _ 2011 _ forecast / fwi / sard / sard _ idw _ LIEB _ all . ↔
          csv
173 FWI . py . / . . / data/weather / wunderground_2011_forecast / fwi / sard/sard_idw_LIEC_all . ↔
          csv
174 FWI.py ./.. / data/weather/wunderground 2011 forecast/fwi/sard/sard_idw_LIED_all.\leftrightarrowcsv
175 FWI . py ./.. / data/weather/wunderground \_2011 \_forecast/fwi/sard/sard \_idx \_LIEE \_all . \leftrightarrowcsv
176 FWI.py ./../data/weather/wunderground_2011_forecast/fwi/sard/sard_idw_LIEF_all.\leftrightarrowcsv
177 FWI . py . / . . / data/weather / wunderground_2011_forecast / fwi / sard/sard_idw_LIEH_all . ↔
          csv
178 FWI.py ./../data/weather/wunderground_2011_forecast/fwi/sard/sard_idw_LIEO_all. ←
          csv
179 FWI . py . / . . / data / weather / wunderground_2011_forecast / fwi / sard / sard_idw_LIER_all . ↔
          csv
```

```
180 FWI . py . / . . / data / weather / wunderground _ 2011 _ forecast / fwi / sard / sard _ idw _ LIET _ all .←-
            csv
181 #COMBINE
182 python wunderground_fwicomb_cut.py stations=LIEA, LIEB, LIEC, LIED, LIEE, LIEF, LIEH, ←
            LIEO, LIER, LIET s_d = \frac{s}{data} atestr day1 } e_date=\frac{s}{s} {datestr day1 } in path =./../\leftrightarrowdata/weather/wunderground_2011_forecast/fwi/sard/out_path=./../data/\leftrightarrowweather/wunderground_2011_forecast/fwi/sard/singledays/ in_praefix=sard_idw←
               in_suffix="_all" out_praefix=sard_idw_singleday_
183 python wunderground_fwicomb.py stations=LIEA, LIEB, LIEC, LIED, LIEE, LIEF, LIEH, LIEO←
            , LIER , LIET s_ date=${ datestr _ day1 } e_ date=${ datestr _ day1 } in_ praefix=sard _←-
            idw\_single day\_ in\_path = ./ . . / data / weather / window\_ground\_2011\_forecast/fwi / ←sard/singledays/ out_path=./../data/weather/wunderground_2011_forecast/\leftrightarrowfwicomb/sard/ out_praefix=sard_fwi_ out_suffix=_airports_pws
184
185
186
187 #PYFWI−FORMAT
188 python wunderground_splt.py incsv_praefix=sard_idw_ s_date=\{\text{datesr\_day2}\} e_\leftrightarrowdate=\frac{1}{2}datestr_day2 } incsv_path=./../data/weather/wunderground_2011_\leftrightarrowf{\o}recast/idw/sard/ instart=sard_idw_corr_startdate.csv instart_path=../data\leftrightarrow/ weather / wunderground _ 2011 _ forecast / startdate / out_ path =./ . . / data / weather /←-
            wunderground_2011_forecast/fwi/sard/singledays/ out_praefix=sard_idw_\leftrightarrowoutcsv _ suffix=
189 python wunderground_splt_append.py stations=LIEA, LIEB, LIEC, LIED, LIEE, LIEF, LIEH, ←
            LIEO, LIER, LIET s_date=\{\texttt{date} = \texttt{date} \} e_date=\{\texttt{date} = \texttt{date} \} in_path=./../\leftrightarrowdata/weather/wunderground_2011_forecast/fwi/sard/singledays/out_path=./../\leftrightarrowdata/weather/wunderground_2011_forecast/fwi/sard/ in_praefix=sard_idw_ out_\leftrightarrowpraefix=sard _ idw _ out _ suffix="_ all "
190 #PYFWI
191 FWI . py ./.. / data / weather / wunderground 2011 forecast / fwi / sard / sard _ idw _ LIEA _ all . \leftrightarrowcsv
192 \quad \text{FWI.} \text{py } \quad \text{/ } \text{/ } \text{/ data/weather/wunderground\_2011\_forecast/fwi/sard/sard\_idw\_LIEB\_all.} \leftrightarrow \text{FWI} \text{. } \text{FWI} \text{. } \text{FWI} \text{. } \text{FWI} \text{. } \text{FWI} \text{. } \text{FWI} \text{. } \text{FWI} \text{. } \text{FWI} \text{. } \text{FWI} \text{. } \text{FWI} \text{. } \text{FWI} \text{. } \text{FWI} \text{. } \text{FWI} \text{. } \text{FWI} \text{. } \csv
193 FWI.py ./../data/weather/wunderground_2011_forecast/fwi/sard/sard_idw_LIEC_all.\leftrightarrow
```
194 FWI . py . / . . / data/weather/wunderground\_2011\_forecast/fwi/sard/sard\_idw\_LIED\_all . ↔ csv

csv

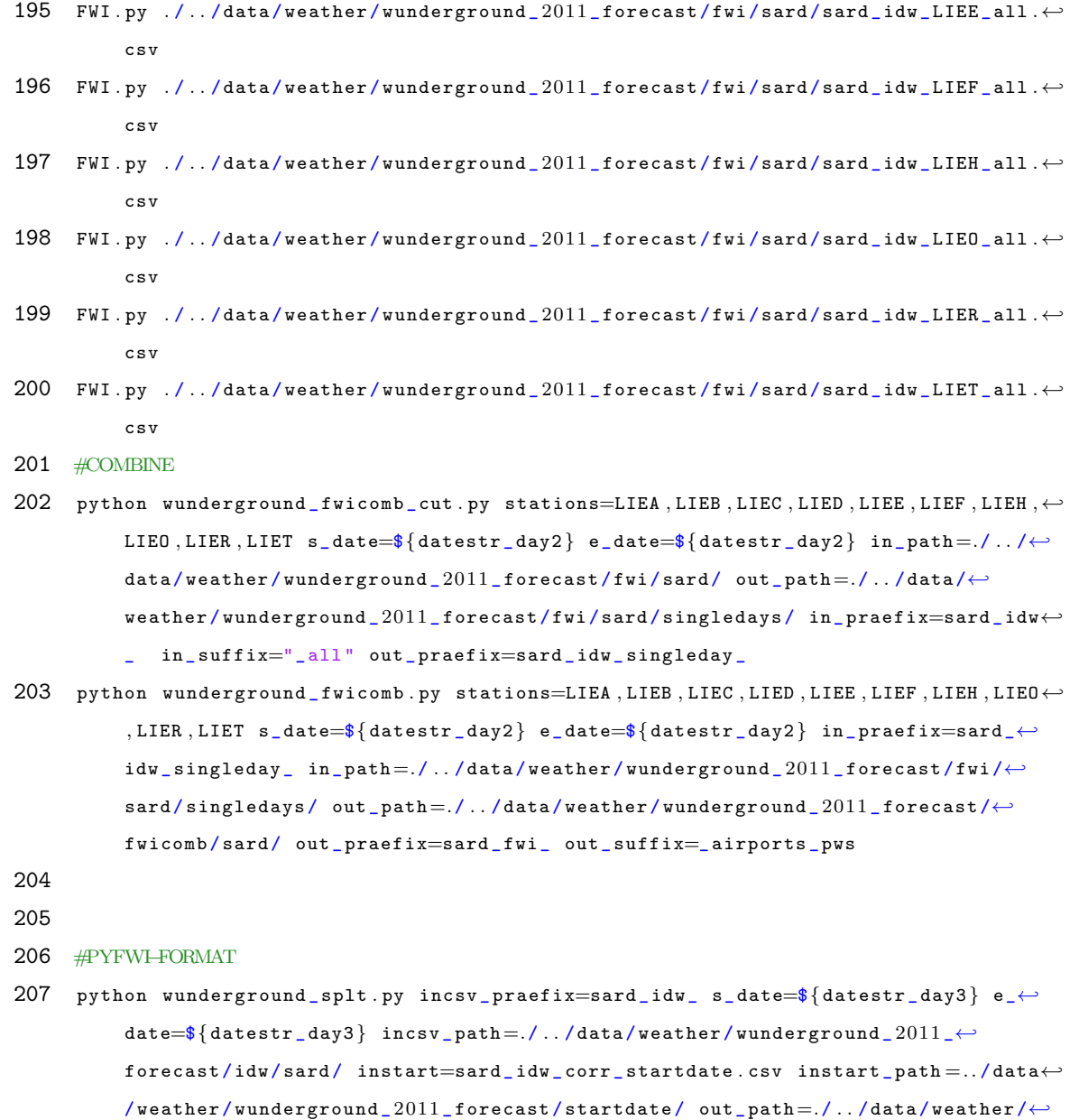

 $outcsv\_suffix=$ 208 python wunderground \_ splt \_ append . py stations=LIEA , LIEB , LIEC , LIED , LIEE , LIEF , LIEH ,←- LIEO, LIER, LIET  $s$  \_date= $\frac{1}{3}$ { datestr \_day3 } e\_date= $\frac{1}{3}$ { datestr \_day3 } in\_path =./../ $\leftrightarrow$ data/weather/wunderground\_2011\_forecast/fwi/sard/singledays/out\_path= $./../ \leftrightarrow$ data/weather/wunderground\_2011\_forecast/fwi/sard/ in\_praefix=sard\_idw\_ out\_ $\leftrightarrow$ praefix=sard \_ idw \_ out \_ suffix="\_ all "

wunderground  $_2011$  forecast/fwi/sard/singledays/ out \_praefix=sard\_idw\_ $\leftrightarrow$ 

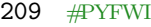

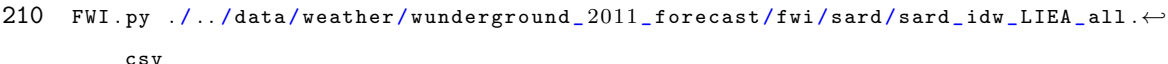

- 211 FWI .py  $./..$  /data/weather/wunderground 2011 \_forecast/fwi/sard/sard\_idw\_LIEB\_all. $\leftrightarrow$ csv
- 212 FWI . py  $./..$  /data/weather/wunderground  $_2011$  forecast/fwi/sard/sard\_idw\_LIEC \_all . $\leftrightarrow$ csv
- 213 FWI . py . / . . / data/weather/wunderground 2011 forecast/fwi/sard/sard idw LIED all . $\leftrightarrow$ csv
- 214 FWI.py  $./..$ /data/weather/wunderground\_2011\_forecast/fwi/sard/sard\_idw\_LIEE\_all. $\leftrightarrow$ csv
- 215 FWI . py  $./..$  /data/weather/wunderground\_2011\_forecast/fwi/sard/sard\_idw\_LIEF\_all. $\leftrightarrow$ csv
- 216 FWI . py  $./..$  /data/weather/wunderground\_2011\_forecast/fwi/sard/sard\_idw\_LIEH\_all. $\leftrightarrow$ csv
- 217 FWI . py  $./..$  /data/weather/wunderground\_2011\_forecast/fwi/sard/sard\_idw\_LIEO\_all. $\leftrightarrow$ csv
- 218 FWI . py  $./..$  / data/weather/wunderground  $_2011$  forecast/fwi/sard/sard\_idw\_LIER\_all. $\leftrightarrow$ csv
- 219 FWI.py  $./..$ /data/weather/wunderground\_2011\_forecast/fwi/sard/sard\_idw\_LIET\_all. $\leftrightarrow$ csv
- 220 #COMBINE
- 221 python wunderground\_fwicomb\_cut . py stations=LIEA, LIEB, LIEC, LIED, LIEE, LIEF, LIEH,  $\leftrightarrow$ LIEO, LIER, LIET s\_date= $\{$ datestr\_day3 } e\_date= $\{$ datestr\_day3 } in\_path =./../ $\leftrightarrow$ data/weather/wunderground\_2011\_forecast/fwi/sard/ out\_path=./../data/ $\leftrightarrow$ weather / wunderground\_2011\_forecast / fwi / sard / singledays / in\_praefix=sard\_idw← in\_suffix="\_all" out\_praefix=sard\_idw\_singleday\_
- 222 python wunderground\_fwicomb.py stations=LIEA, LIEB, LIEC, LIED, LIEE, LIEF, LIEH, LIEO← , LIER, LIET s\_date= $\frac{1}{4}$ { datestr\_day3 } e\_date= $\frac{1}{4}$ { datestr\_day3 } in\_praefix=sard\_ $\leftarrow$  $\mathtt{idw\_singleday\_ in\_path = ./.. / data / weather / window\_ground\_2011\_forecast/fwi /}\Leftrightarrow$ sard/singledays/ out\_path= $./..$ /data/weather/wunderground\_2011\_forecast/ $\leftrightarrow$ fwicomb/sard/ out\_praefix=sard\_fwi\_ out\_suffix=\_airports\_pws

223

224

225 #PYFWI−FORMAT

226 python wunderground\_splt.py incsv\_praefix=sard\_idw\_ s\_date= $\{\text{dataset}_\text{day4}\}\$ e\_ $\leftrightarrow$ date= $\frac{1}{2011}$  datestr\_day4 } incsv\_path =./../data/weather/wunderground\_2011  $\leftarrow$ 

 $f{\rm or} {\tt ecast/idw/sard/}$  instart=sard\_idw\_corr\_startdate.csv instart\_path=../data $\leftrightarrow$  $/$  weather  $/$  wunderground  $_2011$   $_5$  forecast  $/$  startdate  $/$  out\_path  $=$ . $/$ .. $/$  data  $/$  weather  $/$   $\leftrightarrow$ wunderground\_2011\_forecast/fwi/sard/singledays/ out\_praefix=sard\_idw\_ ← outcsy  $suffix =$ 

- 227 python wunderground\_splt\_append.py stations=LIEA, LIEB, LIEC, LIED, LIEE, LIEF, LIEH,  $\leftrightarrow$ LIEO, LIER, LIET  $s$  date $=\$  $\{$ datestr \_day4 } e\_date $=\$  $\{$ datestr \_day4 } in path =./../ $\leftrightarrow$ data/weather/wunderground\_2011\_forecast/fwi/sard/singledays/out\_path= $./../ \leftrightarrow$ data/weather/wunderground 2011 forecast/fwi/sard/ in praefix=sard idw out  $\leftarrow$ praefix=sard \_ idw \_ out \_ suffix="\_ all "
- 228 #PYFWI
- 229 FWI.py  $./..$ /data/weather/wunderground\_2011\_forecast/fwi/sard/sard\_idw\_LIEA\_all. $\leftrightarrow$ csv
- 230 FWI.py  $./..$ /data/weather/wunderground\_2011\_forecast/fwi/sard/sard\_idw\_LIEB\_all. $\leftrightarrow$ csv
- 231 FWI.py  $./..$ /data/weather/wunderground\_2011\_forecast/fwi/sard/sard\_idw\_LIEC\_all. $\leftrightarrow$ csv
- 232 FWI.py  $./..$ /data/weather/wunderground\_2011\_forecast/fwi/sard/sard\_idw\_LIED\_all. $\leftrightarrow$ csv
- 233 FWI.py  $./..$ /data/weather/wunderground\_2011\_forecast/fwi/sard/sard\_idw\_LIEE\_all. $\leftrightarrow$ csv
- 234 FWI . py  $./..$  / data/weather/wunderground  $2011$  forecast/fwi/sard/sard\_idw\_LIEF\_all . $\leftrightarrow$ csv
- 235 FWI.py ./../data/weather/wunderground\_2011\_forecast/fwi/sard/sard\_idw\_LIEH\_all. ← csv
- 236 FWI.py  $./..$ /data/weather/wunderground\_2011\_forecast/fwi/sard/sard\_idw\_LIEO\_all. $\leftrightarrow$ csv
- 237 FWI . py  $\ldots$  / data/weather/wunderground \_2011 \_forecast/fwi/sard/sard\_idw\_LIER\_all . $\leftrightarrow$ csv
- 238 FWI.py  $./..$ /data/weather/wunderground\_2011\_forecast/fwi/sard/sard\_idw\_LIET\_all. $\leftrightarrow$ csv
- 239 #COMBINE
- 240 python wunderground\_fwicomb\_cut.py stations=LIEA, LIEB, LIEC, LIED, LIEE, LIEF, LIEH,  $\leftrightarrow$ LIEO, LIER, LIET  $s$ \_date= $\frac{2}{3}$ { datestr\_day4 } e\_date= $\frac{2}{3}$ { datestr\_day4 } in\_path =./../ $\leftrightarrow$ data/weather/wunderground\_2011\_forecast/fwi/sard/out\_path=./../data/ $\leftrightarrow$ weather/wunderground\_2011\_forecast/fwi/sard/singledays/ in\_praefix=sard\_idw← in\_suffix="\_all" out\_praefix=sard\_idw\_singleday\_
- 241 python wunderground\_fwicomb.py stations=LIEA, LIEB, LIEC, LIED, LIEE, LIEF, LIEH, LIEO←

```
, LIER, LIET s_date=\frac{2}{3}{datestr_day4} e_date=\frac{2}{3}{datestr_day4} in_praefix=sard_\leftarrowidw_singleday_ in_path=./../data/weather/wunderground_2011_forecast/fwi/\leftrightarrow\texttt{sard/singledays/} out_path=./../data/weather/wunderground_2011_forecast/\leftrightarrowfwicomb/sard/ out_praefix=sard_fwi_ out_suffix=_airports_pws
242
243 #PYFWI−FORMAT
244 python wunderground_splt.py incsv_praefix=sard_idw_ s_date=${datestr_day5} e_←
          date=\frac{1}{2}{datestr day5} incsv path =./../data/weather/wunderground 2011 \leftarrowforecast / idw/ sard / instart=sard _ idw _ corr _ startdate . csv instart _ path =.. / data←-
          /weather/wunderground 2011 forecast/startdate/out path=./../data/weather /←
          wunderground_2011_forecast/fwi/sard/singledays/out_praefix=sard_idw_\leftrightarrowoutcsv _ suffix=
245 python wunderground_splt_append.py stations=LIEA, LIEB, LIEC, LIED, LIEE, LIEF, LIEH, \leftrightarrowLIEO, LIER, LIET s _date=\frac{2}{3} {datestr_day5 } e_date=\frac{2}{3} {datestr_day5 } in_path =./../\leftrightarrowdata/weather/wunderground_2011_forecast/fwi/sard/singledays/ out_path=./../ \leftrightarrowdata/weather/wunderground_2011_forecast/fwi/sard/ in_praefix=sard_idw_ out_\leftrightarrowpraefix=sard _ idw _ out _ suffix="_ all "
246 #PYFWI
247 FWI.py ./../data/weather/wunderground_2011_forecast/fwi/sard/sard_idw_LIEA_all.\leftrightarrowcsv
248 FWI.py ./../data/weather/wunderground_2011_forecast/fwi/sard/sard_idw_LIEB_all.\leftrightarrowcsv
249 FWI.py ./../data/weather/wunderground_2011_forecast/fwi/sard/sard_idw_LIEC_all.\leftrightarrowcsv
250 FWI.py ./../data/weather/wunderground_2011_forecast/fwi/sard/sard_idw_LIED_all.\leftrightarrowcsv
251 FWI . py \ldots / data/weather/wunderground _2011 _forecast/fwi/sard/sard_idw_LIEE_all .\leftrightarrowcsv
252 FWI . py ./.. / data/weather/wunderground 2011 forecast/fwi/sard/sard_idw_LIEF_all .\leftrightarrowcsv
253 FWI.py ./../data/weather/wunderground_2011_forecast/fwi/sard/sard_idw_LIEH_all.\leftrightarrowcsv
254 FWI . py . / . . / data/weather/wunderground 2011 forecast/fwi/sard/sard idw LIEO all .\leftrightarrowcsv
255 FWI.py ./../data/weather/wunderground_2011_forecast/fwi/sard/sard_idw_LIER_all. ↔
          csv
256 FWI.py ./../data/weather/wunderground_2011_forecast/fwi/sard/sard_idw_LIET_all.\leftrightarrow
```
csv

257 #COMBINE

- 258 python wunderground\_fwicomb\_cut.py stations=LIEA, LIEB, LIEC, LIED, LIEE, LIEF, LIEH, ← LIEO, LIER, LIET  $s$ \_date= $\frac{2}{3}$ { datestr\_day5 } e\_date= $\frac{2}{3}$ { datestr\_day5 } in\_path =./../ $\leftrightarrow$ data/weather/wunderground\_2011\_forecast/fwi/sard/ out\_path=./../data/← weather / wunderground \_ 2011 \_ forecast / fwi / sard / singledays / in\_ praefix=sard \_ idw← in\_suffix="\_all" out\_praefix=sard\_idw\_singleday\_
- 259 python wunderground fwicomb . py stations=LIEA , LIEB , LIEC , LIED , LIEE , LIEF , LIEH , LIEO← , LIER , LIET s\_ date=\${ datestr \_ day5 } e\_ date=\${ datestr \_ day5 } in\_ praefix=sard \_← idw\_singleday\_ in\_path=./../data/weather/wunderground\_2011\_forecast/fwi/ $\leftrightarrow$ sard/singledays/ out\_path= $./$ ../data/weather/wunderground\_2011\_forecast/ $\leftrightarrow$ fwicomb/sard/ out\_praefix=sard\_fwi\_ out\_suffix=\_airports\_pws

260

261 #PYFWI−FORMAT

- 262 python wunderground\_splt.py incsv\_praefix=sard\_idw\_ s\_date= $\{\text{datesr\_day6}\}\$  e\_ $\leftrightarrow$ date= $\{\text{datestr\_day6}\}$  incsv\_path=./../data/weather/wunderground\_2011\_ $\leftrightarrow$  $forceast/idw/sard/instart=satd_idw\_corr_sstartdate.csv instart_cpath=.../data\leftrightarrow$  $/$  weather  $/$  wunderground  $_2011$   $_5$  forecast  $/$  startdate  $/$  out\_path =. $/$ .. $/$  data  $/$  weather  $/$  $\leftrightarrow$ wunderground\_2011\_forecast/fwi/sard/singledays/ out\_praefix=sard\_idw\_ $\leftrightarrow$ outcsv \_ suffix=
- 263 python wunderground\_splt\_append.py stations=LIEA, LIEB, LIEC, LIED, LIEE, LIEF, LIEH, ← LIEO, LIER, LIET  $s$  \_date= $\{\text{datestr\_day6}\}$  e\_date= $\{\text{datestr\_day6}\}$  in\_path=./../ $\leftrightarrow$ data/weather/wunderground\_2011\_forecast/fwi/sard/singledays/out\_path=./../ $\leftrightarrow$ data/weather/wunderground\_2011\_forecast/fwi/sard/ in\_praefix=sard\_idw\_ out\_ $\leftrightarrow$ praefix=sard \_ idw \_ out \_ suffix="\_ all "
- 264 #PYFWI
- $265$  FWI.py ./../data/weather/wunderground\_2011\_forecast/fwi/sard/sard\_idw\_LIEA\_all. $\leftrightarrow$ csv
- 266 FWI.py  $./..$ /data/weather/wunderground\_2011\_forecast/fwi/sard/sard\_idw\_LIEB\_all. $\leftrightarrow$ csv
- $267$  FWI.py ./../data/weather/wunderground\_2011\_forecast/fwi/sard/sard\_idw\_LIEC\_all. $\leftrightarrow$ csv
- 268 FWI . py . / . / data/weather/wunderground 2011 forecast/fwi/sard/sard idw LIED all . $\leftrightarrow$ csv
- 269 FWI.py  $./..$ /data/weather/wunderground\_2011\_forecast/fwi/sard/sard\_idw\_LIEE\_all. $\leftrightarrow$ csv
- 270 FWI.py  $./..$ /data/weather/wunderground\_2011\_forecast/fwi/sard/sard\_idw\_LIEF\_all. $\leftrightarrow$

csv

- 271 FWI . py  $./..$  / data/weather/wunderground  $\_2011$   $\_$  forecast/fwi/sard/sard\_idw\_LIEH\_all . $\leftrightarrow$ csv
- 272 FWI.py  $./..$ /data/weather/wunderground\_2011\_forecast/fwi/sard/sard\_idw\_LIEO\_all. $\leftrightarrow$ csv
- 273 FWI.py ./../data/weather/wunderground\_2011\_forecast/fwi/sard/sard\_idw\_LIER\_all. ← csv
- $274$  FWI.py .  $/$ .. $/$ data $/$ weather $/$ wunderground  $2011$  forecast $/$ fwi $/$ sard $/$ sard  $\_$ idw  $\_$ LIET  $\_$ all. $\leftrightarrow$ csv
- 275 #COMBINE
- 276 python wunderground\_fwicomb\_cut .py stations=LIEA, LIEB, LIEC, LIED, LIEE, LIEF, LIEH,  $\leftrightarrow$ LIEO, LIER, LIET  $s$ \_date= $\frac{2}{3}$ {datestr\_day6} e\_date= $\frac{2}{3}$ {datestr\_day6} in\_path=./../ $\leftrightarrow$ data/weather/wunderground\_2011\_forecast/fwi/sard/out\_path=./../data/ $\leftrightarrow$ weather / wunderground \_ 2011 \_ forecast / fwi / sard / singledays / in\_ praefix=sard \_ idw←- \_ in\_ suffix="\_ all " out\_ praefix=sard \_ idw \_ singleday \_
- $277$  python wunderground\_fwicomb.py stations=LIEA, LIEB, LIEC, LIED, LIEE, LIEF, LIEH, LIEO  $\leftrightarrow$ , LIER , LIET s\_ date=\${ datestr \_ day6 } e\_ date=\${ datestr \_ day6 } in\_ praefix=sard \_← idw\_singleday\_ in\_path=./../data/weather/wunderground\_2011\_forecast/fwi/ $\leftrightarrow$ sard/singledays/ out\_path= $./..$ /data/weather/wunderground\_2011\_forecast/ $\leftrightarrow$ fwicomb/sard/ out\_praefix=sard\_fwi\_ out\_suffix=\_airports\_pws

- 279 #PYFWI−FORMAT
- 280 python wunderground\_splt.py incsv\_praefix=sard\_idw\_ s\_date= $\{\{\text{datestr\_day7}\}$  e\_ $\leftrightarrow$ date= $\frac{1}{2011}$  datestr\_day7 } incsv\_path =./../data/weather/wunderground\_2011\_ $\leftrightarrow$  $f{\o}$ recast/idw/sard/ instart=sard\_idw\_corr\_startdate.csv instart\_path=../data $\leftrightarrow$  $/$  weather / wunderground  $_2011$   $_5$  forecast / startdate / out\_path =./../data/weather / $\leftrightarrow$ wunderground  $_2011$   $_5$  forecast/fwi/sard/singledays/ out praefix=sard\_idw  $_+$   $\leftrightarrow$ outcsv \_ suffix=
- 281 python wunderground\_splt\_append.py stations=LIEA, LIEB, LIEC, LIED, LIEE, LIEF, LIEH,  $\leftrightarrow$ LIEO, LIER, LIET  $s_d = \frac{s}{data}$  atestr  $day7$  } e\_date= $\frac{s}{s}$ { datestr  $day7$  } in path =./../ $\leftrightarrow$ data/weather/wunderground\_2011\_forecast/fwi/sard/singledays/out\_path=./../ $\leftrightarrow$ data/weather/wunderground\_2011\_forecast/fwi/sard/ in\_praefix=sard\_idw\_ out\_ $\leftrightarrow$  $prafix=sard$  idw out suffix=" all"
- 282 #PYFWI
- 283 FWI.py ./../data/weather/wunderground\_2011\_forecast/fwi/sard/sard\_idw\_LIEA\_all. ↔ csv
- 284 FWI . py  $./..$  / data/weather/wunderground  $2011$  forecast/fwi/sard/sard\_idw\_LIEB\_all. $\leftrightarrow$

csv

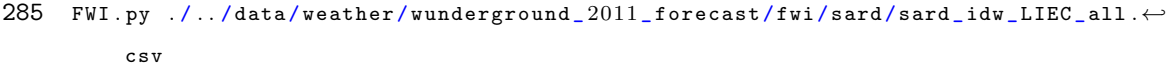

- 286 FWI.py  $./..$ /data/weather/wunderground\_2011\_forecast/fwi/sard/sard\_idw\_LIED\_all. $\leftrightarrow$ csv
- 287 FWI.py ./../data/weather/wunderground\_2011\_forecast/fwi/sard/sard\_idw\_LIEE\_all. ↔ csv
- 288 FWI.py . / .. / data / weather / wunderground 2011 forecast / fwi / sard / sard idw LIEF all . $\leftrightarrow$ csv
- 289 FWI.py  $./..$ /data/weather/wunderground\_2011\_forecast/fwi/sard/sard\_idw\_LIEH\_all. $\leftrightarrow$ csv
- 290 FWI.py ./../data/weather/wunderground\_2011\_forecast/fwi/sard/sard\_idw\_LIEO\_all. ← csv
- 291 FWI . py  $./..$  /data/weather/wunderground\_2011\_forecast/fwi/sard/sard\_idw\_LIER\_all. $\leftrightarrow$ csv
- 292 FWI.py ./../data/weather/wunderground\_2011\_forecast/fwi/sard/sard\_idw\_LIET\_all. ← csv
- 293 #COMBINE
- 294 python wunderground\_fwicomb\_cut . py stations=LIEA, LIEB, LIEC, LIED, LIEE, LIEF, LIEH,  $\leftrightarrow$ LIEO, LIER, LIET s\_date= $\{\{\text{dates} \}$  datestr\_day7 } e\_date= $\{\{\text{dates} \}$  datestr\_day7 } in\_path =./../ $\leftrightarrow$ data / weather / wunderground \_ 2011 \_ forecast / fwi / sard / out \_ path =./ . . / data /← weather / wunderground \_ 2011 \_ forecast / fwi / sard / singledays / in\_ praefix=sard \_ idw←- \_ in\_ suffix="\_ all " out\_ praefix=sard \_ idw \_ singleday \_
- 295 python wunderground\_fwicomb.py stations=LIEA, LIEB, LIEC, LIED, LIEE, LIEF, LIEH, LIEO← , LIER, LIET s\_date= $\{$ datestr\_day7 } e\_date= $\{$ datestr\_day7 } in\_praefix=sard\_ $\leftarrow$ idw\_singleday\_ in\_path =./../data/weather/wunderground\_2011\_forecast/fwi/ $\leftrightarrow$ sard/singledays/ out\_path= $./..$ /data/weather/wunderground\_2011\_forecast/ $\leftrightarrow$ fwicomb/sard/ out\_praefix=sard\_fwi\_ out\_suffix=\_airports\_pws
- 296

```
297 #PYFWI−FORMAT
```

```
298 python wunderground splt . py incsv_praefix=sard_idw_ s_date=\{\text{dataset}_\text{day8}\} e_\leftrightarrowdate=${datestr_day8} incsv_path=./../data/weather/wunderground_2011_←
          f{\o}recast/idw/sard/ instart=sard_idw_corr_startdate.csv instart_path=../data\leftrightarrow/ weather / wunderground _2011 _5 forecast / startdate / out_path =./../ data / weather / \leftarrowwunderground_2011_forecast/fwi/sard/singledays/ out_praefix=sard_idw_ ←
          outcsv _ suffix=
```

```
299 python wunderground_splt_append.py stations=LIEA, LIEB, LIEC, LIED, LIEE, LIEF, LIEH, ←
```
LIEO, LIER, LIET  $s$ \_date= $\frac{2}{3}$ {datestr\_day8} e\_date= $\frac{2}{3}$ {datestr\_day8} in\_path=./../ $\leftrightarrow$ data/weather/wunderground\_2011\_forecast/fwi/sard/singledays/ out\_path= $./../ \leftrightarrow$ data/weather/wunderground\_2011\_forecast/fwi/sard/ in\_praefix=sard\_idw\_ out\_ $\leftrightarrow$ praefix=sard \_ idw \_ out \_ suffix="\_ all "

- 300 #PYFWI
- 301 FWI.py  $./..$ /data/weather/wunderground\_2011\_forecast/fwi/sard/sard\_idw\_LIEA\_all. $\leftrightarrow$ csv
- 302 FWI.py . / .. / data/weather/wunderground 2011 forecast/fwi/sard/sard idw LIEB all. $\leftrightarrow$ csv
- 303 FWI.py  $./..$ /data/weather/wunderground\_2011\_forecast/fwi/sard/sard\_idw\_LIEC\_all. $\leftrightarrow$ csv
- 304 FWI.py ./../data/weather/wunderground\_2011\_forecast/fwi/sard/sard\_idw\_LIED\_all. ↔ csv
- $305$  FWI.py ./../data/weather/wunderground\_2011\_forecast/fwi/sard/sard\_idw\_LIEE\_all. $\leftrightarrow$ csv
- 306 FWI.py ./../data/weather/wunderground\_2011\_forecast/fwi/sard/sard\_idw\_LIEF\_all. ↔ csv
- 307 FWI.py ./../data/weather/wunderground\_2011\_forecast/fwi/sard/sard\_idw\_LIEH\_all. ↔ csv
- 308 FWI.py  $./..$ /data/weather/wunderground\_2011\_forecast/fwi/sard/sard\_idw\_LIEO\_all. $\leftrightarrow$ csv
- $309$  FWI.py ./../data/weather/wunderground\_2011\_forecast/fwi/sard/sard\_idw\_LIER\_all. $\leftrightarrow$ csv
- 310 FWI.py  $./..$ /data/weather/wunderground\_2011\_forecast/fwi/sard/sard\_idw\_LIET\_all. $\leftrightarrow$ csv
- 311 #COMBINE
- $312$  python wunderground\_fwicomb\_cut .py stations=LIEA, LIEB, LIEC, LIED, LIEE, LIEF, LIEH,  $\leftrightarrow$ LIEO, LIER, LIET s\_date= $\{\{\text{date=s}\}$  datestr\_day8 } e\_date= $\{\{\text{date=s}\}$  datestr\_day8 } in\_path =./../ $\leftrightarrow$ data/weather/wunderground\_2011\_forecast/fwi/sard/out\_path=./../data/ $\leftrightarrow$ weather/wunderground\_2011\_forecast/fwi/sard/singledays/ in\_praefix=sard\_idw← in\_suffix="\_all" out\_praefix=sard\_idw\_singleday\_
- 313 python wunderground\_fwicomb.py stations=LIEA, LIEB, LIEC, LIED, LIEE, LIEF, LIEH, LIEO← , LIER , LIET s\_ date=\${ datestr \_ day8 } e\_ date=\${ datestr \_ day8 } in\_ praefix=sard \_← idw\_singleday\_ in\_path =./../data/weather/wunderground\_2011\_forecast/fwi/ $\leftrightarrow$ sard/singledays/ out\_path= $./..$ /data/weather/wunderground\_2011\_forecast/ $\leftrightarrow$ fwicomb/sard/ out\_praefix=sard\_fwi\_ out\_suffix=\_airports\_pws

## 315 #PYFWI−FORMAT

- 316 python wunderground\_splt.py incsv\_praefix=sard\_idw\_ s\_date= $\{\text{dataset}r\_\text{day9}\}$  e\_ $\leftrightarrow$ date=\${datestr\_day9} incsv\_path=./../data/weather/wunderground\_2011\_← forecast / idw / sard / instart=sard \_ idw \_ corr \_ startdate . csv instart \_ path =.. / data←-  $/$  weather / wunderground  $_2011$  \_forecast / startdate / out\_path =./../data/weather / $\leftrightarrow$ wunderground\_2011\_forecast/fwi/sard/singledays/out\_praefix=sard\_idw\_ $\leftrightarrow$ outcsv \_ suffix=
- 317 python wunderground\_splt\_append.py stations=LIEA, LIEB, LIEC, LIED, LIEE, LIEF, LIEH,  $\leftrightarrow$ LIEO, LIER, LIET  $s$ \_date= $\frac{2}{3}$ {datestr\_day9} e\_date= $\frac{2}{3}$ {datestr\_day9} in\_path=./../ $\leftrightarrow$ data/weather/wunderground\_2011\_forecast/fwi/sard/singledays/out\_path=./../ $\leftrightarrow$ data/weather/wunderground\_2011\_forecast/fwi/sard/ in\_praefix=sard\_idw\_ out\_ $\leftrightarrow$ praefix=sard \_ idw \_ out \_ suffix="\_ all "
- 318 #PYFWI
- 319 FWI.py  $./..$ /data/weather/wunderground\_2011\_forecast/fwi/sard/sard\_idw\_LIEA\_all. $\leftrightarrow$ csv
- 320 FWI.py ./../data/weather/wunderground\_2011\_forecast/fwi/sard/sard\_idw\_LIEB\_all. ↔ csv
- $321$  FWI . py  $./..$  / data/weather / wunderground  $\_2011$   $\_$  forecast / fwi / sard / sard  $\_idw$   $\_LIEC$   $\_all$  .  $\leftrightarrow$ csv
- $322$  FWI.py ./../data/weather/wunderground\_2011\_forecast/fwi/sard/sard\_idw\_LIED\_all. $\leftrightarrow$ csv
- $323$  FWI.py ./../data/weather/wunderground\_2011\_forecast/fwi/sard/sard\_idw\_LIEE\_all. $\leftrightarrow$ csv
- $324$  FWI.py ./../data/weather/wunderground\_2011\_forecast/fwi/sard/sard\_idw\_LIEF\_all. $\leftrightarrow$ csv
- $325$  FWI . py  $./..$  / data/weather/wunderground  $2011$  forecast/fwi/sard/sard\_idw\_LIEH\_all. $\leftrightarrow$ csv
- 326 FWI.py ./../data/weather/wunderground\_2011\_forecast/fwi/sard/sard\_idw\_LIEO\_all. ↔ csv
- $327$  FWI.py .  $/$ .. /data/weather/wunderground\_2011\_forecast/fwi/sard/sard\_idw\_LIER\_all. $\leftrightarrow$ csv
- $328 \quad \text{FWI.} \text{py } \quad \text{/} \quad \text{/} \text{data/weather/wunderground\_2011\_forecast/fwi/sard/sard\_idw\_LIET\_all.} \qquad \qquad \leftarrow \quad \text{FWI} \cdot \text{py} \cdot \text{/} \quad \text{m} \cdot \text{p} \cdot \text{p} \cdot \text{p} \cdot \text{p} \cdot \text{p} \cdot \text{p} \cdot \text{p} \cdot \text{p} \cdot \text{p} \cdot \text{p} \cdot \text{p} \cdot \text{p} \cdot \text{p} \cdot \text{p} \cdot \text{p} \cdot \text{p} \cdot \text{p$ csv
- 329 #COMBINE
- 330 python wunderground\_fwicomb\_cut.py stations=LIEA, LIEB, LIEC, LIEE, LIEF, LIEH, LIEO, ← LIER, LIET s\_date= $\frac{1}{4}$  datestr\_day9 } e\_date= $\frac{1}{4}$  datestr\_day9 } in\_path=./../data/ $\leftrightarrow$  $\mathtt{weather}/\mathtt{wunderground\_2011\_foreast/fwi/sard/}$   $\mathtt{out\_path=}/\dots/\mathtt{data}/\mathtt{weather}/\hookleftarrow$

suffix="\_all" out\_praefix=sard\_idw\_singleday\_ 331 python wunderground\_fwicomb.py stations=LIEA, LIEB, LIEC, LIEE, LIEF, LIEH, LIEO, LIER← , LIET s\_ date=\${ datestr \_ day9 } e\_ date=\${ datestr \_ day9 } in\_ praefix=sard \_ idw \_← singleday \_ in \_path =  $/$ ../data/weather/wunderground \_2011 \_forecast/fwi/sard/ $\leftrightarrow$ singledays/ out\_path= $./..$ /data/weather/wunderground\_2011\_forecast/fwicomb/ $\leftrightarrow$ sard/ out\_praefix=sard\_fwi\_ out\_suffix=\_airports\_pws 332 333 334 335 #FWI−IDW 336 python wunderground\_fwiidw.py indem=dem\_srtm41\_sard\_clipreg\_32632\_res3000\_ $\leftrightarrow$ buf7500\_nodata.asc indem\_path=../data/elevation/srtm\_90m/sard/ incsv\_path=. $\leftrightarrow$ / . . / data / weather / wunderground \_ 2011 \_ forecast / fwicomb / sard / incsv \_ praefix=←-  $\texttt{sand\_fwi\_ incsv\_suffix=} \texttt{airports\_pus\_date=}\{\texttt{date\_t\_day0}\}$  e\_date= $\{\leftarrow$  $datastr\_day0$ } out\_path=/var/www/gml/ out\_path\_merc=/var/www/gml/ out\_ $\leftrightarrow$ praefix=sard\_fwi\_idw\_ out\_suffix=\_airports\_pws nodata=-999 projstring=+proj←  $=$ utm+zone $=35+$ ellps $=$ WGS84+datum $=$ WGS84+units $=$ m+no\_defs 337 python wunderground\_fwiidw.py indem=dem\_srtm41\_sard\_clipreg\_32632\_res3000\_ $\leftrightarrow$ buf7500\_nodata.asc indem\_path=../data/elevation/srtm\_90m/sard/ incsv\_path=. $\leftrightarrow$ / . . / data / weather / wunderground \_ 2011 \_ forecast / fwicomb / sard / incsv \_ praefix=← sard\_fwi\_ incsv\_suffix=\_airports\_pws s\_date= $\{\d{ \}$ datestr\_day1 } e\_date= $\{\leftrightarrow$  $datastr\_day1$ } out\_path=/var/www/gml/ out\_path\_merc=/var/www/gml/ out\_ $\leftrightarrow$ praefix=sard\_fwi\_idw\_ out\_suffix=\_airports\_pws nodata=-999 projstring=+proj←  $=$ utm+zone=35+ellps=WGS84+datum=WGS84+units=m+no\_defs 338 python wunderground fwiidw.py indem=dem srtm41 sard clipreg  $32632$  res3000  $\leftrightarrow$ buf7500\_nodata.asc indem\_path=../data/elevation/srtm\_90m/sard/ incsv\_path=. $\leftrightarrow$ / . . / data / weather / wunderground \_ 2011 \_ forecast / fwicomb / sard / incsv \_ praefix=← sard\_fwi\_ incsv\_suffix=\_airports\_pws s\_date= $\{\text{date} = \{\text{date} = \text{day2}\} \cdot \text{else} = \{\leftarrow\}$ datestr\_day2 } out\_path=/var/www/gml/ out\_path\_merc=/var/www/gml/ out\_ $\leftrightarrow$ praefix=sard\_fwi\_idw\_ out\_suffix=\_airports\_pws nodata=-999 projstring=+proj←  $=$ utm+zone $=$ 35+ellps=WGS84+datum=WGS84+units=m+no\_defs 339 python wunderground fwiidw . py indem=dem srtm41 sard clipreg 32632 res3000  $\leftrightarrow$ buf7500\_nodata.asc indem\_path= $\ldots$ /data/elevation/srtm\_90m/sard/ incsv\_path= $\cdot$  $\leftrightarrow$ 

wunderground  $_2011$  forecast/fwi/sard/singledays/ in\_praefix=sard\_idw\_ in\_ $\leftrightarrow$ 

 $\texttt{sand\_fwi\_ incsv\_suffix} = \texttt{airports\_pus\_date} = \{\texttt{date\_start\_day3}\}$  e\_date= $\{\leftrightarrow\}$ datestr\_day3} out\_path=/var/www/gml/ out\_path\_merc=/var/www/gml/ out\_←

 $/$ .. $/$ data $/$ weather $/$ wunderground  $2011$  forecast $/$ fwicomb $/$ sard $/$  incsv praefix= $\leftrightarrow$ 

praefix=sard\_fwi\_idw\_ out\_suffix=\_airports\_pws nodata=-999 projstring=+proj← =utm+zone=35+ellps=WGS84+datum=WGS84+units=m+no\_ defs

- 340 python wunderground\_fwiidw.py indem=dem\_srtm41\_sard\_clipreg\_32632\_res3000\_← buf7500\_nodata.asc indem\_path=../data/elevation/srtm\_90m/sard/ incsv\_path=. $\leftrightarrow$ / . . / data / weather / wunderground \_ 2011 \_ forecast / fwicomb / sard / incsv \_ praefix=←-  $\texttt{sand\_fwi\_ incsv\_suffix} = \texttt{airports\_pus\_date} = \{\texttt{date\_start\_day4}\}$  e\_date= $\{\leftarrow\}$  $dataestr\_day4$ } out\_path=/var/www/gml/ out\_path\_merc=/var/www/gml/ out\_ $\leftrightarrow$ praefix=sard fwi idw out suffix= airports pws nodata=-999 projstring=+proj $\leftrightarrow$  $=$ utm+zone=35+ellps=WGS84+datum=WGS84+units=m+no\_defs
- 341 python wunderground fwiidw . py indem=dem srtm41 sard clipreg 32632 res3000  $\leftrightarrow$ buf7500\_nodata.asc indem\_path=../data/elevation/srtm\_90m/sard/ incsv\_path=. $\leftrightarrow$ / . . / data / weather / wunderground \_ 2011 \_ forecast / fwicomb / sard / incsv \_ praefix=← sard\_fwi\_ incsv\_suffix=\_airports\_pws s\_date= $\{\{\text{date}=\$}\$  e\_date= $\{\leftrightarrow\}$  $datastr\_days$ } out\_path=/var/www/gml/ out\_path\_merc=/var/www/gml/ out\_ $\leftrightarrow$ praefix=sard\_fwi\_idw\_ out\_suffix=\_airports\_pws nodata=-999 projstring=+proj←  $=$ utm+zone=35+ellps=WGS84+datum=WGS84+units=m+no\_defs
- $342$  python wunderground\_fwiidw.py indem=dem\_srtm41\_sard\_clipreg\_32632\_res3000\_ $\leftrightarrow$ buf7500\_nodata.asc indem\_path=../data/elevation/srtm\_90m/sard/ incsv\_path=. $\leftrightarrow$  $/$ .. $/$ data/weather/wunderground  $2011$  forecast/fwicomb/sard/ incsv praefix=←  $\texttt{sand\_fwi\_ incsv\_suffix=} \texttt{airports\_pus\_date=}\{\texttt{date\_t\_day6}\}$  e\_date= $\{\leftarrow$ datestr\_day6 } out\_path=/var/www/gml/ out\_path\_merc=/var/www/gml/ out\_← praefix=sard\_fwi\_idw\_ out\_suffix=\_airports\_pws nodata=-999 projstring=+proj←  $=$ utm+zone=35+ellps=WGS84+datum=WGS84+units=m+no\_defs
- 343 python wunderground\_fwiidw.py indem=dem\_srtm41\_sard\_clipreg\_32632\_res3000\_← buf7500\_nodata.asc indem\_path=../data/elevation/srtm\_90m/sard/ incsv\_path=. $\leftrightarrow$ / . . / data / weather / wunderground \_ 2011 \_ forecast / fwicomb / sard / incsv \_ praefix=←-  $\texttt{sand\_fwi\_ incsv\_suffix=} \texttt{airports\_pus\_date=}\{\texttt{datestr\_day7}\}$  e\_date= $\{\leftarrow$ datestr\_day7 } out\_path=/var/www/gml/ out\_path\_merc=/var/www/gml/ out\_ $\leftrightarrow$ praefix=sard\_fwi\_idw\_ out\_suffix=\_airports\_pws nodata=-999 projstring=+proj←  $=$ utm+zone=35+ellps=WGS84+datum=WGS84+units=m+no\_defs
- $344$  python wunderground fwiidw . py indem=dem srtm41 sard clipreg  $32632$  res3000  $\leftrightarrow$ buf7500\_nodata.asc indem\_path=../data/elevation/srtm\_90m/sard/ incsv\_path=. $\leftrightarrow$  $/$ ../data/weather/wunderground 2011 forecast/fwicomb/sard/ incsv praefix=← sard\_fwi\_ incsv\_suffix=\_airports\_pws s\_date= $\frac{1}{3}$ {datestr\_day8} e\_date= $\frac{1}{3}$ { $\leftrightarrow$ datestr\_day8} out\_path=/var/www/gml/ out\_path\_merc=/var/www/gml/ out\_← praefix=sard\_fwi\_idw\_ out\_suffix=\_airports\_pws nodata=-999 projstring=+proj←  $=$ utm+zone $=$ 35+ellps=WGS84+datum=WGS84+units=m+no\_defs

```
345 python wunderground_fwiidw.py indem=dem_srtm41_sard_clipreg_32632_res3000_\leftrightarrowbuf7500_nodata.asc indem_path=../data/elevation/srtm_90m/sard/ incsv_path=.\leftrightarrow/ . . / data / weather / wunderground _ 2011 _ forecast / fwicomb / sard / incsv _ praefix=←-
          sard_fwi_ incsv_suffix=_airports_pws s_date=\{{datestr_day9} e_date=\{\leftarrowdatestr_day9 } out_path=/var/www/gml/ out_path_merc=/var/www/gml/ out_\leftrightarrowpraefix=sard_fwi_idw_ out_suffix=_airports_pws nodata=-999 projstring=+proj←
          =\texttt{utm}+\texttt{zone}=\texttt{35+ellps}=\texttt{WGS84+datum}=\texttt{WGS84+units}=\texttt{m}+\texttt{no\_defs}346
347
348 python platform.py \
349 date=\frac{1}{8}{ datestr_day0 } \
350 in_praefix="sard_fwi_idw_" \
351 out_suffix="_airports_pws" \
352 gmlin\_path = ./gm1/ \ \ \ \ \ \353 gmlmercin_path=./gml/\setminus354 out_path=/var/www/
355 wmsgmlin _ path=/ var / www /gml /
356
357 cp / var / www / forecastday0 _fwi . html /var/ www / index . html
358 chmod −R 755 / var / www / gml /
359
360 rm −R . / . . / data / weather / wunderground _ 2011 _ forecast / fwi / sard / singledays /
361 mkdir . / . . / data / weather / wunderground _ 2011 _ forecast / fwi / sard / singledays
```